## UPIM Thèse de Doctorat

é cole doctorale sciences pour l'ingénieur et microtechniques UNIVERSITÉ DE TECHNOLOGIE BELFORT-MONTBÉLIARD

Vers une méthodologie de développement d'outils de réalité virtuelle pour faciliter la convergence métiers en conception de produits centrée sur l'homme

n LIONEL BENNES

# UPIM Thèse de Doctorat

 $\mathsf{N}^\circ\vert \mathsf{X} \mid \mathsf{X} \mid \mathsf{X} \mid \mathsf{X} \mid \mathsf{X} \mid \mathsf{X}$ 

é cole doctorale sciences pour l'ingénieur et microtechniques U N I V E R SI T É D E T E C H N O L O G I E B E L FORT - MONT BÉ L LARD

THÈSE présentée par

#### LIONEL BENNES

pour obtenir le Grade de Docteur de l'Université de Technologie de Belfort-Montbéliard

Spécialité : Informatique

Vers une méthodologie de développement d'outils de réalité virtuelle pour faciliter la convergence métiers en conception de produits centrée sur l'homme

Soutenue publiquement le 27 novembre 2013 devant le Jury composé de :

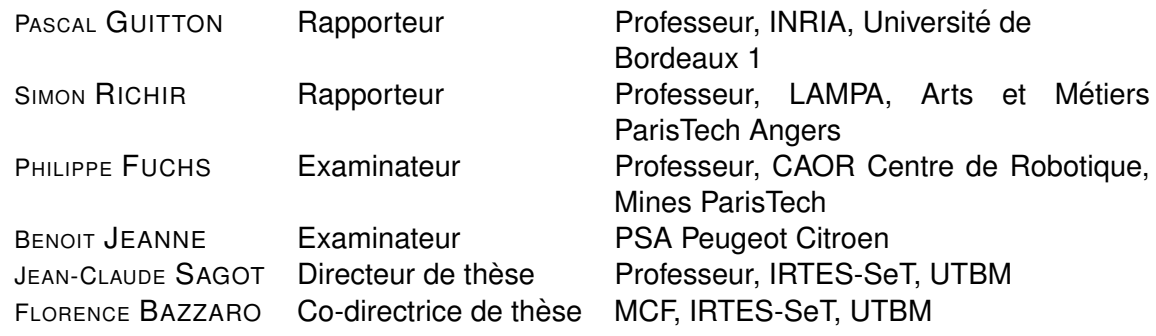

### **REMERCIEMENTS**

En tout premier lieu, mes remerciements vont à Jean-Claude Sagot, responsable de l'équipe ergonomie et conception de systèmes (ERCOS) qui a accepté de diriger mes travaux de recherche. J'ai pu, grâce à lui, mener ces travaux de recherches au sein d'un terrain d'études idéal, équipé d'un matériel de haute technologie.

Je remercie également Florence Bazzaro qui a accepté de co-encadrer mes travaux. Elle a su rester disponible et toujours de bon conseil pour l'orientation de mes travaux de recherche.

Je tiens à exprimer mes remerciements les plus sincères aux membres du jury qui ont accepté d'évaluer mes travaux. Tout particulièrement à M. Philippe Fuchs qui m'a fait l'honneur de présider le jury de thèse ainsi qu'à M. Simon Richir et M. Pascal Guitton qui ont accepté le rôle de rapporteurs. Je remercie également M. Benoît Jeanne qui a également accepté de faire partie de mon jury de thèse et m'a permis d'obtenir un point de vue plus industriel sur mes travaux académiques. Je remercie les membres du jury pour l'intérêt qu'ils ont porté à mes travaux, ainsi qu'aux retours et aux remarques tout à fait intéressantes dont ils ont pu me faire part lors de la soutenance.

J'adresse ensuite mes remerciements tout particuliers à Sébastien Chevriau, Ingénieur de Recherche au sein de l'équipe ERCOS, pour l'ensemble de ses conseils et ses remarques. Merci pour tous ces moments de travail agréables ainsi que pour son soutien et son écoute dans les moments difficiles. Je tiens également à remercier Morgane Roger, enseignant-chercheur au sein de l'équipe ERCOS, pour l'ensemble de ses conseils avisés.

J'adresse également une pensée toute particulière aux membres de l'équipe ERCOS qui m'ont accompagné durant une ou plusieurs de ces 3 années de thèse, dans le moments agréables comme dans les moments difficiles. Merci à Maxime, Jérôme, Valérie, Yoann, Arnaud, Céline, Régis, Jean-Bernard, Morad, Thierry, Sylvie, Marjorie et Damien. Je tiens également à remercier mes différents co-doctorants avec qui nous avons partagé des moments de travail comme de détente, merci Ana-Maria, Gaël, Ahmad et Damien.

Ensuite, mes remerciements les plus profonds vont à ma famille ainsi qu'à mes amis qui ont su, malgré un sujet de thèse difficile à comprendre, me soutenir et m'encourager. J'adresse également les plus grands remerciements à mes parents qui m'ont toujours soutenu dans mes choix et ont su m'accompagner durant tout mon parcours, qu'il soit à l'autre bout de la France ou à l'autre bout du monde.

Enfin, je tiens à dédier ce travail à Emmanuelle qui a croisé ma route au cours de ces 3 années et qui a su me soutenir, me guider et me supporter, même dans les moments les plus difficiles. Merci de m'avoir apporté ton soutien, tes conseils et l'énergie pour arriver au bout de cette épreuve.

## **SOMMAIRE**

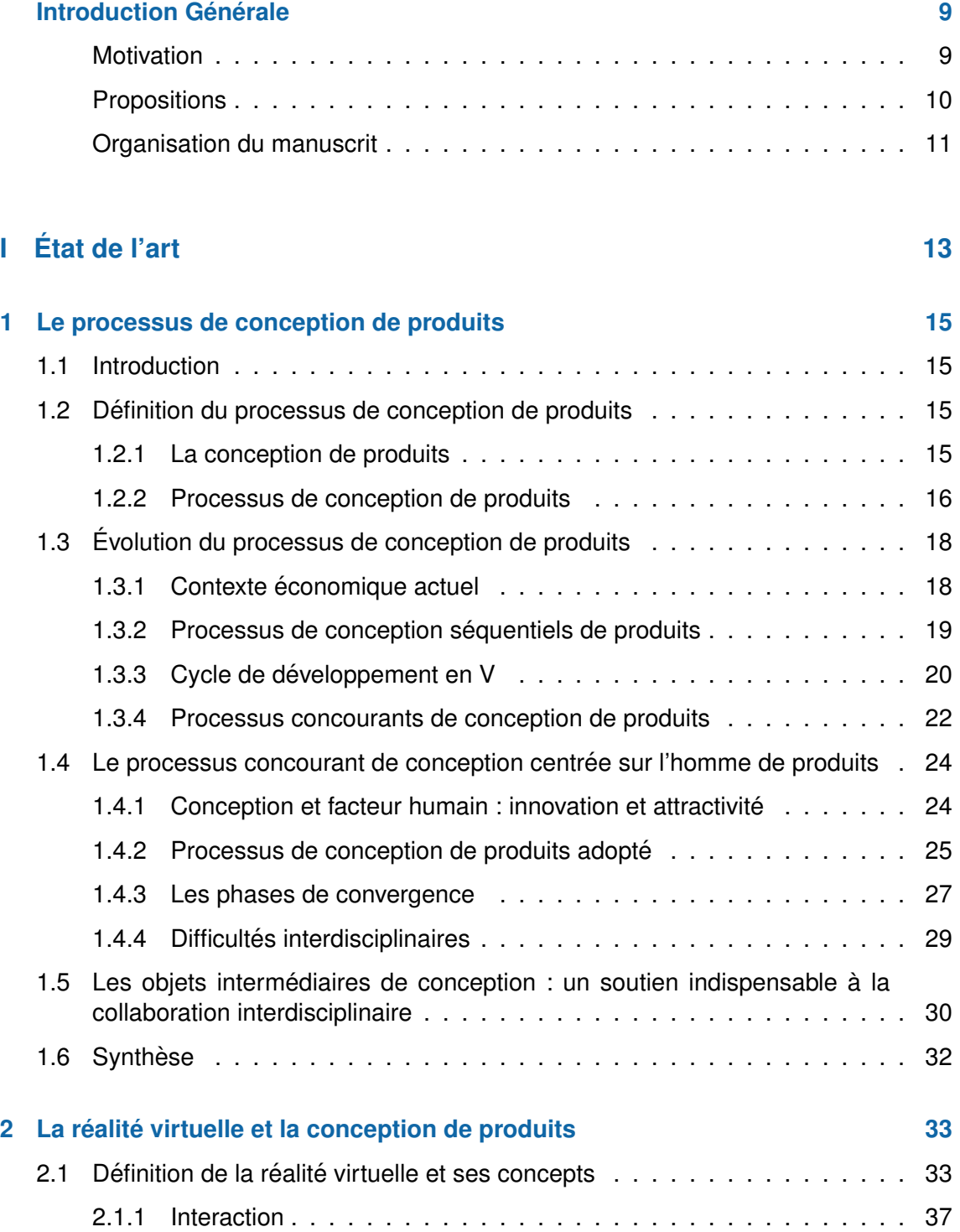

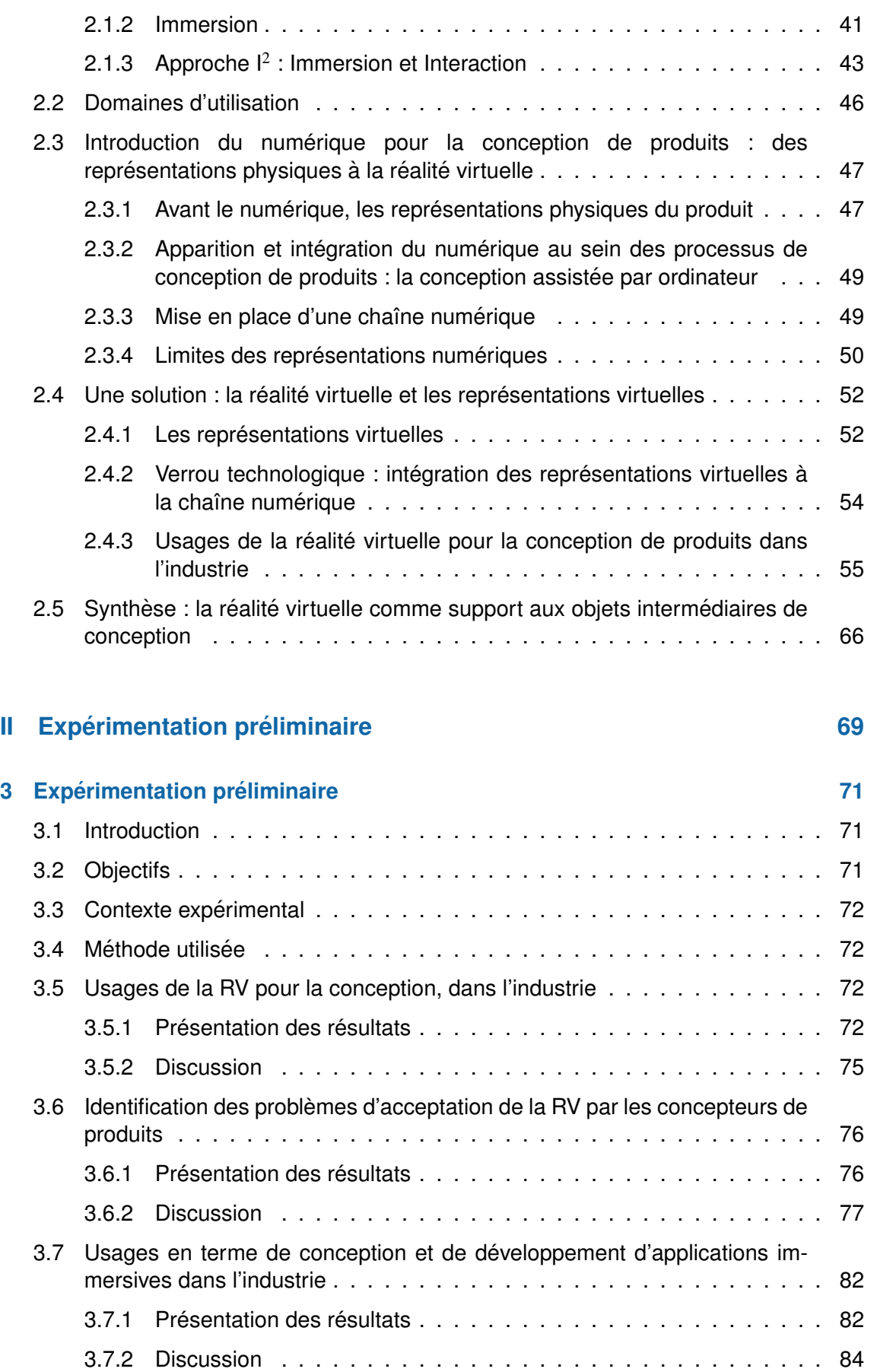

#### **SOMMAIRE** 5

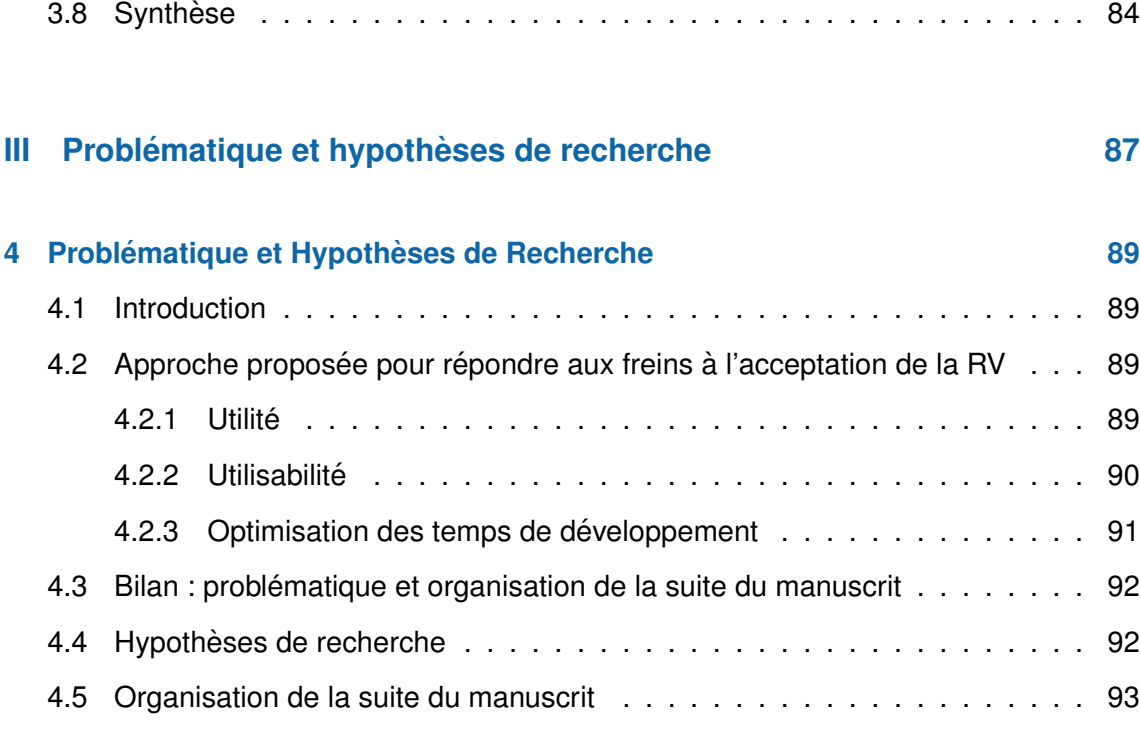

#### **IV Approche methodologique ´ [95](#page-98-0)**

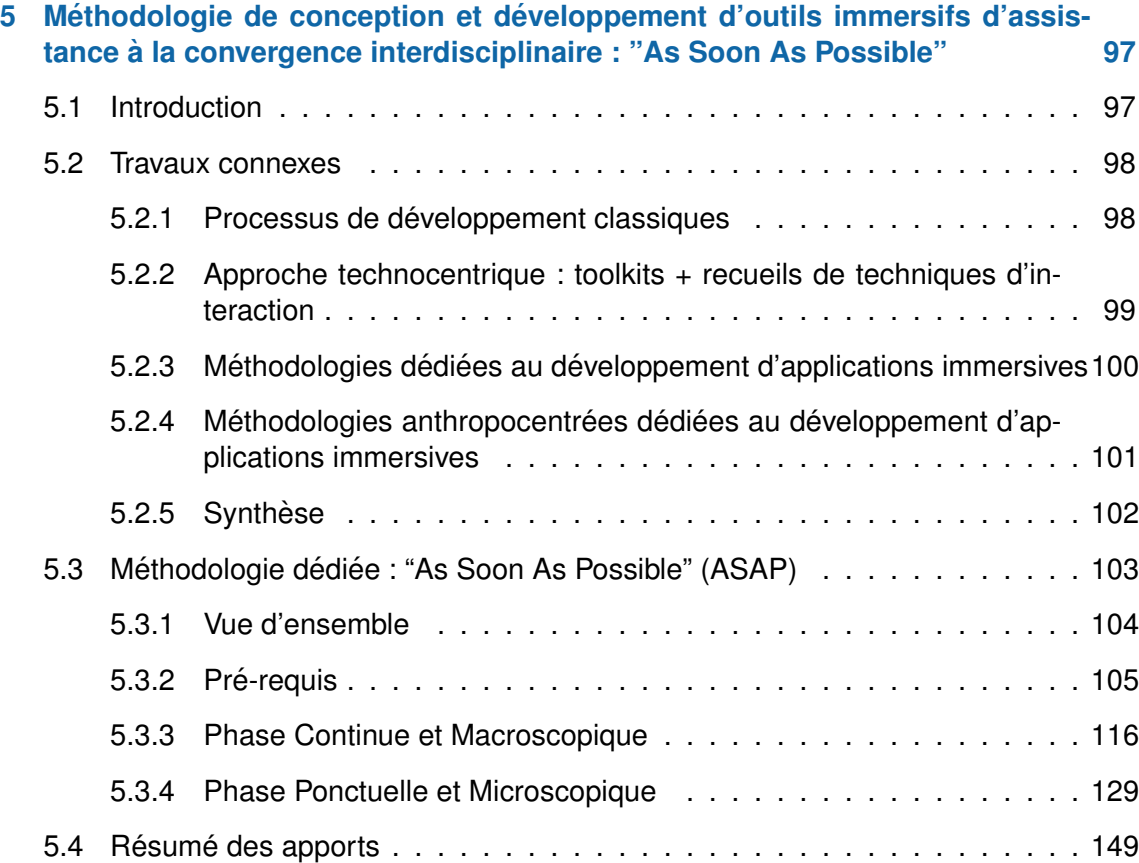

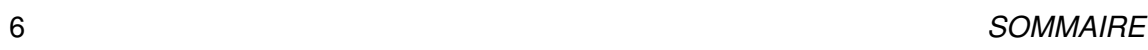

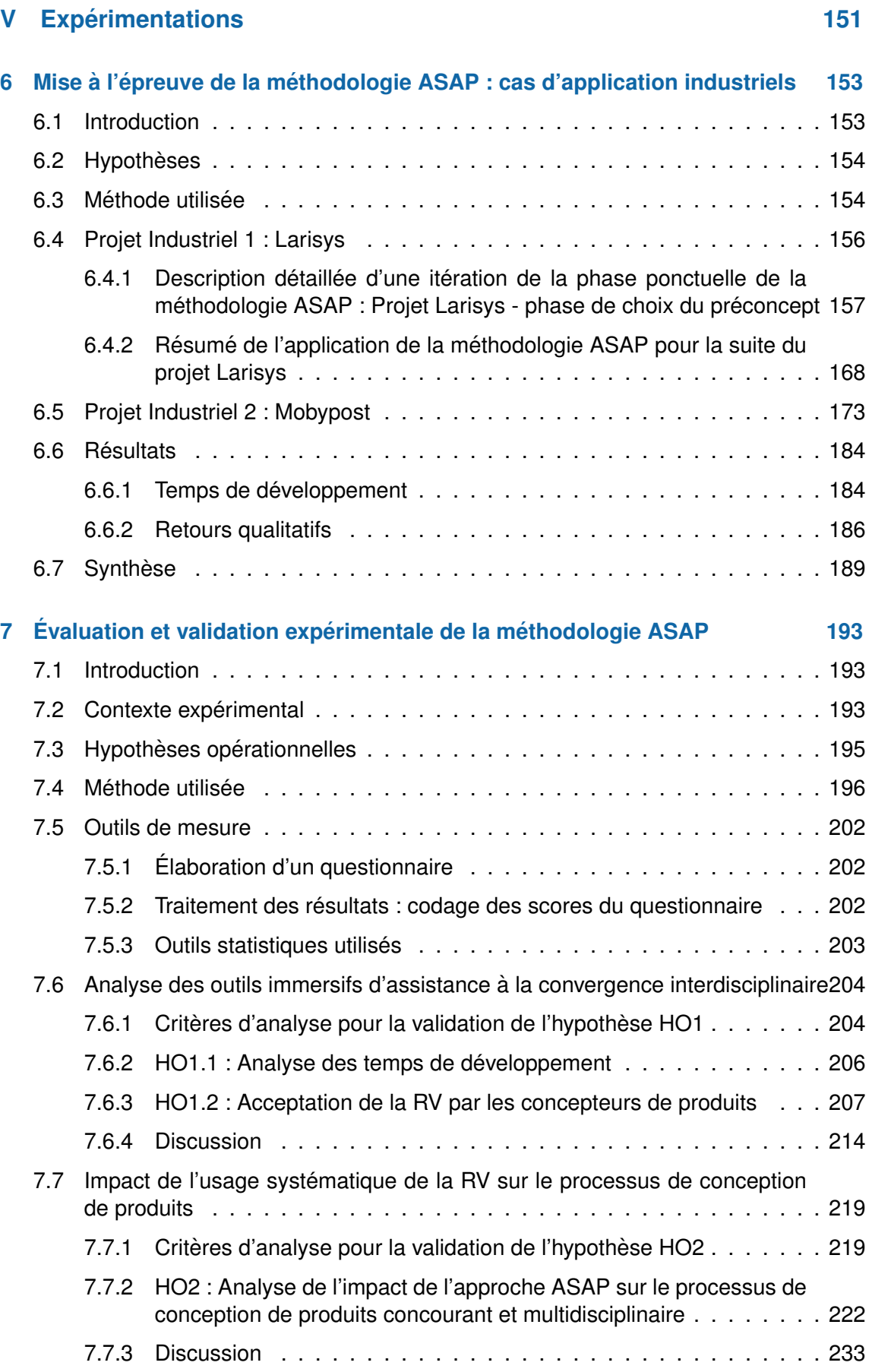

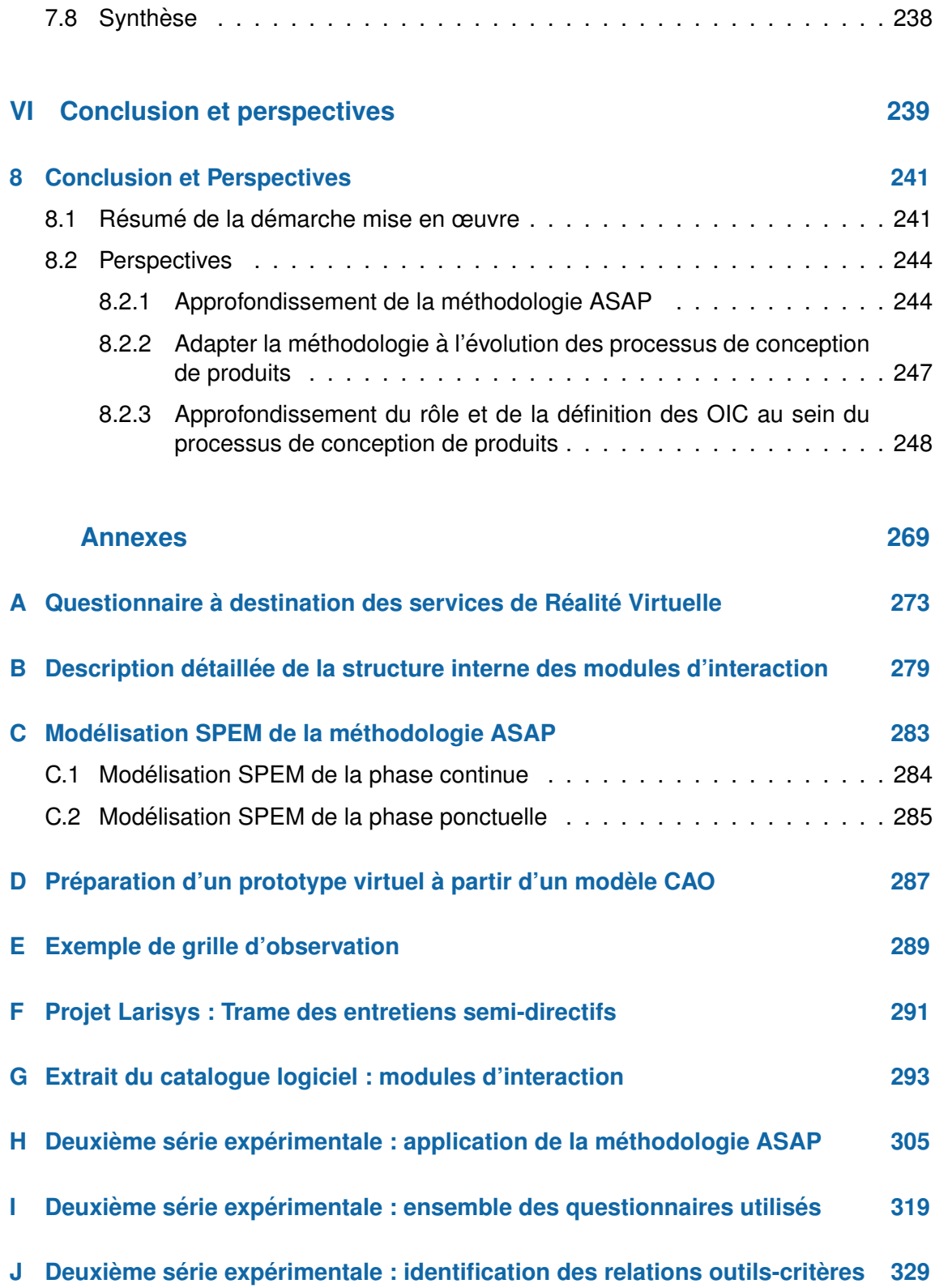

## INTRODUCTION GÉNÉRALF

<span id="page-12-0"></span>Ce travail de recherche en informatique s'inscrit au sein du Laboratoire Systèmes et Transports de L' Institut de Recherche sur les Transports l'Énergie et la Société (IRTES-SeT) de l'Université de Technologie de Belfort-Montbéliard (UTBM). De par leur genèse, les universités de technologie ont toujours eu pour vocation de développer des recherches technologiques répondant aux exigences scientifiques tout en étant applicables sur le terrain industriel. Ce travail de recherche se positionne résolument dans cette approche. Plus précisément, nos travaux de recherche s'inscrivent au sein des travaux de l'équipe de recherche ERCOS (Équipe ERgonomie et COnception de Systèmes) de l'IRTES-SeT, notamment en ce qui concerne l'intégration du facteur humain à la conception de produits.

Cette équipe constitue un cadre d'étude particulièrement adapté à la problématique développée dans nos travaux de recherche. En effet, cette dernière est constituée d'un effectif pluridisciplinaire : des chercheurs spécialisés en ergonomie, mécanique et design industriel, mais également une équipe d'ingénieurs de recherche en ergonomie, design industriel et mécanique. La particularité de l'équipe ERCOS est qu'elle réponds à de nombreux contrats d'études et de recherche avec des partenaires industriels en ce qui concerne la conception de nouveaux produits. Elle constitue ainsi un terrain d'application idéal pour nos travaux centré sur des problématiques industrielles. Ainsi, nos travaux de recherche s'appuient sur la littérature mais également sur des retours d'expérience issus de plusieurs années de collaborations industrielles.

Avant d'introduire notre problématique de recherche, nous présentons tout d'abord les motivations ayant mené à la réalisation de ce travail de recherche, nous présenterons ensuite les propositions effectuées dans le cadre de ces travaux de recherche. Enfin nous décrirons l'organisation de notre mémoire de thèse.

#### <span id="page-12-1"></span>**MOTIVATION**

Notre problématique de thèse, bien que relevant de l'informatique et de la 27<sup>ème</sup> section CNU, est issue des questionnements posés par la rencontre entre plusieurs disciplines associées à la conception de produits matériels : la conception mécanique, le design industriel et l'ergonomie.

Cette rencontre intervient dans le cadre de l'évolution des processus de conception de produits. En effet, la mise en place d'un contexte industriel de plus en plus concurrentiel a conduit à une évolution des processus de conception de produits. Les approches séquentielles ont été abandonnées au profit des approches concourantes afin d'optimiser le triptyque "qualité-coût-délai". Ces approches concourantes sont basées sur la parallélisation de certaines tâches, et sur la coopération des acteurs de la conception en vue de la réalisation d'un produit final [138]. Du fait d'un marché extrêmement concurrentiel, l'intégration du facteur humain, à travers la fonction d'usage et la fonction d'estime du produit, sont devenus des éléments de compétitivité pour les nouveaux produits.

Afin d'intégrer la facteur humain à la conception des nouveaux produits, notre équipe de recherche a proposé, dans le cadre de travaux de recherche antérieurs, un processus concourant de conception centrée sur l'homme de produits [65, 94]. Ce processus est basé sur la collaboration de l'ingénieur mécanicien avec l'ergonome et le designer industriel afin de converger vers le produit final. Cette collaboration s'exprime à travers de multiples revues de projets appelées phases de convergence. Ces dernières sont souvent rendues difficiles par les différences de culture, outils, vocabulaire, etc.

Il est possible de faciliter ces échanges interdisciplinaires à travers l'utilisation d'Objets Intermédiaires de Conception (OIC) [72]. Ces objets permettent la création d'une vision commune du produit tout en fournissant un support à la communication interdisciplinaire. Néanmoins, à notre connaissance, il n'existe pas d'approche permettant de systématiser ou de structurer leur utilisation. Or, afin de permettre la mise en place du processus concourant de conception centrée sur l'homme de produits, il semble nécessaire de définir un cadre systématique permettant de structurer et de maximiser l'efficacité des OIC. Ce cadre doit pouvoir être déployé pour tous types de projets de conception de produits et fournir des OIC adaptés aux besoins des différentes phases de convergence interdisciplinaire.

Selon nous, la RV pourrait être un bon support à la structuration des OIC. En effet, celle-ci propose une illustration immédiate du produit en cours de conception et offre des fonctionnalités qui peuvent être définies en fonction des besoins des concepteurs de produits. Actuellement, la RV est déjà utilisée au sein de grands groupes industriels dans le cadre de la conception de produits, et ses apports ont été admis par la littérature [58]. Néanmoins, un constat industriel semble faire état d'un manque d'acceptation de la part des concepteurs de produits vis-à-vis de la RV.

Nos travaux de recherche ont donc pour objectif de répondre à un double questionne $ment:$ 

> Comment exploiter la RV comme support à un cadre systématique permettant de structurer et de maximiser l'efficacité des OIC, tout en améliorant son acceptation par les concepteurs de produits ?

#### <span id="page-13-0"></span>**PROPOSITIONS**

Pour répondre à ce double questionnement, nous proposons dans un premier temps d'explorer les principaux freins à l'acceptation de la RV auprès de grands groupes industriels français. L'objectif est de démontrer le problème d'acception de la RV par les concepteurs de produit et d'identifier précisément les leviers d'actions permettant d'y remédier.

En nous appuyant sur ces leviers d'actions, afin d'utiliser le plein potentiel de la RV comme support à des OIC, nous proposons le développement systématique d'outils immersifs d'assistance à la convergence interdisciplinaire. Ces outils immersifs devront être définis selon une démarche anthropocentrée de conception d'applications informatique, en fonction des besoins spécifiques à chaque projet de conception de produits. Ainsi, cette formalisation permettra de proposer un cadre renforçant l'acceptabilité des applications en RV tout en systématisant et en structurant l'usage des OIC.

Cette approche implique le développement d'une application dédiée par phase de convergence ce qui induit un rythme de développement soutenu. Afin d'optimiser les délais de développement de ces applications, tout en conservant une approche anthropocentrée, nous proposons une méthodologie de conception d'applications immersives dédiée : la méthodologie ASAP (As Soon As Possible).

Pour démontrer la pertinence de cette méthodologie ASAP, deux séries expérimentales seront mises en place. Une première, conduite dans le cadre de contrats d'études et de recherche avec des industriels, devrait permettre de valider la faisabilité de la méthodologie et l'efficacité des outils développés dans un contexte industriel. Une seconde série expérimentale, effectuée dans le cadre de projets pédagogiques sur plus de 50 sujets, devrait permettre de valider quantitativement l'influence des outils immersifs sur l'efficacité perçue des phases de convergence interdisciplinaire ainsi que l'influence de l'approche proposée sur l'acceptation de la RV par les concepteurs de produits.

#### <span id="page-14-0"></span>**ORGANISATION DU MANUSCRIT**

Nous débuterons ces travaux de thèse par un état de l'art en deux parties. Une première partie, le Chapitre 1, sera consacrée aux processus de conception de produits et leur évolution, jusqu'à la définition du processus concourant de conception centrée sur l'homme de produits, qui constitue le cadre d'application de nos travaux. La mise en place de ce dernier est compliquée par des problèmes de collaboration interdisciplinaire. Nous étudierons ensuite le concept d'objet intermédiaire de conception, qui peut être une solution à ces problèmes. Néanmoins, il n'existe pas d'approche permettant de systématiser ou de structurer leur utilisation. Nous proposerons d'utiliser la réalité virtuelle en ce sens.

Ainsi, une deuxième partie de notre état de l'art, le Chapitre 2, sera consacrée à la réalité virtuelle et les concepts majeurs qui lui sont associés. Nous verrons ensuite que la réalité virtuelle est d'ores et déjà utilisée au sein de grands groupes industriels, dans le cadre de la conception de produits. Mais un constat industriel fait état d'un manque d'acceptation de la réalité virtuelle par les concepteurs de produits dans le cadre de cet usage.

Ainsi au sein du Chapitre 3, nous poursuivrons nos travaux par la mise en place d'une expérimentation préliminaire destinée à étudier les usages de la RV pour la conception de produits au sein de grands groupes industriels français. L'objectif de cette expérimentation sera de démontrer l'existence de ce problème d'acceptation, tout en identifiant ses causes.

Nous établirons dans le Chapitre 4, suite aux résultats de cette expérimentation, la problématique de nos travaux de recherches ainsi que les hypothèses de recherche qui y sont associées.

Afin de répondre à cette problématique, nous proposerons ensuite, au sein du Chapitre 5, une méthodologie de développement d'applications immersives : l'approche ASAP. Cette méthodologie sera définie en vue de l'utilisation de la réalité virtuelle comme support à une utilisation systématique et structurée d'objets intermédiaires de conception, tout en améliorant son acceptation par les concepteurs de produits.

Afin de démontrer que cette méthodologie répond bien à notre problématique de recherche, nous mettrons en place deux séries expérimentales. La première, détaillée au Chapitre 6, aura pour objectif de démontrer la viabilité de la méthodologie proposée dans le cadre d'une application en environnement industriel. La seconde, détaillée au Chapitre 7, aura pour objectif d'identifier les apports de l'approche proposée sur la convergence interdisciplinaire et sur l'acceptation de la RV par les concepteurs de produits, dans le cadre de projets pédagogiques.

Enfin au sein du Chapitre 8, nous conclurons sur les résultats obtenus, relativement à notre problématique et nos hypothèses de recherche, puis nous proposerons plusieurs pistes d'ouverture en relation avec les éléments présentés dans ce manuscrit.

## <span id="page-16-0"></span>ÉTAT DE L'ART

1

### <span id="page-18-0"></span>LE PROCESSUS DE CONCEPTION DE PRODUITS

#### <span id="page-18-1"></span>1.1/ INTRODUCTION

Au cœur de l'activité des entreprises manufacturières se trouve la création de nouveaux produits. À l'origine, la production de biens était liée à une activité d'artisanat, ce qui signifie que les activités de conception et de fabrication étaient le fait de la même personne (ou du même groupe de personnes). La production se limitait alors à un faible nombre d'exemplaires. L'apparition de l'industrie a fait évoluer cette activité d'artisanat vers une production à grande échelle ou en série. Au fur et à mesure de l'évolution des techniques, cette activité s'est divisée, structurée et spécialisée au sein d'un processus de conception de produits. Dans le cadre de ces travaux de recherche, nous designerons sous le terme ´ de *produit* aussi bien un poste de travail, un système ou bien un produit de grande série.

Aujourd'hui, le processus de conception de produits joue un rôle prépondérant pour la compétitivité des entreprises, comme nous allons le voir dans la suite de ce chapitre. Nous definirons tout d'abord les termes de conception et de processus de conception de ´ produits. Nous présenterons également les différentes phases (ou activités) permettant la création d'un nouveau produit. Nous présenterons ensuite l'évolution de la structuration et de la synchronisation de ces différentes phases à travers l'évolution du processus de conception de produits. Finalement, nous nous positionnerons sur le processus de conception de produits utilisé dans le cadre de nos travaux de recherche : le processus concourant de conception centrée sur l'homme de produits. Nous démontrerons notamment qu'il nécessite la mise en place de moyens particuliers afin d'être pleinement efficace : les objets intermédiaires de conception.

#### <span id="page-18-2"></span>1.2/ DÉFINITION DU PROCESSUS DE CONCEPTION DE PRODUITS

#### <span id="page-18-3"></span>1.2.1/ LA CONCEPTION DE PRODUITS

Préalablement à la présentation de l'évolution des pratiques de conception, il est nécessaire de définir l'activité de conception qui sous tend la création de tout nouveau produit.

**Activité de conception :** Cette activité a été définie par Lonchampt [\[85\]](#page-259-1) comme la transformation d'un besoin (exprimé) en définition d'une solu-tion. Selon Duchamp [\[48\]](#page-257-1), l'activité de conception consiste en la transformation d'un concept en produit. La conception est ici considérée comme l'activité créatrice qui consiste à élaborer un projet en partant des besoins exprimés, des moyens existants et des possibilités technologiques dans le but de créer un bien ou un service. Enfin, selon Suh [\[138\]](#page-262-0), l'activité de conception correspond à l'étude des interactions entre "ce que l'on veut accomplir" et "comment on veut l'accomplir". En d'autres termes : identifier une demande précise et définir une solution permettant de la satisfaire.

Ces définitions possèdent de nombreuses similitudes. Il est ainsi possible de synthétiser l'activité de conception comme étant l'activité permettant, en partant d'un besoin plus ou moins identifié, de fournir un bien ou un service permettant de répondre au mieux à ce besoin en fonction des possibilité technologiques, humaines, temporelles et financières.

Le cadre d'action de cette activité de conception de produits sera défini ici comme le *projet de conception*. C'est à dire le cadre méthodologique, technique, financier et humain permettant d'exercer l'activité de conception de produits. Au sein de ce cadre, l'activité de conception est décomposée en différentes phases. Ces phases sont ensuite organisées et synchronisées au sein d'un processus de conception de produits.

#### <span id="page-19-0"></span>1.2.2/ PROCESSUS DE CONCEPTION DE PRODUITS

Les différentes phases nécessaires à la conception d'un nouveau produit peuvent être regroupées au sein du processus de conception de produits.

**Processus de conception, selon Bocquet [\[18\]](#page-255-0) :** Il s'agit du processus qui régit la conception d'un produit ou d'un système en régulant les temps et les délais de développement, les flux de connaissances et d'informations utilisés, et assure la cohérence des activités nécessaires à la tenue des objectifs visés.

En d'autres termes, le processus de conception de produits correspond à la démarche structurant l'activité de conception au sein d'un projet de conception. Cette démarche devra permettre de coordonner les moyens technologiques, humains et financiers afin de passer du stade de l'identification des besoins jusqu'à la mise sur le marché du produit ou du service conçu. Tout ceci en respectant des contraintes de qualité, de coût et de délais.

Dans la littérature, il est possible de rencontrer de nombreuses propositions de modélisation du processus de conception de produits. Certaines intègrent la phase d'in-dustrialisation [\[18,](#page-255-0) [51,](#page-257-2) [144\]](#page-262-1) alors que d'autres sont centrées sur les phases de transformation d'une idée en concept de produit [\[112\]](#page-260-0). Dans le cadre de nos travaux, nous choisirons cette dernière approche.

Un processus de conception de produits est toujours structuré de manière relativement identique. Cette structure commune est directement liée au cycle de vie du produit. Une illustration de ce cycle de vie a été proposée par Quarante [\[119\]](#page-261-0), voir Figure [1.1.](#page-20-0) Cette figure présente les 4 phases du cycle de vie d'un produit : Pré-existence, Naissance, Existence, Post-Existence.

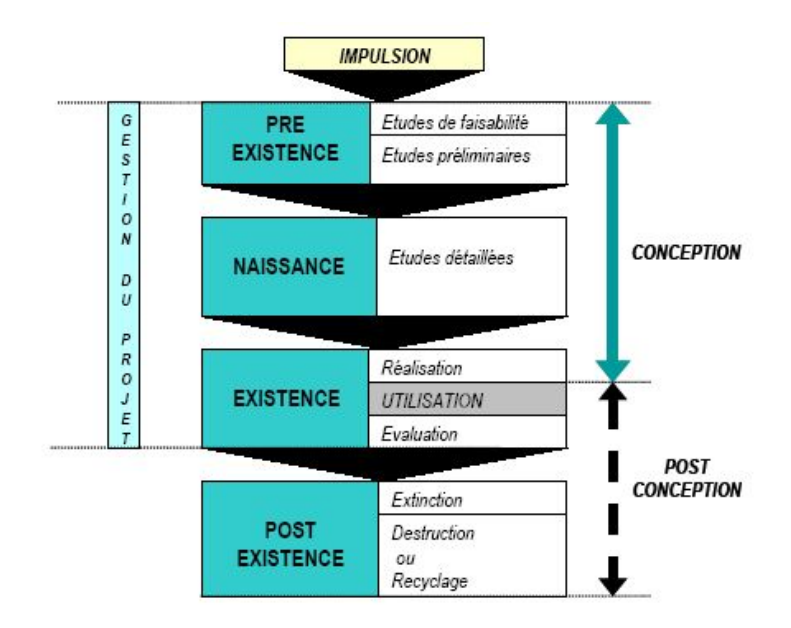

<span id="page-20-0"></span>FIGURE 1.1 – Cycle de vie et conception d'un produit, issu des travaux de Quarante et al. [\[119\]](#page-261-0)

Nous considèrerons que le processus de conception du produit englobe seulement les trois premières phases du cycle de vie d'un produit au travers de 4 étapes principales :

- 1. **Etudes de faisabilit ´ e, ou phase d' ´ etude des besoins : ´** Cette phase permet d'identifier le besoin, d'étudier le marché, la concurrence ainsi que la faisabilité technique, économique et humaine du projet. Elle aboutit à la rédaction d'un document appelé le cahier des charges fonctionnel.
- 2. **Études préliminaires, ou phase de recherche de solutions** : Cette phase est dédiée à la recherche d'idées et à la créativité afin d'aboutir à la proposition de plusieurs préconcepts. Ces propositions peuvent prendre la forme de schémas, dessins, maquettes numériques et permettent le choix d'un concept acceptable pour le futur produit. Ce choix mène à la rédaction d'un cahier des charges concepteur.
- 3. **Etudes d ´ etaill ´ ees, ou d ´ eveloppement d'une solution ´ a travers la conception ` détaillée de certaines parties du produit :** Cette phase permet de finaliser le concept et de valider sa faisabilité technique sur la base du cahier des charges et du concept final retenu lors de la phase précédente. Cette phase permet la rédaction d'un dossier produit, qui sera ensuite matérialisé par un prototype.
- 4. **Realisation, ou validation et fabrication du produit : ´** Le prototype retenu lors de la phase précédente passe ensuite par différentes phases d'industrialisation, pré-série puis production en série (dans le cas d'un produit de grande diffusion).

Ces différentes phases sont ensuite ordonnées et synchronisées au sein d'un processus de conception de produits.

Dans la section suivante, nous présenterons les différents types de processus de conception de produits existants. Nous nous intéresserons notamment à leur évolution, et aux facteurs ayant mené à ces évolutions.

#### <span id="page-21-0"></span>1.3/ ÉVOLUTION DU PROCESSUS DE CONCEPTION DE PRODUITS

Nous venons de présenter les différentes phases nécessaires à la conception d'un produit. Dans cette partie nous allons en premier lieu nous intéresser au contexte économique, son évolution et l'impact de cette évolution sur le processus de conception de produits.

Ensuite, nous nous focaliserons sur les differentes propositions de structuration des ´ phases de conception d'un produit a travers un inventaire non-exhaustif des processus de ` conception existants ainsi que leurs évolutions : de l'approche séquentielle à l'ingénierie concourante.

#### <span id="page-21-1"></span>1.3.1/ CONTEXTE ÉCONOMIQUE ACTUEL

Le contexte économique a toujours eu une influence sur la création de nouveaux produits. Nous avons décrit en introduction que l'arrivée de l'industrie avait transformé un processus artisanal en processus de conception industriel. De nos jours, la mondialisation implique une augmentation du nombre de produits mis sur le marché, une offre plus variée, ainsi qu'une réduction des coûts de production. La mondialisation des échanges a donc instauré un modèle industriel quidé par la demande et gouverné par une forte concurrence. Plus de concurrence signifie également la nécessité de réagir plus vite aux innovations ou nouveautés de nombreux concurrents. Le temps est donc devenu une valeur stratégique dans la gestion globale de l'entreprise [\[115\]](#page-261-1).

Dans ce contexte, les entreprises se doivent de rester compétitives pour survivre [\[143,](#page-262-2) [48\]](#page-257-1). Elles ont donc pour objectif de concevoir, de plus en plus vite, des produits innovants, de moins en moins chers et d'une qualité croissante [\[141\]](#page-262-3). En d'autres mots, il leur est nécessaire de respecter le triptyque : "qualité - coûts - délais".

En ce qui concerne les temps et les coûts de mise sur le marché de nouveaux produits, de nombreux gains ont déjà été obtenus au niveau des processus de production et des procédés de fabrication [\[77\]](#page-258-2). Ainsi, les recherches d'optimisation sont désormais focalisées sur les processus de conception de produits.

En effet, certaines phases du cycle de vie d'un produit peuvent nécessiter plusieurs itérations ou un retour en arrière vers des phases plus en amont (lors de la détection d'une erreur de conception par exemple). Or ces retours en arrieres sont couteux en ` termes de ressources humaines et matérielles car plus le processus de conception pro-gresse, moins il y a de libertés au niveau des modifications (voir Figure [1.2\)](#page-22-1).

L'objectif sera donc, à travers la définition de nouvelles organisations du processus de conception de produits, de rationaliser ou limiter ces retours en arrière afin de réduire les délais et coûts de conception tout en assurant la qualité du produit final.

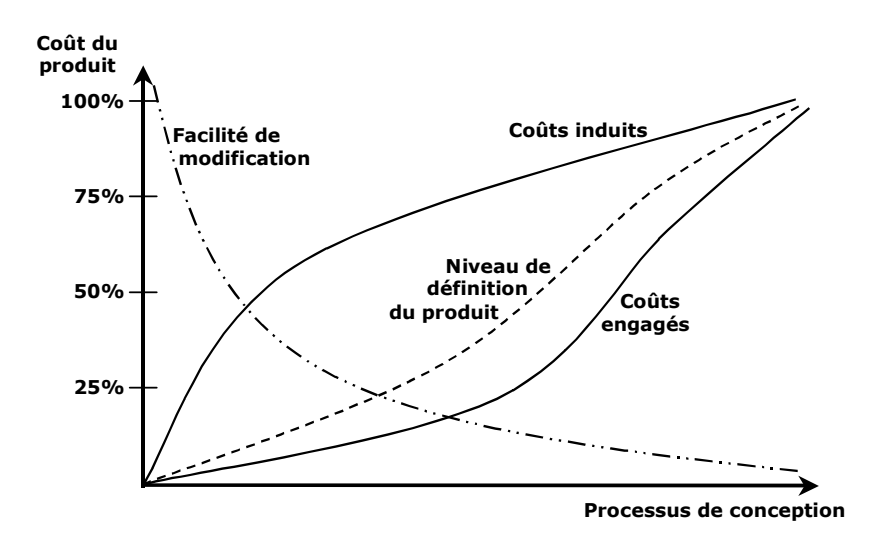

<span id="page-22-1"></span>Figure 1.2 – Graphe N° 41 des travaux de Salomone et acritissi Histrant en corresponune modification psur le coléctisiandu produit, en fonction de l'avancement du projet de dance les coûts engagés, la facilité de modification, et l'importance des coûts induits par conception.

Nous avons vu précédemment l'importance des décisions prises dans les phases

amonts du processus de conception (Figure  $N^{\circ}$  38). Même si le développement d'un projet

<span id="page-22-0"></span>s lopère/ à Pravers s des solécisions de part les implications ne peuvent ppas stoujours être

immédiatement prises en compte [134].

séquentiel, héritérele, l'approche tayloriste de la fin du xixe siècle. Ce modèle pest basé décisions qui probuis è travers un processus de dermulation d'hypothèses als du ion des vaches, cet à yponleise.nnement des ulifférants mátiens liés à den ronception de nouveaux produits Le modèle le plus classique du processus de conception de produits est le modèle sur une division extrême du travail, et une séparation radicale entre ceux qui conçoivent

Selon Vélez, une difficulté majeure en conception est la lenteur du cycle de formulation et de [\[77\]](#page-258-2). Les phases de conception sont délimitées et s'enchainent séquentiellement depuis la<br>correction des hypothèses de conception 1125. Il s'agit du processus à travers lequel le cole tiention complète to ulte une prochticorrige les hypothèses de conception (Figure N° 42). La description detaillée du problème que les concepteurs doivent résoudre, jusqu'à la

leme wision généralende benyper de procéssus est proposé e épair le dycle de tréveloppement solutions non conformes au cahier des charges, affectant ainsi les décisions prises ultérieurement. Quelquefois, le concepteur doit attendre jusqu'à la fabrication du produit pour obtenis duit un normable sur lequel se de se la prise es hypothèses de concention aplication de cans en Gascade (voir Figure [1.3\)](#page-23-1). Ce processus a été initialement proposé pour la conception de logiciels complexes, mais peut être généralisé à tout processus de conception [\[123\]](#page-261-3). Au sein d'un processus de conception séquentiel, chaque phase correspond à un métier

craer phase avah intervient seulement lorsque le métiemimpliqué dans da phase annont a terminé sa tâche. La principale limitation de cette approche réside dans le fait que les<br>solution proposée métiore intervenent dans les phases avel ne sent pes fareément prises en contraintes des métiers intervenant dans les phases aval ne sont pas forcément prises en compte par les métiers impliqués dans les phases amont de la conception d'un produit. De plus les approches séquentielles ne permettent que peu ou pas de retour en arrière.

longs. En effet, une phase ne peut se terminer que lorsque les livrables associés sont Certains modèles permettent une vérification et une correction des différents livrables, mais cette approche a l'inconvénient majeur de générer des délais de conception très jugés satisfaisants par les experts métier impliqués dans celle-ci. Alors seulement la

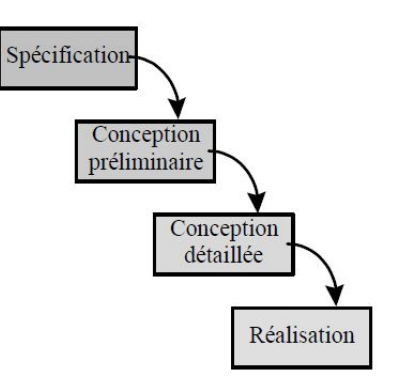

<span id="page-23-1"></span>FIGURE 1.3 – Cycle de developpement en cascade classique, figure extraite des travaux ´ de Marsot [\[95\]](#page-259-2)

phase suivante peut démarrer. Il en résulte donc un modèles très rigide du processus de conception, où chaque métier doit composer avec ses contraintes, sans avoir la latitude nécessaire à leur intégration au processus de conception.

Une autre conséquence de ce mode de fonctionnement est que les besoins utilisateurs de départ doivent être figés dès le lancement du processus et ne peuvent en aucun cas évoluer en cours de conception. En cas de modification, il sera nécessaire de relancer l'intégralité du processus, multipliant les coûts à la livraison du produit.

Afin de palier au manque de réactivité des processus de conception de type séquentiels, le modèle en cascade a été complété pour devenir le cycle de développement en V.

#### <span id="page-23-0"></span>1.3.3/ CYCLE DE DÉVELOPPEMENT EN V

Les besoins en termes de retours en arrière et de validation, inexistants au sein des processus purement séquentiels, ont abouti à la proposition du cycle de développement en V. Dans ce modèle, différentes phases de la conception sont déroulées, de la phase d'études préliminaires jusqu'à la réalisation des premiers exemplaires du produit. Le résultat est ensuite évalué et testé en remontant la complexité de la conception, du détail à la vue d'ensemble [\[95\]](#page-259-2) (voir Figure [1.4\(a\)\)](#page-24-0). Le cycle de développement en V a introduit une certaine structuration de la phase de validation à travers la création de plusieurs phases de vérifications. Ce modèle est simple et facile à comprendre pour tous les acteurs de la conception de produits. La qualité du résultat final est garantie par les multiples phases de vérifications permettant la validation définitive du produit.

Malgré tout, dans la pratique, il existe un écart entre l'approche théorique proposée par ce cycle de développement en V et son application pour le développement réel d'un produit. Comme l'ont décrit Midler et Lenfle [\[100\]](#page-260-1), le modèle théorique du cycle en V part du postulat que les besoins des utilisateurs, ainsi que l'interprétation de ces besoins par les concepteurs de produits, sont claires dès le début du projet et stables tout au long du processus de conception. Or, il apparait dans la Figure [1.4\(b\)](#page-24-1) que de multiples iterations, ´ non prévues par le modèle théoriques, viennent retarder l'avancement du projet. Ainsi, il est fréquent de constater au cours de la conception d'un produit, et particulièrement d'un produit innovant, que les spécifications initiales se révèlent incomplètes, mal identifiées ou bien irréalisables. Dans ce cas de figure, il sera donc nécessaire de "remonter" d'une

<span id="page-24-0"></span>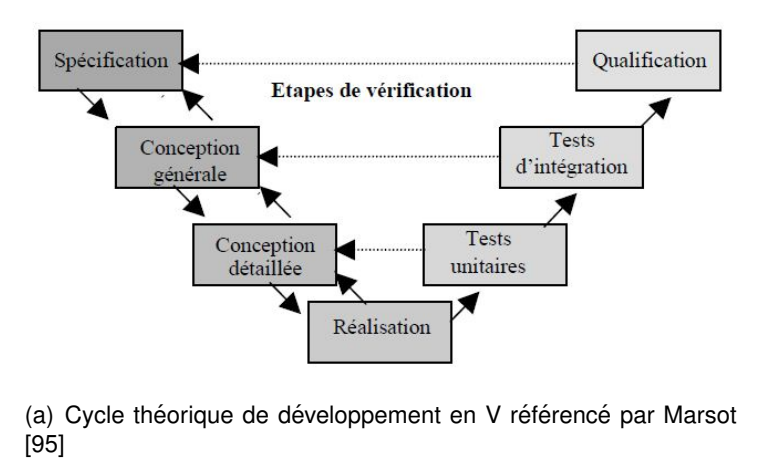

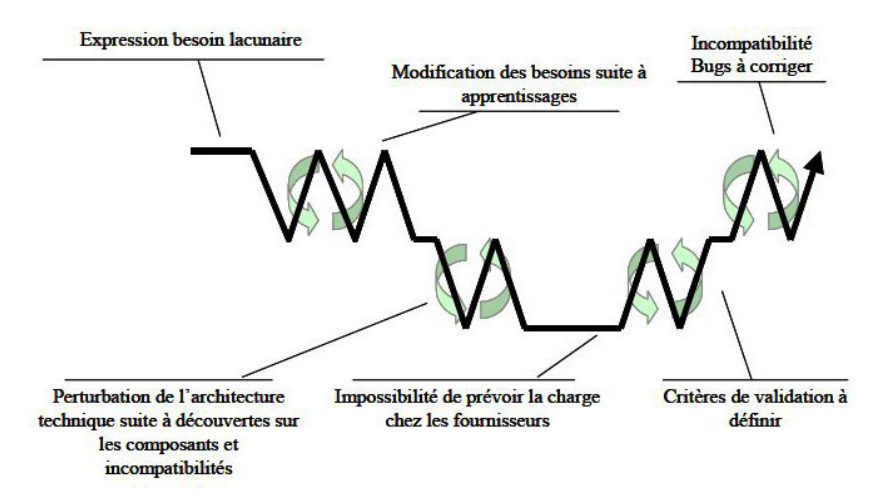

<span id="page-24-1"></span>(b) Application réelle du cycle en V dans le cadre de la conception d'un produit innovant, issu de Midler et Lenfle [\[100\]](#page-260-1)

FIGURE 1.4 – Cycle de développement de produits en V : théorique et pratique

ou plusieurs étapes dans le cycle.

Du fait de l'évolution du contexte économique, les entreprises ont développé des produits de plus en plus innovants afin de rester compétitives. De ce fait, il est devenu nécessaire d'intégrer une grande variété d'experts métier au sein du processus de conception de produits. En conséquence de quoi, il est devenu de plus en plus difficile d'obtenir des spécifications initiales suffisamment stables pour pouvoir dérouler l'intégralité du processus de conception sans rencontrer de perturbation.

Afin de maitriser les coûts et les délais de mise sur le marché des produits innovants, les processus de conception de produits classiques ont du evoluer afin de mieux s'adapter ´ à d'éventuelles évolutions des spécifications initiales en cours de conception. De plus, il était nécessaire de mettre en place la prise en compte des contraintes induites par l'intégration de nouveaux domaines d'expertises au sein des processus de conception de produits. Ces éléments ont conduit à une profonde transformation du processus de conception de produits à travers la mise en place de l'ingénierie concourante que nous allons détailler dans la section suivante.

#### <span id="page-25-0"></span>1.3.4/ PROCESSUS CONCOURANTS DE CONCEPTION DE PRODUITS

Du fait des limitations du cycle en V et des contraintes identifiées précédemment (multiplication des acteurs métiers, nécessité de respecter le triptyque qualité cout délais), de nouvelles approches du processus de conception de produits sont apparues : les approches concourantes [\[74\]](#page-258-3), aussi désignées par les termes intégrées, simultanées, collaboratives ou distribuées. La philosophie ayant conduit les entreprises à passer d'une conception séquentielle à une conception concourante a été illustrée par Decreuse et Feschotte [\[41\]](#page-256-0) à travers la métaphore du jeu de puzzle :

"Le jeu du puzzle peut se dérouler selon deux stratégies. La première, qui présente des similitudes avec le modèle séquentiel, consiste à jouer chacun de son côté et reconstituer une partie de l'image sans s'occuper de ce que font les autres. Tôt ou tard, on parvient à un blocage car il est fort probable que chaque joueur dispose de pièces correspondant seulement à une partie de l'image. Pour la deuxième stratégie, chaque joueur, avant de placer une pièce, examine les différentes parties de l'image constituée par les autres ioueurs et essaie d'améliorer le résultat obtenu. On part ainsi d'un noyau **central sur lequel tous les joueurs travaillent en synergie pour aboutir a` une image globale**."

L'application de cette logique à la conception de produits permet de définir cette notion de conception concourante de produits.

**Conception concourante de produits :** Selon Sohlenius. [\[135\]](#page-262-4), cette approche consiste en une intégration, et une exécution des activités de chaque acteur du processus de conception, autant que possible en pa-rallèle dans le but d'en réduire la durée totale. Selon Decreuse et Feschotte [\[41\]](#page-256-0), elle consiste en deux organisation simultanée permettant de diviser les tâches : une organisation concourante pour viser le même objectif, et une organisation pluridisciplinaire pour partager des compétences.

Au sein de ces approches, le processus de conception de produits est toujours décomposé en plusieurs phases mais, contrairement aux processus de type séquentiel, les différents métiers associés à chacune de ces phases ne sont plus intégrés séquentiellement mais simultanément dès les premières phases du processus de conception.

Cette approche permet que les travaux de chaque phase puissent tenir compte d'une part du résultat des autres phases, mais également de l'ensemble des points de vue métier qui interviennent dans le processus de conception [\[85\]](#page-259-1). De plus, la forte interaction entre experts métier, mise en place dès le début du processus de conception, leur permet de se partager la tâche globale afin de travailler en parallèle [\[20,](#page-255-1) [85\]](#page-259-1).

Il impossible de mettre en place une parallélisation de toutes les phases de conception. En effet, certaines d'entre elles dépendant intrins è que ment du résultat d'une phase antérieure. Néanmoins, il est par contre possible de mettre en place un parallélisme partiel en enclenchant une phase avant que celle dont elle dépend ne soit entièrement achevée [\[41\]](#page-256-0). Ainsi, certaines phases aval pourront débuter avant la fin des phases amont permettant ainsi un gain de temps significatif en comparaison d'un processus purement séquentiel. Ce gain de temps est illustré par la Figure [1.5.](#page-26-0)

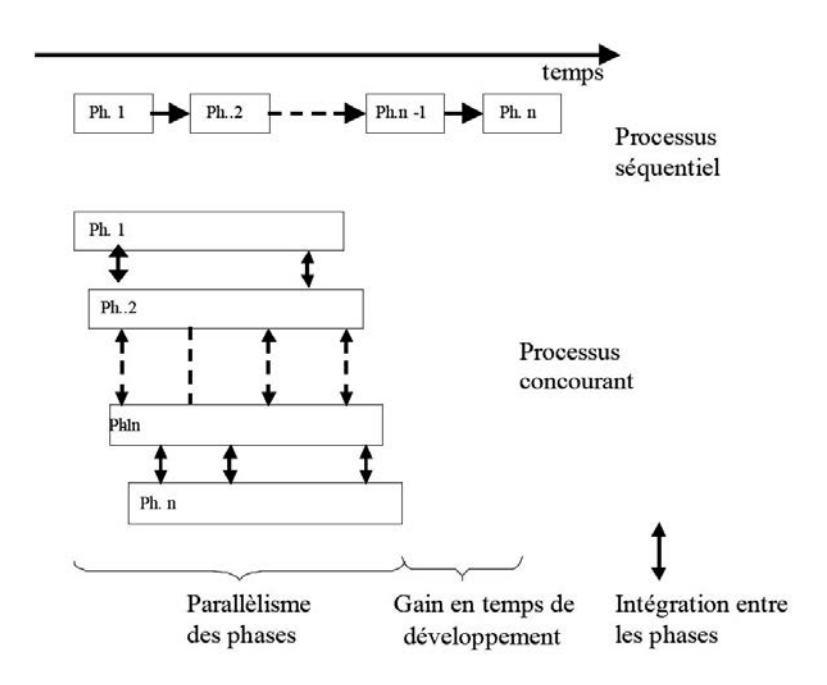

<span id="page-26-0"></span>FIGURE 1.5 – Comparaison d'un processus séquentiel (en haut) et d'un processus concourant (en bas) en termes de gain de temps. Illustration issue des travaux de Lonchampt [\[85\]](#page-259-1).

Au sein des processus de conception concourants, la dynamique de l'équipe de conception, et en particulier sa capacité à travailler efficacement ensemble, est cruciale. En effet, afin que les contraintes portées par chaque expert métier puissent être prise en compte dans la conception de nouveaux produits, sans induire d'augmentation des coûts et délais de conception, il est nécessaire d'établir une *coopération* étroite entre tous ces experts, tout au long de la conception [\[118\]](#page-261-4). Cette notion de coopération est cruciale pour l'efficacité des processus de conception concourants, il convient donc de la définir.

**Coopération :** Il n'existe pas de définition faisant consensus pour la coopération. Boutigny [\[24\]](#page-255-2) a recensé plusieurs de ces définitions. La coopération peut tout d'abord être vue comme un processus par lequel des individus, groupes ou organisations entrent en relations et **travaillent ensemble à la réalisation d'un but commun**. La coopération peut également être considérée comme un concept organisationnel : c'est une organisation collective du travail au sein de laquelle **la tache ˆ a r ` ealiser est fragment ´ ee en sous- ´ tâches, chacun de ces sous-tâches étant ensuite affectée à un acteur. Cette** affectation se fait selon une distribution dans laquelle les tâches et acteurs sont équivalents, ou selon une distribution logique en fonction des compétences de chaque acteur. Ce concept a également été défini par Boujut et Laureillard [\[22\]](#page-255-3) comme le processus de *travail collectif en vue d'un même objectif*, ou d'un même ensemble d'objectifs. Ces objectifs ne doivent pas être définis à priori mais de manière collective.

Pour résumer, les processus de conception concourants sont des méthodes de développement de produits consistant à prendre en compte, dès la phase initiale de conception, tous les éléments du cycle de vie de ce produit. Ces méthodes se concrétisent par un chevauchement des étapes de vie et une prise en compte de toutes les disciplines dès le début du projet [\[41\]](#page-256-0), ceci à travers une coopération de tous les acteurs de la conception.

Ils permettent d'améliorer la coopération, la coordination et la communication au sein de l'équipe de conception en favorisant les rencontres de l'équipe de conception au complet [\[125\]](#page-261-5). Par lien de cause à effet, ils permettent donc également d'améliorer la cohérence globale du produit final [\[141\]](#page-262-3).

Ainsi, à travers l'intégration efficace de nouveaux acteurs métier à la conception du produit, les processus de conception concourants peuvent permettre la prise en compte de nouvelles contraintes. Nous allons nous intéresser, dans la section suivante, à un modèle de processus concourant permettant la prise en compte du facteur humain dans la conception d'un produit.

#### <span id="page-27-0"></span>1.4/ LE PROCESSUS CONCOURANT DE CONCEPTION CENTREE´ SUR L'HOMME DE PRODUITS

Au sein d'un contexte économique extrêmement concurrentiel, concevoir un produit satisfaisant techniquement ne suffit plus. Pour se démarquer de la concurrence, il convient désormais de concevoir le bon produit, répondant aux exigences et aux réels besoins des utilisateurs [\[126\]](#page-261-6).

#### <span id="page-27-1"></span>1.4.1/ CONCEPTION ET FACTEUR HUMAIN : INNOVATION ET ATTRACTIVITE´

Aujourd'hui, concevoir un produit qui fonctionne ne suffit plus à ce qu'il rencontre le succès commercial [\[91\]](#page-259-3). Les notions d'esthétique et d'usage sont désormais d'égale importance, voire plus importantes, pour les acheteurs (futurs utilisateurs) [\[66\]](#page-258-4).

L'importance du facteur humain, et de la prise en compte de l'utilisateur final dans la conception a été mise en évidence par plusieurs travaux comme ceux de Norman [\[108\]](#page-260-2) ou de Brangier et Barcenilla [\[27\]](#page-255-4). Il en résulte qu'aujourd'hui, au sein d'un marché très concurrentiel, un produit qui aura été conçu de manière à se démarquer par son esthétique ; qui met en avant sa forme physiologiquement adaptée à l'utilisateur cible ; ou bien qui répond tout simplement à une demande bien identifiée, possèdera un atout commercial non négligeable [\[64\]](#page-258-5). À performances techniques égales, plusieurs critères comme la facilite d'utilisation, la personnalisation ou le confort d'usage peuvent faire la ´ différence entre deux produits [\[109\]](#page-260-3). Les entreprises doivent donc désormais adopter une démarche innovante permettant de concevoir un produit correspondant au mieux aux attentes des utilisateurs finaux. Pour ce faire, il est nécessaire de mettre en place l'intégration des métiers de l'ergonomie et du design industriel dès les premières phases de la conception des produits. En effet, plus le processus ce conception progresse vers le produit final, plus il est complexe et couteux d'effectuer des changements (voir Figure [1.2\)](#page-22-1).

Nos travaux se positionnent dans cette voie de l'intégration des métiers liés aux facteurs humains dans le processus de conception de produits.

#### <span id="page-28-0"></span>1.4.2/ PROCESSUS DE CONCEPTION DE PRODUITS ADOPTE´

Afin de permettre aux entreprises d'intégrer le facteur humain à leurs produits, tout en restant compétitives au niveau des contraintes du triptyque qualité-coûts-délais, un ap-proche concourante de conception centrée sur l'homme de produits a été proposée [\[93\]](#page-259-4). Cette proposition s'appuie conjointement sur les travaux de Suh [\[138\]](#page-262-0) et de Pahl et Beitz [\[111\]](#page-260-4). Elle est basée sur la coopération et la collaboration de 3 métiers principaux [\[127\]](#page-261-7) :

- $-$  Le concepteur mécanicien : Cet expert métier, fréquemment chef de projet, est responsable de la qualité de conception et de la fonction technique du produit. Il est donc chargé de mener à bien la prise en compte et l'intégration des contraintes techniques telles que la fiabilité ou la robustesse du produit ; tout en préparant les phases d'industrialisation du produit (fabrication, assemblage, etc.) [\[144\]](#page-262-1).
- **L'ergonome :** Cet expert metier est responsable de la prise en compte des contraintes ´ liées à la fonction d'usage du produit. Il est plus particulièrement chargé de prendre en compte les paramètres liés à l'utilisateur afin de les intégrer au plus tôt dans le conception du produit (réglages permettant de respecter l'anthropométrie de l'utilisateur, definition des postures d'utilisation, adaptation du futur produit aux besoins des ´ utilisateurs, étudie de l'acceptabilité du futur produit, etc.) [\[63,](#page-258-6) [64\]](#page-258-5).
- Le designer industriel : Cet expert métier est chargé de la fonction d'estime du produit. Il est plus particulièrement chargé de l'aspect esthétique du futur produit. Il s'intéressera également aux aspects de qualité perçue du futur produit, ainsi qu'aux émotions que ce dernier peut procurer à l'utilisateur [\[119\]](#page-261-0).

Le concept de collaboration interdisciplinaire est au cœur du processus concourant de conception centrée sur l'homme de produits. La coopération et la collaboration sont deux concepts proches, et leur distinction pose souvent problème dans la littérature. Dans le cadre de nos travaux nous nous baserons sur la definition de la collaboration telle que ´ détaillée ci-après.

**Collaboration, selon Boutigny [\[24\]](#page-255-2) :** La collaboration est une situation de travail collectif au sein de laquelle les tâches et buts sont mis en commun. À la différence de la coopération où tous les acteurs partagent les mêmes objectifs, mais réalisent chacun les tâches qui leurs sont allouées; la collaboration est réalisée lorsque tous les acteurs travaillent collectivement à la réalisation de tâches communes menant à la satisfaction d'objectifs communs.

Une phase de travail collaborative est donc une phase durant laquelle sont mis en commun aussi bien les objectifs que les tâches. Les acteurs doivent travailler dans le but de remplir un même objectif, mais ils doivent surtout travailler ensemble, en même temps, en collaboration active.

Afin de structurer la coopération et la collaboration de ces 3 métiers tout en intégrant la prise en compte de leurs contraintes et objectifs respectifs au plus tôt dans la conception, un processus concourant de conception centrée sur l'homme de produits a été proposé (voir Figure [1.6\)](#page-29-0). Il est basé sur une intégration des métiers de l'ergonome et du designer industriel au processus de conception de produits, tout en conservant la position centrale du concepteur mécanicien pour les phases de finalisation du produit <sup>[1](#page-29-1)</sup>. Sur la Figure [1.6,](#page-29-0) l'axe vertical représente l'avancement temporel du processus de conception de produits. L'axe horizontal représente, quant-à-lui, la liberté d'action et l'influence que peut avoir chacun des metiers sur la phase de conception en cours. ´

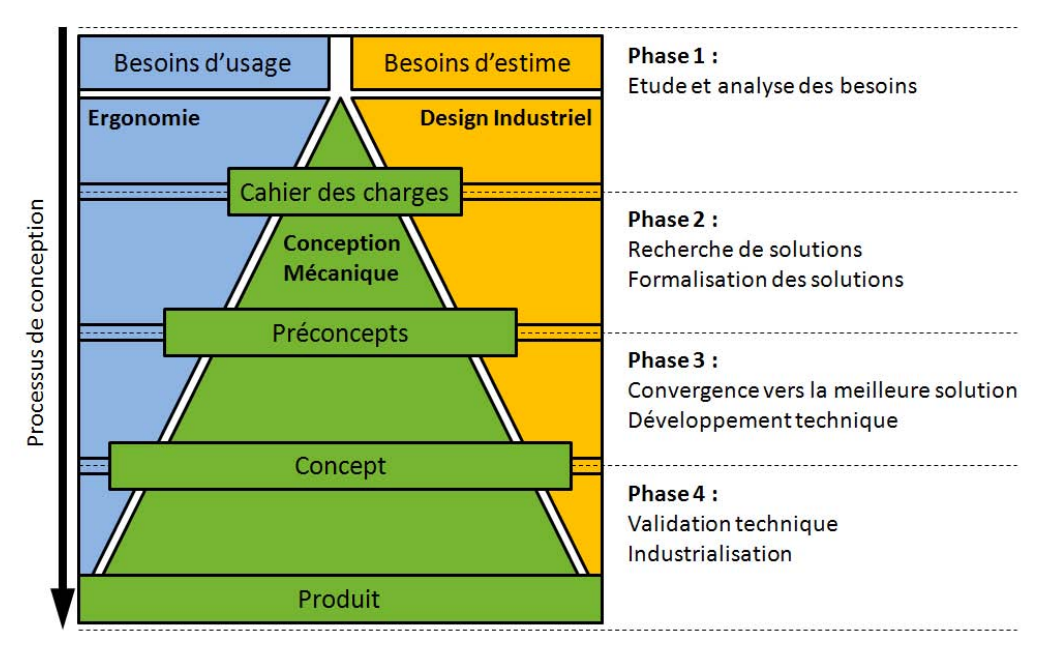

<span id="page-29-0"></span>FIGURE 1.6 – Vision d'ensemble du processus concourant de conception centree sur ´ l'homme de produits [\[64\]](#page-258-5)

Le processus de conception de produits adopté propose donc une structure pour la mise en place de la coopération et de la coordination des tâches de ces trois métiers. L'effi-

<span id="page-29-1"></span><sup>1.</sup> Dans le suite de ces travaux, le terme concepteur sera utilisé par extension pour l'ensemble des acteurs de la conception, de l'ergonome au chef de projet.

cacité de cette structure est basée sur la mise en place de nombreux échanges interdis-ciplinaires [\[7\]](#page-254-0). Ainsi, la convergence (progression) vers le produit final est guidée par un certain nombre de phases de travail collaboratives sous la forme de revues de projet multidisciplinaires. Nous désignons ces revues de projet particulières sous le nom de *phases de convergence*. Dans la partie suivante, nous presenterons ces phases, et en quoi elles ´ sont indispensables à la mise en place de la collaboration interdisciplinaire.

#### <span id="page-30-0"></span>1.4.3/ LES PHASES DE CONVERGENCE : ÉLÉMENTS INDISPENSABLES À LA MISE EN PLACE DE LA COLLABORATION INTERDISCIPLINAIRE

Dans le cadre du processus concourant de conception centrée sur l'homme de produits, des phases de travail collaboratives sont intégrées au déroulement des tâches de conception : les phases de convergence interdisciplinaire. Ces phases de convergence jalonnent le processus de conception tout au long de la progression vers le produit final.

**Phase de convergence interdisciplinaire :** Selon le processus d'en-cadrement de la convergence proposé par Hey et al. [\[68\]](#page-258-7), une phase de convergence consiste en l'externalisation des points de vue metier de ´ chaque expert participant. Ces points de vue sont ensuite confrontés et débattus par l'ensemble des acteurs afin de mettre en évidence les zones de conflits entre différents points de vue métier. Il s'agira ensuite d'établir un point de vue partagé (ou commun) à travers une négociation entre experts métier, s'appuyant sur les connaissances apportées par tous les experts métier présents, afin de déterminer le meilleur compromis vis-à-vis de l'évolution du produit.

Concrètement, une phase de convergence interdisciplinaire est une revue de projet collaborative et interdisciplinaire durant laquelle la totalite ou une partie des acteurs du projet ´ de conception de produits se réunissent et mettent leurs tâches et leurs objectifs en commun [\[64\]](#page-258-5). Les phases de convergence interdisciplinaire permettent ainsi aux concepteurs de produits de régulièrement évaluer, et mettre à l'épreuve de leurs contraintes respectives, les différentes propositions de conception émanant des différentes tâches effectuées en parallèle. Leur objectif est de déterminer et de combiner les propositions de conception les plus satisfaisantes afin de converger vers le produit final en prenant en compte les contraintes des différentes spécialités métier impliquées dans la conception de ce produit.

Dans la section suivante, nous détaillerons les différentes phases de convergence interdisciplinaire jalonnant le processus concourant de conception centrée sur l'homme de produits.

#### 1.4.3.1/ LES PHASES DE CONVERGENCE AU SEIN DU PROCESSUS CONCOURANT DE CONCEPTION CENTRÉE SUR L'HOMME DE PRODUITS

Le processus concourant de conception centrée sur l'homme de produits proposé est jalonné de phases de convergence permettant de garder la cohésion entre les trois

principaux acteurs de la conception : l'ergonome, le designer industriel et le concepteur mécanicien. Ces phases de convergence interdisciplinaire sont matérialisées sur la Figure [1.7,](#page-31-0) et marquent chaque passage d'une phase principale de conception à une autre [\[64\]](#page-258-5).

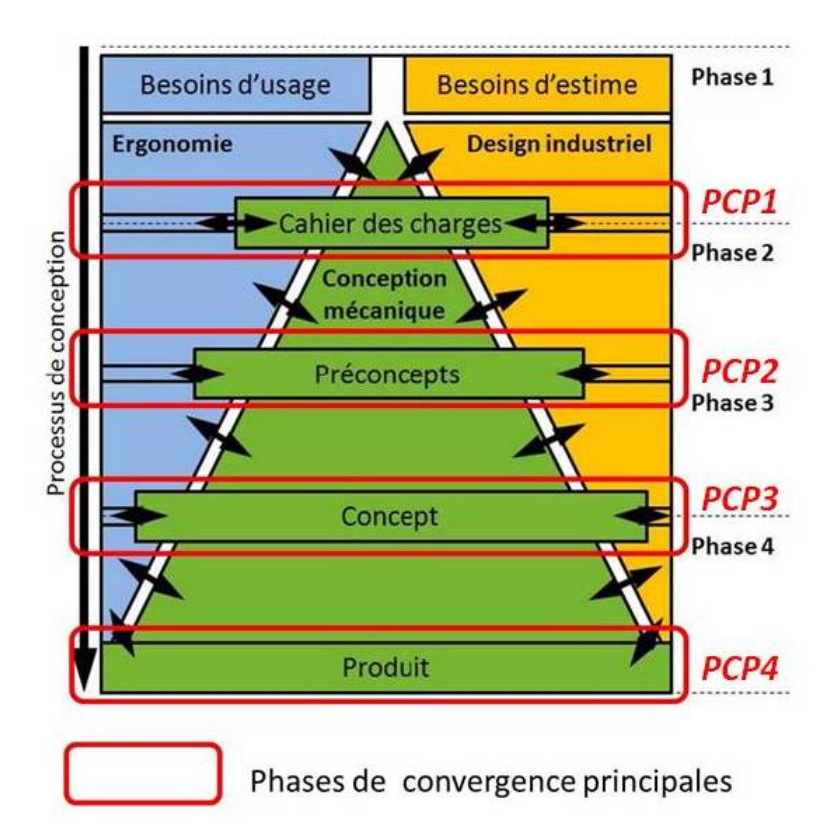

<span id="page-31-0"></span>FIGURE 1.7 – Principales phases de convergence interdisciplinaire du processus concou-rant de conception centrée sur l'homme de produits [\[64\]](#page-258-5)

Nous détaillons ces quatre phases de convergence interdisciplinaire principales :

- **PCP1 :** Phase de *convergence preliminaire ´* . Elle se situe au niveau des phases amont du processus de conception et mène à la rédaction du cahier des charges. Elle a pour objectif de réunir tous les acteurs du projet afin de définir les fonctions du produit à partir des recommandations de l'ergonome et du designer industriel. Une premiere ` passe de validation technique est effectuée par le concepteur mécanicien.
- **PCP2 :** Phase de *choix du preconcept ´* . Elle permet la presentation conjointe des ´ preconcepts issus du travail concourant de l'ergonome et du designers industriel. Cette ´ étape permet aux acteurs du processus de conception de comparer et de mettre à l'épreuve les différentes propositions par rapport aux contraintes de chaque domaine d'expertise. Cette comparaison permet la definition d'un compromis acceptable, re- ´ groupant la sélection des propositions de conception retenues, et la poursuite du processus de conception vers la definition d'un seul concept du futur produit. ´
- **PCP3 :** Phase de *developpement du concept ´* . Elle permet la mise en commun des différentes propositions de développement détaillé du concept retenu. Cette phase a pour objectif d'assurer le développement et la qualité technique du produit tout en permettant à l'ergonome et au designer industriel d'effectuer un suivi de l'application

de leurs spécifications. En cas de contraintes non compatibles, un compromis doit être trouvé entre tous les experts métier.

– **PCP4 :** Phase de *validation du produit*. Elle permet la validation finale du produit, avec pour objectif d'éviter une erreur de conception qui engendrerait des coûts de correction importants une fois la fabrication lancée. Cette dernière phase de conception est souvent effectuée autour d'un prototype physique, permettant de limiter les erreurs d'interprétation. Pour le processus concourant de conception centrée sur l'homme de produits, cette phase permet de transmettre la responsabilité technique du produit de l'ingénieur mécanicien à l'ingénieur en productique.

Ces phases de convergence principales peuvent être secondées par d'autres phases de convergence facultatives et plus informelles, réunissant une partie ou la totalité de l'équipe de conception, selon les besoins de prises de décisions.

Au sein des phases de convergence interdisciplinaire, il est donc primordial que la collaboration soit efficace. En effet, lorsque les phases de convergence ne se déroulent pas dans de bonnes conditions de collaboration, il est souvent nécessaire de réaliser un grand nombre d'itérations entre chaque expert métier pour obtenir un compromis satisfaisant pour tous [\[64\]](#page-258-5). Or, dans la pratique, les phases de convergence interdisciplinaire sont souvent difficiles à mettre en place. Cette difficulté est principalement due à des problèmes de compréhension et de collaboration interdisciplinaire. Nous développons ces problèmes dans la partie suivante.

#### <span id="page-32-0"></span>1.4.4/ DIFFICULTÉS INTERDISCIPLINAIRES

Chaque acteur du processus de conception de produits possede son propre point de vue ` sur l'objectif à atteindre, en fonction des contraintes associées à son métier, ses objectifs et ses expériences antérieures. De plus, la mise en commun des informations et les échanges sont rendus difficiles par la multiplicité des méthodes, des outils et un voca-bulaire propre à chaque domaine d'expertise [\[79\]](#page-258-8). Ainsi, pour Subrahmanian et al. [\[137\]](#page-262-5), presque 75% du travail de conception d'un ingénieur consiste à rechercher, organiser, modifier et traduire des informations. Des informations qui, souvent, ne sont pas liées à son domaine d'expertise.

En plus de ces difficultés inhérentes aux méthodes et au vocabulaire, des incompatibilités entre outils viennent compliquer la transmission des informations entre experts métier. Par exemple, lors des phases de convergence interdisciplinaire, les propositions des différents experts métier sont généralement modélisées en utilisant différentes techniques (dessins, maquettes, plans, etc.) ou logiciels (logiciel de conception assistee par ´ ordinateur, logiciel de modélisation 3D, etc.) dont les formats ne sont pas forcément intercompatibles. De ce fait, il est souvent difficile de comparer objectivement ces differentes ´ propositions.

Une autre difficulté provient du fait que, face à ces outils, tous les experts métiers ne sont pas sur un pied d'égalité. En effet, pour des raisons pratiques, les différents modèles numériques des propositions à examiner durant une revue de projet sont convertis vers une plateforme logicielle unique. L'avantage est donc donné à l'expert métier maitrisant cette plateforme. En effet, celui-ci sera le plus à même de choisir les sujets de discussions abordées, et pourra mieux illustrer ses arguments. Par exemple, si le support logiciel choisi pour examiner les différentes propositions est un logiciel de Conception Assistée

par Ordinateur (CAO), le concepteur mécanicien aura plus de chances d'imposer ses propositions de conception aux autres experts metier car il pourra mieux diriger les sujets ´ de discussion à travers sa manipulation du modèle 3D, et des fonctionnalités du logiciel de CAO.

Afin de permettre la mise en place du processus concourant de conception centrée sur l'homme de produits, il est nécessaire de proposer une solution pour résoudre ces problèmes de collaboration interdisciplinaire. Pour ce faire, nous verrons, dans la section suivante, qu'il est nécessaire de soutenir la convergence à travers l'implémentation d'objets permettant de représenter le produit de manière neutre et compréhensible par tous. Ces objets ont été caractérisés par Jeantet [\[72\]](#page-258-1) sous la forme d'objets intermédiaires de conception.

#### <span id="page-33-0"></span>1.5/ LES OBJETS INTERMÉDIAIRES DE CONCEPTION : UN SOUTIEN INDISPENSABLE A LA COLLABORATION INTERDISCIPLINAIRE `

Nous avons mis en avant, dans les parties précédentes, que le processus concourant de conception centrée sur l'homme de produits était difficile à mettre en place du fait des difficultés de collaboration interdisciplinaire rencontrées lors des phases de convergence. Afin d'apporter un soutien à ces phases de convergence interdisciplinaire, il est possible d'utiliser des Objets Intermédiaires de Conception (OIC).

Les représentations physiques ou numériques du produit sont le principal outil de travail et d'échange au sein du processus de conception. Durant tout le processus de conception, la représentation du futur produit passe par divers stades : idées, croquis, schémas, dessins, maquettes numériques, prototypes, etc. [\[48\]](#page-257-1) Les différents acteurs de la conception vont transmettre leurs recommandations et leurs contraintes à travers cette représentation. Ces représentations sont alors qualifiées d'objets intermédiaires de conception.

**Objet Intermédiaire :** La notion d'objet intermédiaire est issue du domaine de la sociologie. Selon Vinck et Jeantet [\[147\]](#page-262-6), les objets intermédiaires sont tous les objets qui circulent entre les membres d'un réseau social. Cette notion a ensuite été adaptée au domaine de la conception par Boujut et Laureillard [\[22\]](#page-255-3) pour qui la notion d'objet intermédiaire englobe tous les artefacts physiques (maquettes, dessins, etc.) ou virtuels (modèles CAO, prototypes virtuels, etc.) générés par les acteurs au cours du processus de conception de produits, et qui représentent un partie ou la totalité du produit en cours de conception.

Ces objets ont donc une nature hybride [\[73\]](#page-258-9) et sont à la fois une modélisation plus ou moins complète du produit, et le vecteur de la coopération interdisciplinaire entre les acteurs de la conception [\[97\]](#page-260-5).

Cette double nature leur permet de faciliter la collaboration interdisciplinaire. En effet, a`

travers l'usage des OIC au sein d'une revue de projet multidisciplinaire, chaque acteur de la conception se fait sa propre vision du produit et l'exprime devant les autres. Plus particulièrement, chaque acteur de la conception a la possibilité de mettre en avant les problèmes qui peuvent se poser, vis-à-vis de leur propre domaine d'expertise, par rapport à cette vision partagée du futur produit [97].

Ainsi, les OIC seront exploités par les acteurs de la conception comme des supports de communication, mais également comme médiateurs entre acteurs au sein du processus de conception [21]. En ce sens, les OIC vont permettre la création d'un langage commun à tous les acteurs de la conception [22]. Ce langage commun permet notamment d'apporter une solution aux difficultés de communication et de compréhension interdisciplinaires identifiées précédemment.

Dans certains cas, les représentations du produit proposées ne suffisent pas à mettre en place ce langage commun. Les concepteurs vont alors mettre en place intuitivement de nouveaux OIC sous la forme de croquis, schémas, explications écrites, orales, mimes, etc. Ainsi, les OIC peuvent également être créés, modélisés, manipulés et modifiés à travers les interactions sociales entre acteurs [146]. Néanmoins, ce procédé repose sur les capacités d'expression des différents acteurs de la conception.

Dans de nombreux cas, malgré la mise en place de nouveaux OIC, la compréhension interdisciplinaire nécessite de nombreux allers-retours. Néanmoins, une utilisation structurée et systématique des OIC pourrait permettre de favoriser, de manière plus sure, la convergence interdisciplinaire, notamment au sein du processus concourant de conception centrée sur l'homme de produits.

Malgré l'importance du rôle joué par ces objets dans le cadre des phases de convergence interdisciplinaire, les OIC ne sont pas précisément définis ni structurés dans la littérature [92]. Ces derniers sont souvent confondus avec les technologies et les outils utilisés pour les représenter ou interagir avec eux. De plus, la plupart des études ne prennent en compte que la représentation du produit, qui constitue seulement un des aspects conférant son rôle de médiateur aux OIC.

Afin de structurer et d'enrichir l'approche OIC classique, il semble nécessaire de suivre une approche plus globale (ou systémique) pour les objets intermédiaires. Les travaux de Mahdjoub et al. [92] proposent de considérer ces OIC comme des systèmes plutôt que comme de simples représentations du produit en cours de conception. Ils proposent ainsi une structuration de ce système à travers une diversité de modèles influençant la nature et la structure de l'objet intermédiaire : l'approche globale des OIC. Ainsi, les modèles d'interaction homme-produit, les outils permettant d'agir sur le produit ou l'évaluer, le support matériel (logiciel CAO, plateforme de réalité virtuelle, etc.), etc. peuvent être intégrés dans cette approche globale des OIC.

Dans le cadre de ces travaux de thèse, nous nous positionnerons dans cette approche globale des OIC.

Afin que le processus concourant de conception centrée sur l'homme de produits puisse être mise en place, il semble nécessaire de définir un cadre systématique, pouvant être déployé pour tous types de projets, permettant de fournir des OIC adaptés afin d'assister efficacement les phases de convergence interdisciplinaire.

#### <span id="page-35-0"></span>1.6/ SYNTHÈSE

Dans cette première partie, nous avons étudié les transformations des processus de conception engendrées par l'évolution du contexte économique et concurrentiel. Ces transformations ont souvent été faites en privilégiant les capacités techniques du produit conçu, au détriment d'autres aspects comme l'esthétique, la facilité d'utilisation, etc. qui pourtant font aujourd'hui la différence entre deux produits de mêmes capacités techniques.

Afin d'intégrer ces éléments au processus de conception tout en préservant la compétitivité des entreprises, notre équipe de recherche a proposé, dans le cadre de travaux de recherches antérieurs, un processus concourant de conception centrée sur l'homme de produits [64, 93, 127]. La mise en place effective de ce processus de conception est rendue difficile par des problèmes de collaboration interdisciplinaire.

Nous avons démontré que l'utilisation d'objets intermédiaires de conception pouvait faciliter la collaboration interdisciplinaire, notamment dans le cadre de phases de convergence interdiscplinaire. Néanmoins, les OIC ne sont pas précisément définis ni structurés dans la littérature [92].

Ce constat nous conduit à la définition d'un premier verrou méthodologique à résoudre.

Afin de permettre la mise en place du processus concourant de conception centrée sur l'homme de produits, il semble nécessaire de définir un cadre systématique permettant de structurer et de maximiser l'efficacité des objets intermédiaires de conception. Ce cadre doit pouvoir être déployé pour tous types de projets de conception de produits et fournir des OIC adaptés aux besoins des différentes phases de convergence interdisciplinaire.

Afin de lever ce verrou méthodologique, nous proposons d'utiliser la réalité virtuelle comme support à la mise en place systématique et structurée d'objets intermédiaire de conception adaptés. Ainsi, le chapitre suivant abordera les définitions, techniques et concepts associés à la réalité virtuelle. Nous présenterons ensuite quelques exemples généraux illustrant les différents domaines d'applications possibles de la réalité virtuelle. Puis, nous recentrerons la présentation sur l'utilisation de la réalité virtuelle dans le cadre de la conception de produits. Nous nous focaliserons plus particulièrement sur l'utilisation qui est faite de la réalité virtuelle aujourd'hui au sein des industries manufacturières, et comment celle-ci s'intègre aux outils déjà en place dans le cadre des processus de conception de produits.
2

# LA RÉALITÉ VIRTUELLE ET LA CONCEPTION DE PRODUITS

Nous avons montré dans le chapitre précédent que, pour mettre en place le processus concourant de conception centrée sur l'homme de produits, il semble nécessaire de définir un cadre systématique, pouvant être déployé pour tous types de projets de conception de produits, permettant de structurer et de maximiser l'efficacité des objets intermédiaires de conception afin d'assister la convergence interdisciplinaire.

Dans le cadre de ces travaux, nous proposons d'utiliser la réalité virtuelle comme support à la mise en place systématique et structurée d'objets intermédiaire de conception adaptés [\[92\]](#page-259-0) en vue de soutenir la collaboration dans le cadre des phases de convergence interdisciplinaire du processus concourant de conception centree sur l'homme de ´ produits.

Dans ce chapitre, nous définirons tout d'abord les définitions, techniques et concepts associés à la réalité virtuelle. Nous présenterons ensuite quelques exemples généraux illustrant les différents domaines d'applications possibles de la réalité virtuelle. Nous verrons ensuite que la réalité virtuelle est d'ores et déjà utilisée dans l'industrie pour la conception de produits. En ce sens, nous nous intéresserons plus particulièrement à la façon dont celle-ci s'intègre aux outils déjà en place dans le cadre des processus de conception de produits malgré des verrous technologiques subsistants. Nous démontrerons ensuite que la réalité virtuelle constitue effectivement un bon support pour la mise en place d'objets intermédiaires de conception mais qu'elle semble souffrir d'un problème d'acceptation de la part des concepteurs de produits.

## <span id="page-36-0"></span>2.1/ DÉFINITION DE LA RÉALITÉ VIRTUELLE ET SES CONCEPTS

Avant d'approfondir les possibilités d'utilisation de la réalité virtuelle pour la conception de produits, nous allons présenter la réalité virtuelle ainsi que ses concepts clés : l'immersion et l'interaction.

Après l'apparition dans les années 1960 des premiers simulateurs de vol, et des premiers casques HMD (pour *Head-Mounted Display*) au début des années 1970, le domaine de la réalité virtuelle s'est développé à partir des années 1990 profitant de l'évolution de l'informatique, et de la démocratisation de la 3D. Malgré ses 20 ans d'existence, il n'existe pas, à ce jour, de consensus en ce qui concerne la définition de la Réalité Virtuelle (RV). En effet, la RV est un domaine complexe, faisant intervenir une large gamme de compétences, de l'informaticien au cogniticien.

Nous pouvons ainsi débuter par une définition très généraliste de la RV proposée par un dictionnaire de terminologie scientifique et technique [\[104\]](#page-260-0). Celle-ci est principalement centrée sur les enjeux techniques de la RV.

**Definition de la RV selon l' ´** *Academic Press Dictionary of Science and Technology* **[\[104\]](#page-260-0) :** la RV est une simulation informatique d'un système, réel ou métaphorique, qui permet à un utilisateur d'effectuer des opérations sur le système simulé, et de montrer les effets de ces actions en temps réel.

Une autre définition, également centrée sur la technique, précise la notion d'interaction et la complète par l'introduction de la notion de retour sensoriel et d'immersion.

**Definition de la RV selon Sherman et Craig [\[132\]](#page-261-0) : ´** La RV est un médium composé d'une simulation informatique interactive pouvant détecter les positions et actions de l'utilisateur, et fournir un retour d'information synthétique à un ou plusieurs de ses sens, lui donnant ainsi le sentiment d'être immergé ou présent dans la simulation.

Au sein de la communauté française, les définitions de Burdea et Coiffet [\[28\]](#page-255-0) ainsi que celles de Fuchs et al. [\[55\]](#page-257-0) sont les plus souvent utilisées ou citées. Celles-ci sont plus centrées vers l'utilisateur. La définition de Burdea et Coiffet détaillée ci-dessous inscrit la RV dans le triangle Immersion - Interaction - Imagination.

**Définition de la RV proposée par Burdea et Coiffet [\[28\]](#page-255-0) :** Un système de RV est une "interface qui implique une simulation en temps réel et *des interactions multiples via les multiples canaux sensoriels de l'homme"* : vision, odorat, toucher, goût, audition. Les applications de réalité virtuelle se construisent autour du triptyque Immersion, Interaction et Imagination (voir Figure [2.1\)](#page-38-0).

Dans le cadre de cette définition, il est nécessaire que l'utilisateur fasse appel à son imagination afin d'interpreter son interaction avec le monde virtuel et de s'immerger dans ce ´ dernier. L'approche de la RV proposée par Fuchs et al. [\[57\]](#page-257-1) se différencie de la précédente

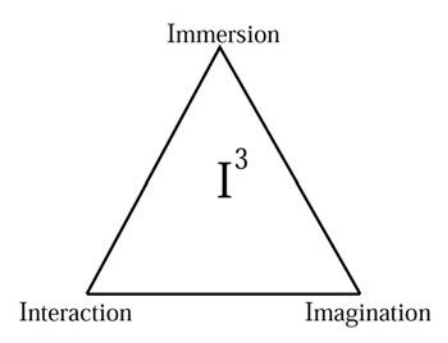

<span id="page-38-0"></span>FIGURE 2.1 – Le triptyque Immersion-Interaction-Imagination selon Burdea et Coiffet [\[28\]](#page-255-0)

au niveau de cette notion d'imagination. En effet, pour ces auteurs, l'imagination ne doit pas être considérée comme un élément essentiel de la définition de la RV. Même si un utilisateur imaginatif saura s'affranchir des defauts technologiques pour s'immerger plei- ´ nement dans la simulation, il est nécessaire de proposer des applications immersives permettant de proposer cette expérience à tous types d'utilisateurs. L'approche proposée par Fuchs et al. [\[56\]](#page-257-2) est donc focalisée sur les notions d'immersion et d'interaction à travers une définition de la RV sur trois niveaux : une définition de la finalité de la RV, une définition fonctionnelle et une définition techniques de la RV.

**Finalite de la RV [\[55\]](#page-257-0) : ´** *"La finalite de la r ´ ealit ´ e virtuelle est de permettre ´*  $\dot{a}$  *une personne (ou à plusieurs) une activité sensori-motrice et cognitive dans un monde numerique artificiel qui peut ´ etre imaginaire, symbolique ˆ ou une simulation de certains aspects du monde reel" ´* .

Dans cette définition, les termes "activité sensori-motrice" explicitent le fait que l'essence de la RV se situe dans le fait que l'utilisateur perçoit et agit *physiquement* avec les éléments de ce monde numérique. Du fait de cette activité physique, l'utilisateur produit également une activité *cognitive* au sein du monde virtuel.

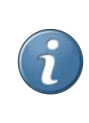

**Définition fonctionnelle de la RV [\[55\]](#page-257-0) :** La RV va permettre à l'utilisateur de "s'extraire de la réalité physique pour changer virtuellement de *temps, de lieu et/ou de type d'interaction"*.

Cette définition fait référence à la perception humaine du monde réel, qui est contrainte en termes de temps, d'espace et d'interaction par les lois de la physique. La RV, quant à elle, pourra proposer une réalité alternative (un monde virtuel) à cet utilisateur, au sein de laquelle de nouvelles modalités de temps, de lieu ou de type d'interaction peuvent s'appliquer. Pour renforcer la crédibilité du monde virtuel pour l'utilisateur, il sera nécessaire d'extraire celui-ci du monde réel (ou physique) à travers un ensemble de technologies et techniques.

**Definition technique de la RV [\[8\]](#page-254-0) : ´** La RV est un *"domaine scientifique et technique exploitant l'informatique et des interfaces comportementales* en vue de simuler, dans un monde virtuel, le comportement d'entités *3D etant en interaction temps r ´ eel entre elles et avec un ou des utilisateurs, ´ eux-memes en immersion pseudo-naturelle par l'interm ˆ ediaire de leurs canaux ´ sensori-moteurs"*.

Dans cette dernière définition, les termes *interfaces comportementales* désignent les dispositifs qui *"exploitent la motricite ou les perceptions de l'homme issues de son com- ´ portement dans le monde réel"*. Elles sont donc basées sur des comportements naturels de l'utilisateur (voir partie [2.1.1\)](#page-40-0). Les interfaces comportementales sont divisées en trois catégories, elles permettent :

- $-$  À l'utilisateur de s'informer, par l'intermédiaire de ses sens, de l'évolution du monde virtuel (interfaces sensorielles) ;
- $\dot{A}$  l'ordinateur de recevoir des informations relatives aux actions motrices de l'utilisateur sur le monde virtuel (interfaces motrices) ;
- De transmettre des informations dans les deux sens (interfaces sensori-motrices).

L'expression *immersion pseudo-naturelle* signifie, quant à elle, que l'immersion de l'utilisateur doit être la plus crédible possible pour ce dernier. Une simulation imitant à la perfection la réalité étant utopique (et parfois non adapté), la notion d'immersion pseudonaturelle signifie que des biais sensori-moteurs peuvent être tolérés tout en maintenant une immersion de bonne qualité lors de l'utilisation d'une application immersive. La notion d'immersion sera détaillée par la suite (voir section [2.1.2.](#page-44-0)

Fuchs et al. [\[57\]](#page-257-1) nous proposent donc une approche de la RV centrée sur l'interfacage de l'utilisateur avec un monde virtuel. Cet interfaçage s'effectue aussi bien sur le plan physique que sur le plan cognitif à travers les deux concepts fondamentaux de l'immersion et de l'*interaction* de l'utilisateur avec le monde virtuel.

A travers ces différentes définitions, nous pouvons constater que la RV est définie par certains mots clés récurrents. Ces mots-clés sont plus ou moins mis en avant selon l'approche suivie (technocentrée ou anthropocentrée). La RV est donc globalement définie comme une simulation informatique impliquant un **ensemble de techniques, et de technologies** permettant a un utilisateur de s' ` **immerger** et d'**interagir** avec un **monde virtuel** (numérique et tridimensionnel) en **temps réel** à travers un ou plusieurs de ses sens (vue, ouïe, toucher, etc.).

Dans le cadre de nos travaux de recherche, nous avons choisi d'adopter l'approche pro-posée par Fuchs et al. [\[57\]](#page-257-1). Celle-ci est basée sur un modèle anthropocentré de la RV

s'appuyant sur deux concepts clés : l'immersion et l'interaction (ou  $I^2$ ). Nous allons donc nous concentrer sur ces deux notions dans les sections suivantes.

#### <span id="page-40-0"></span>2.1.1/ INTERACTION

Dans cette partie, nous définissons la notion d'interaction, ainsi que les éléments qui lui sont associés au sein de l'approche l<sup>2</sup> [\[57\]](#page-257-1) comme les interfaces comportementales, les schèmes et les métaphores d'interaction.

Indépendamment de la RV, l'interactivité est définie par l'Academic Press Dictionary of *Science and Technology* [\[104\]](#page-260-0).

**Interactivité [\[104\]](#page-260-0) :** Capacité d'un système à proposer de l'interaction. C'est-à-dire à maintenir un échange avec l'utilisateur. En d'autres termes, prendre en compte des signaux en provenance de l'utilisateur et y apporter une réponse.

Appliquée à la RV, la notion d'interaction désigne les moyens par lesquels l'utilisateur peut agir sur le système, et par son intermédiaire sur les éléments du monde virtuel, ainsi que les moyens par lesquels l'utilisateur perçoit le monde virtuel ainsi que les réponses du système à ses actions.

Ainsi, la notion d'interaction résulte de l'interfaçage de l'utilisateur avec l'environnement virtuel. Selon Fuchs et al. [\[57\]](#page-257-1), l'interfaçage entre un utilisateur et un environnement virtuel est basé sur la mise en place d'une boucle "*perception-cognition-action*". Ce principe  $est$ <sup>29/04/13</sup>

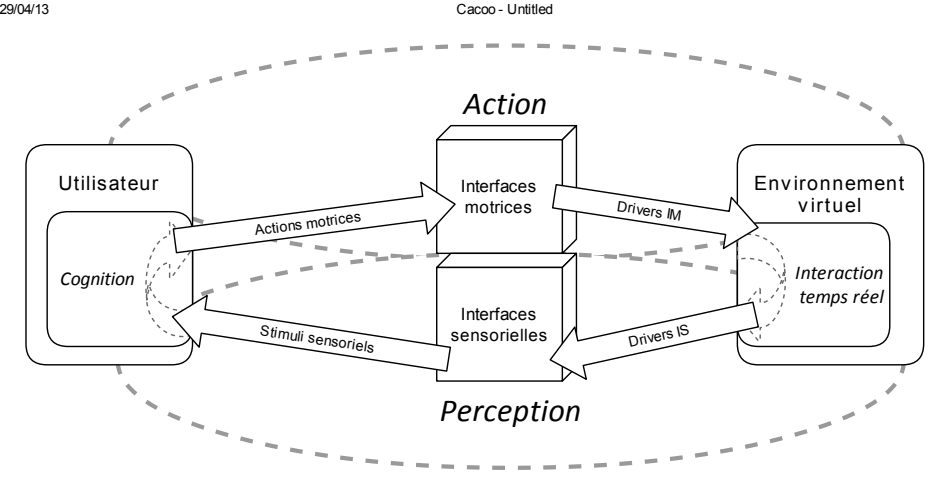

<span id="page-40-1"></span>FIGURE 2.2 – Interfaçage entre un utilisateur et un environnement virtuel. Figure réadaptée de Fuchs et al. [\[57\]](#page-257-1)

Afin de mieux comprendre cette boucle, nous allons dérouler les différentes procédures mises en jeu lors de l'interaction d'un utilisateur avec un monde virtuel.

Ainsi, dans le cadre de l'interaction avec un monde virtuel, de la même facon que pour l'interaction avec le monde réel, un utilisateur va en premier lieu traiter les informations qu'il **percoit** à l'aide de processus **cognitifs** [\[116\]](#page-261-1). En fonction de cette perception, l'utilisateur décide de l'action à effectuer pour modifier l'état du monde virtuel en fonction des tâches qu'il doit réaliser pour atteindre ses objectifs. Cette action est transmise au système par l'intermédiaire de périphériques d'interaction à travers la détection de l'action de l'utilisateur sur les modalités d'interaction de ce périphérique (boutons, capteurs, etc.). Ces modalités permettent de convertir l'action analogique de l'utilisateur en signal numérique interprétable par le système informatique régissant le monde virtuel. À la réception de ce signal, le système informatique va déterminer la modification à effectuer sur le monde virtuel, en fonction des instructions du programme informatique régissant ce monde. Une fois le monde virtuel mis à jour, l'utilisateur peut **percevoir** les changements provoqués par son action à travers une chaine de conversion similaire à celle utilisée pour la détection de l'action (pilote informatique, périphérique d'interaction, stimuli sensoriels). Cette perception est ensuite interprétée par l'utilisateur à l'aide de ses processus **cognitifs** et la boucle se poursuit.

Afin d'obtenir une interaction en temps-réel de qualité, cette boucle doit être le moins possible perçue par l'utilisateur. La chaine de conversion associée à la boucle perceptioncognition-action doit être la plus transparente possible pour l'utilisateur.

La *transparence* d'une interface correspond à sa capacité à devenir "transparente" pour l'utilisateur au cours de son utilisation, c'est-à-dire que celui-ci ne percevra plus l'interface qui se situe entre lui et le système et aura l'impression d'agir naturellement avec ce dernier. La transparence d'une interface se mesure à deux niveaux :

- **Niveau physique** : A ce niveau, une interface est transparente si elle ne gêne pas (ou peu) l'utilisateur dans la réalisation de sa tâche. Ainsi, la chaîne de conversion des actions et perceptions de l'utilisateur doit s'effectuer en temps réel, c'est-à-dire en un temps inférieur aux capacités de perception de ce dernier. De plus, elle ne doit pas gêner l'utilisateur dans ses mouvement. Ainsi, les périphériques d'interactions utilisés devront être choisis en ce sens. Il est par exemple préférable de choisir des périphériques d'interaction sans support matériel (sans fil, socle, base, etc.) lorsque cela est possible.
- **Niveau mental :** A ce niveau, une interface est transparente lorsque son exploitation ` est optimale au sein de l'environnement virtuel. C'est-à-dire lorsque les modifications engendrées par une action de l'utilisateur sont en parfaite adéquation avec le processus cognitif choisi par ce dernier pour réaliser sa tâche. Le choix du processus cognitif exploité par l'utilisateur peut être influencé, en vue de cette adéquation, à travers le choix du périphérique d'interaction, la cartographie des modalités sur ce périphérique, et des modalités sensorielles présentes au sein du monde virtuel.

Cet interfacage à deux niveaux est issu de la théorie instrumentale proposée par Ra-bardel [\[120\]](#page-261-2), qui est ici appliquée à l'interfaçage d'un utilisateur avec un monde virtuel. L'interface joue le rôle d'instrument et est un médiateur d'activité par l'intermédiaire duquel l'utilisateur pense et agit sur le monde virtuel (voir Figure [2.3\)](#page-42-0).

En effet, lorsque l'utilisateur désire avoir une activité au sein du monde virtuel, celui-ci la conceptualise d'abord selon un modèle mental qui lui est propre, et transmet ensuite l'action correspondant à cette activité désirée par l'intermédiaire d'une interface compor-tementale. Ce concept d'interface comportementale a été défini par Fuchs et al. [\[55\]](#page-257-0) :

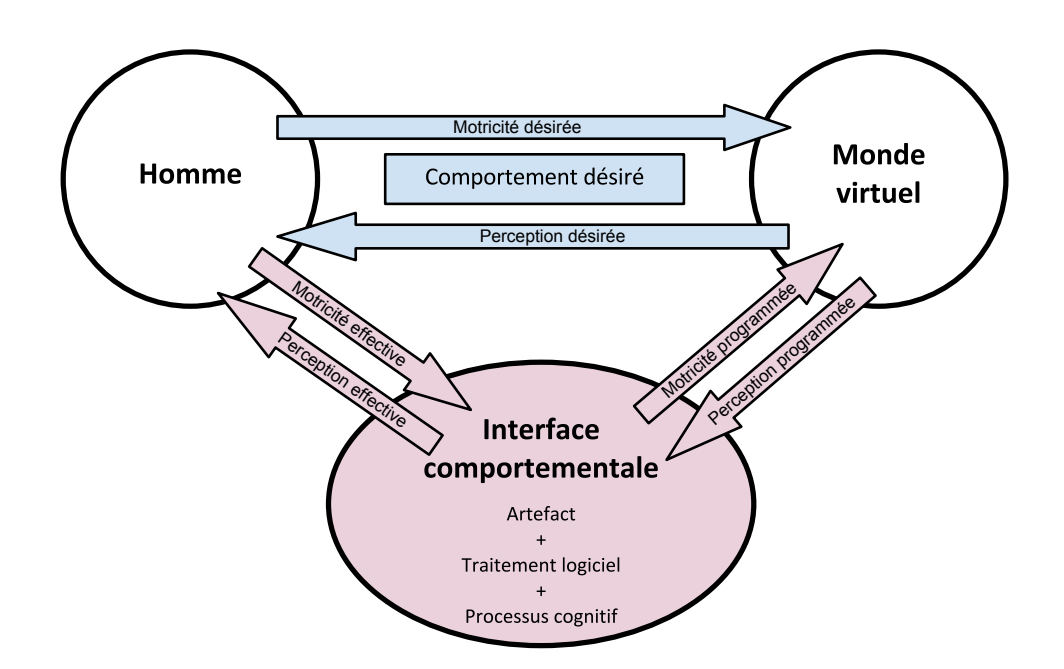

<span id="page-42-0"></span>FIGURE 2.3 – Schéma triardique de l'interfaçage en RV, adapté de [57], issu de [120]

Interface comportementale [55] : Interface reposant "sur un dispositif qui exploite la motricité ou les perceptions de l'homme issues de son comportement dans le monde réel". Il existe trois catégories d'interfaces comportementales : Les interfaces motrices, les interfaces sensorielles et les interfaces sensori-motrices (voir section 2.1).

Une interface comportementale est donc constituée d'un artefact (périphérique d'interaction) et d'un ensemble de processus logiciels permettant d'interpréter les signaux de cet artefact pour les transmettre au monde virtuel. Ici, plus le traitement des signaux correspondant à l'action réalisée par l'utilisateur est proche de l'activité conceptualisée par celui-ci, plus l'interface lui sera transparente. Il en sera de même concernant le réponse attendue du système par l'utilisateur. Plus la perception envoyée par le système à l'utilisateur suite à son action correspondra au comportement attendu par ce dernier, plus l'interaction avec le système lui paraitre naturelle, et donc transparente.

Afin de rapprocher le comportement désiré par l'utilisateur et le comportement effectif de l'interface comportementale, Il est possible d'utiliser des processus cognitifs déjà acquis par l'utilisateur dans la vie réelle. Ces processus sont désignés par Fuchs et al. [57] sous l'appellation de Schèmes Comportementaux Importés.

#### 2.1.1.1/ SCHÈME COMPORTEMENTAL IMPORTÉ

Dans le cadre de l'interfaçage comportemental d'un utilisateur avec un environnement virtuel, l'exploitation de processus cognitifs déjà acquis pas l'utilisateur dans la vie réelle

permet de réduire la différence entre le comportement désiré et le comportement effectif de l'interface comportementale. Cette proposition émane du postulat selon lequel "*ce qui se fait naturellement dans le monde reel se fait inconsciemment et sans grand effort men- ´ tal"*. En d'autres termes, si l'interaction est suffisamment proche d'un comportement que l'utilisateur aura déjà rencontré dans le monde réel, cette interaction se fera de manière transparente et ne nécessitera pas de grand effort mental de la part de l'utilisateur. Ces comportements sont désignés par Fuchs et al. [\[57\]](#page-257-1) sous l'appellation de Schèmes Comportementaux Importés (ou SCI).

La notion de SCI est issue du concept de schème proposé par Piaget et al. [\[116\]](#page-261-1) :

**Scheme [\[116\]](#page-261-1) : `** Ensembles constituants au moyen desquels un sujet peut assimiler des objets ou des situations auxquels il est confronté. Les schèmes sont l'organisation mentale des actions telles qu'elles se transfèrent ou se généralisent lors de la répétition de cette action en des circonstances analogiques.

Adaptée au domaine de la RV, cette approche consistera donc, lors de la conception des interfaces comportementales, a proposer une technique d'interaction permettant de se ` rapprocher au plus près de ce schème déjà connu de l'utilisateur. C'est-à-dire en limitant autant que possible les différences sensori-motrices entre le comportement attendu de l'interface comportementale (correspondant au schème identifié) et son comportement effectif. Le SCI ainsi déployé devrait permettre à l'utilisateur de mettre en œuvre des automatismes qu'il aura assimilé lors de ses activités dans le monde réel, qu'il pourra réadapter à son activité au sein du monde virtuel. Il est important de noter que malgré une relation interdépendante du SCI avec le périphérique d'interaction une fois déployé, le même SCI pourra être exploité par différents périphériques d'interaction.

Dans certains cas, pour des raisons techniques, économiques ou lorsque la situation à laquelle est confrontée l'utilisateur ne peut pas être rencontrée dans le monde réel, il n'est pas possible d'utiliser un SCI. Il est alors possible d'utiliser une metaphore d'interaction. ´ Une métaphore ne fait pas directement appel à un comportement acquis, mais propose une image symbolique de l'action ou de la perception souhaitée. Il est également possible de faire appel à des éléments issus de l'imaginaire, ou de la culture des utilisateurs (comme une metaphore de tapis volant, de baguette magique, etc.). L'utilisation d'une ´ métaphore peut induire un charge mentale plus importante qu'un SCI pour l'utilisataur. En effet, celui-ci devra faire l'effort de la comprendre puis, à travers une utilisation répétée, l'assimiler. À terme, une métaphore peut devenir une schème d'usage [\[57\]](#page-257-1).

Fuchs et al. [\[57\]](#page-257-1) ont souhaité bien différencier le concept de SCI de celui des métaphores dans le cadre de leurs travaux. Néanmoins, dans le cadre de nos travaux de recherche, cette différence n'a pas d'influence sur l'approche proposée. Pour des raisons pratiques, nous regrouperons donc, pour la suite de ce document, les SCI et les metaphores sous ´ le terme commun de "Métaphore ou Schème d'Interaction" (MSI).

Le choix du MSI le plus appropriée en fonction de la tâche à effectuer est encore un processus basé principalement sur l'expertise et l'expérience du concepteur d'applications immersives. Afin de déterminer cette métaphore, le concepteur d'applications doit se mettre dans la peau de l'utilisateur en se demandant "Quelles sont les activités que l'utilisateur veut exécuter?" [32].

Pour chaque activité que l'utilisateur voudra effectuer, il n'existe pas de métaphore idéale. L'efficacité d'une métaphore d'interaction dépend de nombreux paramètres comme le contexte dans lequel se situe la tâche, le niveau d'expertise de l'utilisateur vis-à-vis de la RV, les périphériques d'interaction utilisés, etc.

Néanmoins, les concepteurs d'applications immersives peuvent s'appuyer sur un socle relativement important de MSI présents dans la littérature. Chacun d'eux étant présentés et évalués en situation d'usage dans des contextes spécifiques. Ces MSI, appliqués à un contexte spécifique, avec un traitement logiciel et/ou du matériel particulier peuvent être regroupés sous les termes de techniques d'interaction. La majorité de ces techniques d'interaction ont été proposées entre la fin des années 1990 et le début des années 2000 [101]. Bien que de nouvelles techniques soient très réqulièrement proposées dans la littérature, ces techniques de base sont largement répandues et sont souvent à la base des nouvelles techniques proposées. Elles ont été classées et compilées dans des ouvrages [26, 57] servant encore aujourd'hui de référence aux concepteurs d'applications immersives.

Ces différentes techniques peuvent être classifiées en fonction des actions que peut effectuer un utilisateur au sein d'un environnement virtuel. Selon la classification proposée par Bowman et al. [26], l'ensemble de ces actions peut être décomposé en 4 comportements de base :

- Navigation :
- Sélection et manipulation :
- Contrôle de l'application :
- Saisie de données symboliques :

Dans la partie suivante, nous abordons le deuxième concept fondamental de la RV : l'immersion. Nous verrons ensuite comment Fuchs et al. [57] ont proposé d'allier l'immersion et l'interaction afin de mettre en place une approche anthropocentrée pour la conception d'applications immersives.

## <span id="page-44-0"></span>2.1.2/ IMMERSION

Après l'interaction, et l'interfaçage de l'utilisateur avec le monde virtuel, la deuxième notion clef associée à la RV est l'immersion. Etymologiquement, le mot immersion provient de in : dedans, et mergo : plonger ; littéralement "plonger dedans". En effet, l'un des principaux avantages de la RV est de "plonger" l'utilisateur au sein d'un environnement virtuel. Ce "plongeon" est caractérisé sous deux formes complémentaires dans la littérature : l'immersion physique (ou sensorielle) et l'immersion mentale (ou présence). Nous allons définir ces deux concepts ci-après.

En premier lieu, le concept d'immersion physique (ou sensorielle) d'un utilisateur est lié à l'analogie d'une immersion dans un liquide. Cette immersion a la propriété d'isoler le sujet immergé du monde extérieur. Pour la réalité virtuelle, il s'agira d'isoler l'utilisateur vis-à-vis du monde réel à l'aide d'une immersion sensorielle d'un ou plusieurs de ses sens produite par le monde virtuel.

**Immersion sensorielle (physique) :** Selon Usoh et Slater [\[145\]](#page-262-0), l'immersion physique idéale d'un utilisateur au sein d'un environnement virtuel est atteinte lorsque la totalité des entrées sensorielles de l'utilisateur est entièrement alimentée par des stimuli sensoriels provenant du monde virtuel. De manière plus pragmatique, Pimentel et Teixeira [\[117\]](#page-261-3) définissent l'immersion sensorielle comme étant l'état d'un participant lorsqu'un ou plusieurs de ses sens est isolé du monde extérieur et n'enregistre plus que des informations issues de l'environnement virtuel. Selon Burdea et Coiffet [\[28\]](#page-255-0), repris par Fuchs et al. [\[57\]](#page-257-1), un forte interactivité entre l'utilisateur et le monde virtuel peut également conduire à une immersion physique de celui-ci.

Ainsi, la qualité de l'immersion sensorielle de l'utilisateur peut être estimée d'une part à travers le degré et la qualité avec lesquels l'interface du système contrôle les canaux sensori-moteurs de l'utilisateur pour chaque modalité de perception et d'action [\[57\]](#page-257-1). Elle peut, d'autre part, être renforcée par une forte interactivité entre l'utilisateur et le monde virtuel qui conduira ce dernier à se projeter plus facilement en son sein.

Au delà d'un mécanisme purement physique, l'immersion sensorielle conduit l'utilisateur à s'immerger mentalement dans le monde virtuel proposé, jusqu'à expérimenter un sentiment dit de *présence* au sein du monde virtuel.

**Présence (Immersion mentale) :** La présence est, selon Slater et al [\[134\]](#page-262-1), un phénomène d'ordre psychologique qui conduit l'utilisateur immergé à développer le sentiment d'être présent au sein du monde virtuel. L'expression consacrée pour exprimer ce sentiment dans la littérature anglophone est "be there", littéralement : l'utilisateur à l'impression "d'être là bas".

Pour Burdea et Coiffet [\[28\]](#page-255-0), le sentiment de présence est lié à la capacité imaginative de l'utilisateur, et à la capacité du monde virtuel à y faire appel. Selon ces auteurs, plus un utilisateur possède de bonnes facultés d'imagination, plus il est enclin à se sentir présent dans un environnement virtuel. Le sentiment de présence est donc un élément très subjectif, dépendant autant du monde virtuel, que des périphériques d'interaction utilisés, que de l'utilisateur en lui-même. La quantification du sentiment de présence est, de ce fait, un sujet complexe et toujours sujet à débats [\[133\]](#page-261-4). Pour plus de détails sur les différentes approches pour qualifier et quantifier la présence, voir les travaux de Sanchez-Vives et Slater [\[129\]](#page-261-5).

L'interaction et l'immersion ainsi conjuguées pourront ainsi contribuer à créer un monde virtuel crédible [\[57\]](#page-257-1) pour l'utilisateur au sein duquel il pourra réaliser ses objectifs avec efficacité et satisfaction.

Afin de proposer des applications permettant l'immersion et l'interaction de l'utilisateur, les travaux de Fuchs et al. [\[57\]](#page-257-1) proposent une approche méthodologique, centrée sur l'utilisateur, pour la conception d'applications immersives. Nous présentons cette approche dans la section suivante.

### $2.1.3/$  APPROCHE  $l^2$ : IMMERSION ET INTERACTION

Nous avons présenté au sein des paragraphes précédents les deux notions fondamen-tales associées à l'approche de la RV proposée par Fuchs et al. [\[57\]](#page-257-1) : l'immersion et l'interaction. Dans cette approche, pour être qualifiée de réalité virtuelle, une application doit realiser l'immersion et l'interaction de l'utilisateur avec l'environnement virtuel. ´

En effet, cette approche anthropocentrée de la RV proposée par Fuchs et al [\[57\]](#page-257-1) est construite autour de trois niveaux d'Immersion et Interaction (3<sup>12</sup>) permettant un interfacage pseudo-naturel de l'utilisateur avec le monde virtuel.

Cette approche est désignée sous le nom d'approche "instrumentale" de la RV pour l'immersion et l'interaction. Dans le cadre de cette approche, l'interfaçage de l'utilisateur avec l'environnement virtuel s'effectue sur 3 niveaux, par ordre croissant d'abstraction :

- 1. Au niveau **sensoriel** par les I<sup>2</sup> sensori-motrices : niveau d'abstraction le plus bas définissant la connexion physique entre l'utilisateur et le système par l'intermédiaire des canaux sensori-moteurs de l'utilisateur.
- 2. Au niveau **cognitif** avec les  $1^2$  cognitives : elles permettent à l'utilisateur de s'immerger mentalement dans le monde virtuel, et rendent les éléments de la couche inférieure (l<sup>2</sup> sensori-motrices) transparents pour l'utilisateur lorsque celui-ci réalise ses activités dans l'environnement virtuel. Cette abstraction est réalisée par l'utilisation de métaphores ou schèmes d'interaction.
- 3. Et au niveau de l'**activité** de l'utilisateur par les l<sup>2</sup> fonctionnelles : au delà de l'immersion mentale, un environnement virtuel doit permettre "*une immersion de l'homme pour une tâche donnée*". Il s'agit de l'abstraction de plus haut niveau ayant pour objectif de satisfaire les besoins de l'utilisateur. Cette abstraction est réalisée par l'identification et la décomposition des fonctionnalités en sous-fonctionnalités permettant à un utilisateur de réaliser l'activité souhaitée.

Une démarche de conception, associée à ces trois niveaux d'immersion et d'interaction, est proposée. Celle-ci poursuit une progression de l'abstraction la plus haute, vers l'abstraction de plus bas niveau (des l<sup>2</sup> fonctionnelles vers les l<sup>2</sup> sensori-motrices). Dans la suite de ce manuscrit, nous ferons référence à cette approche sous la désignation de méthodologie 3 $1<sup>2</sup>$  (en référence aux trois niveau d'immersion et d'interaction).

Associée à cette méthodologie, la démarche de conception proposée par Fuchs et al. [\[56\]](#page-257-2) est composée de 5 étapes principales :

1. Détermination des l<sup>2</sup> fonctionnelles : Il s'agira ici, pour les concepteurs d'applications immersives, d'identifier avec précision les demandes des clients (ou des utilisateurs finaux). D'une manière générale, ces demandes doivent être détaillées car les clients formulent généralement leurs attentes de manière assez floue. De plus, la RV pouvant encore être considérée comme une technologie émergente, les clients ne peuvent pas forcément envisager toutes les possibilités offertes par ces technologies [\[6\]](#page-254-1). Il reviendra donc au concepteur d'applications immersives de traduire les demandes du client en fonctionnalités. Afin de faciliter la suite du processus, le concepteur pourra également raffiner ces fonctionnalités en plusieurs niveaux de sous-fonctions si nécessaire (dans un souci de clarification).

Pour cette phase, les auteurs ne précisent pas de techniques de recueil des besoins utilisateurs, ni de méthodes d'identification des fonctionnalités à partir de ces besoins. Il conviendra donc aux concepteurs d'applications immersives de s'appuyer sur leur expérience personnelle, ou sur des méthodes autres pour réaliser cette identification.

- 2. **Determination des Primitives Comportementales Virtuelles (PCV) requises ´ a` partir des l<sup>2</sup> fonctionnelles** : Une fois les l<sup>2</sup> fonctionnelles identifiées, celles-ci peuvent être segmentées en comportements élémentaires. Ces comportements élémentaires sont ici regroupés sous l'appellation PCV et permettent de classifier tous les comportements élémentaires d'un utilisateur en quatre catégories :
	- Observer le monde virtuel
	- Se déplacer dans le monde virtuel
	- Agir sur le monde virtuel
	- Communiquer avec autrui ou avec l'application

Ainsi, chaque  $l^2$  fonctionnelle peut être considérée comme une combinaison plus ou moins complexe de PCV.

Ces catégories sont proches de celles présentées en section [2.1.1.](#page-40-0) Le concepteur d'applications immersives pourra ainsi s'appuyer en partie sur les recueils de techniques d'interaction présentés afin de faciliter l'étape suivante.

3. Conception des interfaces comportementales à partir des PCV identifiées (l<sup>2</sup> cognitives et sensori-motrices) : Une fois les l<sup>2</sup> fonctionnelles décomposées en un ensemble de PCV, il convient de définir les interfaces comportementales associées avec chacune de ces PCV. Malgré cette décomposition, il est important pour les concepteurs d'applications de garder à l'esprit que chaque l<sup>2</sup> fonctionnelle est une combinaison de PCV. Il conviendra donc de définir ces interfaces comportementales en tenant compte de ces combinaisons.

La définition des interfaces comportementales s'effectue en plusieurs temps :

- (a) Dans un premier temps, pour chaque PCV, de chaque  $l^2$  fonctionnelle, il est nécessaire d'identifier les l<sup>2</sup> cognitives. C'est-à-dire que le concepteur d'application devra, pour chacune de ces PCV, determiner le ou les MSI qui ´ conviennent à la PCV considérée (schème ou métaphore) en se basant soit sur son expérience passée en conception d'applications immersives, soit en se basant sur la littérature scientifique et les recueils de techniques d'interaction [\[26,](#page-255-1) [57,](#page-257-1) [101\]](#page-260-1). Il est important que l'identification des différentes MSI s'effectue indépendamment de toute considération matérielle ou logicielle. En effet, malgré une relation interdépendante du MSI avec le périphérique d'interaction une fois déployé, le même MSI pourra être exploité par différents périphériques d'interaction.
- (b) Pour chacun des MSI identifiés, il convient ensuite de définir l'aspect pratique à travers la définition d'un artefact d'interaction (généralement un périphérique d'interaction). Dans cette approche méthodologique, les auteurs préconisent de choisir l'artefact en fonction du MSI. Ceci même si ce choix entraine un achat de nouveau matériel, voir la conception et le développement d'un périphérique d'interaction dédié.

Cette contrainte n'est pas toujours réalisable pour des raisons pratiques, temporelles ou économiques. Nous proposons et détaillons dans la partie Ap*proche Méthodologique* de ces travaux de recherche une approche pragmatique de ce lien entre MSI et périphérique d'interaction.

Il s'agira ensuite de représenter fidèlement le ou les MSI en fonction de l'artefact choisi. C'est-à-dire se rapprocher au plus près ses stimuli moteurs ou sensoriels attendus par l'utilisateur en fonction de le ou les MSI choisis (voir section [2.1.1\)](#page-40-0) à travers le possibilités matérielles de l'artefact (signaux d'entrée et/ou de sortie).

4. **Conception des Aides Logicielles Comportementales (ALC) a partir des in- ` terfaces comportementales définies précédemment** : Une fois les interfaces comportementales definies, le concepteur d'applications immersives doit ensuite ´ identifier celles qui demanderont le plus de charge sensori-motrice ou cognitive à l'utilisateur. Pour celles-ci, il est alors possible de proposer une ALC. Les ALC ont pour objectif d'améliorer les l<sup>2</sup> cognitives et sensori-motrices en aidant l'utilisateur a surmonter les perturbations de la boucle perception-cognition-action induites par ` l'aspect pseudo-naturel de l'interfacage comportemental. Ces aides logicielles permettent donc de faciliter, au niveau du système, l'activité de l'utilisateur immergé tout en respectant les objectifs identifiés par les  $l^2$  fonctionnelles.

Il existe deux types d'ALC. Le premier type, les ALC sensori-motrices concernent plus particulièrement le traitement des signaux reçus par le système en provenance des périphériques d'interaction par les pilotes (drivers). Cet aspect n'est pas traité dans le cadre de ces travaux de recherche. Nous nous intéresserons donc plus particulièrement au deuxième type d'ALC : les ALC cognitives. Ces dernières permettent de faciliter la tâche d'un utilisateur immergé en apportant une aide face aux incohérences sensori-motrices, ou bien en détectant son intention avant la réalisation de celle-ci. Ces ALC peuvent donc se présenter sous la forme de guides virtuels de mouvements, de zones "magnétiques" à des emplacements stratégiques, d'automatisation de certaines parties de tâches (automatisation d'un déplacement à l'approche d'un objectif géographique par exemple). Le concepteur d'applications immersives peut identifier les différentes ALC possibles en se basant sur les affordances des objets de la scène, et leur comportement attendu. Par exemple, si l'utilisateur doit déplacer une grande caisse en bois au sol. Si celle-ci parait suffisamment lourde de par son apparence, l'utilisateur ne sera pas surpris lorsque le déplacement de cette caisse sera contraint à une déplacement 2D au niveau du sol, même si la manipulation des autres objets de la scène autorise des mouvements sur les 6 degrés de liberté.

5. Conception effective de l'application immersive : une fois les l<sup>2</sup> fonctionnelles décomposées en PCV, celles-ci étant elles-même associées avec des interfaces comportementales et des ALC, le développement effectif de l'application immersive peut débuter.

L'approche présentée ici est essentiellement méthodologique et propose peu de recommandations quant aux processus de développement effectif de l'application immersive. Les concepteurs devront ainsi mettre en place une méthodologie de développement dédiée permettant d'intégrer les éléments présentés ci-dessus au développement des applications immersives.

Cette approche méthodologique est plus spécifiquement dédiée au développement d'applications immersives indépendantes. C'est-à-dire pouvant par exemple être commercialisées sous la forme d'un pack matériel-logiciel fini. Elle prend peu en compte l'évolution possible de l'application et s'appuie sur un processus de conception et de developpement ´ long. En l'état, cette approche méthodologique est donc plutôt destinée à des entreprises de type éditeurs logiciels.

Dans le cadre de ces travaux de thèse, nous chercherons à ré-adapter cette approche méthodologique à un contexte de développement industriel de type service de réalité virtuelle, intégré au sein d'une entreprise manufacturière.

Dans cette section, nous avons présenté les définitions et concepts de référence pour la RV et ses applications. Nous allons maintenant nous intéresser aux différentes applications possibles de la RV, et plus particulièrement à l'intégration et l'utilisation de ces technologies dans le cadre de la conception de produits. Nous présenterons donc dans un premier temps un bref aperçu du panel généraliste des applications possibles de la RV, puis nous nous focaliserons sur l'utilisation de la RV pour la conception de produits. Plus particulièrement, nous détaillerons le processus ayant conduit à cette utilisation depuis l'introduction du numérique pour la conception de produits jusqu'aux prototypes virtuels. Nous nous intéresserons ensuite à l'utilisation actuelle de la RV dans l'industrie.

## 2.2/ DOMAINES D'UTILISATION

A travers l'immersion et l'interaction de l'utilisateur au sein d'un monde virtuel, la RV per- ` met de s'extraire du monde réel et de changer virtuellement de temps, de lieu et/ou de type d'interaction [\[55\]](#page-257-0). Ainsi la RV peut s'adapter à un nombre quasiment illimité d'utilisations diverses et variées afin de voyager dans une autre époque, expérimenter un monde imaginaire, reproduire et expérimenter de nombreuses fois une situation dangereuse afin de s'entraîner à réagir, expérimenter un point de vue différents sur des données complexes, etc.

La nature de la RV permet intrinsèquement à l'utilisateur immergé de vivre une expérience immédiate et intuitive. De nombreux domaines ont donc cherché à exploiter les possibilités offertes par la RV. Dans cette section, nous présentons une rapide vue d'ensemble des potentialités offertes par la RV et les environnements virtuels en terme d'usage dans des domaines très différents les uns des autres.

Une des application les plus répandue de la RV est notamment l'apprentissage et la for-mation [\[42,](#page-256-1) [43,](#page-256-2) [110\]](#page-260-2). Cet usage, hérité de la filiation de la RV avec les simulateurs de pilotage exploite l'aspect realiste et plausible des environnements virtuels pour permettre ´ aux utilisateurs immergés, ici les apprenants, d'expérimenter des situations à maintes reprises. Ceci permet notamment, dans le cadre de la formation d'opérateurs par exemple, de les former à des tâches délicates.

De la même manière, la RV peut également être utilisée dans le cadre de la visualisation de données complexes [\[61,](#page-257-3) [136\]](#page-262-2). L'aspect immersif de la RV peut permettre aux données complexes d'être explorées et visualisées de manière plus globale qu'il n'est possible de le faire en utilisant les interfaces classiques.

Un autre domaine très actif dans l'exploitation de la RV est le monde médical. Elle peut être utilisée pour la formation à certaines pratiques chirurgicales comme la chirurgie en-doscopique [\[131\]](#page-261-6). Elle peut également être utilisée dans le cadre de la rééducation fonc-tionnelle des patients [\[67\]](#page-258-0), ou pour le traitement des troubles anxieux et névrotiques [\[71,](#page-258-1) [114\]](#page-260-3).

La RV a également démontré son intérêt dans le domaine architectural (ou l'urbanisme de manière générale). Dans ce cadre, la RV permet de s'immerger dans un bâtiment qui n'est pas encore construit. Cette immersion permet, par exemple, aux architectes de vérifier leurs propositions d'aménagement, d'accessibilités ou de signalétique ; ou bien à des client de mieux appréhender l'aspect final d'un bâtiment en cours de conception qu'il n'auraient pu le faire sur plans (ou maquette à échelle réduite). [\[45,](#page-256-3) [140\]](#page-262-3).

Cette brève section n'offre qu'un point de vue d'ensemble sur les utilisations possibles de la RV dans divers domaines d'applications. Des ouvrages comme Le Traité de la Réalité *Virtuelle, volume 4* [\[57\]](#page-257-1) ou l'ouvrage publié par Craig et al. [\[33\]](#page-256-4) proposent un inventaire plus exhaustif des utilisations de la RV.

A travers cette vue d'ensemble, nous pouvons constater que la RV est un domaine poly- ` valent dont les applications peuvent toucher une grande variété de domaines d'expertise.

Dans la section suivante, nous allons nous intéresser à un contexte applicatif particulier : le processus de conception de produits. Dans un premier temps, nous nous focalisons sur les différents facteurs ayant mené à l'intégration de la RV aux processus de conception de produits. Nous nous intéressons, dans un deuxième temps, aux différents usages de la RV, aujourd'hui, dans l'industrie. Enfin, nous nous focaliserons sur les capacités de la RV à répondre à notre proposition : l'utilisation de la RV comme support à la mise en place systématique et structurée d'objets intermédiaire de conception adaptés.

# 2.3/ INTRODUCTION DU NUMERIQUE POUR LA CONCEPTION ´ DE PRODUITS : DES REPRÉSENTATIONS PHYSIQUES À LA **RÉALITÉ VIRTUELLE**

Dans cette section, nous allons nous intéresser à l'utilisation de la RV dans le cadre de la conception de produits. La RV est d'ores et déjà intégrée au sein des processus de conception de produits d'un certain nombre de grands groupes industriels.

Afin de comprendre les facteurs qui ont mené à cette intégration, nous allons en premier lieu nous intéresser à l'introduction progressive du numérique au sein des processus de conception de produits. Nous détaillerons ensuite les éléments qui ont conduit à l'utilisation de la RV dans le cadre de la conception de produits et nous ferons un inventaire de ces différents usages aujourd'hui dans l'industrie. À partir de cet inventaire, nous conclurons sur les capacités de la RV à fournir un support à la mise en place systématique et structurée d'objets intermédiaires de conception adaptés.

## 2.3.1/ AVANT LE NUMÉRIQUE, LES REPRÉSENTATIONS PHYSIQUES DU PRODUIT

Pour les concepteurs de produits, la représentation du produit en cours de conception est primordiale. En effet, elle permet à chacun d'évaluer les différents aspects et la faisabilité des propositions de conception. Bien avant l'introduction du numerique dans les pratiques ´ liées au processus de conception, les représentations physiques constituaient, et constituent toujours, le point de rendez-vous incontournable des équipes de conception. Cette représentation physique du futur produit intervient lors de rencontres planifiées très en avance et permet à chacun de voir l'état d'avancement du produit en cours de conception, de le toucher, de le manipuler, de se l'approprier et de se faire sa propre idée grâce à la vision immédiate que la représentation physique du produit procure [\[87\]](#page-259-1).

Ces représentations physiques peuvent être de deux natures [\[87\]](#page-259-1) :

**Maquette physique :** représentation purement visuelle du produit. Cette représentation peut être plus ou moins complète et ne présente généralement pas les aspects fonctionnels du produit. Dans le cas de produits de grande taille, la maquette physique peut être définie selon une échelle réduite. Cette maquette permet aux concepteurs d'effectuer une évaluation esthétique, d'estimer l'encombrement ou la faisabilité du produit.

**Prototype physique** représentation fonctionnelle et à l'échelle du produit. Il est généralement le premier ou un des premiers exemplaires du produit et intervient donc uniquement en fin de processus de conception, avant de lancer l'industrialisation du produit. Le prototype physique constitue donc une représentation très fidèle du produit et tous les acteurs de la conception peuvent l'expérimenter de façon naturelle et tester toutes ses fonctionnalités.

L'utilisation d'une représentation physique permet à tous les acteurs d'être confrontés à la même représentation de l'objet, quelque soit sa culture ou sa formation. Une représentation physique constitue ainsi un très bon OIC (voir section [1.5\)](#page-33-0).

Malheureusement, les représentations physiques présentent de nombreux défauts [\[62,](#page-257-4) [87,](#page-259-1) [75\]](#page-258-2) :

- **Leur construction exige du temps :** ce delai de fabrication est souvent de l'ordre ´ de plusieurs semaines ou plusieurs mois. La construction d'une représentation physique nécessite souvent une reconception spécifiquement dédié à sa fabrication. Cette reconception est effectuée par le maquettiste en fonction des contraires liées aux matériaux utilisés. Ces matériaux sont en effet rarement les mêmes que pour le produit final.
- $-$  **Elles sont coûteuses à réaliser** : du fait du temps nécessaire à leur réalisation mais également du fait de leur nature physique : matériaux, usinage des pièces, assemblage, peinture, décoration et finitions.
- **Une fois presentables, elles ne sont souvent plus ´ a jour : `** durant le temps nécessaire à leur réalisation, le processus de conception continue à progresser et le modèle du produit avec lui. Cette différence entre la représentation physique et la dernière version du produit introduit souvent des confusions, entrainant des débats peu fructueux.
- **Elles ne sont pas souples :** elles n'admettent aucune modification car ceci demanderait une refonte partielle et parfois totale de la représentation physique, augmentant encore le coût et le temps nécessaire à sa réalisation. Sans compter que ceci reporterait à une date ultérieure une rencontre entre acteurs de la conception prévue de longue date.

Ce sont ces difficultés qui ont emmené les industriels, en quête d'optimisation des coûts et des délais de mise sur le marché des nouveaux produits, à chercher des alternatives aux représentations physiques. Ils se sont ainsi intéressés aux possibilités offertes par le numérique, et plus particulièrement aux outils de Conception Assistée par Ordinateur  $(CAO)$ .

#### $2.3.2/$ APPARITION ET INTÉGRATION DU NUMÉRIQUE AU SEIN DES PROCESSUS DE CONCEPTION DE PRODUITS : LA CONCEPTION ASSISTÉE PAR ORDI-**NATEUR**

Le premier système de CAO a été présenté au début des année 1960, mais il a fallu attendre 1975, et le développement de l'informatique pour que cet outil devienne économiquement abordable et prenne son essor en s'intégrant peu à peu dans les processus de conception de produits [75]. Avec le déploiement de la CAO, les concepteurs se sont aperçus du manque de fiabilité des plans qui étaient utilisés jusqu'alors. Le gain de fiabilité apporté par ces nouveaux outils a permis leur acceptation rapide et leur intégration totale aux processus de conception de produits.

Avec les outils de CAO sont apparus de nouveaux supports pour la représentation des produits en cours de conception sous la forme de maquettes numériques. Une définition précise de ce support est proposée par Fuchs et Richir [58].

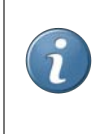

Maquette numérique [58] : Modèle numérique 3D d'un produit en cours de conception contenant les informations de conception et de fabrication mécanique.

Une maquette numérique constitue le modèle géométrique le plus précis des différentes pièces constituant un produit, ainsi que leur assemblage. Elle est modifiable par l'intermédiaire de logiciels de CAO comme par exemple CATIA, Pro/Engineer ou Solid-Works. Une maquette numérique est plus rapide et moins couteuse à réaliser qu'une représentation physique, tout en restant souple et modifiable. Elle est également plus facile à comprendre qu'un ensemble de plans ou un dessin en perspective, car elle est manipulable et observable à loisir par l'intermédiaire du logiciel de CAO.

## 2.3.3/ MISE EN PLACE D'UNE CHAÎNE NUMÉRIQUE

À travers cette intégration de la CAO et des maguettes numériques, les processus de conception se sont de plus en plus numérisés. Les maquettes numériques, ainsi produites, sont devenues de plus en plus complexes et ont été utilisées par de plus en plus de domaines d'expertises (simulation, fabrication, conception de produits). Le support de type maquette numérique s'est peu à peu positionné comme le support principal de travail des ingénieurs. Elle représente aujourd'hui le modèle de référence du futur produit tout au long du processus de conception.

De ce fait la maquette CAO présente plusieurs degrés de finition et évolue sans cesse au fur et à mesure de la progression du développement du produit, et de son utilisation par différents acteurs métier (voir Figure 2.4).

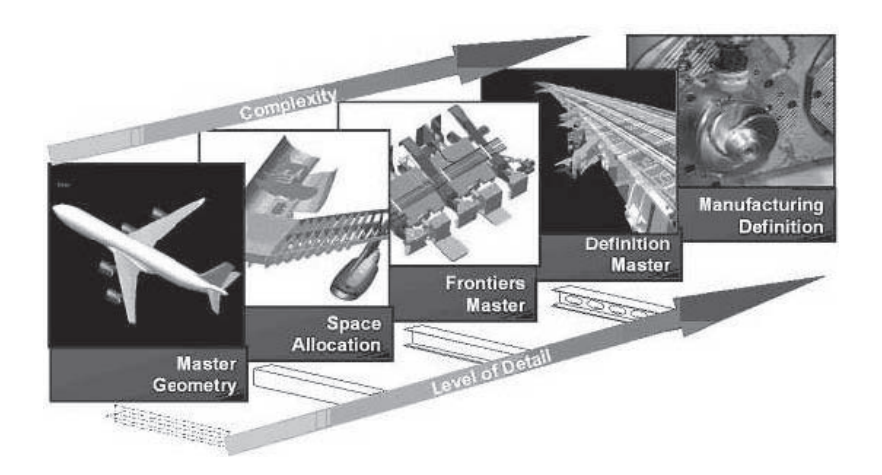

<span id="page-53-0"></span>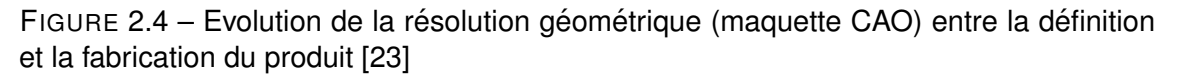

Le numérique est donc désormais présent à tous les stades de la conception d'un produit [\[87\]](#page-259-1) : logiciels de dessin pour le design industriel, modeleurs CAO pour les tâches de conception mécanique, logiciels de simulation de phénomènes physiques pour l'évaluation de la conception, logiciels de simulation de process industriels et outils de FAO (Fabrication Assistée par Ordinateur) pour la fabrication et l'usinage des pièces du produit. Les outils numériques permettent même d'assister la rédaction des notices techniques, des documents de maintenance ou de permettre au client de personnaliser le produit à l'aide de configurateurs de produits en ligne [\[29\]](#page-255-3). Tout le cycle de vie du produit est donc géré par l'intermédiaire d'outils numériques, plus ou moins liés entre eux, constituant une **chaîne numérique**. Cette chaîne numérique est une chaîne de données constituée par les différentes maquettes numériques du produit définies tout au long du processus de conception.

La mise en place de cette chaîne numérique est un élément intéressant pour les industriels en recherche d'optimisation des coûts et délais de conception. En effet, à travers la mise en place de cette chaîne, il est possible de créer une base de données centrale permettant de mettre à contribution les développements précédents afin d'optimiser la conception de nouveaux produits [\[113\]](#page-260-4).

Dans cette partie, nous avons détaillé comment l'introduction du numérique et des outils de CAO ont contribué à l'optimisation et à la fiabilité des processus de conception de produits, notamment à travers la mise en place d'une chaîne numérique. Dans la section suivante, nous démontrerons que, malgré les apports des maquettes numériques, ces dernières ne suffisent pas à réduire de façon significative le nombre de représentations physiques nécessaires à la finalisation du processus de conception de produits.

#### 2.3.4/ LIMITES DES REPRÉSENTATIONS NUMÉRIQUES

Malgré leurs apports pour le processus de conception de produits, les maquettes numériques présentent des limitations.

En effet, la visualisation et l'interaction avec ces maquettes numériques sont souvent limitées à une interaction de type clavier-souris face à un simple ordinateur de bureau.

Ce manque d'interactivité est principalement dû au support (l'outil CAO) qui est avant tout pensé pour concevoir mais pas pour observer ou interagir avec la représentation numérique du produit. Mais il est aussi dû au poids des maquettes numériques [\[75\]](#page-258-2). Celles-ci sont très détaillées et représentent donc une quantité de données importantes à traiter. Ces données ne sont pas optimisée pour une interaction en temps réel. Dans le cas d'un objet vraiment complexe comme une voiture ou un moteur d'avion par exemple, la simple mise à jour du modèle peut prendre plusieurs minutes.

De plus, bien que les maquettes numériques permettent de tester formellement que leurs caractéristiques techniques et fonctionnelles sont en adéquation avec les contraintes physiques définies par le cahier des charges du produit, elles ne permettent pas de valider d'autres aspects tels que l'ergonomie, ou l'esthétique du produit par exemple. Ces éléments, liés aux fonctions d'usage et d'estime du produit, ne peuvent ainsi être pris en compte que difficilement en utilisant les maquettes numériques [\[87\]](#page-259-1) et devront nécessiter d'autres supports, souvent des maquettes physiques.

Pour donner un exemple concret, lors de la conception d'une voiture, il est nécessaire de valider des éléments tels que le champ de vision du conducteur, ou la disposition des éléments de commandes sur la planche de bord. Pour effectuer cette évaluation, les ergonomes peuvent disposer des mannequins virtuels en position dans la maquette numérique et visualiser leurs champs de vision, ainsi que leurs zones d'atteinte. Cette évaluation apporte donc des données quantitatives, mais ne permet pas d'obtenir d'éléments qualitatifs tels que la facilité d'utilisation des commandes de la planche de bord (positionnement des boutons, etc.). Afin d'obtenir ces données qualitatives, les ergonomes doivent donc soit prendre mentalement la place des mannequins et s'appuyer sur leur expérience personnelle pour juger de ces éléments, soit multiplier le nombre de maquettes physiques à l'échelle 1 afin de récolter ces données.

Il est également intéressant pour les concepteurs de pouvoir observer le produit intégré dans son environnement d'usage. Ceci afin de déterminer, par exemple, si son encombrement perçu correspond bien aux attentes des utilisateurs finaux. Encore une fois, il est impossible pour les concepteurs de prendre la place des mannequins pour percevoir de manière naturelle ces éléments subjectifs. Les maquettes numériques ne permettent donc pas de realiser une mise en situation fonctionnelle du produit dans son environne- ´ ment futur. Les représentations physiques du produit, et plus particulièrement les prototypes physiques sont, quant à elles, souvent présentées dans des showrooms dédiés permettant aux concepteurs de percevoir cette mise en situation fonctionnelle.

À ces éléments limitants s'ajoute le fait que les outils logiciels permettant de créer, manipuler ou visualiser les maquettes numériques sont souvent dédiés à un panel très limité d'experts métier. Ces outils nécessitent donc une certaine base technique pour comprendre ou manipuler efficacement la maquette numérique du produit. Il en résulte que, contrairement aux représentations physiques, les maquettes numériques du produit ne peuvent pas être considérées comme un référentiel interdisciplinaire commun.

De cet ensemble de limitations résulte le fait que le nombre de prototypes physiques à réaliser pour la conception d'un produit reste élevé, et représente un centre de coûts, et de temps de conception qu'il convient d'optimiser afin de poursuivre les optimisations réalisées sur les processus de conception de produits. Une solution, adoptée par certains grands groupes industriels, est d'utiliser la RV. Dans la section suivante, nous nous intéresserons donc aux différents types de représentations du produit associées à la RV, leurs apports et les usages qui en sont fait en milieu industriel.

## 2.4/ UNE SOLUTION : LA RÉALITÉ VIRTUELLE ET LES REPRESENTATIONS VIRTUELLES ´

Afin de poursuivre l'optimisation des temps et coûts de conception, il est nécessaire de trouver une alternative permettant à la fois de répondre aux limitations des représentations physiques, mais également aux limitations des maquettes numériques.

Un premier pas a été franchi avec l'utilisation d'écrans de projection de grande dimensions (ou écran échelle 1) permettant l'instauration d'un support plus propice aux échanges et au débat entre acteurs de la conception [\[87\]](#page-259-1). Ils ont notamment permis l'instauration d'un échange fructueux entre les différents métiers. Malgré tout, avec l'utilisation de ce type de supports, les concepteurs restent spectateurs passifs et souvent "à l'extérieur" du produit. Contrairement à ce qu'il leur est possible de faire avec les représentations physiques du futur produit : manipuler, s'approprier, entrer dans le futur produit (s'il s'agit d'une voiture par exemple), etc.

Afin de permettre aux concepteurs de se rapprocher de la representation du produit, tout ´ en limitant le nombre de représentations physiques, il est possible d'utiliser la RV. En effet, comme nous l'avons détaillé dans la section [2.1,](#page-36-0) la RV permet d'immerger un utilisateur dans une scène numérique, tout en lui permettant d'interagir intuitivement avec les objets de cette scène.

L'utilisation de la RV dans le cadre de la conception de produits permet donc aux concep-teurs de "rentrer dans l'écran" [\[87\]](#page-259-1). Ils ont alors la possibilité d'expérimenter le produit à la 1<sup>ère</sup> personne, en immersion, et n'ont plus besoin de déduire des éléments qualitatifs à travers l'observation des mannequins numériques, etc. La RV permet également aux concepteurs de manipuler (dans une certaine mesure) le produit. Ils peuvent par exemple ouvrir une portière, manipuler des éléments, etc.

La perception du produit est alors plus simple, plus immédiate, elle se rapproche du ressenti que les concepteurs peuvent avoir sur une représentations physique tout en étant plus flexible, moins longue et moins couteuse (sur le long terme) à mettre en place.

## 2.4.1/ LES REPRÉSENTATIONS VIRTUELLES

De la même façon que pour les représentations physique, il existe plusieurs dénominations permettant de qualifier les représentation virtuelles en fonction de leur niveau de fidélité par rapport au produit final. Afin de clarifier la sémantique utilisée pour la description des différents types de représentations virtuelles du produit dans la suite de de ce manuscrit, il convient de préciser quelques définitions.

**Maquette virtuelle [\[58\]](#page-257-5) :** Représentation visuelle réaliste du produit en cours de conception intégré dans son environnement fonctionnel. Dans le cadre d'une maquette virtuelle, l'utilisateur peut naviguer autour (ou à l'intérieur) du futur produit, mais ne peut pas interagir directement avec celui-ci.

Une maquette virtuelle permettra donc aux utilisateurs d'une plateforme de RV de dépasser les contraintes de lisibilité induites par les logiciels de CAO et leur permettra de se faire une meilleure idée de l'aspect final du produit. Ce type de support permet par exemple d'effectuer une mise en situation fonctionnelle du produit dans son environnement futur, et de rendre immédiats certains aspects du produit tels que l'encombrement, les volumes, les accès, etc. Une maquette reste néanmoins une représentation inerte du produit que l'utilisateur peut simplement observer et avec laquelle il ne pourra pas interagir.

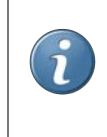

**Prototype virtuel [\[58\]](#page-257-5) :** Représentation visuelle réaliste du produit en cours de conception intégré dans son environnement fonctionnel avec laquelle l'utilisateur peut interagir.

Dans le cadre de cette définition du prototype virtuel, la différence majeure entre une maquette et un prototype virtuel se situe au niveau du degré d'interactivité proposé par la représentation du produit. Un application de RV intégrant un prototype virtuel du produit permettra à l'utilisateur de manipuler le produit, ou ses différents éléments, de tester ses fonctionnalités, etc. Cette interaction sera plus ou moins réaliste, ou plus ou moins complète en fonction de la complexité de l'application informatique support de ce prototype virtuel. De plus, l'environnement proposé par l'application de RV a également son importance et doit être choisi en fonction de la nature du produit représenté.

Une définition du prototype virtuel *idéal* est proposée par Wang[\[148\]](#page-262-4).

**Prototype virtuel (idéal), [\[148\]](#page-262-4) :** Un prototype virtuel est une simulation numérique ou informatique d'un produit physique qui peut être présenté selon tous les aspects concernant le cycle de vie du produit (conception, design, ergonomie, fabrication, usage, etc.) de la même manière que sur un modele physique du produit. `

Ce prototype virtuel "idéal" doit comporter trois éléments fondamentaux :

- Un modele 3D du produit ; `
- $-$  Un modèle d'interaction entre l'utilisateur du système et le prototype virtuel permettant de l'appréhender comme si c'était un modèle physique du produit. Idéalement le prototype virtuel doit pouvoir être vu, entendu, senti ou encore touché par l'utilisateur;
- Enfin, le prototype virtuel doit permettre de tester et d'évaluer différents éléments du produit.

Dans la pratique, cet idéal est généralement difficile à atteindre. La réalisation d'un prototype virtuel reste un tâche complexe dont le coût et le temps de réalisation pourront varier en fonction de différents paramètres tels que le format des données, la complexité du produit, le degré de finition, etc. Ces difficultés sont en grande partie liée à un verrou technologique résultant d'une différence au niveau de la représentation des données entre les maquettes numériques et les représentations virtuelles.

Dans la section suivante, nous détaillerons brièvement les conséquences de ce verrou technologique sur la création des représentation physiques. Nous évoquerons également quelques pistes permettant de limiter ces conséquences.

#### 2.4.2/ VERROU TECHNOLOGIQUE : INTÉGRATION DES REPRÉSENTATIONS VIR-TUELLES À LA CHAÎNE NUMÉRIQUE

Actuellement, au sein de la chaîne numérique, les chaînes de conversion entre les différents formats de fichier utilisés par les différents domaines d'expertises commencent à être maitrisées [\[98\]](#page-260-5). En revanche, la chaîne de conversion entre les formats de fichiers utilisés au sein de la chaîne numérique et les formats de fichiers destinés à la RV, n'est ni formalisée, ni maitrisée, ni pour le moment intégrée aux solutions logicielles.

Ceci est particulièrement gênant dans le cas des fichiers CAO qui, comme nous l'avons présenté en amont, constituent aujourd'hui l'outil de travail et de communication principal au sein du processus de conception de produits. La difficulté de cette conversion réside dans le fait que ces différents types de représentation n'ont pas les mêmes objectifs. En effet, les données contenues dans un fichier CAO ont pour objectif de décrire le plus précisément possible le produit en terme de géométrie. Les fichiers CAO contiennent également toutes les informations de conception et de fabrication mécanique du produit. Les formats de données utilisés en RV (issus de l'informatique graphique), quant à eux, ont pour objectif de produire une representation graphiquement satisfaisante en utilisant ´ des techniques d'optimisation graphiques pour permettre un affichage en temps réel.

Les modèles CAO sont définis de manière exacte car les surfaces sont générées par des équations mathématiques. Or ce type de modèles n'est pas compatible avec les logiciels et techniques utilisées en RV, qui, pour fonctionner en temps réel ne peuvent pas gérer ce type de données. Les données CAO sont donc allégées et adaptées afin de permettre l'exécution en temps réel des applications immersives [\[113\]](#page-260-4), entrainant ainsi une perte irréversible des informations de conception et de fabrication mécanique du produit. Il en résulte que les modèles du produit intégrés à une application immersives ne pourront plus être réintégrés dans la chaine numérique de la conception.

Pour faciliter la conversion de données, des formats de fichiers d'échanges existent (comme 3DXML ou STEP pour STandard for the Exchange of Product model data par exemple), mais ces derniers ne permettent pas de conserver les données telles que l'arbre de construction du modèle, ou les données sémantiques associées aux différentes pièces. Ils ne permettent pas de conserver les textures ou matériaux appliqués aux différentes pièces du modèle. Malgré l'utilisation de ces formats d'échange, la conversion des données entraine souvent des erreurs ou défauts géométriques sur le modèle converti. Ainsi, cette conversion induit un ensemble de traitements consommateurs en temps et en ressources : facettisation, rebouchage de trous, orientation des normales, application de textures, redéfinition des cinématiques qui sont perdues.

Il existe des méthodes de conversions, comme par exemple celle présentée par Drieu et al. [\[47\]](#page-257-6), mais elles restent complexes à mettre en place et aucune ne fait encore consensus. Néanmoins, une solution simple et efficace consiste à mettre en place de bonnes

pratiques de modélisation au sein des entreprises afin de limiter les erreurs, et conserver un maximum d'informations lors de la conversion des données.

Ce verrou technologique empêche pour l'instant une intégration totale de la RV aux processus de conception de produits. Néanmoins, comme nous allons le détailler dans la partie suivante, la réalité virtuelle est déjà utilisée dans l'industrie pour la conception de produits. Nous détaillerons notamment les principaux types de plateformes utilisés, ainsi que les différents usage industriels de la RV, dans le cadre de la conception de produit, que nous avons pu identifier dans la littérature.

#### 2.4.3/ USAGES DE LA RÉALITÉ VIRTUELLE POUR LA CONCEPTION DE PRODUITS **DANS L'INDUSTRIE**

Dans cette section, nous allons nous intéresser à l'usage concret de la RV pour la conception de produits dans l'industrie. Nous allons dans un premier temps brièvement présenter les différents types de plateformes et matériels utilisés actuellement dans l'industrie. Puis nous nous intéresserons ensuite aux différents usages qui en sont faits à travers des exemples concrets. Nous conclurons par un bilan sur ces usages de la réalité virtuelle pour la conception de produits.

#### 2.4.3.1/ RESSOURCES ET MATÉRIEL UTILISÉS

En ce qui concerne le matériel et les plateformes utilisées. l'introduction de la RV dans les entreprises a nécessité plusieurs étapes.

Tout d'abord, pour palier à la taille des stations CAO, trop petites pour offrir un support adapté au débat et aux échanges entre acteurs de la conception, un premier pas vers la RV a été franchi avec l'utilisation d'écrans échelle 1 [87]. Ces écrans sont des supports de projection de grande dimensions qui permettent de projeter le modèle 3D (généralement un modèle CAO) ou des rendus réalistes du produit en cours de conception. Ses grandes dimensions permettent d'instaurer un échange plus fructueux entre les acteurs de la conception que devant un petit écran de station CAO (voir Figure 2.5).

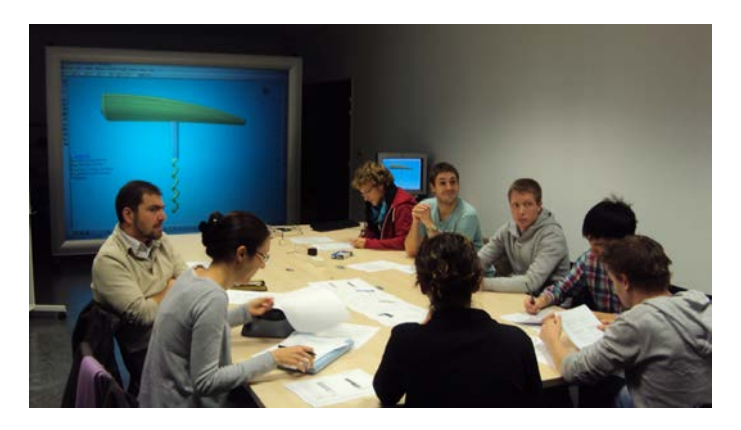

FIGURE 2.5 - Revue de projet utilisant un écran échelle 1 non stéréoscopique

<span id="page-58-0"></span>Ces écrans échelle 1 ont ensuite été équipés en videoprojection stéréoscopique afin de mieux appréhender les volumes des objets observés. Néanmoins, sans système de suivi de position du regard, la projection des images est calculée selon un point de vue moyen. Ainsi, la perception fournie par ces écran peut se révéler plus ou moins réaliste en fonction de la position de la personne qui le regarde.

Selon nous, ces écran de projection à l'échelle 1, avec ou sans 3D stéréoscopique ne peuvent être considérés comme des plateformes de RV immersive. En effet, les concepteurs, même debout devant l'écran, restent des spectateurs passifs et extérieurs à la représentation du produit [\[87\]](#page-259-1). Pour leur permettre "d'entrer dans l'écran" (de s'immerger), certains de ces écrans ont été équipés avec un système de *tracking* (suivi de position). La projection de l'image 3D est ainsi en permanence recalculée en fonction de la position de l'utilisateur. Par l'intermédiaire de ce système, il leur est également possible d'interagir avec le produit observé. Dans ce cas, il est possible de parler de systèmes immersif.

<span id="page-59-0"></span>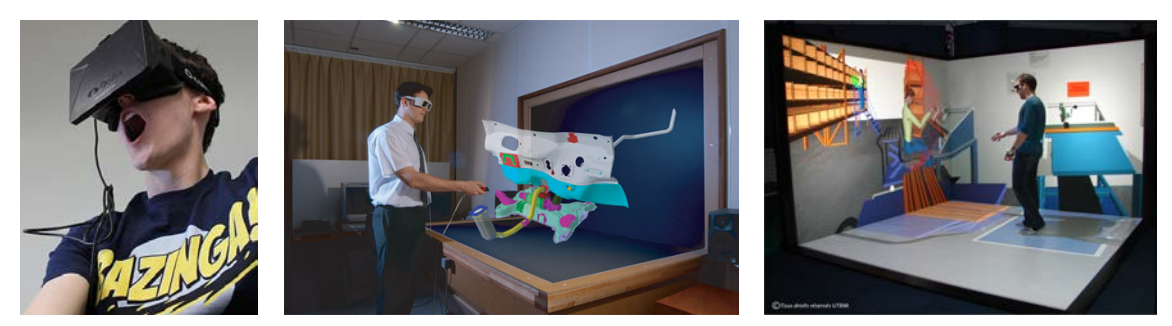

(a) Un système de type HMD (Oculus Rift)

<span id="page-59-1"></span>(b) Un système de type Workbench, image issue de [\[87\]](#page-259-1)

<span id="page-59-2"></span>(c) Un système de type CAVE™

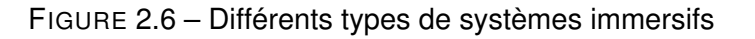

Au delà des écrans échelle 1 avec système de tracking, qui représentent en quelque sorte la configuration minimale d'un système immersif, les plateformes de RV immersives peuvent prendre différentes formes [\[57\]](#page-257-1) :

- **HMD (***Head Mounted Display***) ou visiocasque :** Historiquement, les HMD (Figure [2.6\(a\)\)](#page-59-0) ont été les premiers systèmes immersifs. et ont porté l'image de la RV. Ce type de système, qui ont souvent constitué le premier investissement des industriels en matière de RV, souffrent d'un certain nombre de défauts (lourdeur, qualité médiocre du rendu, champ de vision limité) et ont l'inconvénient d'isoler totalement l'utilisateur immergé du monde extérieur. Cet isolement constitue un point positif pour l'immersion, mais n'est pas souhaitable dans le cas d'une utilisation de type revue de projet par exemple.
- **Workbench ou table de RV :** Ces systemes immersifs disposent soit d'un seul plan ` de projection ( qui peut etre fixe ou inclinable) ou bien de deux plans (ce qui est plus ˆ généralement le cas (Figure [2.6\(b\)\)](#page-59-1). Ils ont vocation à évoquer une sorte de plan de travail virtuel. Les *workbenches* ont connu un certain succes dans l'industrie mais ` semblent désormais moins en vogue [\[87\]](#page-259-1). Ces systèmes ont l'avantage d'être de taille généralement modérée, ne représentent pas un investissement financier important et peuvent en général facilement s'installer dans l'environnement d'un bureau d'études.
- **CAVE ou salle immersive :** Les CAVE [\[34\]](#page-256-5) (Figure [2.6\(c\)\)](#page-59-2) sont justement les systèmes immersifs les plus imposants. Ils associent plusieurs écrans disposés orthogonalement sur lesquels est projetée une scène en relief entourant l'utilisateur immergé. Les CAVE™ peuvent disposer d'un nombre plus ou moins important de faces

de projection : de 2 jusqu'à 6 (pour un cube complet). Plus le nombre de faces est important, plus le système sera isolant pour l'utilisateur immergé. Ces équipements sont très polyvalents mais nécessitent souvent un bâtiment ou une structure dédiée. Ce sont donc des systèmes complexes et onéreux, ce qui explique qu'ils ne sont souvent rencontrés que dans les grands groupes industriels (ou les instituts de recherche).

Ces plateformes sont généralement associées avec des périphériques d'interaction spécifiques à la RV comme par exemple des dispositifs de *tracking* permettant de suivre la positions de certains éléments du monde réel (tête, membres de l'utilisateurs, objets, etc.), d'équipements haptiques permettant à l'utilisateur de recevoir un retour d'efforts en réponse à ses actions au sein du monde virtuel, de gants de données permettant d'effectuer une acquisition en temps réel de la configuration de la main de l'utilisateur, etc.

Ces différents dispositifs d'interaction sont les supports indispensables à l'utilisation de la RV en contexte industriel, à fortiori, pour la conception de produits. Dans la section suivante, nous proposons de nous focaliser sur les usages industriels de la RV pour la conception de produits.

#### 2.4.3.2/ INVENTAIRE DES USAGES DE LA RV POUR LA CONCEPTION DE PRODUITS DANS L'INDUSTRIE

D'une manière générale, les grands groupes industriels utilisant la RV pour la conception de produits ne communiquent sur leurs usages que dans le cadre du développement d'applications spécifiques.

Néanmoins, de grands groupes industriels tels que Renault ou PSA Peugeot-Citroën ont rendu compte des principales situations d'usage pour lesquelles les bénéfices de la RV sont aujourd'hui démontrés [\[113,](#page-260-4) [87\]](#page-259-1) :

- 1. La RV permet d'obtenir une illustration anticipée pour les études d'orientation du produit, en particulier durant les phases amont du processus de conception pendant lesquelles les idées ne sont pas encore suffisamment formalisées et évoluent trop vite pour permettre la réalisation de maquettes physiques. Dans ce cadre, la RV permet de comparer les differentes propositions dans des conditions identiques et ´ suffisamment proches de la réalité pour déterminer sur lesquelles concentrer les efforts et les moyens de développement.
- 2. La RV permet de présenter, de manière facile et rapide, un plus grand nombre d'alternatives de conception sur un prototype virtuel (et donc dans des conditions de visualisation et d'évaluation proches de celles rencontrées sur une représentation physique), alors que ces possibilités sont très limitées sur une représentation physique du produit.
- 3. La RV permet d'illustrer les variantes et les produits dérivés : pour des raisons financières, il n'est souvent pas possible de réaliser un prototype physique pour chaque version d'un même produit. Dans le cas d'une voiture, il n'est pas possible de réaliser une maquette pour la version classique, break, coupé, etc.). La RV permet alors d'observer les différentes silhouettes à moindre coût en complément du prototype physique présentant la silhouette de base de la voiture.
- 4. La RV permet de sécuriser la représentation physique : dans la littérature [\[87,](#page-259-1) [76,](#page-258-3)

30], la tendance globale consiste à considérer qu'en l'état actuel des technologies, les représentations virtuelles du produit sont complémentaires aux représentations physiques mais peuvent en réduire significativement le nombre. Lorisson [87] indique que la réalisation d'un certain nombre de prototypes physiques est toujours nécessaire. Ils permettent de valider certains aspects du produit qui sont pour l'instant très difficiles à reproduire, même en utilisant la RV, comme par exemple le ressenti tactile, ou la validation des zones et formes de préhension du produit. Néanmoins, la RV permet de vérifier la validité du modèles du produit en situation immersive avant d'engager les dépenses pour la réalisation d'une représentation physique.

Ces arguments se retrouvent à travers une étude des usages industriels. À notre connaissance, la littérature ne propose que peu d'études portant sur les usages industriels de la RV. En l'occurrence, il existe deux inventaires particulièrement fournis des usages actuels et concrets de la RV dans l'industrie manufacturière. Le premier est présenté par Lorisson [87] et propose une vue d'ensemble des techniques, technologies et usages de la RV en France dans le cadre du développements de produits. Le deuxième est présenté par Craig et al. [33] qui proposent le même type d'inventaire mais avec une vision internationale.

Nous avons compilé ces deux receuils afin de proposer une vue d'ensemble des usages actuels de la RV dans l'industrie pour la conception de produits. Notre revue s'organise selon 7 usages de la RV : l'utilisation de la RV pour les revues de projets immersives, pour des analyses ergonomiques de produits, de process, pour des simulations de l'assemblage et de la maintenance du produit, pour des analyses de données complexes, pour des rendus réalistes et enfin pour des revues de projet à distance.

Revues de projet immersives L'usage de la RV dans le cadre de revues de projet immersives correspond à l'usage qui était fait des représentations physiques du produit en cours de conception. En d'autres termes, la RV servira ici de support à une représentation virtuelle du produit, le but étant de réunir les acteurs de la conception autour de cette représentation afin d'évaluer les propositions de conception et prendre des décisions relativement à l'évolution du concept. Les cas d'utilisation recensés relativement à cet usage sont compilés en Table 2.1

Le principal avantage de cette utilisation de la RV est de permettre aux concepteurs de s'approprier la représentation du futur produit. Chaque concepteur pourra ainsi observer la représentation virtuelle du produit à la fois avec l'œil du concepteur mais également avec l'œil du futur utilisateur. [58]. Il est également possible mettre en place des fonctionnalités supplémentaires au sein de l'application immersive afin de simuler certaines fonctions du produit, le mettre en scène dans un ou plusieurs environnements, etc. À travers cette utilisation, il est possible de présenter et d'évaluer rapidement, et de manière économique, un nombre plus important d'hypothèses, très tôt dans le processus de conception [87].

Malgré ces possibilités, pour des raisons de rapidité de mise en place, et pour que le modèle du produit soit le plus à jour possible, ce sont généralement des maquettes virtuelles qui sont utilisées. Ainsi, les applications immersives utilisées sont souvent limitée à un environnement de visualisation à l'échelle 1, sans interaction poussée avec le produit. Le modèle 3D, généralement issu d'un outil de CAO, est converti et intégré à un

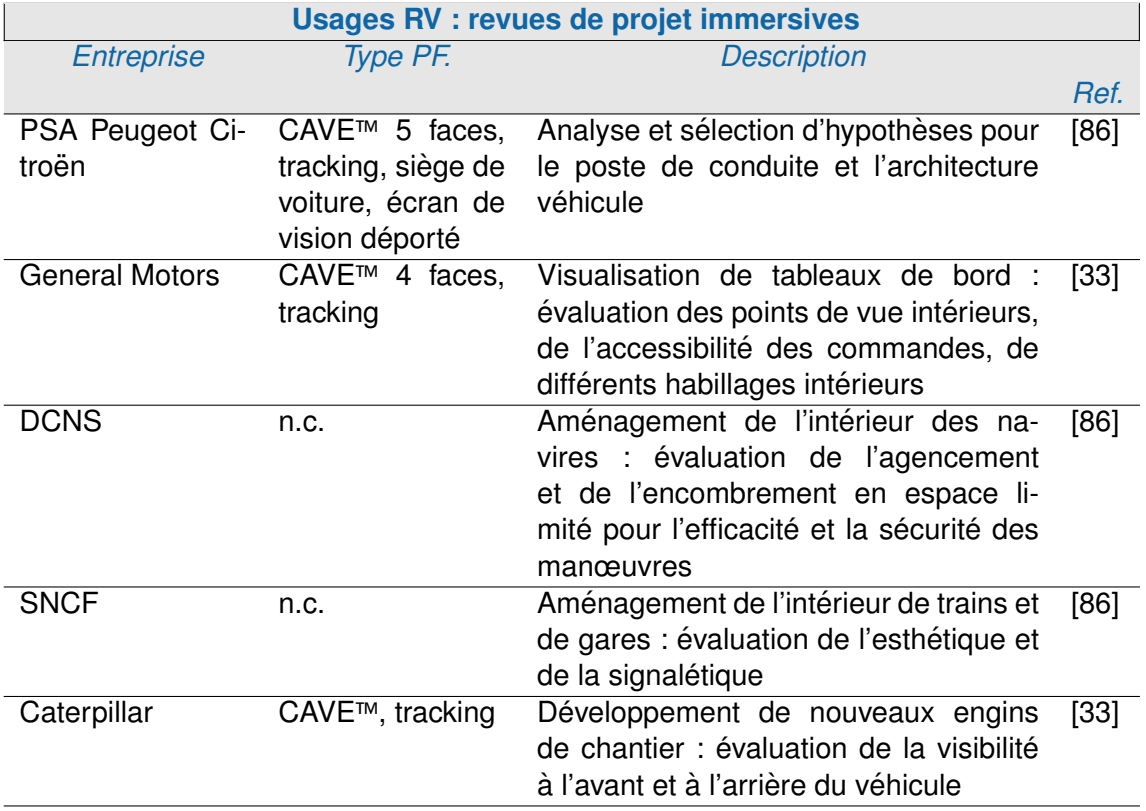

<span id="page-62-0"></span>TABLE 2.1 – Usages de la RV pour la conception de produits dans l'industrie : revues de projet immersives

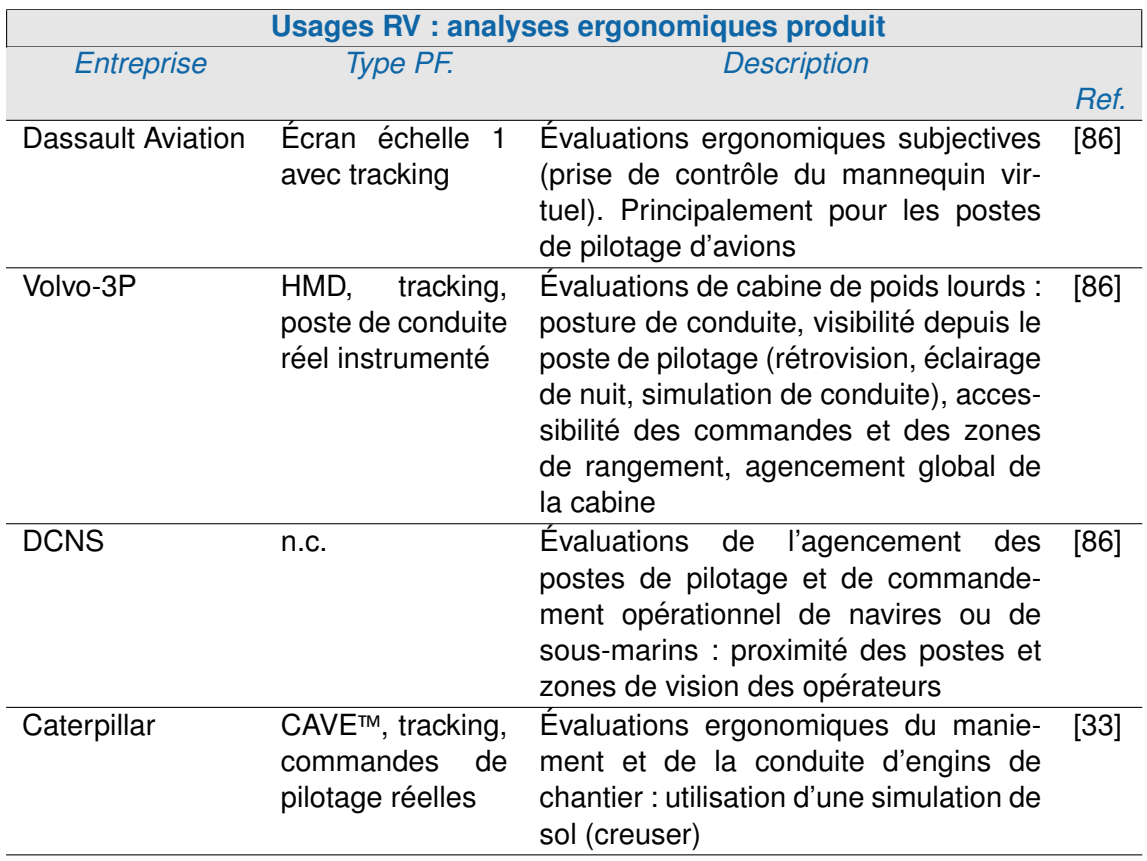

<span id="page-63-0"></span>TABLE 2.2 – Usages de la RV pour la conception de produits dans l'industrie : Analyses ergonomiques du produit

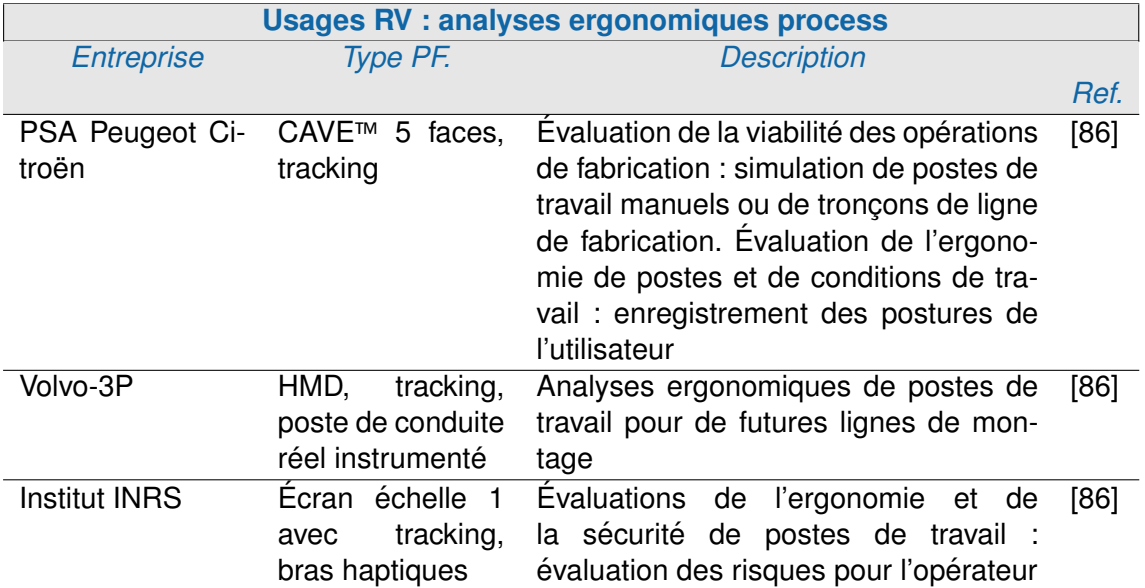

<span id="page-63-1"></span>TABLE 2.3 – Usages de la RV pour la conception de produits dans l'industrie : Analyses ergonomiques process

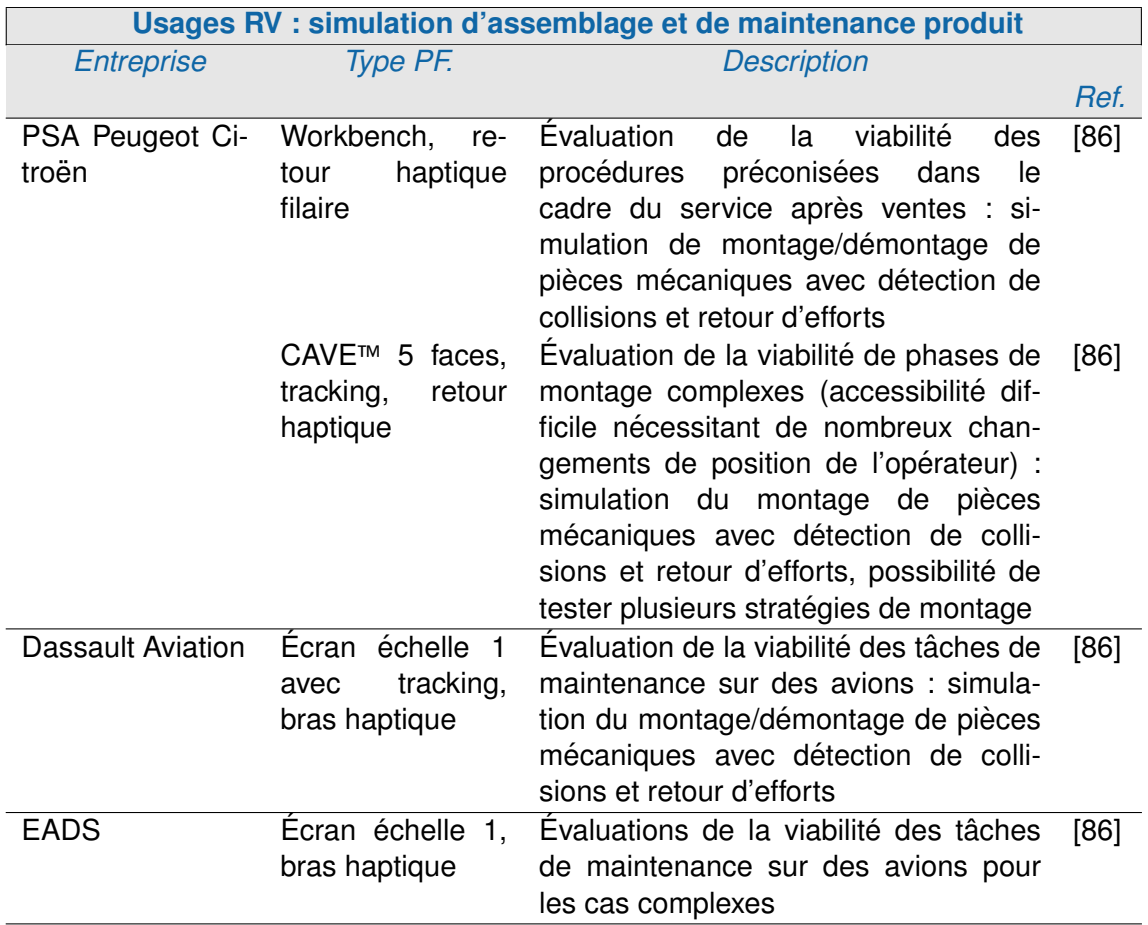

<span id="page-64-0"></span>TABLE 2.4 – Usages de la RV pour la conception de produits dans l'industrie : Simulations d'assemblage et de maintenance du produit

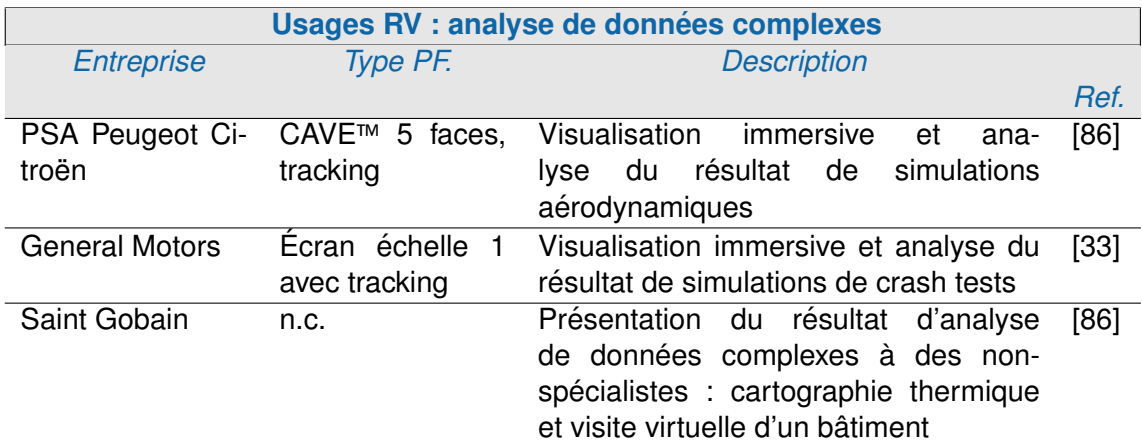

<span id="page-64-1"></span>TABLE 2.5 – Usages de la RV pour la conception de produits dans l'industrie : Analyse de données complexes

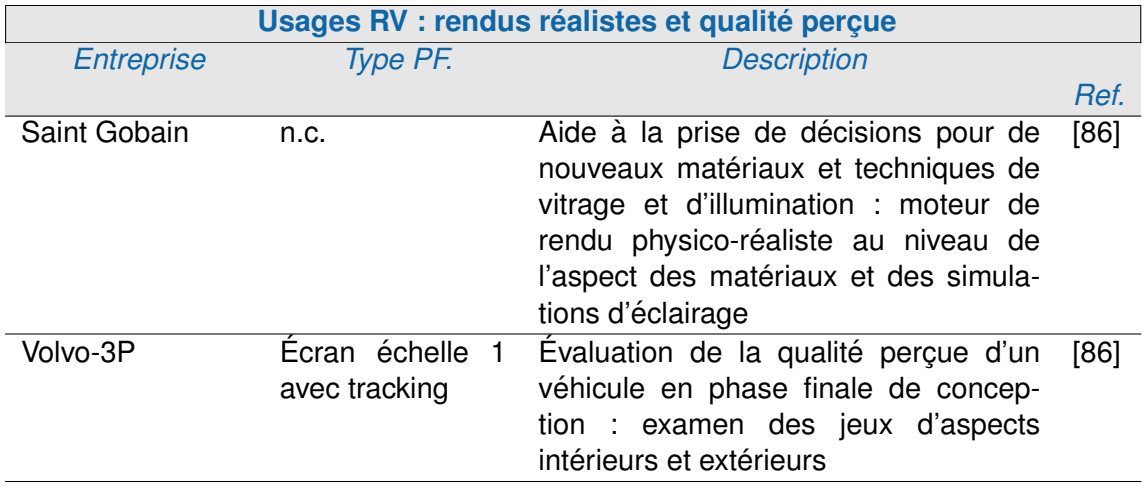

<span id="page-65-0"></span>TABLE 2.6 – Usages de la RV pour la conception de produits dans l'industrie : Rendus réalistes et qualité perçue

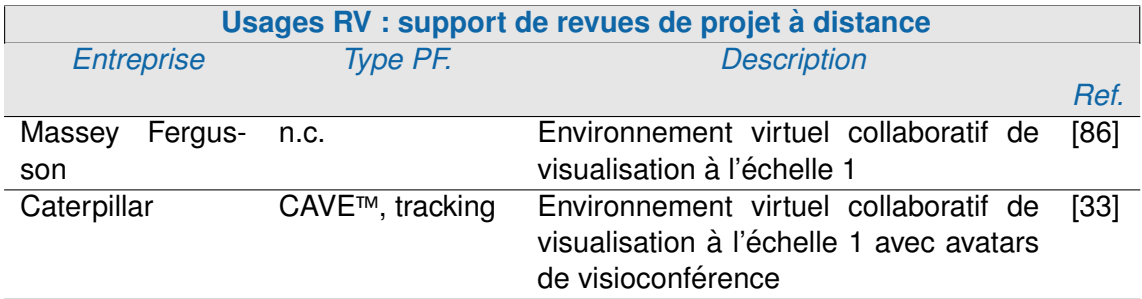

<span id="page-65-1"></span>TABLE 2.7 – Usages de la RV pour la conception de produits dans l'industrie : Support de revues de projet à distance

environnement immersif standard. [\[86\]](#page-259-2).

Analyses ergonomiques La RV est également utilisée par les ergonomes afin de conduire des analyses et évaluations ergonomiques sur des produits en cours de conception. Pour ce faire, des applications immersives de type simulation d'usage sont utilisées. Elles vont permettre aux ergonomes d'évaluer subjectivement les propositions de conception. Les cas d'utilisation recensés relativement à cet usage sont compilés en Table [2.2](#page-63-0)

Traditionnellement, pour effectuer ces analyses sans mettre en place de représentation physique, des mannequins numériques sont utilisés [\[94\]](#page-259-3). Dans le cadre de cette utilisation, l'utilisateur immergé va pouvoir prendre la place de ce mannequin numérique évaluer les composantes du produit liées à sa fonction d'usage : par exemple, la posture d'utilisation, la visibilité en cours d'utilisation (véhicule), l'accessibilité des commandes ou de certaines zones du produit, etc.

**Analyses ergonomiques process** Lors de la conception d'un produit, des concepteurs sont également chargés de mettre en place son procédé de fabrication. Pour ce faire, il est parfois nécessaire de concevoir des postes de travail spécifiques.

Dans le cadre de la conception de postes (ou d'équipements) de travail, la RV est utilisée comme outil de simulation dynamique permettant aux concepteurs d'appliquer la prévention intégrée [\[87\]](#page-259-1). C'est-à-dire, la détection, au plus tôt dans le processus de conception, des risques pouvant être liés à l'utilisation de l'équipement de travail en cours de conception par un opérateur. Cette détection a pour objectif de minimiser les niveau de risques résiduels lors de la mise en fonction de cet équipement. Les cas d'utilisation recensés relativement à cet usage sont compilés en Table [2.3](#page-63-1)

Dans le cadre des analyses ergonomiques process, la RV permet d'intégrer et de faire intervenir physiquement les futurs opérateurs dans le cadre du processus de conception de leur futur poste de travail afin de mieux appréhender les interactions Homme-Système-Environnement [\[87\]](#page-259-1). Il est également possible d'intégrer différents outils d'évaluation des ergonomes, comme proposé par Mahdjoub et al. [\[94\]](#page-259-3) à travers l'intégration au sein d'une application immersive de deux outils classiques de l'ergonome : KRONOS et NIOSH. L'intégration de ces outils permet d'obtenir en temps réel les résultats de l'analyse ergonomique de l'activité effectuée sur le poste de travail..

**Simulations de l'assemblage et de la maintenance du produit** Une autre utilisation de la RV, en partie liée aux analyses ergonomiques pour la fabrication, a permis de réduire et de prévenir les rappels de produits (et les reconceptions en urgence). Il s'agit de la simulation de l'assemblage et de la maintenance du produit. En effet, les erreurs de conception au niveau de l'assemblage sont celles qui sont généralement détectées le plus tard dans le cycle de vie du produit. Elles sont donc les plus couteuses à corriger.

Dans le cadre de la simulation d'assemblage et de maintenance du futur produit, la RV permet d'étudier, d'expérimenter et de valider les propositions de conception relatives au processus de montage du produit lors de sa fabrication, ainsi que le démontage et remontage de certaines parties du produit en vue de sa maintenance. Les cas d'utilisation recensés relativement à cet usage sont compilés en Table [2.4.](#page-64-0)

Dans le cadre de cet usage, deux éléments spécifiques peuvent être validés. Tout d'abord la validité du processus d'assemblage (ou de démontage) en terme de passage physique des pièces, c'est à dire l'évaluation de la viabilité du processus de montage/démontage préconisé. Ensuite, il est également possible d'évaluer les gestes de l'opérateur chargé du montage / démontage du produit. Il s'agira ici de permettre à l'opérateur d'effectuer les mêmes gestes que lors de la manipulation des pièces dans le monde réel. Il sera ainsi possible d'utiliser la simulation a des fins de validation ergonomique de ces gestes, ou ` bien de former l'opérateur au montage ou à la maintenance du produit.

Les applications immersives permettant la simulation de l'assemblage et de la maintenance du produit sont généralement instrumentée à l'aide de périphériques haptiques. Ces derniers permettent à l'utilisateur de ressentir les points de blocage, ou les passages difficiles.

Analyses de données complexes La RV peut également permettre d'observer et de mettre en situation (autour du produit) des résultats de simulations de type physiques, thermiques, aérodynamiques, etc. Les cas d'utilisation recensés relativement à cet usage sont compilés en Table [2.5.](#page-64-1)

Traditionnellement, les résultats de ces simulations sont analysés visuellement sur des stations informatiques classiques. Or, il peut parfois être intéressant de les observer en situation, c'est-à-dire autour du produit, en grandeur réelle. Cette observation permettra aux concepteurs de pouvoir identifier des éléments invisibles lors de l'observation classique, mais également de transmettre, de manière simple et compréhensible par tous, les contraintes induites par les résultats de ces simulations.

**Rendus réalistes et qualité perçue** Généralement, les contraintes de l'interaction en temps réel obligent, en l'état actuel des systèmes, à réduire la qualité graphique des modèles affichés. Néanmoins, dans certains cas, il peut être intéressant pour les concepteurs de s'immerger dans des rendus réalistes. Même si l'interaction est limitée à une simple visualisation dynamique. Les cas d'utilisation recensés relativement à cet usage sont compilés en Table [2.6.](#page-65-0)

Revues de projet à distance Parfois, les équipes de conception de produits sont réparties sur plusieurs sites géographiques. Ces sites peuvent être distant de plusieurs milliers de kilomètres. La RV peut alors être utilisée, de la même manière que dans le cadre des revues de projet immersives "in-situ", en integrant une composante de colla- ´ boration à distance. Les membres de l'équipe de conception peuvent ainsi partager une même vision du produit à l'échelle 1. Les cas d'utilisation recensés relativement à cet usage sont compilés en Table [2.7.](#page-65-1)

#### 2.4.3.3/ BILAN DES USAGES DE LA RV POUR LA CONCEPTION DE PRODUITS

A travers cette compilation des usages de la RV dans la conception de produits, nous pouvons identifier deux axes principaux d'utilisation :

– **Usages monodisciplinaires :** Ces usages, qui représentent la grande majorité des applications décrites, correspondent à une utilisation de la RV en vue de la réalisation de tâches spécifiques à un domaine d'expertise en particulier. Il s'agit en général d'utilisations très spécifiques, pour lesquelles les apports de la RV ont été identifiés : analyses ergonomiques du produit (Table [2.2\)](#page-63-0), analyses ergonomiques process (Table [2.3\)](#page-63-1), simulations d'assemblage et de maintenance du produit (Table [2.4\)](#page-64-0), analyse de données complexes (Table [2.5\)](#page-64-1) et visualisation de rendus réalistes (Table [2.6\)](#page-65-0).

Il est intéressant de noter qu'une grande partie de ces applications sont dédiées à des tâches liées au domaine de l'ergonomie (Tables [2.2,](#page-63-0) [2.3,](#page-63-1) [2.4\)](#page-64-0). Ainsi, il semble que les ergonomes impliqués dans la conception de produits ont su s'approprier les apports proposés par la RV et utilisent régulièrement les plateformes immersives. De même, il semble que les concepteurs mécaniciens en charge de la fabrication des produits aient su identifier un apport spécifique de la RV à travers l'évaluation de la viabilité du montage/démontage des divers éléments du produit (Table [2.4\)](#page-64-0). De manière plus anecdotique, ils utilisent également la RV pour mieux analyser le résultat de calculs complexes (Table [2.5\)](#page-64-1). De même les designers industriels semblent utiliser anecdoti-quement la RV pour l'examen des affleurements et de la qualité percue (Table [2.6\)](#page-65-0).

– **Usages multidisciplinaires :** Ces usages correspondent a une utilisation de la RV ` dans le cadre de séances de travail impliquant plusieurs domaines d'expertise, prin-cipalement des revues de projet (Table [2.1](#page-62-0) et [2.7\)](#page-65-1). La RV est alors utilisée comme une alternative aux représentations physiques. A la lumière de cette synthèse de la littérature, il apparait que ces applications semblent proposer uniquement une visualisation immersive du produit en cours de conception (produit seul ou intégré à son contexte d'usage).

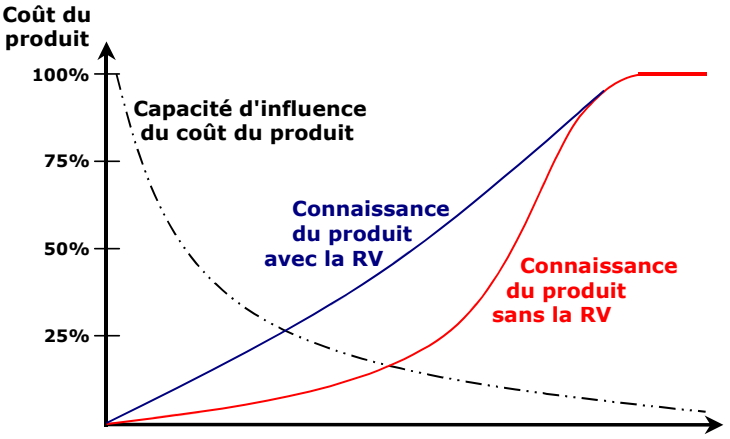

Processus de conception

<span id="page-68-0"></span>Fıgure 2.7 – Friguence de la Avegar du coninaissance au produit et va capacité d'influence des travaux lobation de la Rical de Adeleption de produits est la tendance actuellement poussée sur le coût final, en fonction de l'avancement du processus de conception. Figure issue

par le développement de la Chaîne Numérique de la Conception (Figure N° 49). Cette chaîne

Au idélà de de taus aiges trompora ue plur jois ciplinaires tri lis en mble pertident de és 'intéres is et aux conséquences directes de l'utilisation de la RV sur le processus de conception. Ainsi, la<br>produit prêt à être commercialisé, en utilisant différentes représentations intermédiaires. Des ams é eque sign sa intermédiaire a la bue i au conception di Pour alles tre nue tre tement, ron exércanté et alrd320Lmettent ren éxidence supresuntisation de la marine virtuel aux concepteurs na évaluer virtuelle et le prototype virtuel. Cependant, l'idée de base de l'utilisation de la RV en aux concepteurs de developper une meilleure connaissance du produit, plus rapidement. ´conception de produits est de remplacer les représentations intermédiaires physiques par des RV aurait également un impact direct sur les délais, les coûts de mise sur le marché, leurs choix de conception au plus tot. Ainsi, comme l'illustre la Figure [2.7,](#page-68-0) la RV permet ˆ

représentations intermédiaires virtuelles plus rapides à réaliser et moins coûteuses.

Idée - Idée Dessinalismes - Dessinations Des Dessinations - Idées - Idée Des Virtuelles - Idée - Idée - Idée -Proto. Virtuel CHAINE NUMERIQUE DE LA CONCEPTION, de l'idée au produit

Ils pourront ainsi détecter au plus tôt les erreurs de conception et les corriger avant que celles-ci n'aient une influence importante sur le coût final de conception du produit. Il sera également possible de recentrer au plus tôt les ressources humaines, matérielles et financières sur les hypothèses les plus prometteuses.

Pour conclure, à travers l'inventaire des usages de la RV pour la conception de produit, aujourd'hui dans l'industrie, nous avons pu identifier qu'il existait une grande diversité d'applications spécialisées permettant l'usage de la RV dans le cadre de tâches monodisciplinaires. Nous avons pu également mettre en évidence que l'usage multidisciplinaire de la RV se limitait souvent à l'utilisation d'applications de visualisation immersive du produit. Cette utilisation semble suffisante pour réduire le nombre de représentations physiques, tout en optimisant les coûts et délais de mise sur le marché des nouveaux produits. Cependant, les apports de la RV pour le processus de conception, s'ils sont admis, restent, à ce jour, difficilement quantifiables et qualifiables.

## 2.5/ SYNTHÈSE : LA RÉALITÉ VIRTUELLE COMME SUPPORT AUX OBJETS INTERMÉDIAIRES DE CONCEPTION

Tout au long de ce chapitre, nous avons détaillé l'intégration progressive du numérique aux processus de conception, de l'apparition de la CAO jusqu'à l'utilisation de la réalité virtuelle. D'une manière globale, cette intégration a toujours visé à réduire le nombre de représentations physiques nécessaires à la mise sur le marché d'un nouveau produit, notamment dans l'objectif de réduire les coûts et délais de conception.

À travers la réalisation d'un inventaire des usages de la RV pour la conception de produits dans l'industrie, nous avons pu constater que la majorité des cas d'usages référencés correspondaient à des utilisations monodisciplinaires. Ces cas d'utilisation font appel à des applications dédiées, permettant de mener à bien des tâches associées à un domaine d'expertise en particulier. Nous avons pu constater que certains domaines d'expertise, comme l'ergonomie, avaient pu identifier et exploiter les apports spécifiques de la RV dans le cadre de leurs tâches de conception.

En ce qui concerne les usages interdisciplinaires de la RV, nous avons pu constater que ceux-ci se limitaient la plupart du temps à des applications proposant seulement une visualisation immersive.

Bien que les apports de la RV pour le processus de conception de produits soient admis de manière globale. Nous n'avons pas identifié, dans la littérature, de travaux quantifiant ou qualifiant précisément ces apports concrets de l'usage de la RV pour la conception de produits. Nous n'avons notamment pas pu identifier de travaux relatifs a l'usage de la RV ` comme support à la mise en place systématique et structurée d'objets intermédiaire de conception (OIC) en vue de soutenir la collaboration au sein de processus de conception concourants de produits.

Le concept d'OIC a été présenté en section [1.5](#page-33-0) de ce manuscrit, et notamment l'approche globale proposee par Mahdjoub et al. [\[92\]](#page-259-0) dans laquelle nos travaux s'inscrivent plus ´ particulièrement. Pour rappel, ces objets ont une double nature : ils sont à la fois la représentation du produit et vecteurs de la communication entre acteurs du processus de conception de produits.

La RV, de par sa nature, constitue déjà un bon support pour les OIC car elle permet de :

- Créer une représentation commune du futur produit : ceci correspond à la raison initiale de l'intégration de la RV à la conception. C'est-à-dire fournir un support à une représentation du produit permettant de palier aux défauts des représentations physiques tout en conservant un maximum de leurs avantages. Comme le précisent Fuchs et Richir [58], les représentations virtuelle possèdent un langage universel. L'image interactive est souvent plus claire qu'un long discours. Par exemple, un prototype virtuel sera plus explicite pour des non-spécialistes du domaine de la conception de produits que tout autre représentation du produit, en dehors bien sûr des représentations physiques. Lorisson [87] témoigne également de manière précise le ressenti que peuvent avoir les concepteurs face au langage universel de la RV : "c'est moi, le concepteur, immergé dans le monde virtuel, qui suis l'acteur de la simulation, interagissant en temps réel avec l'environnement qui m'entoure. J'ai la perception directe de la situation sans *intermédiaire*"
- Créer un langage commun à tous les acteurs de la conception : les représentations virtuelles étant faciles à comprendre pour tous les acteurs de la conception, chacun pourra ainsi expliquer les contraintes inhérentes à son domaines d'expertise et comprendre de la même manière les contraintes inhérentes aux autres domaines d'expertise. La RV est un support neutre (il n'est lié à aucun domaines d'expertise en particulier) et permet à ces échanges d'avoir lieu en direct, autour de la représentation virtuelle du produit. Ceci permet d'éviter tout malentendu lié à des différences de culture, de vocabulaire ou d'outils entre experts métiers. Chaque expert métier étant à capacité et à compréhension égales devant l'outil, la RV favorise l'interaction entre les différents acteurs [14] et permet l'accélération du processus de convergence des idées [87].

Cependant, cette utilisation de la RV comme OIC nécessite, selon nous, un pré-requis indispensable : l'acceptation de la RV par les concepteurs.

Dans le cadre de nos travaux, nous avons pu rencontrer différents industriels qui nous ont effectivement confirmé les apports identifiés, mais qui ont également fait état d'un manque d'acception de la RV par certain experts métiers.

Ce manque d'acceptation est plus ou moins présent selon les domaines d'expertise, mais semble être assez global sur l'ensemble des acteurs de la conception. Ce déficit d'acceptation pose actuellement un sérieux problème pour les industriels. Ces derniers ont, en effet, investi dans des plateformes immersives souvent onéreuses et ils ne bénéficient pas pleinement des retours sur investissement qu'ils auraient pu espérer. De plus, la majorité des travaux de recherche menés actuellement dans le domaine de la RV pour la conception sont focalisés sur une intégration toujours plus importante de la RV aux processus de conception de produits (CARV, RV low-cost, etc.) [9, 37, 107] ou sur des applications très ciblées [44, 52], mais se questionnent peu sur les usages des configurations matérielles en place.

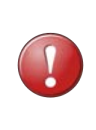

La RV est un bon support pour la mise en place systématique et structurée d'OIC adaptés, mais elle souffre d'un problème d'acceptation de la part des concepteurs de produits.

Il en résulte que, pour proposer d'utiliser la RV comme OIC, nous devons, en premier lieu comprendre les causes de ce déficit d'acceptation de la réalité virtuelle par les concepteurs. L'expérimentation préliminaire proposée dans le chapitre suivant doit nous permettre d'avancer dans cette voie.
## EXPÉRIMENTATION PRÉLIMINAIRE

### EXPÉRIMENTATION PRÉLIMINAIRE

#### 3 1/ INTRODUCTION

Nous avons décrit dans le chapitre précédent les différents usages de la RV dans le cadre de la conception de produits. Néanmoins, nous avons pu constater au cours de rencontres avec des industriels, que la RV, en l'état actuel de ses usages, souffrait d'un déficit d'acceptation de la part des concepteurs de produits.

Dans l'objectif d'utiliser la RV comme support à la mise en place systématique et structurée d'OIC adaptés, il est primordial de comprendre les causes de ce déficit d'acceptation de la RV par les concepteurs.

Dans le cadre de ces travaux, nous allons tenter d'apporter une proposition de réponse à ce problème d'acceptation, tout en prenant en compte les contraintes et les usages de la RV pour la conception, en contexte industriel.

Pour ce faire, nous avons réalisé une expérimentation préliminaire sous la forme d'un sondage auprès de grands groupes industriels utilisateurs de la RV.

#### 3.2/ OBJECTIES

Les objectifs de cette expérimentation préliminaire sont multiples. Il s'agit donc :

- 1. D'étudier les usages de la RV pour la conception de produits aujourd'hui dans l'industrie:
- 2. De démontrer la présence de problèmes d'acceptation de la RV par les concepteurs de produits;
- 3. D'identifier la source de ces problèmes ;
- 4. De mieux connaitre les pratiques de conception et développement des applications immersives.

Notons que dans le cadre de nos travaux, nous nous concentrons sur les 3 métiers principaux impliqués dans le processus de conception concourante et centrée sur l'homme de produits : concepteur mécanicien, ergonome et designer industriel (voir partie 1.4.2).

#### 3.3/ CONTEXTE EXPÉRIMENTAL

Afin de recueillir ces informations, nous avons réalisé une enquête auprès de grands groupes industriels français disposant de plateformes immersives propres, associées avec une équipe de développement dédiée. Cette population cible a été complétée par l'inclusion d'autres entreprises de type prestataires de services permettant à de grands groupes d'utiliser la RV, sans pour autant qu'ils disposent d'une plateforme immersive propre. En fonction de ces critères, nous avons sélectionné 20 entreprises auxquelles nous avons transmis des questionnaires par l'intermédiaire de courriers électroniques, ou par distribution des questionnaires à l'occasion de manifestations dédiés à la RV.

Nous avons reçu 12 réponses. Les personnes ayant complété le questionnaire sont des responsables ou membres des équipes RV attachés au fonctionnement des plateformes immersives au sein des groupes contactés. Au vu de la population concernée par le questionnaire, nous pouvons considérer que les 12 réponses reçues sont représentatives des usages de la RV au sein des processus de conception de produits des grandes entreprises manufacturières françaises. Au vu de la taille limitée de la population, les réponses à ce sondage n'ont pas fait l'objet d'un traitement statistique.

#### 3.4/ MÉTHODE UTILISÉE

Pour cette enquête, nous avons utilisé un questionnaire composé de 16 questions (à choix multiples, fermées ou ouverts) centrées sur les usages de la RV dans le cadre du processus de conception de produits, les problèmes d'acceptation des concepteurs vis-à-vis de la RV en fonction de leurs domaines d'expertises et les processus de développement d'applications immersives.

Une reproduction de ce questionnaire est présentée en annexe. Pour plus de détails, voir Annexe A. La Table 3.1 référence l'ensemble des critères analysés ainsi que les numéros des questions associées à chacun de ces critères.

Dans la section suivante, nous présentons les résultats et les discutons en fonctions des trois axes identifiées dans la Table 3.1 : les usages de la RV pour la conception de produits, les problèmes d'acceptation de la RV par les concepteurs de produits et les usages en termes de conception et développement d'applications immersives.

#### 3.5/ USAGES DE LA RV POUR LA CONCEPTION, DANS L'INDUSTRIE

#### 3.5.1/ PRÉSENTATION DES RÉSULTATS

Le premier point d'analyse concerne les différents types d'applications immersives utilisées dans le cadre des processus de conception de produits. La Figure 3.1 présente la répartition en pourcentage des réponses obtenues pour chaque type d'usage (incluant les usages proposés par les répondants par l'intermédiaire d'un champ d'expression libre).

En premier lieu, nous pouvons constater que les usages de la RV dans le cadre de la conception sont très disparates. Les résultats obtenus font apparaitre que la RV est

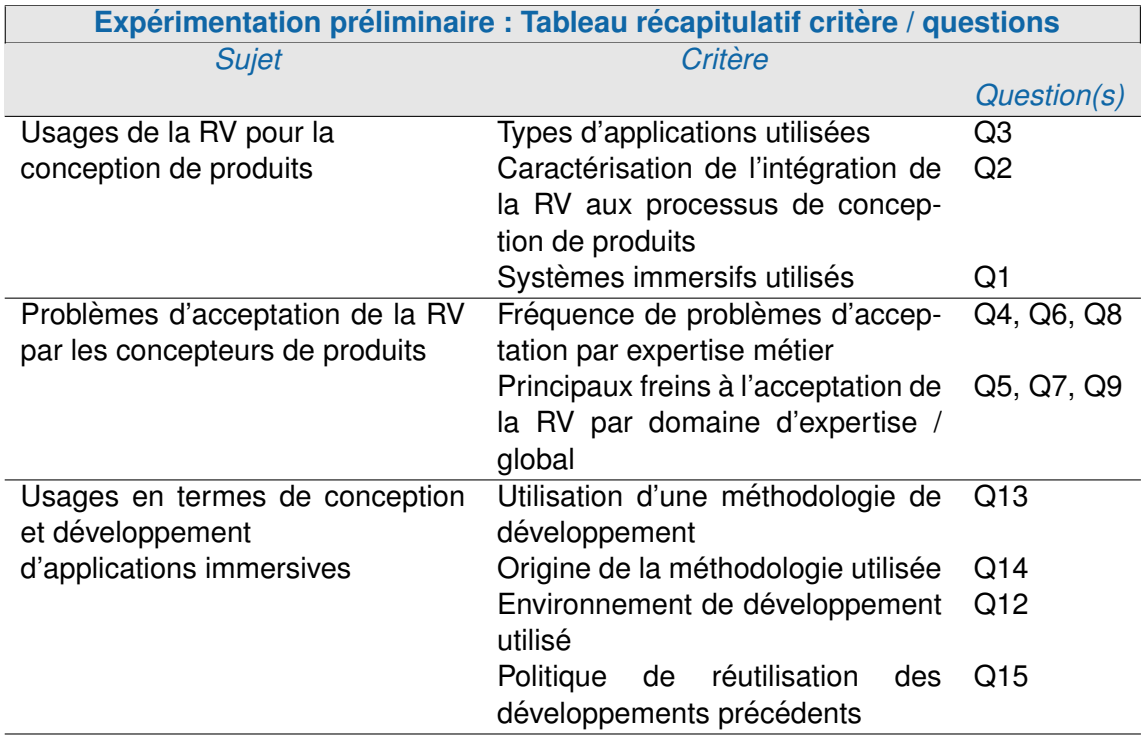

<span id="page-76-0"></span>TABLE 3.1 - Expérimentation préliminaire : Tableau récapitulatif critères analysés et des questions associées (issues du questionnaire en annexe A)

actuellement utilisée autant dans le cadre d'usages de type monodisciplinaires, c'est-àdire destinés à des tâches d'un seul domaine d'expertise, que dans le cadre d'usages de type multidisciplinaires.

Les applications immersives de type monodisciplinaires représentent 48% des réponses obtenues. Néanmoins, en ce qui concerne les 3 domaines d'expertise considérés pour ces travaux, il est possible de constater que la répartition des usages de la RV est très différente. En effet, dans l'ordre décroissant d'importance, nous pouvons constater que les applications dédiées à l'ergonomie représentent 29% des réponses obtenues (études ergonomiques, outils d'aide à la prise de décisions en ergonomie). Les applications immersives dédiées aux tâches des ingénieurs mécaniciens (au sens large, incluant process et maintenance) représentent 11% des réponses obtenues (outils d'aide à la prise de décisions en mécanique et process). Enfin, les applications immersives dédiées aux tâches des designers industriels représentent 8% des réponses obtenues (outils d'aide à la prise de décisions en design industriel).

Les usages multidisciplinaires représentent quant-à-eux 49% des réponses obtenues. Les usages principaux de la RV dans le cadre de ce type d'utilisation sont les revues de projet (16%), les simulations de process (11%), les simulations d'usage (9%) ou les simulations de maintenance du futur produit (11%). D'autres réponses font état de l'utilisation de la RV dans le cadre de la présentation du produit (plutôt de type marketing) et dans la cadre d'études des interactions et interfaces.

Enfin l'utilisation de la RV pour les tâches de conception directe (CARV) ne représente que 2% des réponses obtenues.

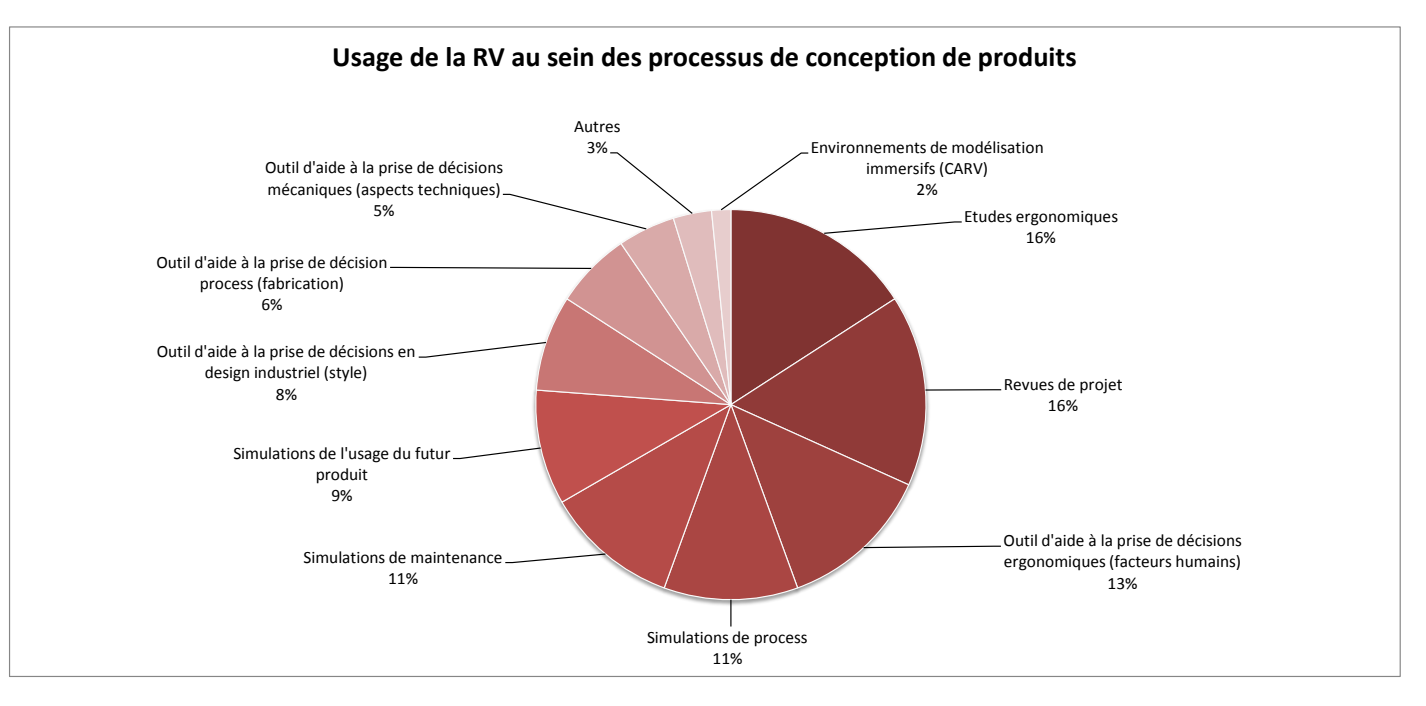

<span id="page-77-0"></span>FIGURE 3.1 – Usages de la RV au sein des processus de conception (N=12)

Pour compléter ce panorama, nous avons cherché à déterminer le caractère de l'usage de la RV, ainsi que sa place au sein des processus de conception de produits. La Figure [3.2](#page-78-0) présente la répartition en pourcentage des réponses obtenues.

Ces résultats font apparaitre que la majorité des entreprises interrogées a intégré la RV comme un passage oblige du processus de conception et en impose l'utilisation au sein ´ des processus de conception de produits (59%). Pour 8% des réponses obtenues, la RV est intégrée aux processus de conception, mais son usage reste optionnel. Enfin, 33% des entreprises interrogées n'ont pas inclus la RV au sein de leurs processus de conception, mais laissent les concepteurs libres de l'utiliser sur demande.

Enfin, nous avons cherché à déterminer les types de plateformes immersives les plus utilisés pour les usages identifiés auparavant. Pour cette question, nous avons inclus dans les possibilités de réponses, en plus des plateformes purement immersives, des périphériques complémentaires (périphériques haptiques, écrans échelle 1, etc.). La Fi-gure [3.3](#page-79-0) présente la répartition en pourcentage des réponses obtenues (incluant les usages proposés par les répondants par l'intermédiaire d'un champ d'expression libre).

Ces résultats font apparaitre qu'une majorité d'entreprises du panel interrogé dispose de plateformes de type CAVE (22%), HMD (19%), ou d'écrans échelle 1 stéréoscopiques équipés d'un système de tracking (19%). Les groupes interrogés disposent aussi souvent d'écrans échelle 1 stéréoscopiques ne disposant pas de systèmes de tracking (17%), mais ces systèmes n'offrent pas une immersion très satisfaisante (de même que les écrans échelle 1 sans stéréoscopie). Une minorité de réponses (6%) font état de la possession de matériel de type périphériques haptiques, Workbench ou stations immersives de bureau.

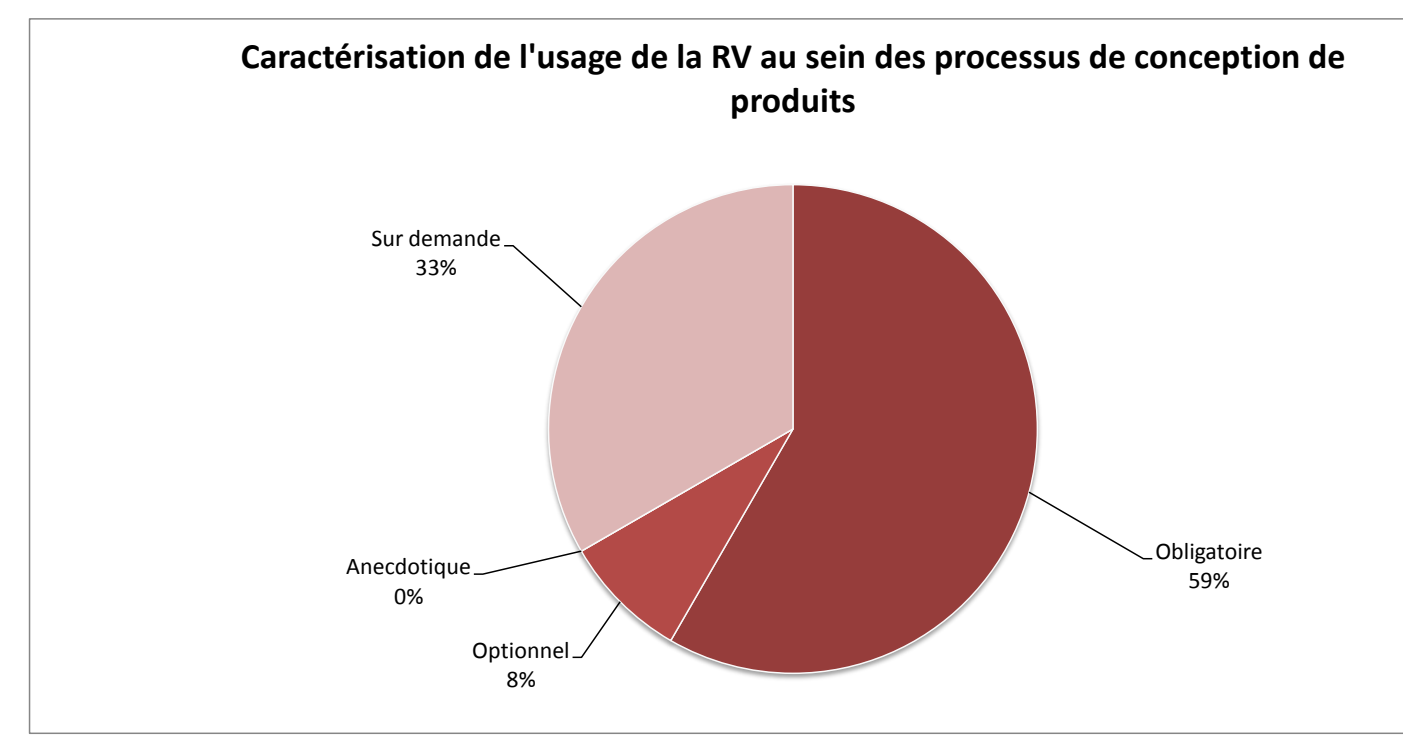

<span id="page-78-0"></span>FIGURE 3.2 – Caractérisation des usages de la RV au sein des processus de conception

#### 3.5.2/ DISCUSSION

Nos résultats confirment les principaux usages décrits dans la littérature [\[33,](#page-256-0) [58,](#page-257-0) [87\]](#page-259-0)(voir partie [2.4.3.2\)](#page-60-0). Les éléments notables de ces résultats peuvent être décrits sous deux aspects.

Tout d'abord, dans le cadre d'un usage multidisciplinaire, la RV est principalement utilisée comme un outil de support pour les revues de projet multidisciplinaires, ou pour la simulation du produit à certaines phases spécifiques de conception.

Ensuite, dans le cadre des usages monodisciplinaires, les usages liés à l'ergonomie et la prise en compte des facteurs humains dans la conception (comme les etudes ergo- ´ nomiques ou la prise de decisions ergonomiques) sont majoritaires. L'ergonomie est, en ´ effet, un des domaines d'expertise ayant su tirer le mieux parti des possibilités offertes par la RV. Les applications purement mécaniques, ou purement dédiées au design industriel sont quant à elles plus rares, et moins utilisées par les concepteurs.

Les environnements de modélisation immersifs réservés aux concepteurs mécaniciens représentent quant à eux environ 2% de l'utilisation actuelle de la RV en environnement industriel. Ce dernier résultat confirme les éléments présentés en partie ?? concernant les difficultés de mise en place de ce type d'environnements.

Concernant les dispositifs matériels, nous avons pu constater que les entreprises sont équipées majoritairement de plateformes immersives relativement onéreuses et encombrantes (CAVE, HMD, écran échelle 1 avec tracking). Nous avons également pu constater qu'une majorité de grands groupes ont intégré l'utilisation de la RV aux processus de conception à travers une utilisation obligatoire de ces plateformes.

Ainsi, les grands groupes industriels semblent imposer aux concepteurs d'utiliser la RV

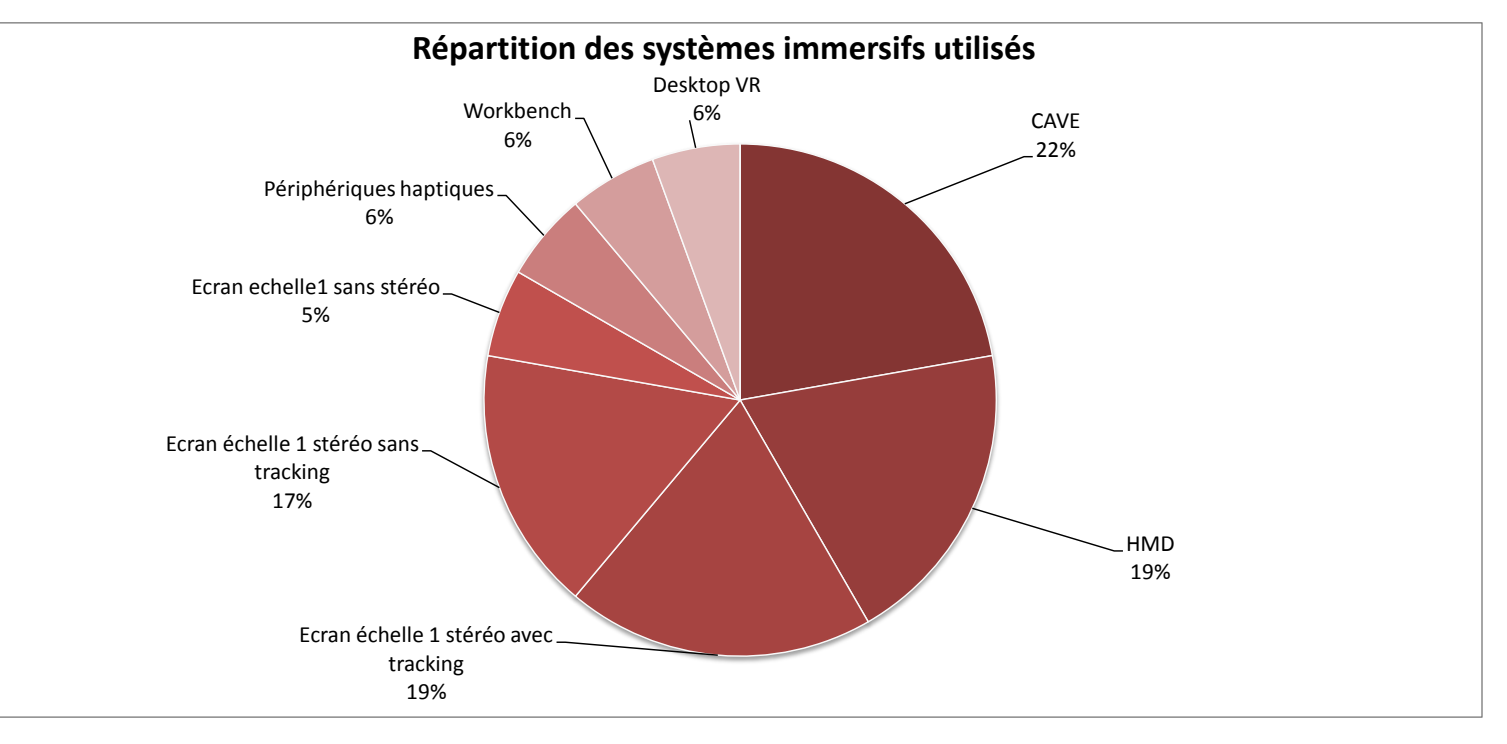

<span id="page-79-0"></span>FIGURE 3.3 – Répartition des périphériques associés à la RV utilisés en milieu industriel

de manière systématique, sans nécessairement avoir identifié les phases ou les tâches de conception durant lesquelles les apports de la RV sont significatifs. Il peut en resulter ´ que l'utilisation de la RV soit considérée comme une contrainte par certains concepteurs. Nous verrons par la suite que ce ressenti varie selon les domaines d'expertise.

#### 3.6/ IDENTIFICATION DES PROBLÈMES D'ACCEPTATION DE LA RV PAR LES CONCEPTEURS DE PRODUITS

Comme semblent le démontrer nos premiers résultats, la RV souffre d'un déficit d'acceptation par les concepteurs de produits. Pour y remédier, il est nécessaire d'identifier la source de ce problème. Les résultats suivant se focalisent sur ce point.

#### 3.6.1/ PRÉSENTATION DES RÉSULTATS

En premier lieu, nous avons cherché à quantifier l'importance du déficit d'acceptation de la RV pour chacun des 3 domaines d'expertise métier considérés dans ces travaux. La Figure [3.4](#page-80-0) présente les réponses obtenues pour chaque domaine d'expertise, en fonction de la fréquence de survenue des problèmes d'acceptation.

Les résultats obtenus font état d'une certaine disparité au niveau du rejet de la RV en fonction des domaines d'expertise. D'un point de vue global, les experts ayant le plus de difficultés à accepter d'utiliser la RV sont les designers industriels. Les concepteurs mécaniciens rencontrent également régulièrement des problèmes d'acceptation vis-à-vis de la RV. Enfin, les ergonomes rencontrent parfois des problèmes d'acceptation, mais

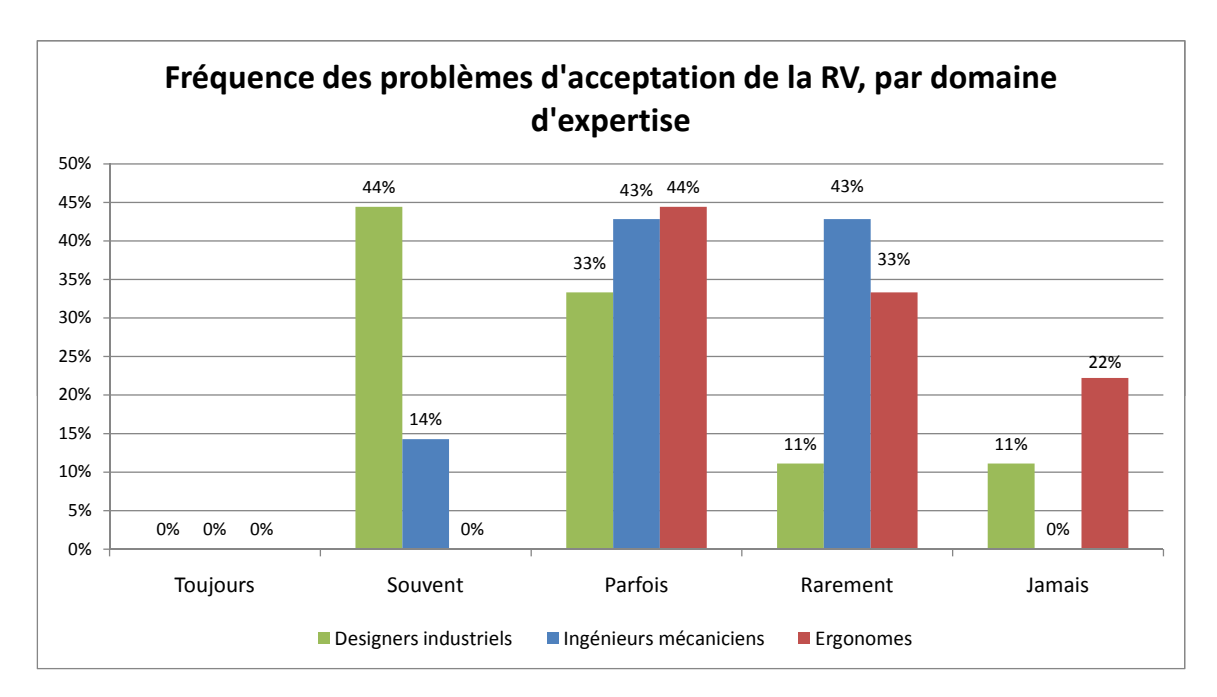

<span id="page-80-0"></span>FIGURE 3.4 – Problèmes d'acceptation de la RV par les concepteurs en fonction de leurs domaines d'expertise

sont les plus enclins à utiliser la RV dans le cadre de la conception de produits.

En second lieu, nous avons cherché à définir un panorama des différentes causes à l'origine des problèmes d'acceptation en fonction de chaque domaine d'expertise métier. La répartition des réponses obtenues est présentée par la Figure 3.5.

Nous pouvons constater que les causes possibles des problèmes d'acceptation sont, malgré la disparité du rejet de la RV en fonction du domaine d'expertise, relativement uniformes entre les trois domaines d'expertise.

Ces résultats montrent que la cause principale de rejet de la RV résulte de doutes concernant les apports de la RV pour cet usage. La deuxième cause de rejet est due à un manque de précision des systèmes et applications immersives utilisées lors des séances de travail immersives.

D'importance équivalente, les périphériques d'interaction encombrants et longs à mettre en place, ainsi que les problèmes récurrents d'utilisabilité constatés au sein des applications immersives, sont les causes suivantes.

Enfin deux autres causes d'importance moindre ont été identifiées : le temps de développement long des applications immersives, ainsi que le manque de points de repères par rapport aux logiciels couramment utilisés par les concepteurs.

#### 3.6.2/ DISCUSSION

Les résultats relatifs à la fréquence des problèmes d'acceptation de la RV par les concepteurs de produits montrent une nette différence du niveau d'acceptation de la RV en fonction du domaine d'expertise. Néanmoins, il est possible de constater que cette variabilité de l'acceptation de la RV en fonction des différents experts métier correspond

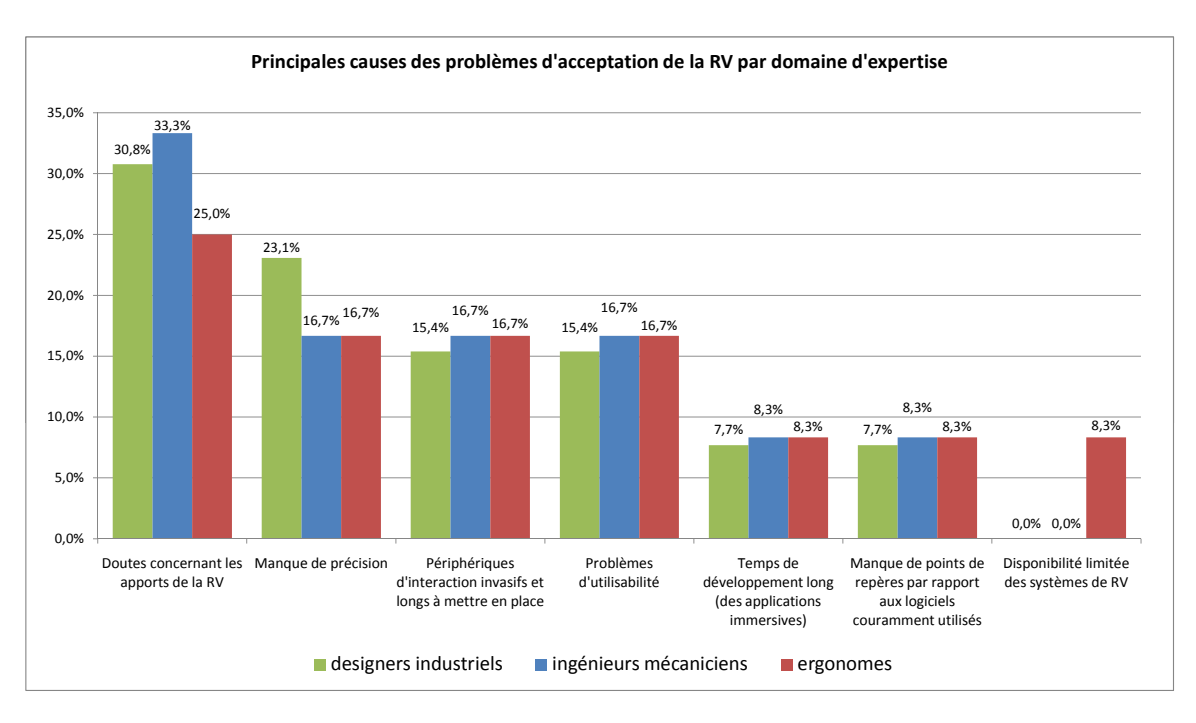

<span id="page-81-0"></span>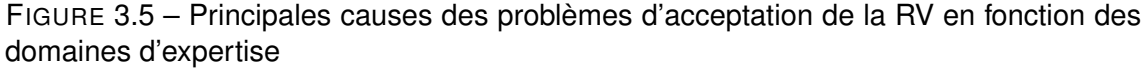

aux proportions des usages de la RV identifies auparavant. Par exemple, nous avons pu ´ identifier que, dans le cadre d'une utilisation monodisciplinaire de la RV, la proportion des applications immersives dédiées aux ergonomes est nettement supérieure à celle dédiée aux autres domaines d'expertise. Cette différence de proportion se retrouve dans la répartition des fréquences de survenue des problèmes d'acceptation : les ergonomes, disposant d'un panel plus large et plus adapté d'applications immersives, sont les plus enclins à utiliser la RV pour la conception de produits.

Au delà de cette disparité, les résultats obtenus démontrent que les 3 acteurs de la conception expriment un manque d'acceptation de la RV pour la conception de produits. Grâce à des échanges et discussions avec les membres des services RV de grands groupes industriels français, nous avons pu identifier que ces problèmes d'acceptation, communs à tous les domaines d'expertise de la conception, surviennent principalement lors des usages multidisciplinaires des plateformes immersives. Les concepteurs préfèrent, lorsqu'ils n'ont pas obligation de mener les revues de projet sur plateforme immersive, utiliser un contexte plus classique : salles de réunion classiques équipées d'écran échelle 1 sans tracking (ou simple écran videoprojeté) et logiciels de CAO.

En ce qui concerne les causes à la source des ces problèmes d'acceptation de la RV par les concepteurs de produits, les résultats présentés nous ont permis d'en identifier les principales causes, compilees sous la forme d'un seul graphique en Figure [3.6.](#page-82-0) ´

Cette compilation démontre que les causes à l'origine des problèmes d'acceptation de la RV restent similaires quel que soit le domaine d'expertise considéré.

Dans la suite de cette discussion, nous récapitulerons les principales causes identifiées par ordre d'importance decroissante. Pour chacune de ces causes, nous formulerons une ´ ou plusieurs hypothèses, issue(s) de nos échanges avec les membres des services de

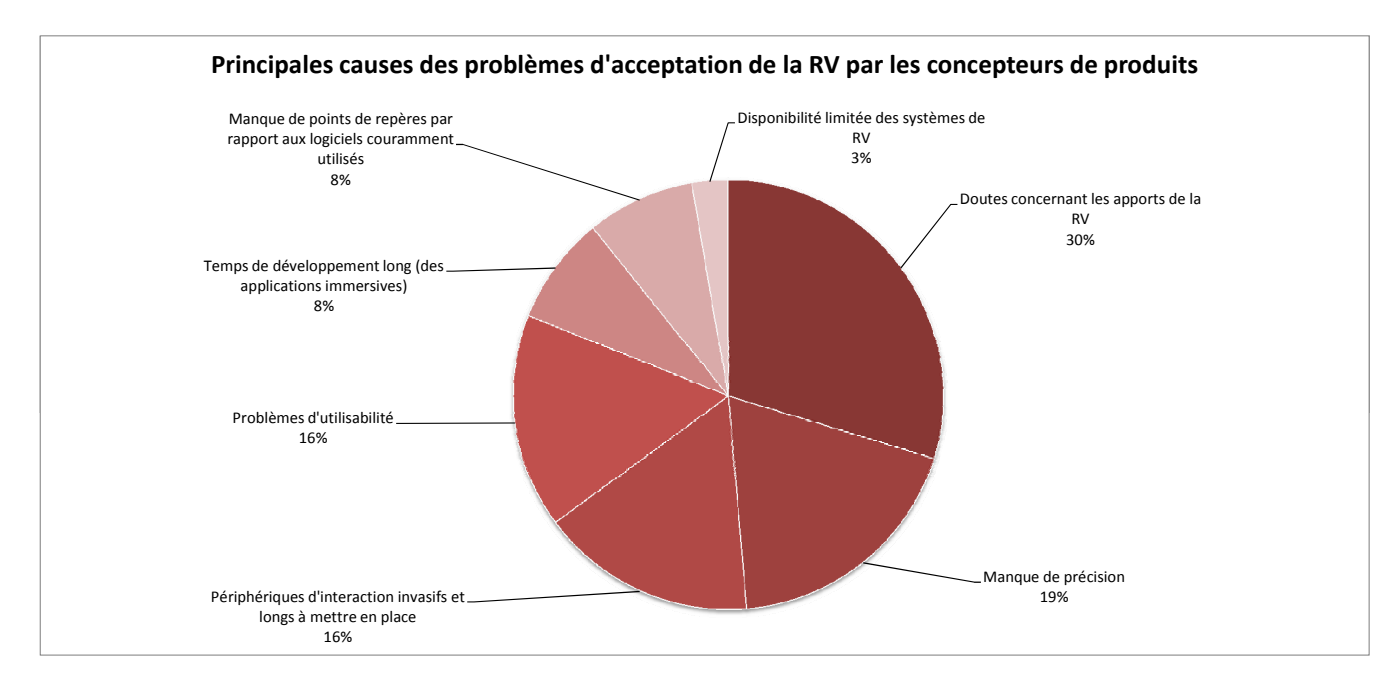

<span id="page-82-0"></span>FIGURE 3.6 – Principales causes des problèmes d'acceptation de la RV : point de vue global

RV de grands groupes industriels francais.

#### 3.6.2.1/ DOUTES SUR LES APPORTS DE LA RV A LA CONCEPTION DE PRODUITS `

Malgré les apports identifiés par la littérature en ce qui concerne la conception de produits (voir section [2.3\)](#page-50-0), et la relative maturité du domaine de la RV, les concepteurs de produits ont encore des doutes sur les apports de la RV pour la conception de produits.

Dans le cadre des usages monodisciplinaires, les applications sont en fait des outils très spécialisés vers une ou plusieurs tâches pré-identifiées à effectuer par les concepteurs d'un seul domaine d'expertise métier, réutilisées pour chaque projet de conception. Ainsi, les doutes sur les apports de la RV à la conception de produits semblent principalement dus à un manque de diversité/maturité des applications immersives proposées, ou à une mauvaise identification des besoins utilisateurs.

Dans le cadre de ces travaux, nous nous focaliserons plus spécifiquement sur les problemes d'acceptation de la RV dans le cadre d'un usage multidisciplinaire. Ces der- ` niers constituent, comme nous l'avons mentionné auparavant, la majorité des problèmes d'acceptation constatés.

Actuellement, dans le cadre des usages multidisciplinaires de la RV, deux cas de figure peuvent être identifiés :

1. Applications immersives utilisées dans le cadre des revues de projet : dans la plupart des cas, du fait d'un effectif limité et d'un déficit de méthodologie au niveau du développement de nouvelles applications immersives (voir ci-après), les équipes RV proposent des applications de visualisation immersive de maquettes virtuelles. Ainsi, l'application immersive contient peu de fonctionnalités, et les apports sont essentiellement liés à l'observation réaliste de la maquette virtuelle.

2. Applications immersives utilisées dans le cadre de simulations spécifiques (process, usage, maintenance) : les applications immersives utilisées dans ce cas de figure sont des applications dédiées, relativement génériques, définies en fonction des besoins spécifiques ou des problématiques techniques mais ne sont pas adaptées aux besoins de chaque concepteur de produits, pour chaque projet.

Ainsi, les applications immersives proposées dans le cadre d'un usage multidisciplinaire de la RV pour la conception de produits présentent plusieurs limites :

- 1. Elles ne répondent pas totalement aux besoins des concepteurs en situation de collaboration interdisciplinaire : nous avons vu que, pour faciliter la collaboration interdisciplinaire, il était nécessaire de définir des objets intermédiaires de conception (OIC) proposant non seulement une vision commune du futur produit, mais etant ´ egalement vecteur de la communication et de la collaboration entre acteurs du pro- ´ cessus de conception de produits. Les applications proposees permettent de visua- ´ liser ou analyser certains éléments du produit, mais ne prennent pas en compte les contraintes spécifiques de chaque domaine d'expertise. Elles ne semblent par permettre à chaque concepteur d'observer, évaluer, présenter, et valider équitablement ses objectifs et contraintes. La RV est un bon support pour la définition d'OIC efficaces, mais il est nécessaire de proposer des fonctionnalités permettant de faciliter les échanges interdisciplinaires.
- 2. Elles ne sont pas adaptables en fonction des contraintes de chaque projet : Les applications immersives proposées sont réutilisées pour chaque projet. Mais, même si le produit est relativement similaire, chaque nouveau projet apporte un ensemble de contraintes nouvelles (dues aux aspects innovants du produit, à l'intégration de nouveaux spécialistes métiers, à l'intégration de nouvelles technologies, etc.). De même, les besoins de chaque concepteur de produits évoluent en fonction de la progression du processus de conception.
- 3. Leur usage est imposé : la conjugaison des éléments précédents avec un usage imposé au sein des processus de conception de produits a conduit les concepteurs et chefs de projet a percevoir l'usage de la RV comme une contrainte. Ils ont ainsi ` de grandes difficultés à identifier les apports de ce type de technologies.

Ces trois éléments correspondent à la caractérisation d'un défaut d'utilité, telle que définie par Brangier et Barcenilla [\[27\]](#page-255-0) : l'utilité correspond à la capacité d'un dispositif technique de répondre aux besoins réels des utilisateurs, c'est donc la capacité de l'objet à aider à l'accomplissement d'une activité humaine. Nous pouvons donc en conclure que les doutes exprimés par les concepteurs de produits sur l'apport de la RV à la conception semblent être principalement liés à un manque d'utilité des applications immersives proposées, notamment en ce qui concerne l'utilisation multidisciplinaire de la RV.

#### 3.6.2.2/ MANQUE DE PRÉCISION

Les concepteurs font état d'un manque de précision des systèmes immersifs. Ce déficit de précision peut provenir de deux éléments distincts :

1. Tout d'abord, ce ressenti nous semble être principalement lié aux technologies utilisées, ainsi qu'à la difficulté inhérente aux interfaces post-WIMP concernant la saisie de données symboliques. Les périphériques matériels associés aux plateformes de RV sont en perpétuelle évolution. Cette évolution tend à s'accélérer ces dernières années, mais il reste un certain nombre de contraintes matérielles à

résoudre. Ce manque de précision tendra donc à se réduire assez rapidement avec l'apparition prochaine de nouveaux périphériques d'interaction plus performants.

2. Au delà du manque de précision des périphériques d'interaction actuels, leur exploitation au sein des environnements virtuels peut également ne pas être optimale. En effet, il est tout à fait possible que ce ressenti soit lié à des problèmes d'utilisabilité des applications. Nous définirons de manière plus précise cette notion d'utilisabilité dans la suite de ce chapitre.

Ainsi, le manque de précision des environnements immersifs constaté par les concepteurs de produits peut être lié au manque de maturité des périphériques d'interaction, mais semble plus vraisemblablement lié à des problèmes d'utilisabilité des applications dus, entre autres, à une exploitation non optimale de ces périphériques d'interaction. Lorsqu'une interface n'est pas naturelle, ou que celle-ci est complexe à utiliser (comme par exemple lorsqu'il faut successivement combiner plusieurs mouvements de translation et de rotation égocentriques pour se placer face à un objet), l'utilisateur peut assimiler des problèmes d'utilisabilité à un manque de précision du système.

#### 3.6.2.3/ PÉRIPHÉRIQUES D'INTERACTION INVASIFS ET LONGS À METTRE EN PLACE

Lors d'une revue de projet multidisciplinaire, les échanges sont généralement vifs et dynamiques. Il est alors nécessaire que chacun puisse réagir en présentant ses idées ou propositions. Les plateformes immersives actuelles sont généralement mono-utilisateur. Il en résulte qu'un seul concepteur à la fois peut manipuler l'application immersive. Bien qu'il existe des techniques permettant de reproduire le champ de vision de l'utilisateur immergé, il semble nécessaire de faciliter le changement d'utilisateur immergé afin de permettre à tous les concepteurs d'observer et d'interagir avec le prototype virtuel, et ainsi de conserver la dynamique des revues de projet classiques. L'utilisation de périphériques encombrants ou longs à mettre en place pourra décourager ou rebuter certains concepteurs qui resteront alors en retrait de la revue de projet. Ce qui dans le cadre d'un processus de conception collaboratif et concourant n'est pas souhaitable.

#### 3.6.2.4/ PROBLÈMES RÉCURRENTS D'UTILISABILITÉ

Les applications immersives sont souvent conçues et développées par des concepteurs ou développeurs d'applications immersives avec un objectif d'efficacité et d'optimisation technique. De ce fait, des éléments comme la facilité d'utilisation, d'apprentissage, la performance ou la satisfaction des utilisateurs sont souvent peu considérés lors de la conception de nouvelles applications immersives.

Ces éléments constituent les bases de l'utilisabilité des applications immersives telle que définie par la norme ISO 9241-11 [\[4\]](#page-254-0). L'utilisabilité correspond au degré selon lequel un produit peut être utilisé, par des utilisateurs identifiés, pour atteindre des buts définis avec efficacité, efficience et satisfaction, dans un contexte d'utilisation spécifié. Un défaut d'utilisabilité peut donc rendre une application immersive difficile à prendre en main ou à utiliser, ralentir un utilisateur dans la réalisation de sa tâche, ou même l'empêcher d'atteindre ses objectifs.

Il n'est donc pas surprenant que cet élément constitue un des principaux freins à l'acceptation de la RV pour la conception de produits. En effet, comme nous l'avons mentionné

auparavant, les problèmes d'acceptation de la RV liés au manque de précision des environnements immersifs semblent en grande partie dus à des problèmes d'utilisabilité. Ainsi, la proportion de réponses représentée par la mise en commun du manque de précision et des problèmes récurrents d'utilisabilité constitue une des causes principale des problèmes d'acceptation de la RV par les concepteurs de produits.

Il existe néanmoins un certain nombre de techniques et de recueils de directives de conception [59, 78, 25, 26] permettant la prise en compte de cet élément au sein de la conception des applications immersives. Mais les règles proposées par ces techniques et recueils sont souvent très générales et nécessitent une certaine expérience en utilisabilité des environnements immersifs pour être applicables. Ce qui n'est pas forcément adapté pour une utilisation directe par des concepteurs ou développeurs d'applications immersives.

Nous venons de présenter différentes pistes de réflexion pour expliquer le déficit d'acceptation de la RV. Avant de conclure, nous proposons d'étudier le dernier point d'intérêt de notre questionnaire : les usages en termes de conception et de développement d'applications immersives.

#### $3.7/$ USAGES EN TERME DE CONCEPTION ET DE DÉVELOPPEMENT D'APPLICATIONS IMMERSIVES DANS L'INDUSTRIE

Afin d'analyser les usages en termes de conception et développement d'applications immersives dans l'industrie, nous nous sommes focalisés sur 4 critères principaux : l'utilisation d'une ou plusieurs méthodologies de développement, la source de ces méthodologies, les environnements de développements utilisés et la politique adoptée en terme de réutilisation des développements précédents.

Les applications immersives sont, la plupart du temps, développées et mises en place par des équipes d'informaticiens en charge du bon fonctionnement et de l'utilisation des plateformes immersives. Dans la suite de ces travaux, nous désignerons ces équipes sous la dénomination d'équipe RV.

#### 3.7.1/ PRÉSENTATION DES RÉSULTATS

Nous avons en premier lieu cherché à déterminer si les équipes RV suivaient, ou non, une méthodologie spécifique dans le cadre de leurs développements d'applications immersives. La répartition des réponses obtenues est présentée par la Figure 3.7.

Une question complémentaire nous a permis de déterminer l'origine de la méthodologie utilisée (si une méthodologie est utilisée). La répartition des réponses pour cette question complémentaire est présentée par la Figure 3.8.

Ces résultats démontrent qu'une majorité d'équipes RV suivent effectivement une méthodologie spécifique pour tous leurs développements (41%) et pour certains développements (42%). Seulement 17% des équipes RV n'utilisent pas de méthodologie.

Parmi les équipes RV utilisant une méthodologie, la majorité (65%) utilisent une méthodologie définie en interne. Les autres équipes utilisent des méthodologies issues de la recherche (14%), des méthodologies issues de l'informatique classique (7%), ou de

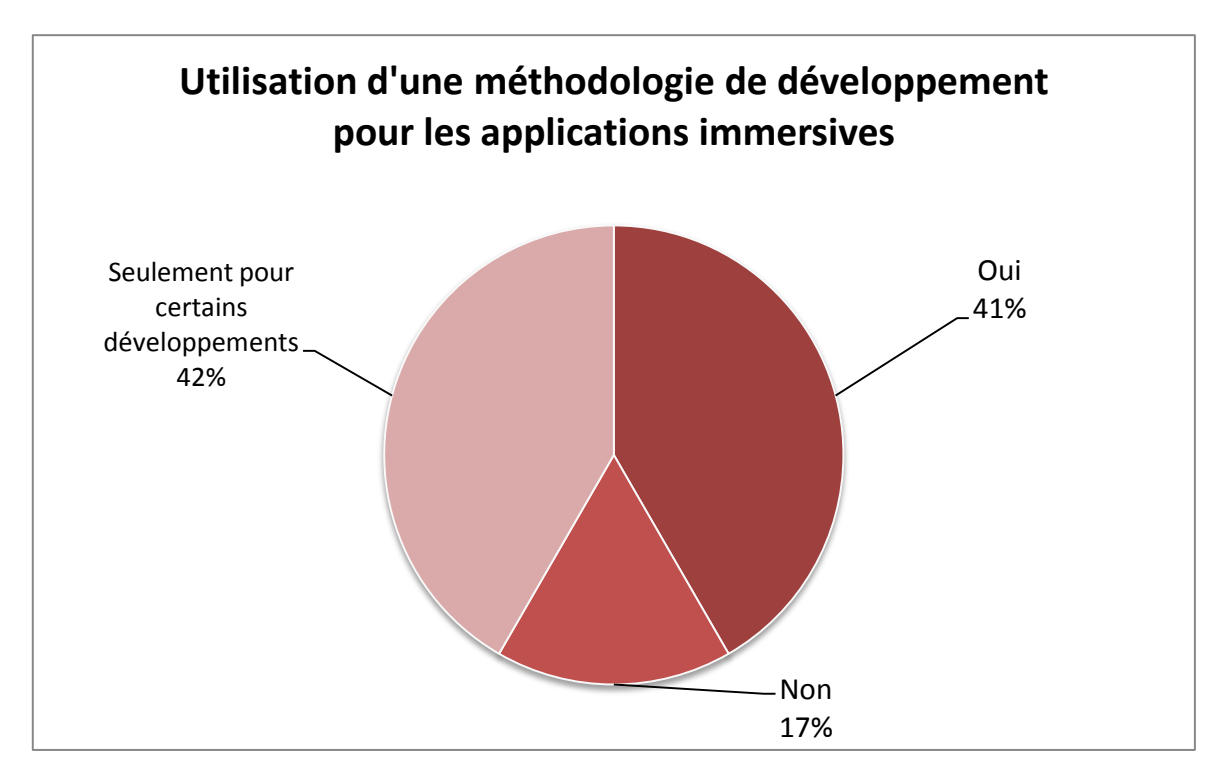

<span id="page-86-0"></span>FIGURE 3.7 – Répartition en terme d'utilisation de méthodologies de développement pour les applications immersives en milieu industriel

l'informatique graphique (7%).

Nous nous sommes ensuite focalisés sur l'identification du type d'environnements de développement utilisé par les équipes RV interrogées. La répartition des réponses obte-nues est présentée par la Figure [3.9.](#page-88-0)

Les réponses obtenues indiquent qu'une grande partie d'équipes RV (41%) utilisent des environnements de création de scène virtuelle de haut niveau (ou solutions clef en main) comme 3DVia Virtools, Unity 3D ou OpenSpace 3D. 27% des equipes RV utilisent des ´ solutions de type capture de flux 3D (comme TechViz par exemple). Enfin, 23% des équipes RV utilisent des environnements de développement définis en interne.

Nous nous sommes ensuite intéressés à la politique adoptée pour l'optimisation des développements et leur réutilisation. La répartition des réponses pour cette question est présentée par la Figure [3.10.](#page-89-0)

Ces résultats font apparaitre qu'il est fréquent, pour les équipes RV interrogées, d'utiliser une base d'application standardisée (25%) constituant une base de départ commune permettant de faciliter la mise en place de nouvelles applications immersives. De plus, 21% des équipes RV ont structuré la réutilisation des développements précédents à l'aide d'une base de données, 14% réutilisent des portions de code sous la forme de modules clairement séparés, 11% sous la forme de code réadapté ou selon une procédure précise pour 11% des équipes RV. Enfin 14% des équipes RV interrogées réutilisent les développements précédents, mais sans utiliser de procédure spécifique.

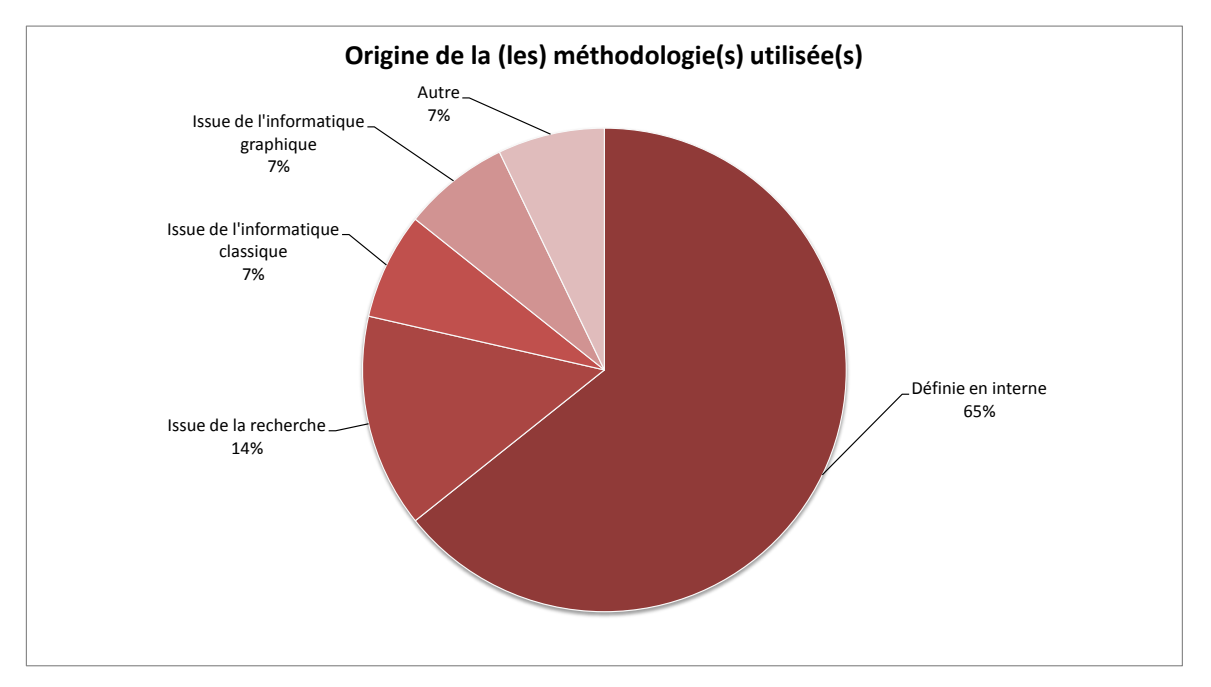

<span id="page-87-0"></span>FIGURE 3.8 – Identification de l'origine des méthodologies de développement d'applications immersives utilisées, si une méthodologie est utilisée

#### 3.7.2/ DISCUSSION

Ces résultats démontrent qu'une majorité d'équipes RV se base bien sur une méthodologie pour le développement de nouvelles applications immersives. Néanmoins, une majorité de ces méthodologies ont été définies par les équipes RV elles-mêmes en interne. Ces méthodologies sont donc principalement basées sur un processus de tâtonnement, ou sur l'expérience acquise.

Ainsi, il ne semble pas exister de méthodologie standardisée, ou disponibles, répondant aux objectifs et contraintes rencontrées par les équipes RV en contexte industriel.

#### 3.8/ SYNTHESE `

À travers la réalisation de cette enquête, nous avons pu définir les usages réels de la RV au sein des grands groupes industriels ayant mis en place une intégration plus ou moins complète de la RV au sein de leurs processus de conception de produits. Nous avons pu confirmer le constat industriel qui fait état d'un déficit d'acceptation de la RV par les concepteurs de produits. Ce déficit d'acceptation freine une intégration plus poussée de la RV au sein des processus de conception et ralentit le retour sur investissement attendu par les grands groupes alors que les apports au processus de conception de produits ont été admis par la communauté scientifique.

Nous avons également pu déterminer les principales causes à la source du déficit d'acceptation de la RV par les concepteurs de produits. Au delà de divers éléments mineurs dont nous tiendrons compte dans la suite de ces travaux (périphériques d'interaction invasifs, temps de développement, etc.), nous avons pu déterminer que ce défaut d'accepta-

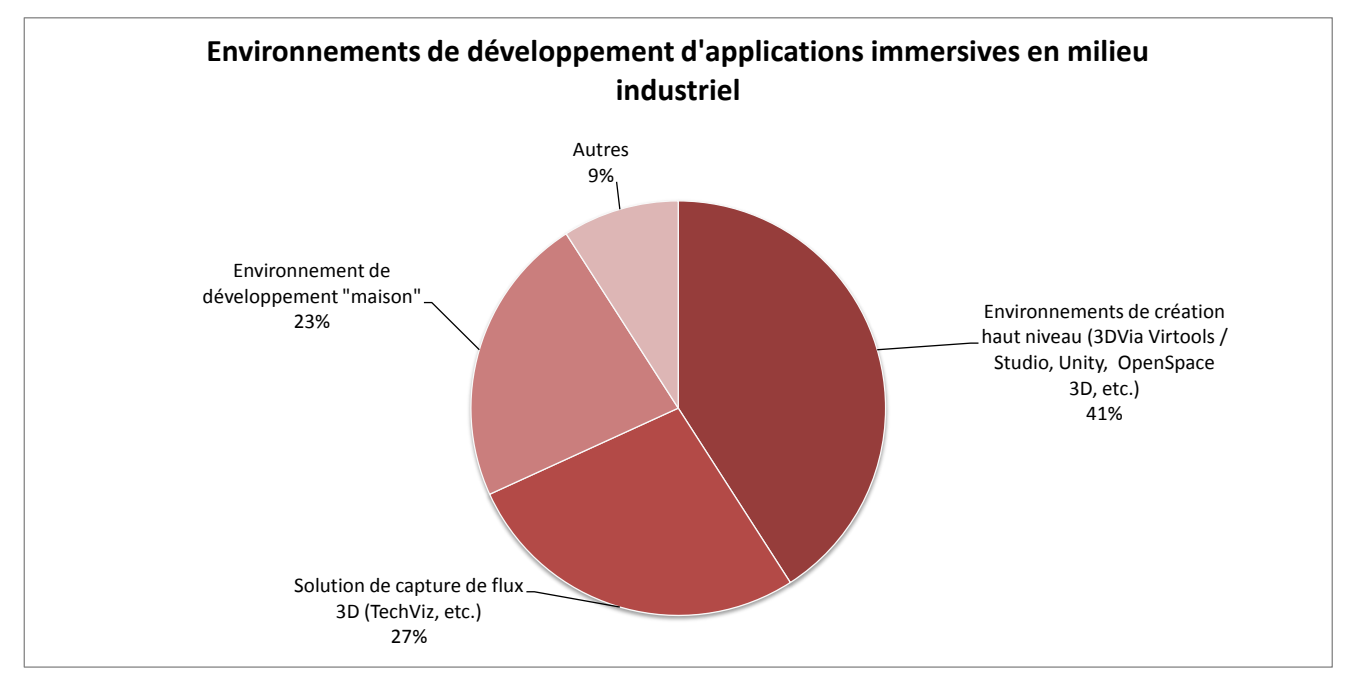

<span id="page-88-0"></span>FIGURE 3.9 – Répartition des différents environnements de développement d'applications immersives en milieu industriel

bilité de la RV est principalement dû à un manque d'utilité et d'utilisabilité des applications immersives.

Il n'est pas surprenant d'avoir identifié ces deux éléments principaux puisqu'ils constituent les éléments essentiels à l'acceptation d'un produit, service ou technologie. En effet, Nielsen [\[106\]](#page-260-0) a défini l'acceptabilité comme dépendant de deux éléments principaux :

- $-$  L'utilité : Le produit ou service considéré doit avant tout répondre à un besoin d'usage pour être accepté. Les utilisateurs doivent en voir clairement le bénéfice sur leurs activités.
- **L'utilisabilite : ´** Le produit ou service consider´ e doit remplir ses objectifs (fonctions) ´ avec efficacité, efficience et satisfaire les utilisateurs.

De plus, nous avons démontré qu'il ne semble pas exister de méthodologie standardisée pour le développement d'applications immersives.

Cette expérimentation préliminaire, étayée par notre revue de littérature, nous amène à faire la proposition qu'il semble nécessaire de définir une méthodologie dédiée afin de faciliter le travail de conception et développement de nouvelles applications immersives, tout en prenant en compte les notions d'utilité et d'utilisabilité.

Cette proposition sera détaillée dans le chapitre suivant à travers l'énoncé de notre problématique de recherche et des hypothèses associées.

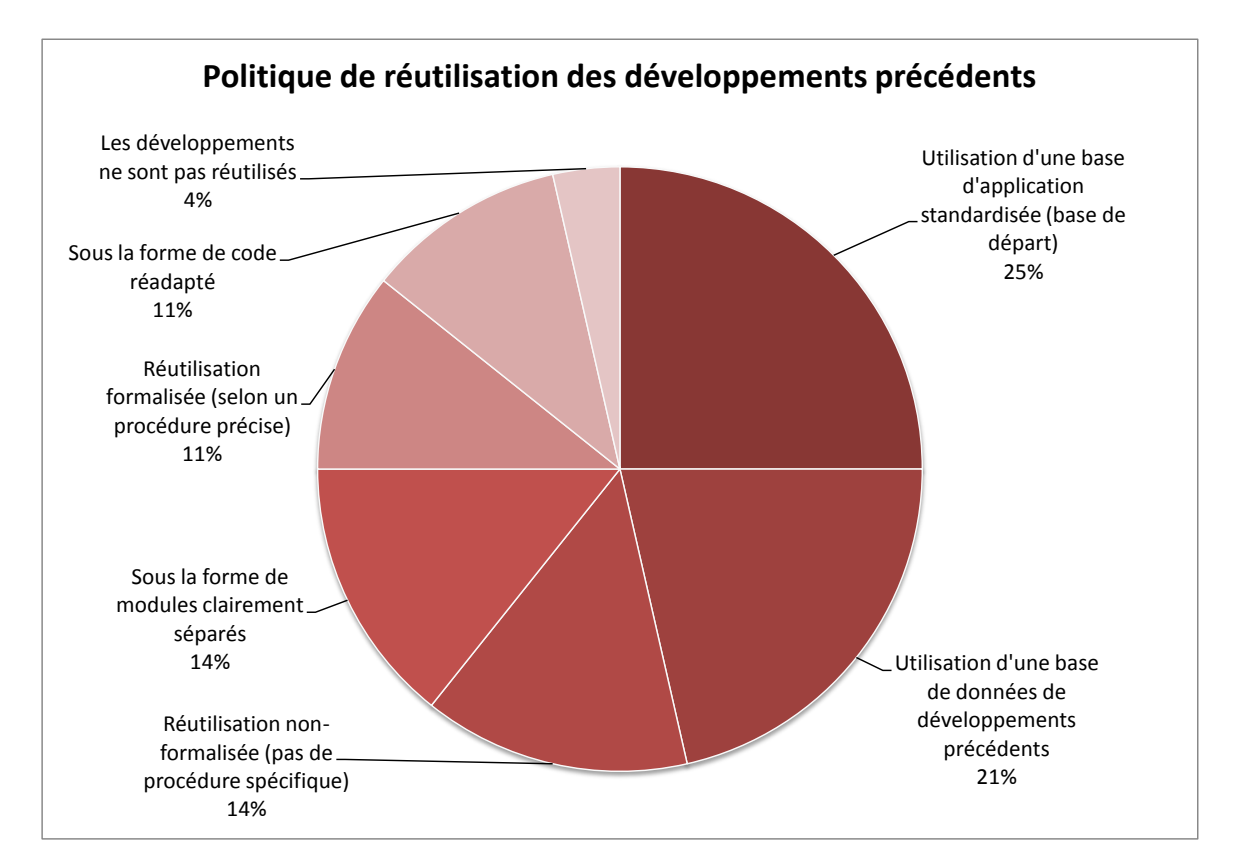

<span id="page-89-0"></span>FIGURE 3.10 – Identification des différentes politiques en termes de capitalisation et de réutilisation des développements précédents

# Ш

### PROBLÉMATIQUE ET HYPOTHÈSES DE **RECHERCHE**

### PROBLÉMATIQUE ET HYPOTHÈSES DE RECHERCHE

#### 4.1/ INTRODUCTION

A travers la réalisation de notre expérimentation préliminaire dans le chapitre précédent, nous avons pu identifier les principales causes à la source du déficit d'acceptation de la RV par les concepteurs de produits : un manque d'utilité et d'utilisabilité des applications immersives proposées. Nous avons également pu identifier les limites des pratiques de conception et développement d'applications immersives des équipes RV en charge des plateformes immersives au sein des grands groupes industriels.

Dans le cadre de ces travaux de recherche nous souhaitons proposer une approche permettant de répondre aux problèmes identifiés dans le cadre de notre état de l'art, en nous appuyant sur les éléments identifiés à l'aide de notre expérimentation préliminaire.

#### 4.2/ APPROCHE PROPOSÉE POUR RÉPONDRE AUX FREINS À L'AC-CEPTATION DE LA RV

Ainsi, nous souhaitons definir une approche permettant d'utiliser la RV comme un support ´ pour la définition d'objets intermédiaires de conception permettant de soutenir efficacement la convergence interdisciplinaire dans le cadre de la conception de produits. Ces OIC prendront la forme d'applications immersives dont nous chercherons à maximiser l'utilité et l'utilisabilité.

#### 4.2.1/ UTILITE´

Afin de lever ces doutes sur les apports de la RV pour la conception de produits, il nous semble nécessaire de démontrer l'utilité de cette technologie aux concepteurs de produits. Pour ce faire, nous proposons une modification des usages multidisciplinaires de la RV pour la conception de produits, qui, comme nous l'avons identifié, concentre la majorité des problèmes d'acceptation de la RV.

Ainsi, nous proposons de converser les usages monodisciplinaires de la RV, à travers les applications existantes et spécifiques aux tâches dédiées à un seul métier, tout en for-

malisant et en structurant son usage multidisciplinaire. Cette formalisation s'effectuera à travers la mise en place de revues de projet immersives. Ces revues de projet s'effectueront majoritairement sur des jalons du processus de conception de produits, pour lesquels il est nécessaire de mettre en place une collaboration interdisciplinaire efficace entre l'ensemble (ou une partie) des acteurs de la conception. Ces jalons sont plus spécifiquement désignés sous la nom de phases de convergence interdisciplinaire (voir section 1.4.3). Ces phases de convergence principales pourront s'accompagner de revues plus informelles, sur demande des concepteurs de produits, sous la forme de séances de travail basées sur le même schéma d'utilisation.

Ces revues de projet immersives se dérouleront au sein d'un contexte permettant de stimuler les échanges et seront assistées par des applications immersives. Afin de favoriser l'acceptation de cet usage multidisciplinaire de la RV, il sera nécessaire de renforcer l'utilité des applications immersives utilisées. Ainsi, pour chacune des revues de projet immersives, nous proposons de définir une application immersive dédiée et spécialisée, conçue et développée spécifiquement en fonction des besoins des concepteurs participants et des contraintes spécifiques du projet de conception de produits. Ces applications évolueront également au cours du déroulement du processus de conception de produits, conjointement avec l'évolution des besoins des concepteurs.

En d'autres termes, dans la cadre d'une utilisation multidisciplinaire de la RV, les applications seront adaptées aux besoins de concepteurs. Néanmoins, cela implique la mise en place d'une nouvelle application immersive, pour chaque étape, de chaque projet. Il sera donc nécessaire de formaliser et optimiser leur processus de développement pour rendre cette approche techniquement réalisable.

Cette approche permettra également de limiter le rejet résultant de l'utilisation de périphériques d'interaction invasifs ou longs à mettre en place. En effet, les applications étant très spécialisées, le nombre de fonctionnalités proposées est strictement limité aux besoins des concepteurs pour la revue de projet immersive. Ainsi, il est possible de limiter le nombre de périphériques d'interaction dont les concepteurs doivent s'équiper pour utiliser l'application immersive. L'utilisation de périphériques d'interaction faciles et rapides à mettre en place sera également encouragée.

#### 4.2.2/ UTILISABILITÉ

À travers l'analyse des réponses obtenues dans le cadre de notre enquête, nous avons pu déterminer que les applications immersives développées présentent souvent des problèmes d'utilisabilité. Des techniques et recommandations existent, mais restent peu appliquées par les développeurs d'applications immersives.

Afin d'améliorer l'utilisabilité des applications développées, nous proposons d'intégrer une phase d'évaluation de l'utilisabilité au sein du processus et développement des applications immersives. Cette intégration s'effectue en deux étapes. En premier lieu à travers l'intégration d'un expert en utilisabilité des environnements virtuels comme membre à part entière de l'équipe RV. Il s'agit en fait d'un expert en ergonomie des interfaces familier avec les technologies et contraintes de la réalité virtuelle. Du fait de son expertise, celui-ci sera à même de mettre en place et utiliser à bon escient les techniques d'évaluation de l'utilisabilité des applications immersives. En second lieu, en plus de l'évaluation directe des applications cet expert sera chargé de la gestion d'un recueil de directives de conception, dont la formulation sera adaptée au vocabulaire et techniques des développeurs.

L'utilisation de ce recueil par les développeurs leur permettra de proposer dès la première version, des applications exemptes des défauts les plus récurrents d'utilisabilité rencontrés. Ainsi, l'approche proposée dans ces travaux propose l'intégration d'une phase d'évaluation de l'utilisabilité des applications immersives en deux temps. Une première évaluation effectuée directement par les concepteurs/développeurs d'applications immersives à l'aide d'une liste de critères adaptés. Cette première évaluation permettra d'éliminer les problèmes d'utilisabilité de base dans un souci d'optimisation des temps de développement. Cette première étape est complétée par une évaluation approfondie effectuée par l'expert en utilisabilité des environnements immersifs afin de détecter et éliminer des problèmes d'utilisabilité plus fins.

De plus, toujours dans l'objectif d'améliorer l'utilisabilité, et notamment la facilité d'apprentissage et d'utilisation, nous proposons d'adopter une démarche anthropocentrée pour le développement des applications immersives. Une telle approche permet de positionner le futur utilisateur (concepteur de produits) et ses capacités sensori-motrices au centre des préoccupations des concepteurs et développeurs d'applications immersives. Nous proposons notamment d'exploiter des comportements acquis dans la vie réelle à des fins d'interaction entre l'utilisateur et l'environnement virtuel. L'objectif étant de proposer une interaction pseudo-naturelle pour l'utilisateur, lui permettant d'interagir plus facilement et plus directement avec l'environnement virtuel.

À travers ces deux axes, l'utilisabilité des applications immersives proposée sera ainsi améliorée, permettant de faciliter la tâche du concepteur immergé, d'alléger sa charge mentale, afin que celui-ci puisse se concentrer sur sa tâche et sur ses échanges avec les autres concepteurs de produits.

#### 4.2.3/ OPTIMISATION DES TEMPS DE DÉVELOPPEMENT

Les temps de développement longs des applications immersives font partie des causes mineures à l'origine des problèmes d'acceptation de la RV par les concepteurs de produits. Néanmoins, l'approche proposée nécessite le développement de nombreuses applications immersives. Ces applications seront dédiées à chaque projet, et devront pouvoir évoluer en même temps que ces derniers. Les grands groupes industriels faisant partie de notre panel de répondants ont généralement un certain nombre de projets de conception à mener de manière simultanée. L'approche proposée induira donc un rythme de développement très soutenu.

Ainsi, il sera nécessaire de structurer et d'optimiser le processus de conception et développement des applications immersives afin de rendre techniquement réalisable l'approche proposée. Pour ce faire, nous proposons de structurer et faciliter la réutilisation des développements précédents à travers une approche modulaire. Une application immersive sera ainsi constituée d'un ensemble de modules indépendants en interaction entre eux, avec la scène virtuelle et l'utilisateur. Ces modules permettront notamment de structurer le développement et la réutilisation d'interfaces comportementales.

#### 4.3/ BILAN : PROBLEMATIQUE ET ORGANISATION DE LA SUITE DU ´ MANUSCRIT

Dans le cadre de ces travaux de thèse, nous souhaitons proposer une alternative à l'usage multidisciplinaire actuel de la RV pour la conception de produits qui pose des problèmes d'acceptation de la part des concepteurs. Ainsi, nous proposons d'utiliser la RV comme un support pour la définition d'objets intermédiaires de conception permettant de soutenir efficacement la convergence interdisciplinaire dans le cadre de la conception de produits. Ces objets prendront la forme d'applications immersives désignés sous l'appellation d'*outils immersifs d'assistance a la convergence interdisciplinaire `* dont nous chercherons à améliorer l'acceptation à travers un renforcement de leur utilité et de leur utilisabilité.

Pour ce faire, il est nécessaire de conjuguer une approche anthropocentrée avec un rythme de développement très soutenu. Ainsi, il est nécessaire de proposer et mettre en place un processus de conception et de développement dédié, permettant le développement rapide de ces nombreuses applications immersives utiles et utilisables.

De cette problématique découle plusieurs hypothèses centrées sur la définition et l'évaluation de la méthodologie de conception d'applications immersives proposée dans le cadre de ces travaux de recherche.

#### 4.4/ HYPOTHESES DE RECHERCHE `

Notre première hypothèse est centrée sur la définition et l'évaluation de la méthodologie de conception et développement d'applications immersives proposée dans le cadre de ces travaux de recherche. Et notamment sur les apports effectifs de cette approche méthodologique sur l'acceptation de la RV par les concepteurs dans le cadre de la conception de produits.

Hypothèse 1 : La méthodologie de conception et développement d'applications immersives proposée permettrait la mise en place d'outils immersifs d'assistance à la convergence interdisciplinaire personnalisés tout en améliorant leur acceptabilité dans le cadre d'une utilisation multidisciplinaire de la réalité virtuelle pour la conception de produits en environnement industriel.

Cette première hypothèse générale peut être raffinée en deux sous-hypothèses, d'une part centrée sur la viabilité de cette méthodologie en environnement industriel, et d'autre part sur son influence en ce qui concerne l'acceptation de la RV par les concepteurs de produits.

Hypothèse 1.1 : La méthodologie de conception et développement d'applications immersives proposée serait viable pour un déploiement en environnement industriel, notamment en ce qui concerne l'adéquation entre une démarche de conception d'applications anthropocentrée, le rythme de développement soutenu, et les contraintes des équipes RV.

Hypothèse 1.2 : La méthodologie de conception et développement d'applications immersives proposée aurait une influence sur l'acceptation de la réalité virtuelle par les concepteurs de produits à travers un renforcement de l'utilité et de l'utilisabilité des outils immersifs d'assistance à la convergence interdisciplinaire développés.

Notre deuxième hypothèse découle de l'intégration de l'usage de la RV comme un support pour la définition d'objets intermédiaires de conception permettant de soutenir efficacement la convergence interdisciplinaire dans le cadre de la conception de produits. Nous nous intéresserons notamment à l'impact de l'utilisation de ces outils sur le processus concourant de conception centrée sur l'homme de produits (convergence interdisciplinaire).

Hypothèse 2 : L'approche proposée pour un usage multidisciplinaire de la réalité virtuelle comme un support pour la définition d'objets intermédiaires de conception, permettant de soutenir efficacement la convergence interdisciplinaire dans le cadre de la conception de produits, aurait une influence positive sur le processus de conception de produits.

Cette deuxième hypothèse sera notamment évaluée, en comparaison avec les outils classiques utilisés par les concepteurs de produits, à travers les retours subjectifs de ces derniers.

#### 4.5/ ORGANISATION DE LA SUITE DU MANUSCRIT

La suite de ce manuscrit sera donc organisée autour de la définition et de l'évaluation de l'approche proposée.

Dans un premier temps, nous présenterons l'approche méthodologique mise en place : la méthodologie ASAP (pour As Soon As Possible), dédiée à la conception et au développement des outils immersifs d'assistance à la convergence interdisciplinaire.

Dans un second temps, nous présenterons deux séries expérimentales qui ont permis l'application et l'évaluation de l'approche proposée : en situation industrielle puis au sein d'un contexte expérimental contrôlé.

## IV

### APPROCHE MÉTHODOLOGIQUE

## **MÉTHODOLOGIE DE CONCEPTION ET** DÉVELOPPEMENT D'OUTILS IMMERSIFS D'ASSISTANCE À LA CONVERGENCE INTERDISCIPLINAIRE : "AS SOON AS POSSIBLE"

#### 5.1/ INTRODUCTION

La problématique de recherche définie pour la réalisation de ces travaux propose d'utiliser la RV comme un support pour la définition d'objets intermédiaires de conception permettant de soutenir efficacement la convergence interdisciplinaire dans le cadre de la conception de produits, tout en améliorant l'acceptabilité de la RV pour les concepteurs de produits. Pour ce faire, nous proposons de définir des outils spécifiques, désignés sous le nom d'outils immersifs d'assistance à la convergence interdisciplinaire, de manière systématique (pour chaque phase de convergence interdisciplinaire pour laquelle ces outils sont pertinents). Pour ce faire, il est nécessaire de conjuguer une approche anthropocentrée avec un rythme de développement très soutenu à l'aide d'un processus de conception et de développement dédié, permettant le développement rapide de ces nombreuses applications immersives utiles et utilisables.

Ce processus doit donc respecter un ensemble de contraintes, détaillées ci-après. Ainsi le processus de conception et développement d'applications utilisé doit :

- 1. être entièrement structuré : de la phase d'identification des besoins jusqu'à la livraison de l'application immersive ;
- 2. prendre en compte les contraintes spécifiques de la réalité virtuelle (périphériques d'interaction, immersion, interaction, etc.);
- 3. suivre une approche anthropocentrée : centrée sur les besoins et les caractéristiques de l'utilisateur;
- 4. permettre un temps de développement court : de l'ordre de quelques jours à une semaine.

Dans ce chapitre, nous allons dans un premier temps effectuer une revue non exhaustive des différentes approches existantes pour le développement des applications immersives. Nous démontrerons qu'il n'existe pas de méthodologie existante permettant de

répondre à l'ensemble des contraintes énoncées ci-dessus. Nous proposons donc, dans le cadre de ces travaux de recherche, une méthodologie de conception et développement d'applications immersives permettant de mettre en place l'approche proposee. ´

#### 5.2/ TRAVAUX CONNEXES

Cette section a pour objectif d'effectuer un inventaire non exhaustif des differentes ap- ´ proches existantes pouvant être adoptées pour la conception et le développement des applications immersives.

#### 5.2.1/ PROCESSUS DE DÉVELOPPEMENT CLASSIQUES

Une approche possible, pour la conception et le développement d'applications immersives est de suivre des processus et méthodologies déjà en usage dans le cadre du développement des logiciels traditionnels. Le domaine du développement logiciel étant désormais mature, il existe une variété de modèles avec leurs avantages et inconvénients, en fonction du contexte de développement.

Nous pouvons par exemple citer l'exemple du modèle en cascade, présenté par Royce  $[124]$  (voir Figure [5.1\(a\)\)](#page-102-0). Il s'agit d'un des premiers modèles a avoir été formalisé pour le développement logiciel. Ainsi ce modèle définit l'enchaînement des étapes principales de la conception d'un logiciel. Appliqué dans le cadre de projets de grande ampleur, ce modèle se révèle assez rigide du fait des retours en arrière longs et coûteux. En effet, il n'est possible de remettre en cause que l'étape précédente.

Pour palier à ce problème, le modèle en V a été défini par MacDermid et Ripken [\[90\]](#page-259-1) (voir Figure [5.1\(b\)\)](#page-102-1). Le contenu des phases de conception est identique au modele en cascade ` mais les spécifications et la conception s'intègrent dans une démarche descendante alors que les validations et tests sont situés dans une démarche ascendante. Malgré tout, ce modèle reste rigide car il se base sur une vision stable des besoins identifiés lors des phases amont. Ainsi, lorsque la conception d'un logiciel se déroule sur une longue durée,  $i$ l y a un risque pour que ce besoin change ou évolue, conduisant à des modifications coûteuses.

Afin de permettre l'évolution progressive du logiciel développé tout en réduisant les risques liés à une modification du besoin de départ, le modèle en spirale a été proposé par Boehm [\[19\]](#page-255-3) (voir Figure [5.1\(c\)\)](#page-102-2). Ce modèle permet aux concepteurs et développeurs logiciels de diviser le développement du logiciel en plusieurs itérations. Le résultat de chaque itération (prototype) pourra alors être évalué et validé. En fonction de cette évaluation, l'itération suivante sera planifiée jusqu'à la réalisation du prototype suivant, ou de la version finale du logiciel. Néanmoins, dans le cadre du développement d'un logiciel complexe, la durée de ces itérations peut fluctuer et avoir une influence négative sur les délais de livraison du logiciel.

Afin de permettre des itérations plus courtes, un modèle de développement semi-itératif a été développé par Martin [\[96\]](#page-259-2) : le modèle RAD (voir Figure [5.1\(d\)\)](#page-102-3). Il propose de séparer la phase d'expression des besoins et la conception du logiciel, de son développement effectif. Ainsi, les deux premières phases suivent une approche classique alors que la phase de développement est basée sur une série d'itérations courtes permettant de

#### *5.2. TRAVAUX CONNEXES* 99

construire le logiciel à l'aide d'un ensemble d'éléments unitaires. Les méthodes Agiles [\[54,](#page-257-2) [69\]](#page-258-1) ont ensuite généralisé cette notion d'itérations courtes à l'ensemble de la conception du logiciel. Cette approche a pour objectif de fournir, au plus vite, un prototype logiciel fonctionnel à l'utilisateur ou au commanditaire final. Ainsi, les besoins identifiés au départ restent très flexibles. Les cycles de développement sont courts et basés sur une dynamique d'équipe à travers différentes techniques de management et d'attribution des tâches.

<span id="page-102-0"></span>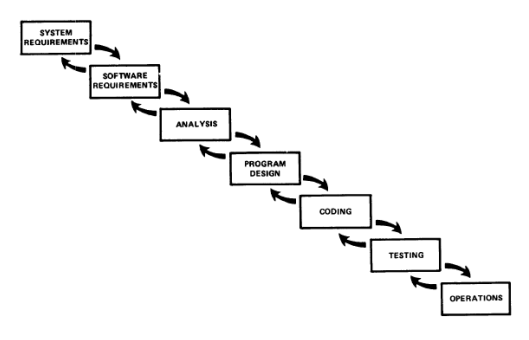

(a) Cycle de développement en cascade par Royce [\[124\]](#page-261-0)

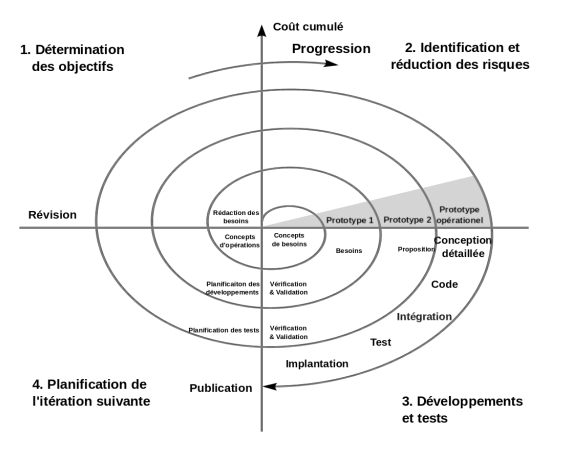

<span id="page-102-2"></span>(c) Cycle de développement en spirale par Boehm [\[19\]](#page-255-3)

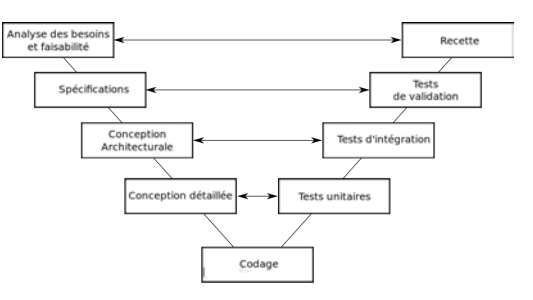

<span id="page-102-1"></span>(b) Cycle de développement en V par MacDermid et Ripken [\[90\]](#page-259-1)

L'aboutissement : un cycle adopté par l'ensembles des méthodes Agiles actuelles

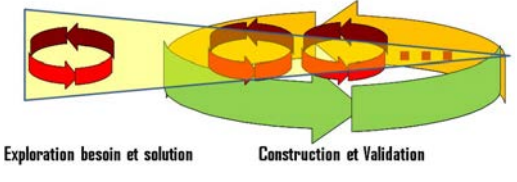

<span id="page-102-3"></span>(d) Cycle de développement semi-itératif[\[19\]](#page-255-3)

FIGURE 5.1 – Cycles de développements logiciels classiques

Ces méthodes, issues du génie logiciel "classique" ont l'avantage d'être bien maitrisées, matures et faciles à mettre en place. Par contre, elles ne prennent pas en compte les contraintes spécifiques au développement d'applications immersives.

Dans le cadre de notre approche, nous proposons de conserver la dynamique de fonctionnement en équipe proposé par les méthodologies Agile, tout en utilisant un processus de conception et développement basé sur la structure simple et maitrisée du cycle en cascade.

#### 5.2.2/ APPROCHE TECHNOCENTRIQUE : TOOLKITS + RECUEILS DE TECH-NIQUES D'INTERACTION

Afin de permettre le développement des applications immersives tout en prenant en compte les contraintes techniques associées avec le développement de ces applications, des toolkits, littéralement boites à outils, ou SDK (Software Development Kits), ont été proposés comme la librairie VR Juggler présentée par Bierbaum et al. [17].

La plupart de ces toolkits se focalisent sur les aspects techniques des applications immersives, et permettent dans la plupart des cas de répondre à des contraintes très spécifiques [35].

Les concepteurs d'applications immersives peuvent également se baser sur des recueils de techniques d'interaction, tels que ceux présentés en section 2.1.1 [26, 33].

Ces recueils compilent des techniques d'interaction existantes accompagnées de leurs périphériques d'interaction associés ainsi que divers exemples d'utilisation. Cette solution ne peut néanmoins pas être considérée comme une méthodologie de conception d'applications immersives. En effet, le processus de conception et développement n'est pas structuré. L'utilisation des SDK ou toolkits permet néanmoins de faciliter grandement le développement de techniques d'interaction pseudo-naturelles à l'aide d'une abstraction plus haut niveau de l'utilisation directe de pilotes informatiques.

#### MÉTHODOLOGIES DÉDIÉES AU DÉVELOPPEMENT D'APPLICATIONS IM- $5.2.3/$ **MERSIVES**

La conception et le développement d'applications immersives ne sont pas des processus triviaux. En effet, les problématiques inhérentes à la RV font appel à des notions issues aussi bien de l'informatique graphique, que de l'ergonomie des interfaces ou de la psychologie cognitive.

Du fait de cette complexité, le nombre de méthodologies ou de processus de conception et développement d'applications immersives présentant une démarche complète (de l'identification de besoins des utilisateurs jusqu'à l'utilisation effective de l'application immersive) est relativement limité [35].

Ainsi, seulement quelques méthodologies formalisées ont été proposées pour le développement d'applications immersives. Chacune d'elles a été définie afin de répondre à un besoin très spécifique, et aborde donc le processus de conception et développement d'applications immersives de façon très différente. Néanmoins, la majorité de ces méthodologies adopte un point de vue centré sur la technique.

Par exemple, l'approche méthodologique CLEVR, proposée par Seo et Kim [130], a pour objectif la conception et le développement d'applications immersives de grande envergure, destinées à être commercialisées et à fonctionner de manière totalement autonome. La méthodologie CLEVR propose une description complète du processus de développement à travers un modèle en spirale incrémental, et introduit un ensemble d'outils dédiés permettant de soutenir son approche de modélisation. Cette approche propose de diviser la conception d'une application immersive en trois tâches concourantes, en interrelation : conception de la forme, fonction et comportement de l'application. Néanmoins, la méthodologie proposée adopte un point de vue relativement technocentré, et l'approche incrémentale proposée nécessite de nombreux cycles pour produire

#### *5.2. TRAVAUX CONNEXES* 101

une application fonctionnelle. Ainsi cette approche n'est pas adaptée à une approche anthropocentrée et à nos contraintes de temps de développement.

D'autres méthodologies existantes ont pour objectif de rendre le développement d'applications immersives accessible au plus grand nombre (incluant les non-experts en informatique) comme par exemple la méthodologie VR-DeMo présentée par Cuppens et al. [\[35\]](#page-256-1) ou la méthodologie VR-WISE de De Troyer et al. [\[40\]](#page-256-2). Ces méthodologies sont toutes les deux basées sur une approche guidée par un modèle abstrait permettant aux concepteurs d'applications immersives de décrire le monde virtuel à l'aide de spécifications conceptuelles de haut niveau. À la suite de cette modélisation, le processus de développement évolue du modèle abstrait vers l'implémentation finale de l'application immersive à travers un processus de génération automatique de code.

L'utilisation d'une modélisation abstraite de haut niveau du monde virtuel permet donc en théorie de permettre à toute personne (même les novices) de représenter et comprendre le comportement désiré de l'application immersive. Néanmoins, cette approche ne permet pas de réduire le temps de développement. En effet, l'utilisation de processus de génération automatique de code ne permet pas d'optimiser les temps de développement, ni de réutiliser les développements précédents. De plus, les processus proposés sont centrés sur l'abstraction des éléments techniques mais n'intègrent pas de phase d'identification et de spécification des besoins utilisateurs. Ainsi, elles ne peuvent pas être considérées comment des approches anthropocentrées.

Par conséquent, ces approches ne remplissent pas l'ensemble des contraintes définies. Nous pourrons néanmoins conserver la logique de modélisation des scènes virtuelles à l'aide d'une abstraction de haut niveau, dans notre cas, une approche modulaire.

#### 5.2.4/ MÉTHODOLOGIES ANTHROPOCENTRÉES DÉDIÉES AU DÉVELOPPEMENT D'APPLICATIONS IMMERSIVES

Bien que la majorité des approches soient technocentrées, il existe quelques approches anthropocentrées dédiées à la conception et au développement d'applications immersives, notamment celles issues des travaux de Fuchs et al. [\[57\]](#page-257-3). Ainsi la methodologie ´  $31<sup>2</sup>$  pour "Immersion et Interaction, présentée dans ce document au sein de la section [2.1,](#page-36-0) a pour objectif principal de guider la conception et le developpement d'applications ´ immersives afin de prendre en compte les capacités cognitives et sensori-motrices de l'utilisateur à travers la mise en place d'une interaction pseudo-naturelle entre ce dernier et le monde virtuel. L'approche  $3l^2$  se base, comme son nom l'indique, sur 3 niveaux d'immersion et d'interaction : physique ( $1^2$  sensori-motrices), mental ( $1^2$  cognitives) et au niveau de l'activité de l'utilisateur immergé ( $l^2$  fonctionnelles). La démarche de conception associée (en 5 étapes) est présentée en section [2.1.3](#page-46-0) de ce document. Cette approche méthodologique est définie de manière relativement générale, et même si certaines ap-plications industrielles [\[56\]](#page-257-4) ont démontré sa pertinence, elle reste très générique.

Pour répondre à cette critique, cette démarche a notamment été enrichie par Richir et Fuchs [\[121\]](#page-261-2) à travers la méthode  $l^2$ I (Interaction et Immersion pour l'Innovation) afin de l'adapter à un déploiement en milieu industriel. Cette évolution permet la mise en place d'un système de RV innovant, dans lequel l'utilisateur pourra expérimenter une simulation efficace de certains aspects du monde réel, tout en prenant en compte les notions de coût, de délai et de qualité. La méthode l<sup>2</sup>l intègre, pour ce faire, des outils méthodologiques issus de l'ingénierie industrielle (veille technologique, documents nor-

malisés, cahier des charges fonctionnel, outils de créativité, etc.) permettant de définir un cadre méthodologique pour l'application de l'approche l<sup>2</sup> dans le cadre du développement d'applications immersives complexes en milieu industriel. Néanmoins, la méthode l<sup>2</sup>l ne peut pas être qualifiée de "centrée utilisateur". En effet, bien que les capacités cognitives et sensori-motrices de l'utilisateur soient prises en compte, la phase d'identification et d'analyse des besoins utilisateurs n'est pas détaillée. De plus, bien que le processus de développement proposé soit un processus itératif, il n'est possible de modifier l'application immersive qu'en surface, réduisant ainsi les possibilités, en termes d'évolution du besoin.

Une autre adaptation a été proposée par Loup-Escande et al [88] à travers la méthode l<sup>2</sup>l pour l'utilité. Cette méthode propose d'ajouter sept étapes au processus proposé dans le cadre de la méthodologie l<sup>2</sup>l. Ces sept étapes supplémentaires ont pour objectif de proposer une méthodologie permettant aux concepteurs de mettre en place des applications immersives adaptées, non seulement, aux caractéristiques des utilisateurs, mais surtout à leurs besoins et à leurs attentes. La majorité des étapes supplémentaires concerne l'identification et l'analyse des besoins en amont de la rédaction du cahier des charges fonctionnel. Elles permettent notamment de recueillir, confronter, adapter et prioriser les besoins en fonction des exigences ou contraintes des différents acteurs du processus de conception d'applications immersives (commanditaire, utilisateur final et concepteur d'applications). Enfin une étape supplémentaire est ajoutée en fin de processus afin de recueillir les nouveaux besoins utilisateurs pouvant émerger à la suite de l'utilisation de l'application immersive. Malgré les apports en termes d'utilité de cette dernière évolution, cette méthodologie est dédiée au développement d'applications complexes et commercialisables.

D'une manière globale, la méthodologie 3<sup>12</sup> et ses évolutions ont pour objectif le développement de logiciels immersifs complexes nécessitant un processus de conception et développement long. Par conséquent, une application directe de cette méthodologie ou de ses évolutions ne permettrait pas de répondre à nos contraintes en terme de temps de développement. De plus, le processus de développement effectif de l'application immersive, et notamment la mise en place des interfaces comportementales ne semble pas suffisamment structurée pour une application directe par des développeurs informatiques. Néanmoins, le cœur de l'approche proposée par la méthodologie 3<sup>12</sup>, et notamment l'utilisation d'interfaces comportementales, semble la plus appropriée pour répondre à nos contraintes de développement en terme d'approche anthropocentrée. Ainsi, dans ces travaux, nous proposerons une méthodologie s'appuyant sur l'approche proposée par la méthodologie 3<sup>12</sup>, tout en adaptant le processus de conception et développement aux différentes contraintes identifiées ci-dessus.

#### 5.2.5/ SYNTHÈSE

À travers cette revue non-exhaustive des différentes approches existantes pour la conception et le développement des applications immersives, nous avons pu constater qu'il n'existe pas d'approche permettant de mettre en œuvre l'approche proposée dans ces travaux. Une synthèse des approches examinées ainsi que leurs apports et limitations en rapport avec nos contraintes de développement est présentée par la Table 5.1.

Afin de répondre à nos contraintes de développement, il sera par conséquent nécessaire de définir un processus de conception et développement d'applications immersives dédié.

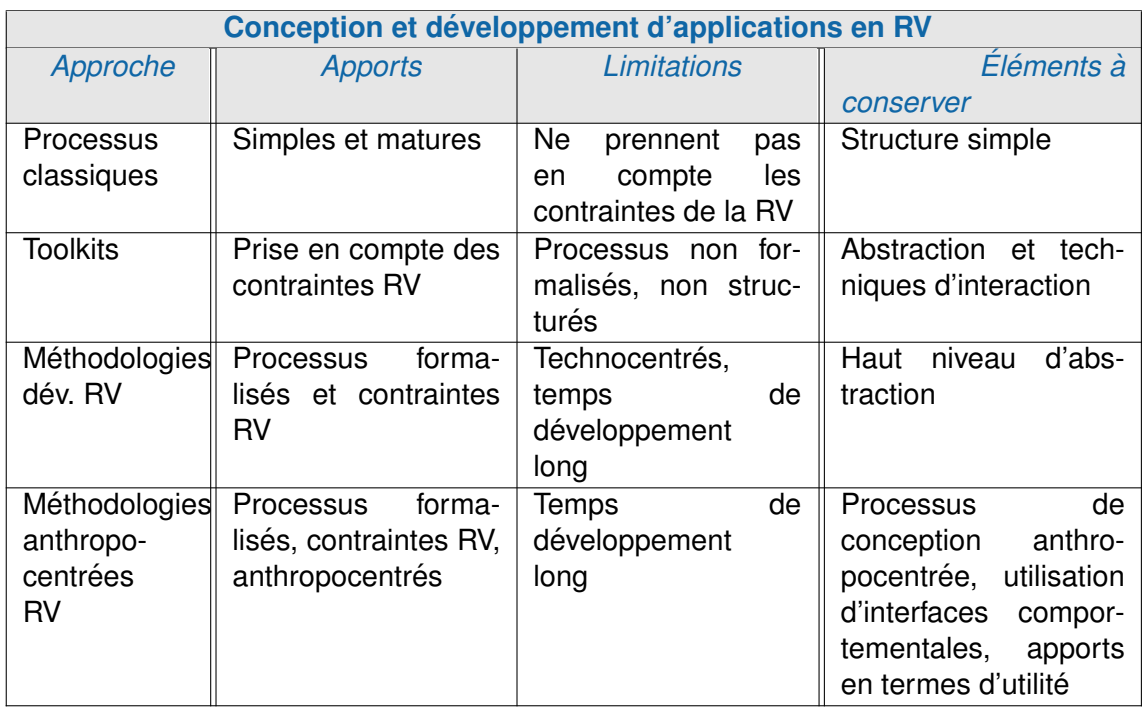

<span id="page-106-0"></span>TABLE 5.1 – Synthèse des approches existantes pour la conception et le développement d'applications immersives

Pour ce faire, nous nous appuierons sur différents éléments issus des approches décrites précédemment. La dernière colonne de la Table [5.1](#page-106-0) récapitule les éléments que nous souhaitons intégrer à notre approche.

Au sein de la section suivante, nous présenterons et détaillerons l'approche méthodologique proposée permettant de mettre en œuvre l'utilisation systématique de la RV comme outil d'assistance à la convergence interdisciplinaire, tout en répondant aux contraintes de développement définies en introduction de ce chapitre.

### 5.3/ MÉTHODOLOGIE DÉDIÉE : "AS SOON AS POSSIBLE" (ASAP)

Dans les chapitres précédents, nous avons pu constater que le processus de développement des applications de réalité virtuelle immersive reste, malgré la relative maturité de la technologie, une processus encore peu formalisé dans sa totalité. Face à ce constat, nous proposons une méthodologie de développement dédiée, permettant le développement rapide et efficace d'outil immersifs d'assistance à la convergence interdisciplinaire.

Afin de mettre en avant l'effort d'optimisation des temps de développement mis en place, la méthodologie proposée a été nommée "As Soon As Possible" (ASAP), textuellement : "aussi vite que possible".

Nous présenterons donc tout d'abord une vue d'ensemble de la méthodologie et de son fonctionnement global. Puis, nous définirons un certains nombre de pré-requis essentiels à la présentation détaillée de la méthodologie proposée. Enfin nous détaillerons les deux phases principales de la méthodologie ASAP proposée.

#### 5.3.1/ VUE D'ENSEMBLE

La méthodologie ASAP propose de combiner une approche anthropocentrée avec un processus de développement spécifiquement dédié à la mise en œuvre d'applications immersives légères et spécialisées. Pour ce faire, une combinaison de techniques issues des domaines de la conception de logiciels, des interfaces homme-machine et d'applications de RV, a été définie [142, 57, 26].

La structure globale de la méthodologie ASAP est présentée sous la forme d'un logigramme par la Figure 5.2. Une représentation détaillée de la méthodologie ASAP est également proposée en annexe C.

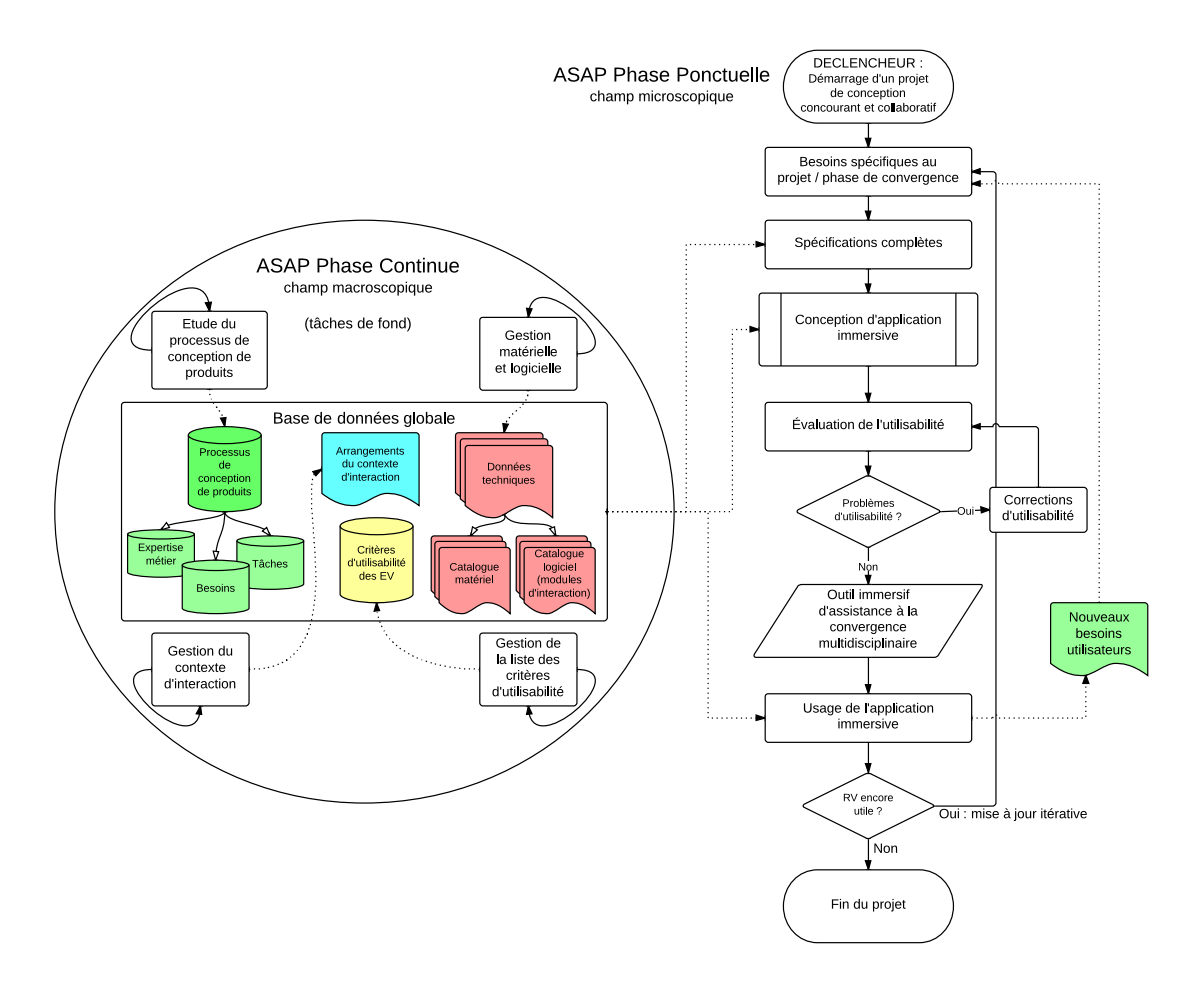

<span id="page-107-0"></span>FIGURE 5.2 - Vue d'ensemble de la méthodologie proposée : "As Soon As Possible"  $(ASAP)$ 

La spécificité de la méthodologie ASAP se situe sur deux plans : d'une part l'optimisation des temps de développement pour s'adapter au rythme des processus de conception de produits, et d'autre part l'amélioration de l'acceptation des concepteurs de produits vis-à-vis de la RV à travers un renforcement de l'utilité et de l'utilisabilité des applications immersives.
Concernant l'optimisation des temps de développement, nous avons pu identifier empiriquement que, pour s'adapter au rythme d'avancement des processus de conception de produits, le délai optimal entre la récupération des modèles du produit et la mise en place de la revue de projet immersive était de l'ordre de quelques jours à une semaine. En effet, lors de la récupération des modèles du produit, il est nécessaire de mettre en commun les travaux de chaque expert metier, et donc de stopper ou freiner l'avancement du ´ processus de conception durant le laps de temps nécessaire à la mise en place de l'outil immersif. Pour ce faire, la méthodologie ASAP est structurée autour de deux phases complémentaires : une phase continue, et une phase ponctuelle. La synergie de ces deux phases permet d'alléger le processus de développement effectif des applications immersives à travers le découplage de certaines tâches vers un ensemble de tâches de fond préparatoires (phase continue). La phase ponctuelle, itérative, est quant-à-elle déclenchée pour chaque nouveau projet de conception de produits à assister. Chacune de ces itérations correspond à un phase de convergence interdisciplinaire et donne lieu au développement et à l'utilisation d'un outil immersif dédié dans le cadre d'une session immersive. Chaque itération de la phase ponctuelle doit donc se dérouler dans un intervalle de temps allant de plusieurs heures à quelques jours. Pour ce faire, le processus de développement (ponctuel) s'appuiera sur la réutilisation d'un certain nombre d'éléments collectés dans le cadre des tâches associées à la phase continue.

Concernant l'amélioration de l'acceptation de la RV par les concepteurs de produits à travers un renforcement de l'utilité et l'utilisabilité des applications immersives, nous nous appuyons également sur la complémentarité des deux phases de la méthodologie ASAP. En effet, la phase continue et macroscopique a pour objectif de rassembler des données générales ou éléments réutilisables indépendamment d'un projet de conception de produits en particulier. La phase ponctuelle et microscopique, quant à elle, a pour objectif d'identifier les besoins et proposer un outil dédié à un projet de conception de produits spécifique. La combinaison de ces deux types de besoins, transformés lors de la phase ponctuelle en application immersive grâce à une adaptation de la méthodologie 3I2 [\[57\]](#page-257-0), permet de renforcer l'utilité des applications immersives. Dans le cadre de cette adaptation, nous proposons notamment une structuration des interfaces comportementales sous la forme de modules indépendants et facilement réutilisables. L'utilisabilité des applications immersives développées est quant-à-elle renforcée à travers l'intégration d'un expert en utilisabilité des environnements immersifs au sein de l'équipe RV.

Le lien entre les deux phases de la méthodologie ASAP est matérialisé par une base de données globale alimentée par la phase continue et macroscopique, dans laquelle des informations et des éléments réutilisables seront puisées lors de la phase ponctuelle et microscopique.

Avant de détailler les tâches associées à chacune des phases de la méthodologie ASAP, il nous est nécessaire de définir un certain nombre de pré-requis.

# 5.3.2/ PRÉ-REQUIS

Dans un premier temps, nous présentons les outils de modélisation qui seront utilisés dans la suite de ce chapitre pour décrire la méthodologie proposée. Dans un deuxième temps, nous présenterons les rôles et les préconisations en ce qui concerne l'équipe de conception et développement des applications immersives. Dans un troisième temps, nous présenterons l'approche modulaire proposée pour optimiser les délais de développement et structurer les interfaces comportementales. Enfin, nous conclurons ces pré-requis en présentant la structure proposée pour la création de nouvelles applications immersives.

# 5.3.2.1/ OUTILS DE MODÉLISATION

Afin de représenter le processus de développement proposé de manière rigoureuse, nous utiliserons le formalisme SPEM, pour Software & System Process Engineering Metamodel. SPEM est un langage de méta-modélisation permettant de décrire un processus de développement et ses composants. Il a été mis en place par le Object Management Group (OMG) et ses spécifications complètes peuvent être consultées sur le site du groupe [2]. Le langage SPEM propose deux niveaux d'abstraction pour la description des processus de développement : un niveau Method et un niveau Process. Le niveau Method est une abstraction de haut niveau permettant de définir un patron de processus pouvant être défini en fonction de chaque projet. Le niveau Process, quant-à-lui correspond à l'implémentation du niveau Method dans le cadre d'un contexte d'application spécifique (détail des outils, techniques ou méthodes utilisées).

Dans le cadre de nos travaux, nous n'utiliserons donc qu'une modélisation du processus au niveau Process. Dans le cadre de ce niveau d'abstraction, un processus de développement est une collaboration entre des entités abstraites appelées Process Roles qui effectuent des opérations appelées Activities sur des entités tangibles appelées Work Products. Chaque Activity peut également être décomposée en tâche (Task). La Figure 5.3 présente la représentation graphique associée à chacun de ces éléments.

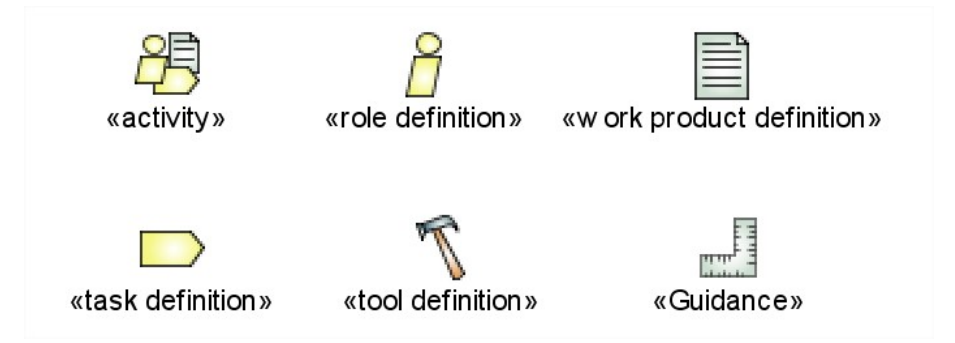

<span id="page-109-0"></span>FIGURE 5.3 - Principaux éléments graphiques utilisés par les diagrammes au formalisme **SPEM** 

Le formalisme SPEM propose de nombreux diagrammes permettant de représenter différents aspects d'un processus de développement. Dans le cadre de ces travaux de recherche, nous utiliserons deux types de diagrammes :

- 1. Des diagrammes de type Detailed Acityity Diagram permettant de représenter toutes les portions du processus avec les entrées et sorties de chaque opération et les entités chargées de les mener à bien, indépendamment de leur ordre d'exécution.
- 2. Des diagrammes de type Process Workflow Diagram permettant de représenter l'enchainement temporel des Activities et Tasks composant le processus.

Dans le cadre de la description de notre approche, nous utiliserons également l'UML (Unified Modeling Language) mis en place par l'OMG pour la modélisation associée à la programmation orientée objet. Nous utiliserons notamment un diagramme de type diagramme de classes afin de décrire la structure interne proposée pour la structuration des interfaces comportementales. Ce formalisme étant plus usité que le formalisme SPEM, nous ne détaillerons pas les éléments le composant. Néanmoins, les spécifications de ce langage de modélisation peuvent être consultées sur le site de l'OMG [3].

# 5.3.2.2/ ÉQUIPE RV : RÔLES ET SPÉCIALISATIONS

La majorité des systèmes immersifs industriels sont assortis d'une équipe dédiée en charge du fonctionnement, de la maintenance et du développement de ces systèmes. Cette équipe est également en charge du développement et du bon fonctionnement des applications immersives associées. Dans ce manuscrit, nous faisons référence à ces équipes sous l'appellation équipe RV.

Ces équipes sont généralement de taille très réduite, contrairement aux configurations d'équipes projet qui peuvent se rencontrer dans l'industrie logicielle. Elles sont généralement composées de développeurs ayant une expertise en informatique graphique ou en infographie.

Afin de faciliter la réalisation des tâches nécessaires au bon fonctionnement de la méthodologie ASAP, nous avons défini 4 rôles (au sens du formalisme SPEM) pouvant être endossés par les membres d'une équipe RV. Ces rôles sont présentés hiérarchiquement par la Figure 5.4.

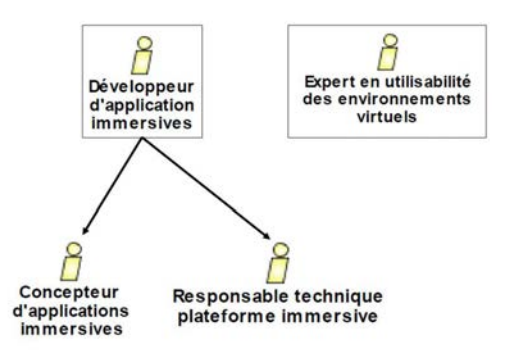

<span id="page-110-0"></span>FIGURE 5.4 - Présentation des différents rôles existants au sein de l'équipe RV

Le premier rôle principal est le développeur d'applications immersives. Ce dernier apporte une compétence technique à l'équipe en terme de développements effectifs, mais également en terme de connaissances concernant les possibilités de la RV. Il peut ainsi transformer les besoins d'un concepteur en fonctionnalités immersives. Il doit posséder un profil de type informatique, et doit avoir une expérience, ou être sensibilisé aux technologies et contraintes liées à la RV.

Comme décrit par la Figure 5.4, le rôle de développeur d'applications immersives peut se décliner en deux autres rôles nécessitant le même type de profil. Il s'agit tout d'abord du concepteur d'applications immersives, qui sera moins focalisé sur le développement mais plus sur l'identification et la transformation des besoins utilisateurs en fonctionnalités immersives (donc sur leur utilité). Le deuxième rôle se déclinant du rôle de développeur d'applications immersives est le rôle de responsable technique de plateforme immersive. Ce rôle aura pour objectif de traiter toutes les tâches liées au bon fonctionnement de la plateforme immersive auquel il est attaché. Le responsable technique sera ainsi chargé de la gestion des catalogues logiciels et matériels, de l'interfacage de nouveaux périphériques d'interaction et du maintient en fonction du parc de périphériques disponibles.

Le second rôle principal est l'expert en utilisabilité des environnments virtuels. L'intégration de cet expert comme un membre actif et permanent de l'équipe RV permet d'assurer l'utilité et l'utilisabilité des applications. Cet expert est entièrement dédié à la validation des applications, et doit rester disponible en cas de sollicitations de la part des développeurs. Cet expert possède un profil de type ergonome IHM, et doit être spécialisé dans les interfaces utilisateur 3D et les problématiques d'utilisabilité des environnements virtuels.

# 5.3.2.3/ EFFECTIF ET STRUCTURATION DE L'ÉQUIPE RV

La taille de l'équipe RV peut varier en fonction de la taille de l'entreprise d'accueil, du nombre de projets de conception à gérer en simultané, du nombre de plateformes immersives, etc.

Ainsi, afin de faciliter la gestion l'assignation des rôles au sein de l'équipe RV, nous proposons différentes configurations en fonction du nombre de membres affectés à l'équipe RV. La Figure [5.5](#page-112-0) présente ces différentes répartitions.

La configuration minimale viable pour l'équipe RV dans le cadre de notre approche est fixée à 3 membres (Figure [5.5\(a\)\)](#page-112-1). Cette configuration minimale est composée d'un concepteur/développeur d'applications immersives, d'un responsable technique de plateforme immersive et d'un expert en utilisabilité des environnements immersifs. Les développements seront donc partagés entre le concepteur et le responsable technique en fonction des charges de chacun.

Une autre configuration, standard, et proposée pour une équipe RV composée de 4 membres (Figure [5.5\(b\)\)](#page-112-2). Cette configuration permet d'avoir un bon équilibre entre les tâches associées aux différents rôles.

Enfin, nous proposons un schéma permettant d'organiser les effectifs pour des équipes plus importantes. Cette répartition est détaillée par la Figure [5.5\(c\).](#page-112-3) Nous préconisons donc de prévoir une proportion de deux développeurs pour un concepteur d'applications immersives. Le nombre de responsables techniques de plateformes immersives est lié quant à lui au nombre de plateformes. Enfin, nous ne préconisons pas spécifiquement de proportion d'effectif pour le rôle d'expert en utilisabilité des environnements virtuels, l'important étant que ce dernier puisse être suffisamment disponible pour effectuer les validations tout en répondant aux demandes des concepteurs et développeurs. Dans le cas où cette disponibilité n'est plus assurée, d'autres experts peuvent être recrutés.

Pour information, l'équipe qui a réalisé les expérimentation présentée dans la suite de ce document correspond à une configuration d'équipe à 3 membres (Figure [5.5\(a\)\)](#page-112-1).

<span id="page-112-2"></span><span id="page-112-1"></span>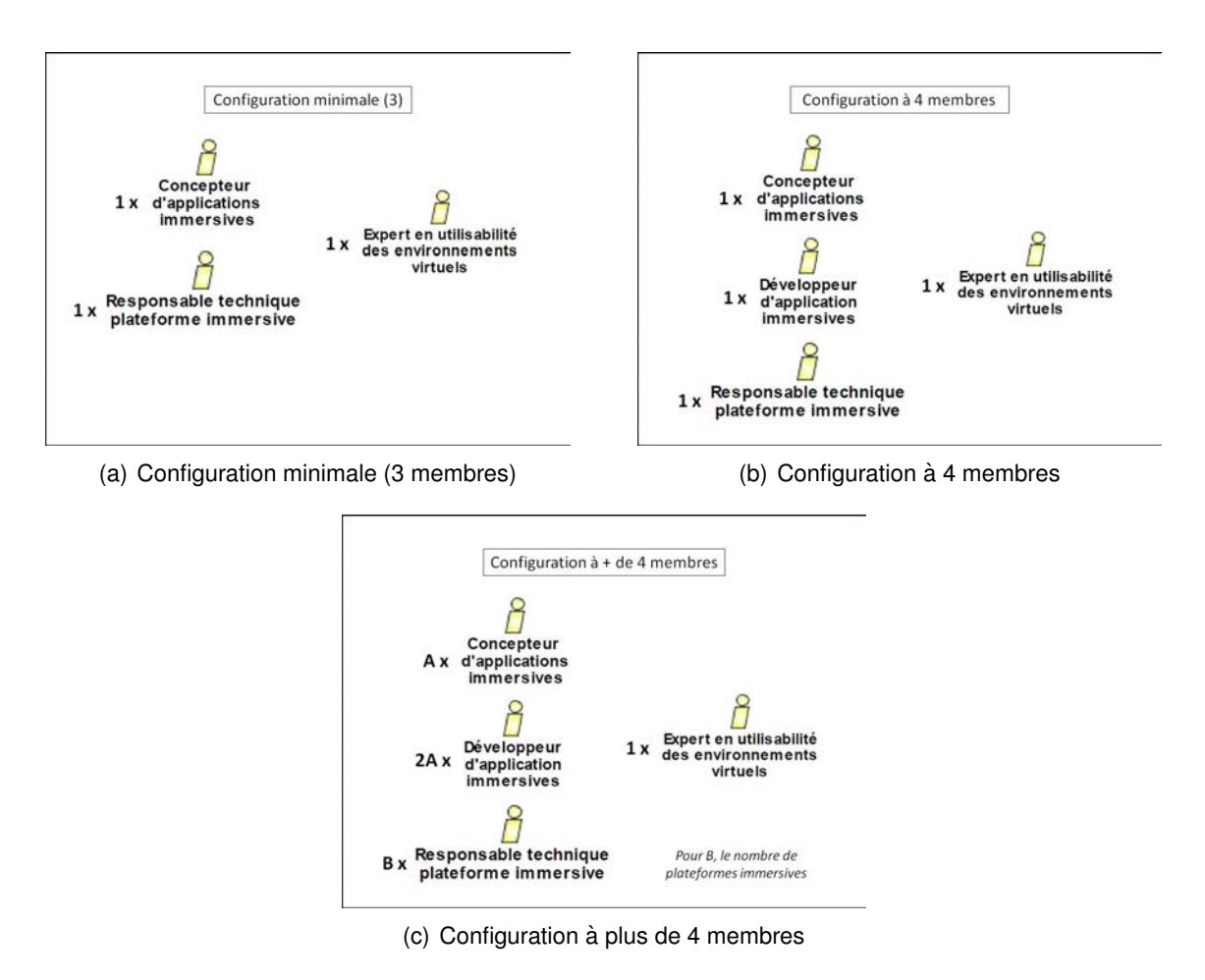

<span id="page-112-3"></span><span id="page-112-0"></span>FIGURE 5.5 – Répartition des rôles de l'équipe de RV en fonction du nombre de membres

#### <span id="page-112-4"></span> $5.324/$ **APPROCHE MODULAIRE**

Un des principaux objectifs de la méthodologie ASAP est de permettre la faisabilité technique d'une approche anthropocentrée pour la conception des outils immersifs d'assistance à la convergence, couplée à de fortes contraintes au niveau du contexte de développement (faible effectif, temps limité, garantie de l'utilité et de l'utilisabilité des applications développées). Pour ce faire, nous proposons une approche basée sur un fonctionnement en modules : les modules d'interaction. Ces modules vont permettre, d'une part, de s'appuyer sur la capitalisation et la réutilisation des développements précédents pour optimiser les temps de développement. D'autre part, ils permettent une structuration des interfaces comportementales afin de standardiser leur développement.

Afin de faciliter la capitalisation et la réutilisation des développements précédents, nous avons choisi d'adopter une approche similaire aux méthodes d'encapsulation couramment utilisée en programmation orientée objet. L'encapsulation fait référence à un modèle de conception de classe permettant de définir des objets (au sens informatique) qui peuvent être vus de l'extérieur comme des boites noires ayant certaines propriétés configurables et un comportement donné en fonction de ces propriétés [102]. Cette approche permet donc de protéger l'information contenue dans un objet : l'information contenue

au sein de l'objet n'est accessible que par des méthodes<sup>1</sup> dont le comportement aura été défini et validé lors du développement de la classe associée. L'encapsualtion permet ainsi de garantir la validité des informations et du comportement de l'objet quelque soit le cadre dans lequel il est utilisé. Cette encapsulation permet également de faciliter la réutilisation, et le déploiement de ces objets au sein de nouvelles applications : l'objet est assimilé à une boite noire qui sera reliée aux différents éléments du programme par l'intermédiaire de méthodes prédéfinies.

Dans le cadre de la méthodologie ASAP, nous proposons d'appliquer ce concept d'encapsulation aux interfaces comportementales. Ainsi, il s'agira de segmenter et d'encapsuler des interfaces comportementales au sein de modules indépendants et facilement déployables au sein d'une nouvelle application. La Figure 5.6 propose une vue d'ensemble de la structure externe d'un module d'interaction.

Chaque module peut donc être considéré comme une boite noire à relier aux différents objets composant un monde virtuel. Chaque module possède différents paramètres d'entrée et de sortie spécifiques au comportement encapsulé (im input parameters / im output parameters), mais possède toujours une référence vers les entités du monde virtuel représentant l'utilisateur (user's related entities), ainsi qu'une référence vers les objets du monde virtuel avec lesquels le module peut interagir (interactive scene entities). Au niveau des méthodes, chaque module possède des méthodes permettant de gérer un certain nombre d'évènements d'entrée et de sortie en fonction du comportement encapsulé (IM Input Events() / IM Output Events()). Tous les modules possèdent également une méthode permettant de les lier à un monde virtuel (définir les paramètres d'entrée et de sortie : Link To Scene()), ainsi qu'une méthode permettant son activation/désactivation (Activate IBS()). Les modules peuvent également contenir des objets interactifs ou pas, qui devront être positionnés dans le monde virtuel.

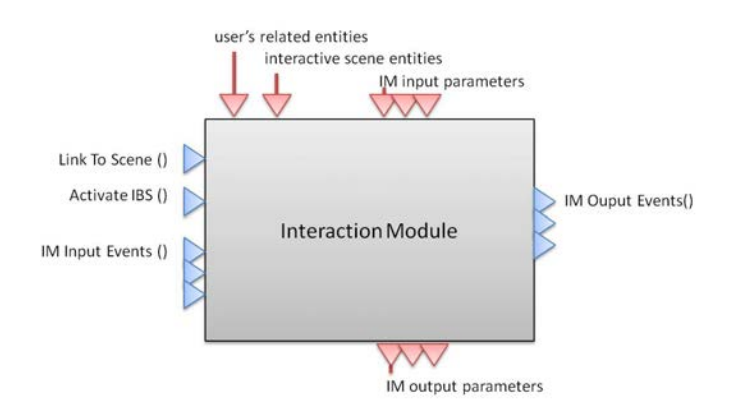

<span id="page-113-1"></span>FIGURE 5.6 – Vue d'ensemble d'un module d'interaction : paramètres et méthodes

Afin d'approfondir cette approche modulaire, nous proposons de décrire la structure interne de ces modules, puis les mécanismes liés à leur création, à leur capitalisation, à leur évolution avant de présenter des variantes de ces modules : les modules environnement.

<span id="page-113-0"></span><sup>1.</sup> En programmation orientée objet, une méthode désigne une fonction propre à un objet

**Structure interne** À l'intérieur de la boite noire constituant chaque module sont donc encapsulées une ou plusieurs interfaces comportementales <sup>[2](#page-114-0)</sup> basées sur des métaphores ou schèmes d'interaction (MSI) qui définissent le comportement désiré par l'utilisateur.

Ainsi, il est possible de décomposer une interface comportementale en quatre éléments principaux, qui correspondent aux éléments principaux mis en place au sein de la structure des modules d'interaction :

- **Action utilisateur (motricite) : ´** Afin que l'interaction soit la plus transparente possible pour l'utilisateur, l'action que l'utilisateur va effectuer grâce à ses canaux moteurs par l'intermédiaire du ou des artefacts matériels doit être représentative du ou des MSI associés à l'interface comportementale. Par exemple, si le monde virtuel propose une interface comportementale basée sur le schème "ouvrir une porte en agissant sur la poignée", et que l'artefact associée est un gant de données, le geste à effectuer par l'utilisateur doit être le plus naturel possible. Ici, fermer la main sur la poignée virtuelle et la manipuler. Une fois l'action utilisateur détectée, le système déclenche le traitement logiciel associé, c'est à dire la modification des éléments du monde virtuel.
- $-$  **Réponse du système (perception) :** Une fois le traitement logiciel effectué, celui-ci n'est pas nécessaire perceptible par l'utilisateur. La réponse du système correspond donc aux signaux renvoyés par le système vers l'utilisateur en réponse à son action, par l'intermédiaire des artefacts matériels associés qui agiront sur ses canaux sensoriels. Cette réponse doit être logique et représentative du comportement désiré par l'utilisateur en réponse en son action. Pour poursuivre notre exemple précédent, une fois que le système a détecté que l'utilisateur a fermé sa main au niveau de la poignée virtuelle, il peut lui envoyer un premier retour visuel en affichant une main fermée sur la poignée, cette poignée peut ensuite pivoter sur son axe en fonction des mouvements de l'utilisateur. Cette perception visuelle peut être complétée, par exemple, par un son ou un retour haptique au niveau de la main réelle de l'utilisateur.
- **Entités embarquées (artefacts virtuels) :** Dans certains cas, l'utilisation de l'interface comportementale par l'utilisateur peut être facilitée par la présence d'entités embarquées. C'est à dire des entités (modèles 3D, sons, textes, etc.) étant perceptibles par l'utilisateur au sein du monde virtuel. Ces entités permettent à l'utilisateur d'identifier plus facilement le comportement associé à une interface comportementale. Pour reprendre notre exemple, l'interface comportementale associée à l'ouverture d'une porte pourra par exemple gérer l'aspect visuel de la main virtuelle de l'utilisateur qui s'ouvre et se ferme en fonction de ses actions.
- Aides Logicielles Comportementales (ALC) : Ces aides logicielles peuvent être mises en place de manière optionnelle afin d'aider l'utilisateur dans sa tâche, notamment pour l'aider à surmonter les perturbations de la boucle perception - cognition action induite par les limitations des périphériques d'interaction relativement aux ca-pacités sensori-motrices de l'utilisateur dans le monde réel (voir section [2.1.3\)](#page-46-0). Les ALC peuvent être intégrées sous différentes formes, elles peuvent être des guides virtuels (pour limiter les degrés de liberté lors de la manipulation d'un objet par exemple), des zones "magnétiques", une automatisation de certaines sous-tâches, des indices visuels, auditifs, etc. Pour reprendre notre exemple, il est possible d'indiquer a l'utilisa- ` teur que la poignée de la porte est interactive en la mettant en surbrillance lorsque ce

<span id="page-114-0"></span><sup>2.</sup> Pour rappel (voir section [2.1.1\)](#page-40-0), une interface comportementale permet de mettre en place une interaction pseudo-naturelle entre l'utilisateur et le monde virtuel à travers la mise en place d'une boucle perception - cognition - action exploitant un concept (métaphore) ou un comportement (schème) acquis par l'utilisateur dans le monde réel [\[56\]](#page-257-1)

dernier regarde dans sa direction.

La structure interne proposée pour les modules d'interaction fait écho aux principaux composants d'une interface comportementale. Cette structure interne est décrite au sein de la Figure 5.7 sous la forme d'un diagramme de classes au formalisme UML [3]. Une description détaillée de cette structure interne et de son fonctionnement est disponible en Annexe B.

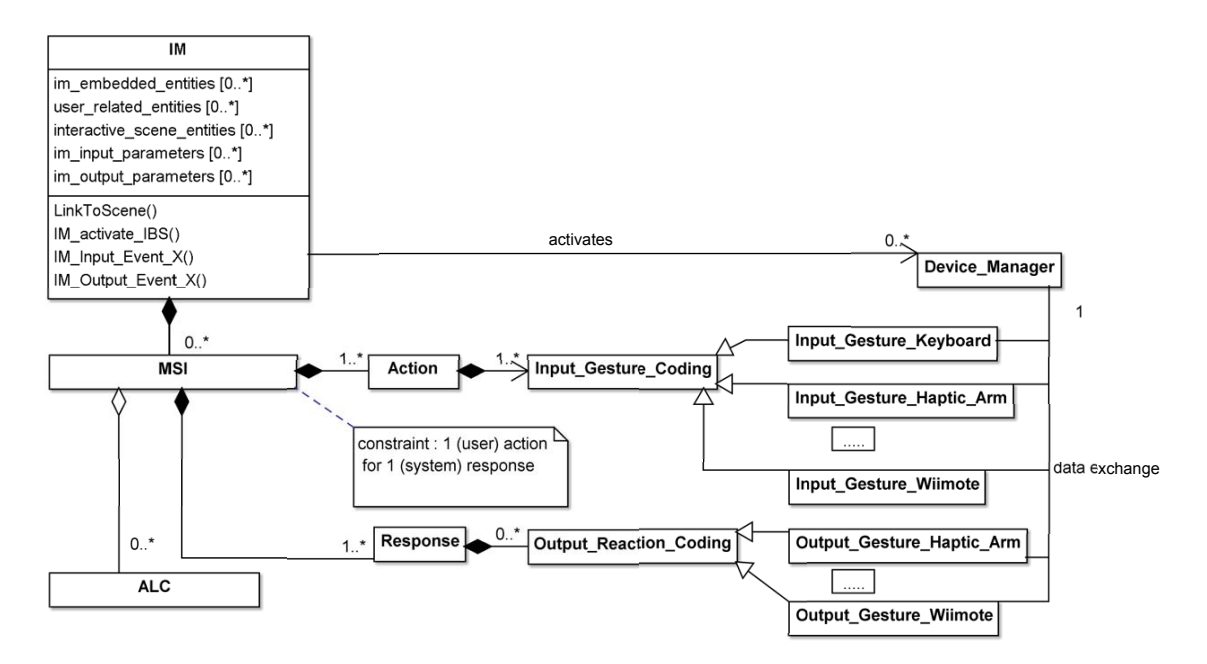

<span id="page-115-0"></span>FIGURE 5.7 - Diagramme de classes UML[3] de la structure interne des modules d'interaction (IM)

Création La création d'un module d'interaction correspond à l'implémentation concrète d'un Schème ou Métaphore d'Interaction (MSI) à travers le développement d'une interface comportementale et l'association d'un ou plusieurs artefacts matériels à un traitement logiciel. Le développeur d'applications immersives doit développer une interface comportementale représentative du comportement encapsulé, tout en étant suffisamment généraliste pour être déployée lors de développements ultérieurs.

Ainsi, il s'agit en premier lieu de mettre en place les entités embarquées (images, sons, modèles 3D, etc.) permettant de représenter au mieux le MSI, puis d'identifier les entités interactives du monde virtuel devant être liées au module (entités impactées par la tâche utilisateur). Une fois ces éléments déterminés, le développeur peut ensuite mettre en place les traitements logiciels associés au MSI choisi, ainsi que leurs effets sur l'état des entités embarquées et des entités interactives du monde virtuel. Le développeur doit également définir et mettre en place les différents éléments qui permettent de lier le module au monde virtuel : paramètres d'entrée/sortie et évènements d'entrée/sortie. Il s'agit ici de matérialiser la réalisation de la tâche utilisateur au sein du monde virtuel.

Une fois le traitement logiciel en place, le développeur doit déterminer une séquence d'un ou plusieurs couples action-utilisateur/réponse-système de la façon la plus générique possible (sans tenir compte des périphériques d'interaction). Une fois cette séquence mise en place, le développeur peut effectuer le lien avec le ou les périphériques d'interaction qu'il souhaite rendre compatible avec le module en développement. Ce processus peut être désigné par le terme de "mapping", signifiant littéralement "cartographier" les actions utilisateur et réponses système sur le périphérique d'interaction. L'objectif étant de représenter au mieux le MSI encapsulé à travers un ensemble de *gestes* utilisateurs et d'*impulsions* du système. Pour cette tâche, le développeur d'applications immersives peut s'appuyer sur les recommandations de l'expert en utilisabilité des environnements immersifs.

Pour donner un exemple concret, nous présentons le développement d'un module d'interaction permettant à un utilisateur de saisir et de manipuler des objets virtuels directement avec sa main virtuelle. Ici, le périphérique d'interaction choisi est une manette de type Wiimote™. Afin de représenter au mieux l'action réelle de saisie d'un objet, il est possible de détecter une action de pincement de l'utilisateur à travers l'appui conjoint du bouton principal supérieur (A) et de la gachette inférieure (B) tel que représenté par la Figure [5.8.](#page-116-0)

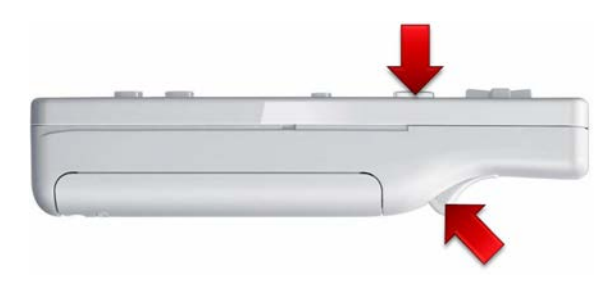

<span id="page-116-0"></span>FIGURE 5.8 – Exemple de *mapping* d'un action utilisateur sur un périphérique d'interaction

Pour chaque module, le développeur en charge de la création ou de la modification doit rédiger une documentation complète permettant de faciliter sa réutilisation. Cette documentation doit renseigner les PCV d'origine ayant conduit à la création du module ainsi que les MSI encaspulés. La documentation doit également décrire l'ensemble des périphériques d'interaction compatibles ainsi que le *mapping* des actions utilisateur (et réponses du système si nécessaire) pour chacun de ces périphériques. La documentation doit également faire apparaitre un descriptif complet des paramètres d'entrée/sortie et des évènements d'entrée/sortie, ainsi que toute autre information nécessaire au déploiement du module au sein d'une nouvelle application immersive. Une exemple type de documentation est décrit par la Figure [5.9.](#page-117-0)

**Capitalisation** Afin de faciliter leur réutilisation, l'ensemble des modules existants est capitalisé au sein d'un catalogue logiciel. Ce catalogue fait partie de la base de données globale qui constitue le lien entre les deux phases de la méthodologie ASAP.

Afin de faciliter la gestion et la réutilisation des modules contenus au sein du catalogue logiciel, ce dernier est classifié selon un certain nombre de critères. Ces critères doivent être déterminés par l'équipe RV en fonction des habitudes de travail, du type de produits conçus, de l'entreprise, etc.

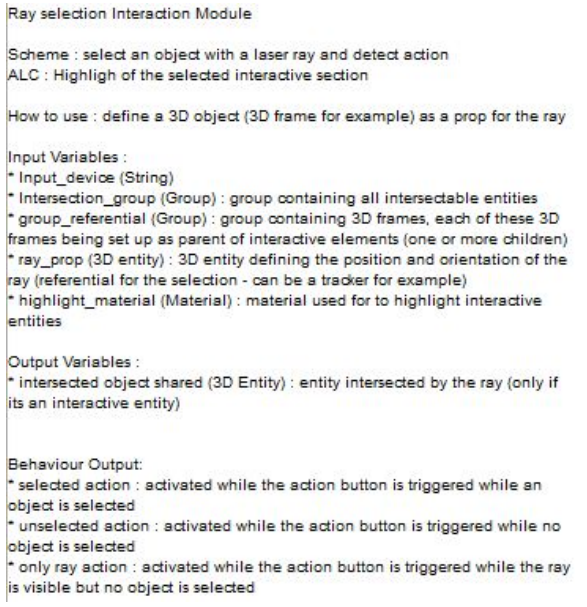

<span id="page-117-0"></span>FIGURE 5.9 – Exemple type de documentation associée à un module d'interaction

**Évolution** Les modules d'interaction capitalisés au sein du catalogue logiciel ne doivent pas être figés. Il est nécessaire de pouvoir corriger les éventuels problèmes ou bugs subsistants constatés lors de sessions immersives, ou de faire évoluer le contenu de ces modules. Les traitement logiciels encapsulés peuvent également évoluer ou s'étoffer en fonction des besoins des utilisateurs.

La procédure de mise à jour d'un module peut suivre la trame générale proposée pour la création d'un module d'interaction. De plus, il est primordial pour la fiabilité des applications, et le suivi des évolutions de ces modules, d'appliquer un versionnage des modules au sein du catalogue logiciel.

Variante : Modules d'environnement Les modules d'interactions sont prévus pour encapsuler des éléments interactifs d'un monde virtuel. Mais il est également intéressant de capitaliser les éléments non-interactifs ou autonomes de ce dernier (éléments de décors, agents ou véhicules autonomes, etc.) contribuant à créer ou peupler un monde virtuel. Ces éléments permettront de répondre à certains besoins (simulation d'usage du produit par exemple) ou rendre le monde virtuel plus réaliste et renforcer l'immersion de l'utilisateur.

Les modalités liant les différentes classes composant la structure interne des modules d'interaction permettent la création de modules ne contenant aucun MSI (voir Figure [5.7\)](#page-115-0). Il est donc possible de créer un *module d'environnement*, contenant uniquement des entités non interactives.

Pour les éléments autonomes, il sera nécessaire de compléter la structure proposée par d'autres éléments permettant d'animer les entités embarquées comme une machine à états, ou un système de type multi-agents par exemple. Dans le cas ou ces éléments doivent interagir avec l'utilisateur, il sera nécessaire de les intégrer à un module d'interaction.

Résumé des apports de l'approche modulaire proposée L'approche modulaire permet de soutenir la faisabilité technique de l'approche anthropocentrée proposée. En effet, la structuration des modules, leur capitalisation, leur réutilisation permet de garantir une interaction pseudo-naturelle à l'utilisateur immergé tout en maintenant un rythme de développement soutenu.

# 5.3.2.5/ SCÈNE VIRTUELLE

Comme nous l'avons précisé en synthèse de notre revue de l'existant (section 5.2.5), nous souhaitons conserver une abstraction de haut niveau afin de représenter et structurer le monde virtuel, ses objets, et leurs comportements. Cette abstraction de haut niveau permettra de faciliter la conception et la structuration des nouvelles applications immersives. Pour ce faire, le monde virtuel et ses composants seront représentés par une scène virtuelle.

Cette approche permet de représenter un monde virtuel à l'aide de composants de haut niveau encapsulant la structure, le comportement et la représentation graphique des différents éléments du monde virtuel. La structure d'une scène virtuelle est représentée par la Figure 5.10.

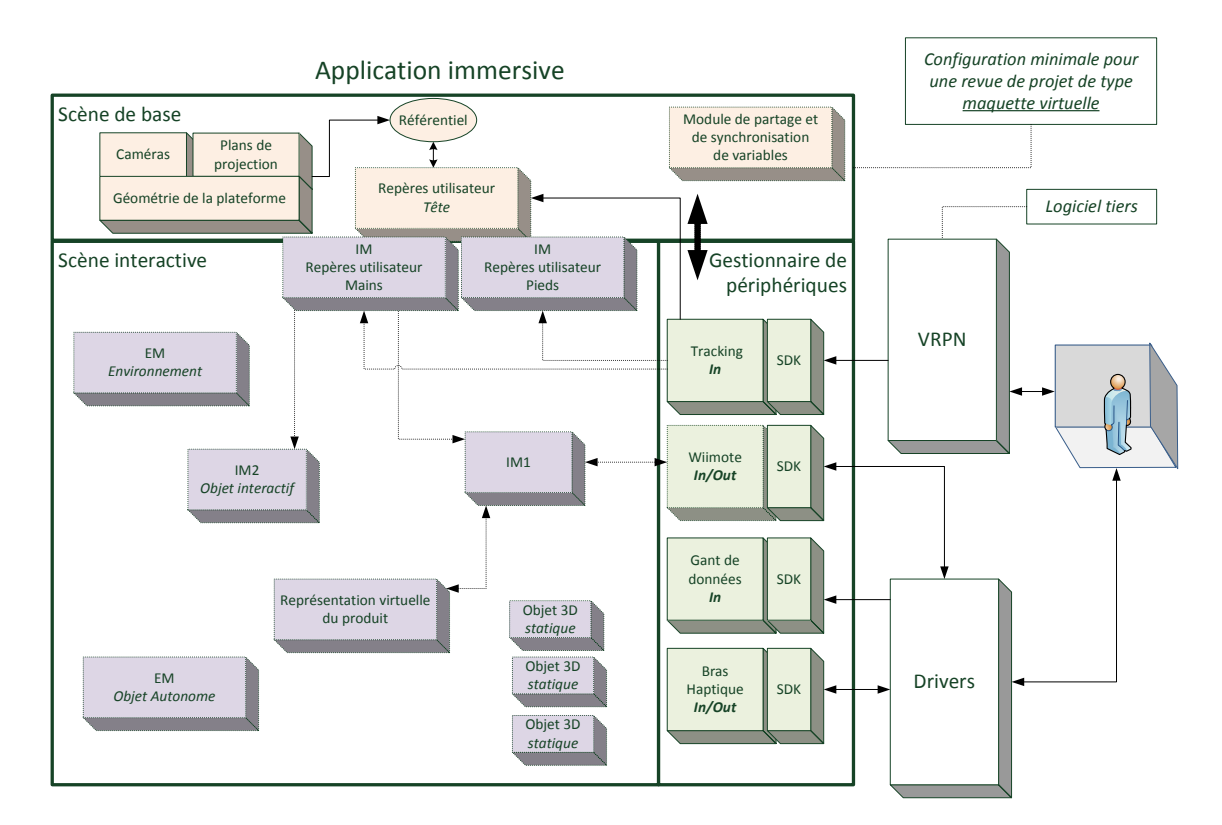

<span id="page-118-0"></span>FIGURE 5.10 - Composition d'une scène interactive

Un application est composée d'une scène de base dans laquelle le produit virtuel est intégré, et dans laquelle des modules d'interaction ou d'environnements sont greffés. Une scène virtuelle est donc composée de 3 éléments principaux :

1. La scène de base qui constitue la base de départ de toutes les scènes virtuelles.

Elle permet de mettre en place les éléments minimaux nécessaires à la création d'une scène virtuelle (caméras, plans de projection, informations de géométrie de la plateforme). Ainsi, les développeurs peuvent s'affranchir (autant que possible) des aspects techniques liés au support matériel de l'application immersive. Afin de faciliter la mise en place de revues de projet immersives, cette scène de base contient les éléments essentiels à la mise en place presque immédiate d'une maquette virtuelle (tout sauf le modèle du produit).

- 2. La scène interactive qui constitue la partie fonctionnelle de la scène virtuelle. Elle est composée d'un assemblage de modules d'interaction et d'environnement en interaction avec le modèle virtuel de l'utilisateur. Elle contient également la représentation virtuelle du produit ainsi que ses comportements. il est également possible d'intégrer des objets autonomes ou des objets statiques. Dans certains cas, il est également possible d'ajouter des développements spécifiques dans le cas où une fonctionnalité ou un comportement n'entrerait pas dans la logique modulaire.
- 3. Le gestionnaire de périphériques est dépendant de la plateforme technique choisie. Il est l'intermédiaire de la communication entre l'utilisateur, l'application immersive et les périphériques d'interaction.

A l'aide de ces pré-requis, nous allons, dans la suite de cette section, présenter en détail les deux phases principales de la méthodologie ASAP, ainsi que les activités, tâches et outils associés.

# 5.3.3/ PHASE CONTINUE ET MACROSCOPIQUE

Comme décrit par la Figure [5.2,](#page-107-0) la phase continue et macroscopique de la méthodologie ASAP est composée de quatre activités collectant des données macroscopiques (i.e. des données généralistes qui ne sont pas spécifiques à un projet de conception de produits). Cette phase est activée de manière continue, sous la forme d'un ensemble de tâches à effectuer effectuées durant le temps inter-projets ou par un membre de l'équipe RV dédié (si la taille de l'équipe est suffisante).

Les données macroscopiques collectées sont quant-à-elles organisées au sein de la base de connaissances globale en quatre categories principales correspondant aux ´ quatre activités composant la phase continue :

- **Donnees relatives au processus de conception de produits ´** : permettent de déterminer les habitudes et la façon de travailler des différents experts métiers susceptibles d'utiliser la RV. Ces données sont réutilisées au sein de la phase ponctuelle et permettent d'optimiser l'identification des besoins lors du developpement d'une ap- ´ plication immersive.
- **Donnees relatives ´ a la gestion mat ` erielle et logicielle ´** : permettent de maintenir le parc de périphériques d'interaction à jour, et de faciliter la réutilisation des développements précédents (modules).
- **Donnees relatives au contexte d'interaction ´** : permettent d'organiser le contexte entourant la plateforme immersive au mieux, selon le nombre de participants et les outils annexes utilisés, afin de maximiser la dynamique de groupe et les échanges entre les experts métier.
- **Donnees relatives ´ a l'utilisabilit ` e des applications immersives ´** : permettent de maintenir à jour une liste de critères d'utilisabilité personnalisés permettant aux

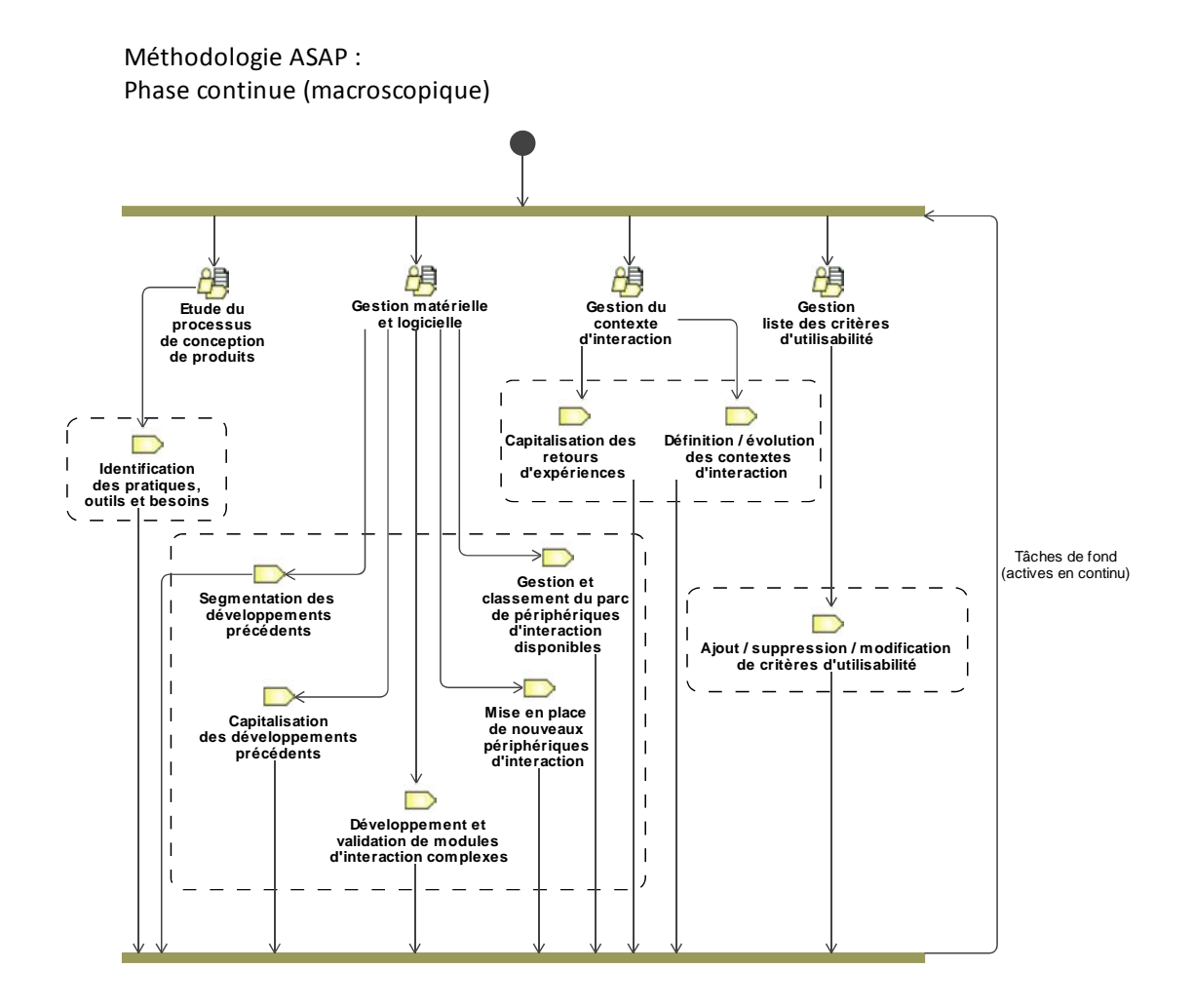

<span id="page-120-0"></span>FIGURE 5.11 – Diagramme de workflow SPEM pour la phase continue et macroscopique de la méthodologie ASAP

concepteurs de les prendre en compte lors du développement de nouvelles applications immersives.

Le diagramme de workflow au formalisme SPEM présenté en Figure [5.11](#page-120-0) décrit l'aspect temporel, ainsi que la décomposition en tâches des différentes activités concernant cette phase.

La phase ponctuelle est constituée de 4 activités principales : l'étude du processus de conception de produits, la gestion materielle et logicielle, la gestion du contexte d'interac- ´ tion et la gestion de la liste de critères d'utilisabilité des applications immersives. Dans la suite de cette section, chacune de ces activités sera décrite à travers ses tâches. Chaque tâche sera décrite en fonction de son objectif, de son responsable, des outils associés et des entrées / sorties.

# 5.3.3.1/ ÉTUDE DU PROCESSUS DE CONCEPTION DE PRODUITS

Une des activités composant la phase continue de la méthodologie ASAP consiste en l'étude du processus de conception. L'objectif principal de cette activité est de constituer une base de données de connaissances sur le processus de conception de produits en usage au sein de l'entreprise. Il s'agit de se focaliser plus particulièrement sur les tâches, les habitudes de travail, les outils ou les représentations utilisées par chacun des experts métier pour chaque étape du processus de conception de produits. Les connaissances collectées sont ici qualifiées de macroscopiques afin de mettre en avant le fait qu'elles ne sont pas liées à un métier, ou à un projet de conception en particulier.

La Figure [5.12](#page-121-0) présente le détail des tâches, rôle et les work products associés à l'activité d'*Étude du processus de conception de produits* sous la forme d'un diagramme détaillé d'activité au formalisme SPEM.

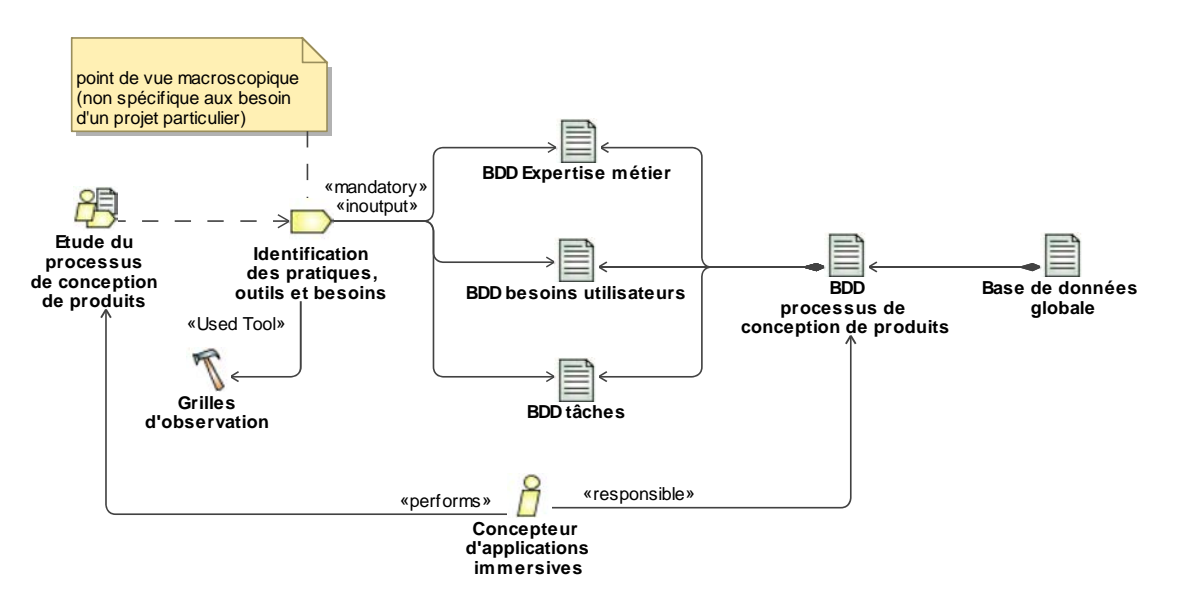

<span id="page-121-0"></span>FIGURE 5.12 – Diagramme détaillé pour l'activité d'étude du processus de conception de produits, de la phase continue et macroscopique ASAP, au formalisme SPEM

L'activité d'Étude du processus de conception de produits est composée d'une seule tâche :

**Identification des pratiques, outils et besoins** constituer ou mettre à jour une base de connaissances sur le processus de conception de produits afin de pre-identifier les ´ besoins généraux des applications immersives à développer.

- **Responsable :** concepteur d'applications immersives ;
- **Outils :** utilisation de techniques issues du domaine des IHM [\[5,](#page-254-2) [38,](#page-256-0) [46,](#page-256-1) [142\]](#page-262-0) : observations et entretiens semi-directifs ;
- $-$  **Entrées / Sorties :** création ou complétion de la base de données de connaissances sur le processus de conception de produits, élément de la base de données globale.

Lors de cette tâche, les observations sont menées par le concepteur d'applications du-

rant des phases de convergences classiques (revues de projet). Ces observations sont guidées par l'utilisation de grilles d'observations permettant à l'observateur de se focaliser sur les techniques, représentations et outils utilisés par chacun des acteurs durant l'exécution de ses tâches, l'échange d'informations interdisciplinaires ainsi que lors de la réalisation de tâches collectives.

Les données issues des observations peuvent être complétées par des données issues d'entretiens semi-directifs de différents acteurs métiers du processus de conception de produits. Ce type d'entretiens permettent a l'interviewer de suivre une trame globale de ` thèmes à aborder, tout en adaptant ses questions aux réponses fournies par l'interviewé. Cette technique permet de récolter des données plus subjectives pour chaque acteur métier en termes d'interactions interdisciplinaires : difficultés recontrées et techniques utilisées pour résoudre ces difficultés.

Les données collectées sont stockées au sein d'une base de données de connaissances sur le processus de conception de produits. Cette base est elle-même constituée de 3 sous-ensembles permettant de classifier les connaissances en fonction du type d'informations recueillies :

- $-$  **Base de données expertise métier :** données concernant les outils, représentations, techniques, contraintes ou tâches propres à un domaine d'expertise, pour chaque domaine d'expertise.
- **Base de donnees besoins utilisateurs : ´** besoins de base ou non-explicites, en fonction des metiers, phases d'avancement du processus de conception de produits, et du ´ type de produit développé.
- $-$  **Base de données tâches :** connaissances liées aux tâches, outils, et habitudes de travail collectives dans le cadre de tâches collaboratives et multidiscplininaires, en fonction de l'avancement du processus de conception et du type de produit développé.

Les données contenues dans cette base pourront permettre de pré-identifier un certain nombre de besoins utilisateurs de base (besoins latents, non-conscients ou non-explicités par les concepteurs [\[6,](#page-254-3) [89\]](#page-259-0)) lors du déclenchement de la conception d'un outil immersif d'assistance à la convergence interdisciplinaire. Cette base de données de connaissances permettra ainsi de renforcer l'utilité perçue des outils immersifs développés, tout en optimisant leurs délais de conception à travers l'allègement de la tâche d'identification des besoins utilisateurs. Cette base de données doit être complétée et maintenue à jour de manière continue afin de conserver son efficacité.

Les observations et entretiens nécessaires au recueil de ces données représenteront, en premier lieu, une charge horaire importante afin de constituer une base de données suffisante. Une fois ce socle constitué, le maintien à jour de la base de donnée s'effectuera simplement par la capitalisation des connaissances issues des projets de conception de produits assistés par RV. Le maintien à jour de la base représente ainsi une charge horaire moindre.

# 5.3.3.2/ GESTION MATÉRIELLE ET LOGICIELLE

Une autre des activités composant la phase continue de la méthodologie ASAP est la gestion matérielle et logicielle. Cette activité a pour objectif, d'une part, de référencer et maintenir à jour le parc de périphériques d'interaction associé à la plateforme immersive. Dautre part, elle a pour objectif de structurer, capitaliser et classer des éléments logiciels issus de développements précédents afin d'en faciliter la réutilisation lors du développement d'un outil immersif d'assistance à la convergence.

La Figure [5.13](#page-123-0) présente le détail des tâches, rôle et les *work products* associés à l'activité de *Gestion matérielle et logicielle* sous la forme d'un diagramme détaillé d'activité au formalisme SPEM.

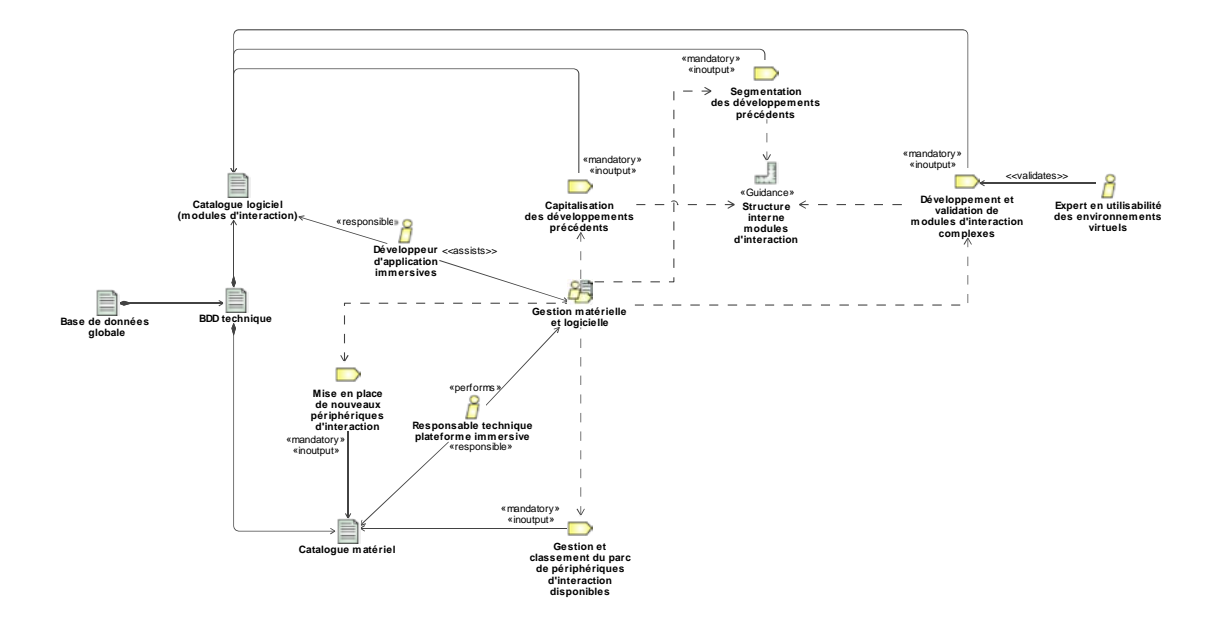

<span id="page-123-0"></span>FIGURE 5.13 – Diagramme détaillé pour l'activité de gestion matérielle et logicielle, de la phase continue et macroscopique ASAP, au formalisme SPEM

Un membre de l'équipe RV désigné comme *Responsable technique plateforme immersive* est responsable de la réalisation de cette activité de *Gestion matérielle et logicielle*. Il peut être assisté par un autre membre de l'équipe RV, un *Développeur d'applications immersives*, si besoin.

L'activité de *Gestion matérielle et logicielle* est composée de plusieurs tâches. Celles-ci peuvent être regroupées en deux catégories : les tâches liées à la gestion matérielle, et les tâches liées à la gestion logicielle.

#### **Gestion matérielle**

L'activité de *gestion matérielle* est composée de 2 tâches : la gestion et classement du parc de périphériques d'interaction disponibles et la mise en place de nouveaux périphériques. Nous détaillons ces deux tâches.

**Gestion et classement du parc de périphériques d'interaction disponibles** maintenir le parc de périphériques d'interaction à jour et en état de fonctionnement, tout en permettant l'utilisation efficace de ces derniers.

- **Responsable :** responsable technique de la plateforme immersive pouvant etre as- ˆ sisté par un développeur d'applications immersives ;
- **Outils** : critères de classification matériel [\[31,](#page-255-0) [1\]](#page-254-4);
- $-$  **Entrées / Sorties :** création ou complétion un catalogue matériel, au sein de la base de données globale.

Cette tâche comprend la maintenance effective des périphériques mais aussi celle du *Gestionnaire de périphériques* (voir Figure [5.15](#page-128-0) et [5.10\)](#page-118-0). C'est-à-dire maintenir à jour l'interface logicielle permettant l'abstraction des entrées / sorties de l'application depuis /vers les périphériques d'interaction à travers l'exploitation des SDK, pilotes, ou d'un serveur VRPN. Chacun des périphériques du parc de périphériques d'interaction pouvant être utilisé dans le cadre d'une application immersive est également référencé et classifié dans un *Catalogue matériel*. Les critères de classification utilisés sont propres à chaque équipe RV, en fonction des catégories de périphériques et des plateformes immersives utilisées. Des exemples de critères de classification ont été proposés par l'association VR Geeks [\[1\]](#page-254-4) à travers la mise en place d'une classification collaborative de périphériques d'interaction sur une large sélection de critères : capteurs (type, précision, degrés de liberté), connexion (filaire, sans fil, protocole), commandes (boutons, type, tactile), parties du corps utilisés, SDK, etc. Le *Catalogue matériel* ainsi défini permet notamment aux concepteurs d'applications immersives d'identifier efficacement le meilleur périphérique à utiliser dans le cas d'une technique d'interaction donnée.

**Mise en place de nouveaux périphériques d'interaction** intégrer la gestion des entrées / sorties de nouveaux périphériques d'interaction au sein du Gestionnaire de *periph ´ eriques ´*

- **Responsable :** responsable technique plateforme immersive pouvant être assisté d'un développeur d'applications immersives ;
- Outils : critères de classification matériel [\[31,](#page-255-0) [1\]](#page-254-4);
- $-$  **Entrées** / **Sorties** : intégration du nouveau périphérique d'interaction au catalogue matériel en le classifiant à l'aide des critères sélectionnés par l'équipe RV.

Cette tâche permet l'intégration de nouveaux périphériques au sein du catalogue matériel. Pour chaque nouveau périphérique, il sera nécessaire de déterminer ses caractéristiques en fonction des critères de classification choisis. Il sera également nécessaire de mettre à jour le gestionnaire de périphérique afin qu'il puisse communiquer avec ce nouveau périphérique. Enfin, ce dernier sera intégré au sein du catalogue matériel.

# <span id="page-124-0"></span>**Gestion logicielle**

L'activité de *gestion logicielle* a pour objectif de segmenter ou développer des éléments logiciels issus des développements antérieurs à l'aide de l'approche modulaire présentée

précédemment. Ces modules sont ensuite capitalisés au sein d'un *cataloque logiciel* (bibliothèque de modules existants) afin de faciliter leur réutilisation lors du développement de nouveaux outils immersifs. Il est ainsi possible de maximiser l'utilité et l'optimisation des délais de conception des outils immersifs.

L'activité de *gestion logicielle* est composée de 3 tâches : la segmentation, la capitalisation des développements précédents et le développement de nouveaux modules d'interaction complexes. Nous présentons ces 3 tâches.

**Segmentation des développements précédents** extraire les nouvelles techniques d'interaction développées, et les encapsuler au sein de modules d'interaction.

- **Responsable :** responsable technique de la plateforme immersive pouvant être assisté d'un ou plusieurs développeurs d'applications immersives ;
- **Outils :** structure interne des modules d'interaction (voir Figure [5.7\)](#page-115-0). Une restructuration des développements est parfois nécessaire afin de les adapter à la structure modulaire proposée ;
- $-$  Entrées / Sorties : produit un ou des modules à intégrer au catalogue logiciel.

Pour chacun des modules ainsi créés, il est nécessaire de rédiger une documentation exhaustive permettant à chaque membre de l'équipe de pouvoir comprendre exactement ce que fait chaque module ainsi que les métaphores ou schèmes d'interaction utilisés (voir section [5.3.2.4\)](#page-112-4).

**Capitalisation des développements précédents** classifier les différents modules d'interaction au sein d'un *catalogue logiciel* (ou bibliotheque de modules) afin de faciliter ` leur déploiement au sein de nouvelles applications immersives.

- **Responsable :** responsable technique de la plateforme immersive pouvant etre as- ˆ sisté d'un ou plusieurs développeurs d'applications immersives ;
- **Outils :** criteres de classification logiciel [\[26\]](#page-255-1) ; `
- $-$  **Entrées / Sorties :** création ou complétion d'un *catalogue logiciel*, au sein de la base de données globale.

Les modules d'interaction peuvent être classés selon différents critères. Ces critères sont définis par l'équipe RV afin de permettre l'identification efficace de l'utilité d'un module pour répondre à un besoin utilisateur. Les critères de classification peuvent par exemple être basés sur le type de Primitive Comportementale Virtuelle, le métier ou la phase de conception pour lesquels le module d'interaction peut être utile, etc. Afin de faciliter l'utilisation des modules d'interaction, ainsi que la sélection des périphériques d'interaction à utiliser lors du développement d'outils immersifs, la documentation associée à chaque module d'interaction doit référencer les périphériques d'interaction compatibles. Ce référencement permet ainsi de créer un lien entre le catalogue matériel et le catalogue logiciel.

**Développement et validation de modules d'interaction complexes** concevoir et développer des modules d'interaction complexes correspondant à des besoins identifiés de manière récurrente, et pour lesquels le développement d'un module est trop long ou trop complexe pour entrer dans les delais impartis par la phase ponctuelle. ´

- **Responsable :** responsable technique de la plateforme immersive pouvant etre as- ˆ sisté d'un ou plusieurs développeurs d'applications immersives ;
- **Outils :** structure interne des modules d'interaction et processus de creation de nou- ´ veaux modules présenté en section [5.3.2.4](#page-112-4);
- $-$  **Entrées / Sorties :** nouveau module à intégrer au catalogue logiciel.

Comme nous le verrons par la suite, lors du déclenchement de la phase ponctuelle, le temps de développement doit rester très court (de l'ordre de quelques heures, jusqu'à quelques jours de développements au maximum). Il est alors nécessaire d'effectuer des compromis entre les besoins utilisateurs et les fonctionnalités proposées. Dans le cas où une fonctionnalité est trop complexe ou trop longue à développer dans le temps imparti, un autre support sera intégré au sein du contexte d'interaction en complément de la plateforme immersive (voir partie [5.3.3.3\)](#page-126-0). Neanmoins, si un besoin de ce type revient de ´ manière récurrente, il peut être intéressant de développer un module d'interaction dédié. Ce développement ne pouvant pas être effectué durant la phase ponctuelle, il peut être déphasé vers les tâches de fond de la phase continue.

Les nouveau modules développés dans le cadre de cette tâche ne sont pas issus d'un processus de développement ayant été évalué en terme d'utilisabilité (hors de la phase ponctuelle). Il est donc nécessaire, avant leur capitalisation au sein du catalogue logiciel, de faire appel à l'expert en utilisabilité des environnements virtuels afin de les valider.

Cette tâche comprend également la mise à jour des modules existants au sein du catalogue logiciel. Il est par exemple possible d'adapter les modules à de nouveaux périphériques d'interaction, ou de les faire évoluer en fonction de problèmes résiduels identifiés, ou des demandes d'évolution formulées par les concepteurs de produits lors de l'utilisation des outils immersifs.

#### <span id="page-126-0"></span>5.3.3.3/ GESTION DU CONTEXTE D'INTERACTION

Une autre des activités composant la phase continue de la méthodologie ASAP est la gestion du contexte d'interaction. Nous désignons par les termes *contexte d'interaction* tous les éléments entourant la plateforme immersive, et permettant de définir le contexte de travail au sein duquel se dérouleront les revues de projet immersives et multidisciplinaires. Ce contexte doit être évolutif et s'adapter aux contraintes et aux besoins de chaque phase de convergence afin de dynamiser la convergence interdisciplinaire.

Comme nous l'avons décrit auparavant, la majorité des plateformes immersives actuelles n'admettent qu'un seul utilisateur immergé. Ainsi, un seul acteur de la revue de projet pourra bénéficier de la vision immersive proposée par la plateforme. Or, dans le cadre d'une phase de convergence interdisciplinaire, il est nécessaire de mettre en place un langage et une représentation du produit commune à tous les acteurs afin de maximiser les interactions entre experts metier, et converger efficacement vers le produit final. Ainsi, ´ le contexte d'interaction mis en place pour chaque revue de projet immersive devra favoriser la communication entre l'utilisateur immergé et les autres acteurs de la revue de projet.

Il est également important de permettre une interaction et des échanges efficaces entre les acteurs de la revue de projet non-immergés, autour de la plateforme immersive. En effet, les facteurs spatiaux, et notamment l'organisation spatiale des acteurs d'une réunion de groupe ont une influence sur la dynamique de groupe [80].

Un dernier aspect à prendre en considération au sein du contexte d'interaction sont les besoins non-immersifs associés à chaque outil d'assistance à la convergence. Comme nous le verrons par la suite (voir section 5.3.4.3), lors du déclenchement de la phase ponctuelle, le temps de développement doit rester très court. Lorsqu'une fonctionnalité est trop complexe à mettre en place dans le temps imparti, il est nécessaire de répondre au besoin identifié par une autre solution (non-immersive) à intégrer au contexte d'interaction.

Une activité est ainsi dédiée à la gestion de ce contexte d'interaction. Les tâches, acteurs et work products de cette activité sont détaillés par la Figure 5.14 sous la forme d'un diagramme détaillé d'activité au formalisme SPEM.

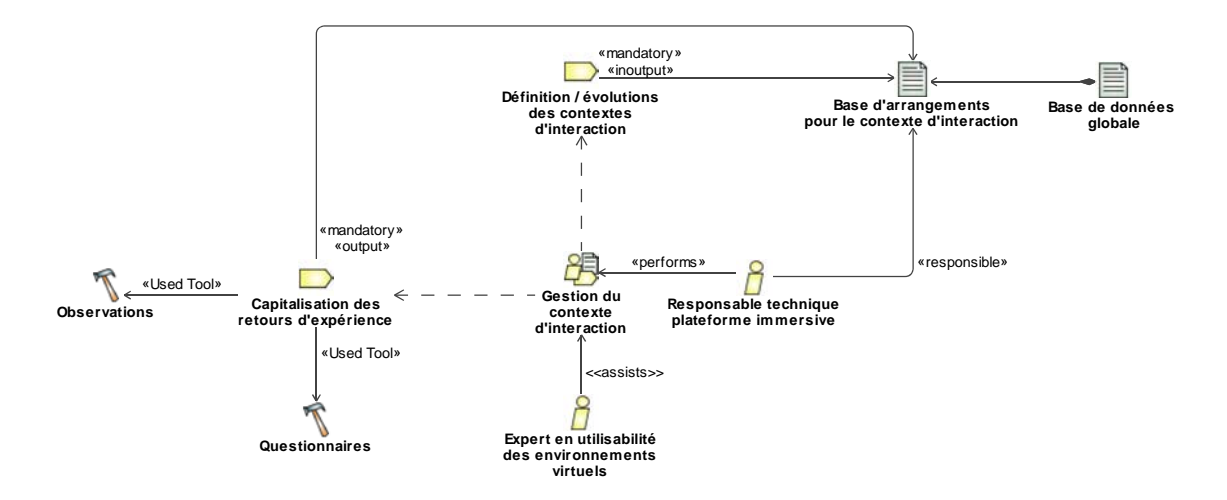

<span id="page-127-0"></span>FIGURE 5.14 – Diagramme détaillé pour l'activité de gestion du contexte d'interaction, de la phase continue et macroscopique ASAP, au formalisme SPEM

L'activité de gestion du contexte d'interaction est composée de 2 tâches : la définition du contexte d'interaction et la capitalisation des retours d'expérience. Nous détaillons ces deux tâches.

Définition ou évolution d'arrangements du contexte d'interaction constituer une base de contextes d'interaction permettant de mettre en place rapidement le contexte d'interaction adéquat avant la mise en place d'une revue de projet immersive.

- Responsable : responsable technique de la plateforme immersive pouvant être assisté de l'expert en utilisabilité des environnements immersifs;
- **Entrées** / Sorties : création ou complétion d'une base d'arrangements pour le contexte d'interaction, au sein de la base de données globales.

Lors de la mise en place du contexte d'interaction en vue de la réalisation d'une revue de projet immersive, le choix d'un de ces arrangements prédéfinis est effectué en fonction de différents critères comme le nombre d'acteurs, ou les outils devant être intégrés au contexte d'interaction.

Capitalisation des retours d'expérience permettre l'évolution des arrangements du contexte d'interaction contenu dans la base de données globale, en fonction des retours d'expérience collectés auprès des utilisateurs, afin de favoriser la dynamique de groupe.

- **Responsable :** responsable technique de la plateforme immersive pouvant etre as- ˆ sisté de l'expert en utilisabilité des environnements immersifs;
- **Outils :** utilisation de questionnaires et d'observations ;
- **Entrees / Sorties : ´** edition de la base d'arrangements pour le contexte d'interaction. ´

Afin d'illustrer ce que peut contenir la base d'arrangements du contexte d'interaction, nous donnons l'exemple des configurations definies dans notre cas pour l'arrangement ´ du contexte d'interaction en fonction du nombre d'acteurs.

En nous basant sur les données collectées dans le cadre de l'expérimentation préliminaire présentée au chapitre [3,](#page-74-0) nous avons défini une configuration matérielle com-posée d'une plateforme de type CAVE<sup>™</sup> [\[34\]](#page-256-2) exploitée à l'aide d'un outil d'édition logiciel de haut niveau (3DVIA Virtools). Une vue d'ensemble de la configuration matérielle est présentée sur la Figure [5.15.](#page-128-0)

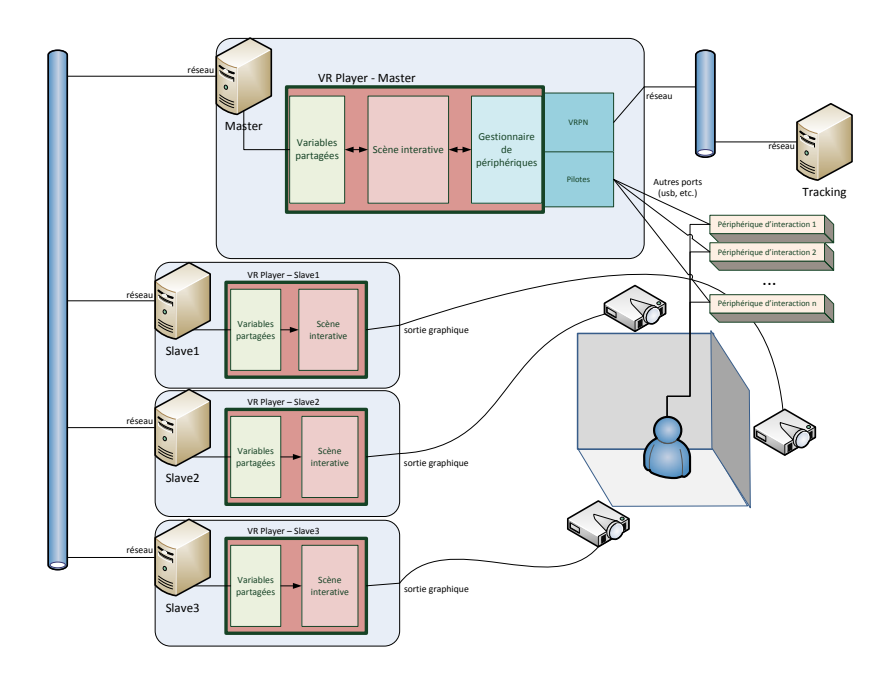

<span id="page-128-0"></span>FIGURE 5.15 – Structure du système

Cette configuration matérielle est intégrée au sein d'une salle dédiée et modulable. Les différents arrangement déterminés pour cette salle, et inclus au sein de notre base d'ar-rangements, sont présentés sur la Figure [5.16.](#page-130-0)

Ces 4 configurations ont été définies en fonction du nombre d'acteurs :

- 1. Contexte d'interaction pour une session à moins de 3 acteurs décrit par la Figure  $5.16(a)$ . Cette disposition permet une revue immersive de type réunion informelle ou séance de travail. Les acteurs de la revue de projet restent en station debout et peuvent se rapprocher de l'utilisateur immergé sur la plateforme immersive afin d'obtenir un point de vue proche du point de vue immergé. Les utilisateurs nonimmergés peuvent à tout moment se référer à un écran de vue déportée qui retranscrit le point de vue de l'utilisateur immerge sans distorsion. L'objectif est ici de ´ favoriser une dynamique de groupe à travers une interaction directe entre l'utilisateur immergé et les autres acteurs de la conception. Des tables de travail sont mises à disposition pour servir de support aux documents ou outils complémentaires utilisés. Il est également possible d'intégrer des outils ou objets physiques directement sur la plateforme immersive (siège de voiture, tabouret de travail, objets trackés, etc.).
- 2. Contexte d'interaction pour une session de 3 à 10 acteurs permettant une revue immersive de type phase de convergence. Cette configuration est illustrée par les Figures [5.16\(b\)](#page-130-2) et [5.16\(c\).](#page-130-3) L'objectif est ici de faire en sorte que la plateforme immersive soit un prolongement de la table de réunion. Les acteurs sont ainsi disposés en station assise de facon à faire face à la plateforme afin d'interagir facilement avec l'utilisateur immergé, tout ayant la possibilité de facilement interagir entre eux. De plus, un écran reproduit une vue déportée du point de vue de l'utilisateur immergé. Cet écran est disposé de façon à être visible par tous les acteurs de la revue de projet.
- 3. Contexte d'interaction pour une session à plus de 10 acteurs illustré par la Figure [5.16\(d\).](#page-130-4) Cette disposition permet une revue immersive de type jalon, impliquant un grand nombre d'acteurs. Cette configuration partage de nombreuses similarités avec la configuration précédente. En effet, l'objectif est également ici de faire en sorte que la plateforme immersive soit une extension de la table de réunion. Les acteurs de la revue immersive sont disposés autour de la plateforme. L'utilisateur immergé est alors au centre de la zone d'interaction. Il mène les discussions et alimente les échanges. Malgré le grand nombre de participants, il est néanmoins important de conserver un accès facile à la plateforme afin d'encourager un changement fréquent d'utilisateur immergé. L'objectif étant qu'au moins un des membre de chaque domaine d'expertise impliqué dans la revue de projet puisse prendre le rôle d'utilisateur immergé afin de mettre en avant les propositions et contraintes de son domaine d'expertise.

<span id="page-130-1"></span>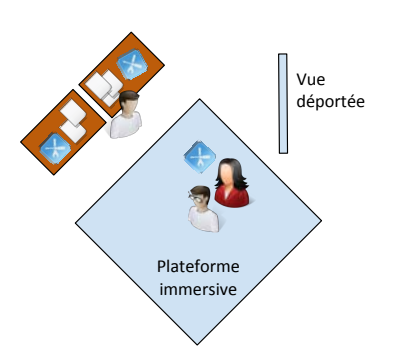

(a) Contexte d'interaction pour une session à moins de 3 acteurs (réunion informelle ou séance de travail)

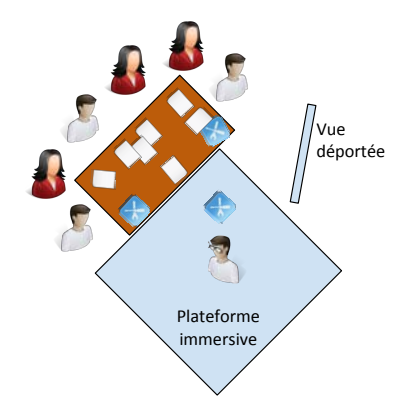

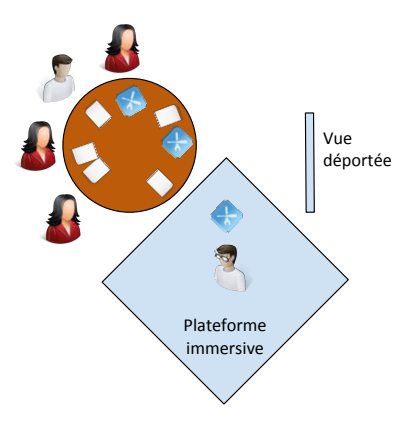

<span id="page-130-2"></span>(b) Contexte d'interaction pour une session de 3 à 5 acteurs (collaboration)

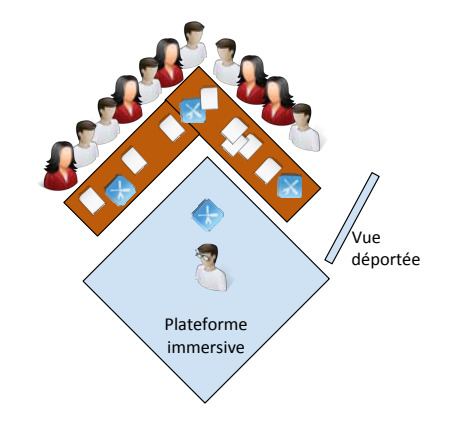

<span id="page-130-3"></span>(c) Contexte d'interaction pour une session 5 a 10 ` acteurs (configuration groupe projet)

<span id="page-130-4"></span>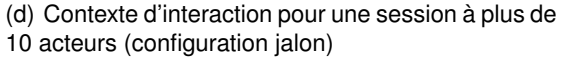

<span id="page-130-0"></span>FIGURE 5.16 – Exemple de base d'arrangements pour le contexte d'interaction autour d'une plateforme de type CAVE

#### 5.3.3.4/ GESTION DE LA LISTE DES CRITÈRES D'UTILISABILITÉ

Enfin, la dernière des activités composant la phase continue de la méthodologie ASAP est la gestion d'une liste de critères d'utilisabilité.

Cette liste de critères fait partie intégrante de l'approche choisie. Elle permet l'optimisation des délais de conception, tout en maximisant l'utilisabilité des outils immersifs développés. En effet, comme nous le détaillerons par la suite, l'évaluation de l'utilisabilité des outils développés se fait en deux temps au sein de la phase ponctuelle de la méthodologie ASAP. Une première phase d'évaluation, directement réalisée par le développeur d'applications immersives, s'effectue à l'aide une check-list de critères d'utilisabilité générée par un utilitaire logiciel en fonction des paramètres de l'outil immersif développé. Ces critères sont extraits d'une base de données de critères d'utilisabilité des environnements virtuels adaptés au vocabulaire et aux habitudes de travail des développeurs informatiques.

Cette base de données est gérée en tâche de fond par l'expert en utilisabilité des environnements immersifs. Les tâches, rôles et work products associés à cette activité de

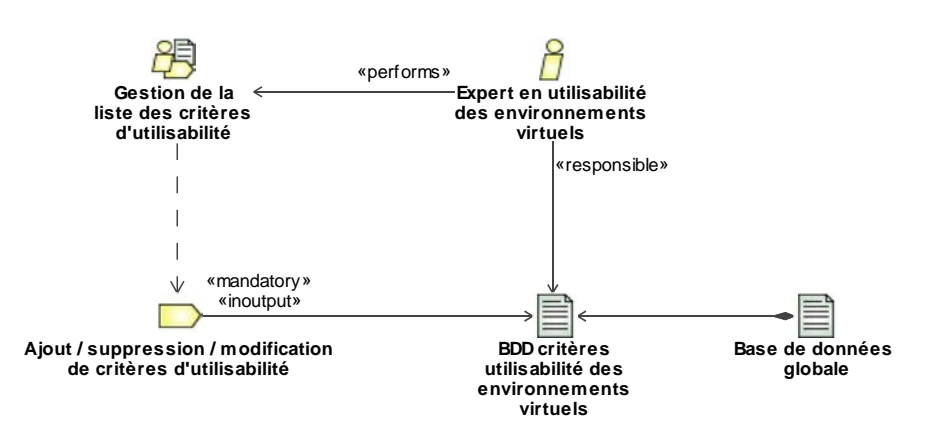

gestion de la liste des critères d'utilisabilité sont détaillés par la Figure 5.17.

<span id="page-131-0"></span>FIGURE 5.17 – Diagramme détaillé pour l'activité de gestion de la liste des critères d'utilisabilité, de la phase continue et macroscopique ASAP, au formalisme SPEM

L'activité de gestion de la liste des critères d'utilisabilité est composée d'une seule tâche :

Aiout / suppression / modification de critères d'utilisabilité sélectionner des critères (ou heuristiques) pertinents en fonction des problèmes généralement rencontrés lors de l'évaluation de l'utilisabilité des applications immersives développées, modifier ou supprimer les critères mal interprétés.

- Responsable : expert en utilisabilité des environnements immersifs ;
- Outils: sélection au sein de recueils d'heuristiques d'utilisabilité [59, 70, 26, 10, 11], critères définis par l'expert en utilisabilité provenant de sa propre expérience ;
- Entrées / Sorties : création ou modification d'une base de données de critères d'utilisabilité des environnements virtuel, au sein de la base de données globale.

Comme le décrit Gabbard [59], les critères d'utilisabilité contenus dans la base de données ne sont applicables que dans un contexte particulier. C'est pourquoi, afin de faciliter leur compréhension et leur application par les développeurs d'applications immersives, chaque critère (ou heuristique) possède un énoncé et un ou plusieurs exemples précis d'application. De plus, un utilitaire est mis en place, et permet au développeur de générer une check-list d'utilisabilité en fonction des paramètres de l'application immersive.

La base de données de critères d'utilisabilité des environnements immersifs est donc constitués d'éléments unitaires structurés comme suit :

- Thème : Thème global correspondant à une classification générale des heuristiques. Cette classification peut être modulée en fonction des habitudes de travail des concepteurs d'applications immersives. Dans notre cas, notre base de données de critères d'utilisabilité est structurée en fonction de thèmes issus de la classification des primitives comportementales virtuelles (voir section 2.1.1), complétées par des thèmes issus de la taxonomie proposée par Gabbard [59] :
	- Apprentissage
	- Observation
- Selection ´
- Manipulation
- Navigation (deplacement) ´
- Navigation (Wayfinding)
- Communication avec autrui ou l'application
- Critères généraux
- Hardware
- Objet et Agents
- Avatar
- **Source** : Référence permettant de retrouver la source du critère. Peut-être une référence vers un ouvrage scientifique, ou bien une référence vers une application antérieure ayant mené à la détermination du critère considéré.
- Cible : Élément de la scène virtuelle faisant l'objet de l'heuristique (utilisateur, tâche, environnement, etc.)
- Heuristique : L'énoncé de l'heuristique adapté au vocabulaire et à la culture des développeurs d'applications immersives.
- **Exemple (optionnel) :** Un ou plusieurs exemples d'application de l'heuristique permettant de clarifier son énoncé ou le contexte dans lequel il s'applique. Proposer des exemples permet d'éviter tout problème d'interprétation des heuristiques.
- $-$  **Keywords (sauf critères généraux) :** mots en lien avec le contenu de l'heuristique permettant de générer une liste de critères adaptée au mieux à l'application immersive développée.

La Figure [5.18](#page-132-0) présente un exemple issu de la base de données de critères d'utilisabilité des environnements immersifs. Il s'agit ici d'un échantillon des critères associés à la primitive comportementale virtuelle d'observation.

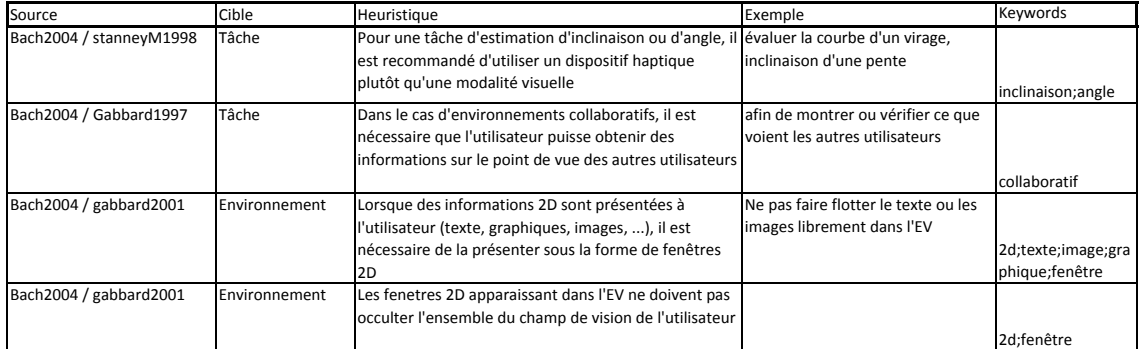

<span id="page-132-0"></span>FIGURE 5.18 – Extrait de la base de données de critères d'utilisabilité des environnements immersifs concernant le theme ` *observation*

Nous venons de décrire les différentes activités de la phase continue et macroscopique. Nous poursuivons la présentation de la méthodologie ASAP en décrivant la phase ponctuelle et microscopique.

# 5.3.4/ PHASE PONCTUELLE ET MICROSCOPIQUE

La phase ponctuelle de la méthodologie ASAP est déclenchée lorsqu'un nouveau projet de conception est mis en route. Contrairement à la phase continue, les activités réalisées dans le cadre de la phase ponctuelle sont effectuées en adoptant un point de vue "microscopique", c'est-à-dire focalisé sur le projet de conception de produits associé, et plus particulièrement sur l'état d'avancement de ce projet (phase de conception). Le principal objectif de cette phase est de produire, le plus rapidement possible, un outil immersif d'assistance à la convergence utile et utilisable.

Afin de suivre l'avancement du projet de conception de produits associé, cette phase fonctionne de manière itérative : chaque itération est déclenchée quelque jours avant une phase de convergence (ou séance de travail immersive) et mène à la réalisation d'un outil immersif d'assistance à la convergence dédié. À la fin de chaque itération, l'utilité de la RV pour les phases suivante est soumise aux concepteurs de produits. Si ceux-ci estiment que les phases suivantes vont nécessiter la réalisation d'une maquette ou d'un prototype physique, alors la phase ponctuelle est stoppée. Si, dans le cas contraire, ils estiment que la RV peut encore bénéficier à la convergence vers le produit final, alors l'outil d'assistance à la convergence précédemment développé est mis à jour de manière itérative en fonction des nouveaux besoins utilisateurs.

Ainsi, la phase ponctuelle de la méthodologie ASAP permet la mise en place d'un outil d'assistance dédié par itération, et donc par phase de convergence interdisciplinaire.

La Figure 5.19 présente l'enchainement temporel des différentes activités composant cette phase continue et macroscopique. Une représentation plus complète de cette phase est proposée sous la forme d'un diagramme détaillé de l'activité au formalisme SPEM en annexe C.

La phase ponctuelle est composée de 6 étapes principales. Dans le suite de cette section, nous présenterons chacune de ces étapes ainsi que les activités et tâches associées, dans leur ordre d'exécution.

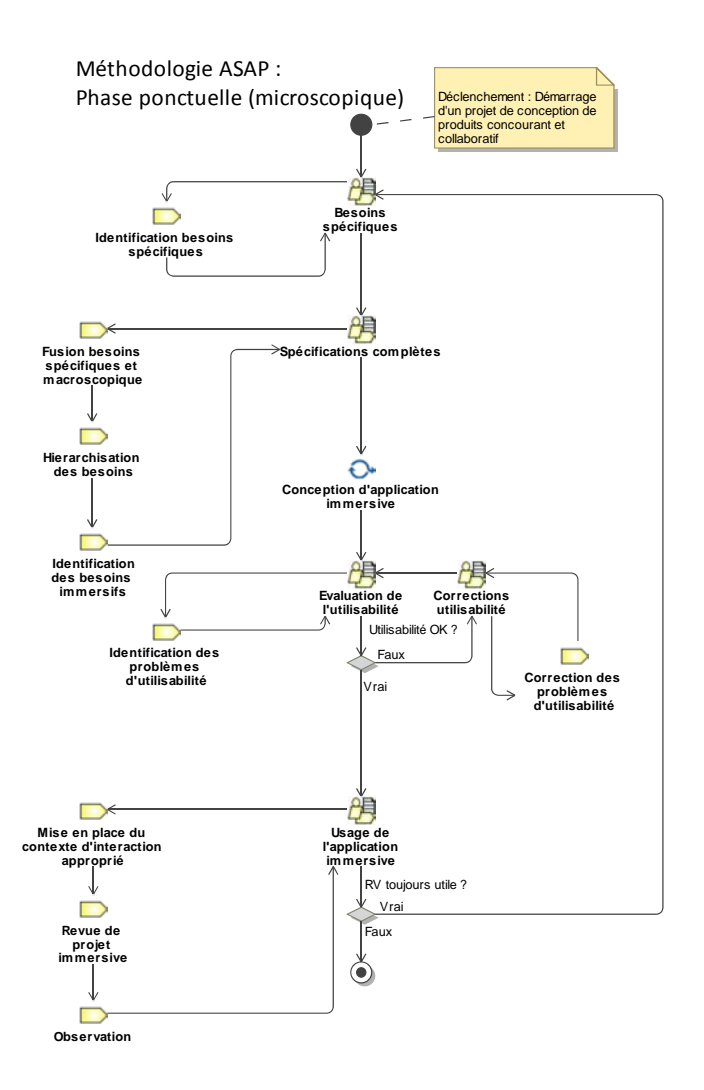

<span id="page-134-0"></span>FIGURE 5.19 – Diagramme de workflow SPEM pour la phase continue et macroscopique de la méthodologie ASAP

### 5.3.4.1/ ÉTAPE 1 : IDENTIFICATION DES BESOINS SPÉCIFIQUES AU PROJET

La première étape d'une itération de la phase ponctuelle est l'identification des besoins spécifiques au projet et à la phase de convergence. Cette étape permet de conserver les besoins de l'utilisateur pour chaque phase, de chaque projet de conception, afin de maximiser l'utilité des applications immersives développées.

Afin d'optimiser les délais de conception, l'identification des besoins effectuée dans cette étape adoptera un point de vue microscopique, centré uniquement sur les besoins spécifiques liés à la phase d'avancement du projet de conception concerné. Ces besoins microscopiques seront complétés ultérieurement par les informations contenues dans la base de données globale (voir étape suivante).

Les tâches, acteurs et work products de cette activité sont détaillés par la Figure 5.20 sous la forme d'un diagramme détaillé d'activité au formalisme SPEM.

L'activité d'identification des besoins spécifiques est composée d'une seule tâche :

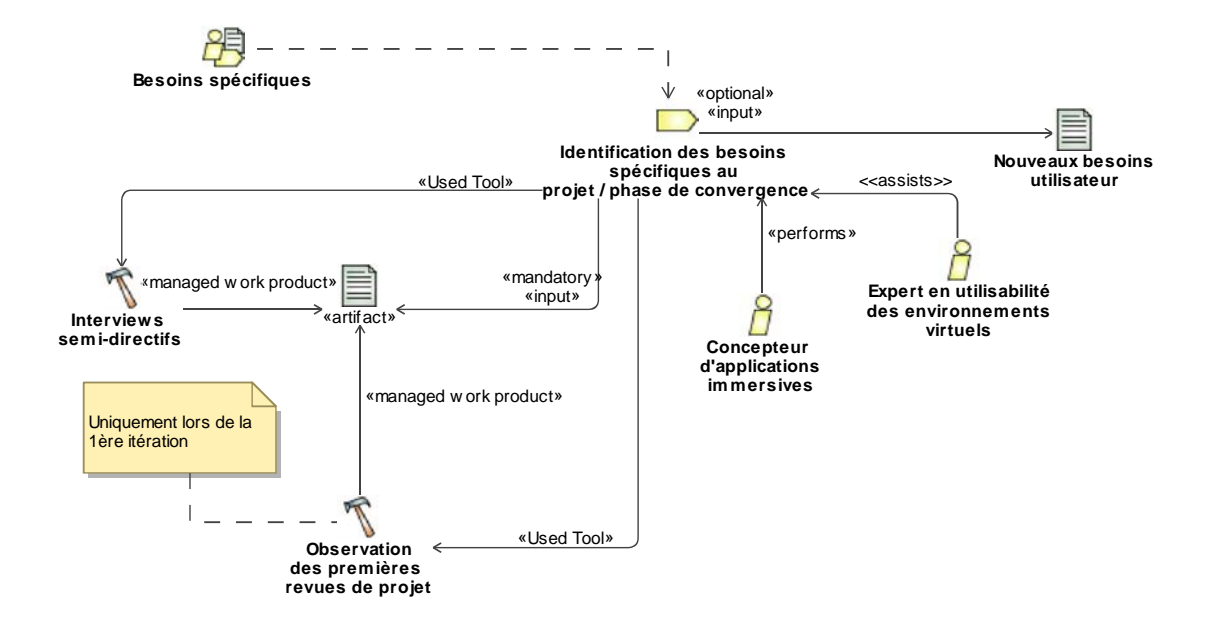

<span id="page-135-0"></span>FIGURE 5.20 – Diagramme détaillé pour l'activité d'identification des besoins spécifique au projet, de la phase ponctuelle et microscopique ASAP, au formalisme SPEM

**Identification des besoins spécifiques au projet / phase de convergence identifier** les besoins utilisateurs spécifiques à la phase d'avancement du projet de conception de produits concerné.

- $-$  **Responsable**: concepteur d'applications immersives pouvant être assisté, si besoin, par l'expert en utilisabilité des environnements immersifs ;
- **Outils** : les outils utilisés pour la réalisation de cette tâche diffèrent selon le niveau d'itération de la phase ponctuelle en cours
	- 1. **Premiere it ` eration : ´** observation des premiere revues de projet du processus de ` conception de produits afin d'obtenir un ensemble de besoin de base correspondant au type de produit concerné par le projet de conception. Les besoins seront en effet très différents lors de la conception d'un véhicule, d'un poste de travail ou d'un produit de grande consommation. Le resultat de ces observations est ´ complété par la réalisation d'entretiens semi-directifs menés avec les différents acteurs metier du projet de conception de produits permettant d'identifier les be- ´ soins spécifiques à la première phase de convergence immersive;
	- 2. **Iterations suivantes : ´** combinaison du resultat d'entretiens semi-directifs ´ préliminaires à la phase de convergence immersive suivante, avec les nouveaux besoins utilisateurs identifiés lors de l'itération précédente ;
- **Entrées / Sorties** : en dehors de la première itération les nouveaux besoins utilisateurs identifiés lors de l'itération précédente sont pris en compte. Cette tâche permet la constitution d'un document regroupant l'ensemble des besoins microscopiques identifiés qui sera réutilisé lors de l'étape suivante.

### 5.3.4.2/ ÉTAPE 2 : SPÉCIFICATIONS COMPLÈTES

Afin d'obtenir l'ensemble de besoins, il est nécessaire de compléter les besoins spécifiques identifiés lors de l'étape précédente avec les besoins généraux capitalisés en phase continue. Puis, d'effectuer un compromis afin de conserver un temps de développement réduit, tout en proposant un outil immersif utile.

Les tâches, acteurs et work products de cette activité sont détaillés par la Figure 5.21 sous la forme d'un diagramme détaillé d'activité au formalisme SPEM. Ce type de diagramme ne présente pas d'informations quant à la chronologie de tâches au sein d'une activité. Pour plus d'informations sur l'enchainement des différentes tâches, il est possible de se référer au diagramme de workflow présenté en Figure 5.19.

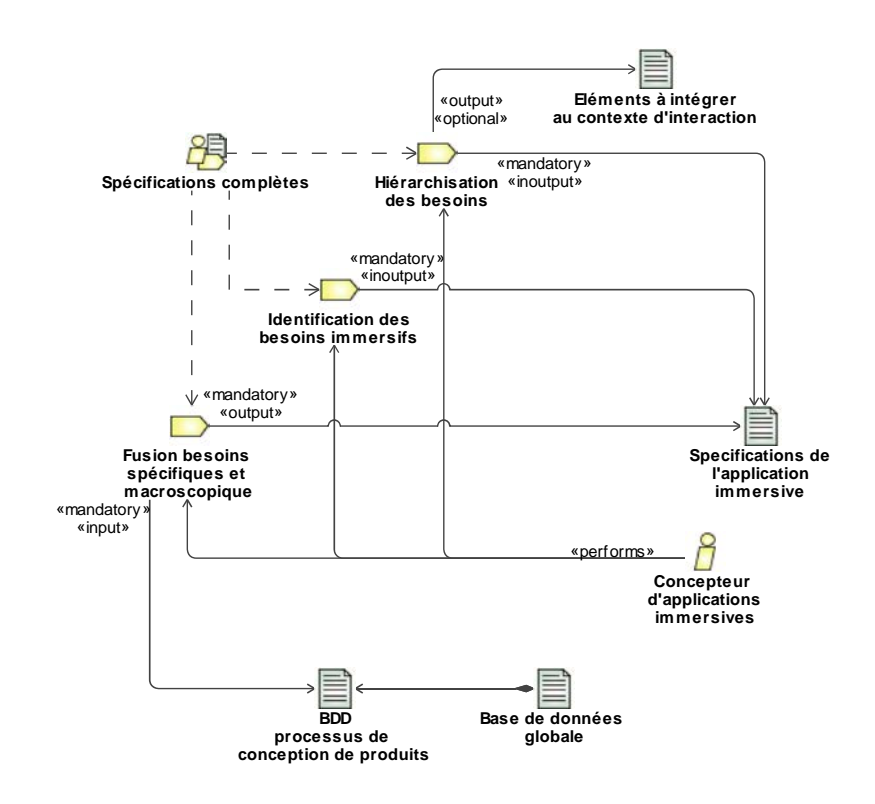

<span id="page-136-0"></span>FIGURE 5.21 - Diagramme détaillé pour l'activité d'identification des spécification complètes de l'outil immersif, de la phase ponctuelle et microscopique ASAP, au formalisme SPEM

L'activité de rédaction des spécifications complètes est composée de 3 tâches : la fusion et la hiérarchisation des besoins spécifiques et macroscopiques, puis l'identification des besoins immersifs. Nous détaillons ces 3 tâches.

Fusion des besoins spécifiques (microscopiques) et macroscopiques garantir l'utilité de l'outil immersif à travers la fusion des besoins spécifiques au projet avec les besoins généraux identifiés en phase continue.

- Responsable: concepteur d'applications immersives ;
- Outils: utilisation de techniques issues du domaine des IHM [142] : observations et entretiens semi-directifs :
- Entrées / Sorties : récupération des données macroscopiques au sein de la base de données du processus de conception de produits, de la base de données globale (données relatives aux outils, tâches, habitudes de travail ou encore besoins de base en fonction du type de produit en cours de conception, de la phase d'avancement du processus de conception de produits, et des experts métier impliqués dans la phase de convergence à venir). Puis, création d'un document préparatoire contenant la version préliminaire des spécifications de l'application immersive.

Hiérarchisation des besoins (macro et micro) classer les besoins en fonction de leur importance pour la phase de convergence à venir afin de pouvoir déterminer un compromis entre utilité de l'application immersive et temps de développement.

- Responsable: concepteur d'applications immersives;
- Outils : consultation du chef de projet de conception de produits pour validation, seulement si les contraintes de temps le permettent :
- Entrées / Sorties : document préparatoire aux spécifications de l'application immersive hiérarchisé.

Identification des besoins immersifs (compromis) procéder à l'identification des besoins immersif (besoins qui donneront lieu à une ou plusieurs fonctionnalités immersives au sein de l'application développée).

- Responsable: concepteur d'applications immersives :
- Entrées / Sorties : rédaction des spécifications définitives de l'application immersive (besoins immersifs), et rédaction d'une liste d'éléments à intégrer au contexte d'interaction (besoins non-immersifs).

En effet, une itération de la phase ponctuelle évolue dans un laps de temps de l'ordre de quelques heures à quelques jours. À cause de cette contrainte, certains besoins ne pourrons pas être pris en compte au sein du l'outil immersif.

D'une manière générale, les besoins immersifs correspondent aux besoins identifiés comme les plus importants pour la phase de convergence à venir. Malgré tout, certains besoins importants peuvent être exclus des besoins immersifs. Cette décision peut être motivée par plusieurs aspects :

1. Les fonctionnalités associées à la prise en compte du besoin semblent trop longues ou trop complexes à développer dans le cadre de la phase ponctuelle. Si le besoin est récurrent sur plusieurs projets de conception, il est alors possible d'effectuer les développements associés de manière asynchrone au sein de la phase continue (voir partie 5.3.3.2).

- 2. La RV n'est pas la meilleure solution pour répondre au besoin considéré. Parfois, une solution classique, proposée en complément ou en lien avec la RV, est plus efficace pour répondre à certains besoins. Ceci peut par exemple être dû aux contraintes techniques du matériel utilisé. Nous pouvons citer l'exemple d'un besoin récurrent associé à la conception de véhicules : le point de vue du conducteur. Dans ce cas précis il serait possible de simplement déplacer le point de vue de la scène pour le placer au niveau des yeux du conducteur. Neanmoins, cette solution ne ´ permet pas aux utilisateurs de se mettre réellement à la place du conducteur. L'utilisation d'un vrai siège permettra par contre d'obtenir un point de vue correct, mais egalement une meilleure immersion de l'utilisateur au sein du poste de conduite. ´
- 3. La RV ne permet pas la prise en compte de ce type de besoin (en l'état actuel du système).

Dans tous les cas, si un besoin n'est pas pris en compte dans le développement de l'outil immersif d'assistance à la convergence, il devra impérativement être pris en compte au sein du contexte d'interaction, tel que nous l'avons détaillé dans la description de la phase continue (voir section [5.3.3.3\)](#page-126-0).

# <span id="page-138-0"></span>5.3.4.3/ ÉTAPE 3 : CONCEPTION DE L'APPLICATION IMMERSIVE

Une fois que les spécifications de l'outil immersif à développer ont été identifiées, il convient de débuter le processus de conception de l'outil immersif en se basant sur l'approche  $3l^2$  proposée par Fuchs et al. [\[58\]](#page-257-3) présentée en section [2.1.3.](#page-46-0)

Afin d'utiliser l'approche  $31<sup>2</sup>$  dans notre contexte de développement, il est nécessaire d'en proposer une version adaptée. En effet, les délais de développement sont réduits (de quelques heures a quelques jours) et le contexte industriel implique de proposer une ` structuration précise pour le développement des techniques d'interaction (interfaces comportementales). Le détail de toutes les activités, tâches, outils, rôles et *work products* mis en place pour la réalisation du processus de conception de l'outil immersif sont détaillés par la Figure [5.23](#page-140-0) sous la forme d'un diagramme détaillé d'activité au formalisme SPEM.

Ce diagramme est assez dense, et ne présente pas la chronologie des tâches à effectuer. Pour faciliter la compréhension du processus, nous proposons également un diagramme de workflow au formalisme SPEM en Figure [5.22.](#page-139-0)

Ces deux diagrammes sont complémentaires et vont nous permettre de décrire en détails chacune des étapes associées au processus de conception d'un outil immersif d'assistance à la convergence interdisciplinaire, dans leur ordre d'exécution.

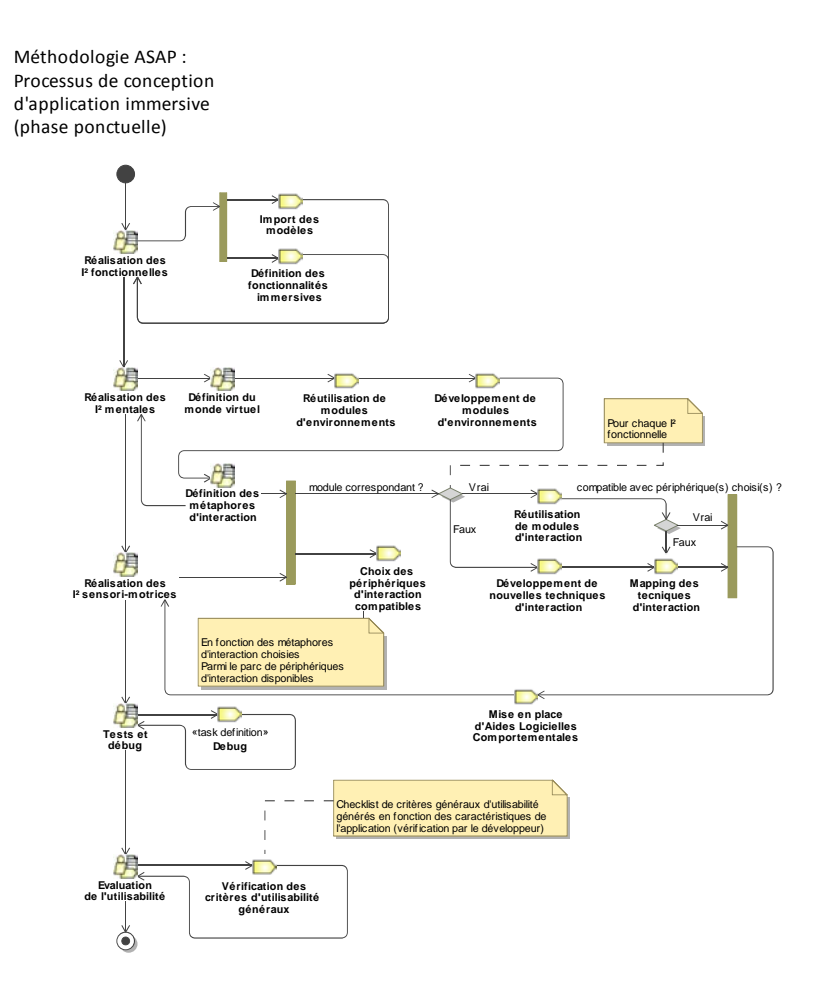

<span id="page-139-0"></span>FIGURE 5.22 – Diagramme de workflow du processus de conception effectif d'une application immersive utilisant le formalisme SPEM [\[2\]](#page-254-0)

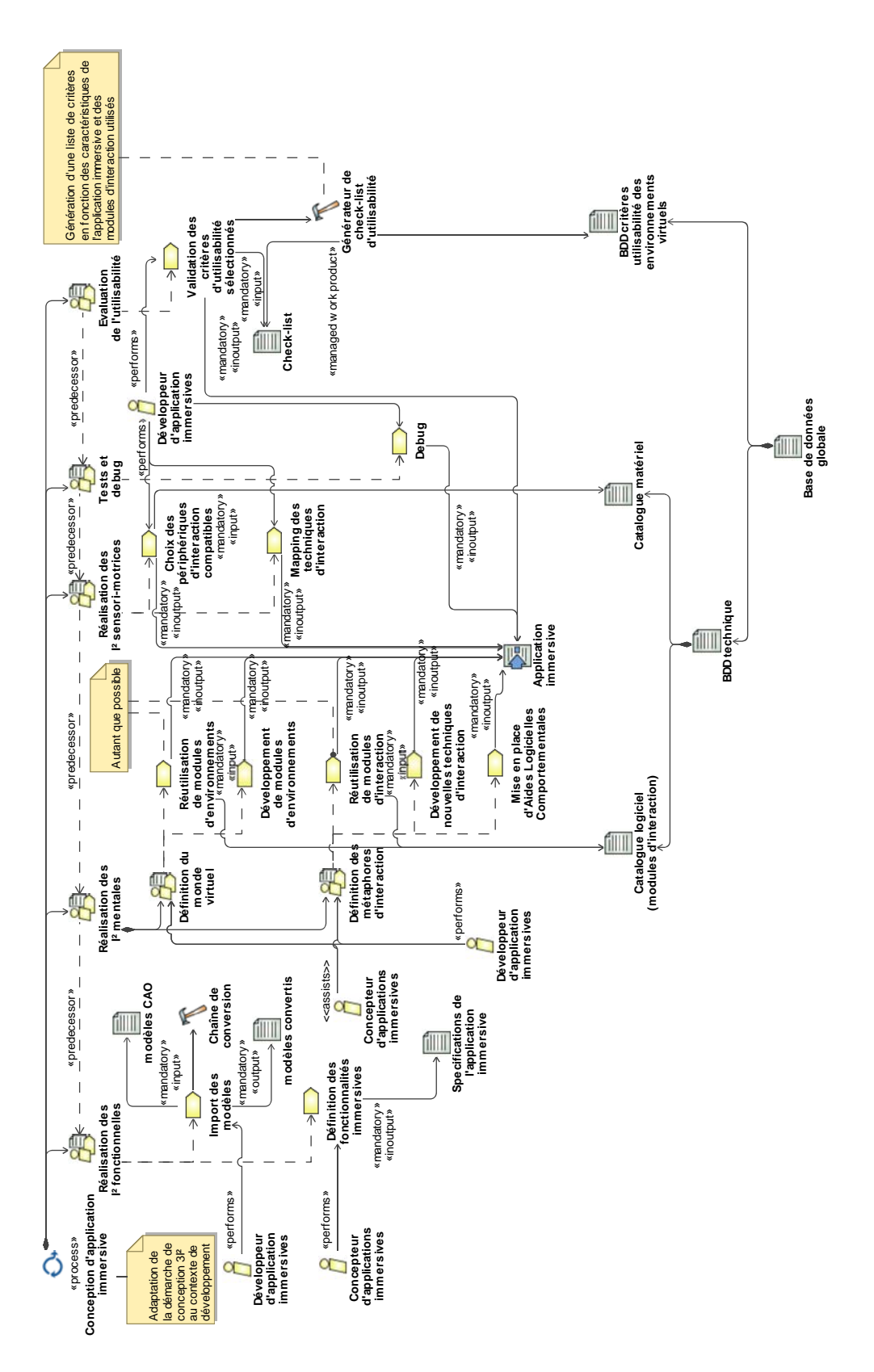

<span id="page-140-0"></span>FIGURE 5.23 - Diagramme détaillé pour le processus dde conception d'applications immersives, de la phase ponctuelle et microscopique ASAP, au formalisme SPEM

# **Réalisation des l<sup>2</sup> fonctionnelles**

Le processus de conception effectif d'un outil immersif d'assistance à la convergence interdisciplinaire débute par la réalisation des l<sup>2</sup> fonctionnelles. Il s'agit ici de fournir une réponse aux besoins immersifs sous forme de fonctionnalités au sein de l'application im-mersive, et d'effectuer l'import des modèles du produit. Comme précisé sur la Figure [5.22,](#page-139-0) les deux tâches composant l'activité de *réalisation des l<sup>2</sup> fonctionnelles* sont effectuées en parallèle.

# **Import des modeles `**

**Import des modèles** permettre l'intégration des modèles CAO au sein de la scène virtuelle.

- **Responsable :** developpeur d'applications immersives ; ´
- **Outils :** chaˆıne de conversion (voir annexe [D\)](#page-290-0) ;
- **Entrées / Sorties :** récupération des modèles CAO auprès des concepteurs de produit, et création de modèles convertis sous la forme de prototypes virtuels.

L'un des objectifs des outils immersifs d'assistance à la convergence interdisciplinaire est de fournir un cadre et une structuration aux Objets Intermédiaires de Conception (OIC). La représentation du produit constitue le cœur de ces OIC. Ainsi, le modèle virtuel du produit joue un rôle prépondérant dans la réalisation des  $l^2$  fonctionnelles.

Comme nous l'avons détaillé dans notre état de l'art, il n'existe pas encore de chaîne de conversion standardisée permettant de facilement convertir un modèle CAO en modèle compatible avec la RV. Il est donc nécessaire de définir, en fonction des habitudes de travail et logiciels utilisés, une chaine de conversion dédiée. Il est également possible de mettre en place un certain nombre de *bonnes pratiques de modélisation CAO* à respecter par les concepteurs de produits afin de faciliter et d'optimiser cette chaine de conversion.

Pour aider la réalisation de cette tâche d'import des modèles, il est néanmoins possible de définir une série d'étapes permettant de convertir et d'optimiser un modèle CAO pour que ce dernier puisse être intégré efficacement au sein d'un outil immersif. Les travaux de thèse de Meyrueis suggèrent par exemple une série de six étapes permettant de préparer un modele CAO pour le transformer en prototype virtuel [\[98\]](#page-260-1) : `

- 1. Récupération des données CAO ;
- 2. Sélection des données :
- 3. Conversion des données ;
- 4. Simplification des données ;
- 5. Texturation des données ;
- 6. Attribution de comportements.

Une version détaillée de cette procédure peut être consultée en annexe [D.](#page-290-0)

### **Définition des fonctionnalités immersives**

**Définition des fonctionnalités immersives** transformer les besoins immersifs, identifiés par les spécifications de l'application immersive, en fonctionnalités immersives.

- **Responsable :** concepteur d'applications immersives ;
- Outils : méthodologie 3l<sup>2</sup> : PCV ;
- $-$  **Entrées / Sorties :** édition des spécifications de l'application immersive.

Dans le cadre de cette tâche, il s'agit d'opérer un changement de point de vue au niveau des besoins identifiés : passer d'un point de vue centré sur l'utilisateur : *ce que l'utilisateur souhaite réaliser au sein de l'environnement immersif*, à un point de vue centré sur l'application : *comment l'application va permettre a l'utilisateur d'effectuer ses t ` aches ˆ* .

Pour ce faire, la méthodologie  $31<sup>2</sup>$  préconise de décomposer chaque besoin immersif sous forme de Primitives Comportementales Virtuelles (PCV). Ces primitives permettent de décomposer une tâche en une somme de comportements unitaires (observation, navigation, action, communication avec autrui ou avec l'application). A travers cette ` décomposition, il est possible de détailler et parfois combiner certains éléments permettant d'apporter une réponse commune à un même besoin immersif. Cette décomposition permet également de vérifier qu'il n'y ait pas de doublons ou d'incohérences entre plusieurs fonctionnalités immersives.

### **Réalisation des l<sup>2</sup> mentales**

Le processus de conception effectif d'un outil immersif d'assistance à la convergence interdisciplinaire se poursuit par la réalisation des l<sup>2</sup> mentales. Il s'agit ici de permettre l'interfacage mental de l'utilisateur avec l'environnement virtuel lors de l'utilisation de l'application immersive en lui permettant de réaliser ses tâches le plus naturellement possible au sein d'un environnement crédible.

Cette activité est elle-même composée de deux sous-activités :

- 1. La définition du monde virtuel (environnement);
- 2. Et la définition des métaphores d'interaction (MSI), en fonction des l<sup>2</sup> fonctionnelles définies lors de l'étape précédente.

Afin d'optimiser les temps de développements, les éléments, importés ou développés durant la réalisation de cette activité, sont directement déployés au sein de la scène virtuelle, en complément de la scène de base.

**Définition du monde virtuel** Comme précisé par Gabbard [\[59\]](#page-257-2), l'environnement dans lequel l'utilisateur est immergé a un effet direct sur l'utilisabilité de l'application immersive. En effet, cet environnement apporte intrinsèquement un contexte d'activité. Il convient donc de choisir un ou des environnements correspondant aux tâches que va réaliser l'utilisateur. Un environnement virtuel bien choisi pourra ainsi améliorer la présence et l'immersion de l'utilisateur [\[13\]](#page-254-7). Dans certains cas, il peut également être intéressant de peupler le monde virtuel avec des objets (ou personnages) animes, ou statiques, afin de ´ renforcer sa crédibilité, ou suggérer certaines tâches à l'utilisateur. En se basant sur les spécifications de l'application immersive, le développeur peut déterminer le ou les types d'environnements à mettre en place, ainsi que les objets animés ou statiques pouvant permettre d'améliorer la présence de l'utilisateur immergé.

Dans l'optique d'optimiser les temps de développement des applications immersives, nous avons vu que notre approche s'appuie sur la réutilisation d'éléments issus des développements précédents (ou développés de manière asynchrone durant la phase continue) encapsulés sous la forme de modules. Dans le cadre de cette activité de définition du monde virtuel, les modules d'environnement sont mis à contribution (voir section 5.3.2.4).

L'activité de définition du monde virtuel est ainsi composée de 2 tâches, exécutées dans l'ordre de présentation :

Réutilisation de modules d'environnements optimiser les délais de conception à travers la réutilisation d'un maximum de modules d'environnements existants.

- Responsable : développeur d'applications immersives pouvant être assisté par un concepteur d'applications immersives ;
- Entrées / Sorties : récupération des modules existants depuis le catalogue logiciel, au sein de la base de données globale et intégration de ces modules à l'application immersive (scène virtuelle).

Développement de modules d'environnement si les modules d'environnement réutilisables ne suffisent pas à créer un environnement virtuel satisfaisant pour les tâches de l'utilisateur, mettre en place de nouveaux modules d'environnements.

- Responsable : développeur d'applications immersives pouvant être assisté par un concepteur d'applications immersives ;
- Outils: structure modulaire:
- Entrées / Sorties : intégration des modules développés à l'application immersive (scène virtuelle).

Définition des métaphores d'interaction Une fois le monde virtuel et ses éléments statiques ou autonomes définis, il est nécessaire de définir les éléments interactifs de la scène, ainsi que leur modalité d'interaction avec l'utilisateur immergé.

La méthodologie 3<sup>12</sup> précise de définir une métaphore, ou schème d'interaction (MSI) pour chaque PCV identifiée lors de la définition des fonctionnalités immersives afin de permettre un interfacage comportemental entre l'utilisateur et l'environnement virtuel. Dans notre contexte de développement, il ne sera pas tout le temps possible de conjuguer interaction pseudo-naturelle et nos contraintes de temps de développement et de limitation des périphériques d'interaction invasifs. Nous proposons donc un compromis à travers l'identification des fonctionnalités (ou sous-fonctionnalités) pour lesquelles une interface comportementale est nécessaire. Pour ce faire, le concepteur peut se baser sur la hiérarchisation des besoins déjà effectuée au sein des spécifications de l'application immersive.

Ainsi, les fonctionnalités pour lesquelles une interface comportementale devra impérativement être fournie sont celles qui vont être le plus souvent (ou le plus régulièrement) utilisées par les utilisateurs immergés. De plus, les fonctionnalités liées à la manipulation, ou à la simulation des fonctionnalités du prototype virtuel devront bénéficier d'une interface comportementale. Pour les fonctionnalités restantes, uti-
lisées de manière anecdotique (changement de mode, etc.), il n'est pas nécessaire de fournir une interface comportementale. Néanmoins, leur répartition sur les différents périphériques d'interaction devra être logique, et sera validée par l'expert en utilisabilité des environnements virtuels avant l'usage de l'application.

Pour chacune des fonctionnalités nécessitant une interface comportementale, il est ensuite nécessaire de déterminer un ou plusieurs MSI (Métaphore ou Schème d'Interaction). La méthodologie 3<sup>12</sup> préconise de sélectionner le meilleur MSI sans tenir compte du périphérique d'interaction qui permettra sa mise en place effective. Dans le cadre de notre approche, afin d'optimiser les temps de développement, les tâches concernant la réalisation de l'activité de définition des métaphores d'interaction sont menées en parallèle de l'activité de réalisation des  $1<sup>2</sup>$  sensori-motrices, notamment l'identification des périphériques d'interaction à utiliser. Ces tâches effectuées en parallèle permettent notamment de faciliter le choix du MSI le plus approprié par le développeur, et facilite la conception et le développement des Aides Logicielles Comportementales, comme nous le détaillerons ci-après.

Le développeur doit donc dans un premier temps déterminer le meilleur compromis en termes de MSI pour chaque PCV en fonction du périphérique d'interaction choisi et des modules d'interaction contenus dans le catalogue logiciel (base de données globale). L'objectif étant de pouvoir réutiliser un maximum de modules d'interaction afin de réduire drastiquement les temps de développement de l'application immersive. Dans le cas où le module d'interaction choisi n'est pas compatible avec le périphérique d'interaction, il sera nécessaire d'effectuer un mapping des techniques d'interaction associées à ce module lors de l'activité de réalisation des l<sup>2</sup> sensori-motrices (voir section suivante).

Ainsi, l'activité de *définition des métaphores d'interaction* est composée de 3 tâches : la réutilisation et le développement de nouveaux modules d'interaction, puis la mise en place d'ALC. Nous détaillons ces 3 tâches.

Réutilisation de modules d'interaction pour chaque fonctionnalité nécessitant une interface comportementale, optimiser les délais de conception à travers la réutilisation d'un maximum de modules d'environnements existants.

- Responsable : développeur d'applications immersives assisté si besoin par un concepteur d'applications immersives :
- Outils: approche modulaire :
- Entrées / Sorties : récupération des modules existants depuis le catalogue logiciel, au sein de la base de données globale et intégration de ces modules à l'application immersive (scène virtuelle).

Développement de nouveaux modules d'interaction si les modules d'interaction réutilisables ne suffisent pas répondre de manière satisfaisante aux fonctionnalités nécessitant une interface comportementale, mettre en place de nouveaux modules d'interaction.

- **Responsable :** développeur d'applications immersives assisté si besoin par un concepteur d'applications immersives et l'expert en utilisabilite des applications im- ´ mersives ;
- Outils : procédure de création et développement de nouveaux modules d'interaction (voir section [5.3.2.4\)](#page-115-0) ;
- $-$  **Entrées** / **Sorties** : intégration des modules développés à l'application immersive (scène virtuelle).

**Mise en place d'aides logicielles comportementales** assister l'utilisateur dans sa tâche à travers la mise en place d'Aides Logicielles Comportementales (ALC).

- Responsable : développeur d'applications immersives assisté si besoin par un concepteur d'applications immersives ;
- **Outils :** structure modulaire ;
- **Entrees / Sorties : ´** mise en place des ALC au sein des modules d'interaction et de l'application immersive.

Les ALC de type logicielles ou sensorielles (graphiques, sonores, etc.) peuvent être ajoutés à l'application immersive à différents niveaux. Nous avons vu auparavant que des ALC étaient directement intégrées à la structure des modules d'interaction, mais des ALC plus globales peuvent également être ajoutées à l'application immersive. Par exemple, les éléments interactifs de la scène virtuelle peuvent scintiller, ou présenter une surbrillance, permettant à l'utilisateur de les différencier plus facilement des éléments non-interactifs de la scène.

# **Réalisation des l<sup>2</sup> sensori-motrices**

Comme précisé sur la Figure [5.22,](#page-139-0) afin d'optimiser les temps de développement, les tâches concernant la réalisation de l'activité de définition des métaphores d'interaction sont menées en parallèle de l'activité de réalisation des l<sup>2</sup> sensori-motrices.

L'activité de *réalisation des l<sup>2</sup> sensori-motrices* est composée de 3 tâches permettant de traiter la partie "pratique" de la conception et du developpement de l'application immer- ´ sive : le choix des périphériques d'interaction, mapping des techniques d'interaction et finalisation des développements. Nous présentons ces 3 tâches.

**Choix des périphériques d'interaction compatibles** Choisir le périphérique d'interaction le plus adapté à la représentation des MSI choisis et implémentés au sein des modules d'interaction.

- **Responsable :** developpeur d'applications immersives ; ´
- $-$  **Entrées / Sorties :** choix effectué au sein du catalogue logiciel, référençant l'ensemble des périphériques d'interaction disponibles, contenu dans la base de données globale.

La méthodologie 3<sup>12</sup> préconise de choisir le meilleur périphérique d'interaction en fonction des MSI choisis, même si cela implique des les acquérir ou de les créer spécifiquement pour cet usage. Dans notre cas, pour d'évidentes raisons économiques, et pratiques, les périphériques d'interaction utilisés seront choisis parmi le catalogue matériel contenant les périphériques disponibles, et déjà interfacé avec le système (pilote, SDK, etc.).

En effet, nous partons du principe que dans le laps de temps attribué au développement des applications immersives, il n'est pas envisageable d'intégrer de nouveaux périphériques d'interaction lors de l'exécution de la phase ponctuelle. Cette intégration s'effectue de manière découplée au sein des tâches associées à la phase continue de la méthodologie ASAP (voir section 5.3.3.2).

De plus, il est nécessaire de limiter le nombre de périphériques utilisés en simultané et l'utilisation de périphériques d'interaction invasifs ou longs à mettre en place doit être motivée par une nécessité. En effet, il est nécessaire de prendre en compte le fait que, pour maximiser la dynamique de groupe, il est intéressant de favoriser un changement fréquent d'utilisateur immergé.

La tâche suivante, le mapping des techniques d'interaction, se situe chronologiquement au carrefour de l'activité de réalisation des l<sup>2</sup> mentales et des l<sup>2</sup> sensori-motrices. Celle-ci intervient une fois que des modules d'interaction ont été choisis ou développés afin de répondre aux PCV nécessitant un interfaçage comportemental (voir Figure 5.22).

Mapping des techniques d'interaction déterminer la représentation sensorielle et motrice du MSI associé au module traité en fonction du ou des périphériques d'interaction choisis. Cette tâche intervient seulement lorsque les modules réutilisés ne sont pas compatibles avec le périphérique choisi, et également lorsque de nouveaux modules ont été développés.

- Responsable : développeur d'applications immersives ;
- Entrées / Sorties : modifications effectuées directement au sein des modules d'interaction et de la scène virtuelle.

Il s'agira ici d'une part de traduire, de la meilleure façon possible, le MSI considéré en gestes utilisateurs (au sens des gestes tels que décrit en section 5.3.2.4), et d'autre part de déterminer la meilleure réponse sensorielle que peut envoyer le système à l'utilisateur. Ces gestes doivent ensuite être traduits en seuils ou en impulsions en fonction des capteurs ou boutons du périphérique d'interaction choisi.

Ce mapping fait partie intégrante de l'utilisabilité de l'application immersive, il doit permettre de minimiser la différence entre le comportement du système désiré par l'utilisateur et son comportement effectif. Ainsi, même si ce mapping sera validé en terme d'utilisabilité dans le étapes ultérieures, le développeur ne doit pas hésiter à faire appel aux compétences de l'expert en utilisabilité des environnements virtuels pour déterminer le meilleur compromis.

**Finalisation des développements** finaliser le développement de l'application immersive (lien des modules avec la scène et complément de développement si nécessaire).

- **Responsable :** developpeur d'applications immersives ; ´
- **Outils :** utilisation de techniques issues du domaine des IHM [\[142\]](#page-262-0) : observations et entretiens semi-directifs ;
- $-$  **Entrées** / **Sorties** : développements effectués directement au sein de l'application immersive.

Cette tâche permet notamment d'effectuer les liens entre modules, avec la scène de base ou avec le prototype virtuel. Ceci afin d'obtenir une application fonctionnelle structurée comme le présente la Figure [5.10](#page-118-0) page [115.](#page-118-0)

En plus du lien entre modules, il est également possible d'effectuer quelques développements complémentaires, par exemple des scénarios ou autres éléments propres au produit pour compléter l'application, n'entrant pas dans le cadre d'une structure modulaire.

# **Tests et debug**

Une fois le développement finalisé, il est nécessaire de vérifier le bon fonctionnement de l'application immersive. Dans la plupart des cas, les applications immersives sont développées sur des stations informatiques classiques, et non directement sur les plateformes immersives.

Dans ce contexte de développement, une première passe de tests et corrections peut être effectuée, mais devrait impérativement être suivie par une courte séance de tests et débug sur système immersif. En effet, les contraintes propres aux systèmes immersifs (clusters, temps réel, échelle 1, etc.) peuvent impliquer des erreurs non détectables sur station classique.

L'activité de *tests et debug* est composée d'une seule tâche :

Débug détecter et corriger les problèmes et erreurs subsistants au sein de l'application immersive.

- **Responsable :** developpeur d'applications immersives ; ´
- **Outils** : phase de test prélimiaire effectuée sur station de développement, complétée par une phase de débug finale effectuée sur plateforme immersive ;
- $-$  **Entrées / Sorties** : les tests et corrections (débug) sont effectués directement au sein de l'application immersive.

# $5.3.4.4/$  ÉTAPE  $4:$ ÉVALUATION DE L'UTILISABILITÉ

Le renforcement de l'utilisabilité des applications immersives développées fait partie d'un des objectifs principaux de la méthodologie ASAP. Il est garanti par l'intégration d'un expert en utilisabilité comme un membre à part entière de l'équipe RV, accompagné par une évaluation de l'utilisabilité effectuée en deux temps.

Les tâches, rôles et work products associés à ces deux activités d'évaluation sont représentés par la Figure [5.24](#page-148-0) sous la forme d'un diagramme détaillé d'activité au formalisme SPEM.

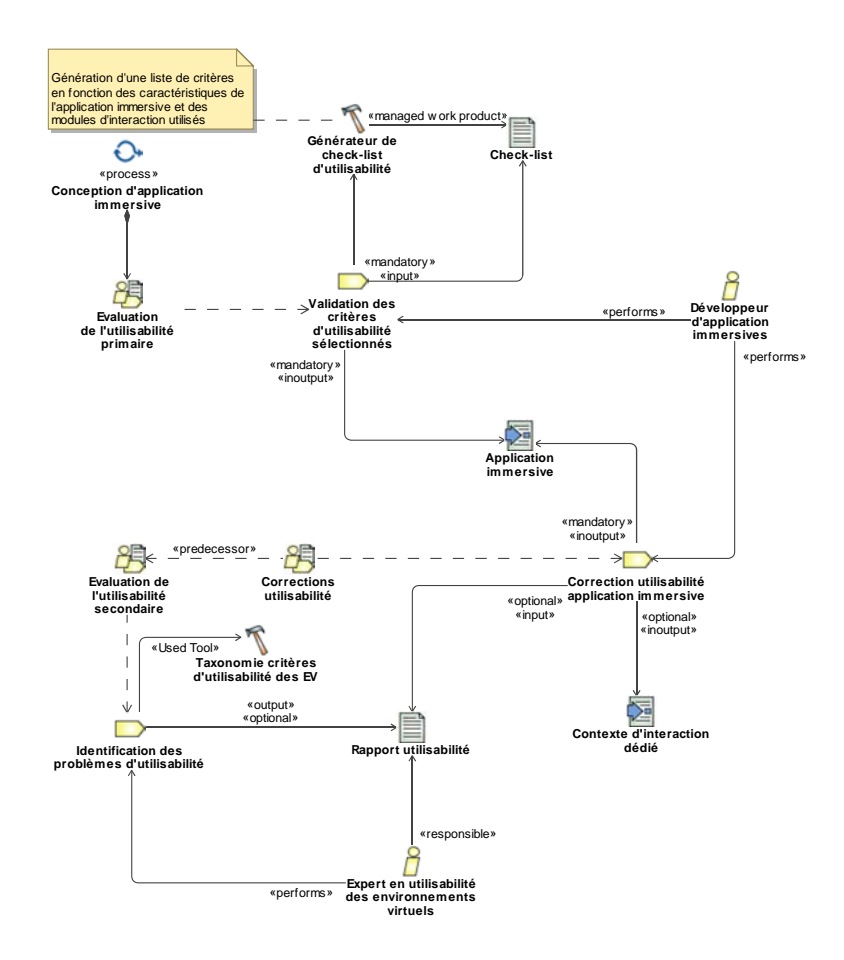

<span id="page-148-0"></span>FIGURE 5.24 – Diagramme détaillé pour l'activité d'évaluation de l'utilisabilité de l'outil immersif développé, de la phase ponctuelle et microscopique ASAP, au formalisme SPEM

Les deux activités d'évaluation de l'utilisabilité de l'applications immersives sont détaillées ci-après.

#### <span id="page-148-1"></span>**Évaluation primaire de l'utilisabilité**

La première évaluation est directement effectuée par le développeur d'application immersive, au sein du processus de conception d'application immersive, et permet d'eliminer ´ les problèmes d'utilisabilité courants.

L'activité d'évaluation primaire de l'utilisabilité est composée d'une seule tâche :

Validation des critères d'utilisabilité sélectionnés permettre au développeur de proposer une première version fonctionnelle de l'application immersive exempte des problèmes d'utilisabilité généralement rencontrés.

- Responsable : développeur d'applications immersives ;
- Outils : liste de critères d'utilisabilité :
- Entrées / Sorties : critères issus de la base de données des critères d'utilisabilité des environnements virtuels contenue par la base de données globale.

La liste de critères utilisée est proposée sous la forme d'une check-list de différents éléments à vérifier par le développeur au niveau de l'application immersive. Afin de ne proposer que des éléments pertinents par rapport au type d'application développé, à la plateforme immersive utilisée ou bien encore au type de produit examiné par lors de la revue de projet immersive, une check-list personnalisée est générée pour chaque nouvelle application immersive.

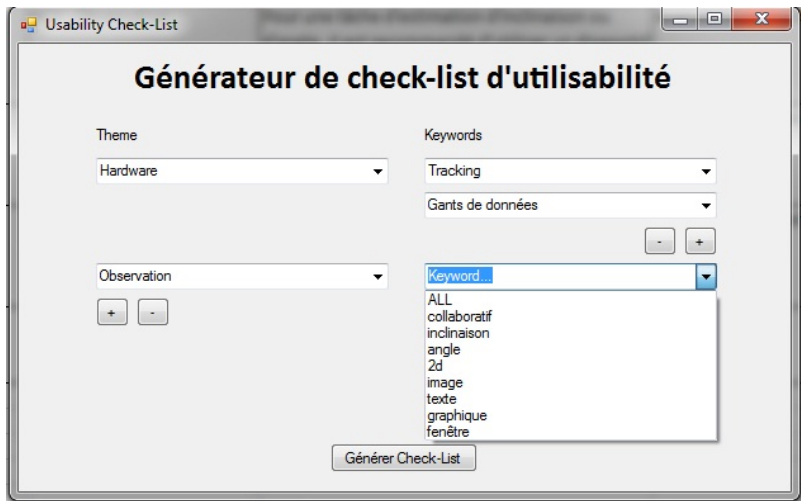

<span id="page-149-0"></span>FIGURE 5.25 - Générateur de check-list d'utilisabilité

Pour ce faire, un utilitaire a été développé permettant au développeur d'applications immersives de renseigner les paramètres correspondants à l'application immersive, comme décrit par la Figure 5.25. Ces paramètres sont composés de thèmes généraux, raffinés par une sélection de mots clés. En fonction des ces paramètres, le générateur de *check*list d'utilisabilité produit un liste de critères personnalisée. Au sein de cette liste, chaque élément est présenté sous la forme : Critère / Intitulé / Exemple.

Cette check-list peut être générée en début de développement et être utilisée comme une liste de directives de développement par le développeur. Elle peut également être générée en fin de cycle de développement et être utilisée comme quide à une évaluation de l'application immersive.

L'utilisation de cette *check-list* permet de limiter le nombre d'itérations à effectuer après la seconde phase d'évaluation de l'utilisabilité de l'application immersive que nous allons détailler ci-après.

# Évaluation secondaire de l'utilisabilité

La deuxième évaluation est quant à elle effectuée par l'expert en utilisabilité des environnements virtuels au sein d'une étape dédiée de la phase ponctuelle de la méthodologie ASAP, et permet de détecter des problèmes d'utilisabilité plus fins.

L'activité d'évaluation secondaire de l'utilisabilité est composée d'une seule tâche :

Identification des problèmes d'utilisabilité permettre de détecter des problèmes d'utilisabilité plus fins que lors de la phase d'évaluation primaire, et améliorer l'utilisabilité des applications immersives développées.

- Responsable: expert en utilisabilité d'applications immersives;
- Outils: recueils d'heuristiques ou de directives de conception [70, 59, 10, 11];
- Entrées / Sorties : rédaction d'un rapport d'utilisabilité référençant les problèmes d'utilisabilité identifiés à corriger. Ce rapport peut également faire apparaitre des conseils pour la correction des ces défauts.

L'expert en utilisabilité des environnements immersifs effectue son évaluation en situation immersive. Cette évaluation est basée en partie sur l'utilisation de recueils d'heuristiques ou de directives de conception [59, 26, 11], ainsi que sur l'expertise de l'expert en utilisabilité à travers la réalisation d'un cognitive walkthrough<sup>3</sup>.

Si des problèmes d'utilisabilité sont identifiés, ils doivent être corrigés par le développeur d'applications immersives. L'application ainsi corrigée est ensuite évaluée une nouvelle fois par l'expert en utilisabilité, et itère ainsi jusqu'à ce que l'application soit jugée utilisable dans le cadre d'une revue de projet immersive.

# 5.3.4.5/ ÉTAPE 5 : UTILISATION

Une fois l'application immersive développée et validée, il est nécessaire de préparer son utilisation, notamment à travers la mise en place du contexte d'interaction autour de la plateforme. Une fois le contexte d'interaction en place, l'application immersive est utilisée par les concepteurs de produits dans le cadre d'une revue de projet immersive. L'utilisation de l'application immersive va faire progresser la conception vers le produit final. Avec cette évolution, les besoins des concepteurs vont évoluer, et parfois totalement changer, il sera donc nécessaire de faire évoluer l'application immersive en fonction de l'évolution de ces besoins.

Les tâches, rôles et work products associés à cette activité d'usage de l'application immersive sont détaillés par la Figure 5.26 sous la forme d'un diagramme détaillé d'activité au formalisme SPEM.

L'activité d'usage de l'application immersive est composée de 3 tâches : la mise en place du contexte d'interaction, l'usage de l'application immersive au sein d'une revue de projet immersive et l'observation de cette revue de projet. Nous détaillons ces 3 tâches.

<span id="page-150-0"></span><sup>3.</sup> Un cognitive walkthrough [25] désigne une approche permettant à un utilisateur expert d'évaluer une interface utilisateur (ou une application immersive) en effectuant toutes les tâches qu'un utilisateur pourrait vouloir effectuer afin de valider que chacune d'elle est supportée par l'application.

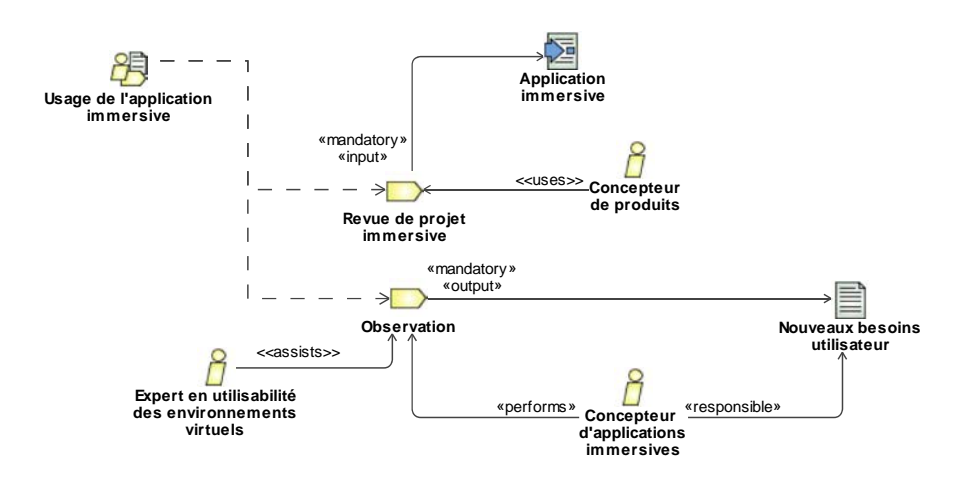

<span id="page-151-0"></span>FIGURE 5.26 – Diagramme détaillé pour l'activité d'usage de l'outil immersif, de la phase ponctuelle et microscopique ASAP, au formalisme SPEM

**Mise en place du contexte d'interaction** permettre la definition et la mise en place du ´ contexte d'interaction approprie en amont de la revue de projet immersive en fonction ´ des éléments à intégrer et du nombre d'utilisateurs.

- **Responsable :** responsable technique de la plateforme immersive ;
- **Entrees / Sorties : ´** choix de la configuration du contexte d'interaction parmi les contextes prédéfinis au sein de la base d'arrangements pour le contexte d'interaction contenue dans la base de données globale, en fonction du nombre de participants et des éléments à intégrer.

**Revue de projet immersive** usage de l'application immersive par les concepteurs de produits.

Une fois le contexte mis en place, la revue de projet immersive peut avoir lieu. Lors de l'usage de l'application immersive par les concepteurs, il est indispensable que le responsable technique de la plateforme immersive soit present pour assister les concep- ´ teurs lors du changement d'utilisateur immergé, mais également pour les assister dans l'utilisation de l'application immersive si nécessaire.

**Observation de la revue de projet immersive** collecter des retours d'expérience et identifier les nouveaux besoins des concepteurs de produits pour la prochaine application immersive. Ceci permettra d'optimiser le temps nécessaire à la mise en place de la nouvelle application immersive lors de la prochaine iteration de la phase ponctuelle. ´

- **Responsable :** expert en utilisabilite des environnements immersifs ; ´
- **Outils :** observation de l'usage guidee par l'utilisation de grilles d'observations ; ´
- **Entrees / Sorties : ´** redaction d'un recueil d ´ ecrivant les nouveaux besoins utilisateurs. ´

# *5.4.* RÉSUMÉ DES APPORTS

#### $5.3.4.6$ /  $E$  TAPF 6-1 : ITERATION

Une fois la revue de projet immersive terminée, il est nécessaire de se poser la question de l'utilité de la RV pour la suite du projet. En effet, les projets de conception de produits se terminent encore souvent par la construction d'un prototype physique. Celui-ci permet aux concepteurs de valider une dernière fois les choix effectués avant la mise en production.

Ce questionnement de l'utilisation de la RV doit se poser conjointement entre le chef de projet (conception de produits) et le concepteur d'applications immersives. Dans le cas où il est décidé de poursuivre l'utilisation de la RV pour la phase suivante du processus de conception de produits, une nouvelle itération de la phase ponctuelle de la méthodologie ASAP est déclenchée. Dans le cas contraire, la phase ponctuelle est clôturée et les développeurs, concepteurs et experts en utilisabilité d'environnements immersifs peuvent être réaffectés à un nouveau projet, ou effectuer des activités associées à la phase continue de la méthodologie ASAP.

# 5.4/ RÉSUMÉ DES APPORTS

Dans le cadre de ces travaux de thèse, nous proposons de systématiser l'utilisation des objets intermédiaire de conception (OIC) sous la forme d'outils immersifs d'assistance à la convergence interdisciplinaire afin, d'une part, de faciliter le déroulement des processus de conception de produits concourants et multidisciplinaires et, d'autre part, d'améliorer l'acceptation de la RV par les concepteurs de produits à travers un renforce-ment de l'utilité et de l'utilisabilité des applications immersives [\[15,](#page-255-2) [16\]](#page-255-3).

La principale difficulté est de définir un cadre technique et méthodologique permettant le développement de nombreuses applications, en un minimum de temps, tout en conservant une approche anthropocentrée.

La méthodologie ASAP, proposée dans ce chapitre, permet, selon de nous, de répondre à ces différentes contraintes.

En effet, le temps de développement des applications immersives est optimisé par la division du processus de conception et développement en deux phases complémentaires : une phase continue et macroscopique et une phase ponctuelle et microscopique. Ce processus, basé sur l'approche méthodologique  $3l^2$ , est facilité par la structuration des interfaces comportementales sous forme de modules d'interaction, permettant la réutilisation aisée des développements précédents.

De plus, l'utilité des applications immersives développées est améliorée, d'une part, par le développement systématique d'applications immersives dédiées (pour chaque phase de convergence interdisciplinaire, de chaque projet de conception de produits) et, d'autre part, par l'intégration d'une double phase d'identification des besoins utilisateurs permettant de combiner des besoins généraux issus de la phase macroscopique à des besoins spécifiques issus de la phase microscopique.

L'utilisabilité des applications immersivse développées, quant à elle, est améliorée par l'utilisation d'une approche anthropocentrée et par l'intégration d'un expert en utilisabilité des environnements immersifs à l'équipe RV.

En conséquence, la méthodologie ASAP, telle que proposée, devrait permettre de réduire

les temps de développements tout en favorisant l'utilité et l'utilisabilité des applications immersives développées.

Dans la suite de ces travaux de thèse, nous allons nous attacher à vérifier expérimentalement la pertinence de notre approche. En effet, nous allons démontrer que la méthodologie ASAP permet effectivement d'améliorer la collaboration multidisciplinaire des acteurs du processus de conception de produits et l'acceptation de la RV par les concepteurs de produits. Ces éléments seront évalués à travers deux séries expérimentales. La première se focalise sur la faisabilité de l'application de la méthodologie ASAP en milieu industriel. La seconde s'intéresse à l'évaluation de l'impact de la méthodologie ASAP sur les temps de développement, sur l'utilité et l'utilisabilité des applications immersives, et cherche également à identifier les apports de l'approche ASAP par rapport aux outils traditionnellement utilisés par les concepteurs de produit.

# V EXPÉRIMENTATIONS

# 151

# MISE À L'ÉPREUVE DE LA MÉTHODOLOGIE ASAP : CAS D'APPLICATION INDUSTRIELS

# 6.1/ INTRODUCTION

La méthodologie ASAP a été définie pour être déployée en environnement industriel. Afin de valider sa faisabilité dans le cadre d'une exploitation en milieu industriel, nous avons appliqué cette dernière à plusieurs cas concrets lors de la réalisation de projet industriels au sein de l'équipe ERCOS. Nous nous sommes notamment intéressés à deux projets de conception de produits, l'un étant directement commandé par une entreprise de la région, et l'autre étant réalisé dans le cadre d'un projet de recherche européen.

Ces deux projets industriels ont été menés en respectant la structure générale du processus concourant de conception centrée sur l'homme de produits [93](voir section 1.4.2). Dans le cadre de cette expérimentation, nous nous sommes intéressés plus particulièrement aux différentes phases de convergence interdisciplinaire pour lesquelles l'utilisation de la RV semblait la plus pertinente. Dans ce cadre, nous avons conçu et proposé des outils immersifs d'assistance à la convergence en utilisant la méthodologie ASAP.

Les revues de projet immersives se sont déroulées dans une salle dédiée comprenant une plateforme immersive mono-utilisateur de type CAVE™ [34] à 3 faces : un sol et deux murs, permettant d'afficher des images en stéréoscopie active. La plateforme est également équipée d'un système de tracking optique et d'un ensemble complet de cibles permettant de repérer dans l'espace les principaux membres de l'utilisateur, ainsi que divers supports physiques (objets ou outils) pouvant être intégrés à la scène virtuelle. Il est également possible de mettre en œuvre une série de périphériques d'interaction en fonction des besoins des utilisateurs : gants de données, Wiimote™, joypad, tablette tactile, etc. La salle est également prévue pour pouvoir mettre en place diverses stations de travail annexes de type station CAO, ou tablette graphique. Au sein de ce type de plateforme immersive, l'image est en permanence recalculée en fonction du point de vue de l'utilisateur immergé. Par conséquent, les utilisateurs non-immergés n'obtiennent qu'une image distordue depuis l'extérieur de la plateforme. Ainsi, un écran monoscopique de grande dimension permet également de projeter le point de vue de l'utilisateur immergé sans distorsions. Enfin, une table de réunion modulable peut être mise en place et configurée en fonction du nombre d'acteurs de la revue de projet immersive (voir section 5.3.3.3).

Concernant la partie conception d'applications immersives, l'équipe RV est composée de 3 membres : un concepteur d'applications immersives, un développeur d'applications immersives et un expert en utilisabilité des environnements virtuels. L'environnement de développement utilisé est le logiciel d'édition 3DVIA Virtools 5.

# 6.2/ HYPOTHÈSES

L'objectif principal de cette expérimentation est de valider la faisabilité de la méthodologie ASAP en contexte industriel. Pour ce faire, cette méthodologie a été appliquée dans le cadre de deux projets industriels de conception de produits, pour la conception de 6 outils immersifs d'assistance à la convergence interdisciplinaire dédiés.

Notre hypothèse est que la méthodologie ASAP est viable pour une application en contexte industriel.

En effet, nous faisons l'hypothèse que les temps et les délais de développement de la méthodologie ASAP sont en accord avec les contraintes industrielles. De plus, nous faisons également l'hypothèse que les concepteurs de produits devraient avoir un retour d'expérience positif sur les critères d'utilité, d'utilisabilité et d'acceptabilité des applications immersives, sur la contribution des applications immersives à l'avancement du projet ou sur la réduction des coûts et des délais de conception du produit.

# 6.3/ MÉTHODE UTILISÉE

Pour répondre à ces hypothèses, la méthodologie ASAP a donc déployée tout au long du déroulement de deux projets industriels de conception de produits à travers plusieurs itérations de la phase ponctuelle. Ainsi, plusieurs revues de projet immersives ont pu être mises en place, chacune impliquant le développement d'une application immersive dédiée, développée en suivant la méthodologie ASAP.

Le premier de ces projets a été initié dans le cadre d'une collaboration entre l'équipe ERCOS et l'entreprise Larisys, spécialisée dans le développement de bancs de tests pour cartes électroniques ou produits finis [15] (Figure 6.1).

Le projet avait pour finalité la conception d'un poste de travail de type banc de test pour le contrôle qualité de cartes électroniques combinant une amélioration de l'ergonomie avec la mise en place d'une esthétique produit.

L'application de la méthodologie ASAP dans ce contexte a permis aux acteurs du projet de bénéficier d'une assistance à la convergence interdisciplinaire à travers la mise en place de deux OIC, sous la forme de deux applications immersives dédiées.

Le deuxième projet, quant-à-lui, s'inscrivait dans le cadre du projet européen Moby-Post (Figure 6.2). Ce projet avait pour principal objectif la conception d'un véhicule zéro émission (utilisant un carburant de type hydrogène) spécifiquement dédié à la distribution du courrier [16].

Dans le cadre de la réalisation de ce projet, l'équipe ERCOS était chargée l'ergonomie de la cabine de pilotage pour la conduite et la distribution du courrier et du style du

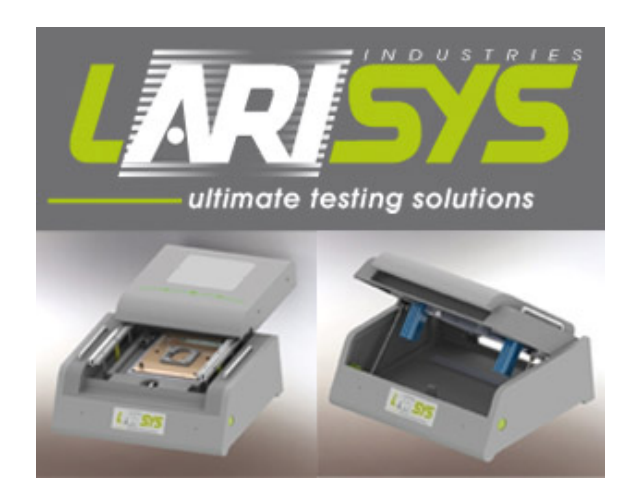

FIGURE 6.1 - Illustration de bancs de tests produits par la société Larisys

<span id="page-158-0"></span>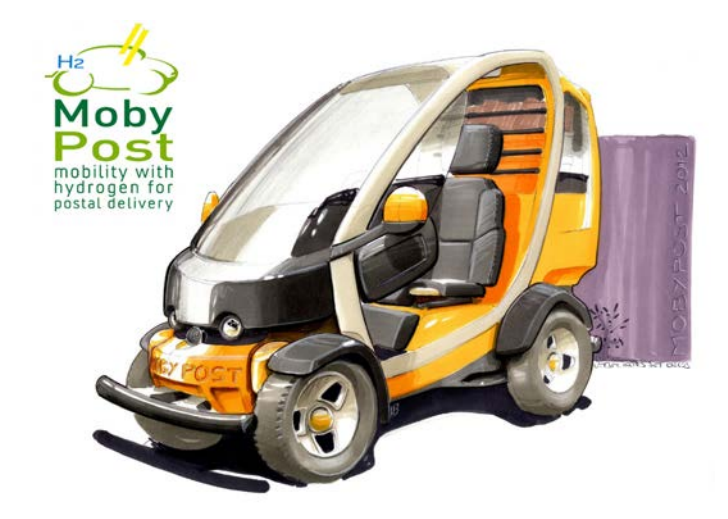

<span id="page-158-1"></span>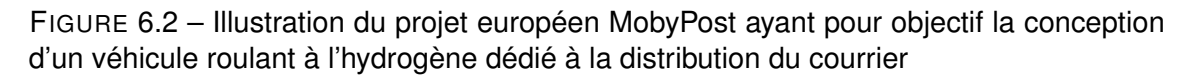

véhicule. La réalisation du projet demandait de tenir compte des contraintes techniques apportées par le fabricant, et de l'intégration de la chaine énergétique à hydrogène dans le châssis de la voiture. De plus, les concepteurs devaient également prendre en compte les contraintes d'usage et de posture liées à l'activité de travail (distribution du courrier).

L'intérêt de l'application de la méthodologie ASAP dans le cadre de ce projet était multiple. D'une part, il s'agissait de permettre la collaboration entre de nombreux intervenants aux spécialités métier très éloignées. Mais également de permettre une collaboration efficace lors des rares rencontres entre des équipes éloignées géographiquement lors des jalons du processus de conception. Enfin, il était primordial que les sessions immersives ne ralentissent pas la progression du projet : l'utilité et l'utilisabilité des applications constituaient donc un enjeu majeur de ces développements.

Afin d'apporter un éclairage pratique, complémentaires aux informations théoriques présentées par le chapitre 5, nous allons en premier lieu présenter une itération complète de la phase ponctuelle de la méthodologie ASAP. Les tâches associées à la phase continue de la méthodologie ASAP ne seront pas détaillées car ces tâchess de fond se déroulent durant les temps inter-projets.

Pour les applications suivantes, nous résumerons le développement de l'application à un tableau récapitulatif des éléments pertinents pour notre analyse.

# 6.4/ PROJET INDUSTRIEL 1 : LARISYS

La Figure [6.3](#page-159-0) présente le déroulement du projet de conception du poste de travail, mis en relation avec le déroulement de notre expérimentation. Cette figure détaille notamment la synchronisation entre l'avancement du projet de conception de produits et les differentes ´ itérations de la phase ponctuelle de la méthodologie ASAP.

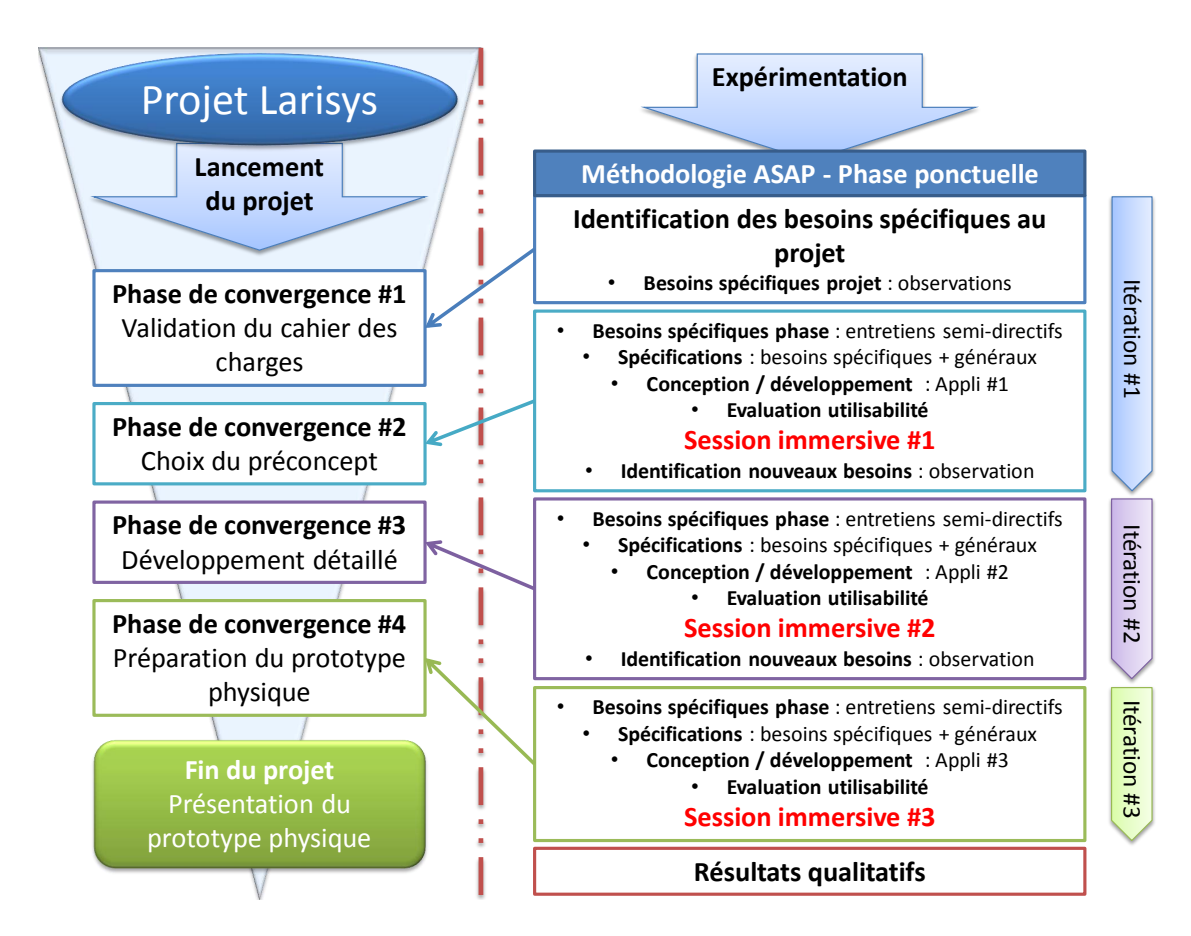

<span id="page-159-0"></span>FIGURE 6.3 – Déroulement du projet Larisys et de la série expérimentale associée

Ainsi, 3 revues de projet immersives ont pu etre mises en place dans le cadre du projet ˆ Larisys, sur 3 jalons du processus de conception de produits. Chacune de ces revues a donné lieu à la mise en place d'un outil d'assistance à la convergence interdisciplinaire développé à l'aide de la méthodologie ASAP.

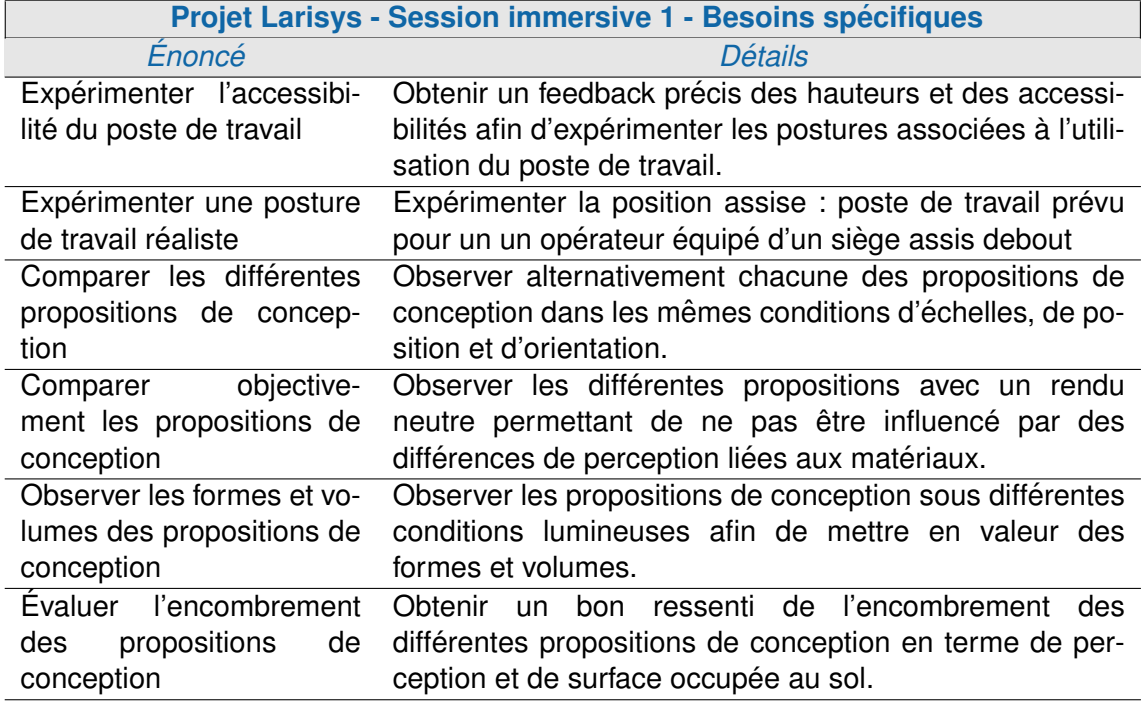

<span id="page-160-0"></span>TABLE 6.1 – Identification des besoins spécifiques au projet et à la phase de convergence "choix du préconcept" du projet Larisys

#### 6.4.1/ DESCRIPTION DÉTAILLÉE D'UNE ITÉRATION DE LA PHASE PONCTUELLE DE LA MÉTHODOLOGIE ASAP : PROJET LARISYS - PHASE DE CHOIX DU **PRÉCONCEPT**

Comme présenté par la Figure [6.3,](#page-159-0) la première session immersive du projet Larisys est intervenue au moment de la phase de choix du préconcept. Cette phase de convergence interdisciplinaire vise à aboutir à la définition d'un préconcept à développer, parmi les différentes propositions de préconcepts, en accord avec les différents experts métiers du processus de conception de produits. Dans le cas de ce projet de conception, les propositions de préconcepts émanaient du designer industriel, en accord avec les préconisations etablies par l'ergonome. ´

Nous allons détailler dans les sections suivantes les différentes étapes de l'application de la méthodologie ASAP ayant permis l'implémentation des différents outils immersifs d'assistance à la convergence interdisciplinaire. Par souci de clarté, nous spécifierons, pour chaque étape, quels sont les éléments issus de la base de données globale (capitalisés par les tâches de fond de la phase continue).

**Identification des besoins spécifiques au projet et à la phase de convergence** En premier lieu, les besoins spécifiques au projet ont pu être identifiés par le concepteur d'applications immersives à l'aide d'observations de la première phase de convergence interdisciplinaire du projet de conception du véhicule (ici la phase de validation du cahier des charges). Comme préconisé par la méthodologie ASAP, ces observations sont cadrées à l'aide de grilles d'observation. En l'occurrence, la grille d'observation utilisée pour les observations réalisées dans le cadre de cette première itération de la phase

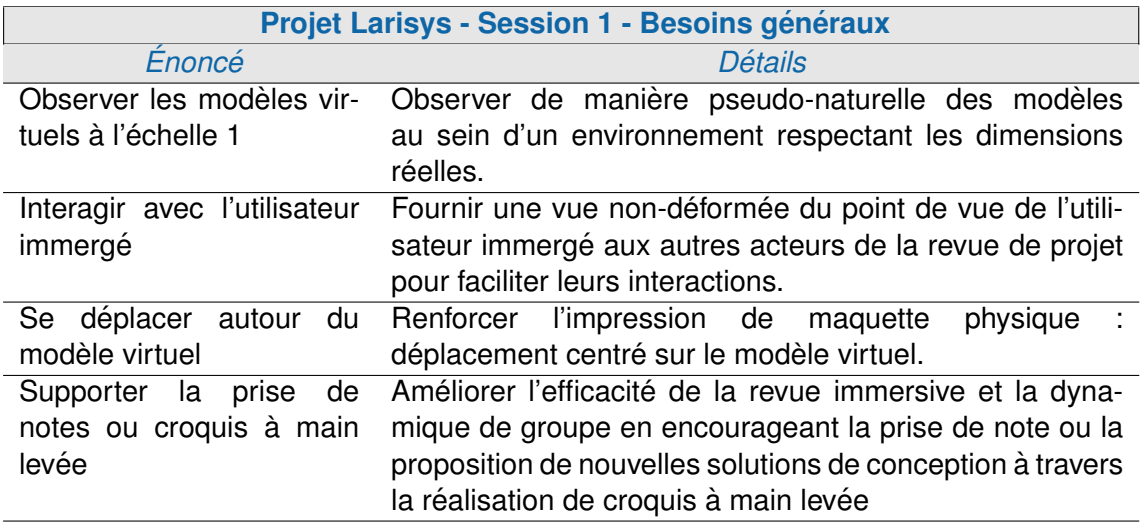

<span id="page-161-0"></span>TABLE 6.2 - Identification des besoins généraux des concepteurs pour la phase de convergence "choix des préconcepts" du projet Larisys

ponctuelle de la méthodologie ASAP est présentée en annexe E.

Ces besoins spécifiques au projet ont ensuite été confirmés et complétés par une identification des besoins spécifiques à la phase de convergence à assister. Ces derniers ont été collectés à l'aide d'entretiens semi-directifs menés par le concepteur d'applications avec les différents acteurs du processus de conception de produits.

L'ensemble des besoins spécifiques au projet et à la phase de convergence interdisciplinaire identifiés sont répertoriés par la Table 6.1.

Définition des spécifications complètes de l'application Les spécification complètes de l'outil d'assistance à la convergence interdisciplinaire sont déterminées à travers plusieurs étapes. Tout d'abord, les besoins spécifiques sont complétés par des besoins généraux issus de la base de données globale, en fonction des acteurs, du projet et de la phase de convergence concernée. Ces besoins généraux correspondent à des besoins de base permettant de garantir l'efficacité de la revue immersive, ou bien à des besoins implicites (non-exprimés car évidents) des concepteurs. Les besoins généraux identifiés pour cet outil sont détaillés par la Table 6.2.

Les besoins spécifiques et les besoins généraux identifiés sont mis en commun pour constituer les spécifications complètes de l'application immersive. Ces spécifications sont ensuite retraitées afin de classifier les besoins en 3 catégories distinctes :

- 1. Les besoins immersifs : ils correspondent aux  $l^2$  fonctionnelles, ou fonctionnalités immersives à mettre en place, classées par ordre décroissant d'importance ;
- 2. Les besoins non-immersifs : ils correspondent à des éléments à intégrer au sein du contexte d'interaction, autour de la plateforme immersive. Ces éléments permettent de répondre à des besoins pour lesquels une solution immersive n'est pas la solution la plus satisfaisante. Ils peuvent également être issus de besoins pour lesquels les concepteurs d'applications immersives ont estimé que le développement d'une fonctionnalité immersive dans le laps de temps imparti n'aurait pas abouti à une solution satisfaisante.

3. Les besoins non-fonctionnels : ils correspondent à des besoins intrinsèquement satisfaits par l'application, ou la plateforme immersive, sans nécessiter la mise en place de fonctions spécifiques

La Table 6.3 présente les spécifications pour l'application immersive à développer classifiées en fonction des trois types de besoins détaillés ci-dessus (colonne de gauche).

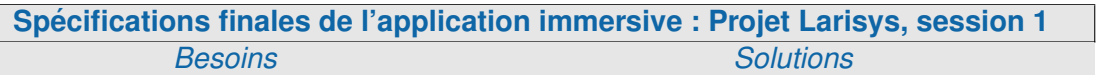

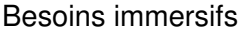

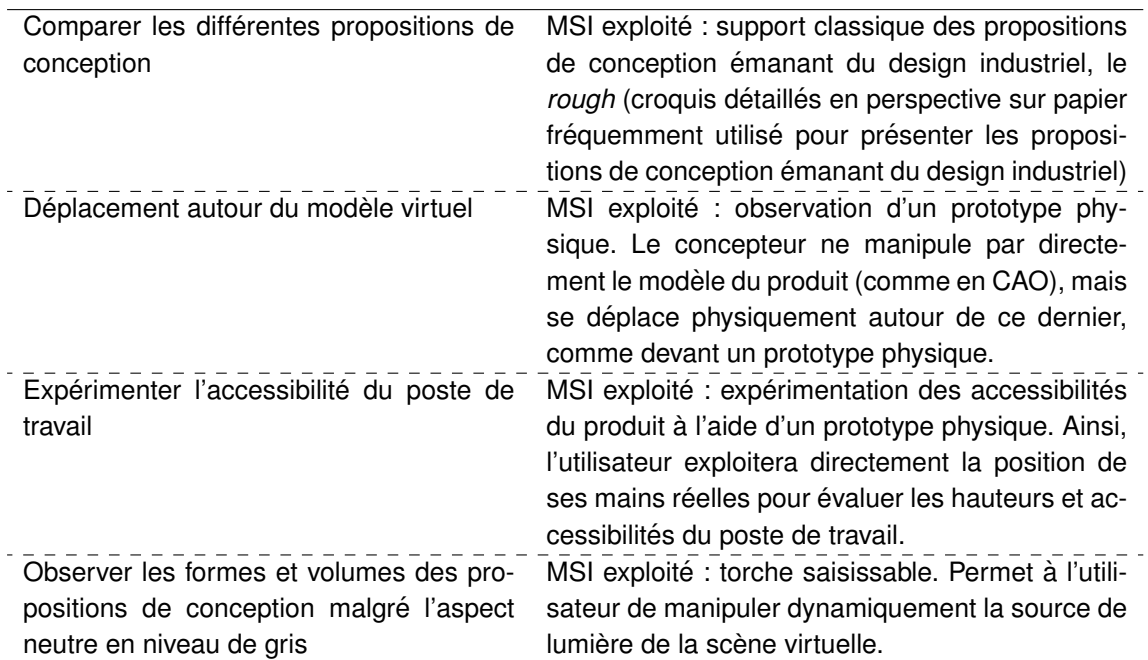

#### Besoins non-immersifs

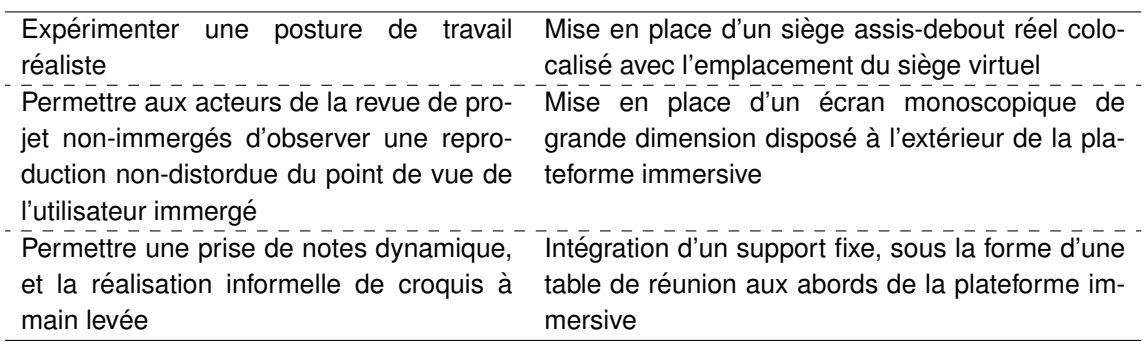

# Besoins intrinsèques

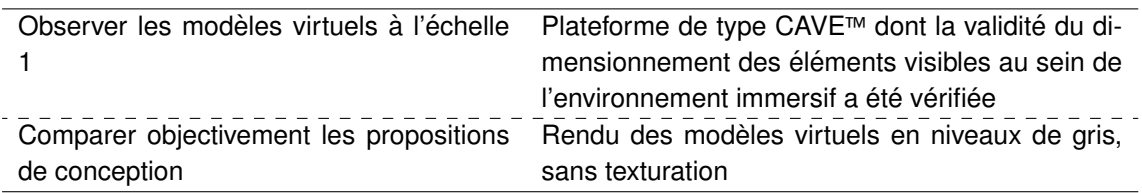

<span id="page-163-0"></span>TABLE 6.3 - Spécifications finales de l'application immersive : Projet Larisys, session 1

Conception de l'application immersive Le développement de l'application immersive débute à partir de la scène de base. En premier lieu, la check-list des critères d'utilisabilité généraux est générée à l'aide de l'utilitaire associé, en fonction des spécifications complètes de l'application immersive (pour plus de détails, voir section 5.3.4.4). Cette check-list servira de supports aux développeurs pour vérifier au cours du projet l'utilisabilité de l'application.

Les modèles du produit sont récupérés, convertis, optimisés et intégrés à la scène virtuelle. Dans le cadre du projet Larisys, afin de satisfaire le besoin de comparaison objective des propositions de conception, les modèles ont été préparés pour un affichage en niveaux de gris. Afin de maximiser la perception des formes et volumes, leur rendu graphique a été amélioré à l'aide d'ombrages pré-calculés (technique d'occlusion ambiante).

L'étape suivante nécessite de définir un monde virtuel. Dans le cas de notre étude, un environnement de type showroom industriel a été utilisé. Il est composé d'une pièce neutre et de dimensions limités afin de renforcer l'impression d'une maquette physique. Cet environnement a été encapsulé et paramétré à l'aide d'un module d'environnement permettant de définir ses dimensions, la présence ou pas d'une lumière d'ensemble, ainsi que sa position.

Ensuite, pour chacune des fonctionnalités immersives, issue des spécifications complètes, un MSI est identifié en vue de la mise en place d'interfaces comportementales (réalisation des  $l^2$  mentales).

Dans le cadre de notre projet, la Table 6.3 présente, dans la colonne de droite, les MSI choisis pour chaque besoin immersif, les éléments intégrés au contexte d'interaction pour chaque besoin non-immersif ainsi que les éléments de l'application répondant aux besoins intrinsèques.

Une fois les MSI déterminés, le développeur d'applications immersives doit parcourir le catalogue de modules d'interaction afin de déterminer si des modules existants peuvent répondre efficacement aux fonctionnalités immersives identifiées. Dans le cas de ce développement, deux modules existants ont été réutilisés :

- Le module d'interaction Mains Virtuelles : ce module permet à l'utilisateur d'expérimenter et d'évaluer les hauteurs à l'aide de la détection des collisions de ses mains virtuelles avec le préconcept affiché ainsi que ses accessibilités à travers la définition de points d'intérêts (voir Table 6.4).
- Le module d'interaction *Déplacement Prototype* : ce module vient en complément des possibilités de déplacement physique de l'utilisateur sur la plateforme immersive (voir Table 6.5). Il lui permet d'effectuer des déplacements plus importants autour du modèle virtuel affiché, notamment de s'approcher ou de s'éloigner virtuellement du modèle si le déplacement physique ne suffit pas.

En complément de ces deux modules existants, deux autres modules ont du être développés :

- Le module d'interaction Switch Modèles : ce module nous a permis de matérialiser la fonctionnalité de comparaison entre les différentes propositions de conception dans des conditions identiques (voir Table 6.6).
- Le module d'interaction Lampe Saisissable : ce module nous a permis de matérialiser la fonctionnalité d'observation des formes et volumes des propositions de conception, malgré leur aspect neutre en niveaux de gris (voir Table 6.7).

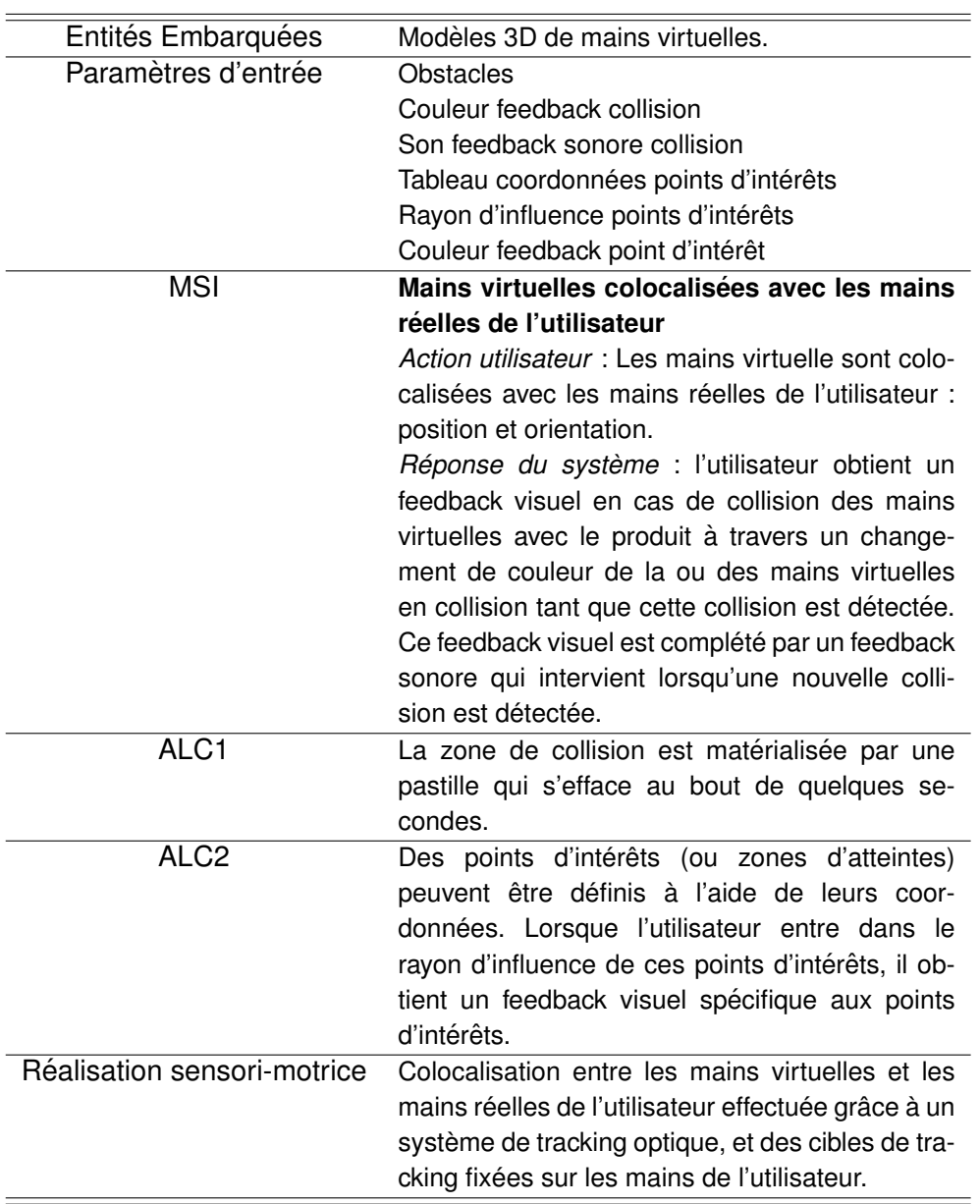

Module Mains Virtuelles

<span id="page-165-0"></span>TABLE 6.4 – Module d'interaction mains virtuelles

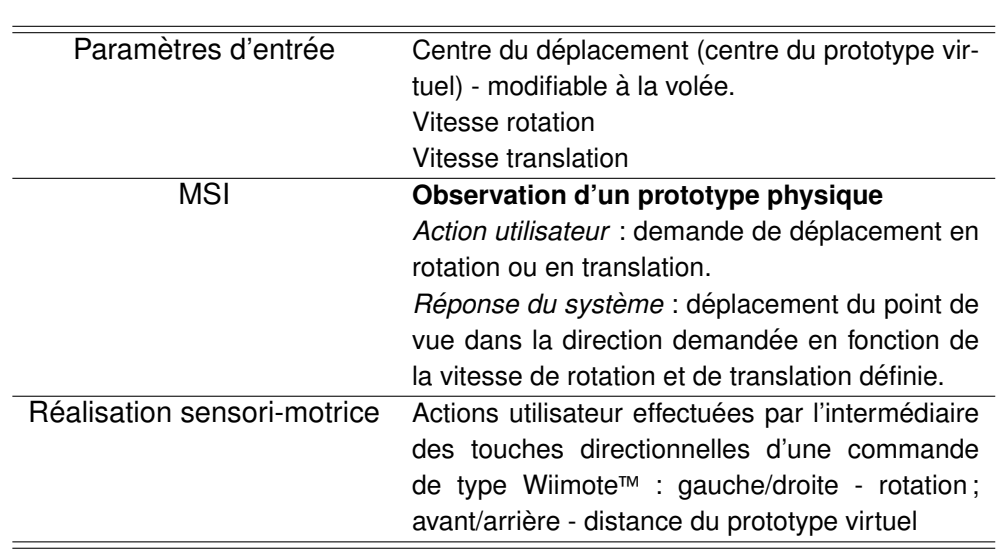

Module Déplacement Prototype

<span id="page-166-0"></span>TABLE 6.5 – Module d'interaction déplacement prototype

Une fois les modules développés, intégrés à la scène virtuelle, reliés aux éléments interactifs et l'application exempte de bugs, une évaluation détaillée de l'utilisabilité de l'application immersive est effectuée.

**Évaluation de l'utilisabilité** Cette évaluation est effectuée par l'expert en utilisabilité des applications immersives en utilisant différentes techniques. Dans le cas de cette application, l'expert a pu identifier des problèmes d'utilisabilité mineurs et a suggéré une amélioration du module lampe saisissable à travers l'ajout d'une ALC sous la forme d'un téléportation automatique de la lampe dès que l'utilisateur réalise le geste de saisie. Ainsi, ce dernier n'a pas besoin d'aller chercher la lampe à son emplacement actuel pour pouvoir la déplacer.

Une fois l'application validée en termes d'utilisabilité, il est ensuite nécessaire de préparer le contexte d'interaction autour de la plateforme immersive avant l'usage de l'application par les concepteurs de produits.

**Usage de l'application immersive** Préalablement au déroulement de la session immersive, il est nécessaire de mettre en place le contexte d'interaction autour de la plateforme immersive. En l'occurrence, la session immersive devait accueillir 5 acteurs : un concepteur mécanicien chef de projet, une ergonome, une designer industriel et deux représentants du client final. Ainsi, le contexte mis en place, issu des configurations référencées dans la base de données globale, était le contexte destiné à un effectif de 3 à 5 personnes décrit en Figure [6.4.](#page-169-0) À ce contexte de base sont intégrés les éléments correspondant aux besoins non-immersifs détaillés dans les spécifications de l'application immersive en Table [6.3.](#page-163-0)

Une fois le contexte d'interaction mis en place, l'outil immersif d'assistance à la conver-

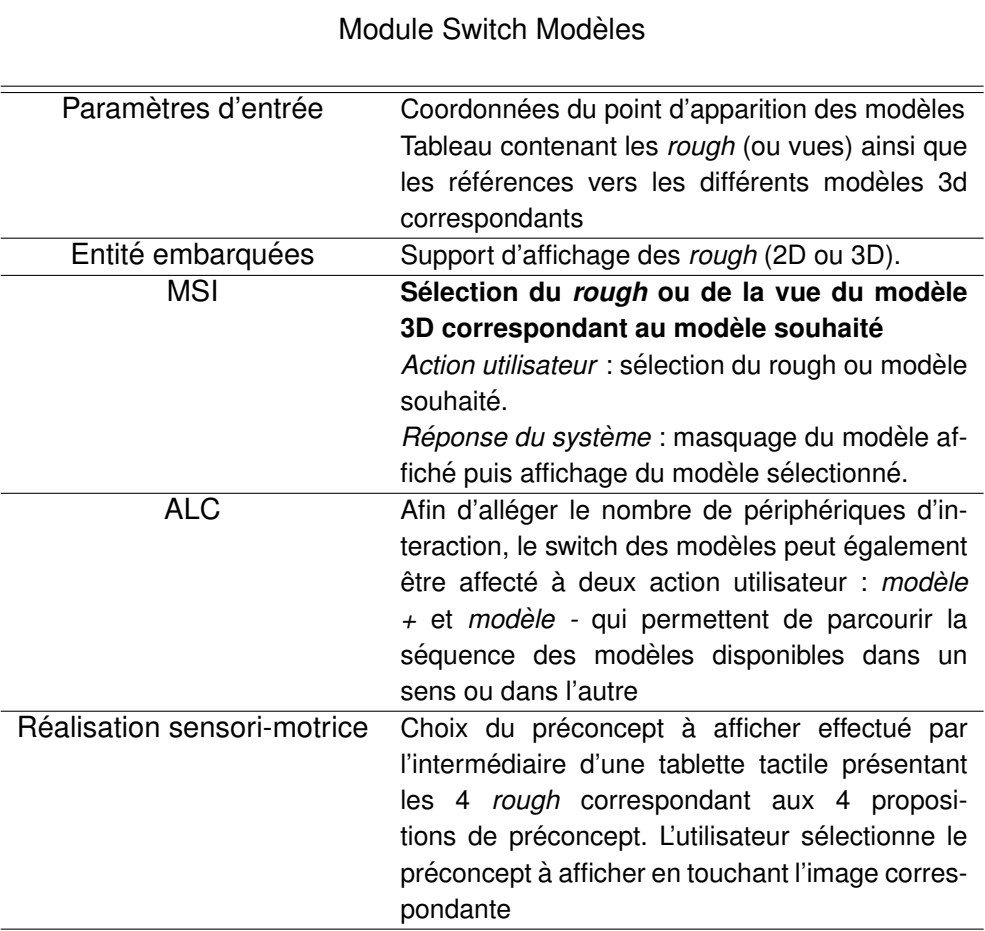

<span id="page-167-0"></span>TABLE 6.6 - Module d'interaction switch modèles

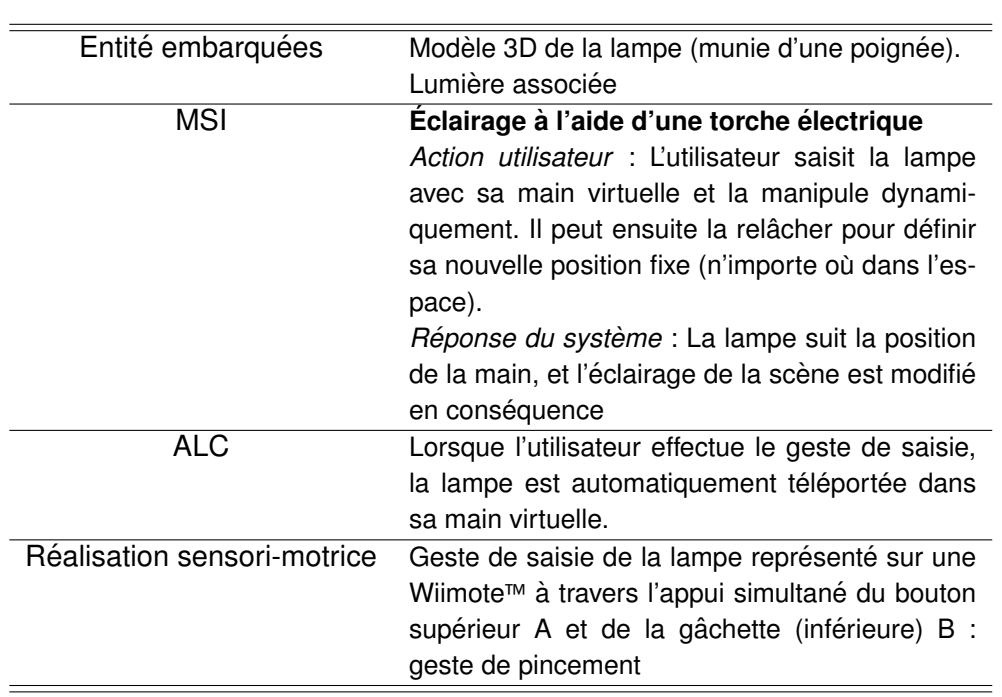

Module Lampe Saisissable

<span id="page-168-0"></span>TABLE 6.7 - Module d'interaction lampe saisissable

gence a ensuite été utilisé par les concepteurs dans le cadre d'une revue de projet immersive.

Durant cette revue de projet, tous les acteurs ont pu prendre la place de l'utilisateur immergé, mettre en avant leurs contraintes, discuter des avantages et inconvénients de chacune des propositions autour d'une représentation commune. Ainsi, le client final a pu effectuer son choix en ayant un aperçu très complet de la forme et de l'aspect envisagé pour le produit final. Cette utilisation est illustrée par la Figure 6.6. Le préconcept choisi à l'issue de cette session immersive est le préconcept #1 (voir Figure 6.6(a)). La table de réunion intégrée au contexte d'interaction a permis aux différents experts métiers, et notamment à l'ergonome, de prendre des notes concernant les observations et les remarques soulevées par le client final. La Figure 6.5 présente un extrait des croquis effectués au cours de la revue de projet immersive.

L'utilisation de cet outil a intrinsèquement fait progresser le projet de conception vers le produit final. Au cours de la session immersive, de nouveaux besoins ont étés verbalisés ou implicitement mis en avant par les concepteurs. De ce fait, il est nécessaire pour le concepteur d'applications immersives d'observer la session immersive afin d'identifier les nouveaux besoins utilisateurs à prendre en compte pour l'itération suivante de la phase ponctuelle de la méthodologie ASAP. Les observations collectées pour ce projet sont consultables en annexe E.

Afin de faire le bilan des délais de développements associés à cet outil immersif d'assistance à la convergence interdisciplinaire, nous décrivons un bref bilan :

- Temps d'import des modèles : 4 modèles (4h)

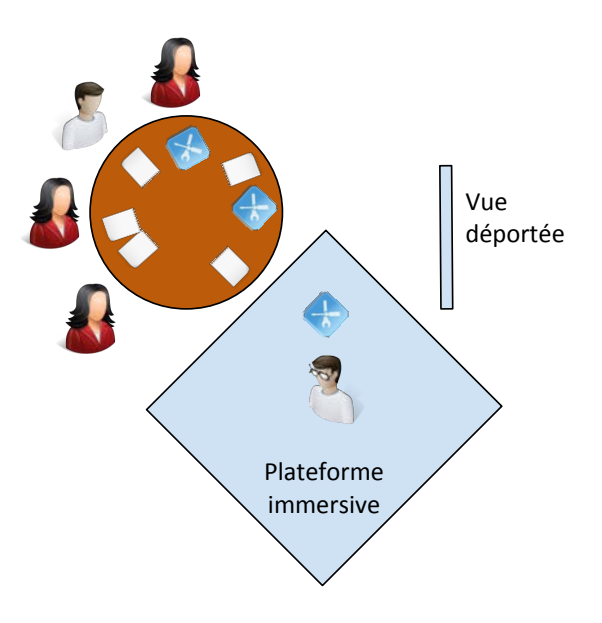

<span id="page-169-0"></span>FIGURE 6.4 – Contexte d'interaction mis en place pour la phase de choix des préconcepts dans le cadre du projet Larisys

- Temps de développement estimé : 2 modules (2,5h + 1h) + mise en place de la scène immersive (1h) = 4,5h; utilisabilité et déboguage de l'application immersive =  $2,5h$ 

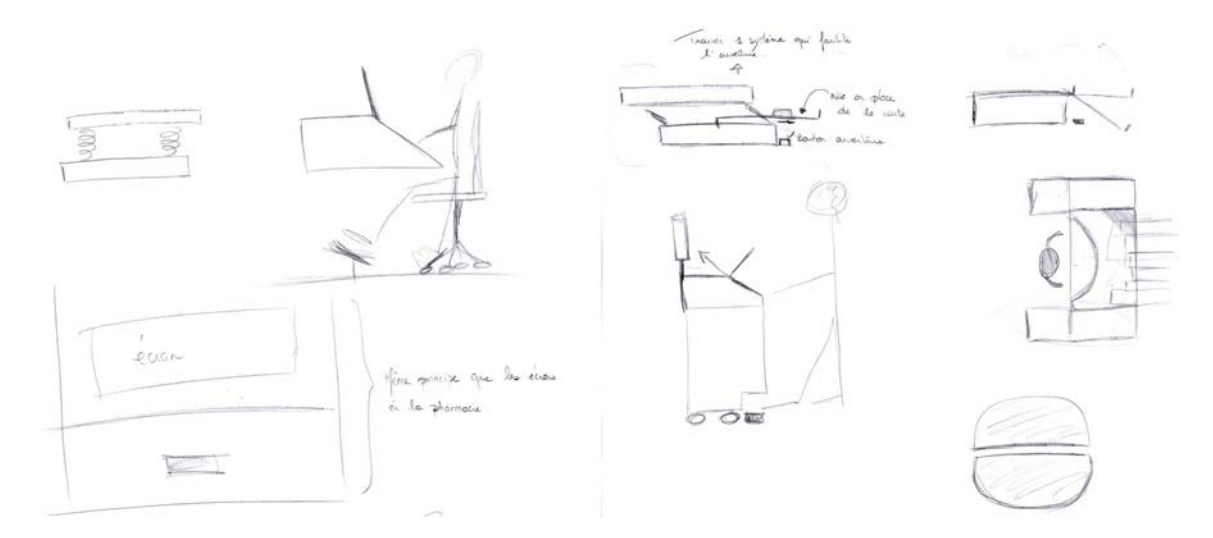

<span id="page-170-2"></span>FIGURE 6.5 – Croquis effectués lors d'une session immersive du projet Larisys

<span id="page-170-1"></span>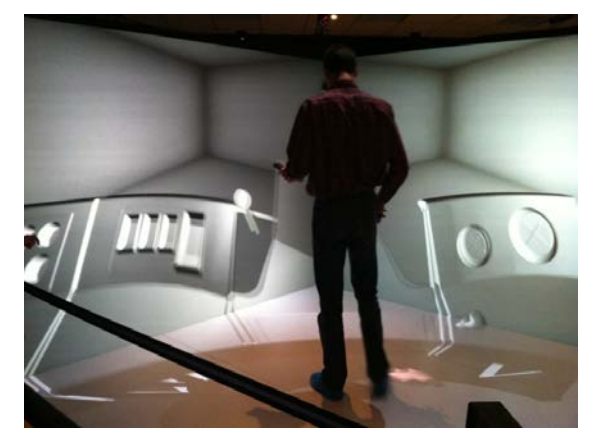

(a) Analyse de la proposition de préconcept #1 par un représentant du client final

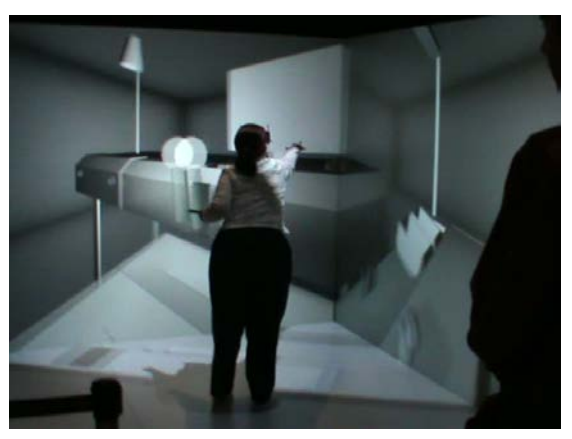

(b) Analyse de la proposition de préconcept #2 par une représentante du client final

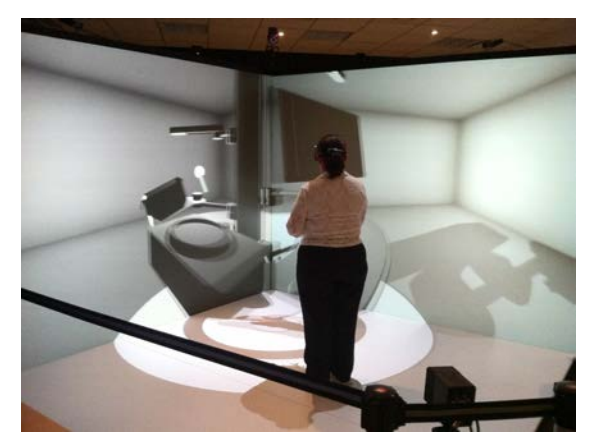

(c) Analyse de la proposition de préconcept #3 par une représentante du client final

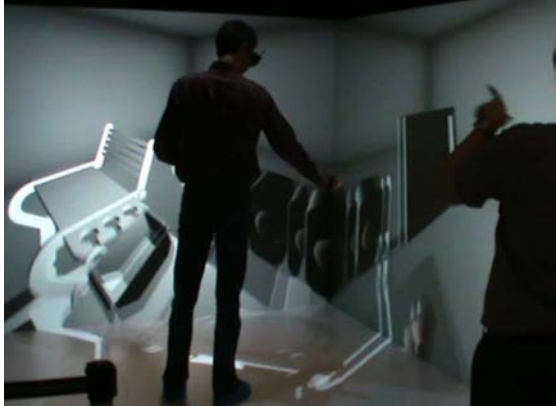

(d) Analyse de la proposition de préconcept #4 par un représentant du client final

<span id="page-170-0"></span>FIGURE 6.6 – Projet Larisys - session immersive 1 : phase de convergence pour le choix du préconcept

#### 168 CHAPITRE 6. MISE À L'ÉPREUVE ASAP : CAS D'APPLICATION INDUSTRIELS

#### 6.4.2/ RÉSUMÉ DE L'APPLICATION DE LA MÉTHODOLOGIE ASAP POUR LA SUITE DU PROJET LARISYS

Dans le cadre du projet Larisys, 2 autres outils immersifs d'assistance à la convergence interdisciplinaire ont été développés pour les phases de convergence suivantes, en utilisant la méthodologie ASAP :

- Session 2 : outil dédié à la phase de convergence pour le développement détaillé du produit (détaillé Table 6.8, et illustré par les Figures 6.7). Cette application permettait notamment aux concepteurs de vérifier la collision des membres occultant (qui masquent l'image projeté : jambes, genoux, etc.) avec le plan de travail. En effet, le poste concu était prévu pour une utilisation en position semi-assise. Il était donc important de vérifier que le plan de travail (occulté sur le CAVE™, mais normalement situé au dessus des jambes de l'opérateur), ne gênait pas ce dernier dans ses mouvements. Les concepteurs pouvaient également expérimenter les différents réglages en hauteur proposés du poste de travail et prendre des mesures chiffrées de différentes hauteurs du poste de travail par rapport au sol grâce à une toise graduée.
- Session 3 : outil immersif dédié à la vérification du prototype virtuel avant la réalisation du prototype physique (détaillé Table 6.9, et illustré par les Figures 6.8) : Cet outil est en grande partie similaire à l'outil précédent au niveau des fonctionnalités puisqu'il s'agissait de vérifier une dernière fois les différents éléments du poste à l'échelle 1 (notamment la modification du cintrage, voir les résultats ci-après pour plus de détails) avant la réalisation du prototype physique. Un switch entre modèles a néanmoins été ajouté pour permettre aux concepteurs d'observer une variante du poste de travail en situation immersive. Il s'agissait en l'occurrence d'une version compacte du poste, demandée par le client.

Le projet s'est achevé par la livraison du prototype physique du poste de contrôle de cartes électroniques, que le client a pu présenter aux potentiels acheteurs.

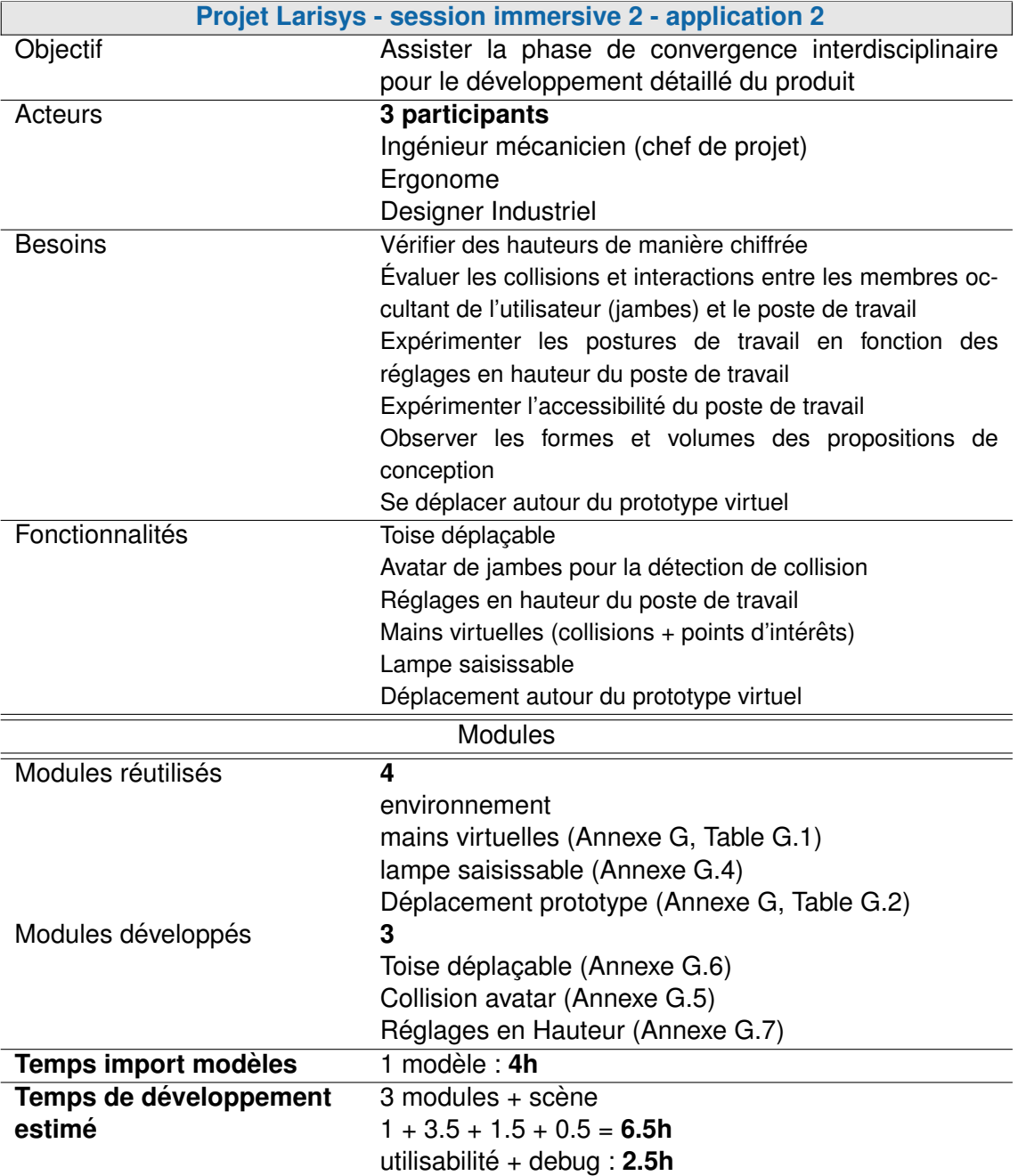

<span id="page-172-0"></span>TABLE 6.8 – Projet Larisys - session immersive 2 : phase de convergence interdisciplinaire pour le développement détaillé du concept

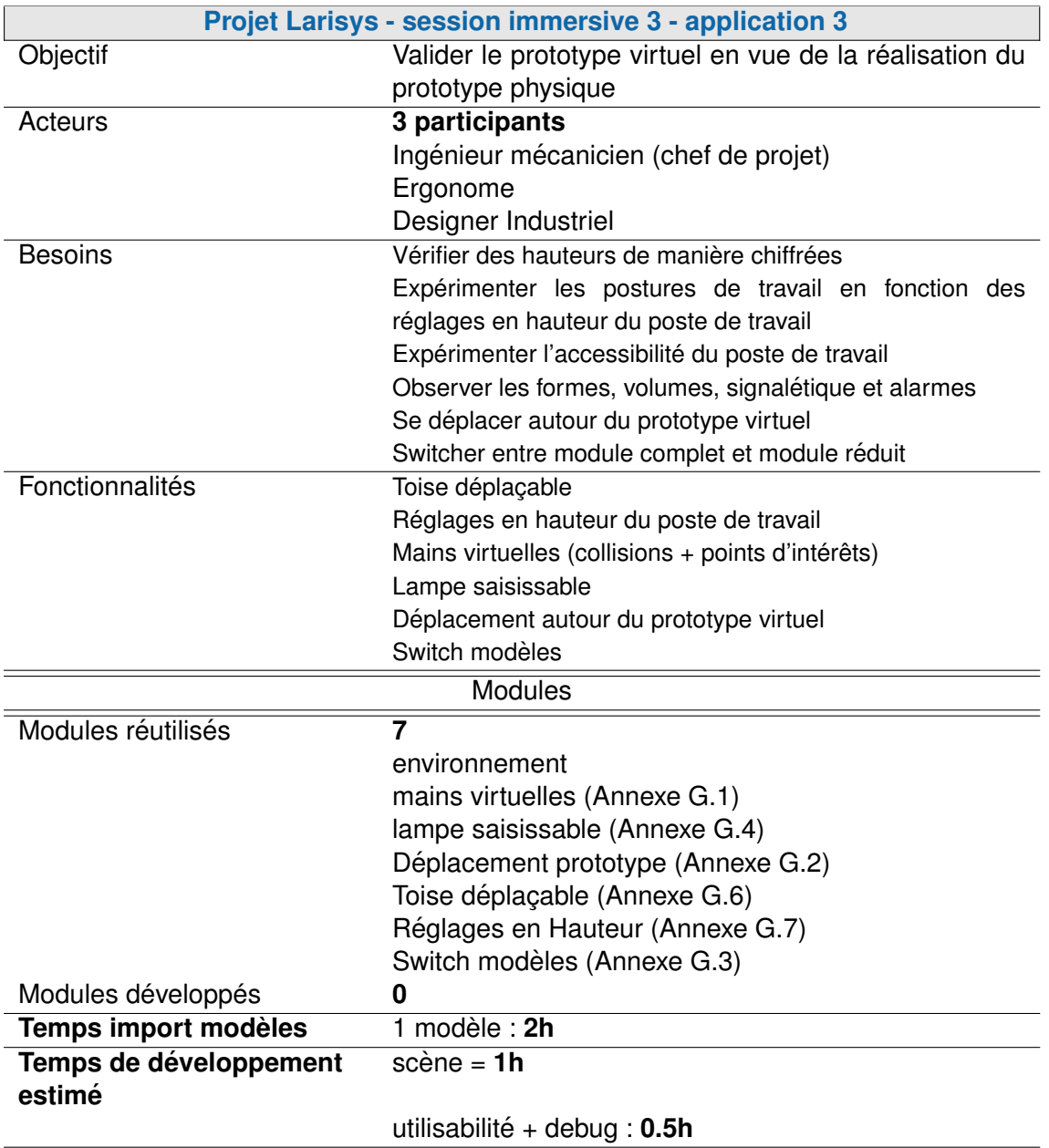

<span id="page-173-0"></span>TABLE 6.9 - Projet Larisys - session immersive 3 : phase de convergence interdisciplinaire pour la préparation du prototype physique

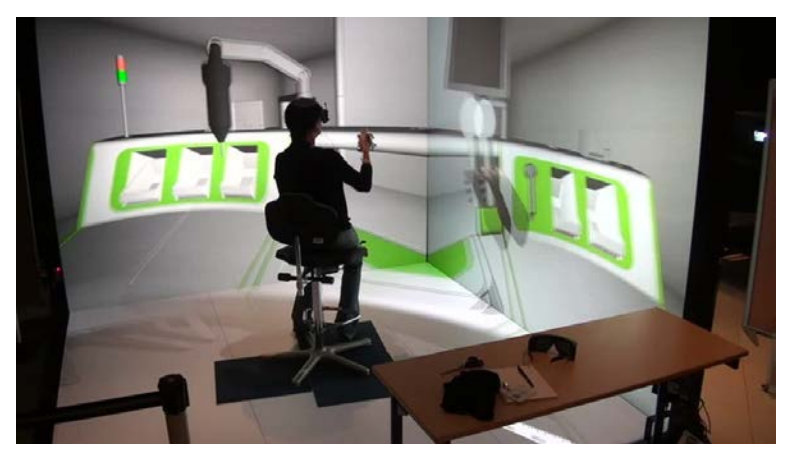

(a) Fonctionnalité lampe saisissable et collision des membres occultants (cuisse - genoux)

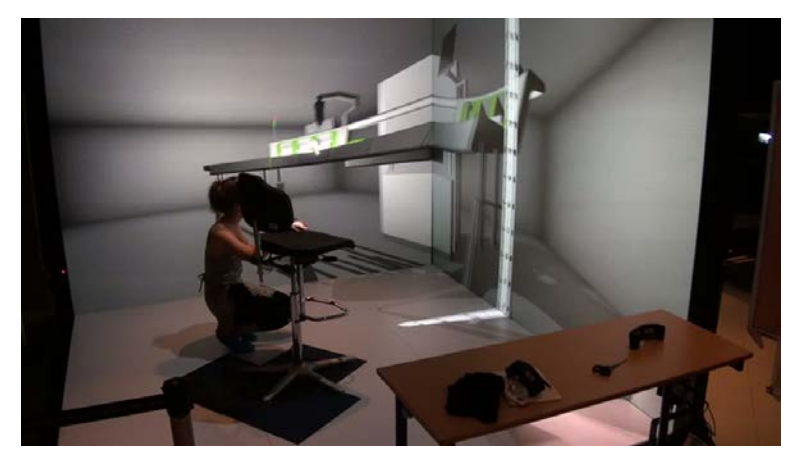

(b) Fonctionnalité toise déplaçable

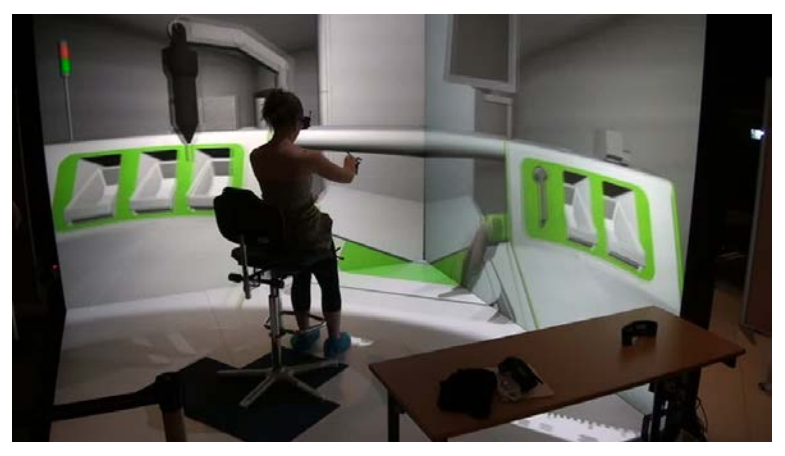

(c) Fonctionnalite mains virtuelles et collision des membres occultants ´ (cuisse - genoux)

<span id="page-174-0"></span>FIGURE 6.7 – Projet Larisys - session immersive 2 : phase de convergence interdisciplinaire pour le développement détaillé du concept

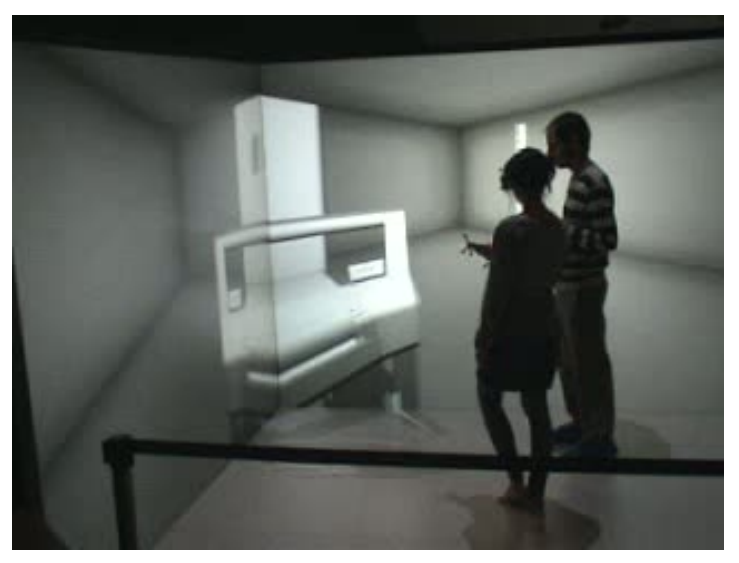

(a) Version compacte du poste de travail

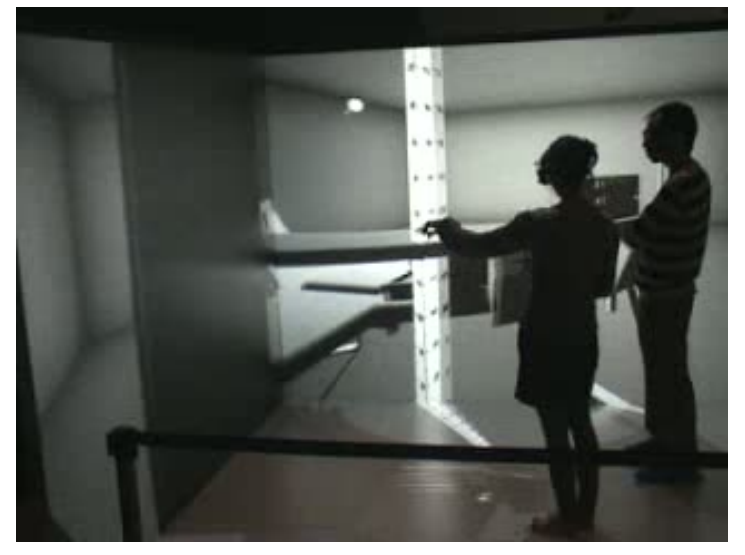

(b) Vérifications de hauteurs avant la mise en fabrication du prototype physique

<span id="page-175-0"></span>FIGURE 6.8 – Projet Larisys - session immersive 3 : phase de convergence interdisciplinaire pour la preparation du prototype physique ´

# 6.5/ PROJET INDUSTRIEL 2 : MOBYPOST

Dans le cadre du projet MobyPost, 6 revues de projet immersives ont pu être mises en place, aussi bien sur des jalons du processus de conception que pour des séances de travail impliquant moins d'acteurs. Ces 6 revues de projet immersives ont donné lieu à la mise en place de 4 outils immersifs d'assistance à la convergence interdisciplinaire qui ont été développés à l'aide de la méthodologie ASAP.

La Figure [6.9](#page-176-0) présente le déroulement du projet de conception du véhicule, mis en relation avec le déroulement de l'expérimentation. Cette figure détaille notamment la synchronisation entre l'avancement du projet de conception de produits et les différentes itérations de la phase ponctuelle de la méthodologie ASAP.

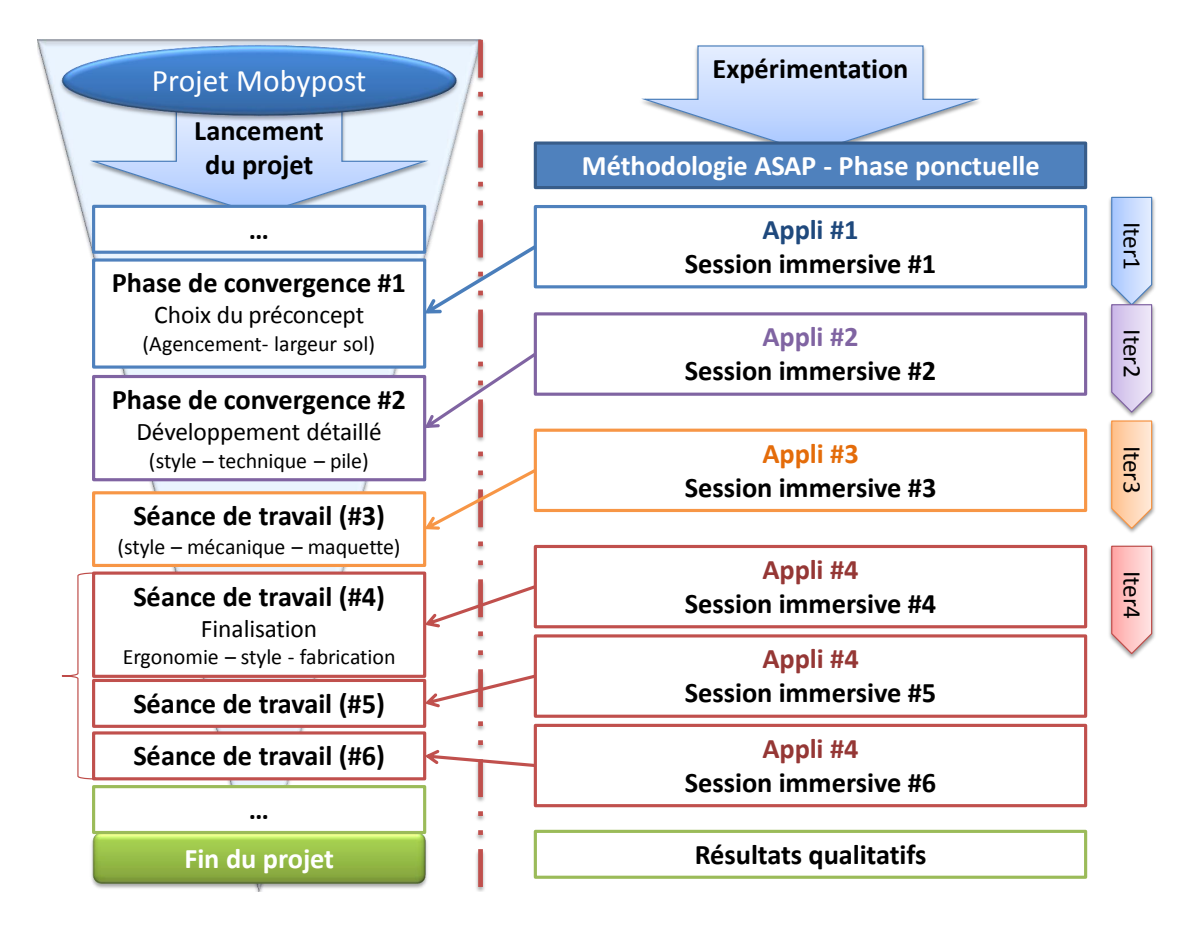

<span id="page-176-0"></span>FIGURE 6.9 – Déroulement du projet Mobypost et de la série expérimentale associée

Comme présenté par la Figure [6.9,](#page-176-0) afin de soutenir ces revues de projet immersives, 4 outils immersifs d'assistance à la convergence interdisciplinaire ont été développés en utilisant la méthodologie ASAP :

– Session 1 : outil dédié au support d'une phase de convergence globale entre tous les acteurs du projet (détaillé par la Table [6.10](#page-179-0) et illustré par la Figure [6.10\)](#page-180-0). Cette première session immersive était principalement destinée à valider l'ergonomie des agencements du poste de conduite, relativement à la distribution du courrier. Un autre enjeu etait de trouver un compromis entre les propositions ergonomiques et les contraintes ´ techniques du fabricant au niveau de la largeur du sol (une largeur limitée étant primordiale pour faciliter la montée et descente lors de la distribution du courrier). Cette application proposait un ensemble de fonctionnalités destinées à mieux comprendre le véhicule dans tous ses aspects : l'ergonomie du poste de conduite et de travail dédié à la distribution du courrier, l'interaction entre la structure mécanique du véhicule, les éléments de la pile à combustible ainsi que les éléments de carrosserie proposés par le design industriel. Ainsi, les concepteurs pouvaient examiner le véhicule d'un point de vue extérieur à travers la manipulation des éléments réglables (siège, coffre, etc.). Ils pouvaient également naviguer entre les différentes propositions de conception proposées pour certains éléments du véhicule (chaîne de traction par exemple) en utilisant une sélection par rayon associé à une action de switch. L'action de switch déclenchée seule leur permettait d'alterner entre les deux modèles principaux de véhicule (le premier étant issu des travaux du fabricant et l'autre des travaux de l'équipe ergonomie et design industriel). Il leur était également possible d'expérimenter directement la position de conduite à travers la mise en position d'un siège de voiture réel au centre de la plateforme immersive, et d'un changement du point de vue de la scène. Dans cette configuration, les concepteurs pouvaient tester les accessibilités du poste de conduite à travers la mise en place de points d'intérêts. Des boîtes aux lettres virtuelles situées à différentes distance à gauche et à droite du véhicule leur permettaient également de tester différentes configurations de distribution du courrier. Pour cette session, le changement d'utilisateur immergé était facilité par un nombre très limité d'équipements à mettre en place sur l'utilisateur. Ainsi, malgré le nombre important d'acteurs de la revue de projet, chaque acteur a pu prendre le rôle de l'utilisateur immergé durant le session immersive.

- Session 2 : outil dédié à la convergence style-technique au niveau de la structure générale, de l'agencement des différents éléments composant le véhicule et leurs interactions avec les éléments de la chaîne de traction ou la pile à combustible (détaillé par la Table 6.11 et illustré par la Figure 6.11). Dans le cadre de cette phase de convergence, il était nécessaire de soutenir le travail collaboratif de 11 acteurs. Pour ce faire, un outil de *sketching* dynamique (annotation et dessin à main levée) a été mis en place. Les concepteurs pouvaient ainsi capturer leur point de vue immergé et l'éditer en direct durant la session immersive à l'aide d'une tablette graphique. Les différentes captures étaient alors matérialisées dans la scène virtuelle par des "cadres" flottant aux coordonnées de la prise de vue. Une fois les modifications enregistrées sur la tablette graphique, les cadres virtuels étaient synchronisés et il était ainsi possible d'observer le résultat des différentes discussions "flottant" tout autour du produit virtuel. Ces cadres pouvaient être masqués afin de libérer le champ visuel de l'utilisateur immergé. L'objectif principal de la réunion étant de trouver un compromis entre les différents modèles du produit proposés par le fabricant et l'équipe ergonomie-design industriel, il était possible de switcher d'un modèle à l'autre, mais également d'afficher les deux modèles simultanément. Un rayon laser virtuel permettait également aux concepteurs de désigner avec précision différents éléments du produit virtuel.
- Session 3 : outil dédié au soutien d'une séance de travail collaboratif entre 3 experts designer industriel - mécanique - maquettiste en vue de la réalisation d'une maquette à l'échelle 1 de l'avant du véhicule (détaillé par la Table 6.12 et illustré par la Figure 6.12). L'objectif était ici de vérifier la faisabilité de la fabrication des éléments composant la partie avant du véhicule, et d'y apporter des modifications si nécessaire. L'application proposée permettait aux concepteurs d'utiliser l'outil de sketching déjà utilisé lors de la session précédente, mais avec un nombre de fonctionnalité moins important afine de simplifier au maximum l'usage de l'application. Seul le rayon de pointage a été

conservé.

– **Session 4-5-6 :** Pour les 3 sessions suivantes (principalement des sessions de travail collaboratif), une dernière application immersive a été proposée afin de finaliser la proposition commune du fabricant et de l'équipe ergonomie-design industriel, en vue de la fabrication d'un prototype physique fonctionnel (détaillé par la Table [6.13](#page-185-0) et illustré par la Figure [6.13\)](#page-186-0). Cette application comprenait l'outil de *sketching* présenté précédemment, complété par un outil d'édition de modèle 3D non-immersif. Cet outil spécifique permettait, en plus du sketching, de modifier le modèle du produit à l'aide d'une station CAO durant la session immersive, et d'importer automatiquement le modèle au sein de la scène virtuelle pour discuter des changements apportés. Le modèle produit était converti sans optimisation ou correction et s'insérait à la suite de la séquence des modèles disponibles.

A l'heure actuelle, le projet MobyPost est toujours en cours de finalisation. Le premier ` exemplaire de véhicule fonctionnel devrait être présenté avant la fin de l'année 2013.

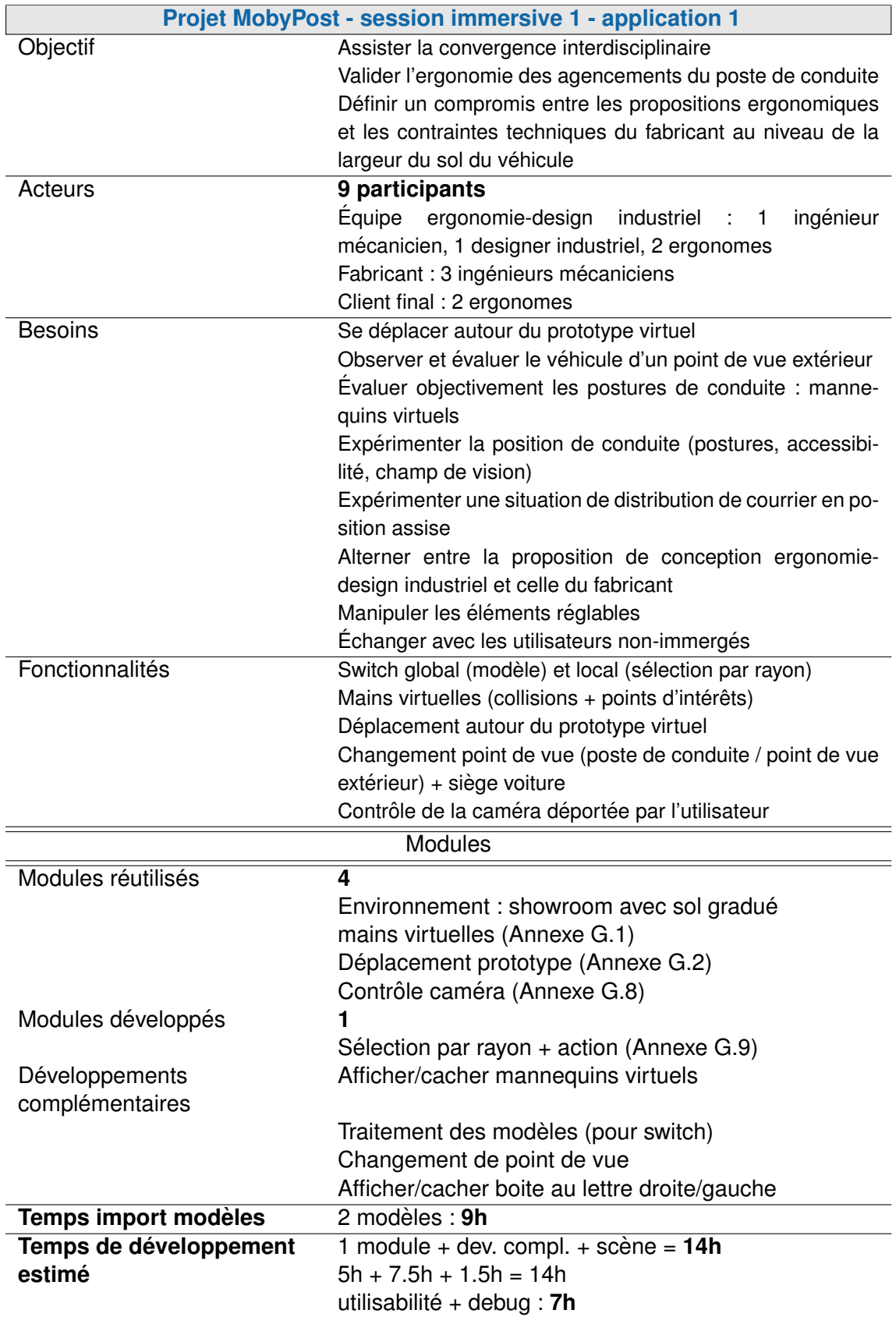

<span id="page-179-0"></span>TABLE 6.10 - Projet MobyPost - session immersive 1 : phase de convergence globale entre tous les acteurs du projet pour le choix du préconcept (convergence style - ergonomie - technique)
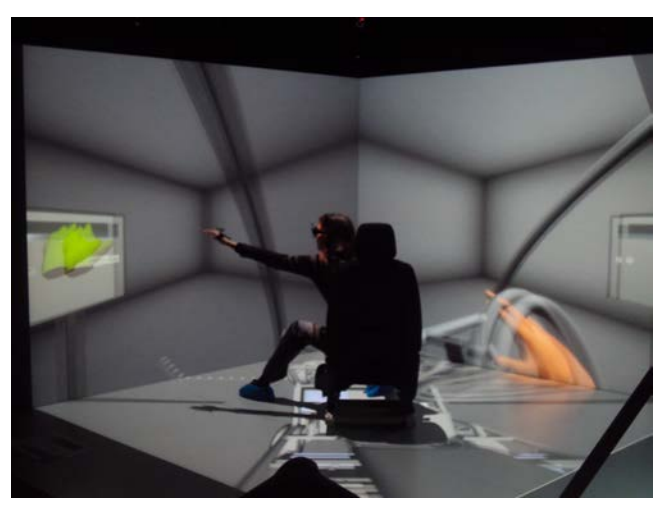

(a) Expérimenter la distribution de courrier (boite aux lettres virtuelle + point d'intérêt

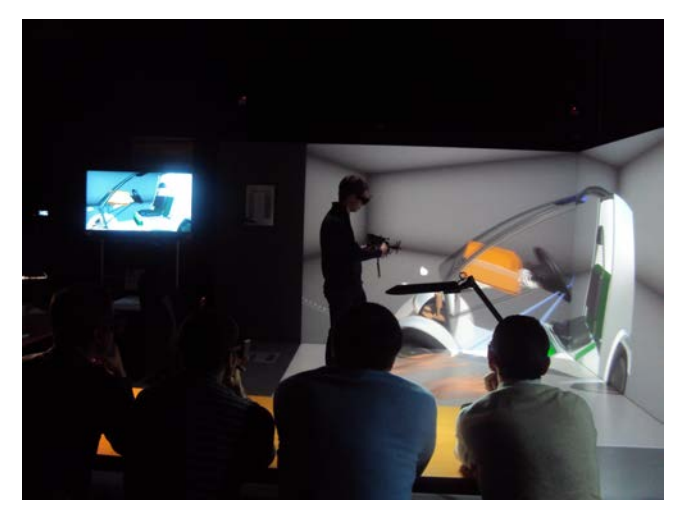

(b) Fonctionnalité de prise de contrôle de la caméra déportée (rayon bleu)

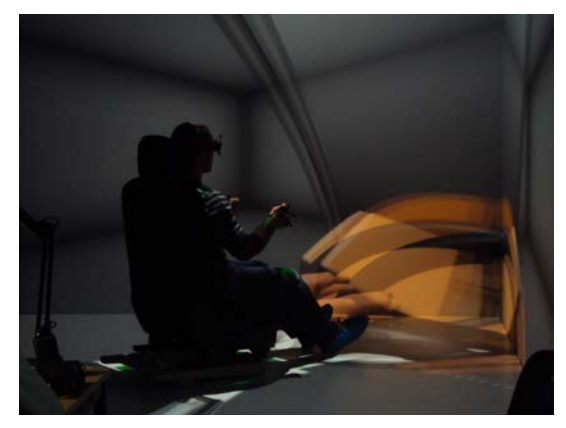

(c) Expérimenter les postures de conduite (siège de voiture réel)

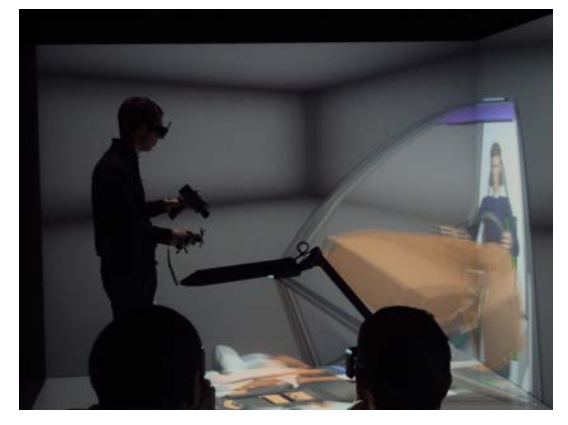

(d) Observer des postures de conduite (mannequin virtuel)

FIGURE 6.10 – Projet MobyPost - session immersive 1 : phase de convergence globale entre tous les acteurs du projet pour le choix du préconcept (convergence style - ergonomie - technique)

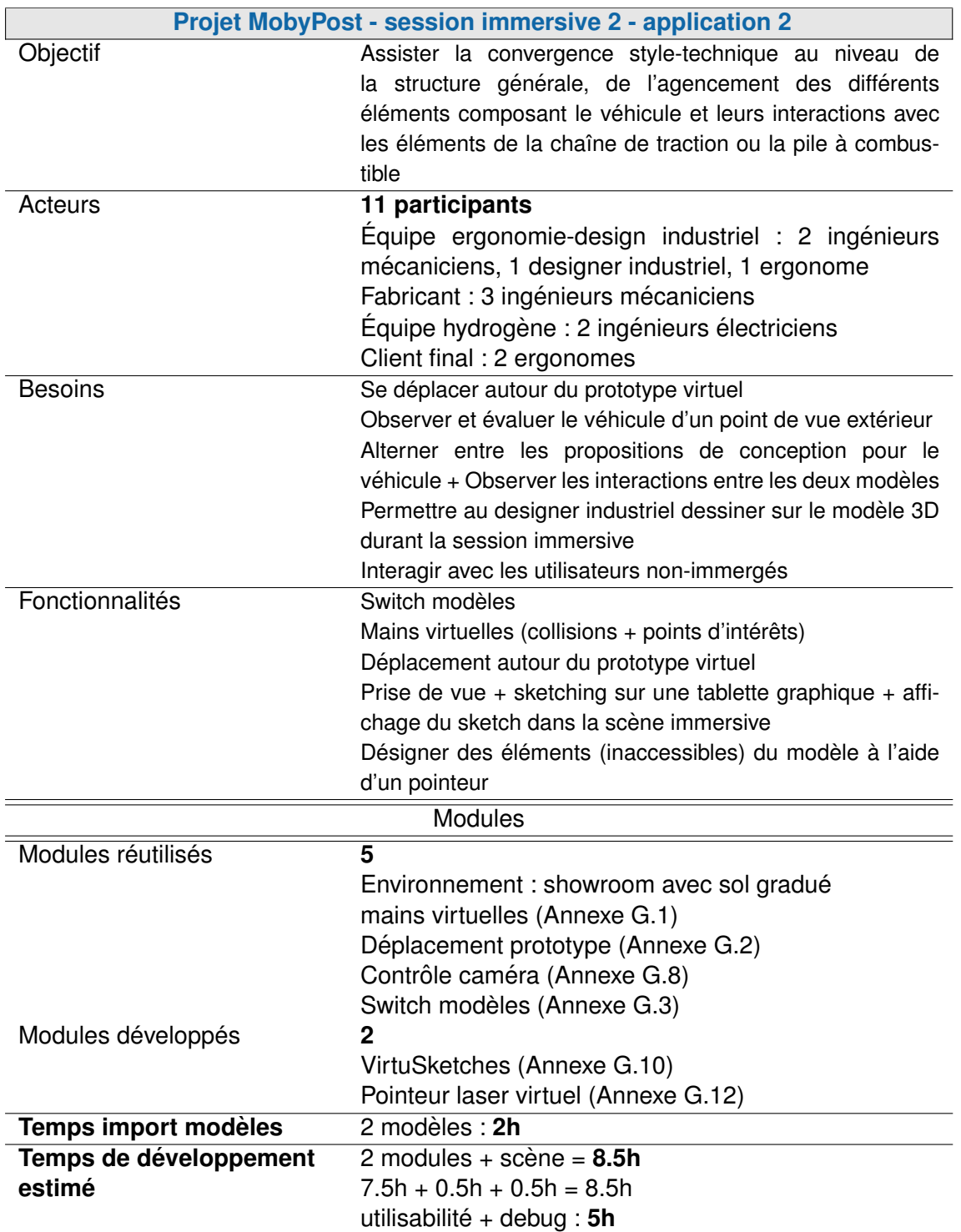

TABLE 6.11 – Projet MobyPost - session immersive 2 : phase de convergence interdisciplinaire pour le développement détaillé du concept

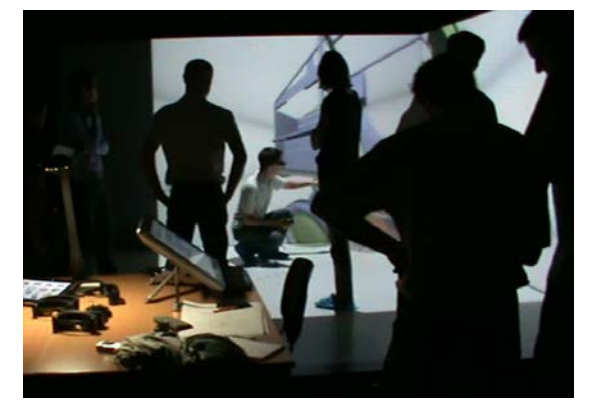

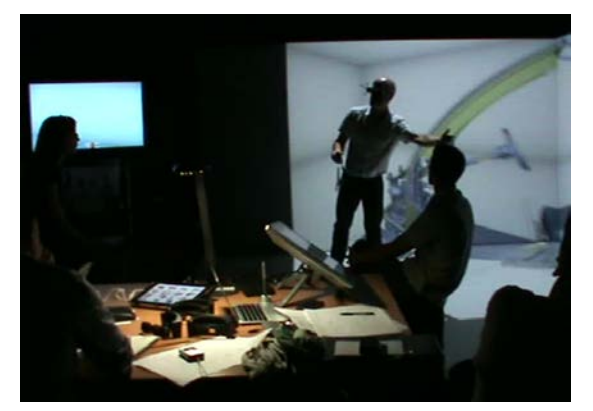

(a) Dynamisme de la revue de projet immersive (b) Interaction entre l'utilisateur immergé et les autres acteurs de la revue de projet

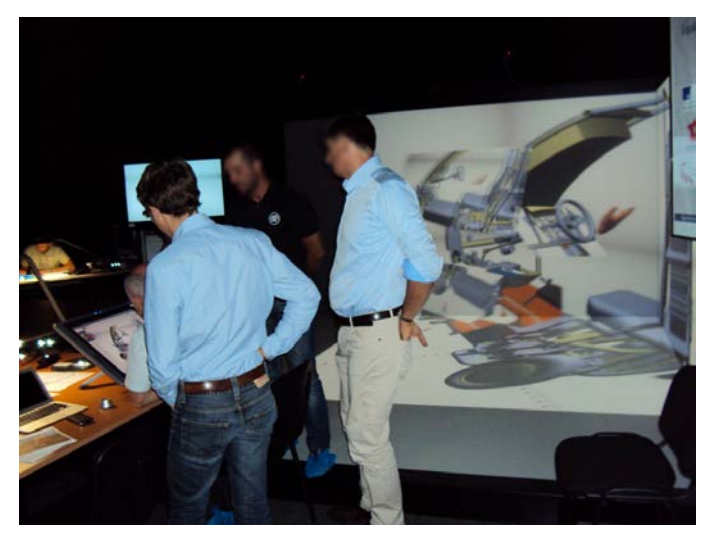

(c) Utilisation du module VirtuSkeches

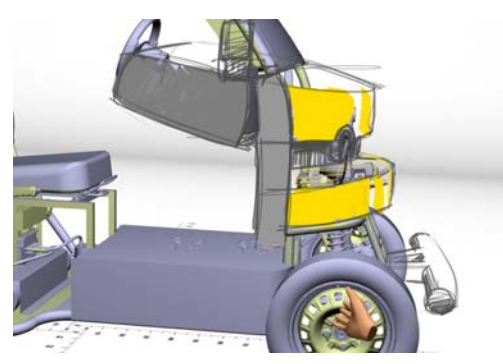

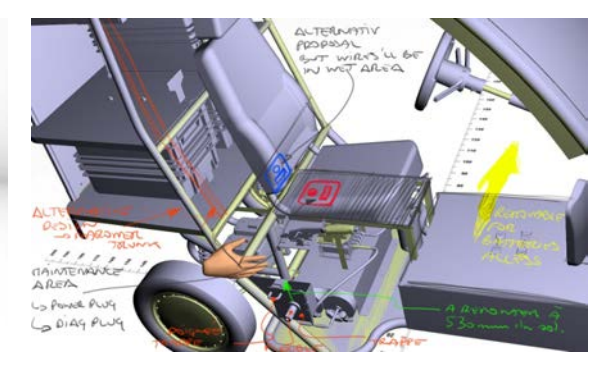

(d) Trace de l'utilisation du module VirtuSketches (e) Trace de l'utilisation du module VirtuSketches

FIGURE 6.11 – Projet MobyPost - session immersive 2 : phase de convergence interdisciplinaire pour le développement détaillé du concept

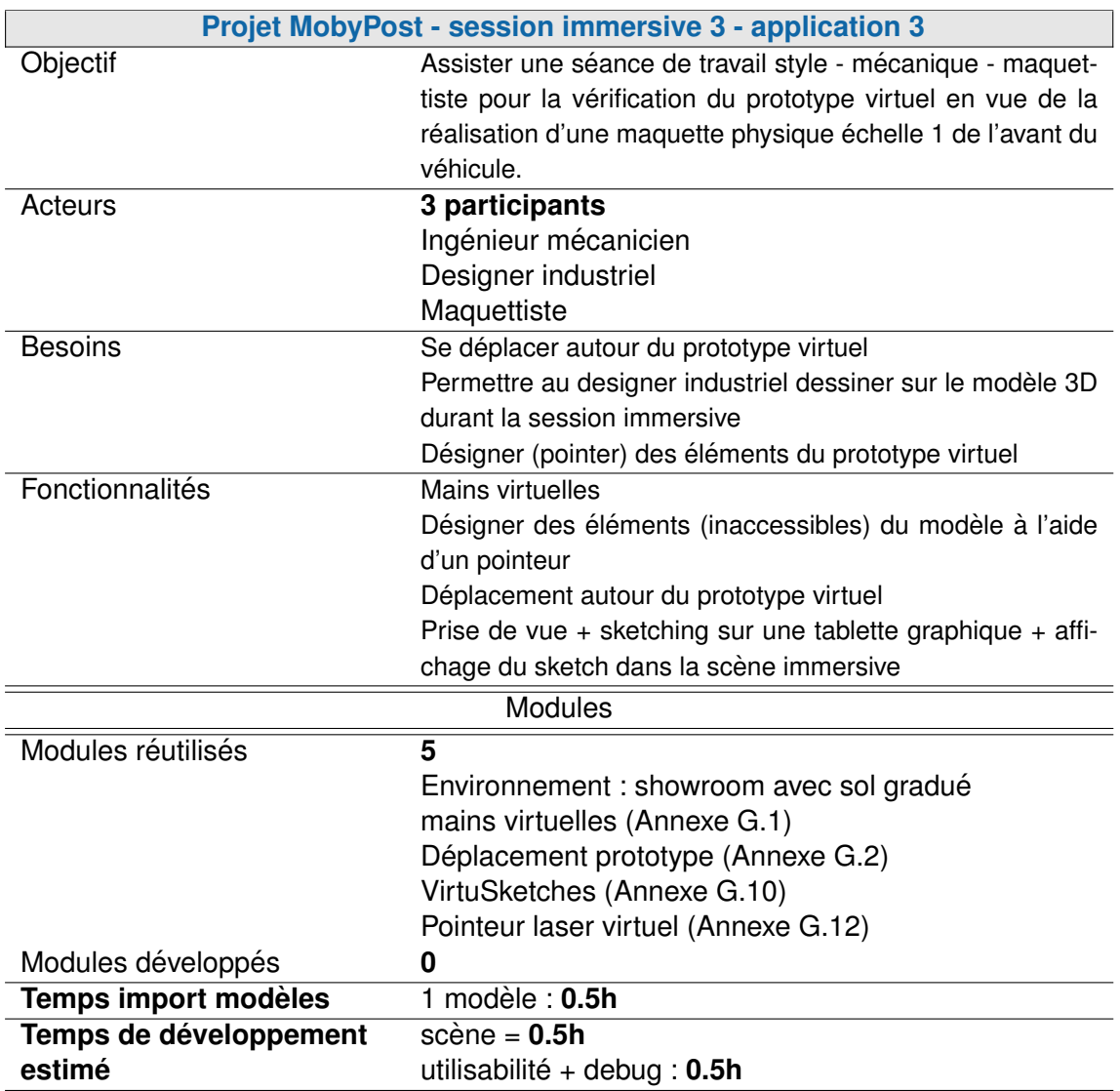

TABLE 6.12 – Projet MobyPost - session immersive 3 : séance de travail multidisciplinaire pour la préparation d'une maquette physique (style - mécanique - maquette)

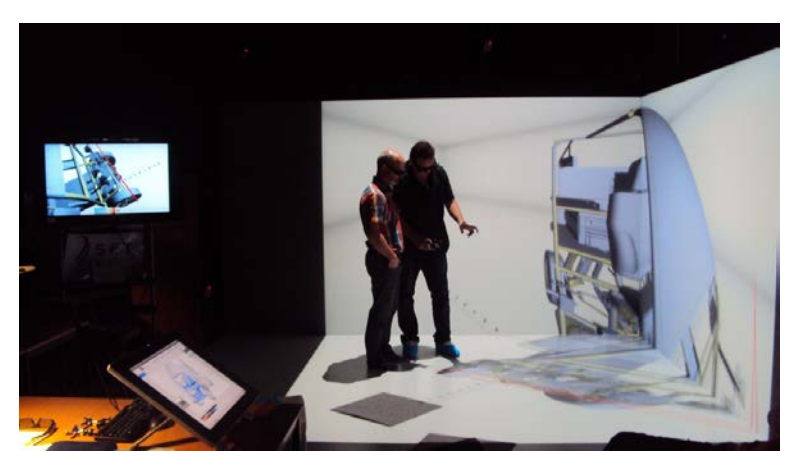

(a) Revue de projet immersive

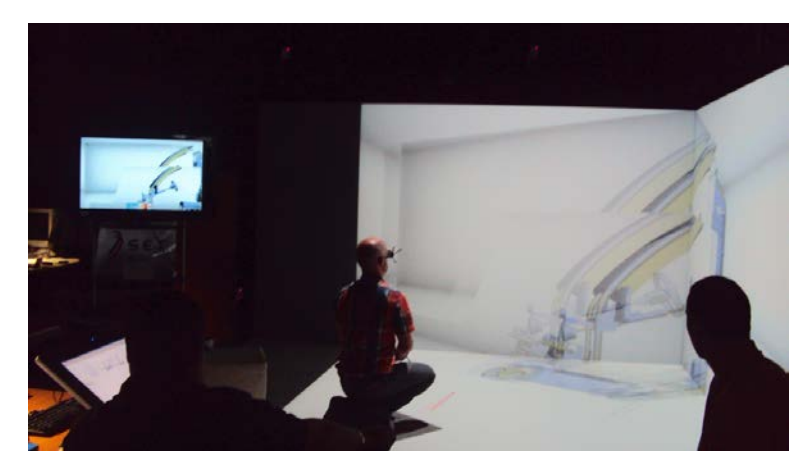

(b) Prise de vue à l'aide de VirtuSketches

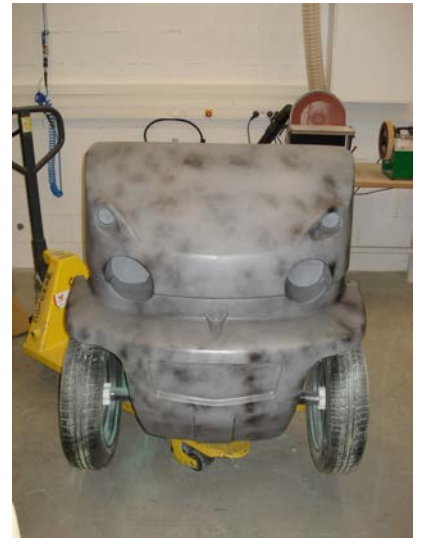

(c) Maquette physique à l'échelle 1 de l'avant du véhicule

FIGURE 6.12 - Projet MobyPost - session immersive 3 : séance de travail multidisciplinaire pour la préparation d'une maquette physique (style - mécanique - maquette)

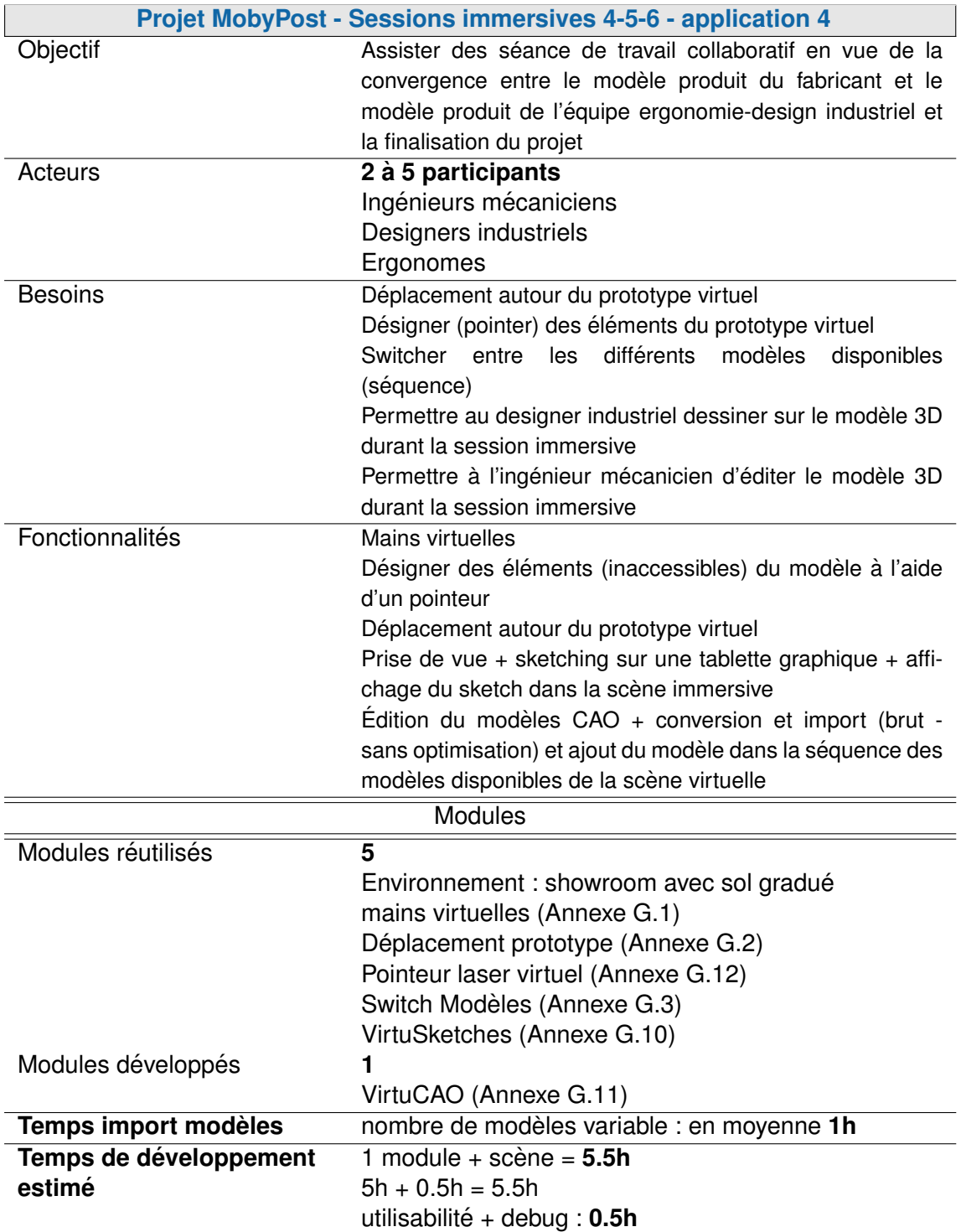

TABLE 6.13 - Projet MobyPost - sessions immersives 4-5-6 : séances de travails multidisciplinaire pour la finalisation du produit

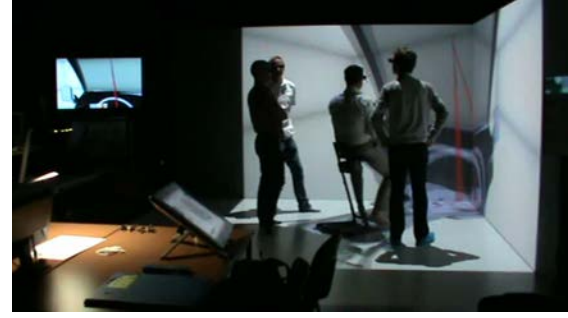

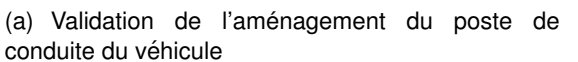

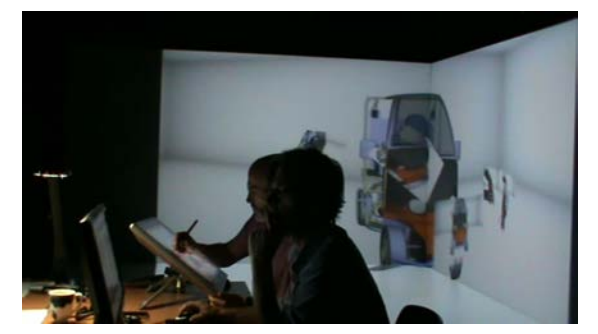

(b) Utilisation conjointe de Virtusketches et VirtuCAO

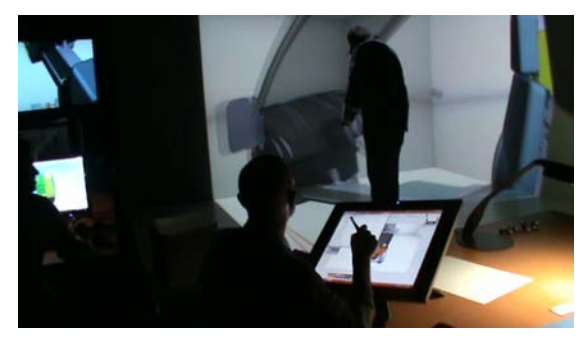

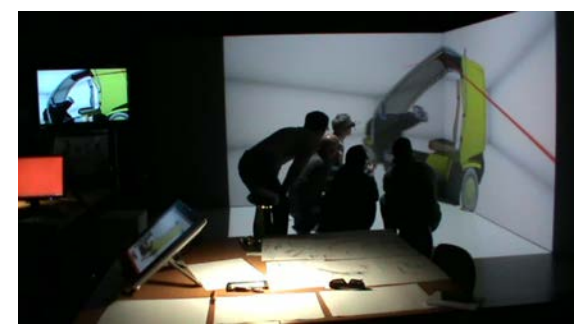

(c) Session de travail collaboratif (d) Validation de la conception globale du vehicule ´

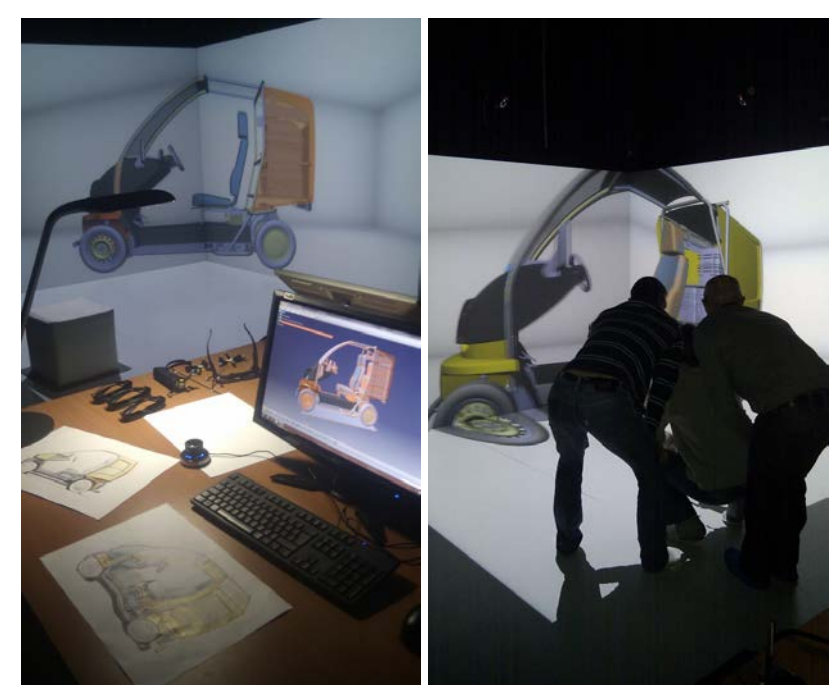

(e) Contexte d'interaction VirtuCAO (f) Session de travail collaboratif

FIGURE 6.13 - Projet MobyPost - sessions immersives 4-5-6 : séances de travails multidisciplinaire pour la finalisation du produit

# 6.6/ RÉSULTATS

Afin de répondre à notre hypothèse selon laquelle, la méthodologie ASAP peut être appliquée en contexte industriel, nous présenterons les différents résultats récoltés.

En premier lieu, nous avons fait l'hypothèse que les temps et les délais de développement de la méthodologie ASAP sont en accord avec les contraintes industrielles. Nous présenterons les résultats liés aux variables objectives examinées dans le cadre de cette expérimentation : les temps de développement des outils immersifs d'assistance à la convergence multidisciplinaire.

En second lieu, nous avons fait l'hypothèse que les concepteurs de produits devraient avoir un retour d'expérience positif sur les critères d'utilité, d'utilisabilité et d'acceptabilité des applications immersives, sur la contribution des applications immersives à l'avancement du projet ou sur la réduction des coûts et des délais de conception du produit. Nous présenterons les résultats qualitatifs associés recueillis auprès des concepteurs pour ces deux projets de conception.

## 6.6.1/ TEMPS DE DÉVELOPPEMENT

L'approche ASAP propose d'orienter l'usage de la réalité virtuelle dans le cadre de la conception de produits vers un développement systématique d'outils immersifs d'assistance à la convergence interdisciplinaire spécifiquement conçus en fonction des besoins des concepteurs pour chaque projet de conception. Cette approche implique donc le développement d'un nouvel outil par projet, constamment réadapté aux besoins des concepteur en fonction de l'avancement du projet de conception. Le rythme de développement induit est donc un rythme très soutenu. Nous avons démontré auparavant que, pour être viable en milieu industriel, la méthodologie ASAP devait permettre le respect de délais de développement compris entre quelques heures et quelques jours.

Dans le cadre de cette expérimentation, nous avons consigné les différentes durées associées aux développements des outils immersifs d'assistance à la convergence interdisciplinaire. Le bilan des temps de développement des outils immersifs est présenté en Table 6.14.

Les temps de développement compilés par la Table 6.14 font apparaitre des durées comprises entre 1 et 30 heures pour la conception et le développement des outils immersifs. Ces durées sont évidemment variables en fonction de la complexité des fonctionnalités ou des modèles mis en œuvre. Néanmoins, nous pouvons conclure de ce tableau qu'il est possible de garantir le développement d'une application spécifiquement conçue et développée, en fonction des besoins des concepteurs de produits, en moins d'une semaine de travail (durée maximum de 30h constatée pour la session 1 du projet Mobyspost).

Il peut également être constaté que, lorsque des applications nécessitent le développement d'un faible nombre de modules (et donc font appel à la réutilisation de modules existants), leur délai de développement est considérablement réduit. Par exemple les durées des développements effectués dans le cadre de la session 3 du projet Larisys (3,5h) et des sessions 3,5 et 6 du projet Mobypost (respectivement 1,5h; 1h et 1,5h) sont inférieures à une demi-journée de travail.

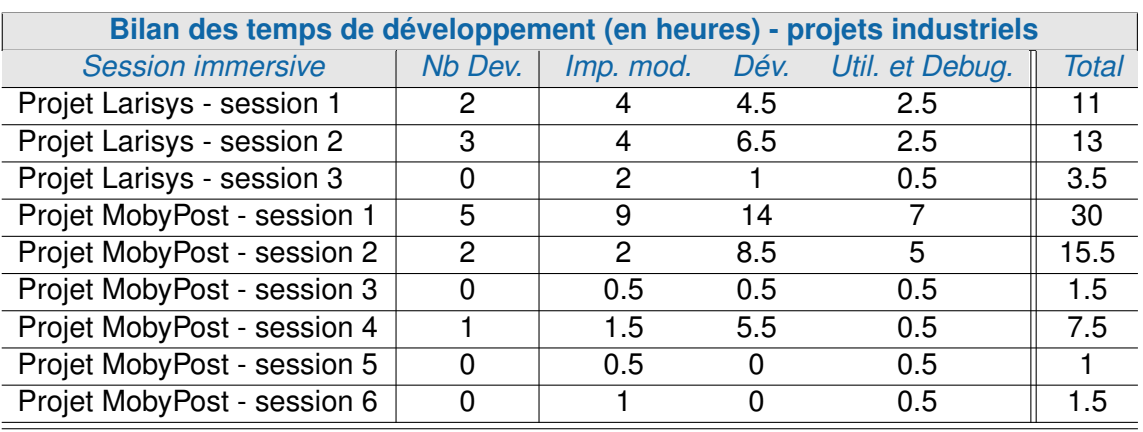

Légende

Application : session concernée, d'un ou l'autre des deux projets considérés **Nb. Dev :** nombre de modules d'interaction développés et nombre de *développements complémentaires effectués* **Imp. mod. :** *temps d'import des modeles 3D (CAO). `* **Dev. : ´** *temps de developpement effectif de l'outil immersif. ´* **Util. et Debug. :** *temps necessaire ´ a la seconde ` evaluation de l'utilisabilit ´ e, correction ´ des problèmes identifiés et le déboguage de l'application.* **Total :** *totalise l'ensemble des temps précédents.* 

<span id="page-188-0"></span>TABLE 6.14 – Bilan des temps de développement (en heures) - projets industriels

## 6.6.2/ RETOURS QUALITATIFS

Du fait du caractère industriel des projets considérés pour cette expérimentation, il n'était pas possible de mettre en place un cadre experimental strict permettant de collecter ´ des données quantitatives sur l'utilité ou l'utilisabilité des applications immersives, ou sur l'influence des outils immersifs sur la qualité de la convergence interdisciplinaire. Nous avons par conséquent récolté des données qualitatives sur le ressenti des concepteurs vis-à-vis de la réalité virtuelle et les outils immersifs mis en place dans le cadre de ces deux projets de conception. Ces données qualitatives sont principalement centrées sur l'influence percue des outils immersifs, sur l'efficacité de la convergence mutlidisciplinaire, et sur l'acceptation de la réalité virtuelle par les concepteurs à l'issue des sessions immersives.

**Projet Larisys** Dans le cadre du projet Larisys, a l'issue des 3 revues de projet im- ` mersives, des données qualitatives ont été recueillies à l'aide d'entretiens semi-directifs menés auprès du chef de projet ingénieur mécanicien, de l'ergonome et du designer industriel. La trame utilisée pour ces entretiens semi-directifs est détaillée en annexes (voir Annexe [F\)](#page-294-0).

Le bilan de ces entretiens fait apparaitre une satisfaction globale des concepteurs vis-àvis de la réalité virtuelle, et surtout l'adéquation des outils immersifs développés avec les besoins de chaque phase de conception. Dans le cadre du projet Larisys, les propositions de préconcepts ont été émises par le designer industriel, en fonction des recommandations de l'ergonome.

Grâce aux outils immersifs, l'ingénieur mécanicien a pu identifier et comprendre l'implication des différentes contraintes liées au besoin d'estime et au besoin d'usage dans les propositions de préconcepts effectuées. Ainsi, malgré les différents compromis nécessaire à la faisabilité technique du poste de travail, de nombreux éléments ont pu être conservés jusqu'au prototype final.

L'ergonome, quant à lui, a été satisfait de la perception des volumes et encombrements du poste de travail. Il a egalement pu valider formellement les hauteurs et accessibi- ´ lités du poste de travail, à travers l'utilisation des mains virtuelles, de la toise et des réglages en hauteur du poste de travail. L'ergonome a perçu cette évaluation comme plus intuitive qu'en utilisant un mannequin virtuel. En effet, le fait d'experimenter les pos- ´ tures et les gestes du futur opérateur lui a permis de confirmer ses propositions. La toise lui a également permis de prendre confiance dans la validité des éléments observés. Cette référence lui a permis de se convaincre que les hauteurs et dimensions observées au sein de l'environnement immersif étaient valides par rapport aux dimensions réelles du futur poste de travail. La détection de collision entre les membres occultant l'image (cuisses, genoux, etc.) et le poste de travail a été utile pour compléter l'évaluation *in-situ*, mais une évaluation complémentaire a été nécessaire à l'aide d'une maquette simpliste du plan de travail pour confirmer définitivement la proposition de conception. L'ergonome a également précisé que sans l'utilisation des outils immersifs, il aurait eu besoin de mettre en place un nombre plus important de maquettes à l'échelle 1.

Pour le designer industriel, l'utilisation des outils immersifs a permis de valider les choix effectués pour la définition des préconcepts en termes de formes et volumes. Sans l'utilisation de la plateforme et des outils immersifs, la validation des formes et volumes du produit final aurait nécessité la réalisation d'une maquette basique représentant le poste

de travail à l'échelle 1. Les outils immersifs ont également permis au designer industriel d'argumenter et de soutenir ses choix avec les deux autres acteurs du processus de conception de produits, ainsi qu'avec le client final. Enfin, le designer industriel a précisé que malgré son habitude de perception des proportions et des volumes sur station de travail classique, il a pu, grâce aux outils immersifs, constater un défaut de conception au niveau du cintrage de la forme générale du poste de travail et la corriger avant la réalisation du prototype physique final. Ce type d'erreur n'a pu être perceptible qu'à travers une bonne perception des formes et volumes du poste, et grâce à l'expérimentation des postures de travail au sein de l'outil immersif. Sans cela, l'erreur aurait surement été détectée grâce au prototype physique et aurait nécessité une reconception couteuse en temps et en main d'œuvre.

D'une maniere globale, les outils immersifs ont satisfait tous les acteurs des revues de ` projet immersives, autant en terme d'utilisabilité (facilité d'utilisation, interaction pseudonaturelle, etc.) que d'utilité par l'intermédiaire des fonctionnalités proposées. De plus, tous les acteurs du processus de conception de produits ainsi que le client final ont pu, grâce aux outils immersifs, prendre les décisions ayant mené à la définition du produit final en tenant compte de toutes les contraintes métier en jeu. Il est intéressant de noter que les éléments du poste de travail validés durant les sessions immersives ont été conservés jusqu'au prototype physique final. Nous pouvons notamment préciser le cas du choix du préconcept par le client, qui a pu prendre sa décision en ayant assimilé les différentes contraintes liées à la mécaniques, à l'ergonomie et au design industriel du poste de travail. En effet, l'utilisation des outils immersifs a permis au client final de mieux s'impliquer dans la conception du poste de travail. Ce dernier a pu prendre ses décisions en toute confiance, car ayant pu comprendre toutes les contraintes liées à l'intégration du besoin d'estime et du besoin d'usage aux propositions de conception. L'utilisation des outils immersifs a également permis de réduire les temps et coûts de conception à travers une meilleure convergence interdisciplinaire, une reduction du nombre de maquettes ´ physiques, ainsi que la détection précoce d'une erreur de conception majeure.

**Projet Mobypost** Dans le cadre du projet MobyPost, un questionnaire a été diffusé aux participants ayant utilisé la plateforme de manière récurrente tout au long du processus de conception du véhicule (au moins 2 fois). La population comportait 9 sujets de divers domaines d'expertise : 3 ergonomes (dont le client final), 3 ingénieurs mécaniciens, 1 designer industriel et 2 ingénieurs électriciens. Nous avons obtenu 7 réponses : 2 ergonomes, 3 ingénieurs mécaniciens, 1 designer industriel et 1 ingénieur électricien. Ce questionnaire était composé de 16 questions principales pour lesquelles les sujets ont répondu à l'aide d'une échelle de Likert en 4 points. Afin de faciliter la lecture des résultats, nous proposons en Figure [6.14,](#page-191-0) un bilan de la satisfaction des utilisateurs vis-à-vis de l'utilisation de la réalité virtuelle et des outils immersifs d'assistance à la convergence interdisciplinaire proposés en fonction de différents critères. Chaque colonne représente le pourcentage d'utilisateurs satisfaits (c'est à dire ayant donné une réponse entre 3 et 4 sur l'échelle de Likert) des sessions immersives mises en place pour le critère associé.

Un des objectifs visés par l'application de la méthodologie ASAP est d'améliorer l'acceptation de la RV par les concepteurs à travers le développement systématique d'outils immersifs utiles et utilisables, spécifiquement développés pour chaque phase de convergence interdisciplinaire des processus de conception de produits. Cet objectif semble atteint par les outils immersifs développés dans le cadre du projet MobyPost. En effet, la

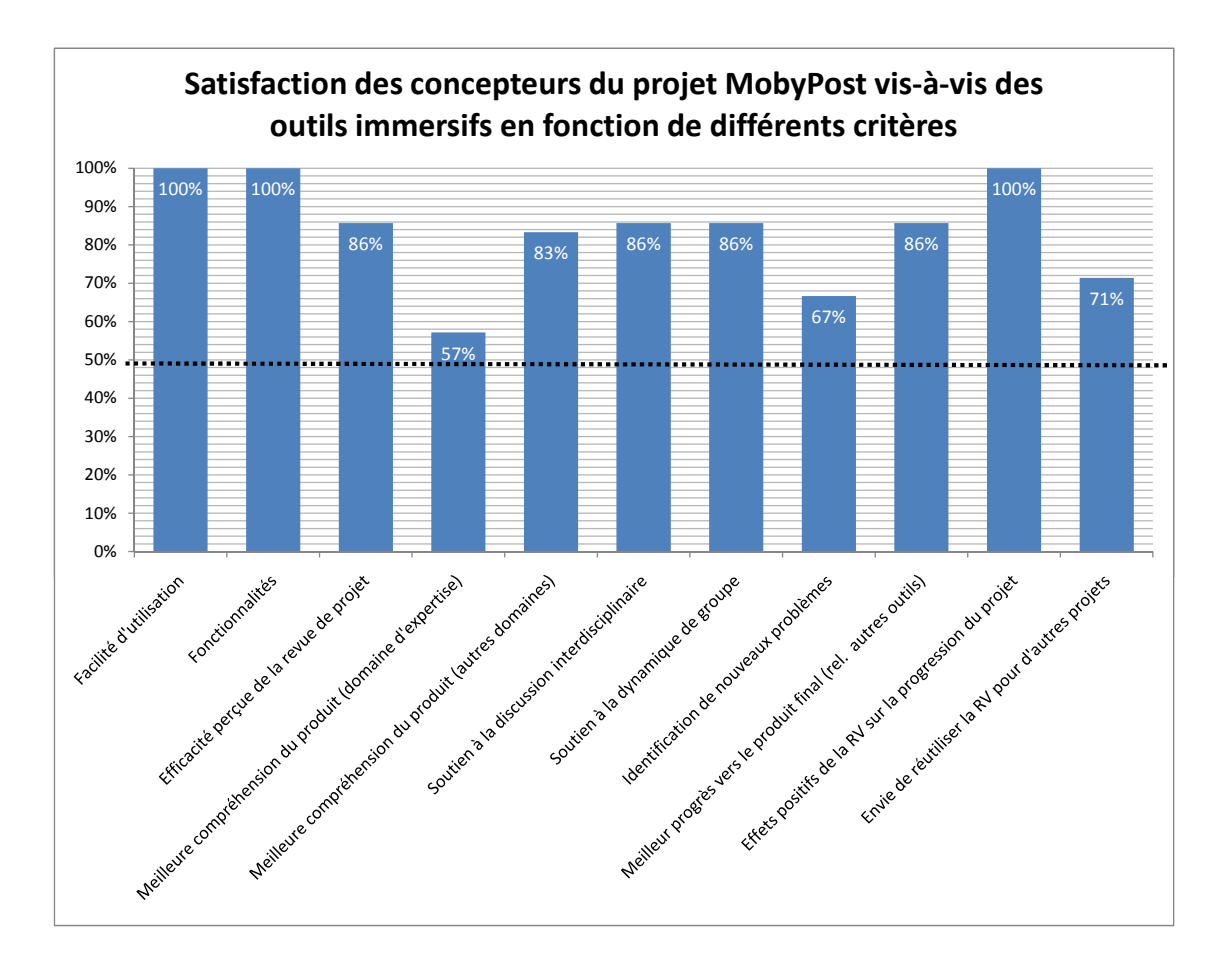

<span id="page-191-0"></span>FIGURE 6.14 – Données recueillies auprès des concepteurs impliqués dans le projet MobyPost ayant utilisé la RV de manière récurrente tout au long du processus de conception du véhicule (effectif =  $7$ ).

totalité des concepteurs interrogés se sont déclarés satisfaits de la facilité d'utilisation et des fonctionnalités proposées par les outils immersifs mis en place.

Au delà de ces deux critères de base, nous nous sommes intéressés aux apports des outils immersifs proposés au processus de conception du véhicule, et notamment pour le soutien à la convergence interdisciplinaire. Tout d'abord, 86% des concepteurs interrogés ont déclaré l'efficacité perçue des différentes revues de projet satisfaisante. Ainsi, il semble que le déroulement des revues de projet en contexte immersif n'a pas perturbé le bon déroulement du projet, ni son avancement. Au delà du fait que l'utilisation des outils immersifs n'a pas été pénalisante en terme d'efficacité pour le projet MobyPost, nous avons cherché à identifier les apports spécifiques de la RV et des outils immersifs. Nous avons ainsi demandé aux concepteurs si les outils immersifs leur avaient permis de mieux comprendre le produit. Nous pouvons constater que seulement 57% des concepteurs ont pu acquérir une meilleure connaissance du produit conçu relativement à leur propre domaine d'expertise. Par contre nous pouvons constater que 83% des concepteurs interrogés ont pu mieux comprendre le produit relativement aux contraintes des autres domaines d'expertise impliqués dans le processus de conception. Il semble donc que les outils immersifs permettent de favoriser les échanges et la discussion interdisciplinaire. Ce que confirment les concepteurs interrogés qui à 86% se déclarent satisfaits du soutien apporté par les outils immersifs à la discussion interdisciplinaire. Cette discussion interdisciplinaire est renforcée par une bonne dynamique de groupe, stimulant les échanges, discussions et propositions d'idées, dont 86% des concepteurs interrogés sont satisfaits. L'utilisation des outils immersifs a également permis à 67% des concepteurs interrogés d'identifier de nouveaux problèmes qui n'auraient été que difficilement identifiés en utilisant seulement les outils traditionnels des concepteurs (CAO, plans, écrans échelle 1, etc.).

L'ensemble de ces apports spécifiques à l'utilisation des outils immersifs développés avec la méthodologie ASAP ont permis à 86% des concepteurs interrogés d'estimer que ces derniers ont permis un meilleur progrès vers le produit final que lors de l'utilisation des outils classiques des concepteurs. Cette amélioration est confirmée par l'ensemble des concepteurs interrogés qui estiment que l'utilisation de la RV à travers les outils immersifs, développés avec la méthodologie ASAP, ont eu un effet positif sur la progression du projet de conception. Enfin, concernant l'acceptation de la RV par les concepteurs de produits, 71% des concepteurs interrogés souhaitent réutiliser la RV dans le cadre de futurs projets de conception.

# 6.7/ SYNTHESE `

La méthodologie ASAP a été déployée dans le cadre de deux projets industriels. Pour chacun de ces projets, les jalons majeurs de l'avancement du processus de conception du produit ont été réalisés au sein de revues de projet immersives assistées par des outils immersifs d'assistance à la convergence spécifiquement définis pour chacune de ces revues.

Tous les outils immersifs ont pu être développés et mis en place dans le temps impartis, malgré les contraintes imposées par le contexte industriel : délais de développement très courts et délais de récupération des modèles produit les plus courts possibles.

De plus, ces deux projets ont pu respecter les délais fixés pour les phases observées. D'une part, le projet Larisys a pu être mené à terme de manière satisfaisante à travers la présentation d'un prototype physique du poste de contrôle de cartes électroniques par l'entreprise cliente à de potentiels acheteurs. La réalité virtuelle, et les outils immersifs d'assistance à la convergence interdisciplinaire ont permis aux concepteurs de converger de maniere satisfaisante entre contraintes techniques, besoins d'usage et besoins d'es- ` time pour aboutir à un produit final réalisable et satisfaisant du point de vue ergonomie et design industriel.

Concernant le projet Mobypost, lors de la redaction de ce manuscrit, ce dernier est tou- ´ jours en phase de finalisation, mais la réalité virtuelle, et les outils immersifs d'assistance à la convergence ont permis à une équipe aux composantes très éloignées en terme de domaines d'expertise (ergonomie, design industriel, manufacturing et pile à combustible) de collaborer efficacement dans le cadre d'un processus de conception concourant de produits. Les outils immersifs ont notamment permis de resoudre de fortes divergences ´ entre les contraintes techniques du fabricant et les besoins identifies en termes d'ergo- ´ nomie pour le véhicule concu. Ainsi, les aspects de la conception liés au facteur humain ont pu être efficacement pris en compte, et intégrés au produit en cours de finalisation.

Cette expérimentation nous a donc permis de mettre la méthodologie ASAP à l'épreuve

de deux projets de conception de produits en contexte industriel. Les différents résultats obtenus semblent confirmer notre hypothèse, et donc la viabilité de la méthodologie ASAP en milieu industriel sur 3 points principaux : le respect des délais de développement limités, une meilleure acceptation de la RV par les concepteurs de produits (à travers un renforcement de l'utilité et de l'utilisabilité), ainsi qu'un soutien efficace à la convergence interdisciplinaire.

Concernant les délais de développement, nous avons pu démontrer que même dans le cadre du développement d'un outil immersif très complet en termes de fonctionnalités, le délais de développement restait inférieur à une semaine. De plus, plus le nombre de modules développés est faible (respectivement, le nombre de modules réutilisés est important), plus le temps nécessaire au développement de l'outil immersif associé est réduit. Il semble donc que plus le catalogue logiciel sera fourni, plus le temps nécessaire au développement des applications immersives sera réduit.

Dans le cadre du projet Larisys, nous avons pu recueillir des retours qualitatifs de la part des concepteurs de produits qui confirment les principaux apports de la réalité virtuelle pour la conception de produits déjà identifiés dans la littérature [23, 87, 103] : c'est-àdire une réduction du nombre de maquettes ou de prototypes physiques nécessaires à la conception d'un produit, et également une détection précoce d'un plus grand nombre d'erreurs de conception. Au delà des ces apports, les outils immersifs développés en utilisant la méthodologie ASAP semblent apporter des éléments supplémentaires. Les concepteurs du projet Larisys ont ainsi apprécié la facilité d'utilisation des outils proposés. ainsi que l'adéquation entre leurs besoins spécifiques et les fonctionnalités proposées.

Les contributions spécifiques apportées par l'utilisation de la méthodologie ASAP semblent être également confirmées par les données recueillies dans le cadre du projet MobyPost. En effet, ces résultats semblent confirmer que la méthodologie ASAP est viable lors de son application en contexte industriel, notamment au niveau de l'utilité et l'utilisabilité des applications immersives proposées. Les outils immersifs développés à l'aide de la méthodologie ASAP semblent également permettre de conserver une efficacité satisfaisante des revues de projet immersives, tout en soutenant efficacement la convergence interdisciplinaire et le progrès vers le produit final. Ces outils ont en effet permis dans le cadre du projet MobyPost, de soutenir et dynamiser les discussions interdisciplinaires permettant ainsi l'identification de nouveaux problèmes, et une convergence plus efficace vers le véhicule final. Enfin, les concepteurs ayant utilisé une partie des différents outils proposés ont pu être convaincus des effets positifs de leur utilisation sur la progression du projet. Une grande majorité de concepteurs a ainsi été convaincue et envisage de réutiliser la RV dans le cadre de projets de conception ultérieurs. Néanmoins, ces résultats doivent être interprétés avec précaution au vu du faible nombre de concepteurs de produits interrogés.

D'un point de vue plus global, il est intéressant de noter qu'à travers la mise en place des différents outils immersifs dans le cadre de ces deux projets de conception, nous avons pu noter une nette amélioration de l'acceptation de la réalité virtuelle par les concepteurs de notre équipe de recherche, tous domaines d'expertise confondus. En effet, ces derniers étaient plutôt réticents à utiliser la réalité virtuelle dans le cadre de projets de conception industriels. Cette utilisation était souvent imposée, comme dans de nombreuses entreprises. Or, dans le cadre du projet MobyPost, ces concepteurs ont émis des demandes explicites et volontaires pour une utilisation des outils immersifs dans le cadre de séances de travail (voir session 4 à 6). Par la suite, l'utilisation de la RV est

#### 6.7. SYNTHÈSE

apparue plus spontanée et les concepteurs de produits, ayant identifié les apports des outils immersifs pour leurs tâches de conception, sont devenus demandeurs de certaines fonctionnalités.

Ainsi, cette première série expérimentale nous a permis de valider notre hypothèse, et démontre la viabilité de la méthodologie ASAP pour un déploiement en environnement industriel. Nous avons notamment pu démontrer que les délais de conception et de développement des outils immersifs d'assistance à la convergence interdisciplinaire étaient suffisamment réduits pour permettre la mise en place systématique d'applications conçues spécifiquement en fonction des besoins des concepteurs pour une phase de convergence, d'un projet de conception de produits. L'application de la méthodologie ASAP dans le cadre de ces deux projets de conception de produits n'a pas eu d'impact négatif sur les délais ou le rythme d'avancement de ces derniers. Il est même possible d'affirmer que l'utilisation de la méthodologie, et des outils immersifs d'assistance à la convergence interdisciplinaire associés, ont permis une réduction significative des délais de conception.

Cette première expérimentation nous a également permis de mettre en avant les apports spécifiques des outils développés à l'aide de la méthodologie ASAP pour le processus de conception : une meilleure acceptation de la RV par les concepteurs de produits, et un soutien efficace à la convergence interdisciplinaire. Les résultats collectés dans le cadre de cette expérimentation permettent une première approche qualitative des apports spécifiques de la méthodologie ASAP. Ainsi, afin de mieux qualifier et quantifier ces apports, une deuxième série expérimentale a été mise en place dans le cadre de projets pédagogiques permettant de mettre en place un contexte expérimental plus contrôlé que lors de projets industriels.

# **ÉVALUATION ET VALIDATION** EXPÉRIMENTALE DE LA MÉTHODOLOGIE ASAP

# 7.1/ INTRODUCTION

La série expérimentale précédente nous a permis de démontrer la sous-hypothèse 1.2 relative à la viabilité de l'approche ASAP dans le cadre d'un déploiement en environnement industriel. Cette dernière nous a également permis d'obtenir de premiers retours qualitatifs quant à l'impact positif que pouvait apporter l'utilisation des outils immersifs d'assistance à la convergence interdisciplinaire au processus de conception concourant de produits.

Afin de qualifier objectivement l'impact de l'approche ASAP sur le processus de conception de produits, nous avons mis en place une seconde série expérimentale dans le cadre de projets pédagogiques de conception de produits. De plus, pour démontrer les avantages de l'usage de la RV comme outil d'assistance à la convergence interdisciplinaire, nous avons comparé des revues de projet effectuées au sein d'un contexte immersif, intégrant la RV, et des revues de projet effectuées au sein d'un contexte classique, rencontré classiquement dans l'industrie.

# 7.2/ CONTEXTE EXPÉRIMENTAL

Cette série expérimentale a été menée dans le cadre d'une unité d'enseignement centrée sur la gestion et le déroulement des processus de conception concourants et multidisciplinaires. Cette expérimentation s'est intégrée au programme pédagogique sous la forme de projets de conception de produits menés dans le cadre des travaux pratiques. Ainsi, chaque étudiant de l'unité d'enseignement était assigné à un projet de conception de produits, et à un rôle métier précis dans l'équipe de conception. Les expérimentations se sont intégrées aux processus de conception de chaque projet lors de deux jalons : la phase de choix du préconcept et la phase de développement du concept (voir section  $1.2.2$ ).

Dans le cadre de cette expérimentation, nous avons considéré une population de 48 sujets séparés en 6 groupes projets, composés chacun de 8 membres.

Tous les sujets composant la population étaient, lors du déroulement de cette expérimentation, en fin de cycle de formation d'ingénieur mécanicien, avec une spécialisation en ergonomie ou en design industriel. Chacun d'entre eux avait effectué au moins un stage de 6 mois en entreprise au poste d'assistant ingénieur et avait participé à des projets de conception de produits dans le cadre de leur formation. Ils étaient tous familiers avec les outils de CAO utilisés dans le cadre de cette expérimentation. Les étudiants-concepteurs étaient tous novices en réalité virtuelle.

Nous avons suivi 6 sujets de projets très différents résultants de partenariats industriels :

- 1. Centrale de repassage : projet commande par une enseigne de grande distribution ´ avec pour objectif de concevoir une centrale de repassage accessible au grand public mais intégrant des fonctionnalités habituellement intégrées aux centrales de repassage professionnelles.
- 2. Support attache-souris : projet commande par une enseigne de grande distribution ´ avec pour objectif de concevoir un objet permettant de transporter facilement, et avec une seule main, un ordinateur portable et sa souris, que celui-ci soit en position ouverte ou fermée.
- 3. Machine de sablage : projet commande par un laboratoire de restauration d'objets ´ archéologiques avec pour objectif d'intégrer les recommandations ergonomiques résultant d'un projet de conception précédent afin de reconcevoir un poste de travail.
- 4. Barbecue intérieur extérieur : projet commandé par une enseigne de grande distribution avec pour objectif de concevoir un barbecue électrique facile à ranger et transportable, et pouvant être utilisé à l'intérieur comme à l'extérieur.
- 5. Pommeau de douche : projet commandé par une enseigne de grande distribution avec pour objectif de concevoir un pommeau de douche intelligent permettant d'informer l'utilisateur de sa consommation, ou de la température de l'eau à l'aide d'un code couleur.
- 6. Tire bouchon automatique : projet commandé par une enseigne de grande distribution avec pour objectif de concevoir un tire-bouchon permettant à l'utilisateur d'extraire le bouchon d'une bouteille sans effort, et de manière automatique.

Pour chacun de ces projets, en fonction des contraintes, des objectifs et des compétences de chacun, tous les étudiants-concepteurs d'un même groupe projet se sont vu attribuer, par le responsable de l'unité d'enseignement, un rôle d'expert métier spécifique. À travers l'attribution de ce rôle, chaque étudiant-concepteur était responsable de la prise en compte des contraintes et objectifs associés avec ce dernier au sein du produit final. Dans la suite du document, nous parlerons de concepteurs, en lieu et place d'étudiantsconcepteurs et ceci quelque soit le rôle métier attribué.

Pour chaque projet, les rôles d'experts métiers possibles étaient :

- 1. Chef de Projet
- 2. Architecte produit
- 3. Responsable technique de produit
- 4. Responsable ergonomie physique
- 5. Responsable ergonomie usage
- 6. Responsable process
- 7. Qualiticien projet
- 8. Qualiticien produit
- 9. Responsable simulation
- 10. Responsable cellule innovation
- 11. Responsable cellule ingénierie des connaissances

Afin de qualifier et quantifier les apports spécifiques des outils immersifs d'assistance à la convergence interdisciplinaire, et de l'approche ASAP, nous avons choisi de comparer l'utilisation d'un contexte immersif et d'un contexte classique. Ces deux contextes sont décrits plus en détails ci-après.

- Contexte immersif : contexte impliquant l'usage d'outils immersifs d'assistance à la convergence interdisciplinaire et d'un contexte d'interaction défini à l'aide de la méthodologie ASAP. Ce contexte d'interaction est déployé dans salle dédiée comprenant une plateforme immersive mono-utilisateur de type CAVE™ [34] à 3 faces équipée d'un système de tracking optique, ainsi que divers supports physiques (objets ou outils) pouvant être intégrés à la scène virtuelle. Une série de périphériques d'interaction est également disponible en fonction des besoins des utilisateurs : gants de données, Wiimote™, joypad, tablette tactile, etc. La salle est également équipée d'un écran monoscopique permettant de projeter le point de vue de l'utilisateur immergé. Enfin, une table de réunion modulable peut être mise en place et configurée en fonction du nombre d'acteurs de la revue de projet immersive (voir section 5.3.3.3).

En ce qui concerne la partie conception et développement des applications immersives, l'équipe RV est composée de 3 membres : un concepteur d'applications immersives, un développeur d'applications immersives et un expert en utilisabilité des environnements virtuels. L'environnement de développement utilisé est le logiciel d'édition 3DVIA Virtools 5.

- Contexte classique : contexte défini pour se rapprocher au plus près du contexte généralement utilisé dans le cadre de revues de projet multidisciplinaires dans l'industrie. Ce contexte est déployé au sein d'un salle dédiée équipée d'un écran échelle 1 vidéo-projeté permettant d'afficher des images monoscopiques, et d'une table de réunion disposée de manière à permettre à tous les acteurs de la revue de projet d'avoir une bonne visibilité sur l'écran. Dans le cadre de cette expérimentation, les concepteurs de produits ont utilisé cet écran pour observer et manipuler les modèles à l'aide d'un logiciel CAO classique. Ce contexte de travail correspond au contexte de travail classique, type salle de réunion, utilisé pour la grande majorité des revues de projet multidisciplinaires dans l'industrie.

# <span id="page-198-0"></span>7.3/ HYPOTHÈSES OPÉRATIONNELLES

Pour cette seconde série expérimentale, nous avons défini deux grands axes d'analyse correspondant aux deux hypothèses de travail principales définies au Chapitre 4.

Le premier axe se focalise sur la méthodologie de conception d'applications immersives ASAP, ainsi que ses principaux objectifs. Il en découle une première hypothèse opérationnelle décomposée en deux sous-hypothèses :

- HO1 : La méthodologie ASAP permettrait de développer des outils immersifs d'assistance à la convergence en un temps limité tout en améliorant l'acceptation de la RV par les concepteurs de produits en suivant une démarche anthropocentrée.
	- HO1.1 : La méthodologie ASAP permettrait d'optimiser les temps de développement de sorte à assurer la viabilité d'une utilisation de la RV comme outil d'assistance à la convergence interdisciplinaire dans le cadre d'une application en contexte industriel.
	- HO1.2 : La méthodologie ASAP permettrait d'améliorer l'acceptation de la RV par les concepteurs de produits en suivant une démarche anthropocentrée permettant de renforcer l'utilité et l'utilisabilité des applications immersives développées.

Le deuxième axe se focalise sur l'impact de l'approche ASAP sur le processus de conception de produits. Il en résulte une deuxième hypothèse opérationnelle :

- HO2 : L'usage systématique de la RV sous la forme d'outils immersifs d'assistance à la convergence multidisciplinaire, notamment grâce à l'approche ASAP, aurait un impact positif sur le processus de conception concourant de produits.

Dans la partie suivante, nous présentons la méthode utilisée pour vérifier ces différentes hypothèses.

# 7.4/ MÉTHODE UTILISÉE

Les projets de conception considérés dans le cadre de cette expérimentation ont été menés en suivant la structure du processus concourant de conception de produits centrée sur l'homme. Nous nous sommes plus spécifiquement intéressés à deux phases de convergence interdisciplinaire : la phase de choix du préconcept et la phase de développement du concept (voir section 1.4.3) :

- Phase de choix du préconcept : Cette phase permet aux acteurs du processus de conception de comparer et de mettre à l'épreuve les différentes propositions de conception par rapport aux contraintes de chaque domaine d'expertise et permet la poursuite du processus de conception vers la définition d'un seul concept du futur produit.
- Phase de développement du concept : Cette phase permet la mise en commun des différentes propositions de développement détaillées du concept retenu. En cas de contraintes non compatibles, un compromis doit être défini en accord avec tous les experts métiers.

Pour chacune de ces phases, nous avons mis en place une revue de projet collaborative et multidisciplinaire d'une durée totale de deux heures. Cette revue de projet était divisée en deux parties principales permettant aux concepteurs d'utiliser, durant la même revue de projet, les deux types de contextes à comparer. Chaque revue de projet était ainsi composée par une première session (immersive ou classique) d'une durée de 45 minutes, suivie par 15 minutes dédiées à la complétion des questionnaires par les sujets (voir ci-après), suivi d'une autre session (au sein de l'autre contexte) de 45 minutes, suivie par 15 minutes dédiées à la complétion des questionnaires. L'ordre d'utilisation des

## *7.4. METHODE UTILIS ´ EE´* 197

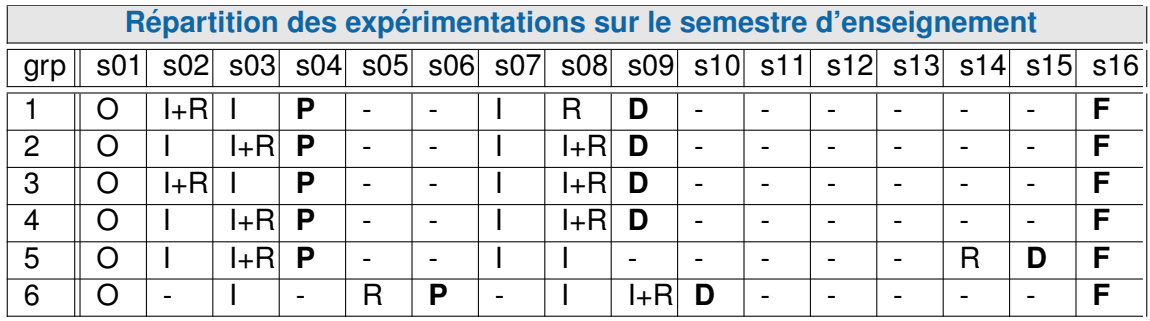

#### Légende

**Code P** : *déroulement de la phase de convergence de choix du préconcept.* **Code D :** *deroulement de la phase de convergence de d ´ eveloppement du concept. ´* **Code F :** *fin du projet de conception a travers le rendu d'un dossier et d'une maquette ` physique.*

**Code O :** *observations effectuees pour l'identification des besoins sp ´ ecifiques ´ a` chaque projet dans le cadre des revues de projet preliminaires de chaque projet de ´ conception. Notamment lors de reunions ayant pour objectif la validation du cahier ´ des charges fonctionnel de chaque projet de conception.*

**Code I** : *réalisation d'interviews (entretiens semi-directifs) permettant de compléter les besoins specifiques du projet identifi ´ es´ a l'aide des observations. Ces interviews ` sont menes, soit en groupe, soit de mani ´ ere individuelle avec chaque expert m ` etier. ´* **Code R :** *recup ´ eration des mod ´ eles num ` eriques n ´ ecessaires ´ a la r ` ealisation de la ´* phase de convergence interdisciplinaire, et au démarrage du cycle de développement.

<span id="page-200-0"></span>TABLE 7.1 – Répartition des expérimentations sur le semestre d'enseignement

contextes a été contrebalancé en fonction des phases et des projets.

La Table [7.1](#page-200-0) présente un récapitulatif global du déroulement de l'expérimentation sur 16 semaines d'enseignements. Les différents éléments associés avec la progression des processus de conception, et le déploiement de la méthodologie ASAP sont détaillés semaine par semaine.

Dans le cadre des sessions effectuées par chaque groupe projet au sein du contexte immersif, nous avons déployé la méthodologie ASAP à travers deux itérations de la phase ponctuelle et microscopique, pour chaque projet comme l'indique la Table [7.1](#page-200-0) (se référer aux notations O, I et R). Dans le cadre de cette expérimentation, nous ne donnerons qu'un bref descriptif de chaque outil immersif développé. Un tableau récapitulatif est présenté en annexe [H.](#page-308-0)

La conception et le développement des outils immersifs des 6 projets ont été effectués en parallèle afin de vérifier que la phase ponctuelle de la méthodologie ASAP permettait le développement de plusieurs outils liés à des projets très différents et avec une équipe de développement à l'effectif limité (3 personnes).

Pour chacun des outils immersifs développés (un par itération, par projet), une brève description des enjeux de l'outil est donnée par la liste ci-dessous. Chaque description ren-voie à un tableau descriptif plus détaillé en annexes. La Table [7.2](#page-201-0) présente une référence entre les groupes, les sujets de projet et les codes des outils immersifs développés. Dans

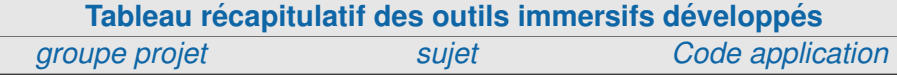

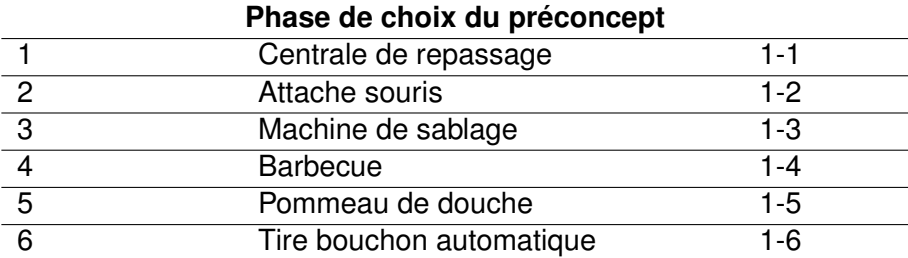

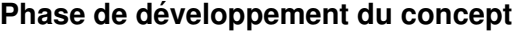

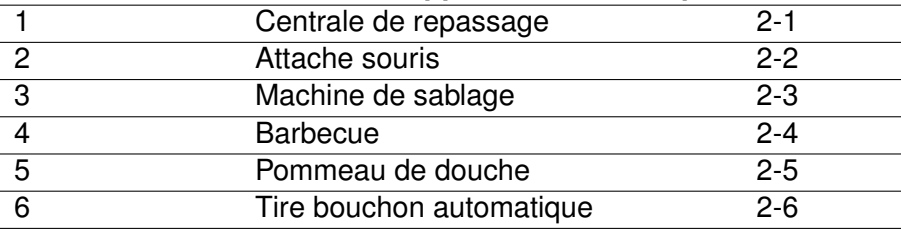

<span id="page-201-0"></span>TABLE 7.2 – Tableau récapitulatif des outils immersifs développés

la suite de ce document, seuls les codes des outils seront utilisés.

#### Application de la phase ponctuelle de la méthodologie ASAP : 1 ère itération

- **Application 1-1 :** L'objectif principal de la revue de projet était d'observer, évaluer et choisir un preconcept parmi les 3 propositions de conception pour la centrale de re- ´ passage. Chaque proposition de conception proposait differentes alternatives pour des ´ parties specifiques du produit (surface de repassage, position des composants, pieds ´ et supports, etc.). L'application devait donc permettre d'effectuer des choix entre les propositions de conception spécifiques, d'évaluer les propositions de réglages en hauteur de la table de repassage, d'évaluer la prise en main du fer à repasser, la posture de repassage et l'accessibilité de zones spécifiques d'accès (réservoirs, rangements, etc.). Les fonctionnalités proposées par l'application sont décrites en Annexe [H,](#page-308-0) Table [H.2,](#page-309-0) page [306.](#page-309-0)
- **Application 1-2 :** L'objectif principal de la revue de projet était d'évaluer et choisir un préconcept de support attache-souris parmi les 3 propositions de conception proposées. Ces tâches ont pu être effectuées à travers l'évaluation de la facilité de mise en place du produit sur un ordinateur portable et l'évaluation de la facilité de transport, une fois le support attache souris monté sur l'ordinateur portable. Les fonctionnalités proposées par l'application sont décrites en Annexe [H,](#page-308-0) Table [H.3,](#page-310-0) page [307.](#page-310-0)
- **Application 1-3 :** L'objectif de cette revue de projet était d'évaluer et choisir un préconcept de machine de sablage parmi 3 propositions de conception. Les concepteurs devaient évaluer la position et les possibilités de réglages offertes par les éléments réglables de la cabine. Il était également nécessaire de simuler une situation de travail réaliste afin d'évaluer les postures et l'accessibilité offerte par les différents préconcepts. Pour ce faire, l'utilisateur immergé devait pouvoir simuler le sablage d'une pièce archéologique à l'aide d'un outil couramment utilisé par le client final du pro-

duit. L'application fournissait également une pièce type à restaurer afin de vérifier que la manipulation de cette dernière n'était pas impactée par la forme de la cabine. Il était également nécessaire de permettre aux concepteurs de manipuler les différents éléments du prototype virtuel (portes d'accès et trappes). Voir description détaillée en Annexe [H,](#page-308-0) Table [H.4,](#page-311-0) page [308.](#page-311-0)

- $-$  **Application 1-4 :** L'objectif de la revue de projet était d'évaluer et choisir un préconcept parmi 3 propositions de barbecue. L'application devait permettre d'évaluer les alternatives de conception spécifiques de chacun des préconcepts proposés afin de les combiner en un seul concept. Voir description détaillée en Annexe [H,](#page-308-0) Table [H.5,](#page-312-0) page [309.](#page-312-0)
- $-$  **Application 1-5 :** L'objectif de la revue de projet était d'évaluer et choisir un préconcept parmi 3 propositions de pommeau de douche. Les concepteurs de produits avaient besoin d'evaluer l'aspect et l'ergonomie de ces propositions de conception en situation ´ d'usage. Nous avons ainsi intégré une douche au sein de l'environnement de la scène virtuelle, le pommeau pouvant être fixé à diverses hauteurs sur la colonne de douche, ou saisi à la main. Voir description détaillée en Annexe [H,](#page-308-0) Table [H.6,](#page-313-0) page [310.](#page-313-0)
- **Application 1-6 :** L'objectif de cette revue de projet était d'évaluer et choisir un préconcept de tire-bouchon parmi les 3 proposés. Chaque préconcept proposait une approche différente concernant l'extraction du bouchon, il s'agissait d'évaluer ces dernières en situation d'usage (facilité de prise en main, aspect esthétique, encom-brement, validité du fonctionnement). Voir description détaillée en Annexe [H,](#page-308-0) Table [H.7,](#page-314-0) page [311.](#page-314-0)

#### **Application de la phase ponctuelle de la methodologie ASAP : 2 ´ eme it ` eration ´**

- **Application 2-1 :** L'objectif de la revue de projet était l'évaluation et la validation des différents éléments de conception détaillée proposés pour le concept de centrale de repassage retenu. Il était nécessaire de permettre aux concepteurs d'évaluer les postures de repassage, et les accès aux différents rangements. L'application devait également permettre aux concepteurs d'expérimenter les différents réglages en hauteur prédéfinis, de vérifier numériquement les hauteurs d'accès, de manipuler les différents éléments mobiles de la centrale de repassage (réservoir d'eau, fer à repasser). L'application permettait aux concepteurs d'évaluer et de valider les propositions de formes de poignées pour le fer à repasser, notamment en leur permettant de saisir les différentes propositions de fer à la main. Un dernier élément à évaluer et valider était le rangement de la centrale de repassage et le déplacement de la table en position repliée. Voir description détaillée en Annexe [H,](#page-308-0) Table [H.8,](#page-315-0) page [312.](#page-315-0)
- **Application 2-2 :** L'objectif de cette revue de projet était d'évaluer et valider les développements effectués sur le concept de support attache-souris d'un point de vue global (concepteur) et d'un point de vue utilisateur (montage, utilisation). Ainsi, l'application proposait un fonctionnement base sur deux modes d'utilisation : un mode ´ conception et un mode utilisation. Pour le mode conception, le support attache-souris était présenté en position montée sur un ordinateur portable. Il était alors possible pour les concepteurs de produits de manipuler l'ordinateur (ouvrir, fermer, transporter). Il était également possible d'observer et d'évaluer le mécanisme interne du support attache-souris à travers une vue éclatée pouvant être affichée à différentes échelles. Concernant le mode utilisation, il etait possible pour les concepteurs de produits ´ de simuler le montage du support attache-souris sur l'ordinateur portable (manipulation des différents éléments à la main), et de manipuler ses différents éléments

indépendamment, par l'intermédiaire d'une saisie à la main. Voir description détaillée en Annexe [H,](#page-308-0) Table [H.9,](#page-316-0) page [313.](#page-316-0)

- $-$  **Application 2-3 :** L'objectif de cette revue de projet était d'évaluer et valider les propositions de conception effectuées dans le cadre du développement du concept de cabine de sablage choisi. L'application immersive a été concue sur un principe de fonctionnement en deux modes : un mode concepteur et un mode operateur. Concernant le mode ´ concepteur, les utilisateurs pouvaient évaluer et valider la forme générale du concept, les accès à la cabine, observer les postures de travail et réglages pour différentes anthropométries d'utilisateur. Concernant le mode opérateur, l'utilisateur immergé était placé en situation de travail. Il pouvait expérimenter et évaluer la fermeture de la vitre de protection, l'insertion d'objets à sabler et des outils de sablage, puis simuler la tâche de sablage. Cette simulation permettait d'évaluer l'accessibilité de différentes zones d'intérêts et de la posture de travail des opérateurs à l'aide d'un retour visuel mettant en évidence la bonne ou mauvaise orientation de la tête de l'utilisateur immergé en fonction des recommandations ergonomiques. Voir description détaillée en Annexe [H,](#page-308-0) Table [H.10,](#page-317-0) page [314.](#page-317-0)
- **Application 2-4 :** L'objectif de cette revue de projet était d'évaluer et valider les développements effectués sur le concept de barbecue intérieur/extérieur. Il s'agissait de valider les dimensions du barbecue afin de déterminer si ce dernier était trop encombrant pour une table de salon, tout en étant suffisamment grand pour permettre un nombre de grillades satisfaisant. L'application fournissait egalement une simulation ´ d'usage, avec un contrôle de l'accessibilité du barbecue au centre de la table. L'application permettait également la vérification de l'encombrement du barbecue en position fermée pour son transport. Voir description détaillée en Annexe [H,](#page-308-0) Table [H.11,](#page-318-0) page [315.](#page-318-0)
- **Application 2-5 :** L'objectif de cette revue de projet était d'évaluer et valider les développements effectués sur le concept de pommeau de douche. Pour ce faire, les concepteurs de produits avaient la possibilité d'évaluer la prise en main du pommeau, et la position des boutons de contrôle (accessibilité) à travers une saisie à la main du pommeau de douche. Il leur était également possible d'observer et évaluer le fonctionnement interne du pommeau a travers un affichage du concept muni d'un carter semi- ` transparent. Le pommeau de douche étant un objet de petite taille, il était également possible pour les concepteurs de l'afficher à l'échelle 3. Voir description détaillée en Annexe [H,](#page-308-0) Table [H.12,](#page-319-0) page [316.](#page-319-0)
- **Application 2-6 :** L'objectif de cette revue de projet était d'évaluer et valider les deux formes de corps développées pour le concept de tire-bouchon automatique. Cette évaluation était notamment basée sur des critères en rapport avec la forme, l'ergonomie de préhension, la facilité de manipulation et d'usage des deux propositions de tire-bouchon automatique. Les concepteurs de produits devaient également évaluer et valider le mécanisme interne du tire bouchon. L'application leur permettait de visualiser et de manipuler le mécanisme interne du tire-bouchon (affichage sans carter), à l'échelle 1 ou 3. Il était également possible de simuler l'usage du tire-bouchon : mise en place du tire-bouchon sur la bouteille et saisie des différents éléments à la main. Voir description détaillée en Annexe [H,](#page-308-0) Table [H.13,](#page-320-0) page [317.](#page-320-0)

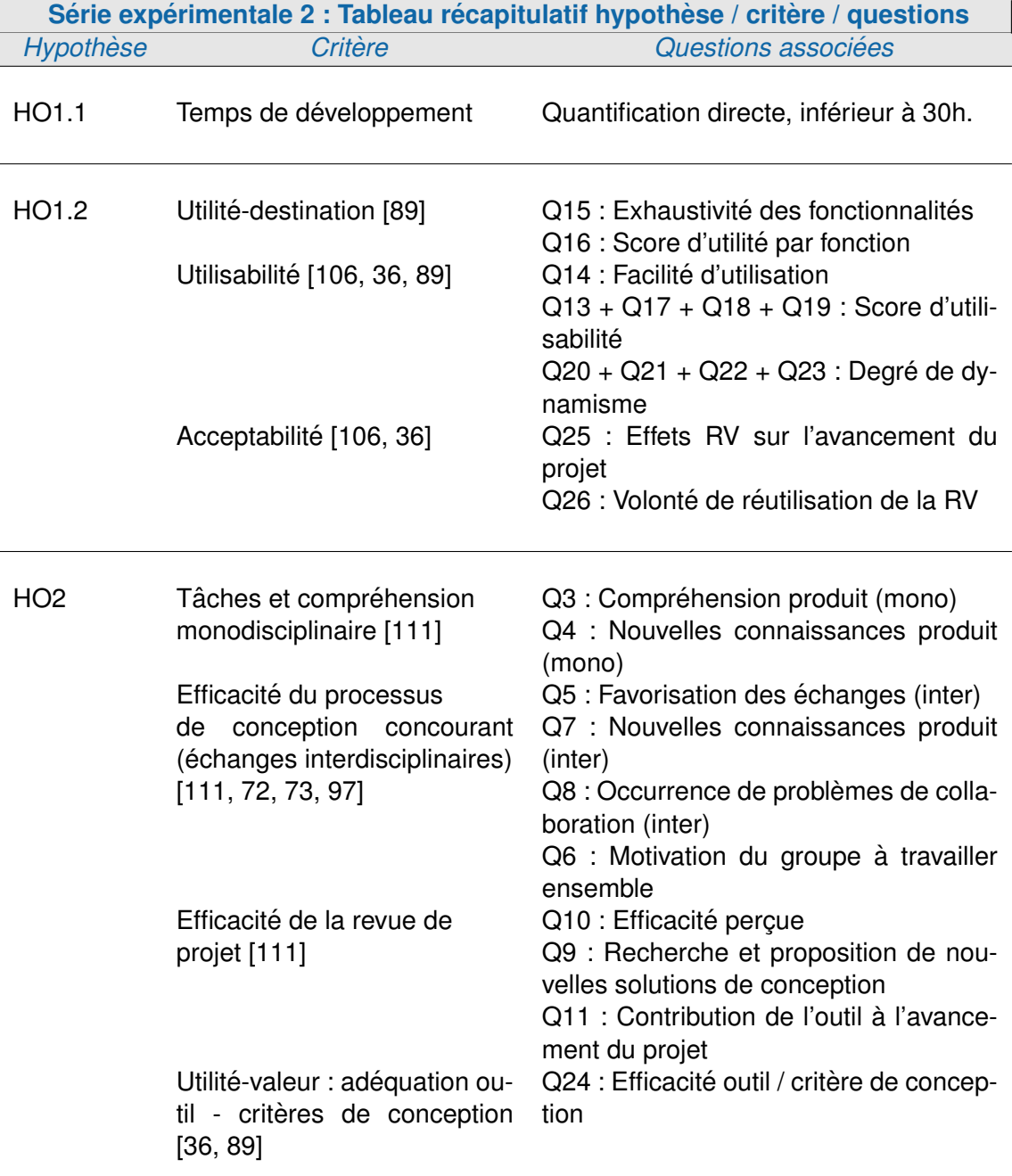

<span id="page-204-0"></span>TABLE 7.3 - Tableau récapitulatif des liens entre hypothèses opérationnelles, critères d'analyse et numéros des questions associées (issues du questionnaire en annexe [I\)](#page-322-0) dans le cadre de la seconde série expérimentale.

# 7.5/ OUTILS DE MESURE

Afin de valider nos différentes hypothèses opérationnelles, nous nous somme basés sur différents critères subjectifs. Nous détaillerons ces différents critères dans les sections suivantes en fonction de nos différentes hypothèses de travail.

Afin d'évaluer ces critères subjectifs, nous avons choisi de recueillir les retours des concepteurs de produits à l'aide d'un questionnaire consultable en annexe [I.](#page-322-0)

Dans un premier temps, nous nous focalisons sur quelques pré-requis en présentant la méthode d'élaboration de ce questionnaire, le codage des scores et les outils statistiques associés.

## 7.5.1/ E´ LABORATION D'UN QUESTIONNAIRE

Ce questionnaire est composé de 4 parties principales :

- 1. un questionnaire individuel permettant de recueillir des informations générales sur le sujet (age, expertise en RV, etc.) ;
- 2. un questionnaire général commun aux deux contextes (traditionnel et immersif) permettant leur comparaison dans le cadre de l'hypothèse HO2;
- 3. un questionnaire spécifique aux sessions immersives destiné à recueillir les données nécessaires à la validation de l'hypothèse HO1 ;
- 4. un questionnaire global, nous permettant de recueillir l'avis des concepteurs avec plus de recul sur les deux contextes utilisés et leur influence sur l'avancement du projet de conception.

Ces questionnaires sont composés de questions de type échelle de Likert en 4 points et de questions fermées à choix multiples ou unique.

À l'issue de chaque session effectuée, un temps de 15 minutes était réservé à la complétion d'un questionnaire par les concepteurs de produits. Le contenu de ce questionnaire étant, à chaque fois, adapté à la session effectuée. De cette facon, chaque sujet a complété 4 questionnaires (2 lors de la phase de convergence interdisciplinaire de choix du préconcept, et 2 lors de la phase de développement du concept) ainsi qu'un questionnaire global à l'issue de la série expérimentale.

## 7.5.2/ TRAITEMENT DES RÉSULTATS : CODAGE DES SCORES DU QUESTION-NAIRE

Sur les 52 sujets interrogés, nous n'avons pu conserver que 37 réponses, car 15 concepteurs n'ont pas assisté aux deux phases de convergence interdisciplinaire. De plus, les concepteurs interrogés étaient libres de ne pas répondre à certaines questions, ainsi tous les résultats présentés ci-après n'ont pas le même effectif. En l'occurrence, l'effectif spécifique pris en compte pour chaque question est précisé en légende de chacun des graphes présentés.

Comme nous l'avons précisé auparavant, l'ensemble des sujets interrogés sont des étudiants en fin d'études d'ingénierie. Ces derniers sont performants du point de vue de l'ensemble du processus de conception, mais leurs pratiques ne sont pas suffisamment formalisées pour pouvoir différencier significativement les tâches menées durant la phase de choix du préconcept et la phase de développement du concept. Ainsi, pour le traitement des résultats présentés ci-après, nous ne nous sommes pas focalisés sur la différence entre ces deux phases, mais avons combiné les deux résultats en un score global correspondant à une appréciation globale du sujet sur l'ensemble du processus de conception de produits.

Pour ce faire, chaque réponse a été recodée en résultat binaire (0 ou 1). Ensuite, pour chaque sujet, les résultats obtenus sur les deux revues de projet ont été additionnées afin d'obtenir un score global. Ce score global peut prendre 3 valeurs : 0, 1 ou 2. Ainsi, pour une question correspondant à la satisfaction de l'utilisateur, un score de 2 signifie qu'il est totalement satisfait, un score de 1 signifie qu'il a été satisfait lors d'une session mais pas de l'autre et un score de 0 signifie qu'il n'est pas du tout satisfait. Ces résultats sont complétés par les réponses issues du questionnaire global, qui ne présente qu'une seule mesure par question, et sont donc traitées directement dans les résultats présentés par la suite.

# 7.5.3/ OUTILS STATISTIQUES UTILISÉS

Afin de pouvoir conclure sur nos différents critères en fonction des réponses recueillies auprès des concepteurs de produits, les résultats vont être interprétés à l'aide de deux outils statistiques.

Tout d'abord, dans le cadre de la validation de notre première hypothèse HO1, le questionnaire utilisé est complété par les concepteurs uniquement lors des revues de projet immersives. Ainsi, ces résultats seront présentés sous la forme d'une répartition d'effectifs en pourcentage de l'effectif total.

Afin d'analyser cette répartition d'effectifs, il est nécessaire de déterminer si celle-ci est significativement différente d'une répartition équiprobable de l'effectif total (due au simple hasard). Pour ce faire, nous utilisons une analyse statistique basée sur le test d'ajuste**ment du**  $\chi^2$ . Pour chaque test d'ajustement du  $\chi^2$ , nous préciserons les degrés de liberté<br>pris en compte (correspondant au nombre de modalités utilisées moins 1), et une signifipris en compte (correspondant au nombre de modalités utilisées moins 1), et une signification asymptotique définie à  $p \leq 0, 05$ .

Puis, dans le cadre de la validation de notre seconde hypothèse HO2, le questionnaire utilisé est complété par les concepteurs lors de toutes les revues de projet (classiques et immersives). Ainsi, nous obtiendrons pour chaque question une répartition des réponses des concepteurs pour chaque contexte, que nous pourrons comparer. Afin de determiner ´ s'il est possible de conclure sur cette comparaison (un contexte est-il plus ou moins satisfaisant que l'autre pour un critère donné), nous allons utiliser un autre outil statistique : **le test des rangs signés de Wilcoxon pour échantillons appariés.** Ce test permet notamment de conclure à la supériorité ou l'égalité de l'un ou l'autre des contextes utilisés en fonction de chaque critère. Pour chacun de ces tests de rangs signés, nous nous baserons sur l'hypothese que le contexte traditionnel est moins efficace que le contexte ` immersif pour les critères considérés. Ainsi, lorsque le test sera significatif ( $p \le 0, 05$ ), nous pourrons conclure quant aux apports des outils immersifs et de la methodologie ´ ASAP pour ce critère.

Nous avons établi que l'évaluation et la validation expérimentale de notre approche pou-

vait être décomposée en deux hypothèses distinctes (voir ci-dessus en section [7.3\)](#page-198-0). Du fait de la nette séparation entre nos deux hypothèses opérationnelles, nous présenterons, dans la suite de ce chapitre, les critères d'analyse, les résultats et la discussion de ces résultats sous la forme de deux sections distinctes :

- **Validation de l'hypothese HO1 : `** Analyse des outils immersifs d'assistance a la ` convergence interdisciplinaire en section [7.6.](#page-207-0)
- **Validation de l'hypothese HO2 : `** Impact de l'utilisation de la RV, telle que definie par ´ l'approche ASAP, sur le processus de conception de produits en section [7.7](#page-222-0)

En complément de cette description, la Table [7.3](#page-204-0) présente une vue d'ensemble de ces différents critères et des questions associées au sein des questionnaires consultables en annexe [I.](#page-322-0)

# <span id="page-207-0"></span>7.6/ ANALYSE DES OUTILS IMMERSIFS D'ASSISTANCE A LA ` CONVERGENCE INTERDISCIPLINAIRE

## <span id="page-207-1"></span>7.6.1/ CRITERES D ` 'ANALYSE POUR LA VALIDATION DE L'HYPOTHESE ` HO1

Pour rappel, l'hypothèse opérationnelle HO1 est défini comme suit : La méthodologie ASAP permettrait de développer des outils immersifs d'assistance à la convergence en un temps limité tout en améliorant l'acceptation de la RV par les concepteurs de produits en suivant une démarche anthropocentrée.

Cette hypothèse est divisée en deux axes principaux :

– **HO1.1 - Le temps de developpement : ´**

## – **HO1.2 - L'acceptation de la RV par les concepteurs de produits :**

Ainsi, afin de démontrer la sous-hypothèse opérationnelle H01.1, nous avons mis en place un recueil du temps passé par les différents membres de l'équipe RV, en fonction des tâches effectuées. Afin d'analyser ces temps de développement, nous nous basons sur une durée optimale de développement inférieure à 30 heures de travail cumulé. Cette borne a été définie expérimentalement à travers une application de la méthodologie ASAP dans le cadre de projets industriels (voir chapitre précédent).

Afin de démontrer la deuxième sous-hypothèse HO1.2, nous nous sommes intéressés aux deux sous-critères associés à cette notion d'acceptabilité par Nielsen [\[106\]](#page-260-1) et par Davis [\[36\]](#page-256-1). Ils ont défini l'acceptabilité d'un produit, service ou technologie comme dépendant de deux éléments principaux : l'utilité (ou *perceived usefulness*) et l'utilisabilité (ou *perceived ease of use*).

Cette première notion d'utilité a également été subdivisée en deux notions complémentaires par Loup-Escande et al. [\[89\]](#page-259-1) :

- **L'utilite-destination : ´** cette notion renvoie explicitement a la description des fonctions ` du système [\[106\]](#page-260-1). Elle est déterminée par l'adéquation entre les fonctions de l'artefact technologique et les buts des utilisateurs.
- $-$  L'utilité-valeur : cette notion fait référence aux bénéfices que peut apporter l'artefact technologique aux utilisateurs par rapport aux artefacts existants (ou en usage).

Dans le cadre de la validation de la sous-hypothèse HO1.2, nous nous intéresserons plus spécifiquement à l'utilité-destination des applications immersives. C'est-à-dire à l'adéquation entre les fonctions proposées par l'outil immersif d'assistance à la convergence interdisciplinaire, complétée par le contexte d'interaction mis en place à l'aide de la methodologie ASAP et les besoins des utilisateurs. Ainsi, nous avons recueilli les ´ retours des concepteurs relativement à l'utilité-destination à travers la quantification de deux critères subjectifs (voir le tableau récapitulatif en Table [7.3\)](#page-204-0) :

- 1. Evaluation de l'utilité perçue des applications immersives de manière globale par les concepteurs de produits,
- 2. Recueil d'un score d'utilité déterminé pour chaque fonctionnalité immersive proposée.

La notion d'utilité-valeur sera quant-à-elle exploitée dans le cadre de la validation de notre deuxième hypothèse opérationnelle.

Le deuxième sous-critère associé à la validation la sous-hypothèse HO1.2 est l'utilisabilité des applications immersives proposées. Afin d'évaluer ce critère, nous nous sommes basés sur les attributs de l'utilisabilité d'un système proposés par Nielsen [\[106\]](#page-260-1). Ces attributs sont au nombre de 5 : facilité d'apprentissage, efficacité, facilité de mémorisation, contrôle d'erreur et satisfaction des utilisateurs. De plus, nous nous sommes également basés sur la notion de *perceived ease of use* (ou facilité d'utilisation percue) proposée par Davis [\[36\]](#page-256-1) dans le cadre du *Technology Acceptance Model* (TAM). Cette notion fait référence au degré avec lequel l'utilisateur pense que l'utilisation d'un système donné se fera sans effort. À partir de ces éléments, nous avons défini trois scores :

- 1. Evaluation subjective de la satisfaction des utilisateurs relativement à la facilité d'utilisation des outils immersifs.
- 2. Quantification objective de l'utilisabilité des applications immersives à travers la mise en place d'un score d'utilisabilité. Il s'agit ici d'obtenir un score objectif basé sur la quantification du nombre de défauts usuels d'utilisabilité rencontrés par les utilisateurs lors des sessions immersives : difficultés de déplacement au sein de l'environnement virtuel, difficultés de mémorisation des commandes, difficultés d'utilisation des périphériques d'interaction et temps d'adaptation (voir questions associées en Table [7.3\)](#page-204-0).

Ce score est calculé pour chaque concepteur et est composé par la somme des différents problèmes d'utilisabilité rencontrés lors de l'utilisation des deux outils immersifs développés pour chaque projet. Ainsi ce score peut prendre des valeurs de  $0$  à  $8$  : un score de 0 signifiant que le concepteur n'a rencontré aucun problème d'utilisabilité au cours des deux sessions immersives, 8 signifiant que tous les problèmes d'utilisabilité recensés ont été rencontrés au moins une fois par le concepteur lors des deux sessions.

3. Quantification objective de l'utilisabilite des sessions immersives. Il s'agit ici de ´ considérer "l'utilisabilité", non plus des applications immersives en elles-mêmes, mais du contexte dans lequel ces dernières seront utilisées. En effet, dans le cadre d'une revue de projet immersive, il existe une frontière entre l'utilisateur immergé, qui se retrouve face au prototype virtuel, et les utilisateurs non-immerges. L'utilisa- ´ teur immergé fait le lien entre l'extérieur de la plateforme immersive et la scène virtuelle, et oriente la discussion. Ainsi, il est important de faciliter le changement d'utilisateur immergé, de favoriser sa communication avec les acteurs non-immergés de la revue de projet afin de permettre à un maximum d'acteurs d'endosser ce rôle durant la revue de projet immersive.

La quantification objective de l'utilisabilité des sessions immersives s'effectuera à travers la mise en place d'un degré de dynamisme basé sur la facilité de communication entre l'utilisateur immergé et les autres acteurs de la revue de projet, la fréquence et la facilité du changement d'utilisateur immergé et l'influence de ce changement sur l'efficacité perçue de la revue de projet (voir Table 7.3 pour consulter les questions associées en annexe I).

Ce degré, calculé pour chaque concepteur, est composé par la somme des réponses apportées par les concepteurs aux 4 questions associées. Ainsi, ce degré peut prendre des valeurs de 0 à 8. Une valeur de 0 signifiant un très mauvais degré de dynamisme, et 8 un fort degré de dynamisme des revues de projet immersives.

Enfin, afin de valider de manière globale la sous-hypothèse HO1.2, nous avons cherché à quantifier directement l'influence de la méthodologie ASAP sur l'acceptation de la RV par les concepteurs de produits. L'acceptation correspond ici à la vision à postériori des bénéfices apportés par les outils immersifs d'assistance à la convergence interdisciplinaire [89]. Dans notre cas, cette acceptation peut donc être quantifiée à partir d'un retour utilisateur sur les potentiels effets bénéfiques de l'utilisation de ces outils immersifs sur l'avancement du projet de conception. L'acceptation d'un artefact peut également être matérialisée par l'intention comportementale des utilisateurs d'utiliser l'artefact [36]. Ainsi, dans notre cas, cette acceptation pourra également être quantifiée à l'aide d'un retour des utilisateurs concernant leur volonté de réutiliser ou pas la RV. Ainsi, nous avons recueilli les retours des concepteurs relativement à leur acceptation de la RV à l'aide de la quantification de deux critères subjectifs :

- 1. Évaluation subjective des effets de l'utilisation d'une plateforme de RV sous la forme d'outils d'assistance à la convergence interdisciplinaire sur l'avancement du projet de conception
- 2. Recueil des retours utilisateurs quant à leur volonté de réutiliser la RV dans le cadre de projets de conception ultérieurs.

Dans la suite de cette section, nous présentons les résultats obtenus.

## 7.6.2/ HO1.1: ANALYSE DES TEMPS DE DÉVELOPPEMENT

La Table 7.4 présente un bilan des temps liés à la conception et au développement des différents outils immersifs d'assistance à la convergence interdisciplinaire mis en place dans le cadre de cette série expérimentale. Les valeurs indiquées sont relatives à différentes étapes du développement des outils immersifs :

- Nb. Dev. : Nombre de nouveaux développements effectués dans le cadre de l'implémentation de l'outil immersif associé. Prend en compte le développement de nouveaux modules ainsi que les développements spécifiques.
- Imp. Mod. (en heures) : Temps nécessaire à la conversion, correction, optimisation et import des modèles produits au sein de la scène virtuelle.
- Temps nécessaire au développement de l'outil immer-- Dév. (en heures) : sif (récupération des modules existants, développement de nouveaux modules, développements spécifiques, création de la scène numérique et liaison des modules avec la scène).
- Util. et Débug. (en heures) : Temps nécessaire à l'évaluation de l'utilisabilité de l'outil immersif, la correction des problèmes identifiés et au débuggage de l'outil immersif.
- Total (en heures) : Temps total nécessaire au développement de l'outil immersif. Somme du temps nécessaire à l'import des modèles, développement, évaluation de l'utilisabilité et débuggage.

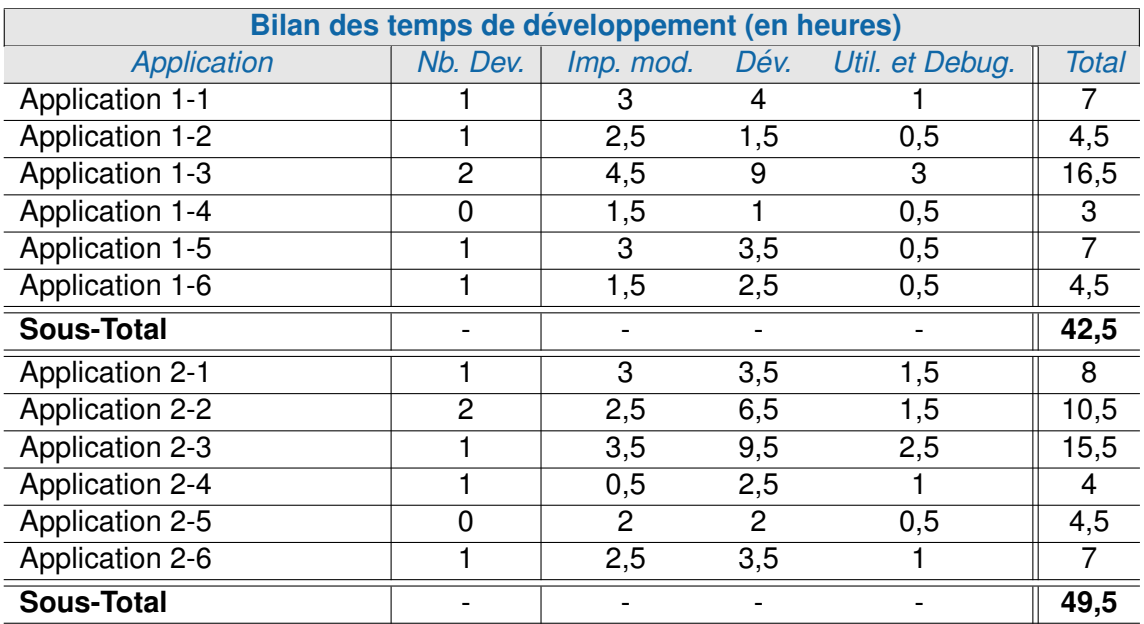

<span id="page-210-0"></span>TABLE 7.4 – Bilan des temps de developpement (en heures) ´

Nous pouvons observer dans le tableau [7.4](#page-210-0) que, pour la phase du choix du préconcept, les délais de développement varient entre 3h pour l'application la plus simple et 16,5h pour l'application la plus complexe. La moyenne des temps de développement dans le cadre de cette phase de convergence est d'environ 7h. Concernant la phase de développement du concept, les délais de développement varient de 4h à 15,5h. La moyenne des temps de developpement pour cette phase de convergence est d'environ ´ 8h.

Ainsi, dans le cadre de cette série expérimentale, malgré les variations en termes de complexité des applications immersives proposées, la durée de développement optimale de 30h n'a pas été dépassée.

Nous pouvons donc conclure que le temps nécessaire au développement des outils d'assistance à la convergence interdisciplinaire est compatible avec l'usage proposé de la RV dans le cadre de l'approche ASAP, pour la conception concourante de produits.

#### 7.6.3/ HO1.2 : ACCEPTATION DE LA RV PAR LES CONCEPTEURS DE PRODUITS

Comme nous l'avons détaillé en section [7.6.1,](#page-207-1) la validation de cette sous-hypothèse passe par l'évaluation de deux sous critères : l'utilité-destination des applications immersives proposées, et leur utilisabilité. Nous présenterons donc ci-après les résultats associés à ces deux critères complétés par une évaluation directe de l'acceptation de la RV par les concepteurs de produits à l'issue de cette expérimentation.

#### 7.6.3.1/ UTILITÉ-DESTINATION DES OUTILS IMMERSIES D'ASSISTANCE À LA CONVER-**GENCE INTERDISCIPLINAIRE**

Comme détaillé en section 7.6.1, afin d'évaluer l'utilité-destination des outils immersifs, nous nous sommes intéressés à l'évaluation de deux éléments : l'exhaustivité des fonctionnalités proposées par l'outil immersif relativement aux besoins des concepteurs de produits et l'utilité percue de ces fonctionnalités.

En premier lieu, la Figure 7.1 présente la répartition des réponses obtenues en fonction de la satisfaction des concepteurs de produits vis-à-vis de l'utilité percue globale des applications immersives proposées.

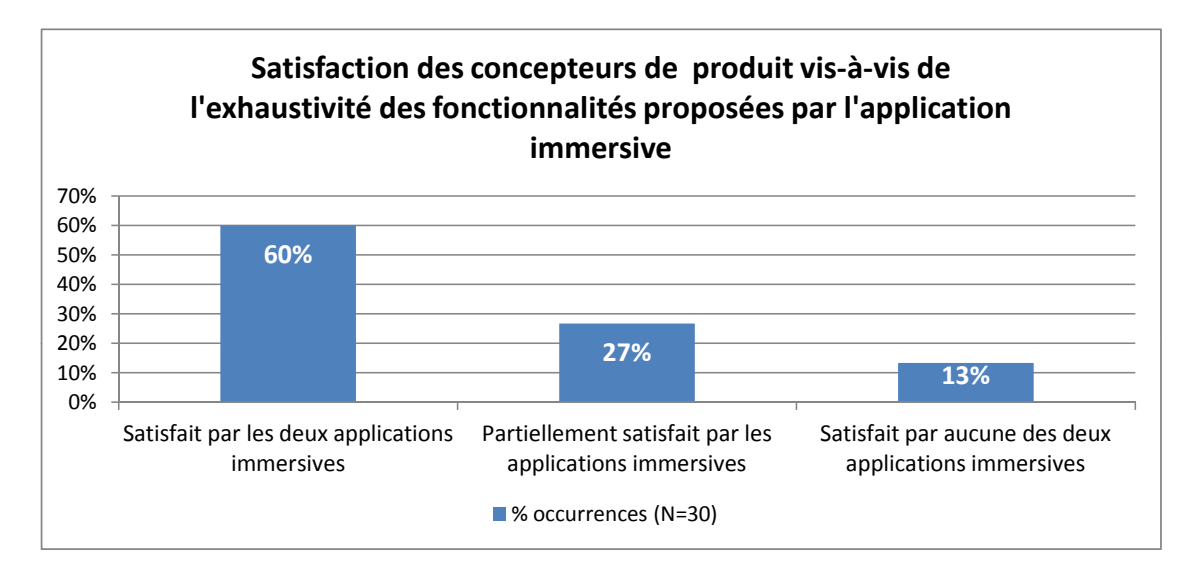

<span id="page-211-0"></span>FIGURE 7.1 - Satisfaction des concepteurs de produits vis-à-vis de l'exhaustivité des fonctionnalités proposées par les applications immersives

Comme l'indique la Figure 7.1, 60% des concepteurs interrogés ont été totalement satisfaits par l'exhaustivité des fonctionnalités proposées par les outils immersifs. De plus, 27% des concepteurs ont également été satisfaits par l'exhaustivité fonctionnelle d'au moins une des deux applications.

Le test d'ajustement du  $x^2$  permet d'affirmer que la répartition des réponses est significativement différente d'une répartition équiprobable  $[x^2(2) = 10, 40; p \le 0, 05]$ . Les outils immersifs proposés ont donc bien répondu aux besoins de la majorité des concepteurs de produits interrogés.

En second lieu, nous nous sommes intéressés à l'utilité perçue de chaque fonctionnalité proposée pour chaque outil immersif développé. Ainsi, la Figure 7.2 décrit le pourcentage<sup>1</sup> de fonctionnalités jugées utiles par les concepteurs, pour chaque application immersive proposée. La Figure 7.3(a) et la Figure 7.3(b) décrivent respectivement les moyennes des scores d'utilité obtenus pour chaque fonctionnalité, de chaque application immersive proposée dans le cadre de la première et de la seconde phase de convergence

<span id="page-211-1"></span><sup>1.</sup> Les pourcentages présentés par ce graphe sont définis par outil immersif. Ainsi, les réponses de chaque concepteur sont comptabilisées deux fois (une par application). Les applications immersives étant spécifiques à chaque projet, les effectifs de réponses par application sont faibles (6 sujets en moyenne) et ne permettent pas de présenter de traitements statistiques pour cette question.

interdisciplinaire. Ces scores d'utilité sont définis de 1 à 4 : 4 signifiant que le concepteur de produits interrogé a trouvé la fonction très utile ; 1 signifiant que le concepteur de produits interrogé n'a pas trouvé la fonction utile.

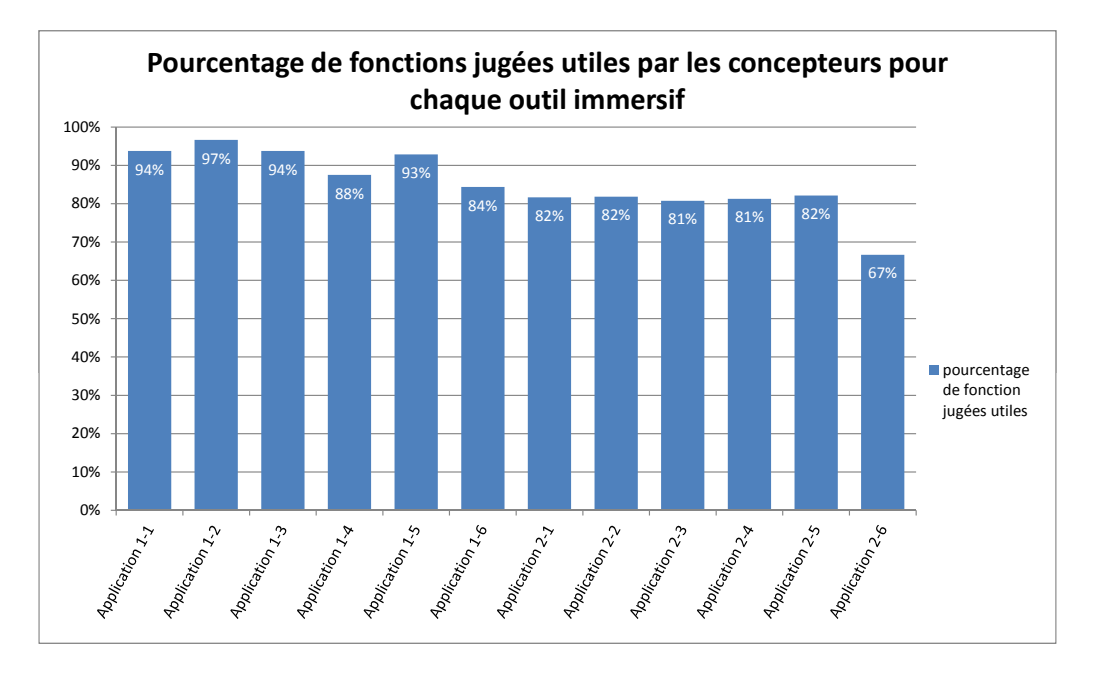

<span id="page-212-0"></span>FIGURE 7.2 – Pourcentage de fonctions jugées utiles par les concepteurs de produits pour chaque outil immersif développé

Comme décrit par la Figure [7.2,](#page-212-0) en moyenne, plus de 85% des fonctionnalités ont été jugées utiles sur l'ensemble des outils immersifs proposés, par l'ensemble des concepteurs de produits. Un taux moyen de 85% est satisfaisant, et nous pouvons conclure à l'utilité de la majorité des outils immersifs proposés. Ce résultat est confirmé par les Fi-gures [7.3\(a\)](#page-213-0) et [7.3\(b\).](#page-213-1) En effet, 93% des fonctions proposées ont obtenu un score moven d'utilité supérieur au score médian (2.5).

L'ensemble de ces résultats nous permet de conclure que l'approche ASAP permet effectivement de maximiser l'utilité-destination des outils immersifs d'assistance à la convergence interdisciplinaire.

<span id="page-213-0"></span>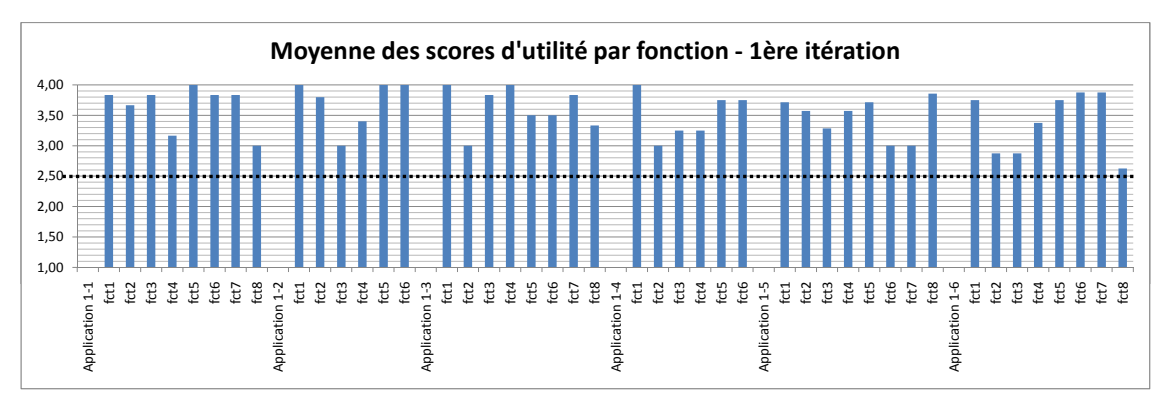

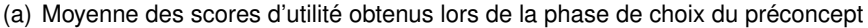

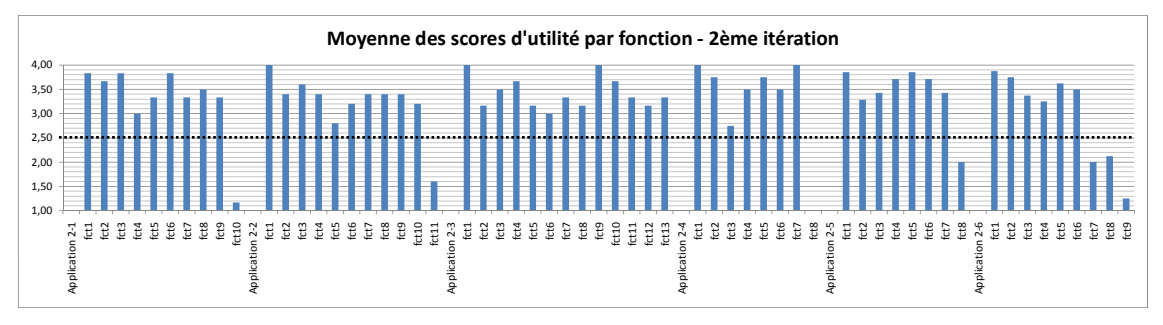

<span id="page-213-1"></span>(b) Moyenne des scores d'utilité obtenus lors de la phase de développement du concept

FIGURE 7.3 – Moyenne des scores d'utilité obtenus par fonction, pour chaque outil immersif développé

## 7.6.3.2/ UTILISABILITÉ DES OUTILS IMMERSIFS D'ASSISTANCE À LA CONVERGENCE IN-**TERDISCIPLINAIRE**

Comme détaillé en section [7.6.1,](#page-207-1) afin d'évaluer l'utilisabilité des outils immersif, nous nous sommes intéressés à l'évaluation d'un élément subjectif : la facilité d'utilisation. Nous avons également mis en place deux autres éléments permettant d'évaluer objectivement l'utilisabilité des applications et des sessions immersives :

- Un score d'utilisabilité reflétant le nombre de problèmes usuels d'utilisabilité rencontrés lors de l'utilisation des applications immersives.
- Un degré de dynamisme reflétant l'utilisabilité des revues de projet immersives à travers l'évaluation de la bonne intégration de la plateforme immersive (et de l'utilisateur immergé) au sein de la revue de projet.

La Figure [7.4](#page-214-0) présente la répartition des réponses obtenues en fonction de la satisfaction des concepteurs vis-à-vis de la facilité d'utilisation des outils immersifs.

Les résultats montrent clairement que 96,77% des concepteurs de produits interrogés ont été satisfaits de la facilité d'utilisation des outils immersifs proposés. Il est également intéressant d'observer qu'aucun concepteur n'a été insatisfait par l'utilisabilité des deux applications proposées. Il subsiste néanmoins une faible proportion (3,23%) de concepteurs qui semblent avoir rencontré des problèmes lors de l'utilisation des outils immersifs. Le test d'ajustement du  $\chi^2$  permet d'affirmer que la répartition des réponses est signifi-<br>cativement différente d'une répartition équiprobable [ $\chi^2(2) = 56.19$ ;  $n < 0.051$ , Ainsi il nous cativement différente d'une répartition équiprobable  $[\chi^2(2) = 56.19; p \le 0, 05]$ . Ainsi il nous<br>est possible de conclure que les applications immersives ont satisfait les concepteurs de est possible de conclure que les applications immersives ont satisfait les concepteurs de

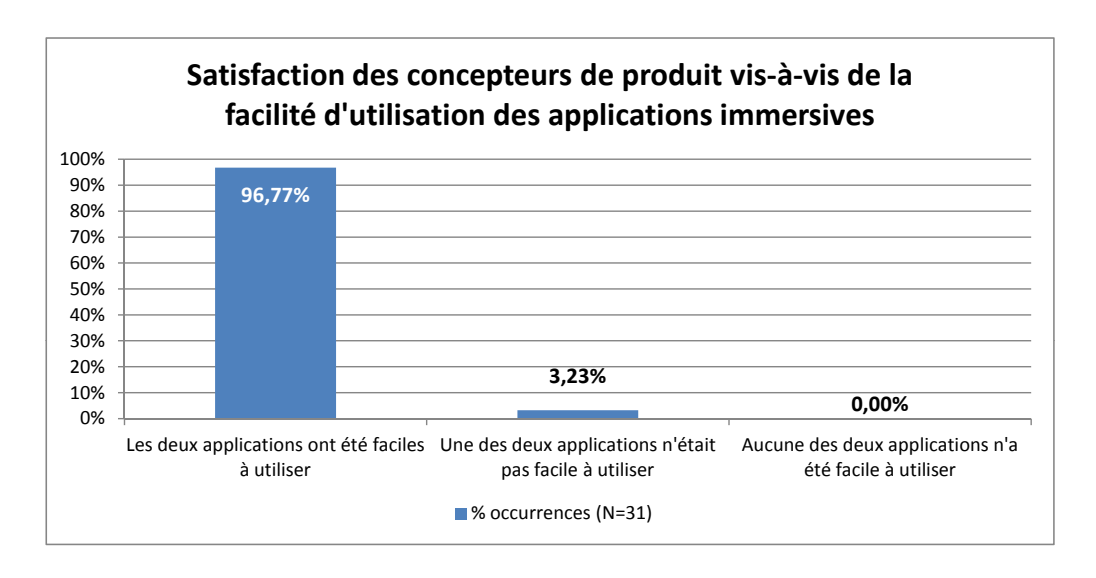

<span id="page-214-0"></span>FIGURE 7.4 – Satisfaction des concepteurs de produits vis-à-vis de la facilité d'utilisation des applications immersives proposées

produits en termes de facilité d'utilisation.

Ce premier résultat subjectif est complété par nos deux critères d'évaluation objectifs reflétant l'utilisabilité des applications immersives, puis des sessions immersives.

La Figure [7.5](#page-214-1) présente la répartition des scores d'utilisabilité obtenus pour chaque concepteur.

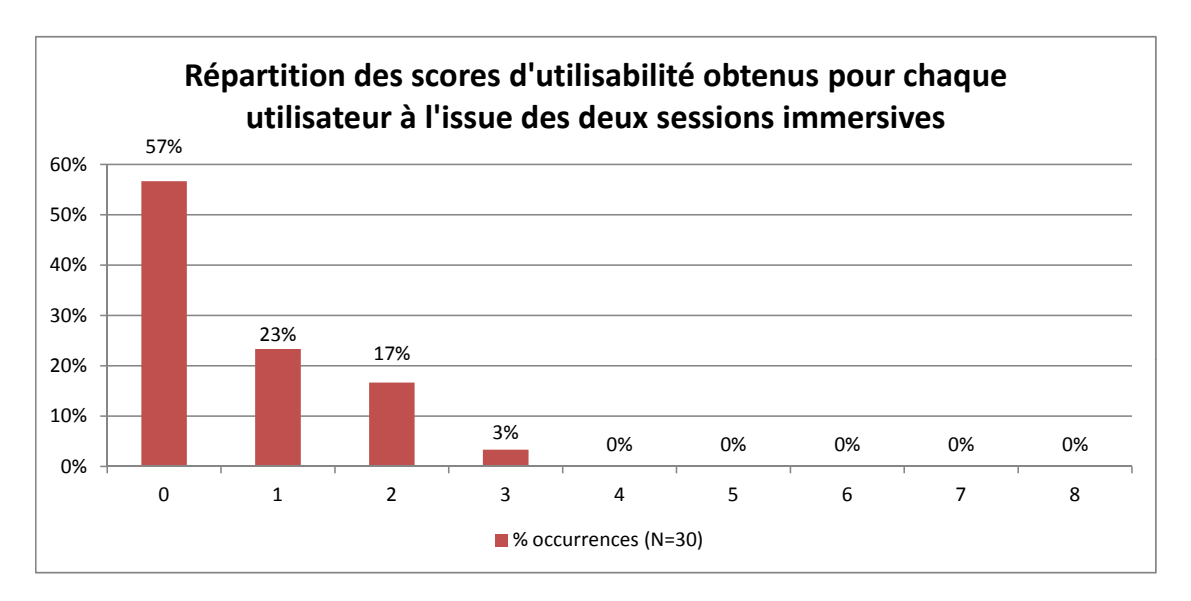

<span id="page-214-1"></span>FIGURE 7.5 – Répartition des scores d'utilisabilité obtenus pour chaque utilisateur à l'issue des deux sessions immersives

Nous pouvons constater, sur la Figure [7.5,](#page-214-1) que 57% des concepteurs n'ont rencontré aucun problème d'utilisabilité lors de l'utilisation des outils immersifs mis en place pour cette expérimentation ; 40% des concepteurs ont rencontré moins de deux problèmes

d'utilisabilité. Le score d'utilisabilité recensé le plus important est de 3. Au vu de cette répartition, nous pouvons conclure<sup>2</sup> que la méthodologie ASAP permet de concevoir et développer en un temps très court des outils ne présentant pas ou peu de problèmes d'utilisabilité.

La Figure 7.6 présente la répartition des résultats relatifs au deuxième critère d'évaluation objectif, le degré de dynamisme de la revue de projet immersive.

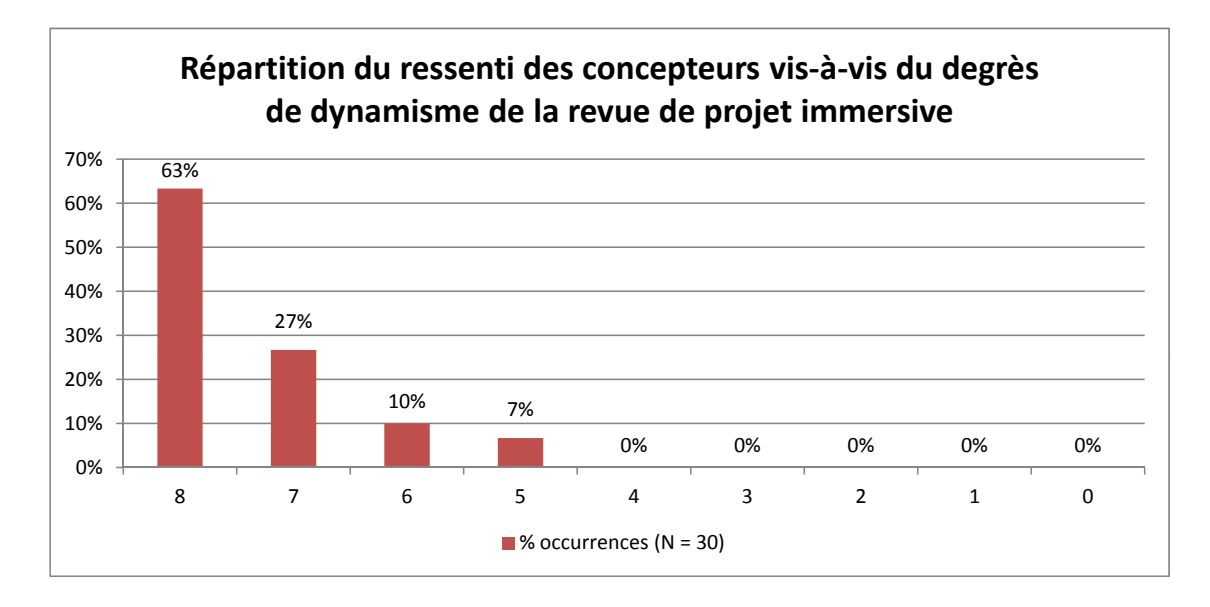

<span id="page-215-1"></span>FIGURE 7.6 – Répartition du ressenti des concepteurs vis-à-vis du degré de dynamisme des la revue de projet immersive

Nous pouvons constater que pour 63% des concepteurs, le degré de dynamisme des revues de projet immersives a été maximal. Pour 27% des concepteurs de produits, ce degré a été évalué à 7. Nous pouvons donc affirmer que 90% des concepteurs ont été globalement satisfaits par le dynamisme de la revue de projet. Il est également intéressant de noter que le degré de dynamisme le plus bas est de 5. Ces résultats nous permettent d'affirmer que malgré l'utilisation d'une plateforme immersive monoutilisateur, la nature des informations, les fonctionnalités proposées par les outils immersifs, et le contexte d'interaction mis en place à l'aide de la méthodologie ASAP ont permis de créer un degré de dynamisme favorable aux échanges interdisciplinaires.

Au vu de cette répartition, nous pouvons conclure<sup>3</sup> que la méthodologie ASAP permet de mettre en place des revues de projet immersives dynamiques, ne souffrant pas de l'usage d'un outil immersif.

<span id="page-215-0"></span><sup>2.</sup> Pour cette question, le nombre de modalités est trop important relativement au nombre de sujets étudiés. Ainsi nous ne présentons pas d'analyse statistique pour cette question.

<span id="page-215-2"></span><sup>3.</sup> De la même façon que pour le score d'utilisabilité, le nombre de modalités est trop élevé en regard du nombre de sujets interrogés. Ainsi, aucun traitement statistique n'est associé à ces résultats.
#### 7.6.3.3/ ACCEPTATION DE LA RÉALITÉ VIRTUELLE PAR LES CONCEPTEURS DE PRO-**DUITS**

Afin de confirmer l'influence de l'approche ASAP sur l'acceptation de la RV par les concepteurs de produits et valider de manière globale la sous-hypothèse HO1.2, nous avons identifié deux critères complémentaires : l'évaluation subjective des effets de l'utilisation d'une plateforme de RV sur l'avancement du projet de conception de produits, et la volonté des concepteurs de réutiliser la RV dans le cadre de projets de conception ultérieurs.

En premier lieu, la Figure 7.7 présente la répartition des effectifs des concepteurs sur leur appréciation des effets obtenus par l'usage des applications immersives sur l'avancement du projet de conception.

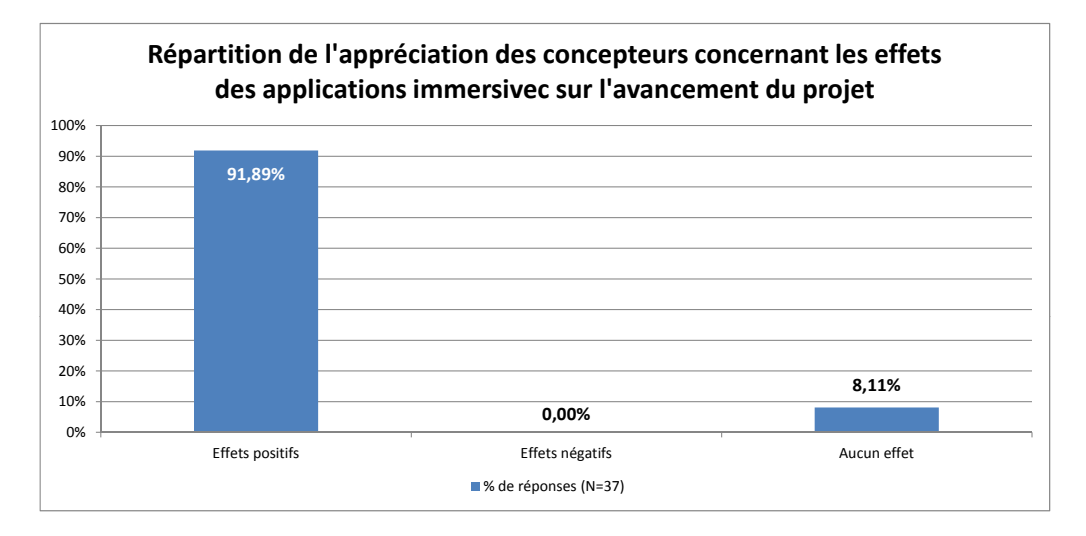

<span id="page-216-0"></span>FIGURE 7.7 – Répartition de l'appréciation des concepteurs de produits concernant les effets des outils immersifs utilisés sur l'avancement du projet de conception

Cette répartition démontre qu'une grande majorité des concepteurs de produits interrogés (91,89%) ont été convaincus des effets positifs apportés par l'utilisation des outils immersifs proposés. Il est également intéressant de noter qu'aucun concepteur n'a perçu d'effets négatifs générés par l'utilisation des outils immersifs, et que seulement 8.11% ont jugé que l'utilisation de ces outils n'avait eu aucun effet particulier sur l'avancement du projet. Le test d'ajustement du  $x^2$  nous permet d'affirmer que la répartition des réponses est significativement différente d'une répartition équiprobable  $\left[\chi^2(2) = 57.46; p \le 0.05\right]$ . Ainsi nous pouvons conclure en affirmant que l'approche ASAP a permis de démontrer qu'un usage collectif et multidisciplinaire de la RV pouvait avoir des effets bénéfiques sur l'avancement d'un processus de conception de produits. Les concepteurs conservent une vision positive de l'usage de la RV à l'issue des différentes revues de projet immersives.

Afin de confirmer ce résultat, la Figure 7.8 présente la répartition des réponses apportées par les concepteurs de produits à l'issue de la série expérimentale, en fonction de leur volonté de réutiliser la RV dans le cadre de projets de conception ultérieurs.

Cette répartition démontre clairement que tous les concepteurs interrogés sont ouverts à la réutilisation de la RV. En effet, 87% des répondants sont clairement favorables à cette proposition, tandis que les 13% de concepteurs restants y restent ouverts. Le test

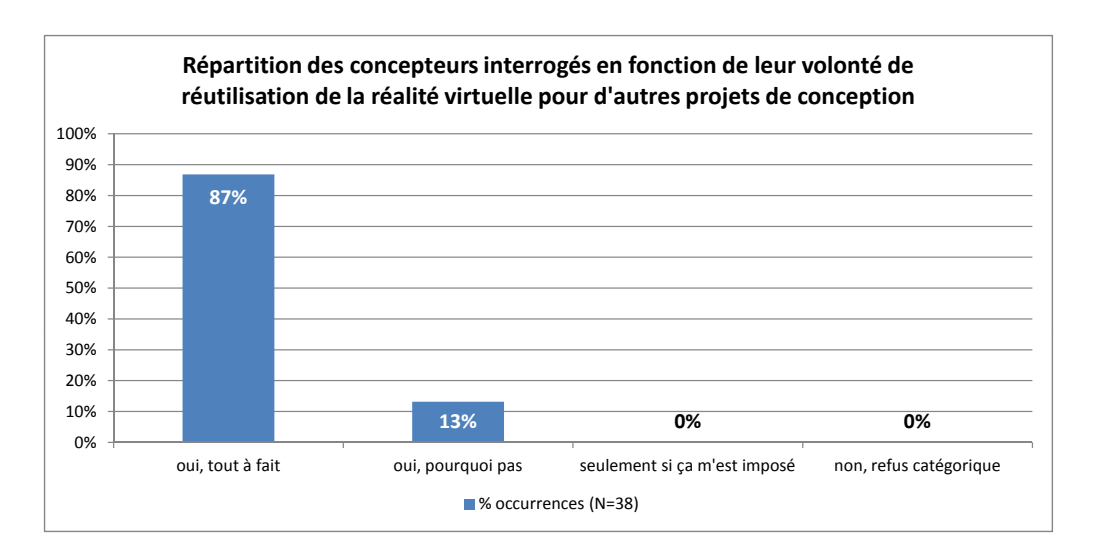

<span id="page-217-0"></span>FIGURE 7.8 – Répartition des concepteurs interrogés en fonction de leur volonté de réutilisation de la réalité virtuelle pour d'autres projets de conception

d'ajustement du  $\chi^2$  nous permet d'affirmer que la répartition des réponses est significativement différente d'une répartition équiprobable  $\chi^2(3) = 79.26$ ;  $p \le 0.05$ ]. Nous pouvons ainsi conclure que l'approche ASAP a permis de favoriser l'acceptation de la RV par les concepteurs, notamment à travers leur volonté de réutilisation de cet outil.

Ces résultats nous ont permis de démontrer les différents critères associés à la validation de la sous-hypothèse expérimentale HO1.2. Nous avons démontré que l'approche ASAP permet de favoriser l'utilité-destination des applications immersives en proposant des fonctionnalités exhaustives et non-superflues. Nous avons également démontré que l'approche ASAP permet de favoriser l'utilisabilité des applications immersives à travers la réduction des problèmes d'utilisabilité fréquemment rencontrés en environnement virtuel, et une intégration satisfaisante de la plateforme immersive au sein de la dynamique de la revue de projet. Enfin, nous avons pu démontrer que l'amélioration de ces deux critères a eu un impact bénéfique sur l'acceptation de la RV par les concepteurs de produits notamment à travers l'établissement d'une vision positive à postériori des effets de l'utilisation d'une plateforme de RV sur l'avancement d'un projet de conception de produits et la volonté de réutiliser ce genre d'outils dans le cadre de projets de conception ultérieurs.

# 7.6.4/ DISCUSSION

L'approche ASAP a été définie afin de répondre à deux problématiques complémentaires : assister la convergence interdisciplinaire dans le cadre de projets de conception concourants et améliorer l'acceptation de la RV par les concepteurs. notamment dans le cadre d'un usage multidisciplinaire. Nous rappelons que l'objectif final de cette approche est de mettre en place l'utilisation de la RV comme OIC sous la forme d'outils immersifs d'assistance à la convergence interdisciplinaire spécifiquement développés en fonction des besoins des concepteurs pour chaque phase, de chaque projet de conception. Afin d'évaluer et valider l'efficacité de la réponse apportée par l'approche ASAP à ces deux problématiques, nous avons posé deux hypothèses théoriques (voir chapitre 4).

L'objectif de ces premiers résultats était de valider l'hypothèse 1 :

Hypothèse 1 : La méthodologie de conception et développement d'applications immersives proposée permettrait la mise en place d'outils immersifs d'assistance à la convergence interdisciplinaire personnalisés tout en améliorant leur acceptabilité dans le cadre d'une utilisation multidisciplinaire de la réalité virtuelle pour la conception de produits en environnement industriel.

Cette hypothèse principale se décompose en deux sous-hypothèses théoriques :

Hypothèse 1.1 : La méthodologie de conception et développement d'applications immersives proposée serait viable pour un déploiement en environnement industriel, notamment en ce qui concerne l'adéquation entre une démarche de conception d'applications anthropocentrée, le rythme de développement soutenu, et les contraintes des équipes RV.

Hypothèse 1.2 : La méthodologie de conception et développement d'applications immersives proposée aurait une influence sur l'acceptation de la réalité virtuelle par les concepteurs de produits à travers un renforcement de l'utilité et de l'utilisabilité des outils immersifs d'assistance à la convergence interdisciplinaire développés.

Bien que le panel des répondants à ce questionnaire soit constitué de concepteurs de produits débutants, en fin de cycle de formation ingénieur, et que cette expérimentation ait été effectuée dans le cadre d'un projet pédagogique, la forte significativité des réponses obtenues nous permet de conclure sur les résultats obtenus.

H1.1 : Viabilité de la méthodologie ASAP Nous avions déjà pu valider que le processus de conception et de développement proposé à travers l'approche ASAP était viable pour le soutien d'un projet de conception de produits en contexte industriel, spécifiquement en termes de temps de développement.

Néanmoins, il était primordial de tester ces approches dans le cadre d'un contexte de développement le plus proche possible de celui rencontré par les équipes RV au sein des grands groupes industriels. Ces dernières sont généralement confrontées à une multitude de projets simultanés.

Ainsi, les résultats obtenus dans le cadre de cette seconde série expérimentale, pour laquelle nous avons assisté 6 projets de conception simultanément, nous ont permis de valider la viabilité technique de l'approche proposée. En effet, nous avons pu concevoir, développer et proposer les 12 outils immersifs dans le temps imparti (voir Table 7.4). Leur mise en place n'a pas eu d'impact négatif sur l'avancement des différents projets de conception.

À travers l'analyse de ces temps de développement nous avons pu logiquement constater que le temps nécessaire au développement de chaque application immersive était variable en fonction du nombre de développements nécessaires, du nombre de modèles à importer, et de leur complexité. Ce temps de développement peut également être influencé (réduit) par la mise en place de bonnes pratiques de modélisation, permettant de faciliter la conversion et l'import des modèles CAO au sein des applications immersives. Au delà de ces constations, nous avons également pu observer que malgré la complexité plus importante des outils immersifs développés dans le cadre de la phase de convergence de développement du concept (plus avancée), les délais de développement n'ont que très peu augmenté : durée moyenne de développement de 7h pour la phase de choix du préconcept contre 8h pour la phase de développement du concept. L'aspect itératif du processus de développement proposé par la méthodologie ASAP, et l'aspect modulaire permettant la réutilisation des développements précédent, permettent de proposer des applications de plus en plus complexes en un temps toujours limité.

Ces résultats démontrent que la synergie entre une phase macroscopique-continue et une phase microscopique-ponctuelle, notamment à travers la capitalisation et la réutilisation de développements précédents, permet la faisabilité technique de cette approche malgré le rythme de développement très soutenu. Ainsi, nous pouvons conclure que la méthodologie ASAP permet effectivement d'optimiser les temps de développement de sorte à assurer la viabilité d'une utilisation de la RV comme outil d'assistance à la convergence interdisciplinaire, notamment dans le cadre d'un contexte de développement semblable à celui rencontré en milieu industriel. Cette conclusion valide donc notre première sous-hypothèse (H1.1).

H1.2 : Acceptation de la RV par les concepteurs de produits Notre seconde hypothèse portait sur l'amélioration de l'acceptation de la RV par les concepteurs à travers un renforcement de l'utilité et de l'utilisabilité des applications immersives qui influencent directement l'acceptation d'un artefact par ses utilisateurs [36, 106]. Cette influence a été confirmée par les résultats obtenus dans le cadre de notre expérimentation préliminaire portant sur les usages de la RV pour la conception de produits aujourd'hui dans l'industrie.

En premier lieu, nous avons donc recueilli un ensemble de données correspondant à une évaluation de l'utilité des applications immersives par les concepteurs de produits. Les résultats obtenus nous ont permis de conclure que les applications immersives proposées ont correctement répondu aux attentes des concepteurs de produits. En effet, nous avons pu démontrer à travers les Figures 7.1 et 7.2 que les concepteurs répondants ont été globalement satisfaits par l'exhaustivité et l'utilité des fonctionnalités immersives proposées. Ainsi, nous avons démontré que la phase d'identification des besoins (micro et macroscopiques), nécessaires à la réalisation de chaque outil immersif, a été efficace. Les applications immersives proposées peuvent sembler simplistes, mais elles correspondent aux besoins et aux demandes identifiées auprès des concepteurs de produits pour chacune des deux phases de convergence interdisciplinaire des projets de conception assistés.

Malgré des résultats globaux satisfaisants par rapport à nos objectifs, une différence apparait lors de la comparaison des résultats obtenus dans le cadre de la première et de la seconde phase de convergence interdisciplinaire. En effet, le pourcentage moyen de fonctionnalités jugées utiles par les concepteurs lors de la deuxième phase de convergence interdisciplinaire est moins important que celui constaté pour la première phase. Cette différence peut s'expliquer par la multiplication du nombre de fonctionnalités proposées. Un plus grand nombre de fonctionnalités implique une plus grande chance que certains concepteurs de produits trouvent une partie des fonctionnalités inutiles dans le cadre des revues de projet immersives et multidisciplinaires.

En ce qui concerne la moyenne des scores obtenus pour chaque fonctionnalité lors de la première phase de convergence interdisciplinaire (Figure 7.3(a)), bien qu'aucune fonctionnalité n'ait obtenu un score en dessous du seuil médian d'utilité, les résultats font apparaitre de faibles variations qui semblent être dues à une disparité des besoins entre concepteurs de différents domaines d'expertise. En revanche, les résultats obtenus lors de la deuxième phase de convergence interdisciplinaire (Figure 7.3(b)) font apparaitre qu'une fonctionnalité a été identifiée comme non-utile dans l'ensemble des applications où elle a été déployée. En l'occurrence, il s'agit d'une fonctionnalité issue des besoins généraux relatifs à la phase de convergence interdisciplinaire permettant la validation des développements : la prise en main de la caméra déportée par l'utilisateur immergé. Cette fonctionnalité est utile pour les produits de grande taille du type poste de travail, ou véhicule, mais perd son sens pour les produits de taille moyenne ou petite. Ceci est confirmé par les résultats obtenus dans le cadre du groupe en charge de la conception d'une cabine de sablage pour pièces archéologiques (poste de travail), pour qui cette fonctionnalité a été jugée comme très utile. Compte tenu de ces résultats, la base de données globale a été modifiée afin d'intégrer une contrainte supplémentaire sur ce besoin de type macroscopique (général) qui sera désormais limité aux seuls produits de grande taille.

Cette mise à jour continue de la base de données globale en ce qui concerne les besoins macroscopiques des concepteurs est primordiale pour conserver un haut degré d'utilité au sein des applications immersives développées à l'aide de la méthodologie ASAP. Ainsi, la base de données globale permettra à l'équipe RV de compléter l'identification des besoins effectuée dans le cadre d'une itération de la phase ponctuelle de la méthodologie ASAP, mais également de cibler avec précision les besoins effectifs des concepteurs de produits pour chaque phase. En effet, il peut être constaté qu'au bout de plusieurs utilisations de la RV, les concepteurs de produits peuvent être source de demandes spécifiques à leur domaine d'expertise propre. Il est intéressant de prendre en compte ces demandes, dans une certaine mesure. La base de données globale pourra permettre aux concepteurs de faire le tri entre fonctionnalités utiles à une convergence interdisciplinaire et demandes spécifiques à un domaine d'expertise. Pour ces dernières, il sera plus intéressant de mettre en place des sessions de travail parallèles spécifiquement dédiées aux tâches d'une seule spécialité métier. Ces différents éléments démontrent que l'approche anthropocentrée découplée (phase continue / ponctuelle) intégrée au sein de la méthodologie ASAP influe directement sur l'utilité-destination des applications proposées, tout en n'influant pas négativement sur les temps de mise à disposition de ces dernières.

Les Figures 7.2 et 7.3(b) font également apparaitre que, lors de la seconde session immersive du groupe 6 (2-6), le pourcentage de fonctions jugées utiles était faible. Cette différence notable peut s'expliquer par le fait que la revue de projet immersive est intervenue très tard par rapport à la date buttoir pour le rendu du projet. Ainsi, les éléments que les concepteurs de produits ont évalués durant cette session n'ont pas pu être intégrés au concept final, induisant une certaine frustration des concepteurs de produits. Cet élément complémentaire nous permet d'affirmer que les besoins identifiés lors de chaque itération sont valables à un instant t mais peuvent rapidement évoluer en fonction de la progression du processus de conception de produits, ou de l'évolution des contraintes du projet. Afin de garantir l'utilité des applications immersives, il est donc important de maintenir un délai aussi court que possible entre la phase d'identification des besoins spécifiques, et le déroulement effectif de la revue de projet immersive.

L'analyse des résultats obtenus pour les différents critères relatifs à l'utilité-destination des applications immersives nous permet d'affirmer que l'approche ASAP permet effectivement de maximiser l'utilité des applications immersives proposées. Ainsi, nous pouvons valider la première partie de la sous-hypothèse H1.2 (partie utilité).

La seconde partie de la sous-hypothèse H1.2 concerne l'utilisabilité des applications immersives [36, 106].

Tout d'abord, les résultats obtenus dans le cadre de cette série expérimentale nous ont permis de démontrer que les concepteurs de produits ont été satisfaits de l'utilisabilité des applications proposées. Ainsi, la répartition des scores d'utilisabilité obtenus par les concepteurs de produits (Figure 7.5) démontre que ces derniers n'ont rencontré que peu de problèmes d'utilisabilité lors de l'utilisation des applications immersives proposées. Les difficultés identifiées sont généralement liées à un besoin d'adaptation à la plateforme immersive, et à ses périphériques d'interaction dédiés. Ces problèmes auront donc tendance à s'effacer si les concepteurs de produits utilisent régulièrement cette technologie, et si les techniques d'interaction sont cohérentes entre applications. Cette cohérence est en partie garantie par l'utilisation des modules d'interaction. Ces résultats nous permettent donc de conclure que l'alliance d'une approche modulaire anthropocentrée avec l'intégration d'un expert en utilisabilité des environnements virtuels et la mise en place d'une liste de critères de base à vérifier au sein de la méthodologie ASAP permet le développement d'applications utilisables.

De plus, les résultats obtenus dans le cadre de cette série expérimentale nous ont permis de démontrer que les applications immersives s'intégraient bien à la dynamique d'une revue de projet interdisciplinaire. En effet, nous avons pu démontrer, à travers l'établissement d'une variable degré de dynamisme que cette frontière virtuelle n'avait pas eu d'effet néfaste sur l'efficacité de la revue de projet [73, 72, 97]. En effet, les résultats obtenus font état d'un haut degré de dynamise constaté par une majorité de concepteurs de produits. L'obtention d'un haut degré de dynamisme signifie une meilleure efficacité du travail collaboratif. En effet, un changement facile et fréquent d'utilisateur immergé pouvant facilement interagir avec les autres acteurs de la revue de projet a permis à chacun des acteurs de mieux s'approprier le modèle du produit puis d'échanger avec les autres acteurs afin de compléter cette compréhension du produit relativement aux autres domaines d'expertise. Nous pouvons ainsi conclure que l'approche ASAP permet de mettre en place des revues de projet immersives et multidisciplinaires utilisables (ou dynamiques). L'utilisabilité des revues de projet est notamment garantie par la gestion du contexte d'interaction entourant la plateforme immersive. Ce contexte structure l'interaction entre l'utilisateur immergé et les autres acteurs de la revue de projet et influence directement le dynamisme de la revue de projet.

L'analyse des résultats obtenus pour les différents critères relatifs à l'utilisabilité des applications et des revues de projet immersives nous permet d'affirmer que l'approche ASAP permet effectivement de maximiser l'utilisabilité des applications immersives proposées. Ainsi, nous pouvons valider la deuxième partie de la sous-hypothèse H1.2 (partie utilisabilité).

Enfin, afin de confirmer l'influence théorique de l'utilité-destination et de l'utilisabilité des applications immersives sur l'acceptation de la RV par les concepteurs, nous avons recueillis des résultats complémentaires. Les résultats obtenus sont issus de deux critères caractérisant l'acceptation d'un système : la vision à postériori des bénéfices apportés par les applications immersives utilisées [89] et la volonté des concepteurs de réutiliser la RV dans le cadre de projets de conception ultérieurs [\[36\]](#page-256-0).

Les résultats obtenus pour ces deux critères sont sans équivoques. Ils décrivent que plus de 90% des concepteurs de produits ont estimé que l'utilisation des applications immersives, développées à l'aide de la méthodologie ASAP, a eu des effets positifs sur l'avancement du projet. Le point important étant qu'aucun concepteur n'a estimé que l'utilisation des applications immersives avait eu des effets négatifs sur l'avancement du projet. De même, les résultats décrivent que la totalité des concepteurs souhaite réutiliser la RV dans le cadre de projets de conception ultérieurs. Ainsi, nous pouvons conclure que, dans le cadre de cette expérimentation et avec la mise en place de la méthodologie ASAP, les concepteurs semblent convaincus des apports de la RV au processus de conception. La méthodologie ASAP semble donc avoir atteint un de ses objectifs, qui est d'améliorer l'acceptation de la RV pour les concepteurs de produits à travers la conception et le développement d'outils immersifs utiles et utilisables.

Par extension, nous pouvons conclure que l'approche anthropocentrée adoptée par la méthodologie ASAP permet effectivement d'améliorer l'acceptation de la RV par les concepteurs. Ainsi, cette conclusion valide donc notre deuxième sous-hypothèse (H1.2).

L'expérimentation menée nous a permis de valider les sous-hypothèses H1.1 et H1.2. En conséquence, nous validons l'hypothèse globale H1 : La méthodologie de conception **et developpement d'applications immersives ASAP permet la mise en place d'ou- ´** *tils immersifs d'assistance à la convergence interdisciplinaire personnalisés tout* **en améliorant leur acceptabilité dans le cadre d'une utilisation multidisciplinaire** de la réalité virtuelle pour la conception de produits en environnement industriel.

# 7.7/ IMPACT DE L'USAGE SYSTÉMATIQUE DE LA RV SUR LE PRO-CESSUS DE CONCEPTION DE PRODUITS

Afin de valider notre deuxième hypothèse HO2, relative à l'influence systématique de la RV, notamment grâce à l'approche ASAP, sur le processus de conception concourant de produits, nous avons cherché à comparer l'efficacité des revues de projet effectuées au sein du contexte traditionnel avec l'efficacité des revues de projet effectuées au sein du contexte immersif. La nature et la composition de ces deux contextes ont été définies en section [7.2.](#page-196-0)

# 7.7.1/ CRITÈRES D'ANALYSE POUR LA VALIDATION DE L'HYPOTHÈSE HO2

Pour rappel, l'hypothèse opérationnelle HO2 est défini comme suit : L'usage systématique de la RV sous la forme d'outils immersifs d'assistance à la convergence multidisciplinaire, notamment grâce à l'approche ASAP, aurait un impact positif sur le processus de conception concourant de produits

Afin de valider cette hypothèse, et donc comparer l'efficacité des revues de projet en contexte immersif et en contexte classique, nous nous sommes focalisés sur l'évaluation d'un ensemble de critères subjectifs. En effet, du fait de notre contexte expérimental, et notamment parce que nous avons assisté 6 projets aux sujets très différents, nous n'avons pas pu évaluer des critères objectifs tels que la qualité du produit conçu ou bien le délai de mise sur le marché par exemple.

Dans le cadre de la validation de cette hypothèse, il s'agit en fait d'identifier les apports spécifiques d'une utilisation systématique de la RV, telle que définie par l'approche ASAP, sur le processus de conception de produits, en regard des outils traditionnellement utilisés par les concepteurs de produits. Cette identification correspond en fait à l'évaluation de l'utilité-valeur des applications immersives développées avec l'approche ASAP qui fait référence aux bénéfices que peut apporter un artefact technologique aux utilisateurs par rapport aux artefacts existants [\[89\]](#page-259-0).

Afin d'identifier les critères pour lesquels nous pouvions évaluer l'influence de la méthodologie ASAP sur l'utilité-valeur de la RV dans le cadre du processus de conception de produits, nous nous sommes basés sur les critères proposés par Pahl et Beitz [\[111\]](#page-260-2) pour définir une démarche de conception efficace. Nous retiendrons notamment les critères ci-dessous, particulièrement intéressants pour juger l'utilité-valeur de la RV :

- 1. Favoriser l'inventivité et la compréhension afin de faciliter la production d'une solution optimale ;
- 2. Être compatible avec les concepts, méthodes et résultats de recherche d'autres disciplines ;
- 3. Être compatible avec le management moderne : réduire la charge de travail, épargner un maximum de temps, éviter les erreurs humaines, maintenir un intérêt pour les concepteurs.

De plus, dans le cadre de cette hypothèse, nous souhaitons nous focaliser sur l'aspect multidisciplinaire et collaboratif des revues de projet observées. Pour y parvenir, nous adopterons l'approche de Jeantet et al. [\[72\]](#page-258-1) qui associe l'efficacité de la convergence interdisciplinaire avec les échanges, la compréhension interdisciplinaire et la définition d'un compromis acceptable par tous.

Les travaux de Pahl et Beitz[\[111\]](#page-260-2) et de Jeantet et al. [\[72,](#page-258-1) [73,](#page-258-0) [97\]](#page-260-1), nous ont permis de définir 4 axes d'évaluation de l'influence de l'usage systématique de la RV sous la forme d'outils immersifs d'assistance à la convergence multidisciplinaire, notamment grâce à l'approche ASAP :

- 1. Influence sur les *tâches et la compréhension du produit monodisciplinaire*;
- 2. Influence sur l'**efficacite du processus de conception concourant et multidisci- ´ plinaire** ;
- 3. Influence sur l'**efficacite des revues de projet ´** ;
- $4.$  Adéquation entre les contextes utilisés et les critères de conception examinés.

**Tâches et compréhension monodisciplinaire** Afin d'évaluer ce premier axe, nous nous sommes basés sur le critère : favoriser la compréhension afin de faciliter la production d'une solution optimale [\[111\]](#page-260-2).

En effet, nous cherchons ici à déterminer si l'utilisation des outils immersifs a facilité les tâches que chaque expert doit effectuer durant une revue de projet. Afin d'évaluer cet élément nous avons établi 2 critères d'évaluation subjectifs :

– La comprehension du produit en cours de conception par chaque concepteur, relati- ´ vement à leur propre domaine d'expertise : chaque expert doit comprendre chacune des propositions de conception du produit, ou de parties du produit, avant de pouvoir les évaluer. Cette compréhension s'effectue en fonction des différents paramètres, contraintes et objectifs associés au domaine d'expertise de chaque expert.

– La proportion de nouvelles connaissances acquises sur le produit en cours de conception par chacun des concepteurs, relativement à leur propre domaine d'expertise : ce critère nous permettra de déterminer si l'utilisation des outils immersifs a permis aux concepteurs d'identifier ou de comprendre des éléments qu'ils n'auraient pas forcément compris dans le cadre d'un contexte de revue de projet classique.

**Efficacite du processus de conception concourant et multidisciplinaire ´** Afin d'évaluer cet axe, nous nous sommes basés sur le critère : être compatible avec les concepts, méthodes et résultats de recherche d'autres disciplines [\[111\]](#page-260-2). De plus, afin de déterminer les modalités d'évaluation, nous nous sommes également basés sur les critères influençant l'efficacité de la convergence interdisciplinaire [\[72\]](#page-258-1) : la qualité des échanges et de la compréhension interdisciplinaire. En effet, l'objectif de ce deuxième axe d'évaluation est de démontrer que l'usage de la RV pour la conception de produits, proposé par l'approche ASAP, permet de renforcer sa nature d'Objet Intermédiaire de Conception (OIC). Afin d'évaluer cet élément nous avons établi 4 critères d'évaluation subjectifs :

- L'efficacité de la convergence à travers la qualité des échanges interdisciplinaires : il s'agit ici de recueillir un retour direct des utilisateurs quant à leur perception de la qualité des échanges et de la compréhension interdisciplinaire. Ce premier critère fait appel à une certaine prise de recul des concepteurs relativement à leurs méthodes de travail.
- La proportion de nouvelles connaissances acquises par les concepteurs relativement aux autres domaines d'expertise : il s'agit ici de quantifier directement la qualite de ´ la compréhension interdisciplinaire. En effet, si les échanges entre concepteurs de différents domaines d'expertise ont été satisfaisants, chacun des concepteurs aura acquis de nouvelles connaissances relatives a des contraintes correspondant aux autres ` domaines d'expertise.
- $-$  L'occurrence, ou pas, de problèmes de collaboration interdisciplinaires : il s'agit de déterminer si l'usage de l'un ou de l'autre des contextes peut réduire de manière significative la survenue de problèmes de collaboration interdisciplinaires, et donc améliorer l'efficacité du processus de conception de produits associé.
- La motivation du groupe à travailler ensemble. Ce dernier critère est associé à l'efficacité de la convergence interdisciplinaire et fait appel au critère de la compatibilité avec le management moderne en favorisant le maintien d'un intérêt pour le concepteur [\[111\]](#page-260-2). Il est également un facteur primordial du dynamisme des échanges entre acteurs de la revue de projet. Un environnement encourageant le travail en groupe (collaboratif) permettra ainsi une meilleure circulation des informations entre les differents experts ´ métier.

**Efficacité des revues de projet** Afin d'évaluer cet axe, notre réflexion s'est basée sur deux critères : être compatible avec le management moderne (réduire la charge de travail, épargner un maximum de temps) et favoriser l'inventivité afin de faciliter la production d'une solution optimale. Afin de valider cet axe d'évaluation, nous nous sommes également appuyés sur un des critères influençant l'efficacité de la convergence interdisciplinaire  $[73]$  : la définition d'un compromis acceptable par tous. À partir de ces éléments, nous avons défini 3 critères d'évaluation subjectifs :

– l'efficacité perçue des différentes sessions effectuées;

– la facilite de recherche et de proposition de nouvelles solutions de conception ; ´

- l'impact de chaque revue de projet sur l'avancement global du projet de conception. Ce dernier critère fait également appel à la notion d'utilité-valeur des sessions immersives  $[89]$ .

Adéquation entre critère de conception examiné et outil utilisé Afin d'évaluer cet axe, une liste de critères de conception que les 3 métiers principaux de la conception de produits centrée sur l'homme (ergonome, ingénieur mécanicien et designer industriel) a été définie. Cette liste a été établie à l'aide d'un brainstorming impliquant 9 experts métier : 3 ergonomes, 2 designers industriels et 4 ingénieurs mécaniciens. Ainsi, nous avons explicitement demandé aux concepteurs d'évaluer la pertinence de chacun des outils et contextes utilisés pour chaque item de la liste des critères de conception établie. Ce dernier élément nous a permis de déterminer l'utilité-valeur [89] de chaque contexte en fonction des critères observés.

La Table 7.3 page 201 récapitule ces différents éléments, ainsi que les questions associées à chaque critère au sein du questionnaire consultable en annexe I. Dans la suite de cette section nous présentons les résultats obtenus.

# 7.7.2/ HO2: ANALYSE DE L'IMPACT DE L'APPROCHE ASAP SUR LE PROCESSUS DE CONCEPTION DE PRODUITS CONCOURANT ET MULTIDISCIPLINAIRE

Dans cette section, nous présentons les résultats obtenus pour chaque critère considéré, en fonction des 4 axes d'évaluation définis auparavant. Ces résultats ont été traités à l'aide du test des rangs signés de Wilcoxon pour échantillons appariés. Ce traitement permet de déterminer si une différence significative entre les deux contextes peut être dégagée, mais également de déterminer lequel de ces deux contextes a apporté une meilleure contribution pour le critère considéré. Dans la suite de cette section, les figures présentées décrivent le résultat de la comparaison entre les contextes utilisés par le test des rangs signés de Wilcoxon. Cette différence sera jugée significative pour un seuil de significativité  $p \le 0,05$ .

# 7.7.2.1/ TÂCHES ET COMPRÉHENSION MONODISCIPLINAIRE

Notre premier axe d'évaluation consiste à évaluer la compréhension du produit par chacun des concepteurs relativement à leur propre domaine d'expertise. En ce sens, nous nous sommes intéressés à deux critères traduisant cette compréhension. Il s'agit en premier lieu de déterminer si les outils proposés dans le cadre de chaque contexte ont permis aux concepteurs de comprendre les éléments qu'ils souhaitaient vérifier (et évaluer) durant la revue de projet, puis de déterminer si ces outils leur avaient permis d'acquérir de nouvelles connaissances sur le produit, relativement à leur propre domaine d'expertise.

Ainsi, la Figure 7.9 présente les résultats obtenus relativement à l'influence du contexte utilisé sur la compréhension du produit par chacun des concepteurs relativement à leur propre domaine d'expertise. Le test des rangs signés de Wilcoxon démontre qu'il existe une différence significative entre l'influence du contexte immersif et celle du contexte classique sur ce critère  $[Z = -3.551; N = 34; p = 0,000]$ . Nous pouvons constater que 53% des concepteurs interrogés ont estimé obtenir une meilleure compréhension du produit, relativement à leur propre domaine d'expertise, lors des revues effectuées en contexte

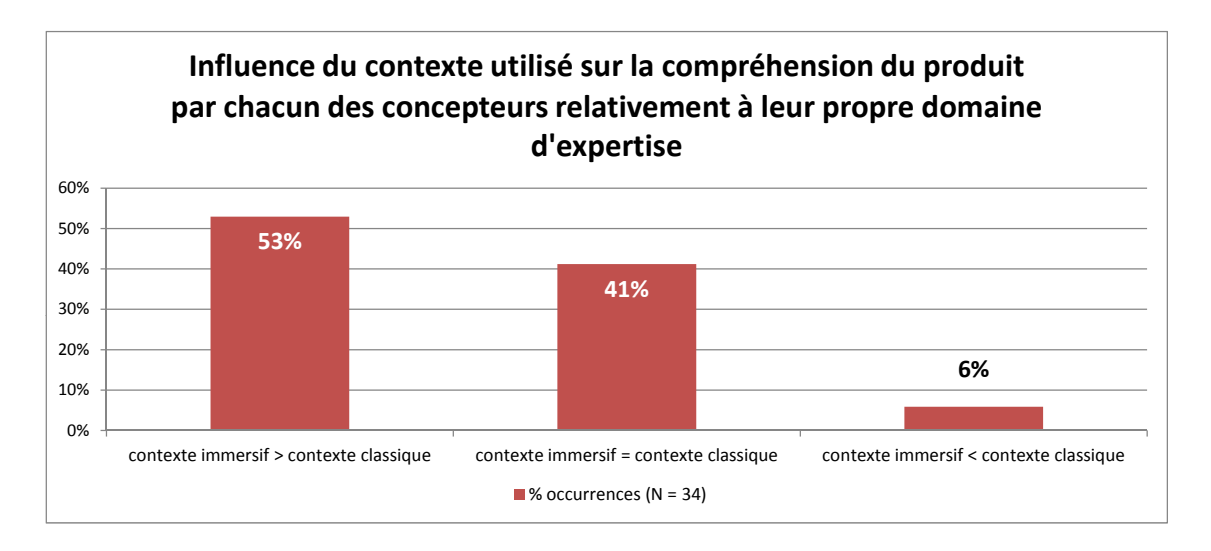

<span id="page-226-0"></span>FIGURE 7.9 – Résultat du test des rangs signés de Wilcoxon concernant l'influence du contexte utilisé sur la compréhension du produit par chacun des concepteurs relativement à leur propre domaine d'expertise.

immersif que lors des revues effectuées en contexte classique. En revanche, seulement 6% des concepteurs interrogés ont estimé obtenir une meilleure compréhension du produit à la suite des revues effectuées en contexte classique. Il nous est ainsi possible de conclure quant à l'influence positive du contexte immersif sur la compréhension du produit par les concepteurs de produits, relativement a leur propre domaine d'expertise. `

La Figure [7.10](#page-227-0) présente, quant à elle, les résultats obtenus relativement à l'influence du contexte utilisé sur l'acquisition de nouvelles connaissances sur le produit par les concepteurs, relativement à leur domaine d'expertise. Le test des rangs signés de Wilcoxon démontre qu'il existe une différence significative entre l'influence du contexte immersif et celle du contexte classique sur ce critère  $[Z = -3, 365; N = 31; p = 0, 001]$ . Nous pouvons constater que 58% des concepteurs interrogés ont estimé avoir acquis plus de nouvelles connaissances sur le produit relatives a leurs propres domaines d'expertise lors ` des revues effectuées en contexte immersif que lors des revues effectuées en contexte classique. En revanche, seulement 10% des concepteurs interrogés ont estimé avoir acquis plus de nouvelles connaissances lors des revues effectuées en contexte classique. Il nous est ainsi possible de conclure quant à l'influence positive du contexte immersif sur l'importance de l'acquisition de nouvelles connaissances sur le produit par les concepteurs, relativement à leur propre domaine d'expertise.

La validation de ces deux critères nous permet donc d'affirmer que l'usage systématique de la RV sous la forme d'outils immersifs d'assistance à la convergence multidisciplinaire, notamment grâce à l'approche ASAP, favorise la compréhension du produit par les concepteurs, relativement à leur propre domaine d'expertise. De plus, l'utilisation des applications immersives leur permet d'identifier de nouvelles connaissances relatives au produit, qu'ils n'auraient pas forcément identifié dans le cadre de revues de projet classiques.

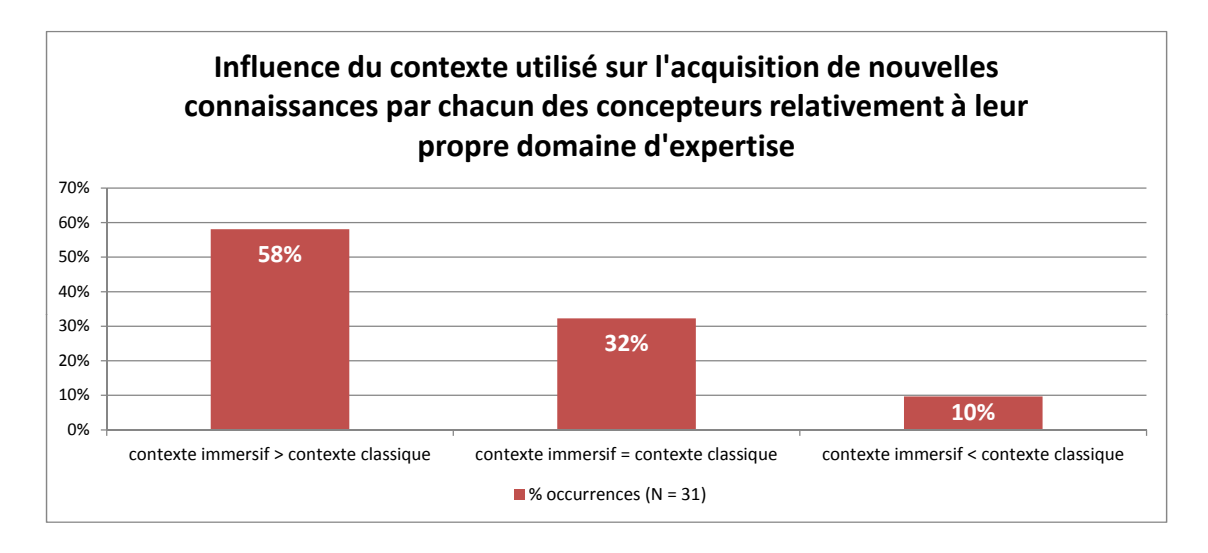

<span id="page-227-0"></span>FIGURE 7.10 – Résultat du test des rangs signés de Wilcoxon concernant l'influence du contexte utilise sur l'acquisition de nouvelles connaissances par chacun des concepteurs ´ relativement à leur propre domaine d'expertise.

#### 7.7.2.2/ EFFICACITE DU PROCESSUS DE CONCEPTION CONCOURANT ´

Notre deuxième axe d'évaluation de l'influence de l'utilisation systématique de la RV sur le processus de conception de produits concerne l'efficacité du processus de conception concourant. Notamment à travers l'évaluation de la qualité des échanges et de la compréhension interdisciplinaire. En ce sens, nous nous sommes intéressés à 4 critères d'évaluation : l'influence du contexte utilisé sur l'encouragement ou non de la discussion et des échanges interdisciplinaires ; l'évolution de la compréhension du produit par les concepteurs, relativement aux autres domaines d'expertise ; l'occurrence de problemes ` de collaboration entre différents domaines d'expertise ; et la motivation des acteurs à travailler ensemble (collaborer).

Ainsi, la Figure [7.11](#page-228-0) présente les retours des concepteurs relatifs à l'influence du contexte utilisé sur la discussion et les échanges interdisciplinaires. Pour ce critère, le test des rangs signés de Wilcoxon ne fait pas apparaitre de différence significative entre les deux contextes utilisés  $[Z = -1, 633; p = 0, 102 > 0, 05]$ . En effet, il est possible de constater que 83% des concepteurs n'ont pas détecté d'amélioration significative des échanges interdisciplinaires au sein de l'un ou l'autre des contextes utilisés.

Néanmoins, afin de déterminer de manière plus objective s'il y a eu ou non amélioration de la compréhension interdiscplinaire (résultant d'une amélioration des échanges interdisciplinaires), nous avons recueilli des données relatives à l'influence du contexte utilisé sur l'acquisition de nouvelles connaissances produits par les concepteurs, relative-ment aux autres domaines d'expertise. La Figure [7.12](#page-229-0) présente les résultats obtenus. Pour cette question, le test des rangs signés de Wilcoxon démontre qu'il existe une difference significative entre l'influence du contexte immersif et celle du contexte clas- ´ sique [*<sup>Z</sup>* <sup>=</sup> <sup>−</sup>2, 438; *<sup>p</sup>* <sup>=</sup> <sup>0</sup>, <sup>015</sup>]. Nous pouvons en effet constater que 51% des concepteurs interrogés ont pu acquérir un plus grand nombre de connaissances produits, relatives aux autres domaines d'expertise, lors des revues effectuées en contexte immersif que lors des revues effectuées en contexte classique. Seulement 10% des concepteurs

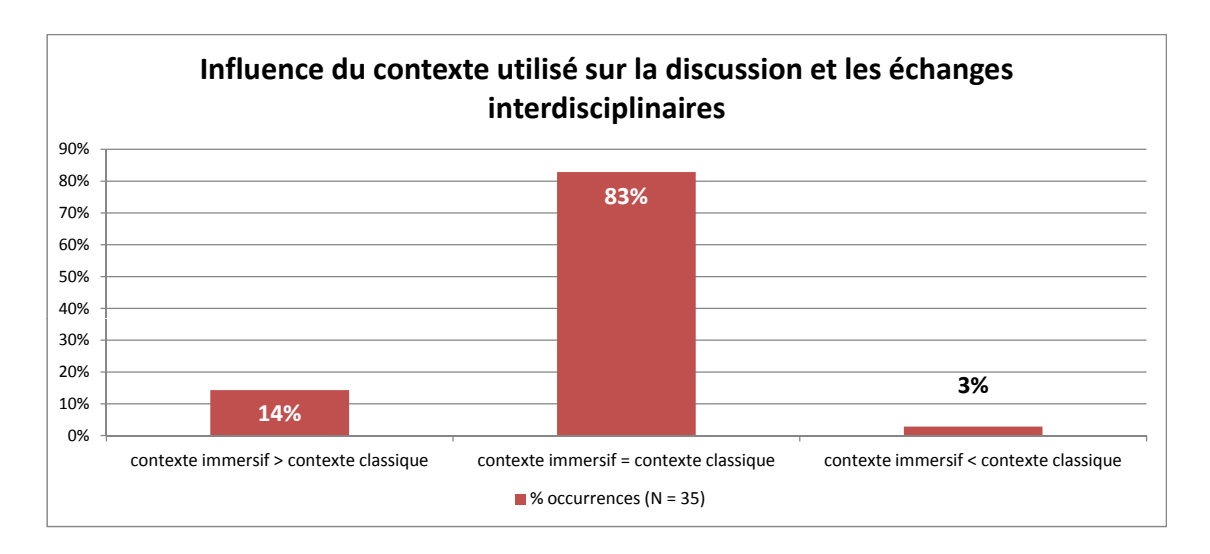

<span id="page-228-0"></span>FIGURE 7.11 – Résultat du test des rangs signés de Wilcoxon concernant l'influence du contexte utilisé sur la discussion et les échanges interdisciplinaires.

ont estime avoir acquis plus de nouvelles connaissances multidisciplinaires lors des ses- ´ sions effectuées en contexte classique. Ainsi, nous pouvons conclure que, malgré la nonvalidation du critère précédent, il semble que le résultat des discussions interdisciplinaires soit plus satisfaisant lors des revues de projet immersives que lors des revues de projet classiques.

Ensuite, nous nous sommes intéressés à deux critères portant sur la collaboration interdisciplinaire : la fréquence des problèmes de collaboration interdisciplinaire et la motivation du groupe à travailler en collaboration.

Ainsi, la Figure [7.13](#page-230-0) présente les résultats obtenus relativement à l'influence du contexte utilisé sur l'occurrence de problèmes de collaboration interdisciplinaire. Le test des rangs signés de Wilcoxon ne fait pas apparaitre de différence significative entre les deux contextes utilisés  $[Z = 0; p = 1, 0 > 0, 05]$ . En effet, il est possible de constater que 67% des concepteurs interrogés n'ont pas perçu de différence en ce qui concerne l'influence du contexte utilisé sur l'occurrence de problèmes de collaboration.

La Figure [7.14](#page-230-1) présente les résultats obtenus relativement à la motivation du groupe à travailler ensemble. Le test des rangs signés de Wilcoxon démontre qu'il existe une difference significative entre l'influence du contexte immersif et celle du contexte clas- ´ sique sur ce critère  $[Z = -3, 557; N = 34; p = 0,000]$ . Nous pouvons constater que 41% des concepteurs interrogés ont trouvé le contexte immersif plus motivant pour travailler de manière collaborative que le contexte classique. Nous pouvons également constater qu'aucun concepteur n'a estimé que le contexte classique était plus motivant pour le travail en groupe que le contexte classique.

En conclusion, les résultats relatifs à l'efficacité des échanges et de la compréhension interdisciplinaire ne nous ont pas permis de demontrer l'influence directe de de l'usage ´ systématique de la RV, sous la forme d'outils immersifs d'assistance à la convergence multidisciplinaire, sur l'occurrence des problemes de collaboration, ou bien la favorisation ` des échanges interdisciplinaires. En revanche, les résultats obtenus nous ont permis de démontrer que la qualité des échanges interdisciplinaires avait été améliorée à travers

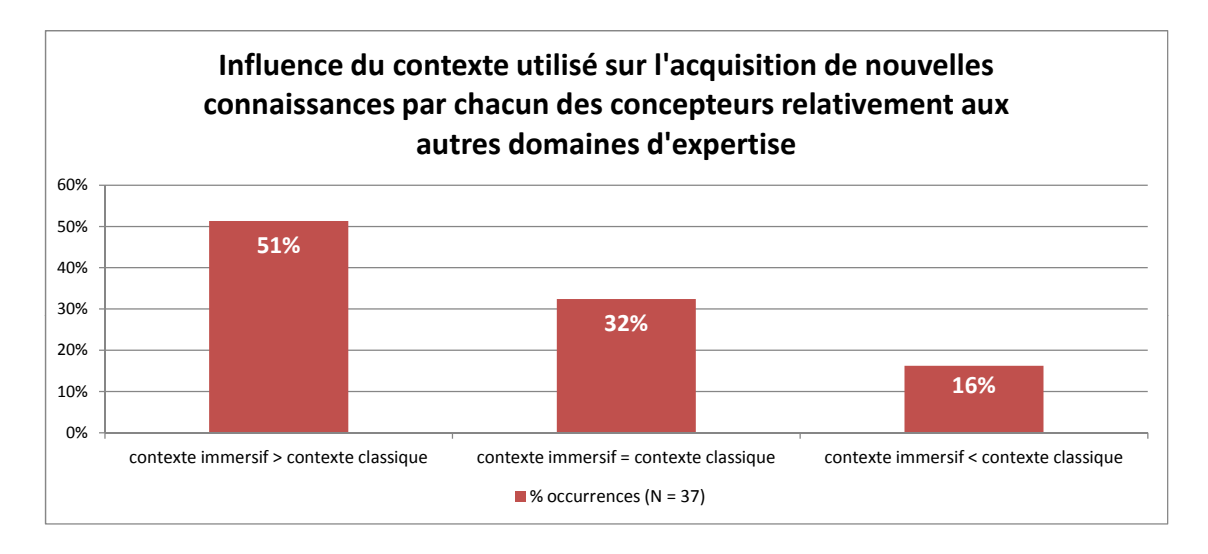

<span id="page-229-0"></span>FIGURE 7.12 – Résultat du test des rangs signés de Wilcoxon concernant l'influence du contexte utilisé sur l'acquisition de nouvelles connaissances produit par chacun des concepteurs, relativement aux autres domaines d'expertise.

l'acquisition, par les concepteurs, d'un plus grand nombre de connaissances sur le produit relatives aux autres domaines d'expertise. Ils ont également permis de démontrer que les revues de projet immersives avaient permis de mettre en place un cadre plus propice à la collaboration interdisciplinaire à travers une plus grande motivation à travailler en groupe.

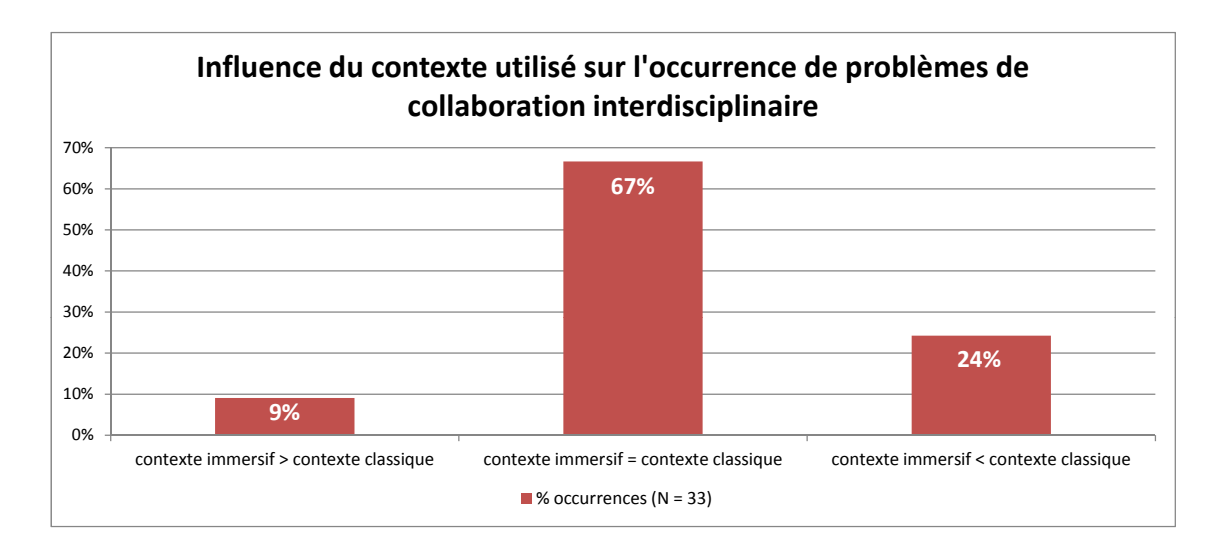

<span id="page-230-0"></span>FIGURE 7.13 – Résultat du test des rangs signés de Wilcoxon concernant l'influence du contexte utilisé sur l'occurrence des problèmes de collaboration interdisciplinaires.

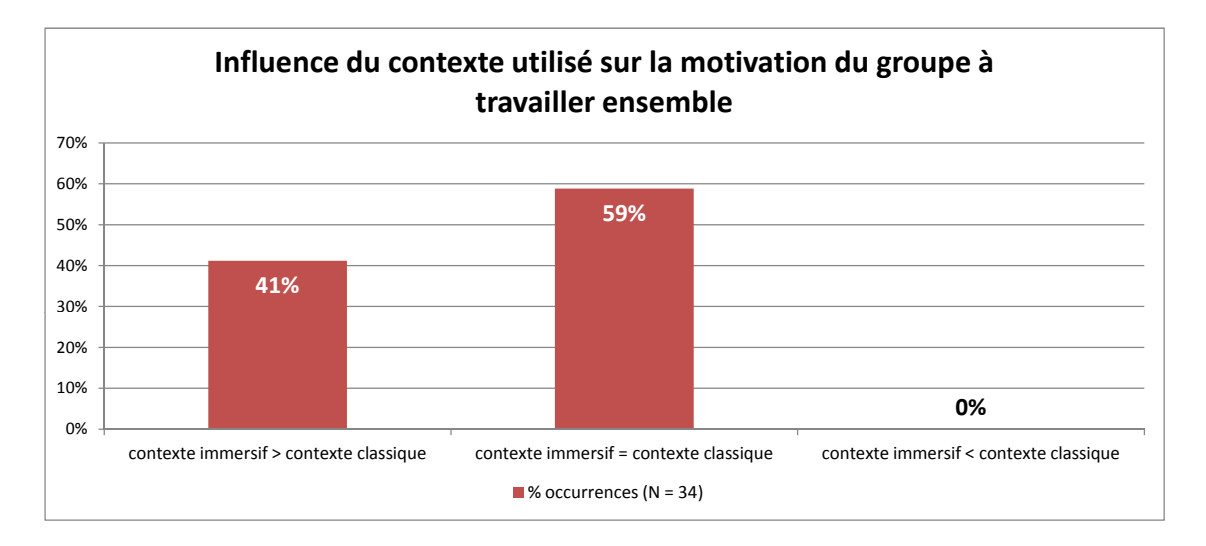

<span id="page-230-1"></span>FIGURE 7.14 – Résultat du test des rangs signés de Wilcoxon concernant l'influence du contexte utilisé sur la motivation du groupe projet à travailler ensemble.

# 7.7.2.3/ EFFICACITE DE LA REVUE DE PROJET ´

Notre troisième axe d'évaluation concerne l'efficacité des revues de projet. Notre analyse sera basée sur l'évaluation de 3 critères : l'efficacité perçue des revues de projet ; l'influence du contexte utilisé sur la recherche et la proposition de nouvelles solutions de conception ; et la contribution des revues de projet effectuées pour l'avancement global du projet de conception de produits.

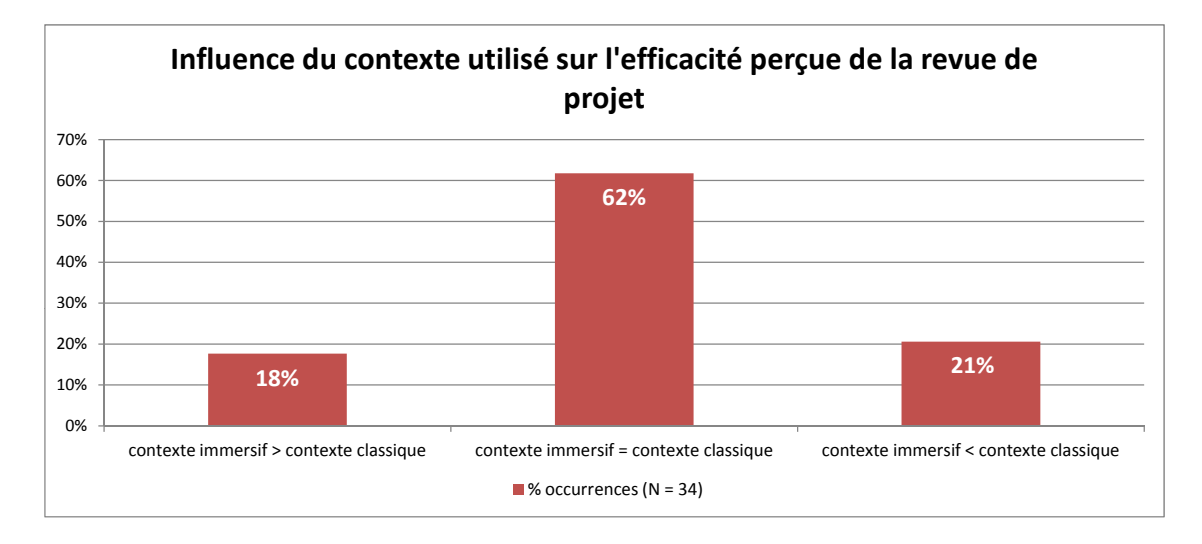

<span id="page-231-0"></span>FIGURE 7.15 – Résultat du test des rangs signés de Wilcoxon concernant l'influence du contexte utilisé sur l'efficacité perçue des revues de projet.

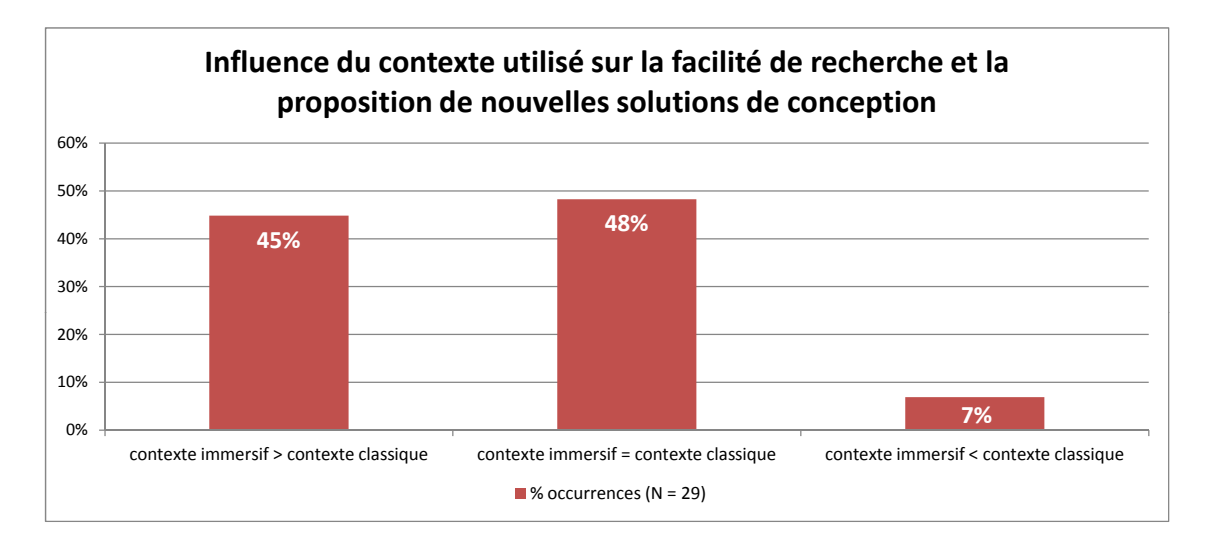

<span id="page-231-1"></span>FIGURE 7.16 – Résultat du test des rangs signés de Wilcoxon concernant l'influence du contexte utilisé sur la recherche et la proposition de nouvelles solutions de conception.

La Figure [7.15](#page-231-0) présente les résultats obtenus relativement à l'influence du contexte utilisé sur l'occurrence des problèmes de collaboration interdisciplinaires. Le test des rangs signés de Wilcoxon ne fait pas apparaitre de différence significative entre les deux contextes utilisés  $[Z = -1, 604; p = 0, 109 > 0, 05]$ . En effet, les résultats font apparaitre que

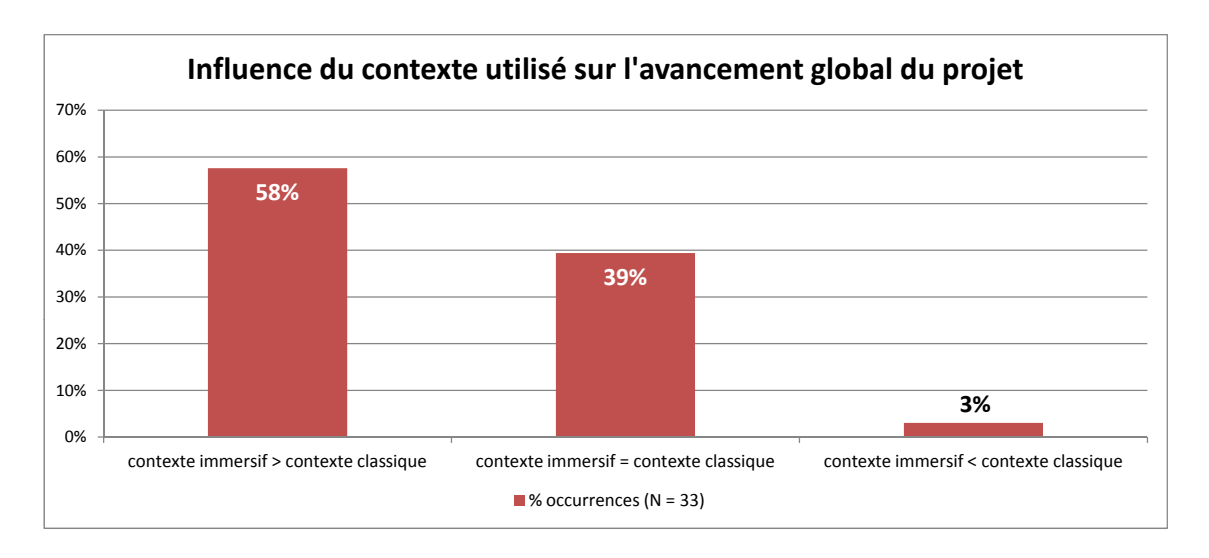

<span id="page-232-0"></span>FIGURE 7.17 – Résultat du test des rangs signés de Wilcoxon concernant l'influence du contexte utilisé sur l'avancement global du projet de conception de produits.

62% des concepteurs interrogés n'ont pas perçu de différence entre l'efficacité perçue des revues de projet effectuées en contexte immersif et celle des revues de projet effectuées en contexte classique.

La Figure [7.16](#page-231-1) présente les résultats obtenus relativement à l'influence du contexte utilisé sur la facilité de recherche et de proposition de nouvelles solutions de conception. Le test des rangs signés de Wilcoxon démontre qu'il existe une différence significative entre l'influence du contexte immersif et celle du contexte classique sur la facilité de recherche et de proposition de nouvelles solutions de conception [*<sup>Z</sup>* <sup>=</sup> <sup>−</sup>2, 828; *<sup>N</sup>* <sup>=</sup> 29; *<sup>p</sup>* <sup>=</sup> <sup>0</sup>, <sup>005</sup>]. En effet, 45% des concepteurs interrogés ont trouvé plus facile de chercher ou proposer de nouvelles solutions de conception lors des revues de projet effectuées en contexte immersif que lors des revues effectuées au sein du contexte classique. Ainsi, ces résultats nous permettent de démontrer que le contexte immersif a effectivement eu un effet bénéfique sur l'efficacité des revues de projet immersives en facilitant la recherche et la proposition de nouvelles solutions de conception.

Cette influence est, par ailleurs, confirmée par les résultats de la Figure [7.17](#page-232-0) présentant l'influence du contexte utilisé sur l'avancement global du projet. Le test des rangs signés de Wilcoxon démontre qu'il existe une différence significative entre la contribution apportée par les revues de projet effectuée au sein du contexte immersif et la contribution de celles effectuées en contexte classique pour l'avancement global du projet de conception  $[Z = -3, 819; N = 33; p = 0, 000]$ . En effet, 58% des concepteurs interrogés ont estimé que les revues de projet immersives ont nettement plus contribué à l'avancement global du projet que celles effectuées en contexte classique. Ces résultats démontrent donc que l'usage systématique de la RV, soutenue par l'approche ASAP, permet aux concepteurs de progresser plus efficacement vers le produit final.

En conclusion, nos résultats ne nous ont pas permis de démontrer l'influence directe de l'usage systématique de la RV, soutenue par l'approche ASAP, sur l'efficacité perçue des revues de projet immersives par les concepteurs de produits. Néanmoins, nous avons pu identifier que l'approche ASAP permettait une amélioration de cette efficacité à travers notamment une recherche et des propositions de nouvelles solutions de conception facilitées, et une contribution plus importante des revues de projet immersives pour l'avancement global du projet de conception de produits. Ainsi, nous pouvons conclure que l'usage systématique de la RV sous la forme d'outils immersifs d'assistance à la convergence multidisciplinaire, notamment grâce à l'approche ASAP, a bien une influence positive sur l'efficacité des revues de projet.

# 7.7.2.4/ ADÉQUATION OUTILS - CRITÈRES DE CONCEPTION

Enfin, notre dernier axe d'évaluation avait pour objectif de déterminer les critères pour lesquels l'utilité-valeur de la RV était satisfaisante. En d'autres termes il s'agissait d'identifier les différents critères de conception pour lesquels l'usage de la RV, à travers l'approche ASAP, avait apporté un bénéfice.

Les résultats collectés dans le cadre de cet axe d'évaluation sont présentés par domaine d'expertise : critères de conception mécanique en Figure [7.18,](#page-234-0) critères de conception design industriel en Figure [7.19](#page-235-0) et critères de conception ergonomie en Figure [7.20.](#page-235-1) Les résultats collectés sont issus des réponses au questionnaire global qui a été complété par les concepteurs, à la fin des projets de conception. Les concepteurs de produits devaient définir d'une manière globale quel avait été le contexte proposant l'outil le plus pertinent pour chaque critère. Pour chacun des critères, un test d'ajustement du  $\chi^2$  a été effectué<br>afin de déterminer si la proportion de concenteurs avant choisi l'un ou l'autre des outils afin de determiner si la proportion de concepteurs ayant choisi l'un ou l'autre des outils ´ était significativement différente d'une répartition équiprobable. Sur les Figures [7.18](#page-234-0)[,7.19](#page-235-0) et [7.20,](#page-235-1) pour chaque critère considéré, lorsqu'un des deux outils a été choisi par une majorité significative de concepteurs, celui-ci est identifié par une étoile. Les données relatives aux résultats du test d'ajustement du  $\chi^2$  pour chaque critère sont disponibles en<br>annexe J annexe [J.](#page-332-0)

D'un point de vue global, il peut être constaté sur la Figure [7.18](#page-234-0) que, en ce qui concerne les critères associés à l'expertise mécanique, les outils et le contexte immersifs (RV) n'ont été jugés pertinents que pour seulement 2 des 9 critères considérés : la perception des fonctionnalités et l'évaluation de la modularité du produit. En revanche, les outils et le contexte classique (CAO) ont été jugés pertinents pour 4 des 9 critères considérés : l'évaluation de la sécurité, de la facilité d'assemblage, de la possibilité de fabrication et des coûts de fabrication.

Les Figures [7.19](#page-235-0) et [7.20,](#page-235-1) décrivant respectivement la pertinence des outils et contextes proposés pour les critères de conception design industriel et ergonomie, font nettement apparaitre que les outils et le contexte immersifs ont été jugés pertinents pour un grand nombre de critères de conception.

En effet, en ce qui concerne les critères associés à l'expertise ergonomique, les concepteurs ont jugé les outils et le contexte immersif le plus pertinent pour 7 critères sur 9 : il s'agit notamment de critères habituellement validés à l'aide d'une maquette physique comme l'évaluation de l'usage, des postures d'utilisation, de l'accessibilité et de la vision ou visibilité permise par le produit.

En ce qui concerne les critères associés à l'expertise design industriel, les outils et le contexte immersifs ont été jugés les plus pertinents pour 11 critères sur 12. Il s'agit notamment des critères associés à la visualisation immersive du produit (encombrement, proportions, formes, hauteurs), de l'évaluation globale du style à travers la visualisation des couleurs et des textures.

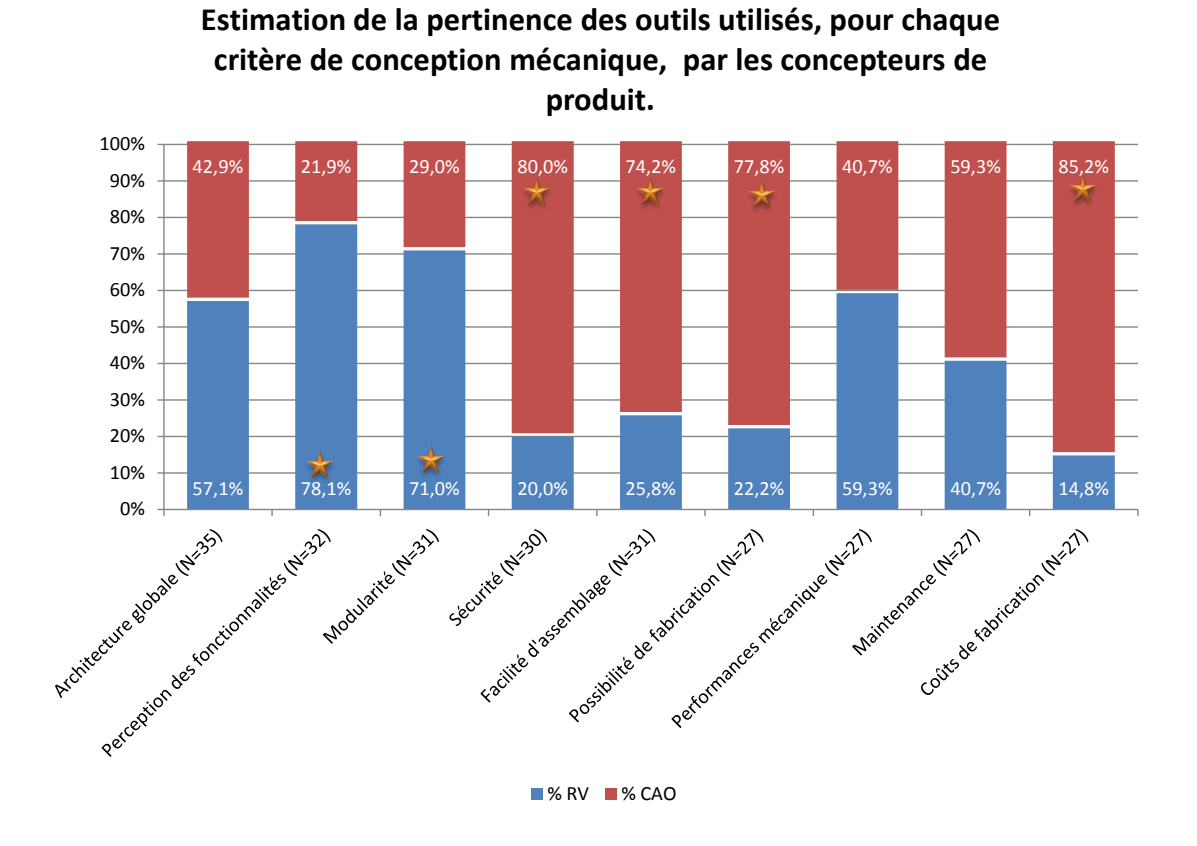

<span id="page-234-0"></span>FIGURE 7.18 – Estimation de la pertinence des outils utilisés pour les critères de conception mécanique (les étoiles indiquent les répartitions significatives)

Enfin, il est important de préciser que les outils classiques (CAO) n'ont été définis comme pertinents pour aucun des critères associés à la prise en compte de l'ergonomie et du design industriel.

Ce dernier axe d'évaluation nous a permis d'identifier les critères de conception pour lesquels l'utilité-valeur de la RV et des outils immersifs est avérée. Sur l'ensemble des 30 critères considérés, les concepteurs ont identifié 20 critères pour lesquels l'apport de la RV et des outils immersifs est significatif.

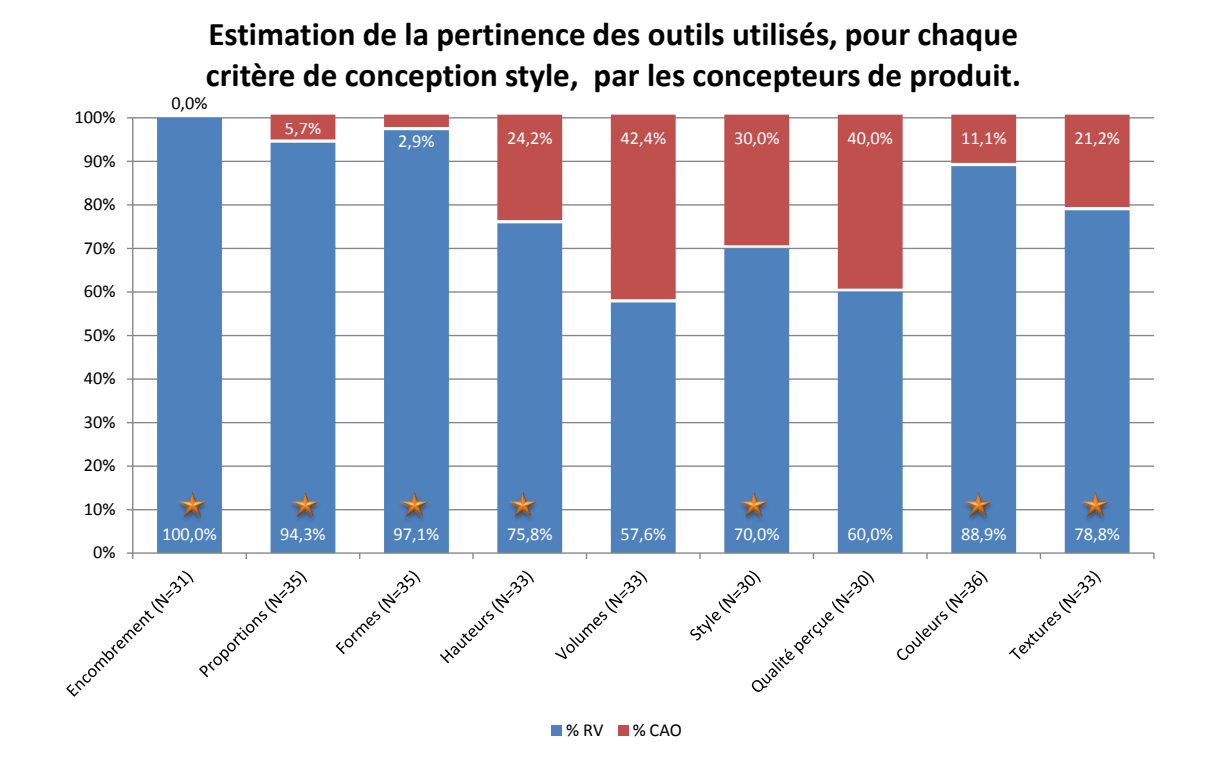

FIGURE 7.19 – Estimation de la pertinence des outils utilisés pour les critères de conception design industriel (les étoiles indiquent les répartitions significatives)

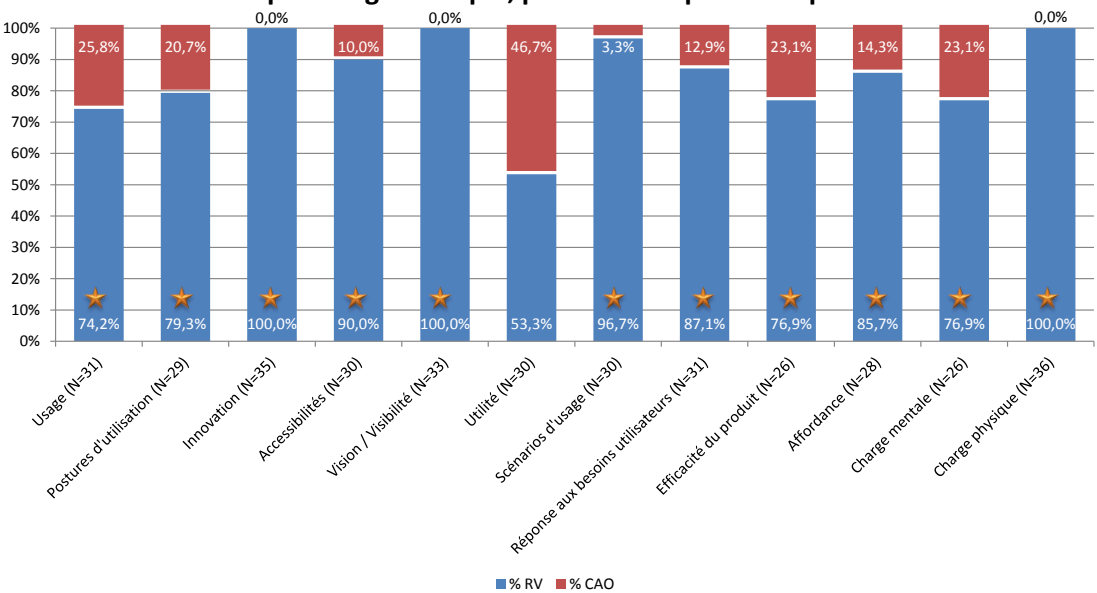

<span id="page-235-0"></span>**Estimation de la pertinence des outils utilisés, pour chaque critère de conception ergonomique, par les concepteurs de produit.**

<span id="page-235-1"></span>FIGURE 7.20 – Estimation de la pertinence des outils utilisés pour les critères de conception ergonomie (les étoiles indiquent les répartitions significatives)

# 7.7.3/ DISCUSSION

L'approche ASAP a été proposée suite à une expérimentation préliminaire afin de répondre à deux problématiques complémentaires : assister la convergence interdisciplinaire dans le cadre de projets de conception concourants et améliorer l'acceptation de la RV par les concepteurs, notamment dans le cadre d'un usage multidisciplinaire. À travers la validation de notre première hypothèse, nous avons démontré que l'approche proposée permettait effectivement de répondre à un des objectifs fixés : le développement d'applications dédiées pour chaque phase de convergence interdisciplinaire de chaque projet de conception de produits, tout en améliorant l'acceptation de la RV par les concepteurs.

Ainsi, dans le cadre de cette deuxième partie d'expérimentation nous avons recueilli des résultats relatifs à la deuxième partie des objectifs de l'approche proposée : assister la convergence interdisciplinaire dans le cadre de projets de conception concourants.

Nous avions défini notre deuxième hypothèse de façon à vérifier l'influence de notre méthodologie, et des outils immersifs résultants, sur l'efficacité du processus de conception concourant de produits :

Hypothèse 2 : L'approche proposée pour un usage multidisciplinaire de la réalité virtuelle comme un support pour la définition d'objets intermédiaires de conception, permettant de soutenir efficacement la convergence interdisciplinaire dans le cadre de la conception de produits, aurait une influence positive sur le processus de conception de produits.

Dans le cadre de cette série expérimentale, nous avons appliqué la méthodologie ASAP à 6 projets de conception, pour deux phases de convergence interdisciplinaire. Afin de déterminer les effets de l'utilisation des outils immersifs sur l'efficacité des revues de projet multidisciplinaires, nous avons comparé des revues de projet effectuées au sein d'un contexte classique (outil CAO et vidéoprojecteur) avec des revues de projet effectuées en contexte immersif (contexte d'interaction et application immersive définis à l'aide de la méthodologie ASAP).

Nous avons également défini 4 axes d'évaluation de l'influence de l'usage systématique de la RV sous la forme d'outils immersifs d'assistance à la convergence multidisciplinaire, notamment grâce à l'approche ASAP :

- 1. Influence sur les tâches et la compréhension du produit monodisciplinaire;
- 2. Influence sur l'efficacité du processus de conception concourant et multidisciplinaire:
- 3. Influence sur l'efficacité des revues de projet;
- 4. Adéquation entre les contextes utilisés et les critères de conception examinés.

Ces 4 axes sont principalement issus des travaux de Pahl et Beitz [111] et de Jeantet et al. [72, 73, 97].

L'ensemble des résultats obtenus, en ce qui concerne la validation des différents critères relatifs à l'hypothèse HO2, sont résumés au sein de la Table 7.5. Chacun des critères est considéré comme validé lorsque nous avons pu établir un apport significatif du contexte immersif par rapport au contexte classique.

En premier lieu, nous avons cherché à démontrer que l'usage systématique de la RV sous la forme d'outils immersifs d'assistance à la convergence multidisciplinaire, notamment

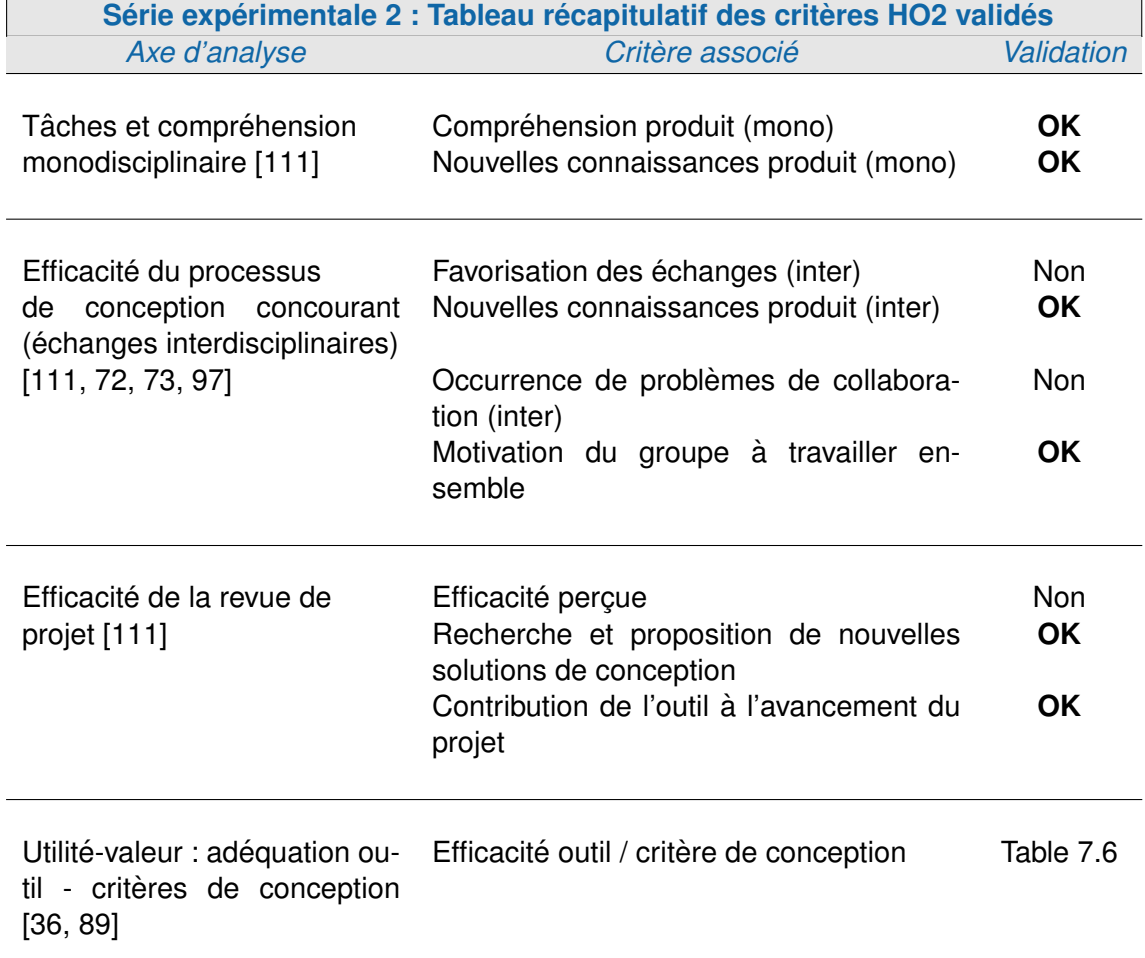

<span id="page-237-0"></span>TABLE 7.5 - Tableau récapitulatif des critères relatifs à l'hypothèse HO2 validés au sein de cette série expérimentale

grâce à l'approche ASAP, avait une influence bénéfique sur la compréhension du produit par chacun des concepteurs, relativement a leur propre domaine d'expertise. `

En ce sens, les résultats obtenus ont démontré qu'une majorité de concepteurs avaient pu mieux comprendre le produit, c'est-à-dire mieux analyser et évaluer les différents éléments qu'ils souhaitaient examiner, durant les revues de projet effectuées en contexte immersif. La validation de ce premier critère correspond à la raison première de l'introduction de la RV pour la conception de produits : réduire le nombre de maquettes physiques [\[57,](#page-257-0) [87\]](#page-259-1). En effet, la perception du produit apporté par les plateformes immersives permet aux concepteurs d'observer le produit de manière très naturelle, sans avoir à interpréter mentalement ses différentes caractéristiques : dimensions, agencement global, encombrement, aspect extérieur, visualisation sous différents angles, etc. Ainsi, la compréhension du produit est plus immédiate, et moins sujette à des erreurs d'interprétation. La visualisation immersive d'un produit en cours de conception permet donc aux concepteurs d'obtenir une représentation concrète et fiable de l'aspect glo-bal de ce dernier, même durant les premières phases de la conception [\[113\]](#page-260-3). Cette compréhension globale est complétée par les informations fournies par les fonctionnalités immersives proposées. Ces fonctionnalités sont en effet définies en fonction des besoins des concepteurs et fournissent un support à leurs différentes évaluations. Les résultats ont également démontré que cette meilleure compréhension du produit était renforcée par l'acquisition de nouvelles connaissances. En effet, les concepteurs ont pu acquérir des informations qu'ils n'auraient pas pu obtenir à travers l'utilisation de leurs outils quotidiens (contexte classique). Ainsi, l'utilisation de la RV couplée à l'approche ASAP, permet non seulement aux concepteurs de mieux comprendre le produit, mais également d'acquérir de nouvelles données, par rapport à leur propre domaine d'expertise. Il est ainsi possible d'affirmer que l'usage de la RV comme OIC grâce à l'approche ASAP per-met de répondre à un des critères de Pahl et Beitz [\[111\]](#page-260-2) : favoriser la compréhension afin de faciliter la production d'une solution optimale. En ce sens, nous avons pu démontrer que cette approche avait effectivement eu un effet bénéfique sur la compréhension du produit par chacun des concepteurs, relativement a leur propre domaine d'expertise. `

En deuxième lieu, nous avons cherché à démontrer que l'utilisation de la RV comme OIC avait une influence bénéfique sur l'efficacité du processus de conception concourant, à travers une amélioration de la qualité des échanges interdisciplinaires.

Ainsi, bien que les concepteurs n'aient pas perçu une amélioration des échanges interdisciplinaires, ou une réduction des problèmes de collaboration, les résultats obtenus nous ont néanmoins permis d'identifier une amélioration du résultat des échanges interdisciplinaires. En effet, notre approche semble contribuer à créer un environnement favorable au travail collaboratif et aux échanges interdisciplinaires en motivant d'avantage les concepteurs à travailler ensemble que lors des revues de projet classiques. Les revues de projet immersives constituent donc une base favorable à des échanges interdisciplinaires dynamiques et fructueux. En effet, les concepteurs ont pu acquérir un plus grand nombre de connaissances sur le produit, relatives aux autres domaines d'expertise, durant les revues de projet effectuées en contexte immersif, que lors des revues de projet classiques. L'acquisition de ces connaissances signifie que les concepteurs ont pu communiquer et échanger sur leurs contraintes, tâches et objectifs respectifs. Ainsi nous pouvons affirmer que les outils immersifs d'assistance à la convergence interdisciplinaire développés à l'aide de la méthodologie ASAP ont bien joué leur rôle d'OIC en favorisant les échanges, la compréhension interdisciplinaire et la définition d'une représentation commune du produit. Notre approche a donc bien permis une amélioration de la qualité des échanges

interdisciplinaires. Par extension, nous avons pu démontrer qu'elle avait effectivement eu un effet bénéfique sur l'efficacité des processus de conception concourants de produits.

En troisième lieu, nous avons cherché à démontrer que l'usage de la RV comme OIC, grâce à l'approche ASAP, avait une influence bénéfique sur l'efficacité des revues de projet.

Les résultats obtenus ne nous ont pas permis de démontrer que les concepteurs avaient percu une amélioration de l'efficacité lors des revues de projet effectuées en contexte immersif. Néanmoins, nous avons pu démontrer l'apport de l'utilisation de la RV comme OIC sur les facteurs influençant l'efficacité de ces revues de projet. En effet, les résultats obtenus démontrent que les concepteurs ont eu plus de facilité à rechercher et à proposer de nouvelles solutions de conception dans le cadre des revues de projet effectuées en contexte immersif, que lors de celles effectuées en contexte classique. Cet élément a une influence directe sur l'efficacité d'une revue de projet car au delà de l'identification de nouveaux éléments, ou nouveaux problèmes de conception, la proposition de nouvelles solutions traduit un progrès vers le produit final. De plus, les résultats démontrent que la contribution des revues de projet immersives a l'avancement global du projet de concep- ` tion est plus importante que la contribution apportée par les revues de projet classiques. Ainsi, il semble que les propositions de nouvelles solutions de conception, effectuées dans le cadre des revues de projet immersives, ont été judicieuses (ou utiles) car elles ont permis de favoriser la progression du processus de conception vers le produit final. En ce sens, nous avons pu démontrer que notre approche avait effectivement eu un effet bénéfique sur l'efficacité des revues de projet.

En dernier lieu, nous avons cherché à déterminer pour quels critères de conception, les applications immersives pouvaient avoir la plus grande utilité-valeur. C'est-à-dire, pour quels critères de conception, l'usage de la RV pouvait avoir un apport significatif par rapport aux outils actuels. En effet, notre approche n'a pas pour objectif d'imposer l'usage de la RV à toutes les étapes de la conception d'un produit, mais de maximiser son utilitévaleur en l'utilisant de manière complémentaire aux outils existants lorsque ses apports sont les plus significatifs.

La Table [7.6](#page-240-0) référence les outils les plus pertinents en fonction des critères de conception considérés.

Ce tableau récapitulatif fait apparaitre que, mis à part les ingénieurs mécaniciens, les autres domaines d'expertise considérés dans le cadre de ces travaux ont mis en avant la pertinence de la RV pour l'évaluation et la validation de la plupart de leurs critères de conception en situation de revue de projet multidisciplinaire. En ce qui concerne les ingénieurs mécaniciens, le résultat obtenu n'est pas surprenant. En effet, les outils de CAO ont été originellement développés pour répondre aux besoins des ingénieurs mécaniciens et les assister dans leurs tâches de conception. Ainsi, pour une grande partie des critères de conception, les outils de CAO restent les outils de prédilection des ingénieurs mécaniciens. De plus, en détachant les ingénieurs mécaniciens de leurs outils de travail de prédilection, les outils immersifs leurs permettent d'observer le produit en cours de conception d'une façon différente, d'acquérir de nouvelles informations et surtout permettre aux autres experts métier de pouvoir interagir "à armes égales" avec le concepteur mecanicien lors des revues de projet collaboratives et multidisciplinaires. ´

Ainsi, les résultats obtenus dans le cadre de ce dernier axe d'évaluation démontrent que l'usage de la RV comme OIC, grâce à l'approche ASAP, favorise l'utilité-valeur de la RV pour une majorité de critères de conception. De plus, les outils immersifs permettent

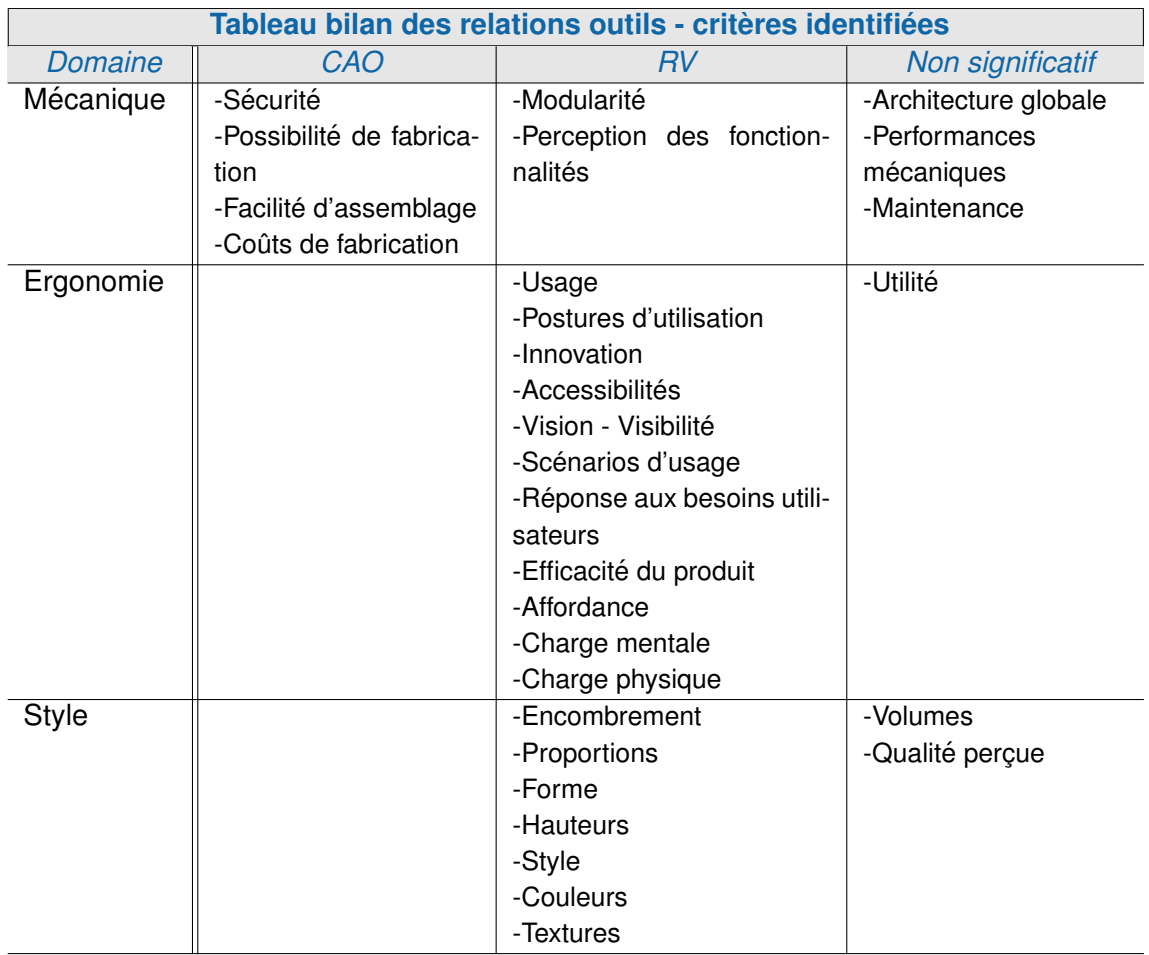

<span id="page-240-0"></span>TABLE 7.6 – Tableau bilan des relations outils - critères identifiées

une intégration équitable des différents experts métier au sein des revues de projet, en fournissant un support de travail neutre (en terme d'expertise métier).

Les résultats obtenus à travers nos 4 axes d'évaluation nous ont permis de démontrer que l'usage systématique de la RV sous la forme d'outils immersifs d'assistance à la convergence multidisciplinaire, notamment grâce à l'approche ASAP, avait une influence positive sur :

- 1. La compréhension du produit par chacun des concepteurs relativement à leur propre domaine d'expertise ;
- 2. L'efficacité du processus de conception concourant, à travers une amélioration de la qualité des échanges interdisciplinaires ;
- 3. L'efficacité des revues de projet et leur impact sur l'avancement global du projet de conception de produits :
- 4. L'utilité-valeur de la RV relativement à un grand nombre de critères de conception.

L'ensemble des ces résultats nous permet donc de valider l'hypothèse globale H2 : l'usage multidisciplinaire de la réalité virtuelle proposé par l'approche ASAP comme un support pour la définition d'objets intermédiaires de conception, permettant de soutenir efficacement la convergence interdisciplinaire dans le cadre de la conception de produits, a effectivement une influence positive sur le processus de conception de produits.

# 7.8/ SYNTHÈSE

Cette deuxième série expérimentale nous a tout d'abord permis de démontrer que l'approche ASAP permettait effectivement la mise en place d'outils immersifs d'assistance à la convergence interdisciplinaire personnalisés, tout en améliorant leur acceptabilité dans le cadre d'une utilisation multidisciplinaire de la réalité virtuelle pour la conception de produits en environnement industriel.

Ensuite, cette série expérimentale nous a également permis de démontrer qu'un usage multidisciplinaire de la RV sous la forme d'OIC, à travers la mise en place systématique des outils immersifs d'assistance à la convergence interdisciplinaire, avait effectivement eu une influence positive sur le processus de conception de produits concourant.

La démonstration de ces deux éléments nous a permis de démontrer la validité des deux hypothèses théoriques définies au chapitre 4. Ainsi, nous pouvons conclure que l'approche ASAP définie dans le cadre de nos travaux de recherche nous a effectivement permis de répondre à notre problématique de recherche proposant de mettre en place un processus de conception et de développement d'outils immersifs d'assistance à la convergence interdisciplinaire utiles et utilisables.

# VI

# **CONCLUSION ET PERSPECTIVES**

# **CONCLUSION ET PERSPECTIVES**

# 8.1/ RÉSUMÉ DE LA DÉMARCHE MISE EN ŒUVRE

Dans le cadre de nos travaux de recherche, nous nous sommes intéressés aux usages de la RV pour la conception de produits en contexte industriel. Ce sujet a nécessité que nous nous intéressions d'une part à l'évolution des processus de conception de produits afin d'identifier les usages actuels, et d'autre part que nous nous intéressions aux usages de la RV dans le cadre de ces pratiques de conception.

Dans un premier temps, nous avons pu identifier que pour améliorer les délais de mise sur le marché tout en améliorant leur valeur d'estime et d'usage, les processus de conception tendent vers des approches concourantes et multidisciplinaires. Notamment le processus de conception centrée sur l'homme, concourant et multidisciplinaire qui a été proposé dans le cadre de travaux antérieurs de notre équipe de recherche [64, 93, 127]. Ce processus est basé sur différentes phases de convergence interdisciplinaires permettant de progresser vers le produit final.

Nous avons également identifié que les processus de conception concourants étaient difficiles à mettre en place, notamment par rapport à leurs aspects multidisciplinaires et collaboratifs. En effet, la collaboration entre experts de différents domaines est complexe du fait des difficultés de compréhension et de communication liées à des différences de vocabulaire, outils, etc. [79]. Cette communication peut être facilitée par l'utilisation d'objets intermédiaires de conception (OIC) permettant de créer une représentation commune du futur produit, tout en servant de support à la communication interdisciplinaire [72]. Ces objets sont déjà utilisés intuitivement par les concepteurs sous la forme de schémas, maquettes, représentations 3D, etc. Mais une utilisation formalisée de ces objets pourrait permettre d'en accroitre l'efficacité et, ainsi, améliorer la convergence interdisciplinaire.

Ce travail de recherche est né du constat de la nécessité de développer une approche structurée permettant la mise en place systématique d'OIC afin d'assister les phases de convergence interdisciplinaires.

Pour ce faire, nous avons donc proposé d'utiliser la RV comme OIC sous la forme d'outils immersifs d'assistance à la convergence interdisciplinaires. En effet, comme nous avons pu le décrire en section 2.3, la RV est déjà utilisée par certains grands groupes industriels. Afin d'étudier cet usage, nous avons mené une expérimentation préliminaire (voir Chapitre 3). Cette étude nous a permis de démontrer que la RV, utilisée pour la conception de produits en contexte industriel, souffrait d'un déficit d'acceptation de la part des concepteurs de produits. Nous avons pu identifier que ce déficit était principalement du

à un défaut d'utilité et d'utilisabilité des applications immersives utilisées, notamment en ce qui concerne les usages multidisciplinaires de la RV.

Dans le cadre de ces travaux de thèse, nous avons souhaité proposer une alternative à l'usage multidisciplinaire actuel de la RV pour la conception de produits. Nous proposons donc d'utiliser la RV comme un support pour la définition OIC permettant de soutenir efficacement la convergence interdisciplinaire dans le cadre de la conception concourante de produits. Ces OIC ont pris la forme outils immersifs d'assistance à la convergence interdisciplinaire dont nous avons cherché à améliorer l'acceptation à travers un renforcement de leur utilité et de leur utilisabilité. Ce renforcement s'est notamment traduit par la conception et le développement d'un outil dédié pour chaque phase de convergence en fonction des besoins de chaque acteur et des besoins spécifiques à chaque projet de conception de produits.

Pour y parvenir, nous avons proposé la méthodologie ASAP, qui permet de conjuguer une approche anthropocentrée avec un rythme de développement très soutenu. Cette méthodologie a la particularité d'être basée sur 2 phases fonctionnant en synergie, l'une macroscopique et continue qui permet de compléter en permanence les connaissances relatives aux métiers de la conception, aux technologies etc., l'autre microscopique et ponctuelle qui permet de développer rapidement des applications immersives utiles et utilisables.

#### Apports de nos travaux

Proposition de la méthodologie ASAP, pour un usage systématique de la RV comme objet intermédiaire de conception, afin de faciliter la convergence interdisciplinaire dans le cadre du processus concourant de conception centrée sur l'homme de produits, tout en améliorant son acceptation par les concepteurs de produits.

La viabilité de cette approche est notamment réalisée à travers une approche modulaire de l'interfaçage entre l'utilisateur et le monde virtuel créé par l'application immersive (voir section 5.3.2.4). Des modules d'interaction et d'environnement permettent d'optimiser les délais de développement tout en permettant une interaction pseudo-naturelle de l'utilisateur au sein de l'environnement immersif.

Cette méthodologie a fait l'objet de deux mises à l'épreuve afin de valider sa pertinence.

Ainsi, nous avons mené une première série d'expérimentations qui nous a permis de démontrer la viabilité de l'approche ASAP dans le contexte de plusieurs projets industriels. Nous avons mis en évidence que les délais de conception et de développement des outils immersifs d'assistance à la convergence interdisciplinaire étaient suffisamment réduits pour permettre la mise en place systématique d'applications conçues spécifiquement en fonction des besoins des concepteurs pour une phase de convergence, d'un projet de conception de produit. De plus, l'application de la méthodologie ASAP dans le cadre de ces deux projets n'a pas eu d'impact négatif sur les délais ou le rythme d'avancement du projet de conception.

Pour approfondir ces premiers résultats, nous avons dans une seconde série expérimentale, qualifié objectivement l'impact de l'usage systématique de la RV comme OIC, notamment grâce à l'approche ASAP, sur le processus de conception de produits. Pour ce faire, nous avons appliqué l'approche ASAP sur 6 projets de conception

pédagogique qui ont nécessité le développement de 12 outils immersifs et de 9 modules.

Nous avons démontré que la méthodologie ASAP permettait effectivement d'améliorer l'acceptation de la réalité virtuelle par les concepteurs de produits, tout en respectant les contraintes de temps associées à l'usage systématique de la RV comme outil d'assistance à la convergence interdisciplinaire. Cette série expérimentale nous a également permis de démontrer que l'utilisation de la RV comme outil d'assistance à la convergence interdisciplinaire avait des effets positifs sur le processus concourant de conception de produits centrée sur l'homme. Les outils immersifs utilisés ont permis de stimuler et améliorer le dynamisme et l'efficacité des revues de projet multidisciplinaires, d'apporter un cadre motivant pour le travail collaboratif, et de permettre une meilleure discussion et compréhension interdisciplinaire.

Validation de l'approche **ASAP** deux séries à travers expérimentales

- Une première expérimentation en contexte industriel nous a permis de valider la viabilité de sa mise en place,
- Une seconde expérimentation, réalisée dans le cadre de projets pédagogiques, nous a permis de qualifier l'impact de l'usage systématique de la RV, mis en place par cette approche, sur le processus de conception de produits.

Les résultats obtenus dans le cadre de ces deux séries expérimentales semblent supporter que l'objectif fixé par la problématique de départ est atteint. En effet, il est possible, avec la méthodologie ASAP, de développer pour chaque phase de convergence, de chaque projet de conception de produit, un objet intermédiaire de conception sous la forme d'un outil immersif d'assistance à la convergence interdisciplinaire, utile et utilisable, permettant une meilleure collaboration interdisciplinaire et un progrès plus important vers le produit final. Cette approche, et ces outils immersifs, permettent également de favoriser l'acceptation de la RV par les concepteurs de produit.

## **Résultats**

Nous avons démontré que l'approche ASAP permet d'améliorer la collaboration interdisciplinaire, notamment à travers l'utilisation systématique de la RV sous la forme d'objets intermédiaires de conception adaptés à chaque phase de convergence interdisciplinaire.

Nous avons démontré que l'approche ASAP permet d'améliorer l'acceptation de la RV par les concepteurs de produits, notamment à travers le développement d'applications immersives utiles et utilisables pour chaque phase de convergence interdisciplinaire.

Ces résultats sont très encourageants pour le positionnement, le développement et l'optimisation de la RV au sein des grands groupes industriels. Une meilleure acceptation de la RV par les concepteurs de produits permet d'envisager une meilleure intégration de la RV aux processus de conception, et de préparer une évolution vers une utilisation généralisée de la RV par les concepteurs durant leurs activités quotidiennes.

Cependant la définition de cette approche méthodologique se doit d'être encore approfondie. Nous proposons dans la section suivante d'en présenter les perspectives d'évolution, mais également les perspectives en termes de questionnement scientifique soulevées par notre travail de recherche.

# 8.2/ PERSPECTIVES

Les résultats obtenus dans le cadre de nos travaux semblent démontrer la pertinence de l'approche proposée. Cependant, de nombreux axes de recherche restent à explorer. Nous retiendrons trois pistes de réflexions principales : l'approfondissement de la méthodologie ASAP; son application à d'autres contextes d'utilisation, notamment au travail collaboratif à distance, et enfin le rôle et la définition des OIC au sein du processus de conception de produits.

# 8.2.1/ APPROFONDISSEMENT DE LA MÉTHODOLOGIE ASAP

La méthodologie ASAP présentée dans ces travaux de thèse constitue une première approche vers une modification des usages actuels de la RV dans le cadre de la conception de produits dans l'industrie. Néanmoins, certains éléments nécessitent encore une validation ou un approfondissement pour être entièrement exploitables. Dans la suite de cette section, nous identifions ces éléments et proposons des pistes de réflexion en vue de l'approfondissement de la méthodologie ASAP. Tout d'abord, il serait intéressant déployer la méthodologie ASAP au sein d'un contexte industriel réel afin d'en valider définitivement la viabilité et les apports. Ensuite, nous proposons quelques pistes d'amélioration concernant des éléments spécifiques de la méthodologie ASAP : l'approche modulaire, l'exploitation de la base de données globale, la mise en place du contexte d'interaction et des pistes d'améliorations en ce qui concerne l'utilisabilité des applications développées.

# 8.2.1.1/ APPLICATION EN CONTEXTE INDUSTRIEL RÉEL

Dans le cadre des travaux présentés dans ce manuscrit, nous avons pu valider notre méthodologie sur quelques projets de conception industriels isolés ainsi que sur des projets de conception pédagogiques. Néanmoins, afin de valider de manière définitive la validité de l'approche ASAP, il serait intéressant de pouvoir la déployer au sein d'un service de RV réel au sein d'un grand groupe industriel équipé d'une ou plusieurs plateformes immersives.

Une application au sein d'un contexte industriel réel nous permettrait notamment d'évaluer les délais de mise en place de la méthodologie ASAP. En effet, l'efficacité de la méthodologie proposée réside dans la synergie entre la phase ponctuelle et la phase continue. Or, lors de la mise en place de la méthodologie, la base de de données globale, alimentée par la phase continue, est vide. Ainsi, dans le premiers temps, il sera surement nécessaire d'allouer plus de temps aux tâches de la phase continue, qu'à celles de la phase ponctuelle. En théorie, cette répartition devrait rapidement s'inverser à travers le développement et la capitalisation de plus en plus de données et de développements au sein de la base de données globale.

#### 8.2.1.2/ APPROFONDISSEMENT DE LA STRUCTURE LOGICIELLE DES MODULES D'IN-**TERACTION POUR INTÉGRER DES FONCTIONNEMENTS PLUS COMPLEXES**

La structure proposée dans le cadre de notre approche modulaire (voir section 5.3.2.4) est une structure généraliste facilitant l'organisation globale des développements au sein d'un nouveau module d'interaction. Néanmoins, il pourra être nécessaire de raffiner cette structure pour l'adapter à différents types de technologies comme les interfaces à retour haptique [60], les interfaces cerveau-ordinateur [149], les interface olfactives [105], etc. Notre structure modulaire peut également être modifiée afin de mieux représenter des agents autonomes, et leurs interactions avec l'utilisateur immergé.

D'une manière générale, les modules d'interaction et d'environnement sont appelés à évoluer en fonction des technologies utilisées, des améliorations ou corrections apportées au fil de leur utilisation. Afin de conserver un suivi, et permettre une maintenance facilitée de ces modules, l'intégration d'un outil de gestion de versions adapté peut être bénéfique [83].

Toujours dans l'optique de faciliter le travail de l'équipe RV en ce qui concerne le développement des modules d'interaction, il peut être intéressant de déterminer un langage graphique dédié à leur représentation. De la même façon qu'un diagramme de classe [3] pourra faciliter la structuration d'un programme informatique, une représentation graphique décrivant le comportement d'un module d'interaction facilitera son développement, et pourquoi pas un développement concourant des modules d'interaction complexes. De plus, il pourrait être intéressant, dans l'objectif de proposer des modules d'interaction plus complexes tout en maintenant un délai de développement très court, de s'appuyer sur l'intégration de fonctionnalités existantes dans la littérature au sein de modules autonomes, comme par exemple la méthode de déformation D3 proposée par Meyrueis et al [99].

Un autre point d'amélioration de notre approche modulaire concerne la représentation des fonctionnalités du produit. En effet, en fonction de la technique de conversion des fichiers CAO vers un format de fichier adapté à la RV, plus ou moins d'informations relatives aux fonctionnalités du produit peuvent être perdues. Il s'agit alors, pour les développeurs d'applications immersives d'identifier et de modéliser ces informations une fois la conversion des données effectuée. Néanmoins, les développeurs étant en majorité issus des métiers de l'informatique, cette reconstruction de produits mécaniques peut s'avérer difficile, ou sujette à des erreurs. Afin d'éviter ce problème, plusieurs pistes de réflexions peuvent être suivies. Une première piste peut consister en l'interprétation automatique des fonctionnalités du produit par l'intermédiaire d'un algorithme spécialisé, en fonction de la topologie du fichier 3D. Une autre approche plus manuelle, basée sur une approche orientée OIC, pourrait être d'établir un langage de représentation, commun aux concepteurs de produits et développeurs d'applications immersives, leur permettant de se transmettre ces informations de manière claire et sans possibilité d'erreurs.

### 8.2.1.3/ EXPLOITATION DE LA BASE DE DONNÉES DE CONNAISSANCES MÉTIER

Une autre limite de l'approche ASAP se situe au niveau de l'exploitation des données contenues au sein de la base de données de connaissances métier. Au sein de la version de l'approche ASAP proposée, lorsque les concepteurs et développeurs d'applications immersives souhaitent exploiter des données contenues au sein de la base de données globale dans le cadre de la conception d'une application immersive, nous ne précisons pas de technique spécifique permettant l'extraction des données pertinentes associées. Ainsi, lorsque la quantité de données capitalisées au sein de cette base devient importante, il n'est pas aisé, pour les concepteurs d'applications immersives, de trouver et extraire les informations correspondant à un contexte spécifique.

Pour répondre à cette limite, il serait intéressant de proposer des systèmes permettant d'extraire facilement les informations pertinentes contenues dans la base de données globale, relativement à un contexte de travail spécifique. En ce sens, il peut être intéressant de proposer des techniques basées, par exemple, sur l'interprétation du langage naturel [\[82\]](#page-259-4), ou sur des technique de classifications telle que les bases de données relationnelles [\[139\]](#page-262-1).

## 8.2.1.4/ COMMENT DÉTERMINER LA MEILLEURE CONFIGURATION POUR LE CONTEXTE D'INTERACTION ?

Actuellement, dans le cadre de l'approche ASAP, lors de la mise en place d'une revue de projet immersive, l'organisation générale du contexte d'interaction est définie en fonction du nombre d'acteurs et des configurations existantes au sein de la base de données globale (voir section [5.3.3.3.](#page-126-0)

De plus, ce contexte doit également intégrer un certain nombre d'outils complémentaires permettant de répondre à des besoins pour lesquels ils n'est pas possible de proposer une fonctionnalité immersive satisfaisante (voir section [5.3.4.3\)](#page-138-0).

 $\dot{A}$  ce jour, le contexte d'interaction est uniquement défini en fonction du nombre d'acteurs, et des outils à intégrer. Or, notre expérience sur les différents projets menés, laisse apparaitre clairement que ces deux paramètres ne suffisent pas à déterminer systématiquement la meilleure configuration à adopter pour l'organisation globale du contexte d'interaction. Notamment en ce qui concerne l'intégration des différents outils complémentaires (besoins non-immersifs). En effet, il semble pertinent d'avancer que d'autres paramètres vont influer sur la dynamique de la revue de projet comme le métier des acteurs, ou les tâches à effectuer durant la revue de projet.

Une réflexion approfondie doit être menée sur l'identification et la prise en considération de ces paramètres, notamment à travers la capitalisation de l'expérience acquise sur les projets antérieurs. Il serait également intéressant d'approfondir les artefacts matériels (pupitre pour la prise de note, tablette, outils d'enregistrements, etc.) pouvant être utilisés et leur impact sur le dynamisme des revues de projet immersives.

## 8.2.1.5/ UTILISABILITÉ : BESOIN DE MÉTHODOLOGIE PRATIQUE

La version de l'approche ASAP proposée dans ces travaux met en place un renforcement de l'utilisabilité des applications immersives à travers l'adoption d'une approche anthropocentrée, l'utilisation d'interface comportementales et l'intégration d'un expert en utilisabilité des applications immersives.

Ce dernier est intégré à l'équipe RV et est en charge de la gestion d'une base de données de critères d'utilisabilité adaptée au langages et techniques de travail des développeurs, et de l'évaluation fine de l'utilisabilité des applications immersives avant leur utilisation par les concepteurs de produits. Cette approche fonctionne mais fait appel à l'expérience acquise par les développeurs d'applications immersives pour 3 tâches qui, de ce fait, soulèvent un certain nombre de perspectives de recherche.

L'une des premières tâches que doit réaliser le concepteur d'applications d'immersives est la transformation des besoins en fonctionnalités immersives. Fuchs et al [\[57\]](#page-257-0) avaient déjà mentionné cet écueil dans ses travaux sur la méthodologie 3 $I^2$ , comment déterminer le bon schème ou métaphore d'interaction pour chaque fonctionnalité immersive identifiée ? Cette question cruciale dans le domaine de la RV reste complexe, et demande encore à être approfondie.

De la même façon, en fonction des fonctionnalités immersives déterminées, et des schèmes ou métaphores d'interaction identifiées, le concepteur d'applications immersives doit ensuite faire le choix d'un périphérique d'interaction adapté. Pour ce faire, sur quels critères se baser pour déterminer le meilleur périphérique d'interaction parmi les périphériques disponibles au sein du catalogue logiciel ? Les possibilités sont aussi nombreuses que les critères de classement pouvant être adoptés. Cette question est une nouvelles fois complexe et nécessiterait une étude complète pour déterminer les critères les plus adaptés dans le cadre de l'approche ASAP (précision des capteurs, encombrement, facilité de mapping de la technique d'interaction, compatibilité avec les modules d'interaction, etc.)

Par extension, une fois le périphérique, les schèmes et métaphores d'interaction choisis, le concepteur d'applications immersives doit déterminer le *mapping* de la technique d'interaction sur le périphérique choisi. Une autre question peut alors être identifiée : comment représenter (*mapper*) au mieux les modalités d'interaction sur le périphérique afin de refléter le schème ou la métaphore d'interaction choisie, et améliorer de ce fait l'utilisabilité de la technique d'interaction mise en place?

Dans la version actuelle de la méthodologie ASAP, les choix effectués par le concepteur d'applications immersives dans le cadre de ces trois tâches sont évalués par l'expert en utilisabilité, mais vont nécessiter, le cas échéant, une correction par les développeurs. Ainsi, il semble nécessaire afin d'optimiser les temps de développement, et limiter ces temps de correction, de définir des approches structurées permettant de quider les développeurs dans les choix qu'ils doivent effectuer pour les trois tâches détaillées cidessus.

# 8.2.2/ ADAPTER LA MÉTHODOLOGIE À L'ÉVOLUTION DES PROCESSUS DE CONCEPTION DE PRODUITS

Dans le cadre de ces travaux de recherche, nous avons défini l'approche ASAP avec pour objectif de faciliter le travail collaboratif et multidisciplinaire. Neanmoins, nous avons ´ pu identifier que ces processus n'étaient pas figés et évoluaient en fonction des technologies ou du marché. Il peut ainsi être pertinent d'adapter l'approche ASAP décrite dans ces travaux à d'autres types de processus de conception, faisant état de différentes contraintes.

Par exemple, dans certains cas, la collaboration entre les acteurs d'une revue de projet ne s'effectue pas uniquement de manière co-localisée. En effet, les grands groupes industriels sont aujourd'hui répartis sur l'ensemble du globe, et les acteurs d'une revue de projet peuvent ne pas être localisé dans la même région géographique.

Il existe des techniques permettant d'effectuer des revues immersives en collaboration a` distance [\[12,](#page-254-1) [49,](#page-257-2) [81,](#page-259-5) [122\]](#page-261-1). Du fait de la complexité de réalisation des applications permettant ce travail collaboratif à distance, il est possible que ces technologies souffrent des mêmes problèmes d'utilité et d'utilisabilité que les applications immersives utilisées de manière locale. Il peut être ainsi intéressant d'adapter l'approche ASAP pour permettre la mise en place de revues immersives pour la collaboration à distance.

De la même façon, certains processus de conception de produits préconisent l'intégration de l'utilisateur final en temps qu'acteur au sein du processus de conception, par exemple l'approche Living Labs [\[39,](#page-256-1) [50\]](#page-257-3). Cet utilisateur spécifique aura ainsi un mode de fonctionnement relativement différent des autres acteurs de la conception. L'approche ASAP, reposant sur l'identification des besoins des différents acteurs, pourra donc nécessiter quelques adaptations afin de permettre la prise en compte des besoins de l'utilisateur final.

# 8.2.3/ APPROFONDISSEMENT DU RÔLE ET DE LA DÉFINITION DES OIC AU SEIN DU PROCESSUS DE CONCEPTION DE PRODUITS

Au delà de l'approche ASAP présentée dans ces travaux, le concept fondateur des objets intermédiaires de conception (OIC) semble également ouvrir des perspectives de recherche intéressantes, notamment en ce qui concerne l'efficacité des processus de conception concourants et multidisciplinaires.

Nos travaux de thèse sont nés du constat qu'il était nécessaire de définir un cadre systématique permettant de structurer et de maximiser l'efficacité des objets in-termédiaires de conception [\[72\]](#page-258-1) afin de permettre la mise en place du processus concourant de conception centrée sur l'homme de produits. En effet, nous avons démontré dans notre état de l'art que, malgré les effets bénéfiques de l'utilisation de ces objets pour la collaboration interdisciplinaire, ces derniers sont souvent déterminés et utilisés de manière implicite par les concepteurs. Ainsi, il n'est pas toujours garanti que le support choisi naturellement par les concepteurs soit le meilleure pour la tâche collaborative à effectuer.

Nous avons donc adopté une approche cherchant à favoriser le développement et l'utilisation des OIC à travers l'approche ASAP et l'utilisation systématique de la RV sous la forme d'outils immersifs d'assistance à la convergence intedisciplinaire. Cependant un axe majeur de recherche concerne la définition, la structuration, la compréhension même de ces OIC. Ainsi afin de garantir l'efficacité de ces objets, deux perspectives peuvent être identifiées. Ces dernières, font notamment l'objet de travaux en cours dans notre équipe de recherche.

Tout d'abord, bien que la definition et la nature globale des OIC, ainsi que leur influence ´ sur la collaboration interdisciplinaire, aient été extensivement étudiés dans la littérature [\[21,](#page-255-0) [22,](#page-255-1) [72,](#page-258-1) [73,](#page-258-0) [97,](#page-260-1) [146\]](#page-262-2), elle ne concerne que des objets déjà utilisés par les concepteurs. Ainsi, dans l'optique de définir de nouveaux types d'OIC maximisant l'efficacité de la collaboration interdisciplinaire, il semble intéressant d'établir une définition précise de la structuration des ces objets intermédiaires de conception. Ainsi, les travaux de Mahdjoub et al. [\[92\]](#page-259-6) proposent une approche globale des OIC qui considere ces objets comme ` des systèmes plutôt que de simples représentations du produit en cours de conception. Ils proposent ainsi une structuration de ce système à travers une diversité de modèles influençant la nature et la structure de l'objet intermédiaire. Les modèles d'interaction
#### 8.2. PERSPECTIVES

homme-produit, les outils permettant d'agir sur le produit ou l'évaluer, le support matériel (logiciel CAO, plateforme de réalité virtuelle, etc.), etc. peuvent être intégrés sous la notion de l'approche globale des OIC.

Enfin, malgré la variété des études présentées ci-dessus, il n'existe pas de méthodologie permettant d'évaluer ou de déterminer la pertinence des objets intermédiaires de conception existant (maquettes physiques, modèles 3D, impression 3D, simulateurs, outils de visio-conférence, etc.) en fonction d'une tâche de conception donnée. Des travaux de thèse sont en cours de réalisation sur cette thématique et ont été présentés par Fleche et al. [53]. Ils ont pour objectif de proposer un cadre permettant, par exemple, à un chef de projet de déterminer quelle plateforme technologique utiliser pour chaque phase de convergence, en fonction du projet et des besoins des différents acteurs de la conception.

En conclusion, ces OIC sont fondamentaux pour l'ensemble des acteurs de la conception, et notamment pour la mise en place des processus de conception de produits concourants. Nos travaux permettent d'amener une nouvelle brique à leur définition et à leur utilisation, mais ils restent un sujet de recherche actif et primordial pour l'optimisation des processus de conception de produits.

### **BIBLIOGRAPHIE**

- [1] Association vr geeks. [http://www.vrgeeks.org/wiki/device-classification.](http://www.vrgeeks.org/wiki/device-classification) Acessed on May 2013.
- <span id="page-254-1"></span>[2] Software process engineering metamodel. [http://www.omg.org/spec/SPEM/2.0/.](http://www.omg.org/spec/SPEM/2.0/)
- <span id="page-254-0"></span>[3] Uml. [http://www.uml.org/.](http://www.uml.org/)
- [4] I. 9241-11 : Exigences ergonomiques pour travail de bureau avec terminaux a` écrans de visualisation (tev) – partie 11 : Lignes directrices relatives à l'utilisabilité, 1998.
- [5] A. ADAMS et A. L. COX : Questionnaires, in-depth interviews and focus groups. *In* P. CAIRNS et A. L. COX, éds : *Research Methods for Human Computer Interaction*, p. 17–34. Cambridge University Press, Cambridge, UK, 2008.
- [6] M. ANASTASSOVA : *L'analyse ergonomique des besoins en amont de la conception de technologies emergente : le cas de la R ´ ealit ´ e Augment ´ ee pour la formation ´ a la ` maintenance automobile.* These, Université René Descartes - Paris V, déc. 2006.
- [7] A. AOUSSAT et M. LE COQ : *Conception des produits mecaniques. M ´ ethodes, ´ modèles et outils (sous la direction de Tollenaere, M.), chap. Méthodes globales de* conception de produits, p. 53-76. Hermès Science, 1998.
- [8] B. ARNALDI, P. FUCHS et J. TISSEAU : *Traite de la r ´ ealit ´ e virtuelle ´* , vol. 1, chap. Chapitre 1, p. 3–21. Les Presses de l'Ecole des Mines de Paris, 2003.
- [9] N. ARQUEROS, P. PRIETO et M. ZÚŃIGA : A new tool for immersive 3d free-form surface modelling and refining. *In Proceedings of the 12th International Design Conference DESIGN 2012*, p. 365–372, 2012.
- [10] C. BACH : *Elaboration et validation de crit ´ eres ergonomiques pour les interactions ` Homme-Environnements Virtuels*. Thèse de doctorat, Université de Metz, 2004.
- [11] C. BACH et D. SCAPIN : Ergonomic criteria adapted to human virtual environment interaction. *In Proceedings of the 15th French-speaking conference on humancomputer interaction on 15eme Conference Francophone sur l'Interaction Homme-Machine*, IHM 2003, p. 24–31, New York, NY, USA, 2003. ACM.
- [12] M. BALADI, H. VITALI, G. FADEL, J. SUMMERS et A. DUCHOWSKI : A taxonomy for the design and evaluation of networked virtual environments : its application to collaborative design. *International Journal on Interactive Design and Manufacturing*, 2:17–32, 2008. 10.1007/s12008-007-0032-2.
- [13] W. BARFIELD, D. ZELTZER, T. SHERIDAN et M. SLATER : Presence and performance within virtual environments. *Virtual environments and advanced interface design*, p. 473–513, 1995.
- [14] S. BENFORD, J. BOWERS, L. E. FAHLÉN, C. GREENHALGH et D. SNOWDON : User embodiment in collaborative virtual environments. *In Proceedings of the SIGCHI conference on Human factors in computing systems*, p. 242–249. ACM Press/Addison-Wesley Publishing Co., 1995.
- [15] L. BENNES, F. BAZZARO et J.-C. SAGOT : Virtual reality as a support tool for ergonomic - style convergence : Multidisciplinary interaction design methodology and case study. *In Proceedings of the 2012 Virtual Reality International Conference*, 2012.
- [16] L. BENNES, F. BAZZARO et J.-C. SAGOT : Systematic development of virtual reality convergence support tools dedicated to concurrent product design (en cours de publication). *In Proceedings of the ASME 2013 International Design Engineering Technical Conferences & Computers and Information in Engineering Conference*, Portland, Oregon, USA, August 2013.
- [17] A. BIERBAUM, C. JUST, P. HARTLING, K. MEINERT, A. BAKER et C. CRUZ-NEIRA : Vr juggler : A virtual platform for virtual reality application development. *In Virtual Reality, 2001. Proceedings. IEEE*, p. 89–96. IEEE, 2001.
- [18] J. BOCQUET : *Conception des produits mecaniques. M ´ ethodes, mod ´ eles et ou- ` tils (sous la direction de Tollenaere, M.)*, chap. Ingénierie simultanée, conception intégrée, p. 29–53. Hermès Science, 1998.
- [19] B. BOEHM : A spiral model of software development and enhancement. *Computer*, 21(5):61–72, 1988.
- [20] P. BOSSARD : *Ingenierie concourante : de la technique au social ´* , chap. Origines et définition de l'ingénierie concourante, p. 21–28. Economica, 1997.
- [21] J.-F. BOUJUT et E. BLANCO : Intermediary objects as a means to foster co-operation in engineering design. *Computer Supported Cooperative Work (CSCW)*, 12:205– 219, 2003.
- [22] J.-F. BOUJUT et P. LAUREILLARD : A co-operation framework for product–process integration in engineering design. *Design studies*, 23(6):497–513, 2002.
- <span id="page-255-1"></span>[23] P. BOURDOT, J. P. JESSEL, I. THOUVENIN, N. de BONNEFOY, T. CONVARD, A. KEN-DIRA, F. LABORIE, C. MOUTON et E. PLOT : *Le traite de la r ´ ealit ´ e virtuelle ´* , vol. 3, chap. Industries manufacturières, p. 175–200. Presses de l'Ecole des Mines, 2006.
- [24] E. BOUTIGNY : Coopération dans l'entreprise et compétence collective. Actes du *15e Congres de l'AGRH `* , 3:1328–1342, 2004.
- [25] D. A. BOWMAN, J. L. GABBARD et D. HIX : A survey of usability evaluation in virtual environments : classification and comparison of methods. *Presence : Teleoper. Virtual Environ.*, 11:404–424, August 2002.
- [26] D. A. BOWMAN, E. KRUIJFF, J. J. LAVIOLA et I. POUPYREV : *3D User Interfaces : Theory and Practice*. Addison Wesley Longman Publishing Co., Inc., Redwood City, CA, USA, 2004.
- [27] E. BRANGIER et J. BARCENILLA : *Concevoir un produit facile à utiliser*. Editions d'Organisation, 2003.
- <span id="page-255-0"></span>[28] G. BURDEA et P. COIFFET : *La réalité virtuelle*. Hermès, 1993.
- [29] S. BURT et L. SPARKS : E-commerce and the retail process : a review. *Journal of Retailing and Consumer Services*, 10(5):275–286, 2003.
- [30] P. CHEDMAIL, B. MAILLE et E. RAMSTEIN : Etat de l'art sur l'accessibilité en réalité virtuelle, application à l'étude de l'ergonomie. *In Colloque Pimeca, La Plagne, 2-5 avril*, 2001.
- [31] M. COOMANS et H. TIMMERMANS : Towards a taxonomy of virtual reality user interfaces. *In Information Visualization, 1997. Proceedings., 1997 IEEE Conference on*, p. 279 – 284, août 1997.
- [32] S. COQUILLART, P. FUCHS, J. GROSJEAN, M. HACHET, D. BECHMANN et L. STEN-BERGER : *Traite de la r ´ ealit ´ e virtuelle ´* , vol. 2, chap. Les techniques d'interaction pour les primitives comportementales virtuelles, p. 331–380. Presses de l'Ecole des Mines, 2006.
- [33] A. B. CRAIG, W. R. SHERMAN et J. D. WILL : *Developing virtual reality applications : Foundations of effective design*. Morgan Kaufmann Pub, 2009.
- [34] C. CRUZ-NEIRA, D. J. SANDIN et T. A. DEFANTI : Surround-screen projectionbased virtual reality : the design and implementation of the cave. *In Proceedings of the 20th annual conference on Computer graphics and interactive techniques*, SIGGRAPH '93, p. 135–142, New York, NY, USA, 1993. ACM.
- [35] E. CUPPENS, C. RAYMAEKERS et K. CONINX : A model-based design process for interactive virtual environments. In S. GILROY et M. HARRISON, éds : Inter*active Systems. Design, Specification, and Verification*, vol. 3941 de *Lecture Notes in Computer Science*, p. 225–236. Springer Berlin / Heidelberg, 2006.
- [36] F. DAVIS : Perceived usefulness, perceived ease of use, and user acceptance of information technology. *Management Information Systems Quarterly*, 13(3):6, 1989.
- [37] B. R. DE ARAUJO, G. CASIEZ et J. A. JORGE : Mockup builder : direct 3d modeling on and above the surface in a continuous interaction space. *In Proceedings of the 2012 Graphics Interace Conference*, p. 173–180. Canadian Information Processing Society, 2012.
- [38] J. DE KETELE et X. ROEGIERS : *Methodologie du recueil d'informations : fonde- ´ ments des methodes d'observation, de questionnaires, d'interviews et d' ´ etude de ´ documents*. Pédagogies en développement : Méthodologie de la recherche. De Boeck Université, 1991.
- [39] N. de LAMA : Innovation ecosystems services engineering and living lab : a dream team to drive innovation ? *In IST 2006, Helsinki*, 2006.
- [40] O. DE TROYER, W. BILLE et F. KLEINERMANN : Defining the semantics of conceptual modeling concepts for 3d complex objects in virtual reality. *In* S. SPACCAPIETRA et L. DELCAMBRE, eds : ´ *Journal on Data Semantics XIV*, vol. 5880 de *Lecture Notes in Computer Science*, p. 1–36. Springer Berlin / Heidelberg, 2009.
- [41] C. DECREUSE et D. FESCHOTTE : *Ingenierie simultan ´ ee´* . Editions Techniques de l'Ingénieur, 1998.
- [42] T. DOAT, E. PARIZOT et J. VEZIEN : A carom billiard to understand special relativity. *In Virtual Reality Conference (VR), 2011 IEEE*, p. 201–202, 2011.
- [43] L. DOMINJON, L. LEMONNIER, M. CHATELAIN, F. VIANEY et T. VOILLEQUIN : Wit4pro : Weber innovative trainer for projection. *In Actes des septièmes journées de l'Association Française de Réalité Virtuelle*, Strasbourg, octobre 2012.
- [44] D. V. DOROZHKIN, J. M. VANCE, G. D. REHN et M. LEMESSI : Coupling of interactive manufacturing operations simulation and immersive virtual reality. *Virtual Reality*, 16(1):15–23, 2012.
- [45] G. DRETTAKIS, M. ROUSSOU, A. RECHE et N. TSINGOS : Design and evaluation of a real-world virtual environment for architecture and urban planning. *Presence : Teleoperators and Virtual Environments*, 16(3):318–332, 2007.
- [46] E. DREVER : *Using semi-structured interviews in small-scale research : a teacher's guide*. Num. 129. Scottish Council for Research in Education, 1995.
- [47] G. DRIEUX, J.-C. LÉON, N. CHEVASSUS et F. GUILLAUME : A formal description of preparation processes for geometric models to improve downstream activities integration in the design process. *In Computer Supported Cooperative Work in Design, 2005. Proceedings of the Ninth International Conference on*, vol. 2, p. 938– 943. IEEE, 2005.
- [48] R. DUCHAMP : *Methodes de conception de produits nouveaux ´* . Hermes Science Publications, Paris, 1999.
- [49] M. DURSTEWITZ, B. KIEFNER, R. KUEKE, H. PUTKONEN, P. REPO et T. TUIKKA : Virtual collaboration environment for aircraft design. *In Information Visualisation, 2002. Proceedings. Sixth International Conference on*, p. 502 – 507, 2002.
- [50] M. ERIKSSON, V.-p. NIITAMO et S. KULKKI: State-of-the-art in utilizing living labs approach to user- centric ict innovation - a european approach . *Technology*, 1(13): 1–13, 2005.
- [51] A. ERTAS et J. JONES : *The engineering design process*. John Wiley & Sons, 2 edn, 1996. ´
- [52] P. FILLATREAU, J.-Y. FOURQUET, R. LE BOLLOC'H, S. CAILHOL, A. DATAS et B. PUEL : Using virtual reality and 3d industrial numerical models for immersive interactive checklists. *Computers in Industry*, 2013.
- <span id="page-257-0"></span>[53] D. FLECHE, J. BLUNTZER, M. MAHDJOUB et J. SAGOT : Evaluation des outils collaboratifs dans les processus de conception et de développement de produits. *In Actes du 20eme Colloque des Sciences de la Conception et de l'Innovation, ` CONFERE 2013*, Biarritz, France, 4 - 5 juillet 2013.
- [54] M. FOWLER et J. HIGHSMITH : The agile manifesto. *Software Development*, 9(8):28– 35, 2001.
- [55] P. FUCHS : *Les interfaces de la realit ´ e virtuelle ´* . Les Presses de l'Ecole des Mines de Paris, 1996.
- [56] P. FUCHS, J. BURKHARDT et D. LOURDEAUX : *Le Traite de la R ´ ealit ´ e Virtuelle ´* , vol. 2, chap. Approche théorique et pragmatique de la réalité virtuelle, p. 19–59. Presses de l'Ecole des Mines, 2003.
- <span id="page-257-1"></span>[57] P. FUCHS, G. MOREAU, B. ARNALDI, J. BURKHARDT, A. CHAUFFAUT, S. CO-QUILLART, S. DONIKIAN, T. DUVAL, J. GROSJEAN, F. HARROUET *et al.* : *Le Traite de ´ la Réalité Virtuelle*. Presses de l'Ecole des Mines, 2006.
- [58] P. FUCHS et S. RICHIR : *Le Traite de la R ´ ealit ´ e Virtuelle ´* , vol. 4, chap. Realit ´ e´ Virtuelle et Conception, p. 33–42. Presses de l'Ecole des Mines, 2006.
- [59] J. GABBARD : *A taxonomy of usability characteristics in virtual environments*. These ` de doctorat, Virginia Polytechnic Institute and State University, 1997.
- [60] E. GATTI, G. CARUSO, M. BORDEGONI et C. SPENCE : Can the feel of the haptic interaction modify a user's emotional state ? *In World Haptics Conference (WHC), 2013*, p. 247–252. IEEE, 2013.
- [61] R. GHERBI, P. BOURDOT, J. VÉZIEN et J. HÉRISSON : *Traité de la réalité virtuelle*, vol. 4, chap. Exploration de données scientifiques et expérimentations virtuelles, p. 103–118. Presses de l'Ecole des Mines, 2006.
- [62] A. Gomes de SA^ et G. ZACHMANN : Virtual reality as a tool for verification of assembly and maintenance processes. *Computers & Graphics*, 23(3):389–403, 1999.
- [63] W. GREEN et P. W. JORDAN : *Human factors in product design : current practice and future trends*. CRC, 1999.
- <span id="page-258-0"></span>[64] G. GUERLESQUIN : *Articulation Ergonomie-Design-Conception Mecanique : Ap- ´ proche Methodologique de la Convergence Multidisciplinaire ´* . These de doctorat, ` Université de Technologie de Belfort-Montbeliard, 2012.
- [65] G. GUERLESQUIN, M. MAHDJOUB et J. SAGOT : Multidisciplinary design methodology : an intermediate representation tool based on virtual reality. *In Proceedings of the 4th International Multi-Conference on Engineering and Technological Innovation*, Orlando, Florida, USA, 19-22 July 2011.
- [66] M. HASSENZAHL : The thing and i : Understanding the relationship between user and product. In M. BLYTHE, K. OVERBEEKE, A. MONK et P. WRIGHT, éds : Funo*logy*, vol. 3 de *Human-Computer Interaction Series*, p. 31–42. Springer Netherlands, 2003.
- [67] A. HENDERSON, N. KORNER-BITENSKY et M. LEVIN : Virtual reality in stroke rehabilitation : a systematic review of its effectiveness for upper limb motor recovery. *Topics in stroke rehabilitation*, 14(2):52–61, 2007.
- [68] J. H. HEY, C. K. JOYCE et S. L. BECKMAN : Framing innovation : negotiating shared frames during early design phases. *Journal of Design Research*, 6(1):79–99, 2007.
- [69] J. HIGHSMITH et J. A. HIGHSMITH : *Agile project management : creating innovative products*. Addison-Wesley Professional, 2009.
- [70] D. HIX et L. GABBARD, Joseph : Usability engineering of virtual environments. *Stanney, K. (Ed.)Handbook of Virtual Environments*, Design, Implementation and Applications:681–699, 2002.
- [71] H. G. HOFFMAN : Virtual-reality therapy. *Scientific American*, 291(2):58–65, 2004.
- [72] A. JEANTET : Les objets intermédiaires dans la conception. eléments pour une sociologie des processus de conception= intermediate objects in design : Elements for a sociology of design. *Sociologie du travail*, 40(3):291–316, 1998.
- [73] A. JEANTET, H. TIGER, D. VINCK et S. TICHKIEWITCH : La coordination par les objets dans les équipes intégrées de conception de produit. *In* F. E. DE TERS-SAC (GILBERT), éd. : *Coopération et conception*, p. 87–100. Toulouse, Ed. Octares, 1996.
- [74] H. JO, H. PARSAEI et W. SULLIVAN : *Concurrent Engineering : Contemporary issues and modern design tools*, chap. Principles of concurrent engineering, p. 3–23. London : Chapman & Hall, 1993.
- [75] A. KADRI : *Contribution de la realit ´ e virtuelle ´ a l' ` evaluation de produits, dans les ´* phases amonts du processus de conception. Thèse de doctorat, Université d'Angers, 2007.
- [76] H. KAN, V. G. DUFFY et C.-J. SU : An internet virtual reality collaborative environment for effective product design. *Computers in Industry*, 45(2):197–213, 2001.
- [77] R. KANIGEL : *The one best way : Frederick Winslow Taylor and the enigma of efficiency*, vol. 1. The MIT Press, 2005.
- [78] K. KAUR : *Designing virtual environments for usability*. These de doctorat, City ` University London, 1998.
- [79] T. KVAN : Collaborative design : what is it ? *Automation in construction*, 9(4):409– 415, 2000.
- [80] R. LECUYER : Psychosociologie de l'espace. i. disposition spatiale et communication en groupe. *L'annee psychologique ´* , 75(2):549–573, 1975.
- [81] V. D. LEHNER et T. A. DEFANTI : Distributed virtual reality : Supporting remote collaboration in vehicle design. *Computer Graphics and Applications, IEEE*, 17(2): 13–17, 1997.
- [82] D. D. LEWIS et K. S. JONES : Natural language processing for information retrieval. *Communications of the ACM*, 39(1):92–101, 1996.
- [83] J. LOELIGER et M. MCCULLOUGH : *Version Control with Git : Powerful tools and techniques for collaborative software development*. O'Reilly Media, Inc., 2012.
- <span id="page-259-2"></span>[84] J. S. LOMBARDO, E. MIHALAK et S. R. OSBORNE : Collaborative virtual prototyping. *Johns Hopkins APL Technical Digest*, 17(3):295, 1996.
- <span id="page-259-1"></span>[85] P. LONCHAMPT : *Co-evolution et processus de conception int ´ egr ´ ee de produits : ´ Modèle et support de l'activité de conception*. Thèse de doctorat, Institut National Polytechnique de Grenoble - INPG, 2004.
- [86] J. LORISSON : *Le traite de la r ´ ealit ´ e virtuelle ´* , vol. 3, chap. La realit ´ e virtuelle dans ´ le groupe PSA Peugeot Citroën, p. 201–209. Presses de l'Ecole des Mines, 2006.
- [87] J. LORISSON : Réalité virtuelle dans l'industrie-développement des produits et des processus. *Techniques de l'ingenieur TE ´* , 5:965, 2010.
- [88] É. LOUP-ESCANDE, J.-M. BURKHARDT, H. CHRISTOFOL, O. CHRISTMANN et S. RI-CHIR : La méthode i2i " pour l'utilité " : fondements et application à la conception d'une application de réalité virtuelle. *In 9e Congrès International de Génie Industriel*, Canada, oct. 2011.
- [89] É. LOUP-ESCANDE, J.-M. BURKHARDT et S. RICHIR : Anticiper et évaluer l'utilité dans la conception ergonomique des technologies émergentes : une revue. Le *travail humain*, 76(1):27–55, 2013.
- [90] J. A. MACDERMID et K. RIPKEN : *Life cycle support in the ADA environment*. CUP Archive, 1984.
- [91] M. MAHDJOUB : *La realit ´ e virtuelle pour une conception de syst ´ emes m ` ecaniques ´ centrée sur l'utilisateur*. Thèse de doctorat, Université de Technologie de Belfort Montbéliard, 2007.
- [92] M. MAHDJOUB, A. AL KHATIB, J. BLUNTZER et J. SAGOT : Multidisciplinary convergence about "produt-use" couple : Intermediary object's structure. *In Proceedings of the International Conference on Engineering Design*, 2013.
- [93] M. MAHDJOUB, F. BAZZARO, L. WIND et J. SAGOT : A human centered collaborative design methodology. *In 9th International Congress of Physiological Anthropology, ICPA*, p. 5p, Delft, Netherlands, 22-26 August 2008.
- [94] M. MAHDJOUB, F. TYNDIUK, S. GOMES, J. SAGOT et C. des SYSTÈMES : La réalité virtuelle au service de la fonction d'usage des produits. *In Actes des deuxiemes ` journees de l'Association Franc¸aise de R ´ ealit ´ e Virtuelle ´* , 2007.
- <span id="page-259-0"></span>[95] J. MARSOT : Conception et ergonomie, méthodes et outils pour intégrer l'ergonomie dans le cycle de conception des outils a mains. Notes scientifiques et techniques ` 219, Institut National de Recherche et de Sécurité (INRS), Vandoeuvre, 2002.
- [96] J. MARTIN : *Rapid application development*. Macmillan Publishing Co., Inc., 1991.
- [97] S. MER, S. TICHKIEWITCH et A. JEANTET : *Le communicationnel pour concevoir*, chap. Les objets intermédiaires de la conception : modélisation et communication, p. 21–41. Ed., Paris, Europia Productions, 1995.
- [98] V. MEYRUEIS : *Modification interactive de formes en realit ´ e virtuelle : application ´ a` la conception d'un produit.* These, Ecole Nationale Supérieure des Mines de Paris, fév. 2011.
- [99] V. MEYRUEIS, A. PALJIC et P. FUCHS : D3 : an immersive aided design deformation method. *In Proceedings of the 16th ACM Symposium on Virtual Reality Software and Technology*, VRST '09, p. 179–182, New York, NY, USA, 2009. ACM.
- [100] C. MIDLER et S. LENFLE : *Les nouveaux regimes de la conception : Langages, ´ théories, métiers, chap. Expansion des produits, des usages, des marchés et dy*namique du système de conception : l'exemple de la voiture communicante., p. 125–147. Vuibert, 2008.
- [101] M. MINE : Virtual environment interaction techniques. *UNC Chapel Hill Computer Science Technical Report TR95-018*, p. 507248–2, 1995.
- [102] J. C. MITCHELL : *Concepts in programming languages*. Cambridge University Press, 2002.
- [103] G. MOREAU, P. FUCHS et P. STERGIOPOULOS : Applications of virtual reality in the manufacturing industry : from design review to ergonomic studies. *Mecanique & ´ Industries*, 5(2):171–179, 2004.
- [104] C. MORRIS, éd. *Academic Press Dictionary of Science and Technology*. Academic Press, Inc., San Diego, 1992.
- [105] T. NAKAMOTO *et al.* : *Human Olfactory Displays and Interfaces : Odor Sensing and Presentation*. Information Science Reference, 2013.
- [106] J. NIELSEN : *Usability Engineering*. San Diego : Morgan Kaufmann, 1993.
- [107] C. NOON, R. ZHANG, E. WINER, J. OLIVER, B. GILMORE et J. DUNCAN : A system for rapid creation and assessment of conceptual large vehicle designs using immersive virtual reality. *Computers in Industry*, 63(5):500–512, 2012.
- [108] D. NORMAN : *The design of everyday things*. Basic books, 2002.
- [109] D. NORMAN : *Emotional design : Why we love (or hate) everyday things*. Basic Books, 2004.
- [110] M. ORTEGA et S. COQUILLART : Prop-based haptic interaction with co-location and immersion : an automotive application. *In Haptic Audio Visual Environments and their Applications, 2005. IEEE International Workshop on*, p. 6–pp. IEEE, 2005.
- [111] G. PAHL et W. BEITZ : *Engineering design : a systematic approach. 1996*. Springer-Verlag, London, 1996.
- [112] G. PAHL, W. BEITZ, H. SCHULZ et U. JARECKI : *Engineering design : a systematic approach*. Springer, 2007.
- [113] D. PAILLOT : *Gestion de donnees pour la visualisation de maquettes num ´ eriques ´ en environnement virtuel immersif : application au design automobile*. Thèse de doctorat, Arts et Métiers ParisTech, 2004.
- [114] T. D. PARSONS, A. A. RIZZO *et al.* : Affective outcomes of virtual reality exposure therapy for anxiety and specific phobias : a meta-analysis. *Journal of behavior therapy and experimental psychiatry*, 39(3):250–261, 2008.
- [115] J. PERRIN : *Concevoir l'innovation industrielle : Methodologie de conception de ´ l'innovation*. CNRS, 2001.
- [116] J. PIAGET, N. CHOMSKY, M. PIATTELLI-PALMARINI et Y. NOIZET : *Theories du lan- ´ gage, theories de l'apprentissage ´* . Editions du Seuil, 1979.
- [117] K. PIMENTEL et K. TEIXEIRA : *Virtual reality : Through the new looking glass*. Intel/McGraw-Hill New York, 1995.
- [118] G. PRUDHOMME, P. ZWOLINSKI et D. BRISSAUD : Integrating into the design process the needs of those involved in the product life-cycle. *Journal of Engineering Design*, 14(3):333–353, 2003.
- <span id="page-261-0"></span>[119] D. QUARANTE : *Elements de design industriel ´* . Polytechniqua, 2eme ` edn, 1994. ´
- <span id="page-261-2"></span>[120] P. RABARDEL : *Les hommes et les technologies : approche cognitive des instruments contemporains*. Armand Colin, Paris, 1995. ISBN 2-200-21569-X.
- [121] S. RICHIR et P. FUCHS : La méthode i2i : "interaction et immersion pour l'innovation". *Techniques de l'ingenieur. T ´ el ´ ecoms ´* , TEB3(TE5910), 2006.
- [122] D. J. ROBERTS, R. WOLFF et O. OTTO : Supporting a closely coupled task between a distributed team : using immersive virtual reality technology. *Computing and Informatics*, 24(1):7–29, 2012.
- [123] W. W. ROYCE : Managing the development of large software systems. *In proceedings of IEEE WESCON*, vol. 26. Los Angeles, 1970.
- [124] W. W. ROYCE : Managing the development of large software systems : concepts and techniques. *In Proceedings of the 9th international conference on Software Engineering*, ICSE '87, p. 328–338, Los Alamitos, CA, USA, 1987. IEEE Computer Society Press.
- [125] M. SAADOUN : *Technologies de l'information et management*. Hermes science ` publications, 2000.
- [126] J. SAGOT : *Ergonomie et conception anthropocentree´* . Document pour l'habilitation a diriger des recherches, Institut polytechnique de Lorraine, Nancy, 1999. `
- [127] J. SAGOT, V. GOUIN et S. GOMES : Ergonomics in product design : safety factor. *Safety Science*, 41(2-3):137 – 154, 2003.
- <span id="page-261-1"></span>[128] T. A. SALOMONE : *What Every Engineer Should Know about Concurrent Engineering*, vol. 34. CRC PressI Llc, 1995.
- [129] M. V. SANCHEZ-VIVES et M. SLATER : From presence to consciousness through virtual reality. *Nature Reviews Neuroscience*, 6(4):332–339, 2005.
- [130] J. SEO et G. J. KIM : Design for presence : a structured approach to virtual reality system design. *Presence : Teleoper. Virtual Environ.*, 11:378–403, August 2002.
- [131] N. E. SEYMOUR : Vr to or : a review of the evidence that virtual reality simulation improves operating room performance. *World journal of surgery*, 32(2):182–188, 2008.
- [132] W. R. SHERMAN et A. B. CRAIG: Understanding Virtual Reality: Interface, Applica*tion, and Design*. Morgan Kaufmann Publishers Inc., 2002.
- [133] M. SLATER et M. GARAU : The use of questionnaire data in presence studies : do not seriously likert. *Presence : Teleoperators and Virtual Environments*, 16(4):447– 456, 2007.
- [134] M. SLATER, M. USOH et A. STEED : Depth of presence in virtual environments. *Presence-Teleoperators and Virtual Environments*, 3(2):130–144, 1994.
- [135] G. SOHLENIUS : Concurrent engineering. *CIRP Annals-Manufacturing Technology*, 41(2):645–655, 1992.
- [136] B. STOLK, F. ABDOELRAHMAN, A. KONING, P. WIELINGA, J.-M. NEEFS, A. STUBBS, A. de BONDT, P. LEEMANS et P. van der SPEK : Mining the human genome using virtual reality. *In Proceedings of the Fourth Eurographics Workshop on parallel Graphics and Visualization*, p. 17–21. Eurographics Association, 2002.
- [137] E. SUBRAHMANIAN, Y. REICH, S. KONDA, A. DUTOIT, D. CUNNINGHAM, R. PATRICK, M. THOMAS et A. WESTERBERG : The n-dim approach to creating design support systems. *In Proc. of ASME Design Technical Conf*, 1997.
- [138] N.-P. SUH : *The principles of design*, vol. 6 de *Oxford series on advanced manufacturing*. Oxford University Press New York, 1990.
- [139] S. SUMATHI et S. ESAKKIRAJAN : *Fundamentals of relational database management systems*, vol. 47. Springer, 2007.
- [140] C.-H. TANG, W.-T. WU et C.-Y. LIN : Using virtual reality to determine how emergency signs facilitate way-finding. *Applied Ergonomics*, 40(4):722 – 730, 2009.
- [141] S. TICHKIEWITCH : *Conception des produits mecaniques. M ´ ethodes, mod ´ eles et ` outils (sous la direction de Tollenaere, M.)*, chap. Les enjeux des nouvelles techniques de conception, p. 19–27. Hermès Science, 1998.
- [142] J. TIDWELL : *Designing Interfaces, Patterns for Effective Interaction Design*. O'Reilly, 2010.
- [143] P. TRUCHOT, R. DUCHAMP et C. GUIDAT : L'approche pluridisciplinaire de la conception de produits : une science de l'innovation. *In Deuxième Congrès International Franco-Queb´ ecois de G ´ enie Industriel ´* , Albi, 1997.
- [144] D. ULLMAN : *The Mechanical Design Process*, vol. 2. McGraw-Hill Higher Education, 2003.
- [145] M. USOH et M. SLATER : An exploration of immersive virtual environments. *Endeavour*, 19(1):34–38, 1995.
- [146] D. VINCK : De l'objet intermédiaire à l'objet-frontière. *Revue d'anthropologie des connaissances*, 3(1):51–72, 2009.
- [147] D. VINCK et A. JEANTET : Mediating and commissioning objects in the sociotechnical process of product design : a conceptual approach. *In* V. D. MACLEAN (DO-NALD), SAVIOTTI (Paolo), ed. : ´ *Designs, Networks and Strategies*, COST A3 Social Sciences, vol. 2, Bruxelles, p. 111–129. Directorate General Science, R&D, 1995.
- [148] G. G. WANG : Definition and review of virtual prototyping. *Journal of Computing and Information Science in Engineering*, 2(3):232, 2002.
- [149] J. WOLPAW et E. W. WOLPAW : *Brain-computer interfaces : principles and practice*. Oxford University Press, 2012.

## TABLE DES FIGURES

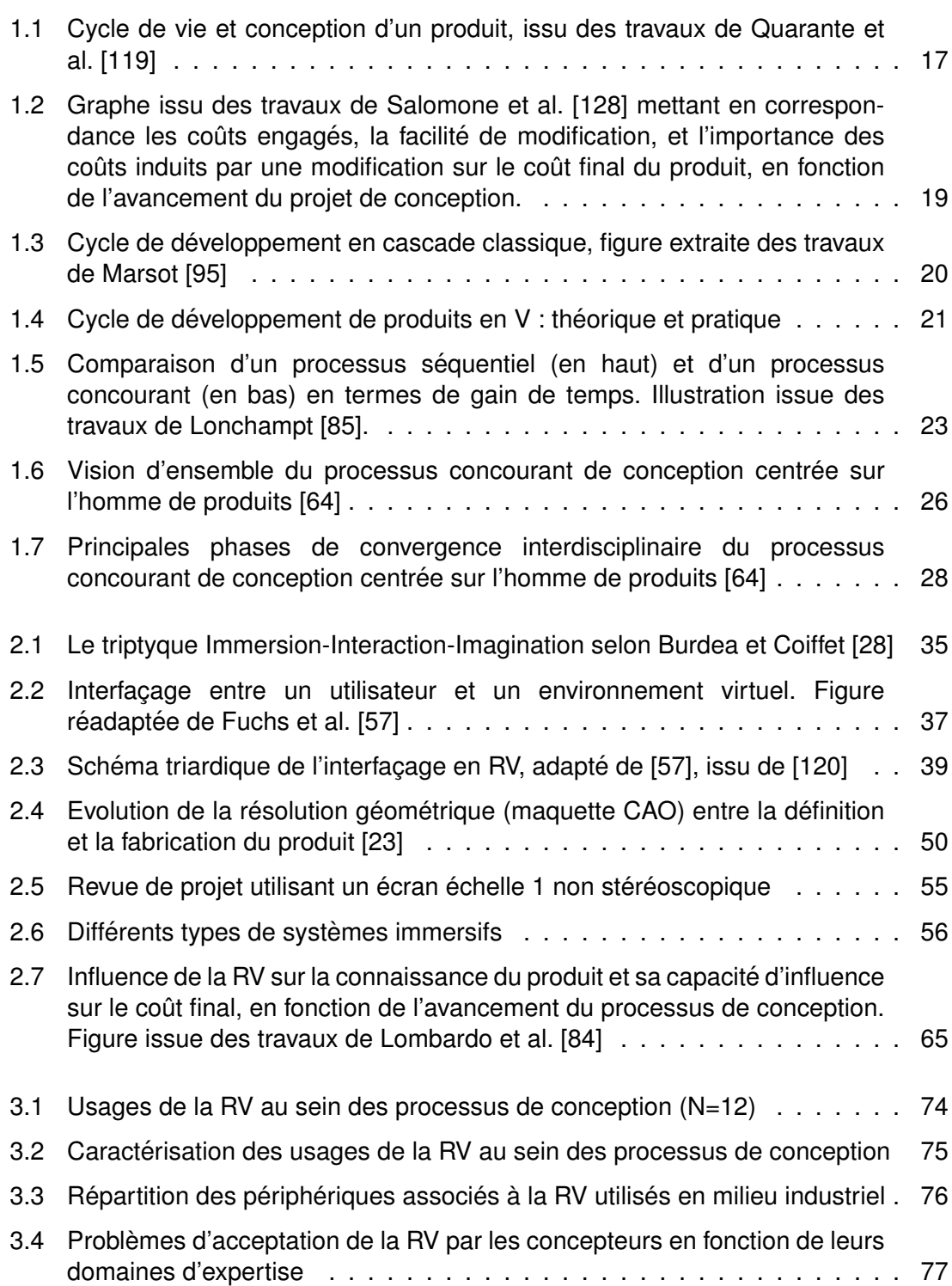

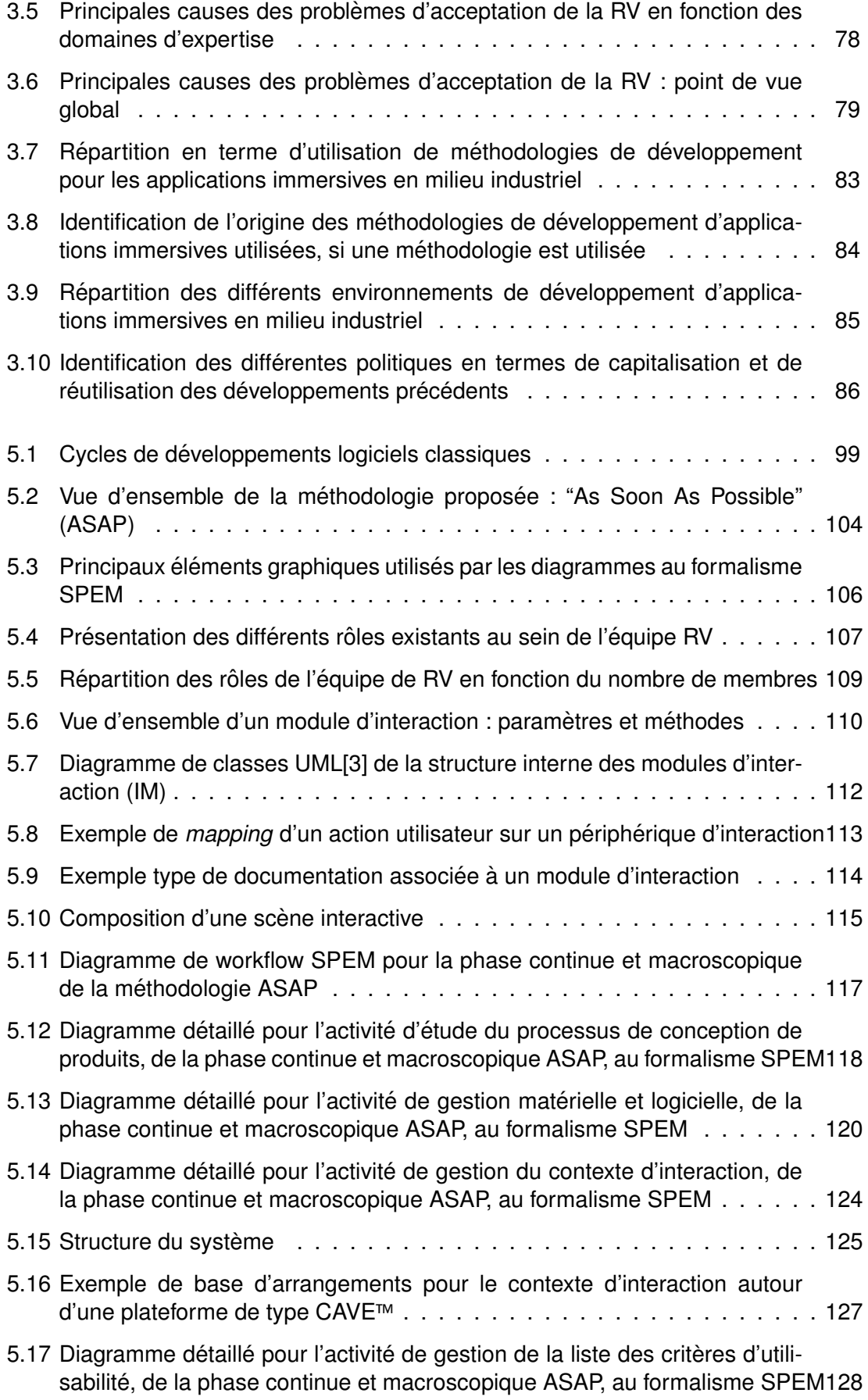

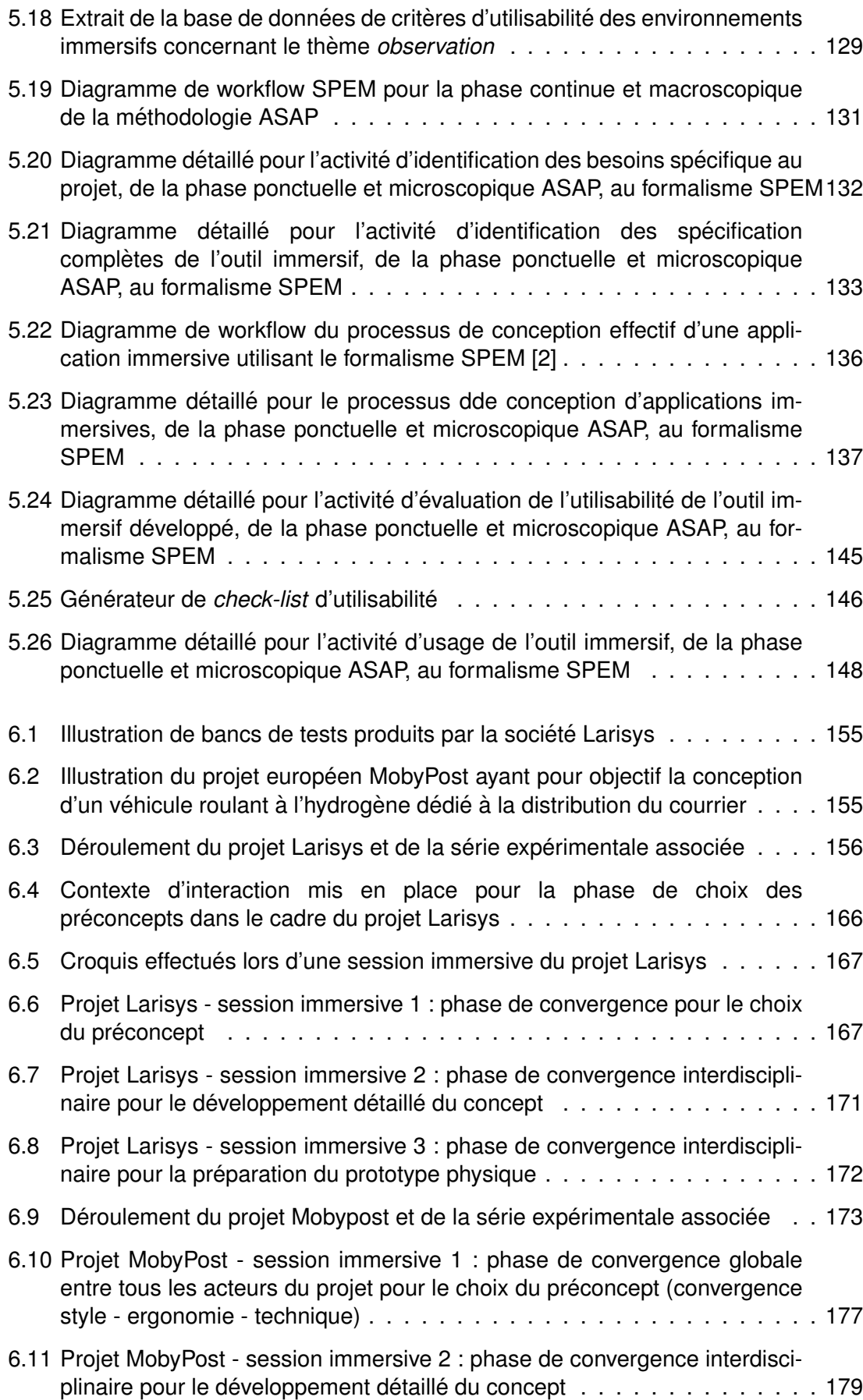

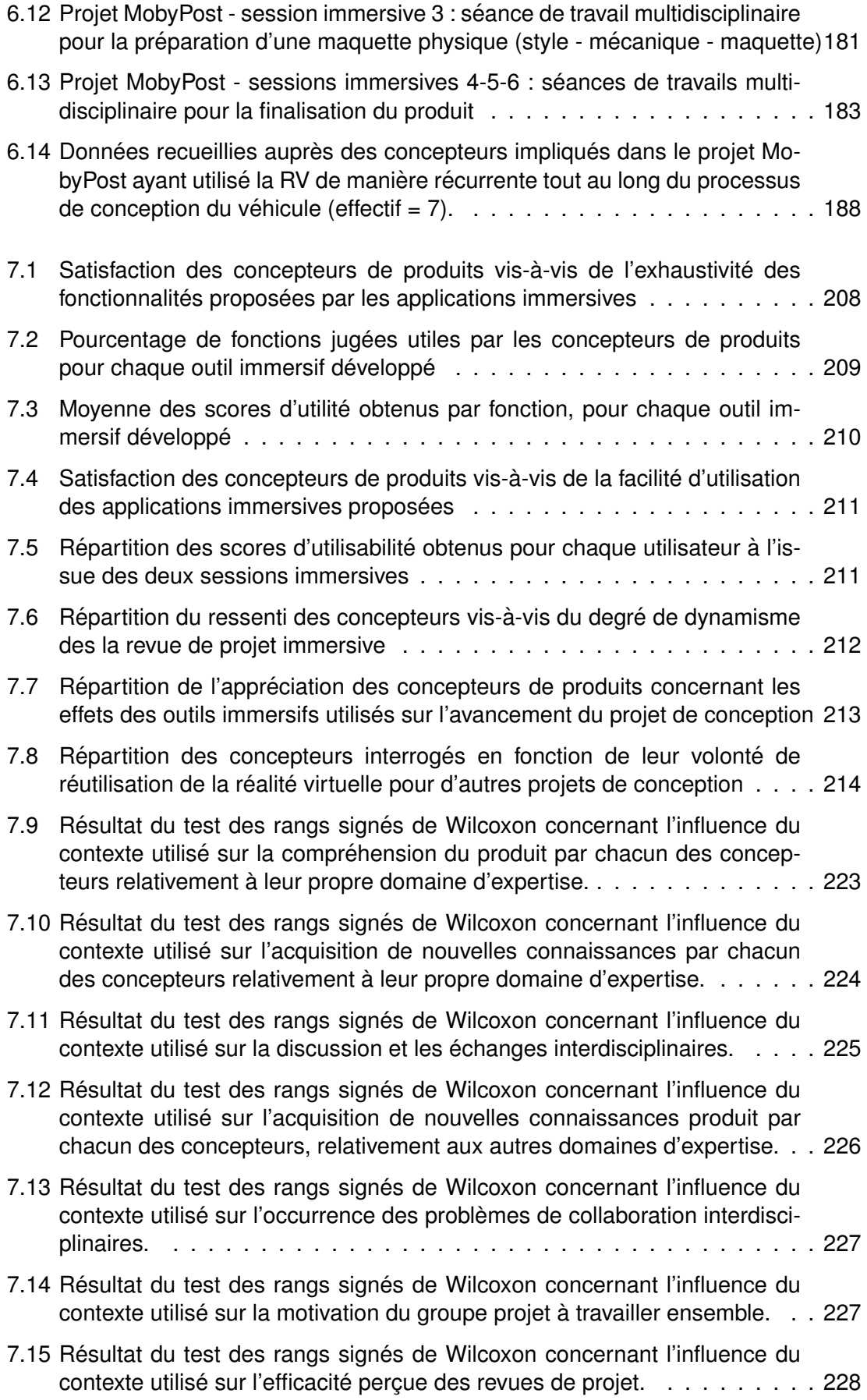

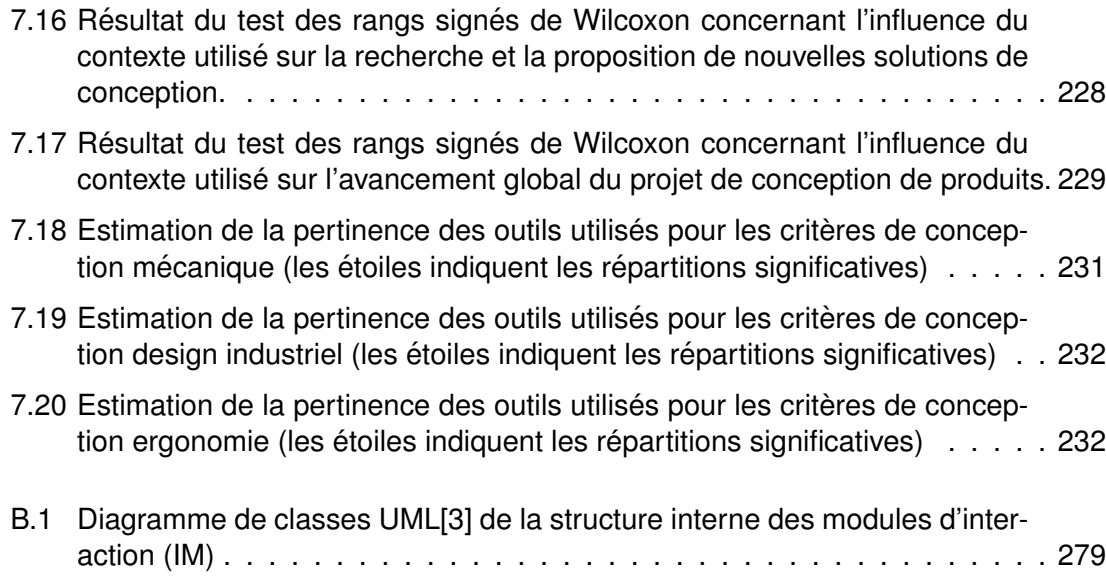

### LISTE DES TABLES

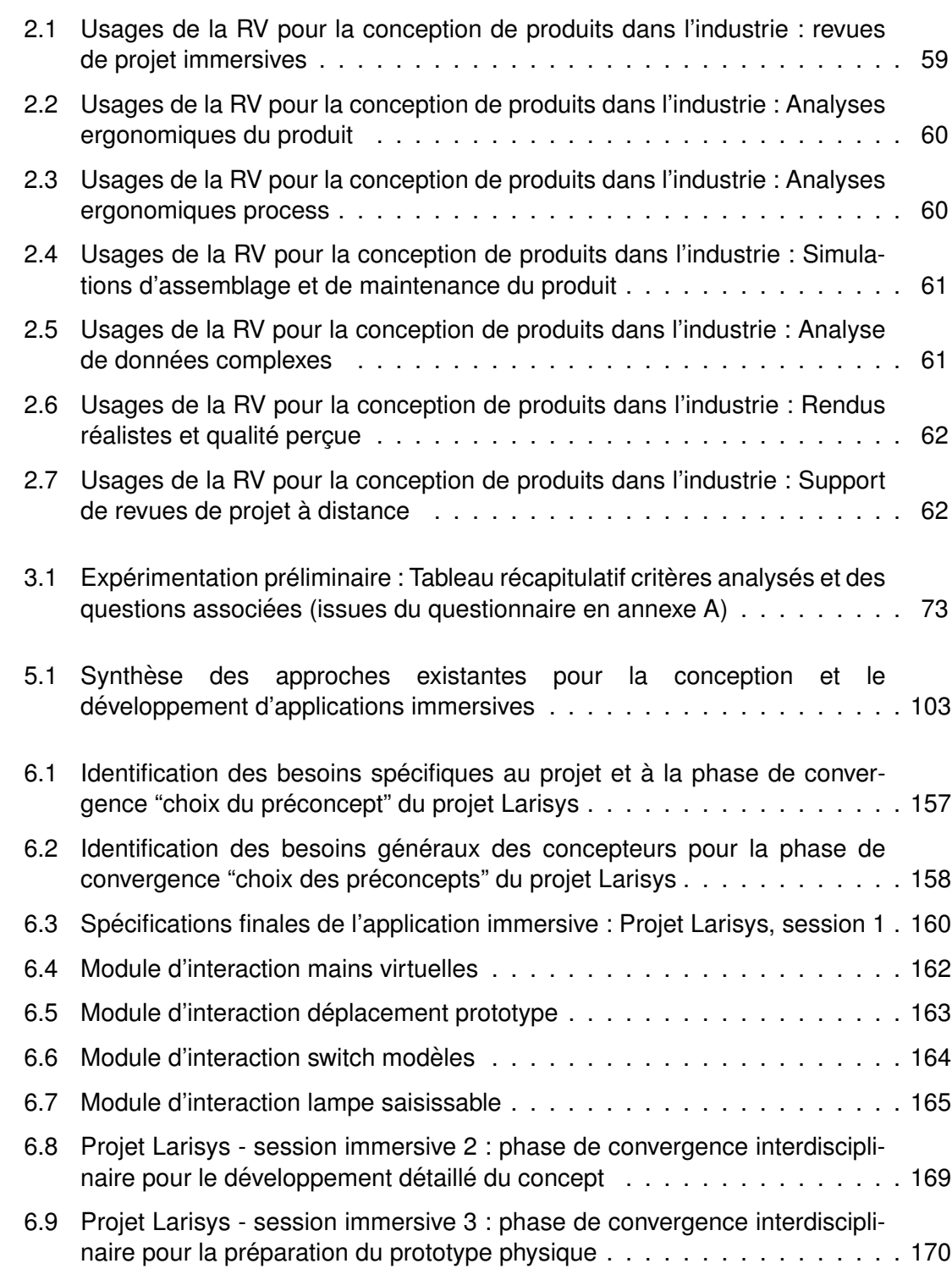

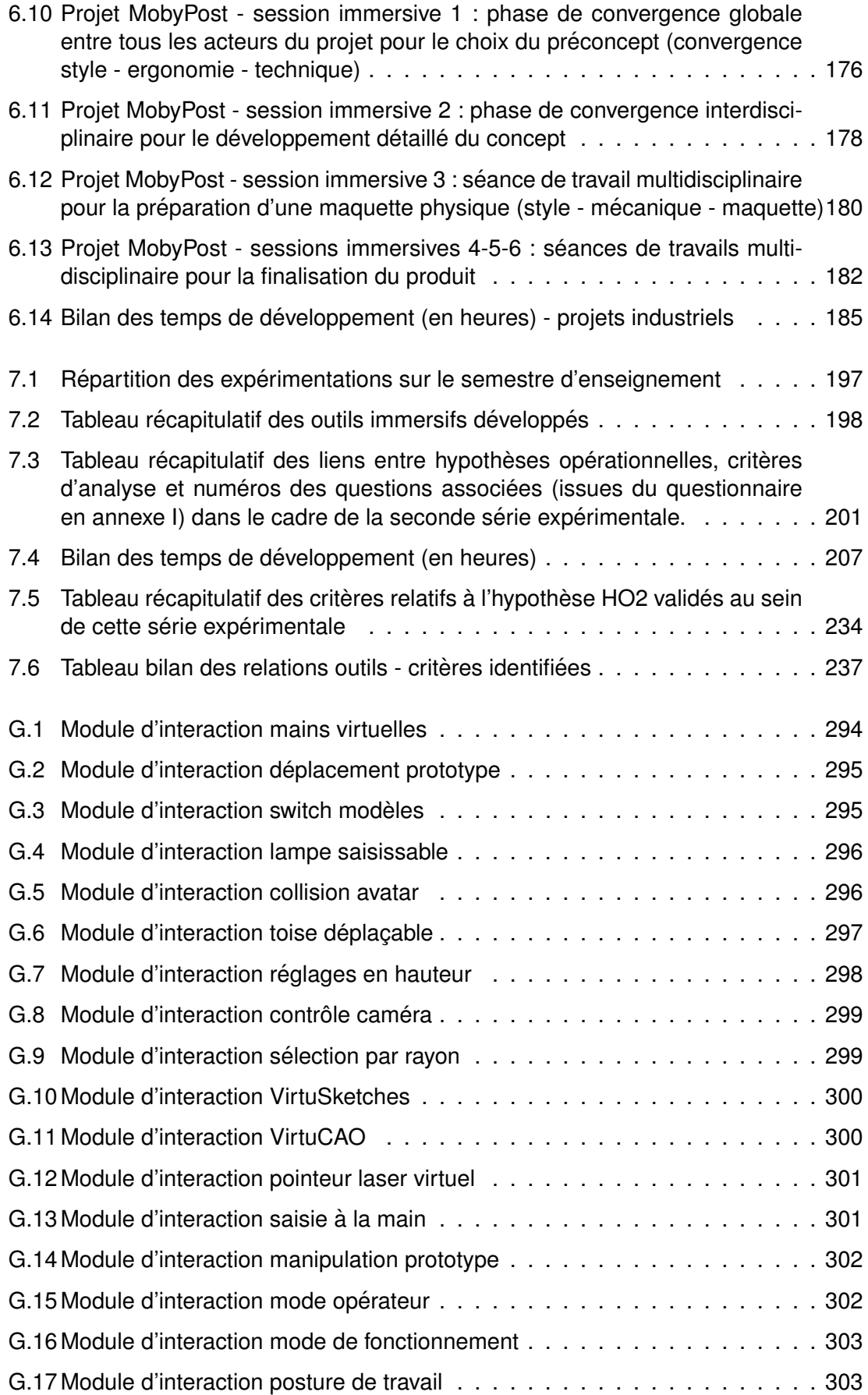

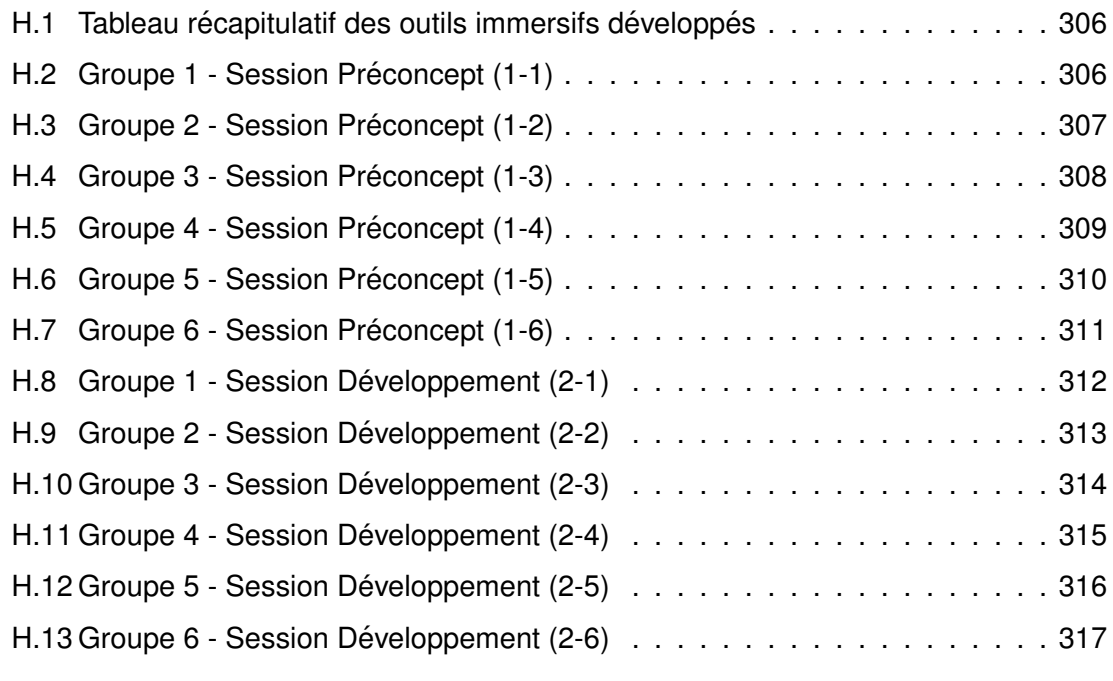

J.1  $\,$  Tableau récapitulatif des résultats du test d'ajustement du  $\chi^2$  (ddl global = 1[\)330](#page-333-0)  $\,$ 

### ANNEXES

## <span id="page-276-0"></span>QUESTIONNAIRE À DESTINATION DES SERVICES DE RÉALITÉ VIRTUELLE

Questionnaire diffusé au sein des services de réalité virtuelle de grands groupes industriels français. Afin de préserver des informations à caractère sensible pour ces grands groupes, toutes les réponses ont été traitées anonymement. Nous avons obtenu 12 réponses. Les participants pouvaient répondre à ce questionnaire en version papier, ou en version électronique. La version papier de ce questionnaire est inclue dans les pages suivantes.

La version électronique de ce questionnaire est toujours accessible à l'adresse suivante : [http://goo.gl/pFwaV.](http://goo.gl/pFwaV) L'objectif étant de pouvoir évaluer l'évolution des pratiques d'utilisation de la réalité virtuelle en milieu industriel.

#### Questionnaire for virtual reality departments

*This preliminary study aims to investigate the different uses of virtual reality in the industrial environment. Our intention is to gather information on the functioning of virtual reality departments in order to develop a specific immersive software design methodology that best meet the industrial requirements. This study focuses only on virtual reality technologies and does not take in account the augmented reality technologies.*

*Participation to this survey is anonymous.*

Thank you for returning this questionnaire to lionel.bennes@utbm.fr

1. What types of immersive systems do you own? *Several possible answers*

CAVE type platform

Head Mounted Display (non see-through)

- $\Box$  Stereoscopic wall with tracking
- $\Box$  Stereoscopic wall without tracking
- Non stereoscopic wall
- Force-feedback device
- Workbench Desktop VR
- Double stereoscopic immersive system (2 immersed users)

 $\Box$  Others : ...

- 2. Within your company, during a product design process, how would you qualify the use of virtual reality?
	- Required use Optional use
	- Anecdotal use
	- Use by request

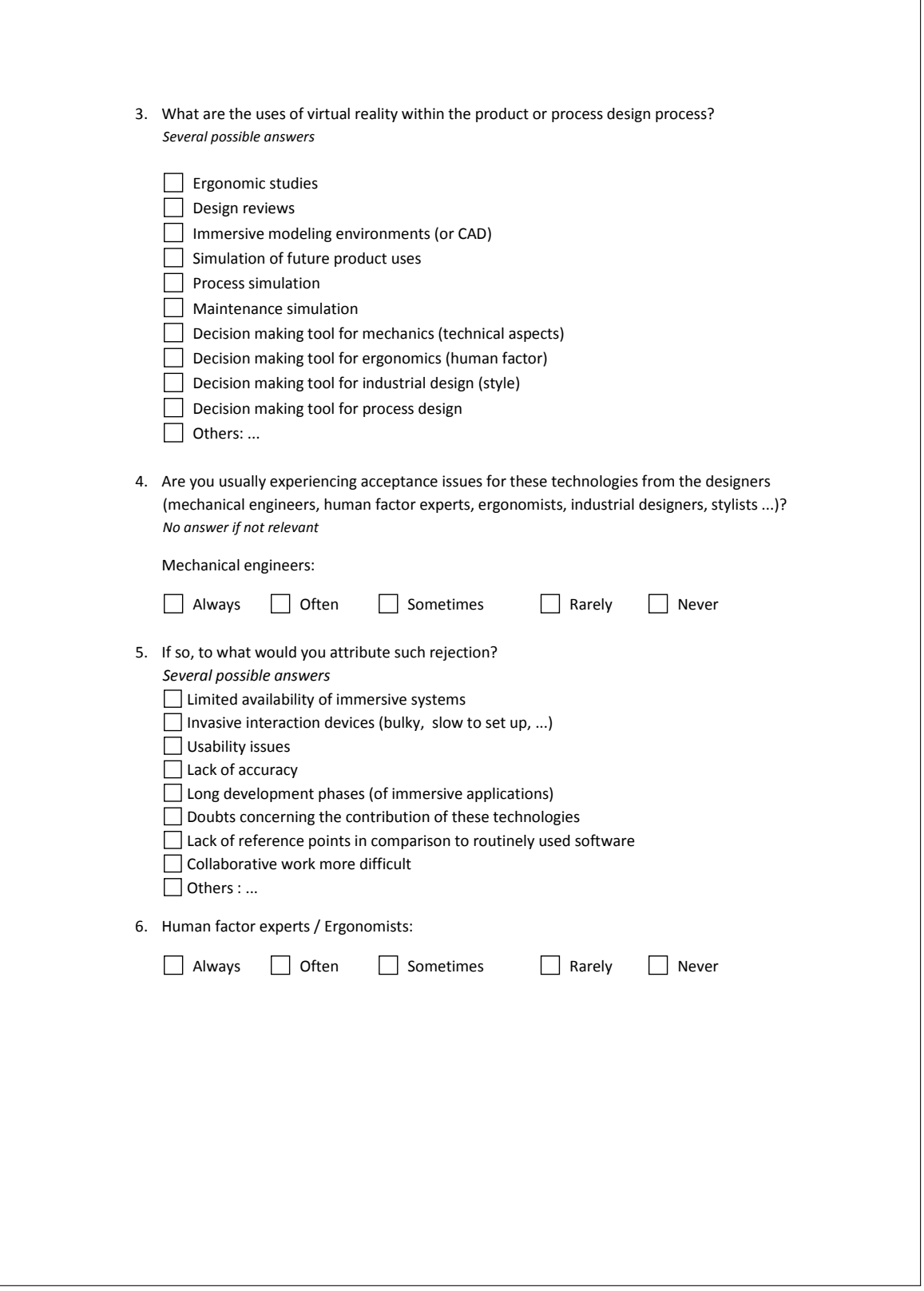

٦

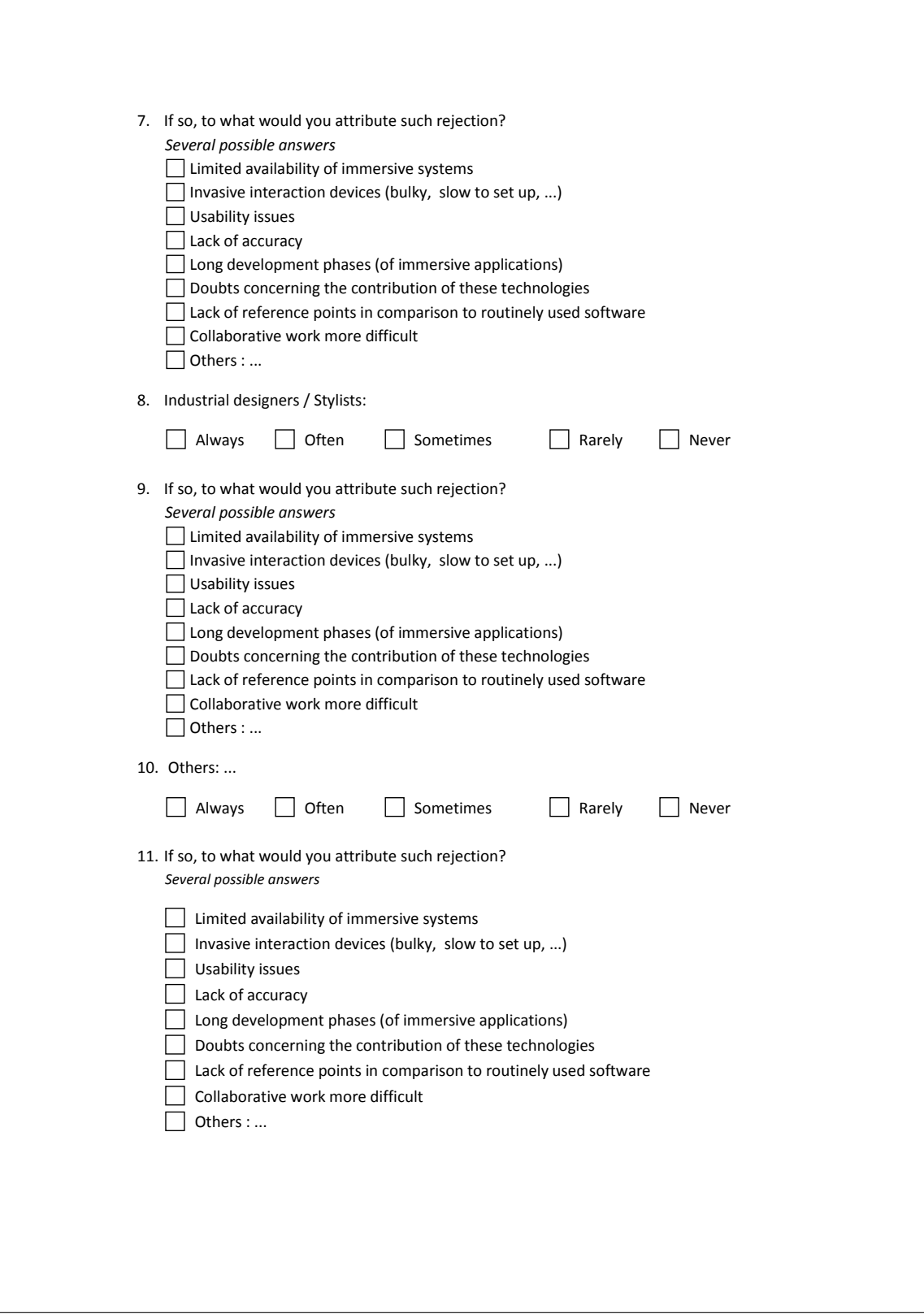

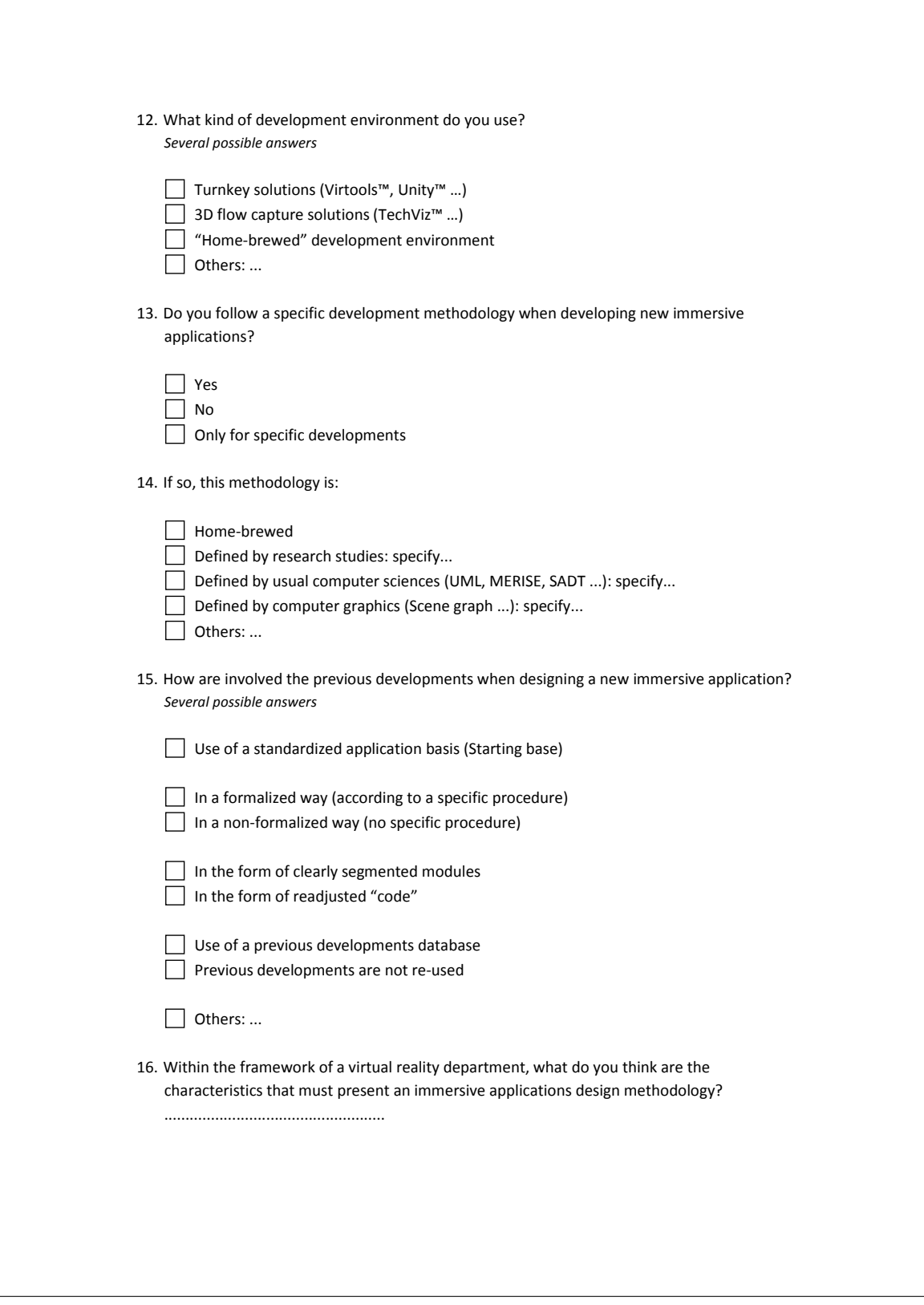

# B

## DESCRIPTION DÉTAILLÉE DE LA STRUCTURE INTERNE DES MODULES D'INTERACTION

La structure interne proposée pour les modules d'interaction est décrite par la Figure [5.7](#page-115-0) sous la forme d'un diagramme de classes UML.

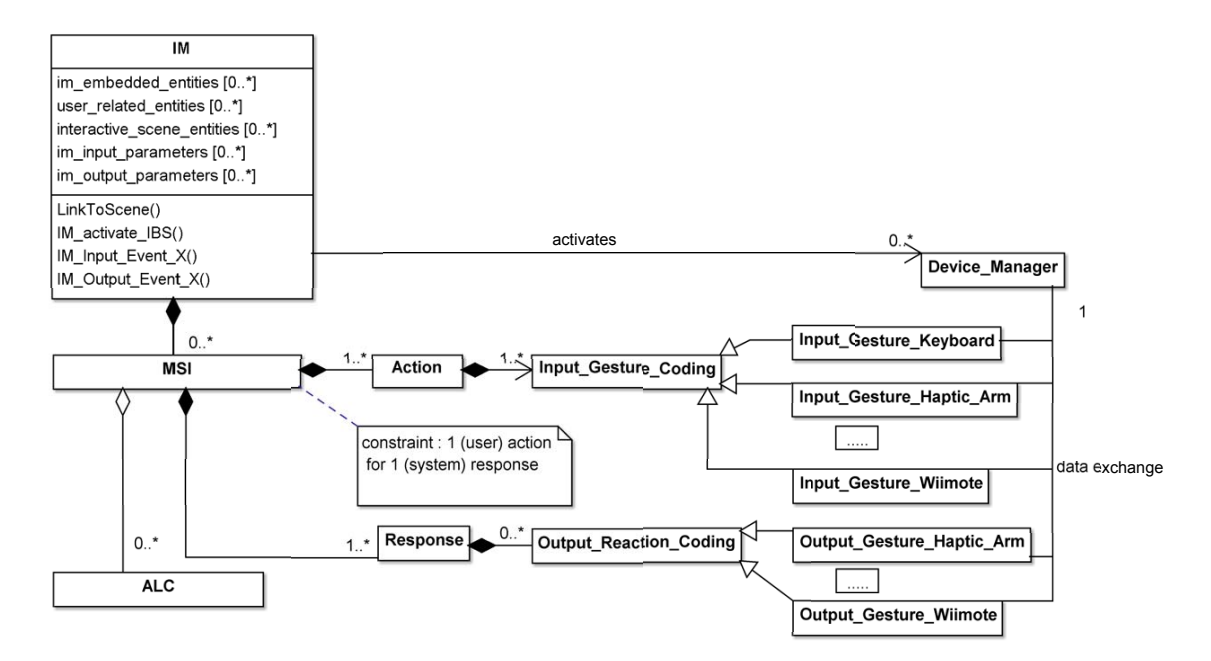

<span id="page-282-0"></span>FIGURE B.1 – Diagramme de classes UML[\[3\]](#page-254-0) de la structure interne des modules d'interaction (IM)

Chaque module d'interaction est représenté par une classe *IM*. Cette classe permet l'encapsulation de l'interface comportementale. Elle contient toutes les données du module d'interaction et permet de faire l'interface avec le reste de la scène. Il est ainsi possible de retrouver les différents éléments décrits auparavant sur la Figure [5.6.](#page-113-0)

Les paramètres d'entrée sont matérialisés par la collection d'attributs *im input parameters* et permettent d'ajouter de la flexibilité aux modules d'interaction et d'adapter certains paramètres de l'interface comportementale encapsulée. Les paramètres de sortie sont

matérialisés par la collection d'attributs im output parameters et permettent de rendre accessible des paramètres internes au module d'interaction, correspondant par exemple au résultat des traitement effectués. Les paramètres d'entrée et de sortie sont accessibles par l'intermédiaire d'accesseurs non représentés sur le diagramme.

Afin que le module d'interaction puisse agir et modifier certains éléments de la scène virtuelle, il est nécessaire de lui fournir des référence vers ces éléments. Ainsi la méthode LinkToScene() permet de lier un module à la scène virtuelle dans laquelle il est déployé. Cette méthode permet d'affecter les valeurs nécessaire à la collection d'attributs interactive\_scene\_entities.

Au sein d'un scène virtuelle, l'utilisateur est représenté par des entités spécifiques. Ces entités peuvent être associées avec une représentation graphique (avatar, mains, etc.) ou simplement faire référence à la matrice position / orientation des différentes éléments représentant l'utilisateur dans le monde virtuel. Ces entités spécifiques sont donc référencées de manière indépendante au sein du module d'interaction par la collection d'attributs user\_related\_entities.

Les modules d'interaction peuvent également embarquer des entités interactives visibles par l'utilisateur au sein de la scène virtuelle permettant de représenter des éléments du comportement encapsulé. Par exemple, dans le cas d'un module d'interaction encapsulant une sélection par rayon, le module pourra intégrer le modèle 3D du rayon, ainsi que la gestion de son comportement (placement automatique, visibilité, changement de couleur lorsqu'un objet interactif est intersecté, etc.). Parfois, ces entités embarquées pourront aider l'utilisateur à faire appel au bon processus cognitif, et ainsi éviter une incohérence entre le comportement désiré et le comportement effectif de l'interface comportementale. Ces entités embarquées sont matérialisées par la collection d'attributs im\_embedded\_entities.

La classe IM propose également une méthode IM activated IBS() permettant d'activer, de stopper ou de réinitialiser le comportement du module d'interaction associé.

Enfin, la structure des modules d'interaction permet également la mise en place d'évènement d'entrée et de sortie permettant d'encapsuler la gestion d'évènements prédéfinis au sein des modules d'interaction. Ceci afin d'éviter le développement de procédures spécifiques, définies en dehors du modules, chargées de la gestion des paramètres de sortie. Ces évènements permettront notamment une économie de temps, ainsi qu'une réduction du risque d'erreurs lors du déploiement du module au sein d'un scène virtuelle. Ces évènements d'entrée et de sortie sont matérialisés au sein du diagramme UML par les méthodes IM\_Input\_Event\_X et IM\_Output\_Event\_X, le caractère "X" matérialisant le fait qu'il est possible de définir autant d'évènement que nécessaire lors de la création d'un module. Pour illustrer ce dernier concept, nous prendrons l'exemple d'un module encapsulant une métaphore de sélection par rayon. Le module en question permet aux éléments de la scène virtuelle d'accéder à l'objet sélectionné, ainsi qu'aux coordonnées du point de collision entre le rayon et l'objet. Pour faciliter la gestion de la détection d'une collision, il est possible de définir un évènement de sortie activé lors de cette détection. Ceci permet de ne pas avoir à mettre en place une procédure externe au module chargée de détecter un changement du paramètre de sortie du module référençant l'objet sélectionné.

Comme nous l'avons vu, une interface comportementale exploite un comportement acquis de l'utilisateur à travers l'utilisation de Métaphores ou Schèmes d'Interaction (MSI). Ce MSI est matérialisé au sein de la structure des modules d'interaction par la classe *MSI*. Comme indiqué par les cardinalités, un module d'interaction peut associer plusieurs MSI. Ceci permet aux modules d'encapsuler des interfaces complexes : si par exemple plusieurs fonctionnalités sont souvent associées, ou interdépendantes, il est possible de les agréger au sein d'un même module d'interaction. Cette classe est chargée d'effectuer les traitements logiciels nécessaires à la réalisation de la tâche utilisateur associée au module. La classe *MSI* est elle même composée de une ou plusieurs paire de classes *Action* / *Response* constituant des couples action utilisateur / réponse du système, ainsi qu'un ensemble optionnel de classes *ALC* correspondant aux aides logicielles comportementales (voir la description des éléments principaux d'une interface comportementale ci-dessus). Une methode ´ *Action Response* de la classe *MSI* permet de gerer la syn- ´ chronisation des couples *Action* / *Response*, ainsi que les *ALC* et traitements logiciels associés. Nous allons détailler ces deux éléments ci-après.

Tout d'abord, la classe *Action* qui permet de materialiser l'action de l'utilisateur permet- ´ tant de déclencher le comportement associé. Nous avons choisi de modéliser cette action par l'intermédiaire de *gestes*. Ce terme désigne de manière générale tout action motrice de l'utilisateur appliquée au système par l'intermédiaire d'un périphérique d'interaction moteur ou sensori-moteur. Un *geste* peut donc aussi bien être un appui sur un bouton, une instruction mentale dans la cadre d'une interface cerveau-ordinateur ou une instruction vocale. Il est possible de généraliser cette définition en précisant que chaque *geste* correspondra a un ou plusieurs seuils dont la valeur et le nombre ` sera défini en fonction des capteurs d'un périphérique d'interaction lisibles par son pilote logiciel. Une *Action* est donc détectée par l'intermédiaire d'une séquence composée d'au moins un *geste* (jusqu'à un nombre indéfini de *gestes* n'étant pas obligatoirement effectuées sur la même modalité). Ces *gestes* sont matérialisés par la classe *Input -Gesture Coding* possédant un attribut sequence type permettant de définir le type de séquence de gestes attendue (ordonnée, non-ordonnées ou simultanée). Cet attribut est géré par une méthode *Sequence<sub>-</sub>Listener* permettant de monitorer l'état de la séquence, et de déclencher les traitements logiciels associés. La structure des modules d'interaction est définie de façon à supporter tout types de périphériques d'interaction. Chacun de ces périphériques est d'une nature différentes et dispose de capteurs mesurant différents types de signaux moteurs de l'utilisateur. Ainsi, la détection de chaque *geste* doit être encodée en fonction du périphérique d'interaction qui lui est associé. C'est la raison pour laquelle la classe *Input Gesture Coding* est definie comme une classe abs- ´ traite qu'il sera nécessaire d'implémenter pour chaque périphérique compatible avec le MSI encapsule au sein du module d'interaction. Ainsi, une m ´ ethode ´ *Gesture Listener*, implémentée pour chaque classe dérivée de *Input<sub>-Gesture-Coding* (Input<sub>-Gesture<sub>-</sub>Wii-</sub></sub> *mote*, *Input<sub>-</sub>Gesture<sub>-Haptic-Arm*, etc.), est chargée de détecter la réalisation d'un *geste*</sub> par l'utilisateur. Pour ce faire, les données en provenance des périphériques d'interaction sont lues par l'intermédiaire du *Device Manager* qui constitue l'interface entre la scène virtuelle et les périphériques d'interaction (voir "Gestionnaire de périphériques" décrit par la Figure [5.10\)](#page-118-0). Le *Device Manager* exploite les librairies (ou SDK) associées à chaque périphérique d'interaction afin de faciliter les manipulation des valeurs lues par l'intermédiaire des pilotes logiciels. Lorsque l'action utilisateur attendue est détectée, le *MSI* déclenche les traitement logiciels nécessaires et active la réponse système associée.

Cette réponse et modélisée par la classe *Response*. Cette réponse va permettre au système de fournir un retour d'information à l'utilisateur pour lui indiquer que son action a bien été prise en compte, et lui présenter le résultat de son action. Pour ce faire,

le module d'interaction peut faire changer l'état des éléments interactifs de la scène virtuelle qui lui sont accessibles, faire changer l'état des entités embarquées ou bien encore par l'intermédiaire de l'envoi de signaux sur les canaux sensoriel de l'utilisateur à travers les périphériques d'interaction sensoriels ou sensori-moteurs. Ce retour sensoriel est géré en suivant la même approche que pour la détection des actions utilisateur. La réaction du système est codée par la classe abstraite Output Reaction Coding. De la même manière que pour les gestes utilisateurs, cette classe devra être implémentée pour chaque périphérique d'interaction utilisé. La réaction du système peut être constituée d'une ou une série de plusieurs impulsions, encodées en fonction du périphérique utilisé, et transmises au canaux sensoriels de l'utilisateur par l'intermédiaire du *Device* -*Manager*, puis des pilotes logiciels et du périphérique d'interaction sensoriel. Il est ainsi possible pour le système d'émettre des réponses de type visuelles, sonores, vibratoires, haptiques, etc.

## C

## **MODÉLISATION SPEM DE LA MÉTHODOLOGIE ASAP**

#### C.1/ MODÉLISATION SPEM DE LA PHASE CONTINUE

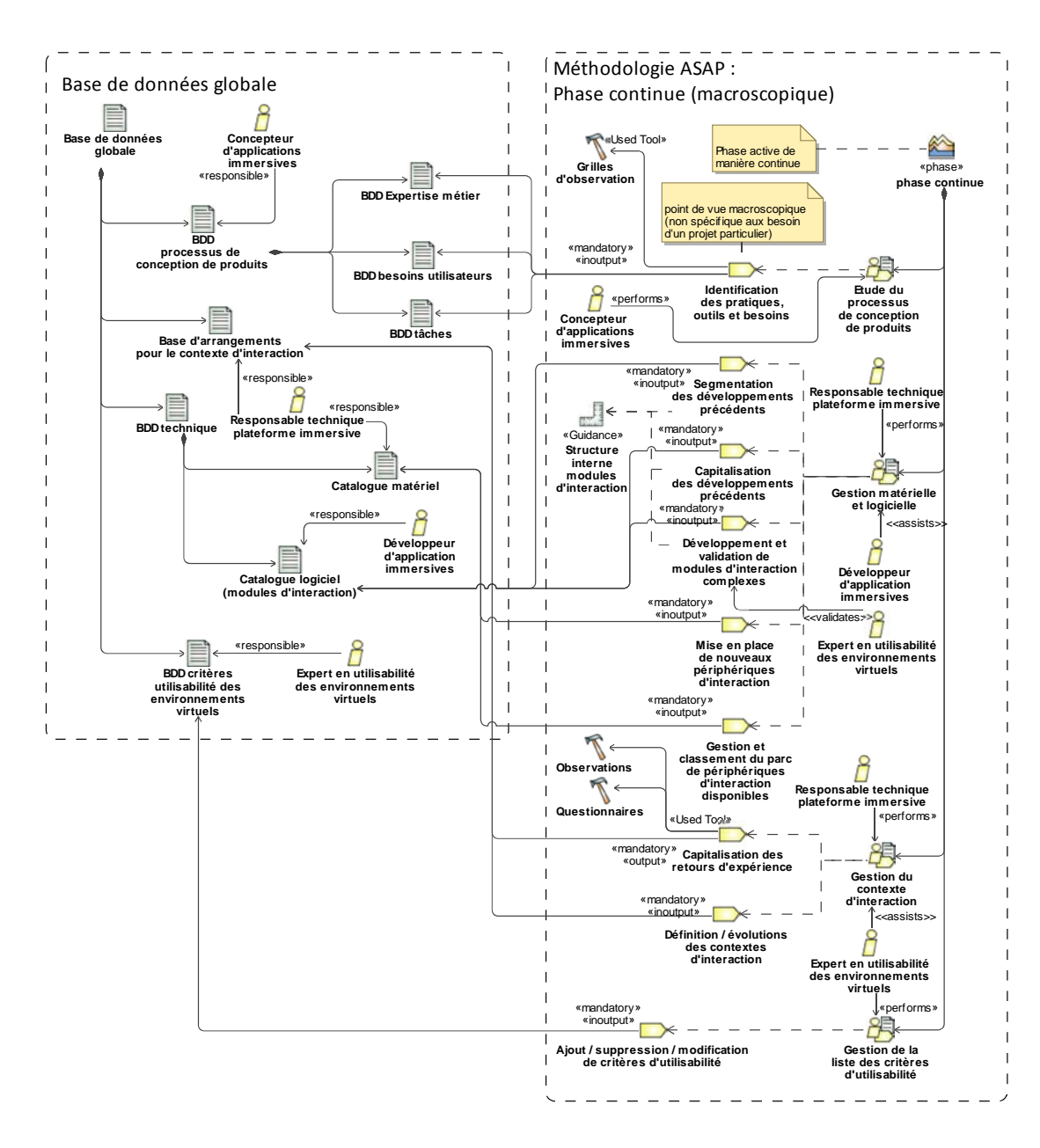
### C.2/ MODÉLISATION SPEM DE LA PHASE PONCTUELLE

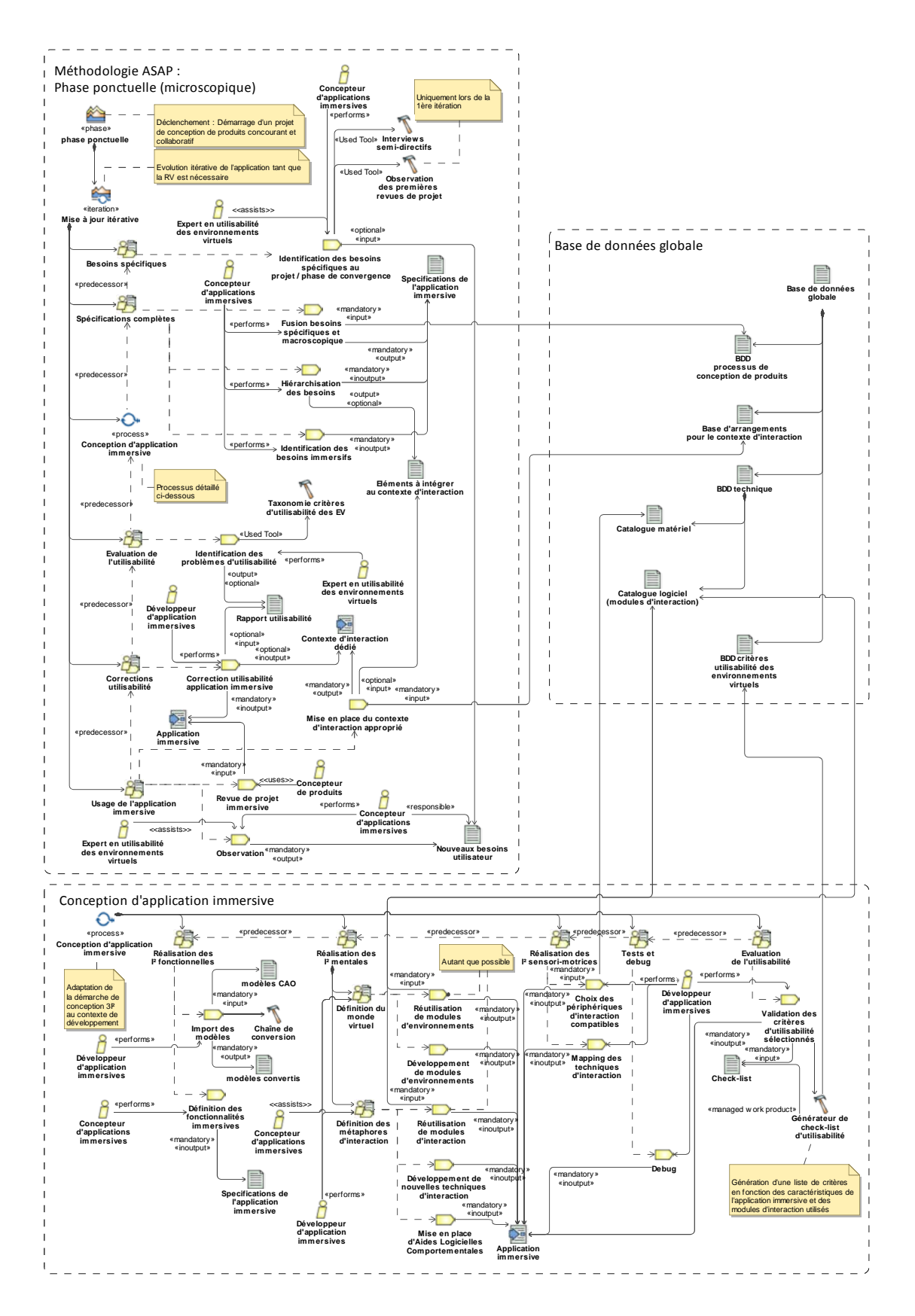

D

### PRÉPARATION D'UN PROTOTYPE VIRTUEL À PARTIR D'UN MODÈLE CAO

Comme nous l'avons détaillé dans notre état de l'art, il n'existe pas encore de chaîne de conversion standardisée permettant de facilement convertir un modèle CAO, issu de la chaîne numérique en place, en modèle compatible avec la RV. Il est donc nécessaire de définir, en fonction des habitudes de travail et logiciels utilisés, une chaine de conversion dédiée. Il est également possible de mettre en place un certain nombre de bonne pra*tiques de modélisation CAO* à respecter par les concepteurs de produit afin de faciliter et d'optimiser cette chaine de conversion.

Pour aider la réalisation de cette tâche d'import des modèles, il est néanmoins possible de définir une série d'étapes permettant de convertir et d'optimiser un modèle CAO pour que ce dernier puisse être intégré efficacement au sein d'un outil immersif. Les travaux de thèse de Meyrueis suggèrent par exemple une série de six étapes permettant de préparer un modèle CAO pour le transformer en prototype virtuel [\[98\]](#page-260-0) :

- 1. Récupération des données CAO : Récupération du modèle de référence ou de ses différentes parties à rassembler. Afin de maximiser l'utilité des outils immersifs développés, la récupération des modèles CAO devra se faire dans un délai le plus court possible avant la session immersive. Ainsi, les concepteurs pourront échanger sur un modèle du produit le plus à jour possible.
- 2. Sélection des données : Les modèles CAO sont des représentations très détaillées des produits en cours de conception. Les contraintes d'affichage temps réel et de latence associées aux applications de RV nécessitent d'alléger ces modèles. Il est possible d'effectuer une première optimisation du modèle par une sélection des pièces à conserver. Il est possible dans un premier temps de supprimer les pièces qui ne seront pas visibles lors de l'observation et de la manipulation du prototype virtuel. Si cette optimisation n'est pas suffisante, une seconde sélection peut être effectuée en fonction des pièces qui ont un intérêt pour l'application. Il conviendra, malgré la sélection des pièces de ne pas altérer l'aspect extérieur du produit.
- 3. Conversion des données : Les technique de représentation des données 3D en CAO et en RV ne sont pas basées sur la même approche. En CAO, les surfaces sont représentées de manière continue, sans perte de précision, par l'intermédiaire de leurs bords (B-Splines). En RV, comme pour la majorité des applications utilisant des moteurs de rendus issus de l'informatique graphique, les données sont représentées à l'aide de maillages composés de facettes. Cette facettisation permet en effet d'appliquer toute une série de techniques permettant de simplifier et

d'optimiser l'affichage des modèles pour le temps réel, mais implique une certaine dégradation des surfaces affichées. Pour pouvoir intégrer un modèle 3D issu d'un modeleur CAO, il est donc nécessaire convertir ses données en maillages triangulaires afin de les rendre plus légères et compatibles avec les systèmes et moteurs d'affichage graphique utilisés en RV.

- 4. Simplification des données : Du fait du manque d'uniformisation des techniques de représentation des données 3D, ainsi que des procédures de facettisation associées, il est souvent nécessaire de corriger les défauts issus issus de la conversion des données (inversion de normales, correction de trous, etc.). Ces corrections sont apportées à l'aide de modeleurs manipulant le même type de données que les moteurs graphiques utilisés en RV (3DS max, Maya, Blender, etc.). Une nouvelle optimisation des données peut être apportée à cette étape si besoin.
- 5. Texturation des données : Afin de conserver un rendu graphique du produit satisfaisant pour les concepteur de produits, malgré la facettisation et l'optimisation des modeles, il est possible d'utiliser des textures. L'aspect et le rendu graphique de ` ces textures peut être amélioré par l'utilisation de shaders permettant d'améliorer le rendu graphique des surface, couleurs et matériaux.
- 6. Attribution de comportements : Afin de faciliter la création du prototype virtuel, et notamment la simulation de certaines fonctionnalités du futur produit, il est possible de réarranger la structure interne et la hiérarchie du fichier. Il est possible de regrouper les différents éléments du modèle en sous-ensembles logiques afin de faciliter l'ajout de comportements interactifs par la suite. Par exemple, les éléments relatifs à une portière de voiture peuvent être regroupés au sein d'un même sous-ensemble afin de pouvoir facilement l'ouvrir et la fermer au sein de l'application immersive.

Les modèles importés, bien que dégradés et optimisés doivent néanmoins conserver un rendu esthétique satisfaisant pour les concepteurs de produits. Il est également primordial de conserver l'intégrité de la structure visible du produit (sa forme générale) ainsi que ses dimensions (proportions), sans quoi les observations et évaluations subjectives effectuées par l'utilisateur immergé seront faussées. Et par la même, la confiance dans l'efficacité de la RV pour l'assistance aux revue de projet.

E

### EXEMPLE DE GRILLE D'OBSERVATION

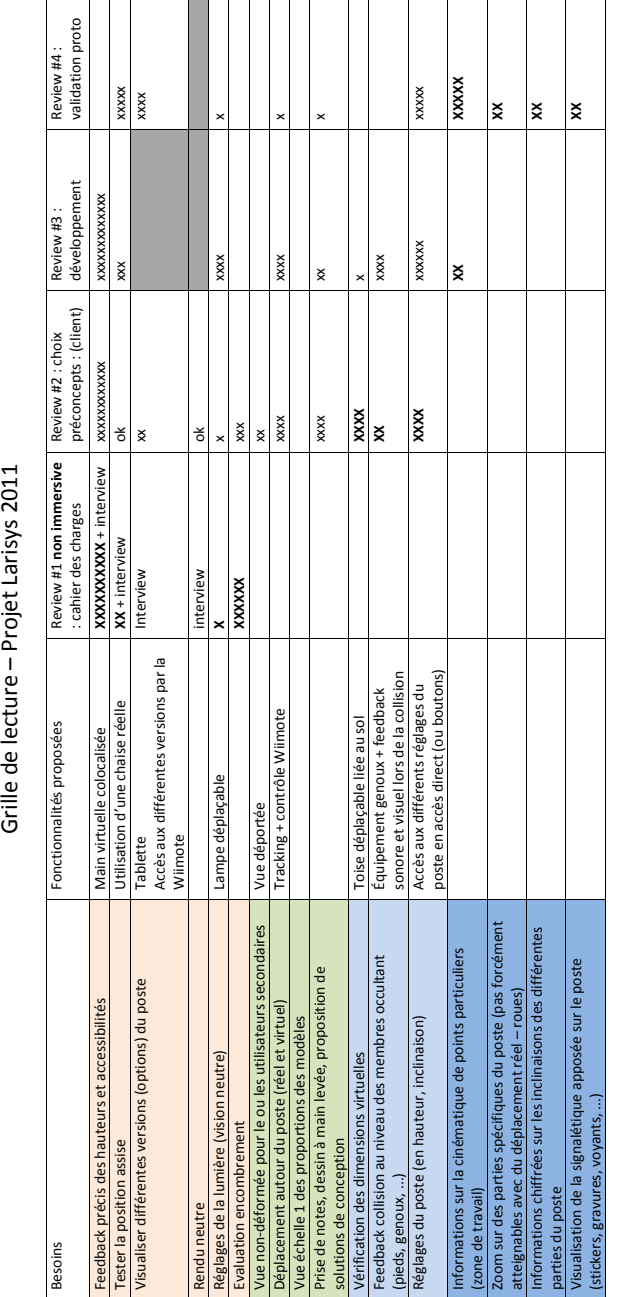

Grille de lecture - Projet Larisys 2011

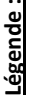

X: demande **X** : demande

x : utilisation<br>|| Fonctionnalités désactivées<br>| Fonctionnalités désactivées x : utilisation

Besoins spécifiques à la phase de choix des préconcepts Besoins spécifiques à la phase de choix des préconcepts Besoins spécifiques à la phase de développement Besoins spécifiques à la phase de développement Besoins généraux (base de données globale) Besoins généraux (base de données globale) Besoins itération suivante (non réalisée) Besoins itération suivante (non réalisée)

F

# PROJET LARISYS : TRAME DES ENTRETIENS SEMI-DIRECTIFS

Dans le cadre du projet Larisys, à l'issue des 3 revues de projet immersives, des données qualitatives ont été recueillies à l'aide d'entretiens semi-directifs menés auprès du chef de projet ingénieur mécanicien, de l'ergonome et du designer industriel. La trame des entretiens semi-directifs était composée de 4 questions :

- 1. Quelle était la contribution des outils immersifs au niveau de la discussion avec les experts des autres domaines d'expertise ?
- 2. Est-ce-que les fonctionnalités proposées par les outils immersifs vous ont permis d'argumenter vos propositions ou d'exprimer vos idées ?
- 3. Les décisions prises durant les sessions immersives ont-elles été définitives (conservées) ?
- 4. Pensez-vous que les outils immersifs ont permis une convergence plus efficace vers le produit final ?

G

## EXTRAIT DU CATALOGUE LOGICIEL : MODULES D'INTERACTION

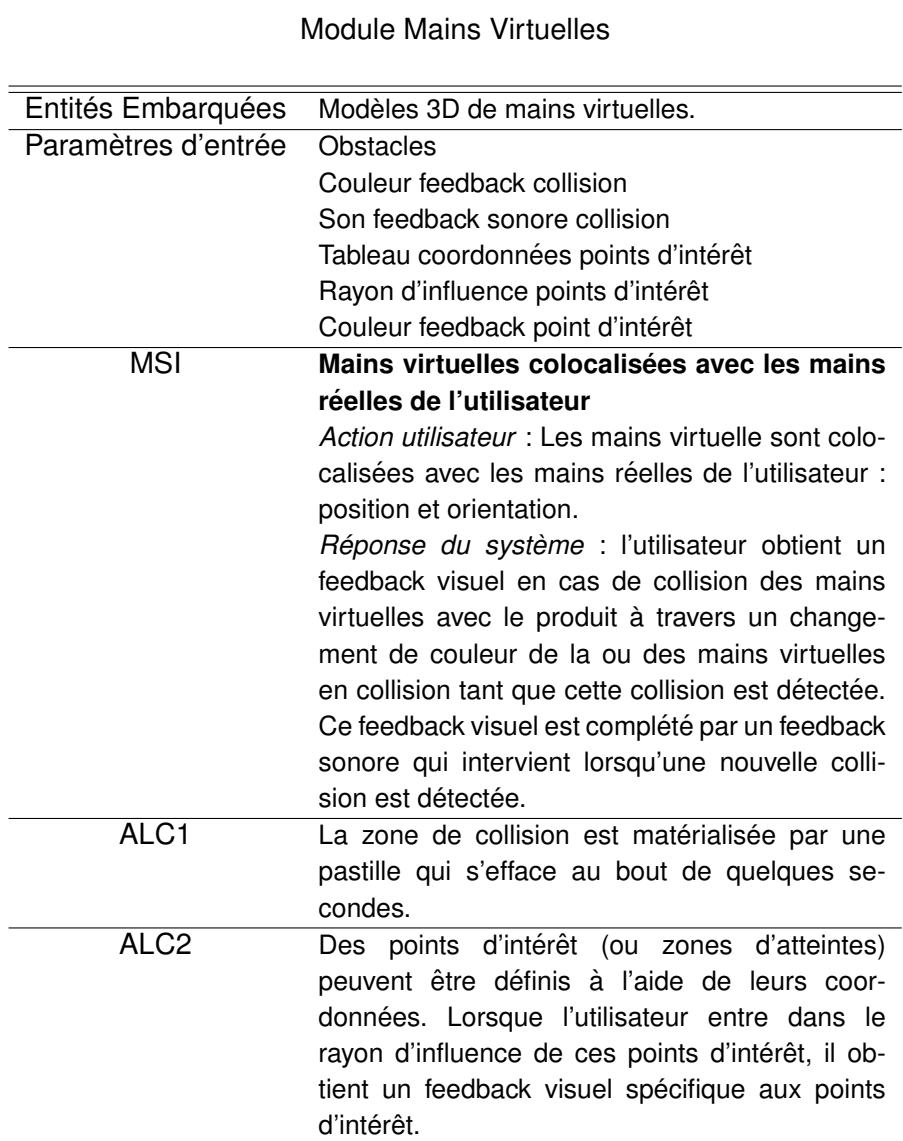

<span id="page-297-0"></span>TABLE G.1 – Module d'interaction mains virtuelles

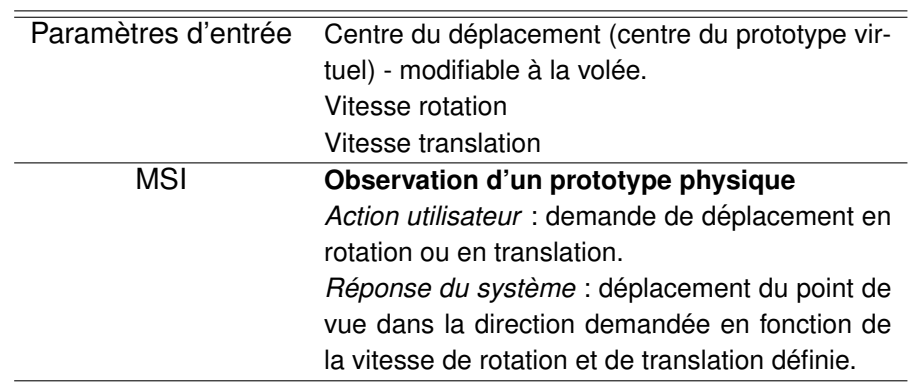

### Module Déplacement Prototype

<span id="page-298-0"></span>TABLE G.2 - Module d'interaction déplacement prototype

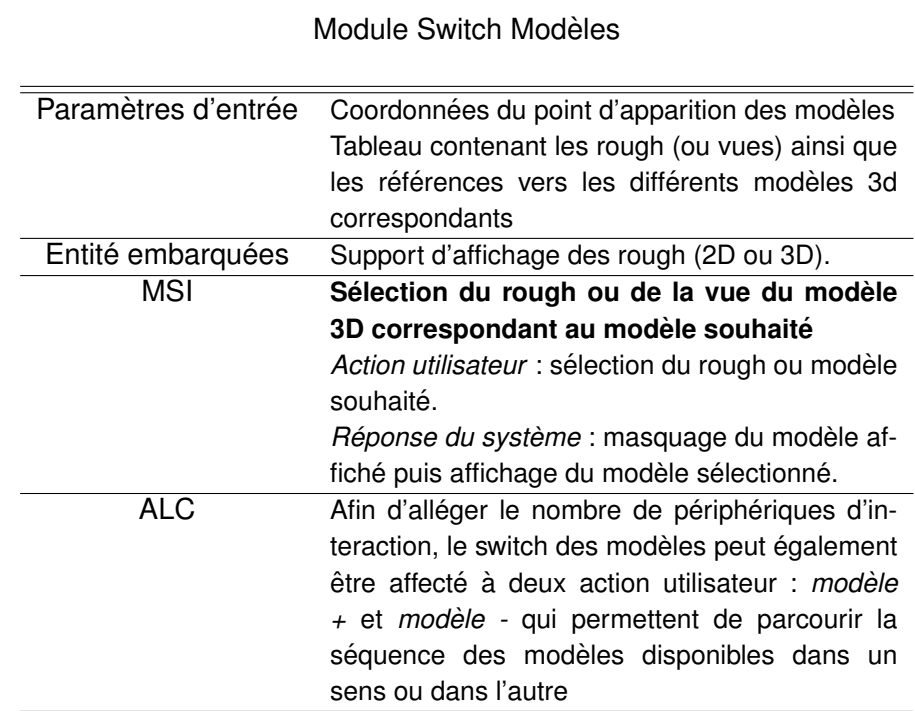

<span id="page-298-1"></span>TABLE G.3 – Module d'interaction switch modeles `

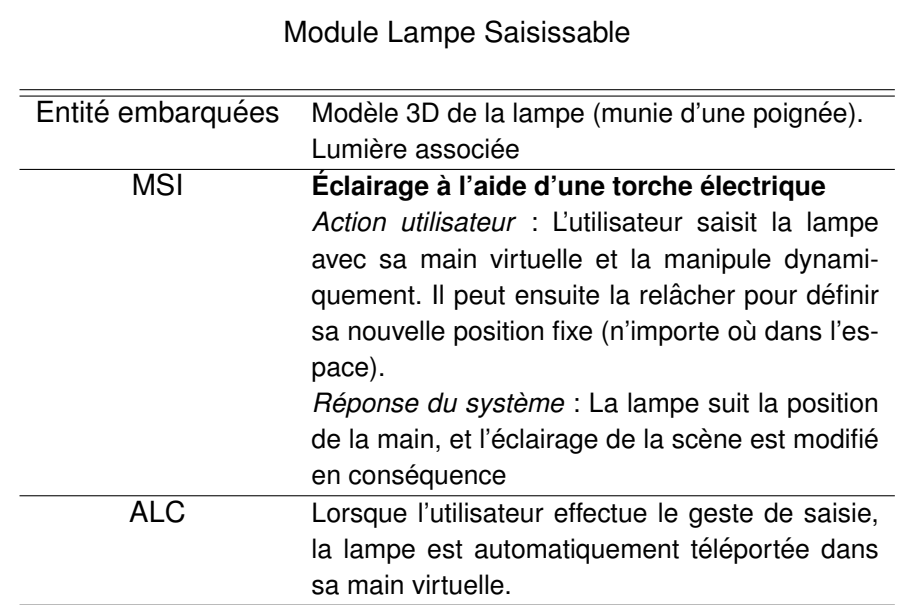

TABLE G.4 – Module d'interaction lampe saisissable

#### Module Collision Avatar

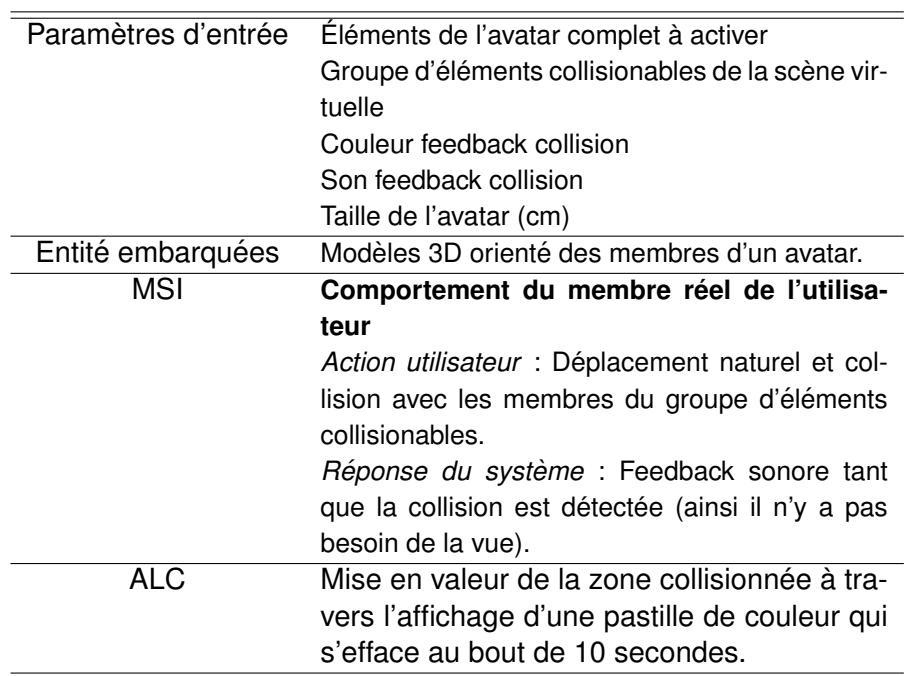

<span id="page-299-0"></span>TABLE G.5 – Module d'interaction collision avatar

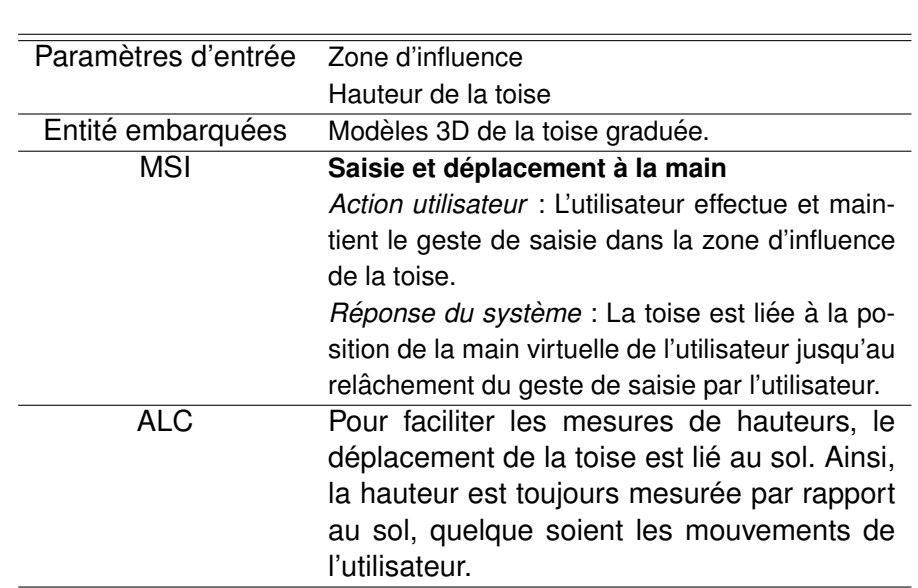

### Module Toise Déplaçable

<span id="page-300-0"></span>TABLE G.6 - Module d'interaction toise déplaçable

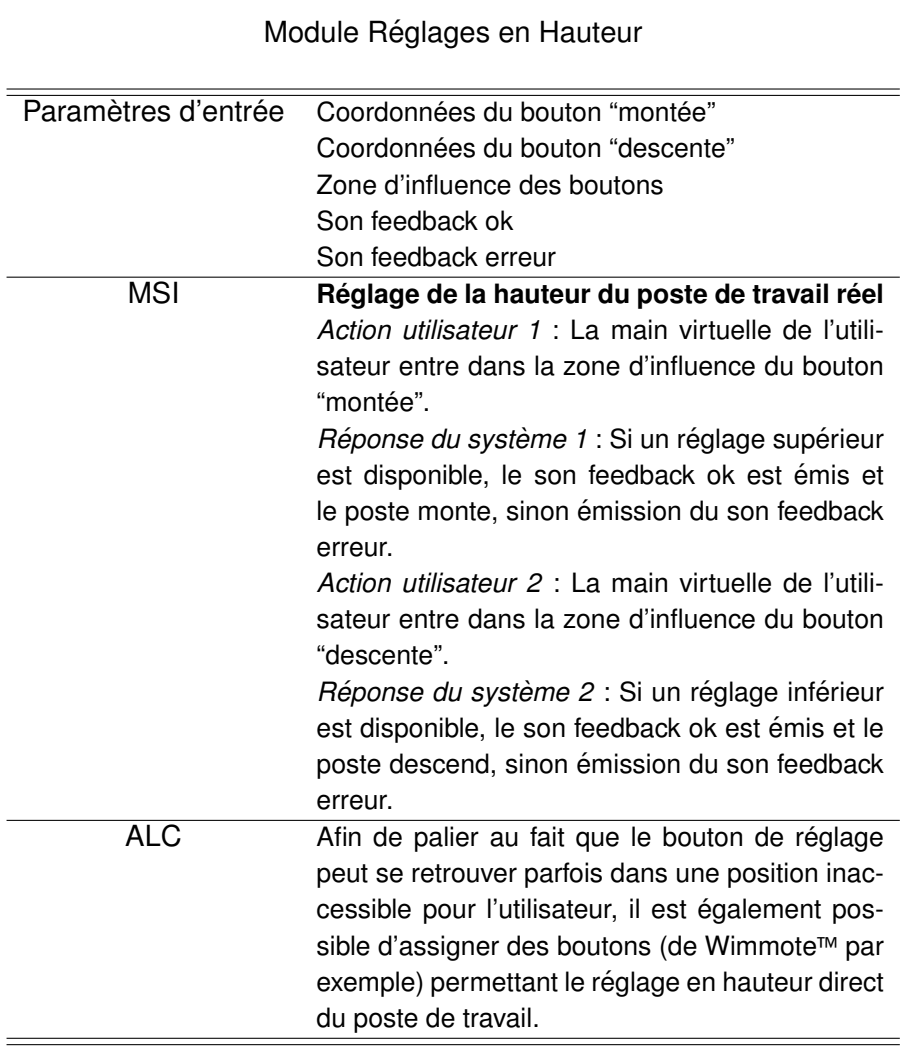

<span id="page-301-0"></span>TABLE G.7 - Module d'interaction réglages en hauteur

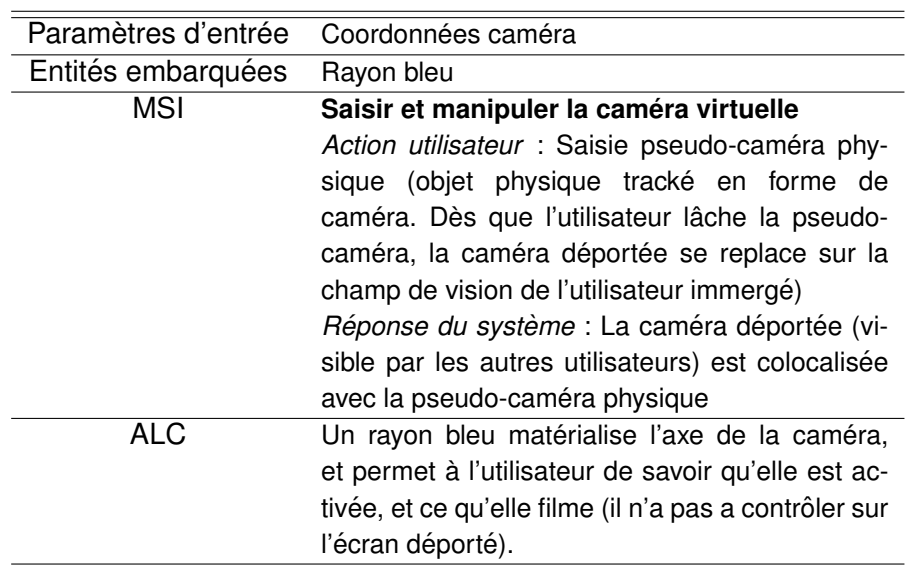

#### Module Contrôle Caméra

<span id="page-302-0"></span>TABLE G.8 - Module d'interaction contrôle caméra

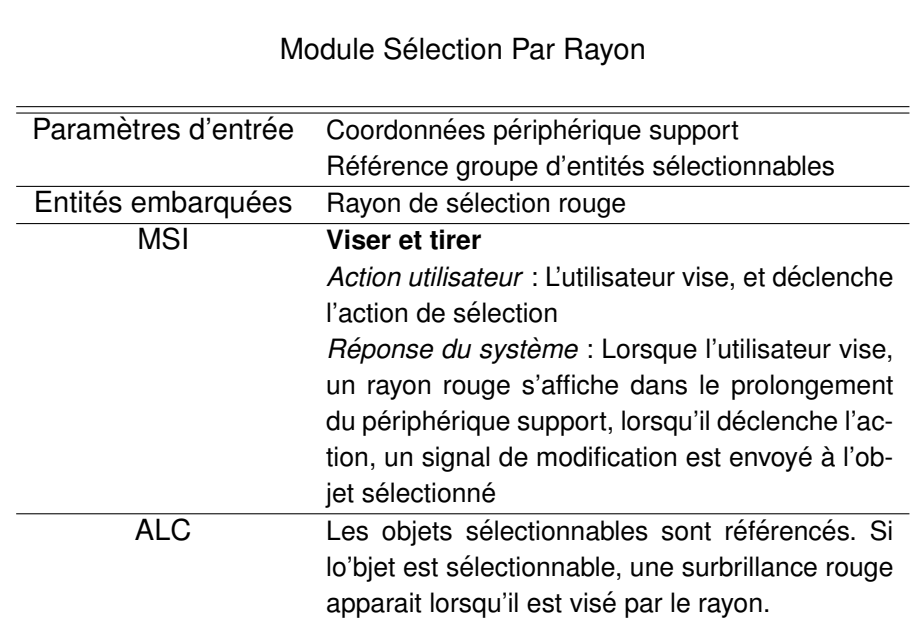

TABLE G.9 - Module d'interaction sélection par rayon

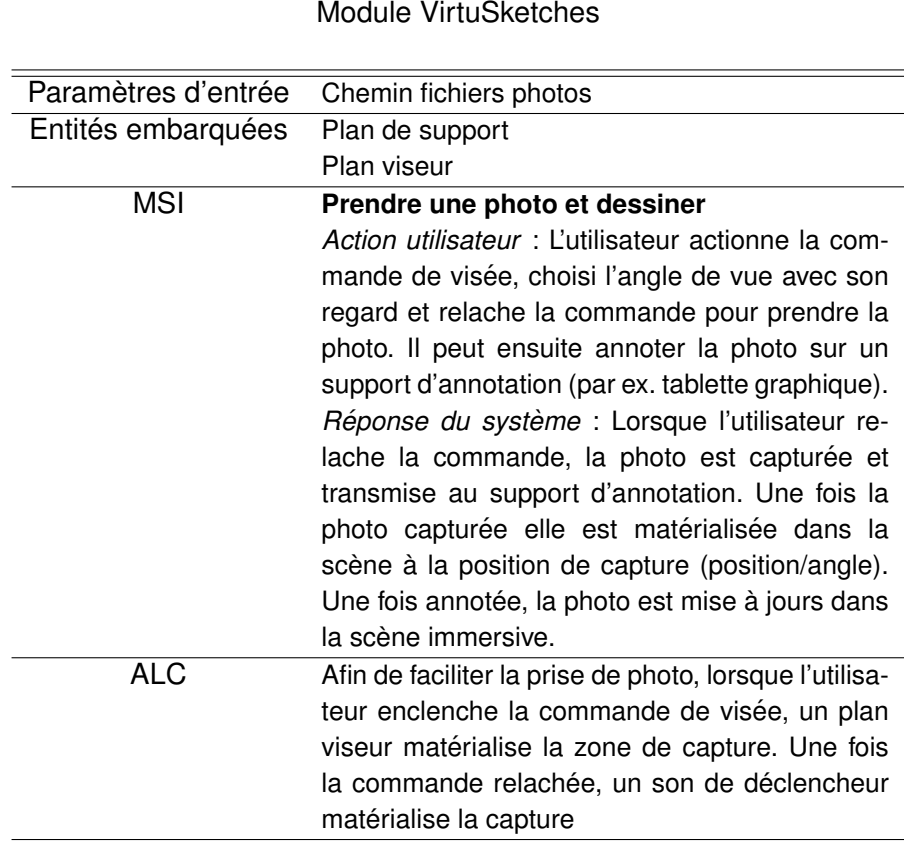

TABLE G.10 – Module d'interaction VirtuSketches

#### Module VirtuCAO

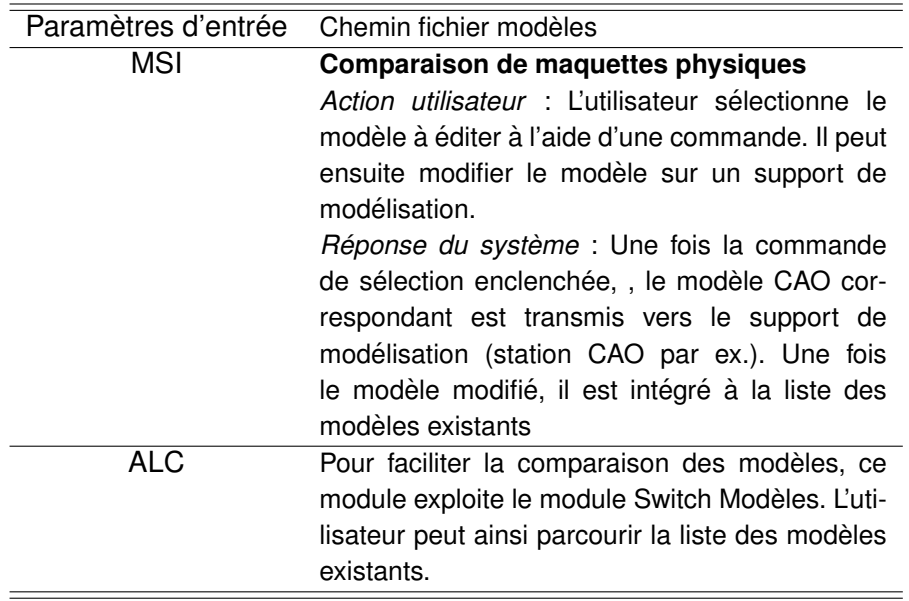

TABLE G.11 – Module d'interaction VirtuCAO

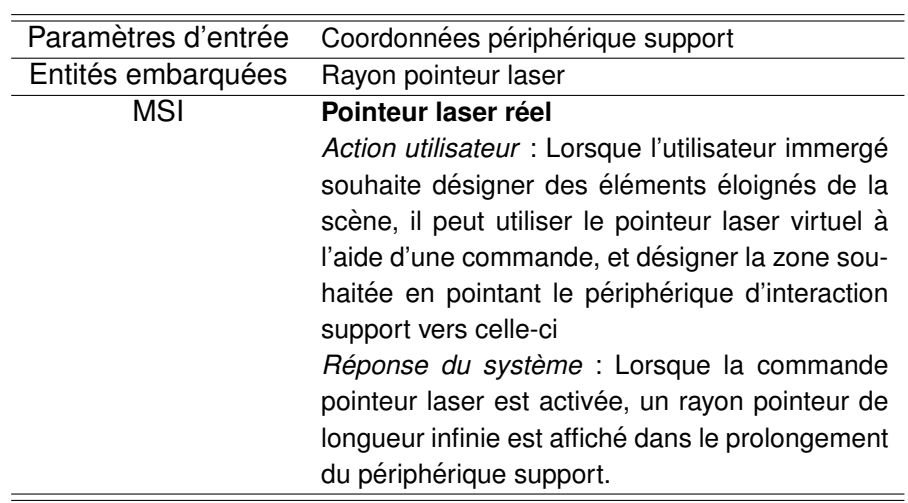

Module Pointeur laser virtuel

TABLE G.12 – Module d'interaction pointeur laser virtuel

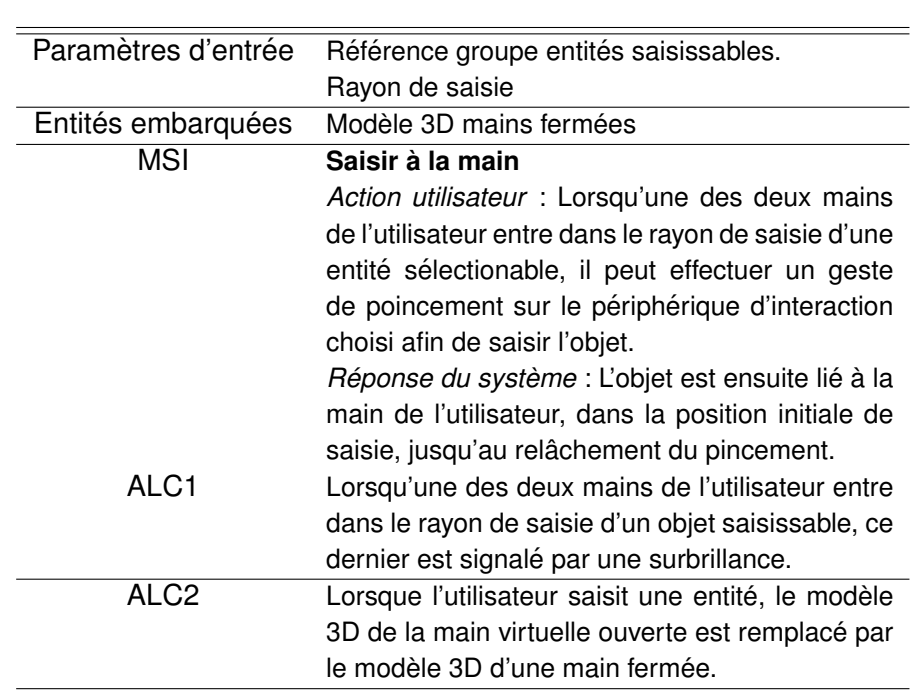

### Module Saisie à la main

<span id="page-304-0"></span>TABLE G.13 – Module d'interaction saisie à la main

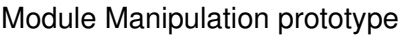

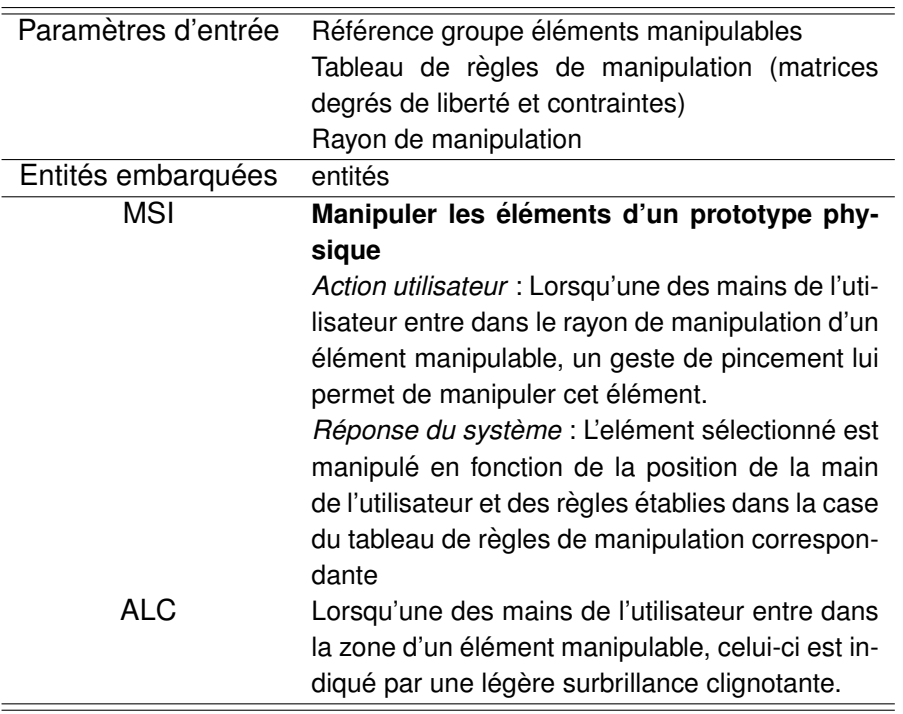

<span id="page-305-0"></span>TABLE G.14 - Module d'interaction manipulation prototype

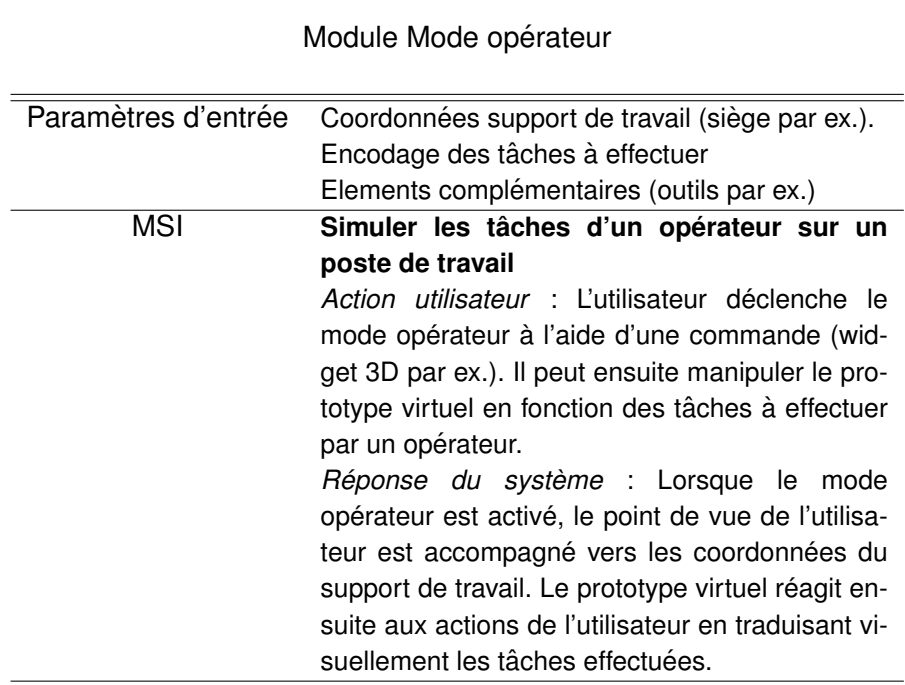

<span id="page-305-1"></span>TABLE G.15 - Module d'interaction mode opérateur

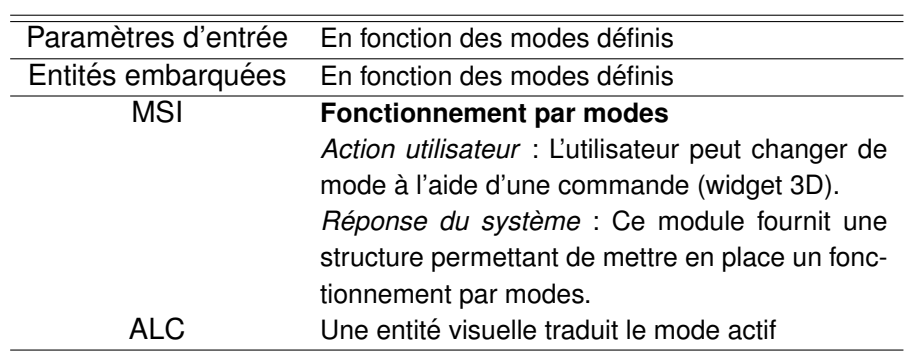

#### Module Mode de fonctionnement

<span id="page-306-0"></span>TABLE G.16 – Module d'interaction mode de fonctionnement

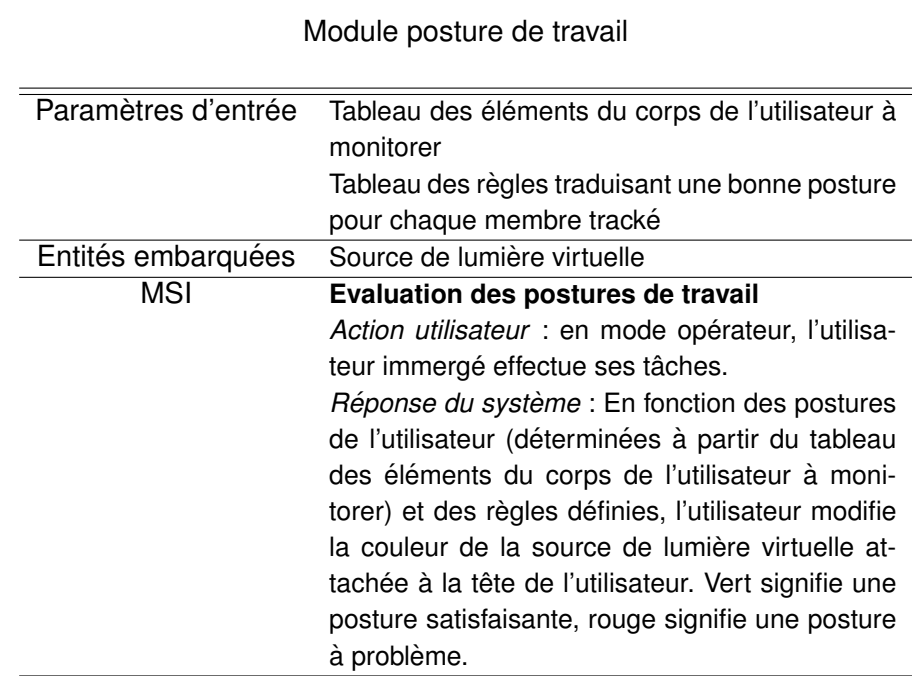

<span id="page-306-1"></span>TABLE G.17 – Module d'interaction posture de travail

Н

# DEUXIÈME SÉRIE EXPÉRIMENTALE : APPLICATION DE LA MÉTHODOLOGIE **ASAP**

Description des outils immersifs d'assistance à la convergence interdisciplinaire développés dans le cadre de la deuxième série expérimentale présentée dans ces travaux (voir Chapitre 7)

Rappel de la codification des numéros de groupes et sessions au sein de la Table H.1.

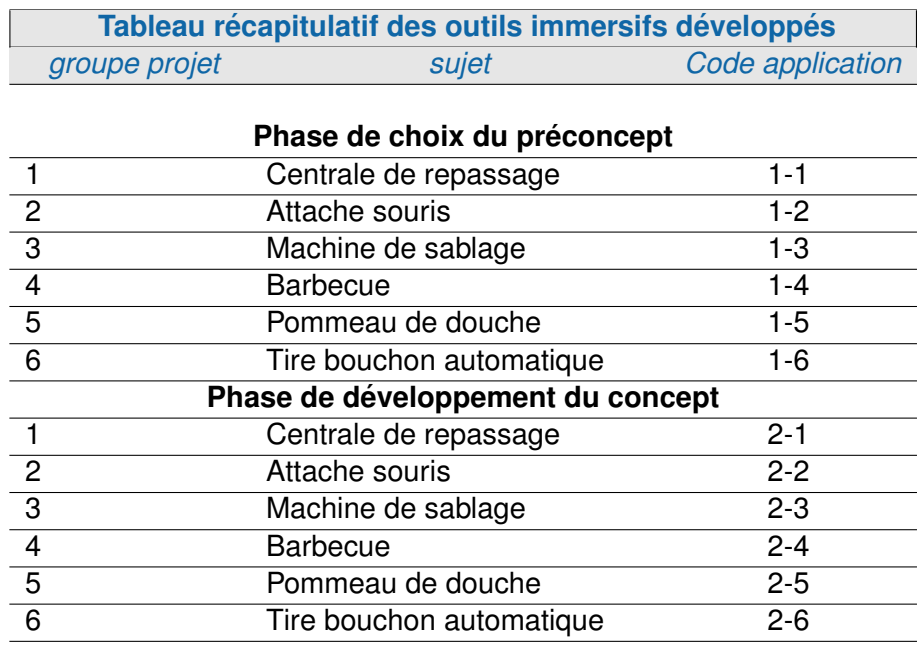

<span id="page-309-0"></span>TABLE H.1 - Tableau récapitulatif des outils immersifs développés

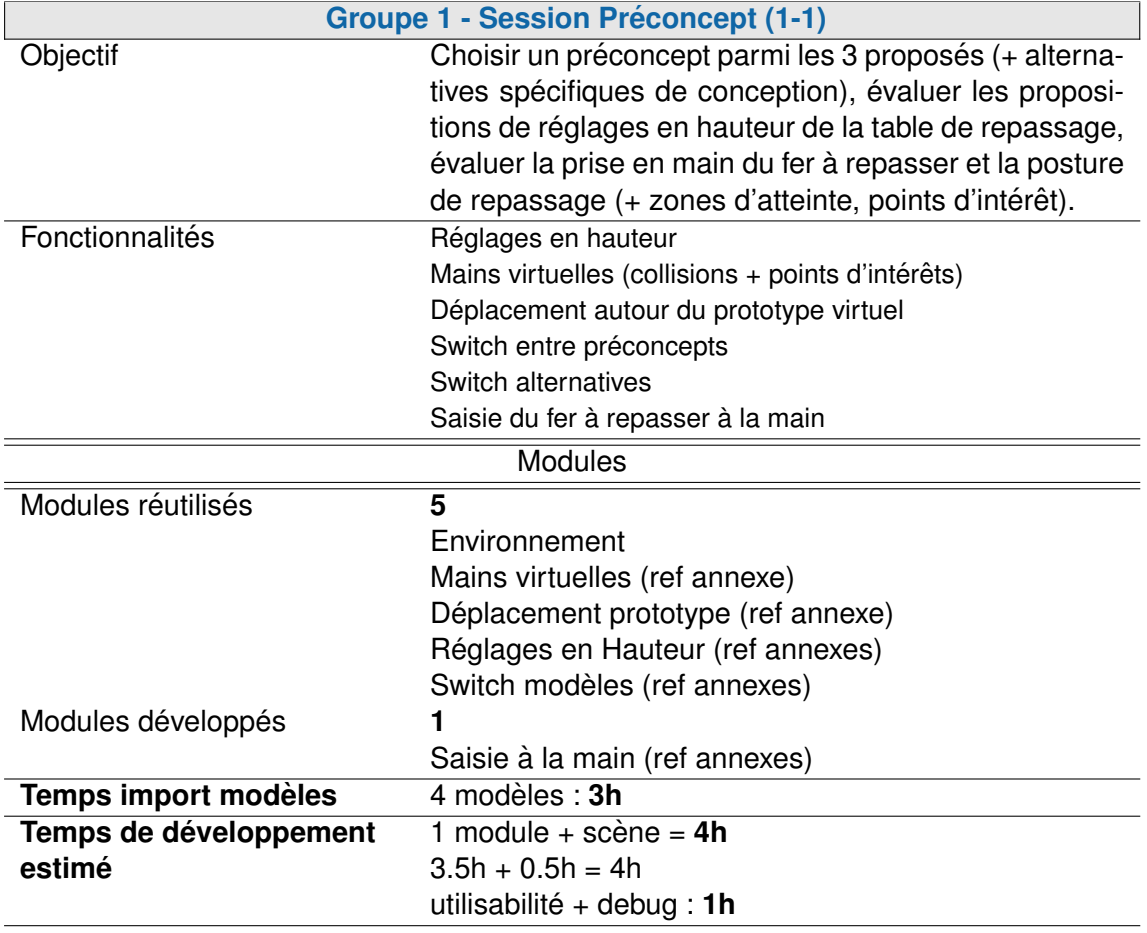

TABLE H.2 - Groupe 1 - Session Préconcept (1-1)

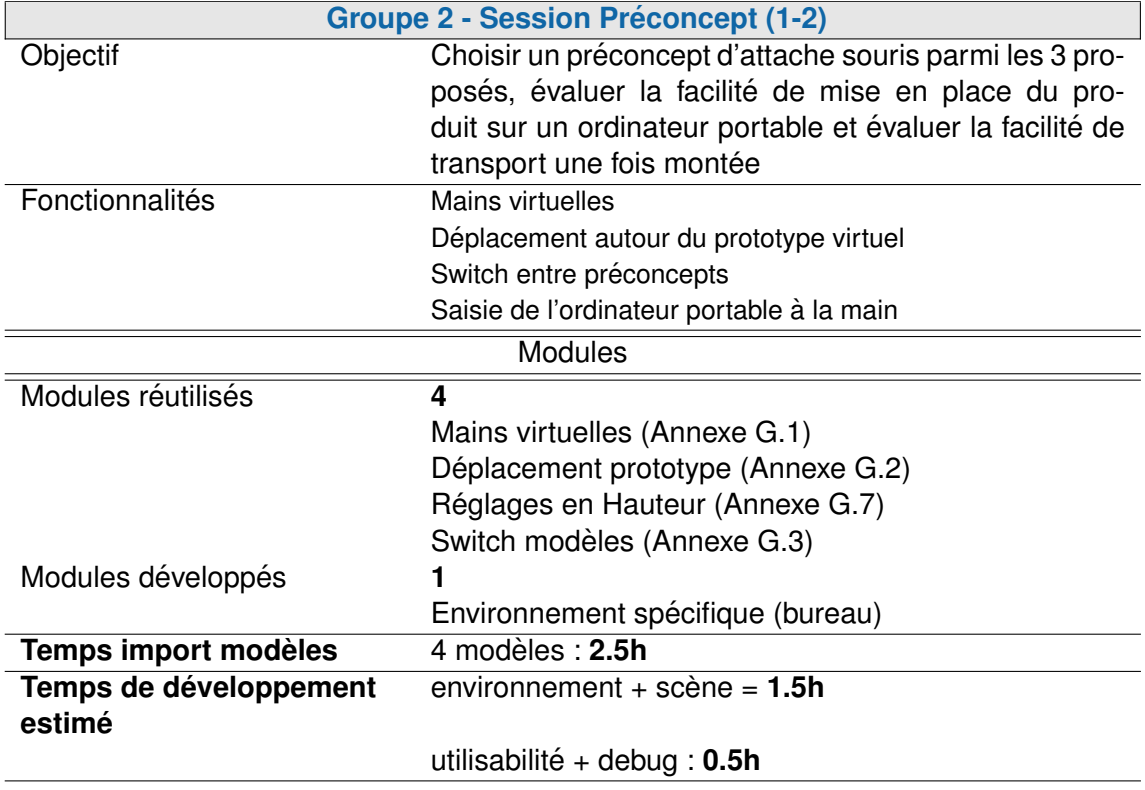

TABLE H.3 - Groupe 2 - Session Préconcept (1-2)

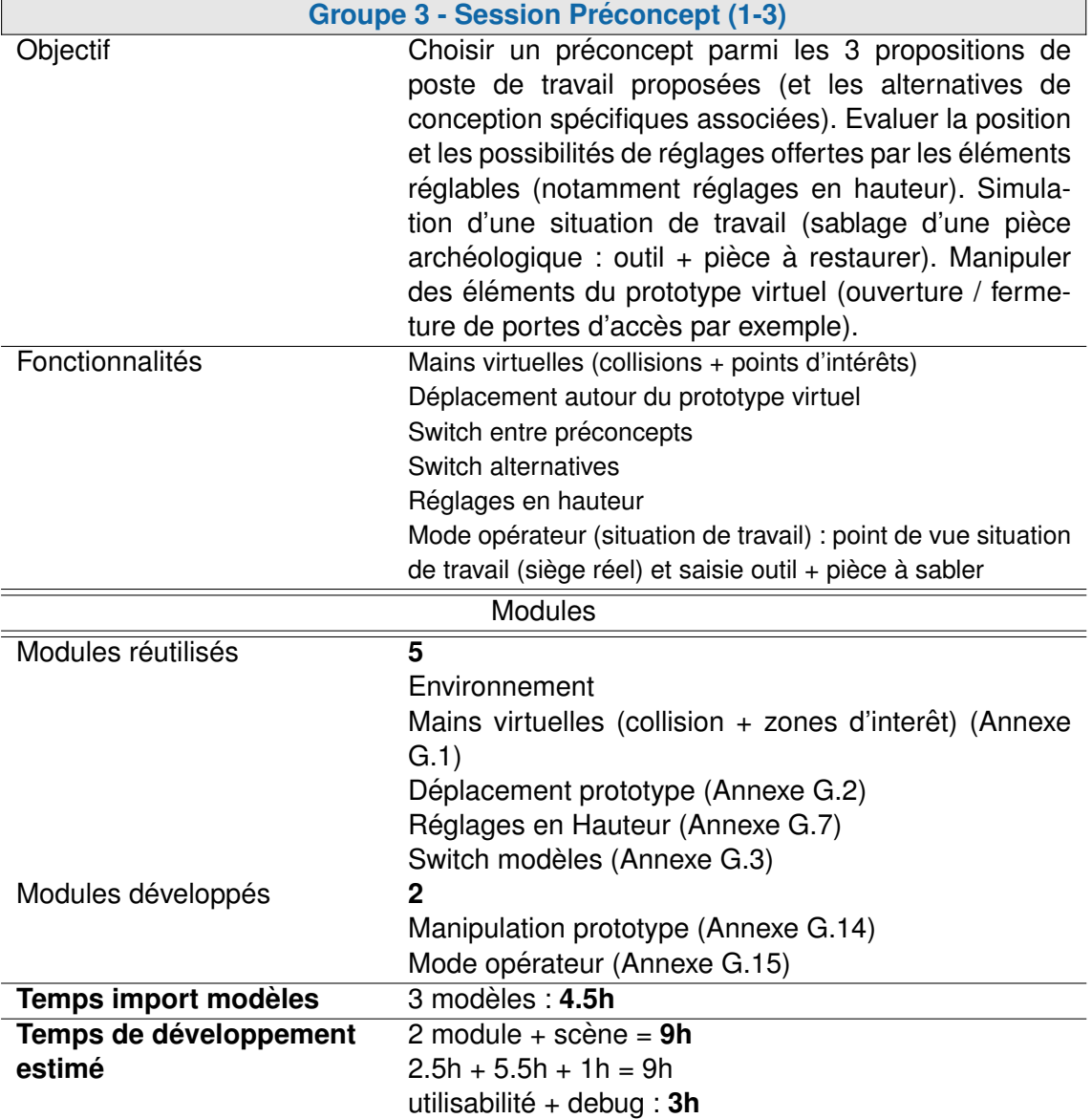

TABLE H.4 – Groupe 3 - Session Préconcept (1-3)

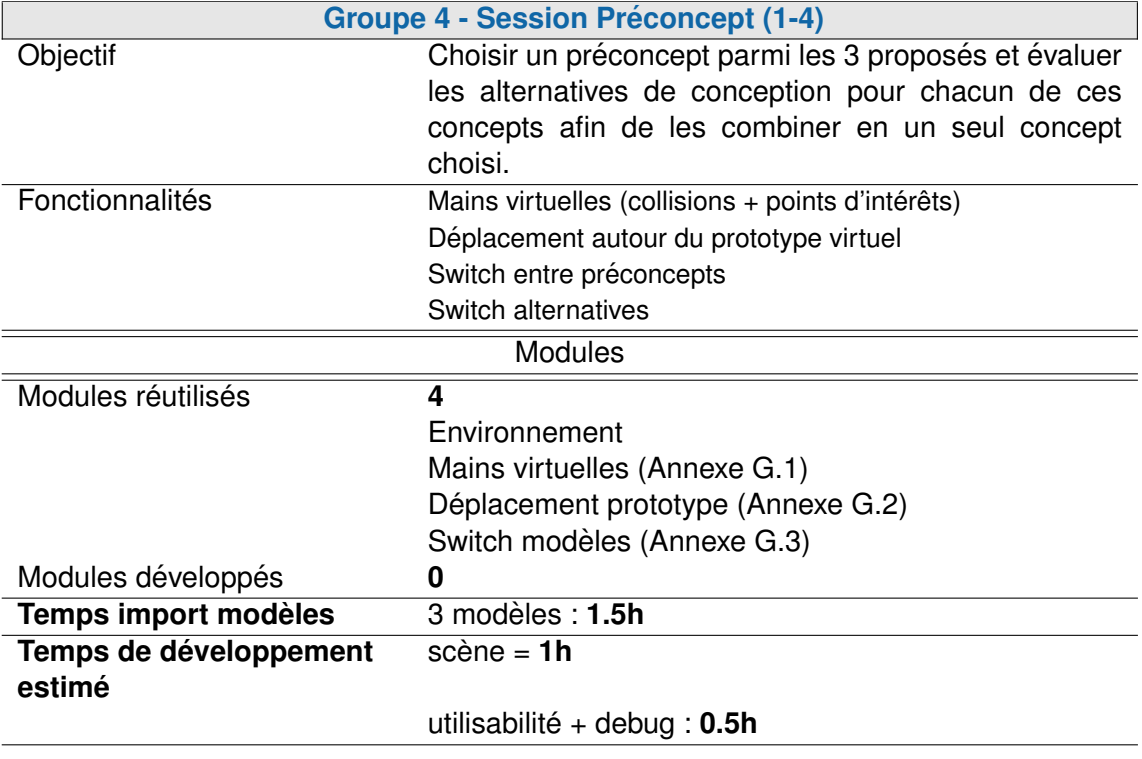

TABLE H.5 - Groupe 4 - Session Préconcept (1-4)

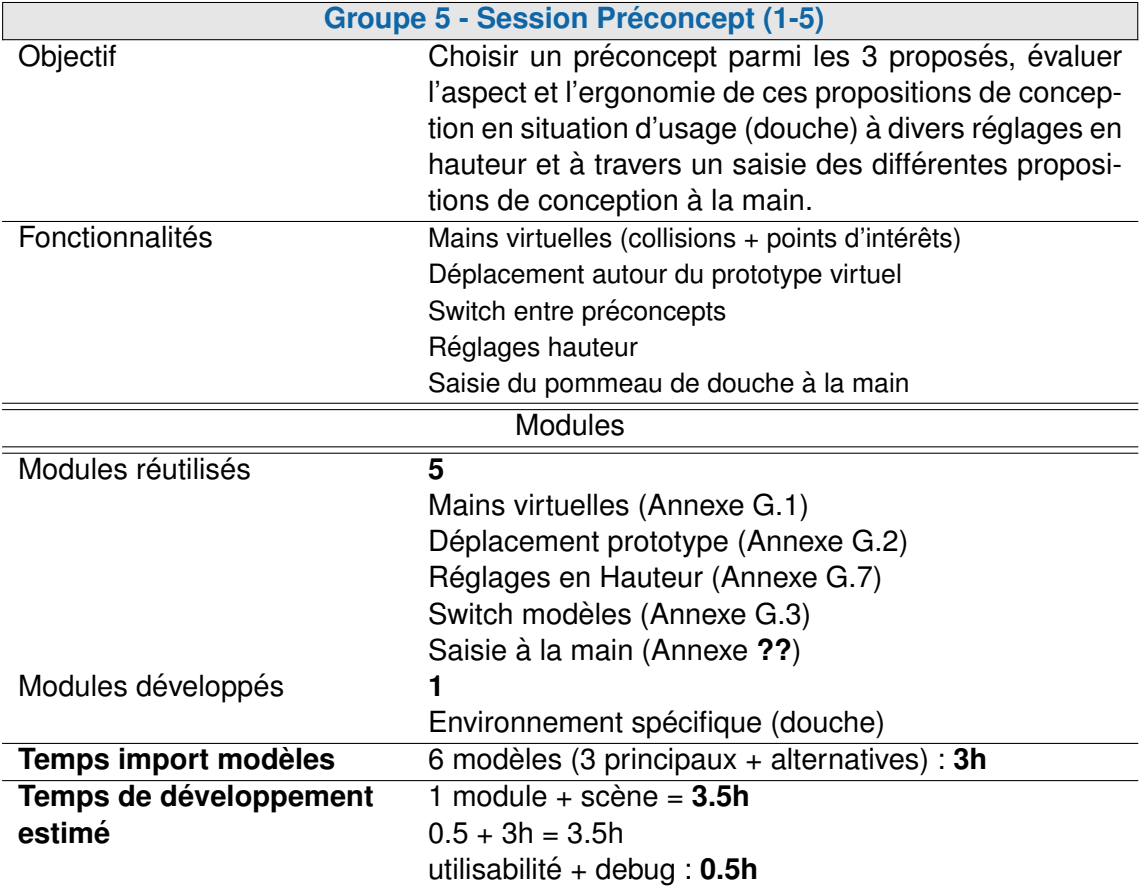

TABLE H.6 - Groupe 5 - Session Préconcept (1-5)

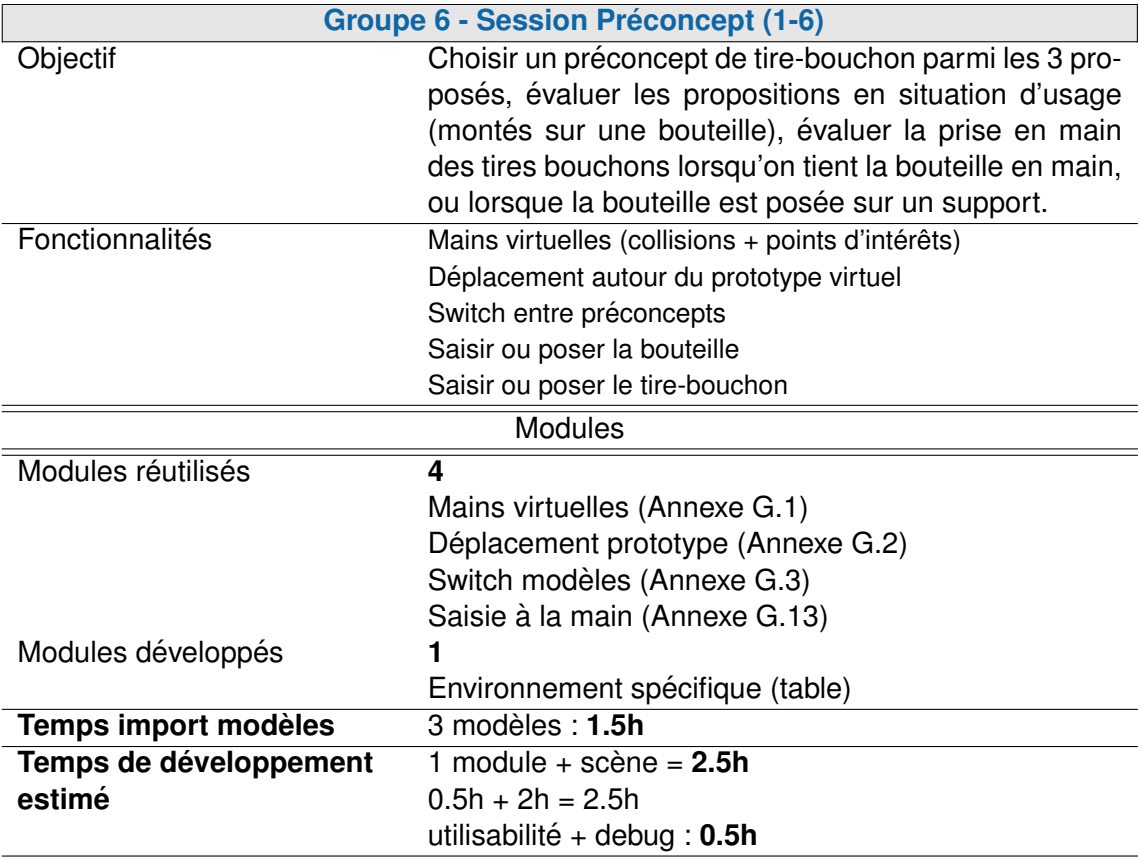

TABLE H.7 - Groupe 6 - Session Préconcept (1-6)

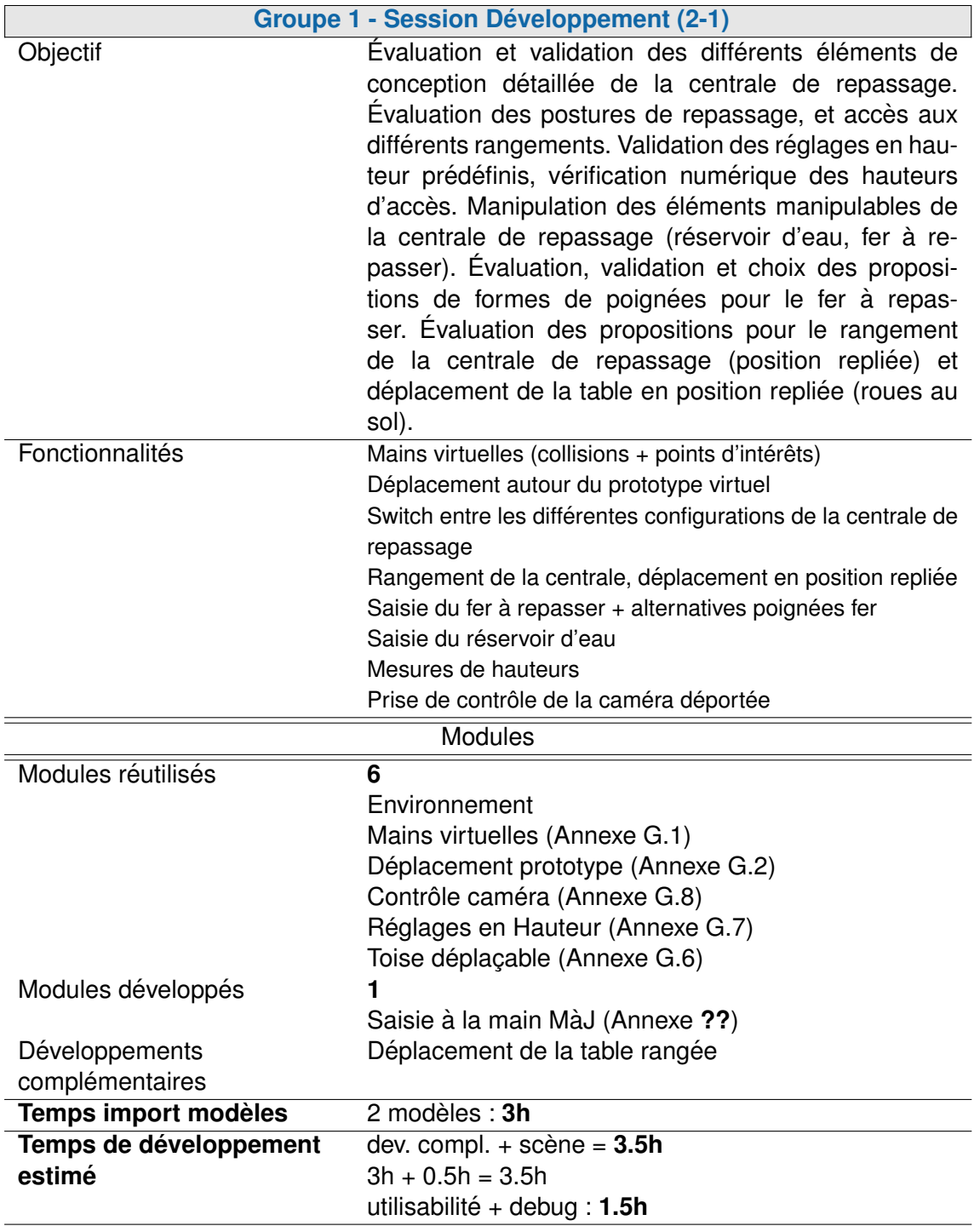

TABLE H.8 - Groupe 1 - Session Développement (2-1)

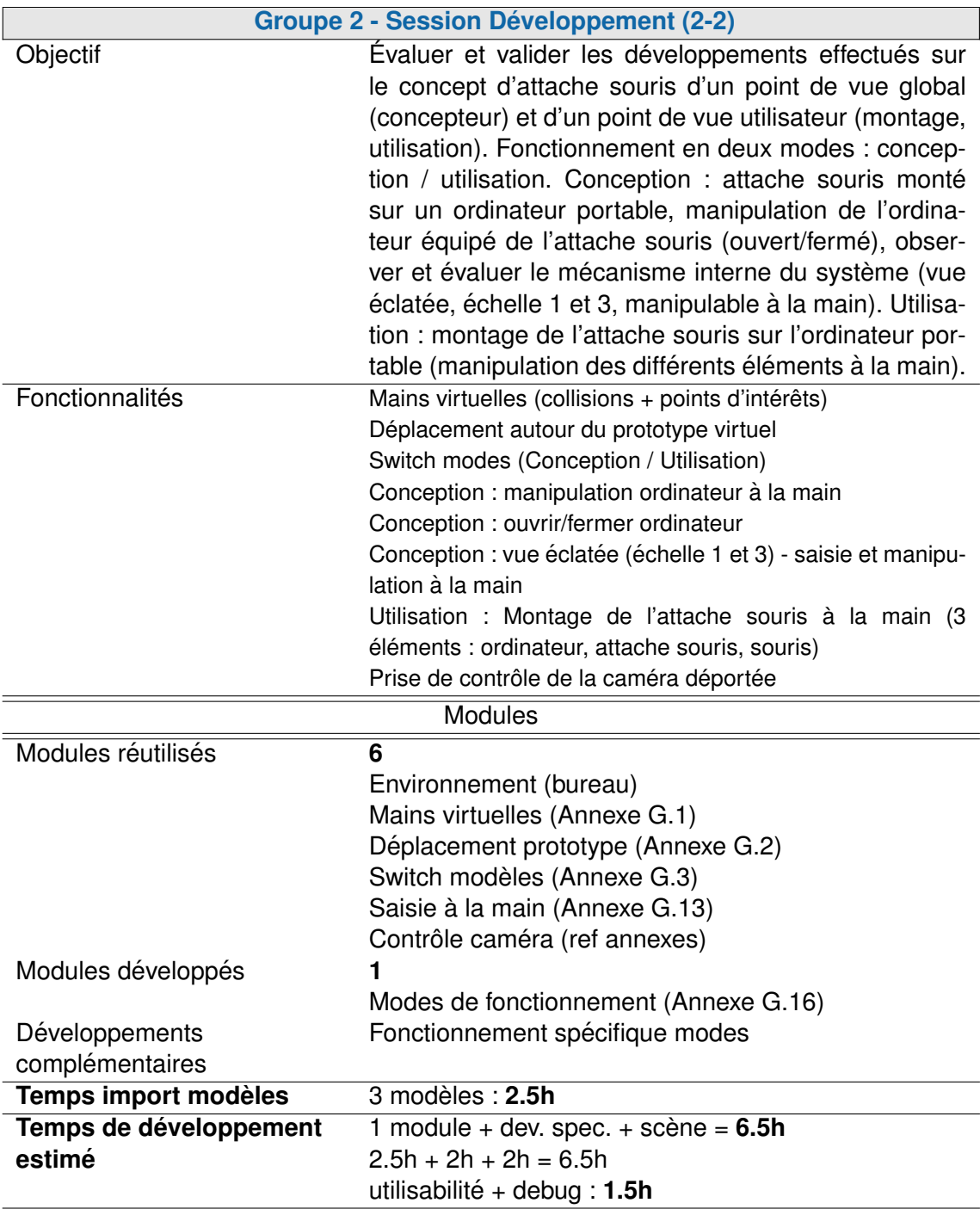

TABLE H.9 - Groupe 2 - Session Développement (2-2)

#### **Groupe 3 - Session Développement (2-3)** Objectif **Evaluer et valider les propositions de conception pro**posées pour le développement du concept de cabine de sablage d'un point de vue concepteur et d'un point de vue opérateur. Deux modes : concepteur (vue extérieure) et opérateur (situation de travail). Mode concepteur : évaluer et valider la forme générale du concept, les accès à la cabine (vitre d'accès, trappes, etc.), observation des postures de travail (mannequins numériques). Mode opérateur : point de vue opérateur (position assise), expérimenter et évaluer une situation de travail réaliste (ferme vitre de protection, insérer objets à sabler et outils, démarrer le sablage), évaluation de l'accessibilité des zones d'intérêt (arrêt d'urgence, trappes d'accès, vidange, etc.). Évaluation de la posture de travail (retour visuel sur l'orientation de la tête de l'utilisateur par rapport aux recommandation ergonomiques). Fonctionnalités globales : évaluation des réglages prédéfinis de la cabine. Fonctionnalités Réglages en hauteur/rotation Mains virtuelles (collisions  $+$  points d'intérêts) Manipulation des portes et accès de la cabine de sablage Switch modes (concepteur/opérateur) Concepteur : Switch mannequins virtuels Concepteur : Déplacement autour du prototype virtuel Opérateur : Feedback position ergonomique Opérateur : Détection collision membres occultants avec la cabine Opérateur : Simulation d'une procédure de travail (sablage) Prise de contrôle de la caméra déportée **Modules** Modules réutilisés **10** Environnement Mains virtuelles (Annexe [G.1\)](#page-297-0) Déplacement prototype (Annexe [G.2\)](#page-298-0) Réglages en Hauteur (Annexe [G.7\)](#page-301-0) Mode de fonctionnement (Annexe [G.16\)](#page-306-0) Contrôle caméra (Annexe [G.8\)](#page-302-0) Collision avatar (Annexe [G.5\)](#page-299-0)

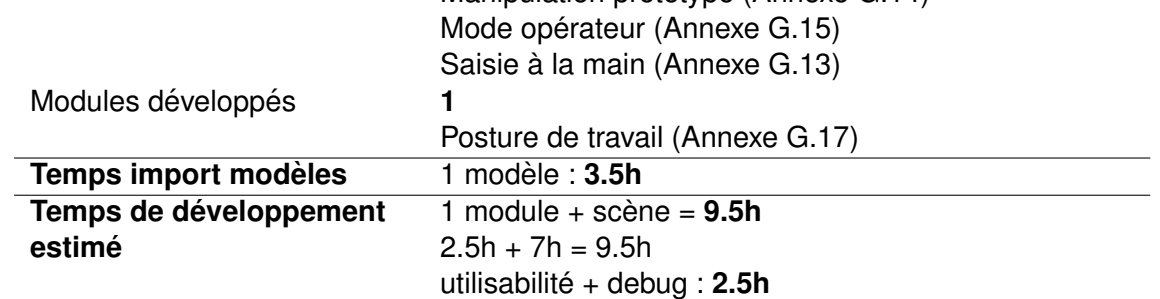

Manipulation prototype (Annexe [G.14\)](#page-305-0)

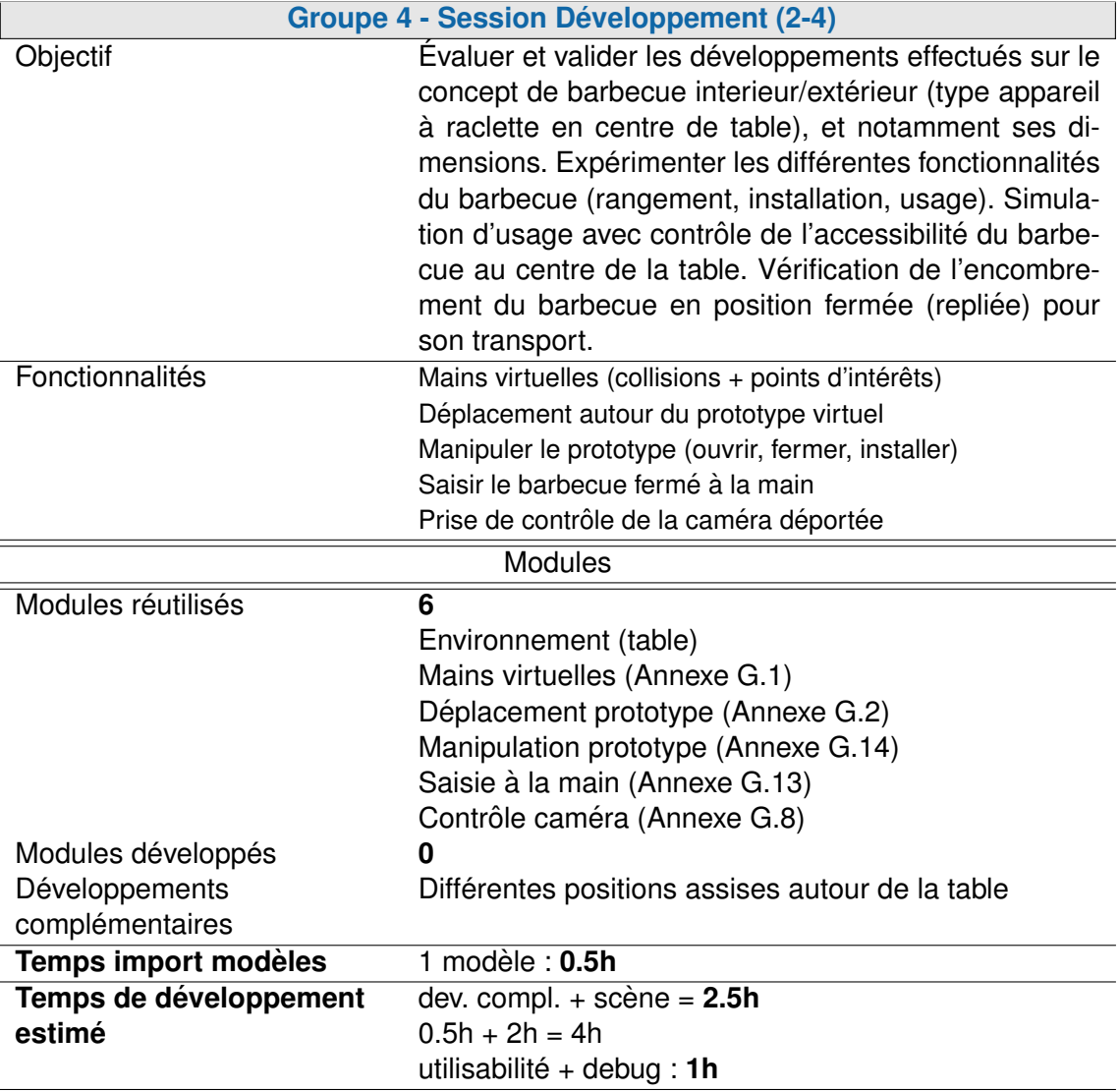

TABLE H.11 - Groupe 4 - Session Développement (2-4)

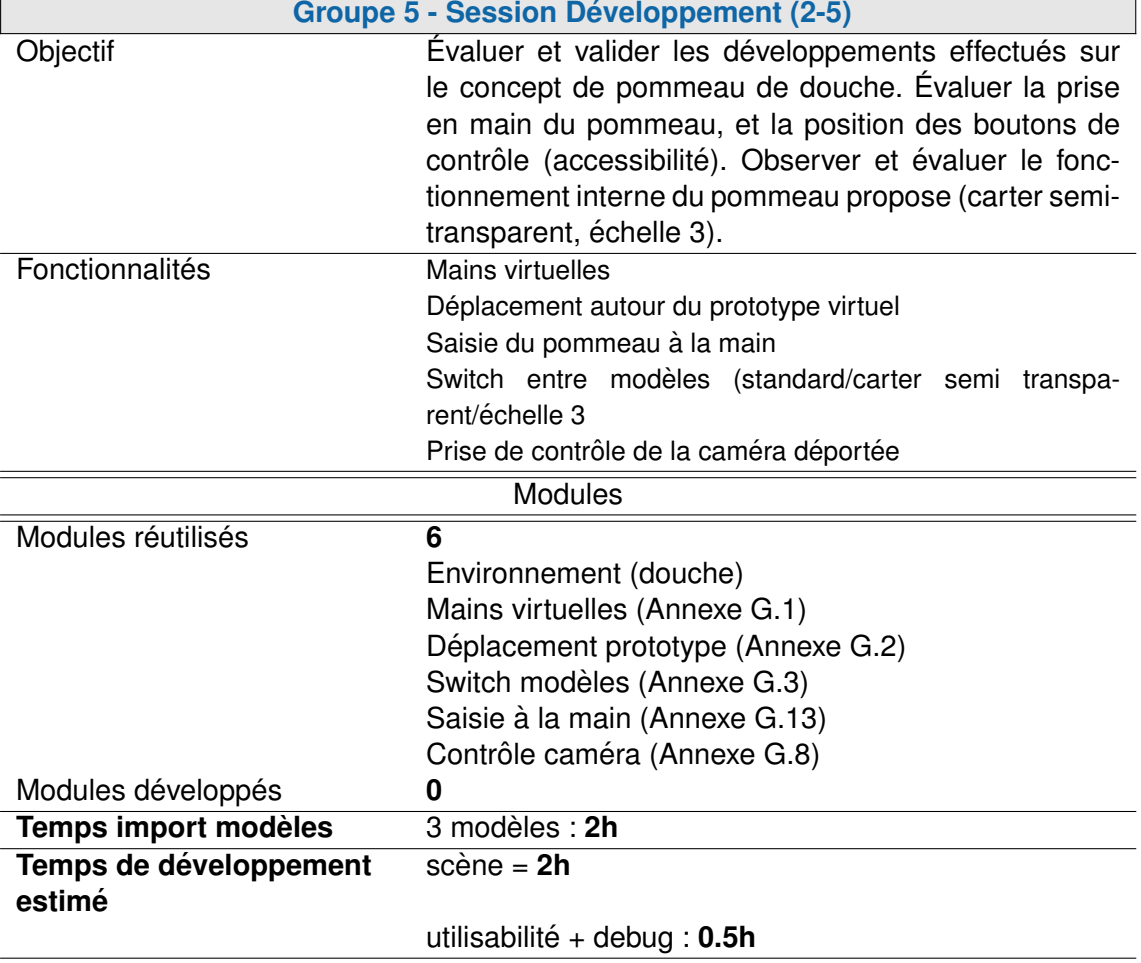

TABLE H.12 - Groupe 5 - Session Développement (2-5)

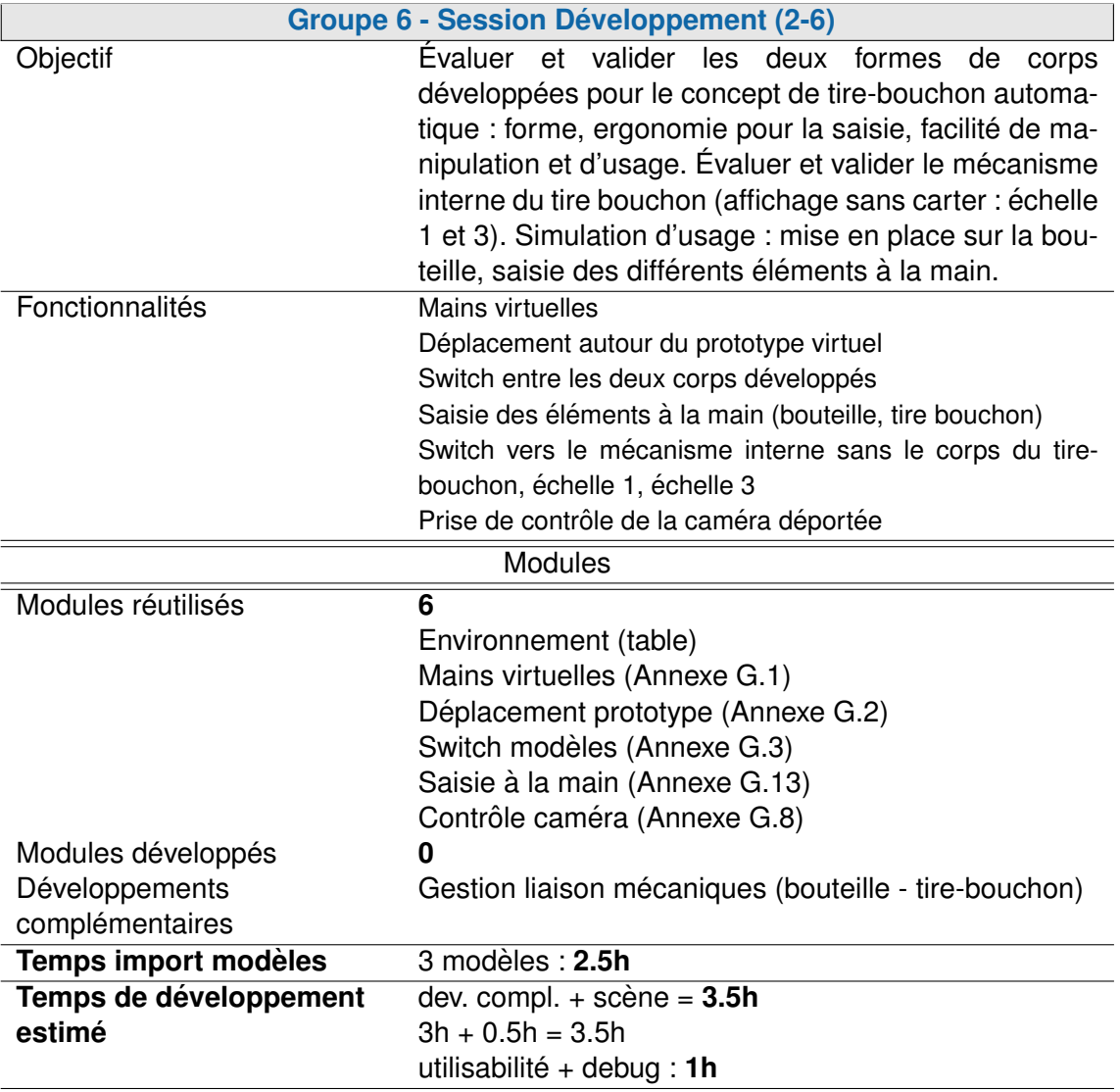

TABLE H.13 - Groupe 6 - Session Développement (2-6)

# DEUXIÈME SÉRIE EXPÉRIMENTALE : **ENSEMBLE DES QUESTIONNAIRES** UTILISÉS

Questionnaire utilisé dans le cadre de la deuxième série expérimentale, dans le cadre de l'application de la méthodologie ASAP à un ensemble de projets pédagogiques (voir chapitre )7.

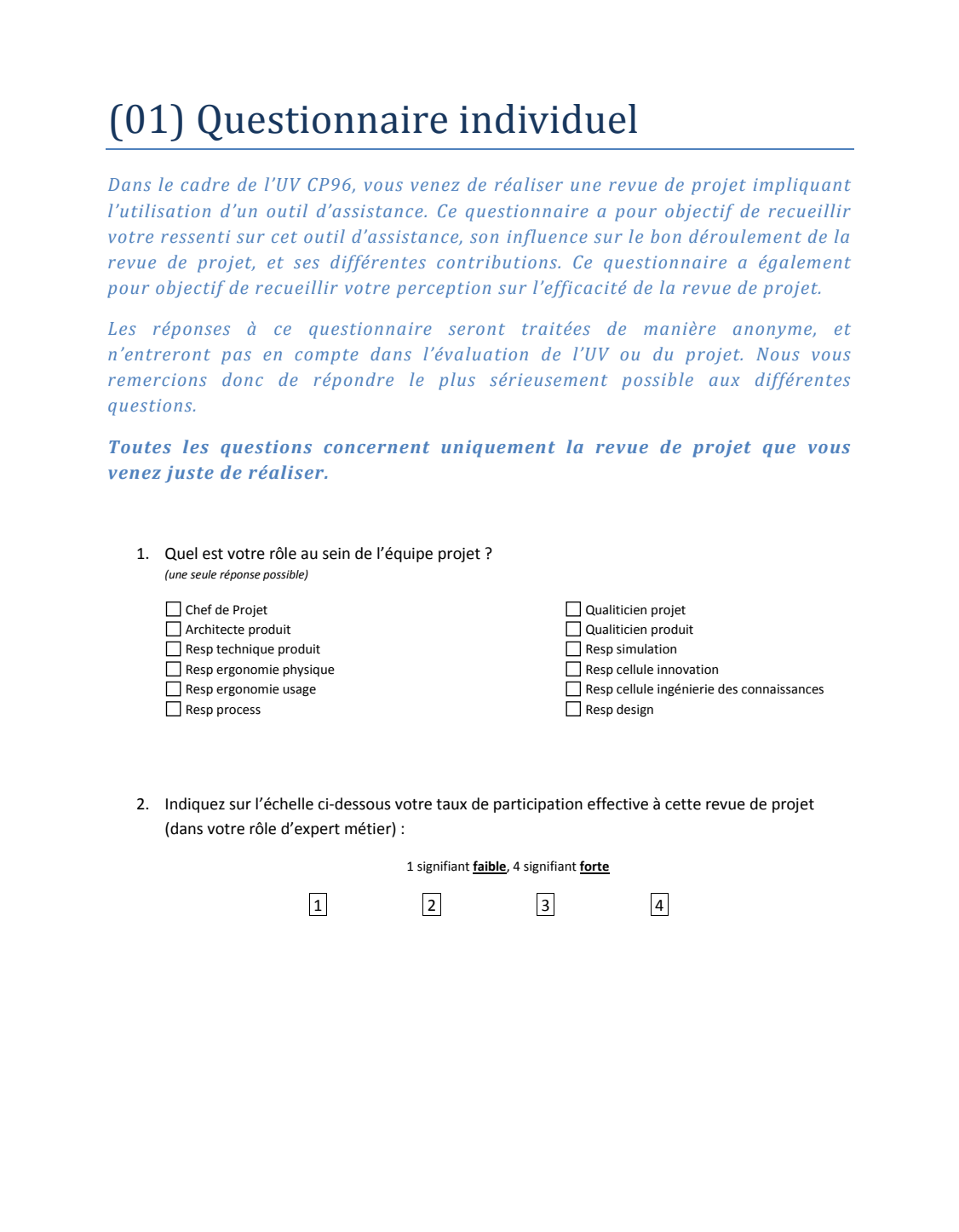
## (02) Questionnaire général

3. **Dans le cadre de votre domaine d'expertise métier**, l'outil utilisé lors de cette revue de projet vous a-t-il permis de **comprendre** ce que vous souhaitiez comprendre sur le *produit cible* ? *(une seule réponse possible)*

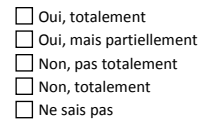

4. **Dans le cadre de votre domaine d'expertise métier**, avez-vous eu l'impression d'acquérir de **nouvelles connaissances** sur le *produit cible*, grâce à l'outil utilisé lors de cette revue de projet ? *(une seule réponse possible)*

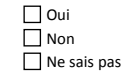

5. Selon vous, est-ce-que l'outil utilisé lors de cette revue de projet a permis de **favoriser la discussion** et les échanges d'idées entre les différents experts métiers ? *(une seule réponse possible)*

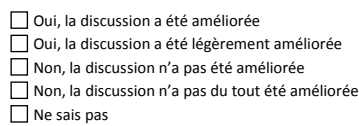

6. Comment qualifieriez-vous l'influence de l'outil utilisé sur la **motivation du groupe projet à travailler ensemble** ?

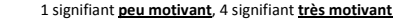

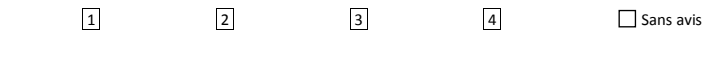

7. Avez-vous eu l'impression d'acquérir de nouvelles connaissances sur le produit cible, **relativement aux autres domaines d'expertise**, grâce à l'outil utilisé lors de cette revue de projet ?

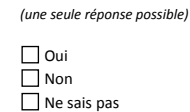

2

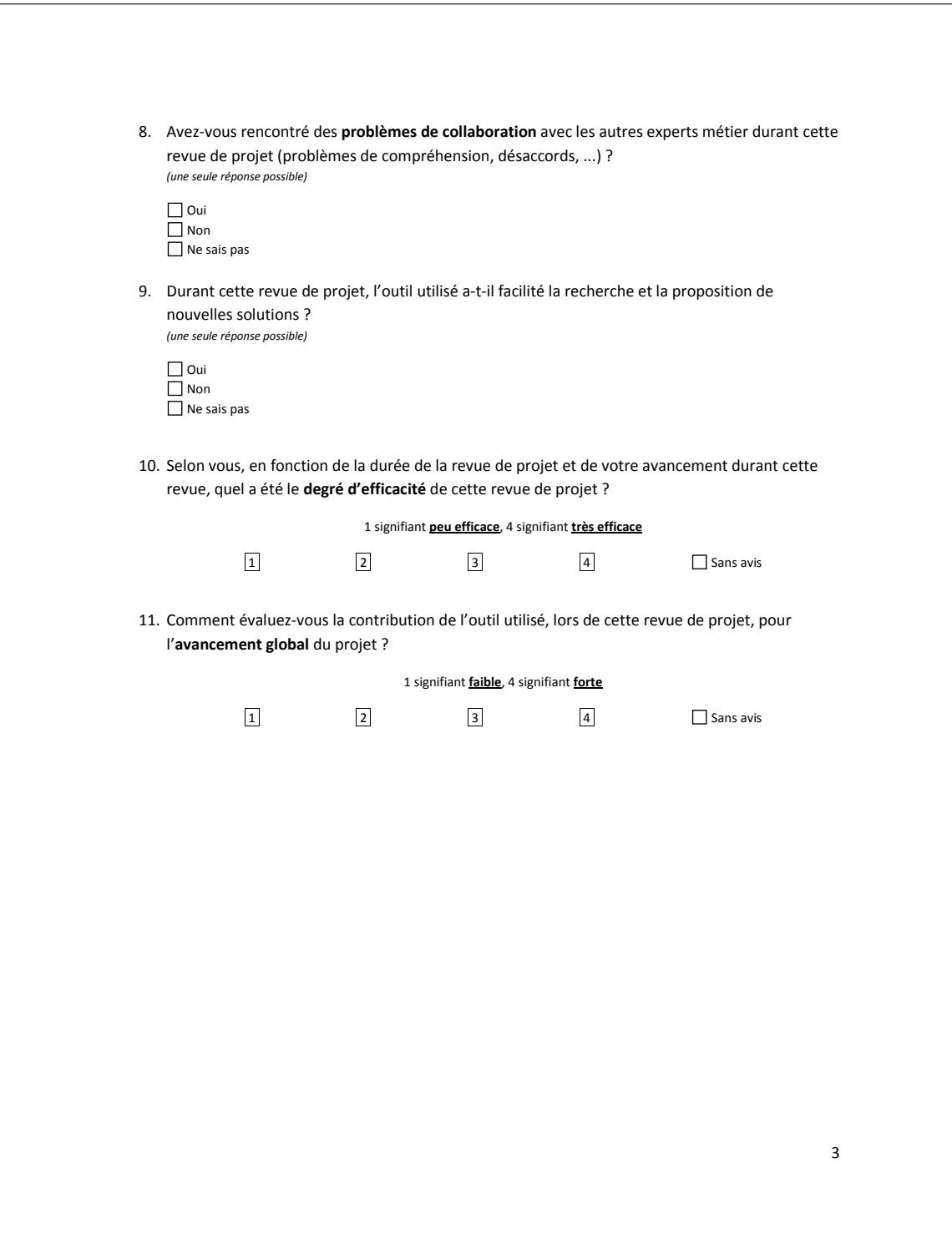

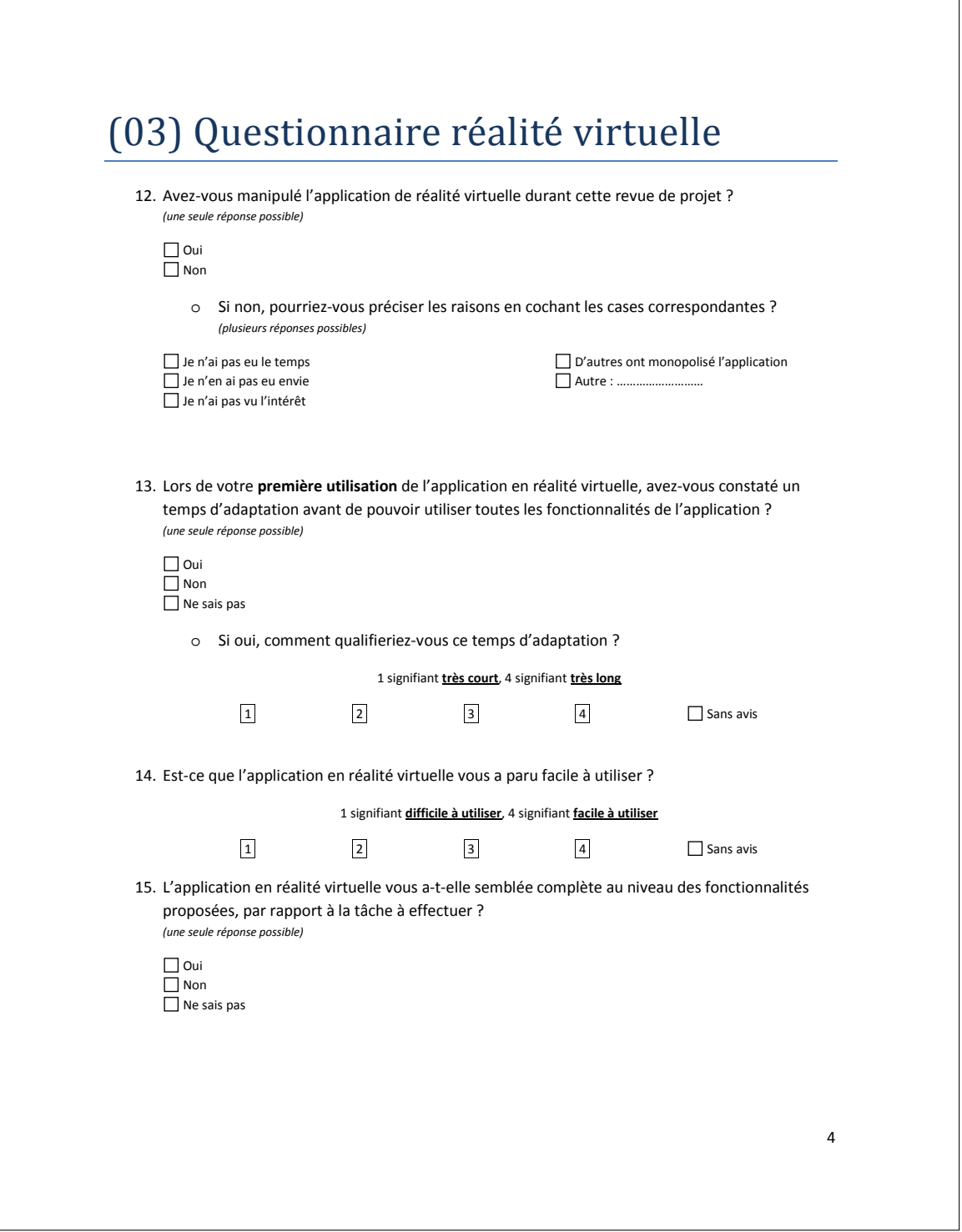

┑

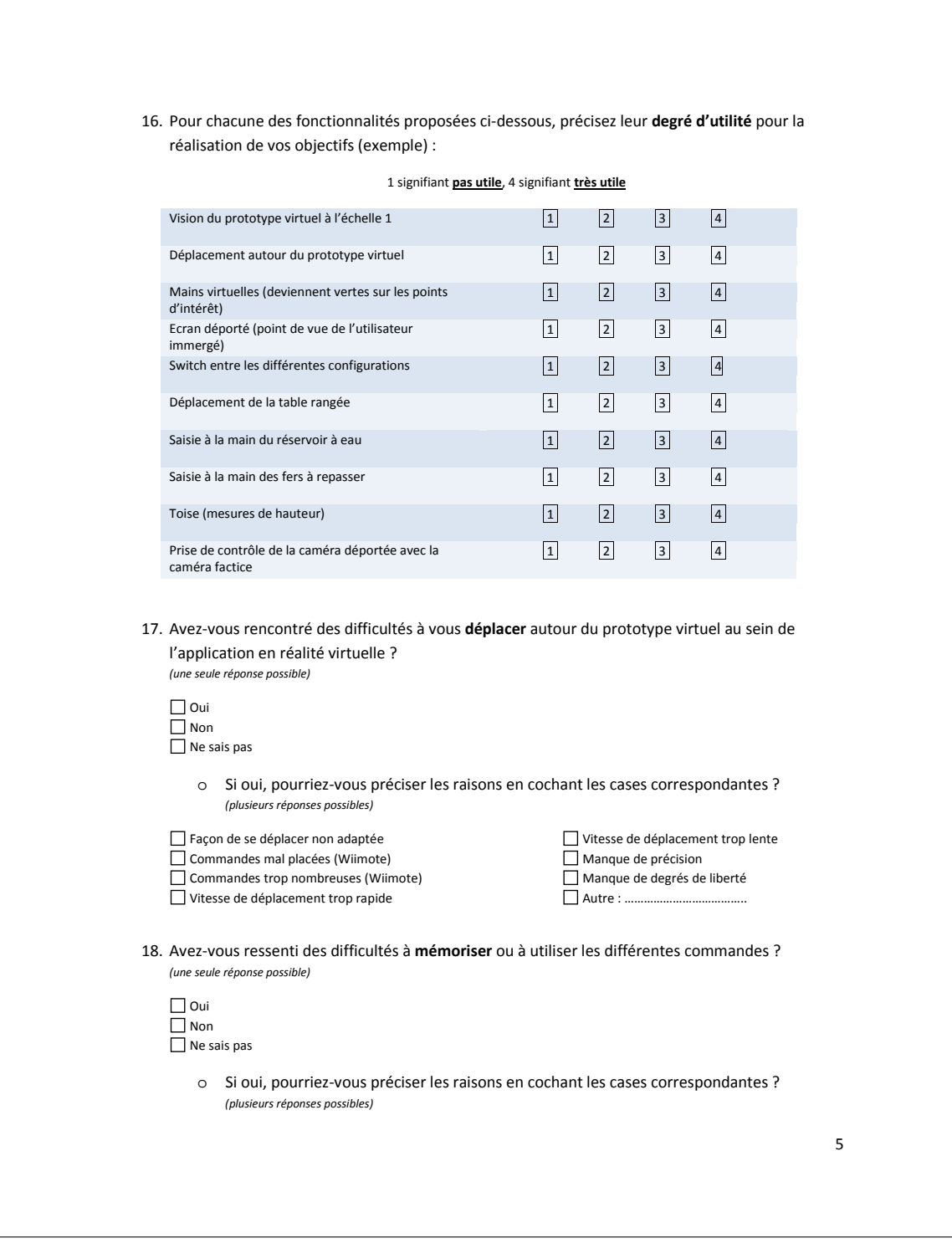

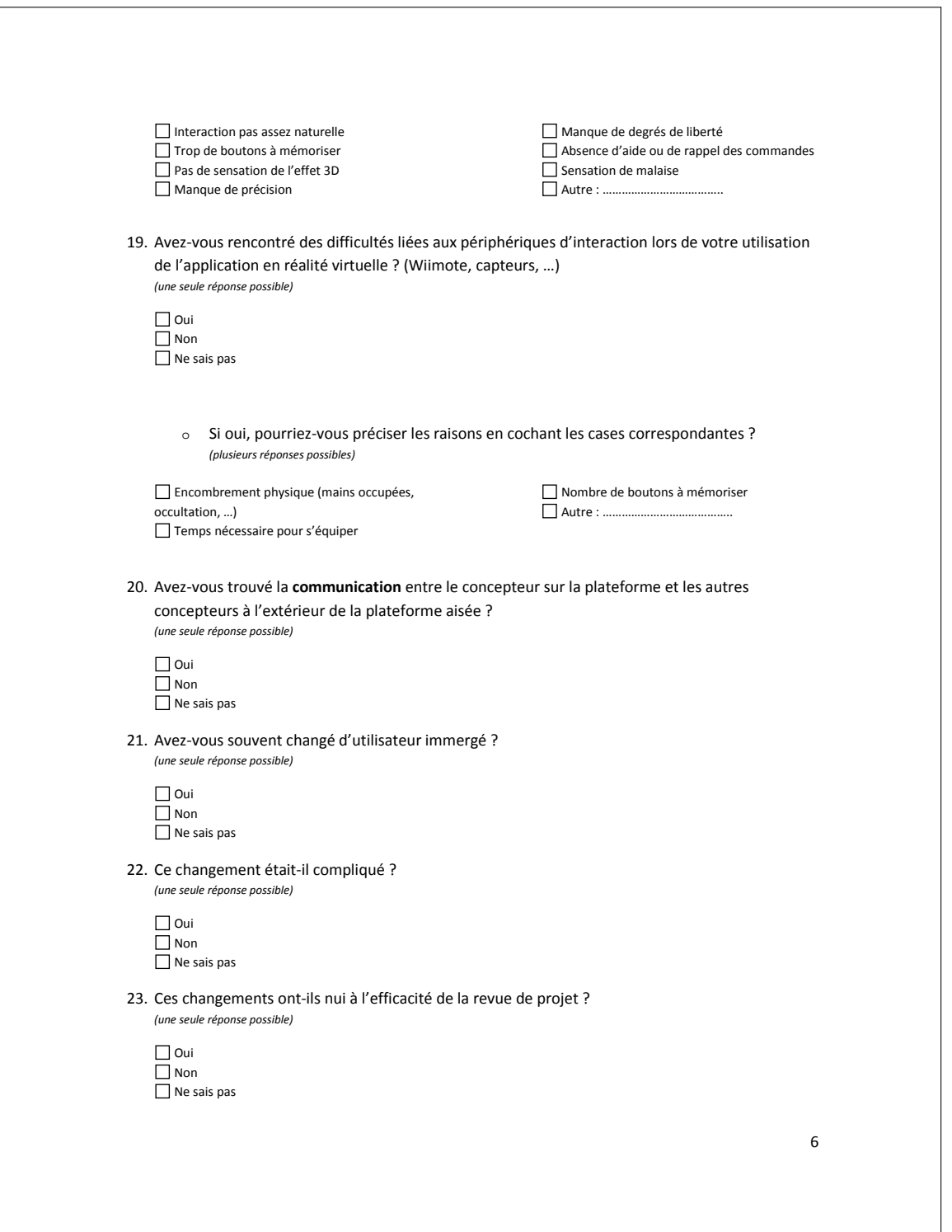

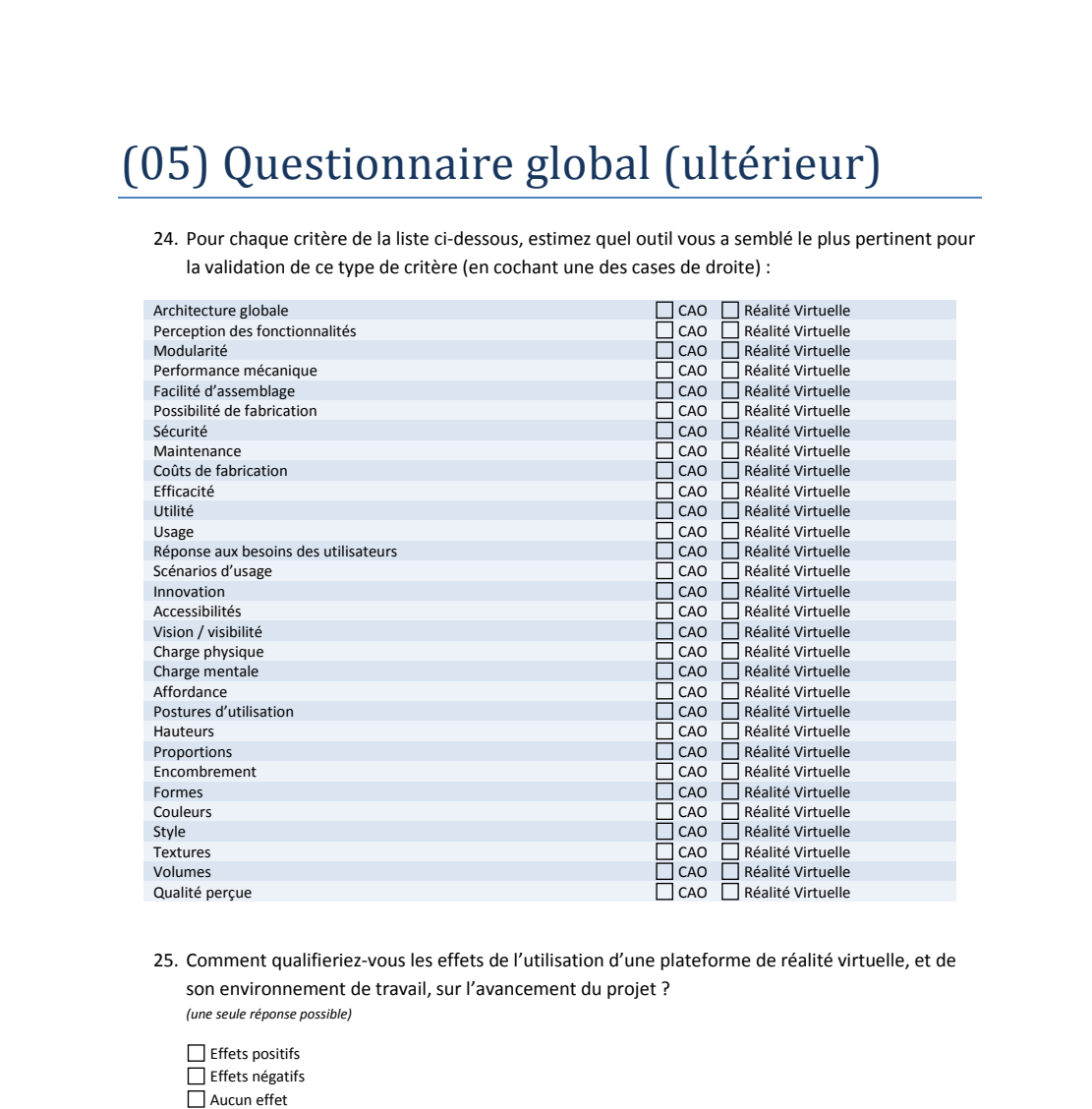

Ne sais pas

7

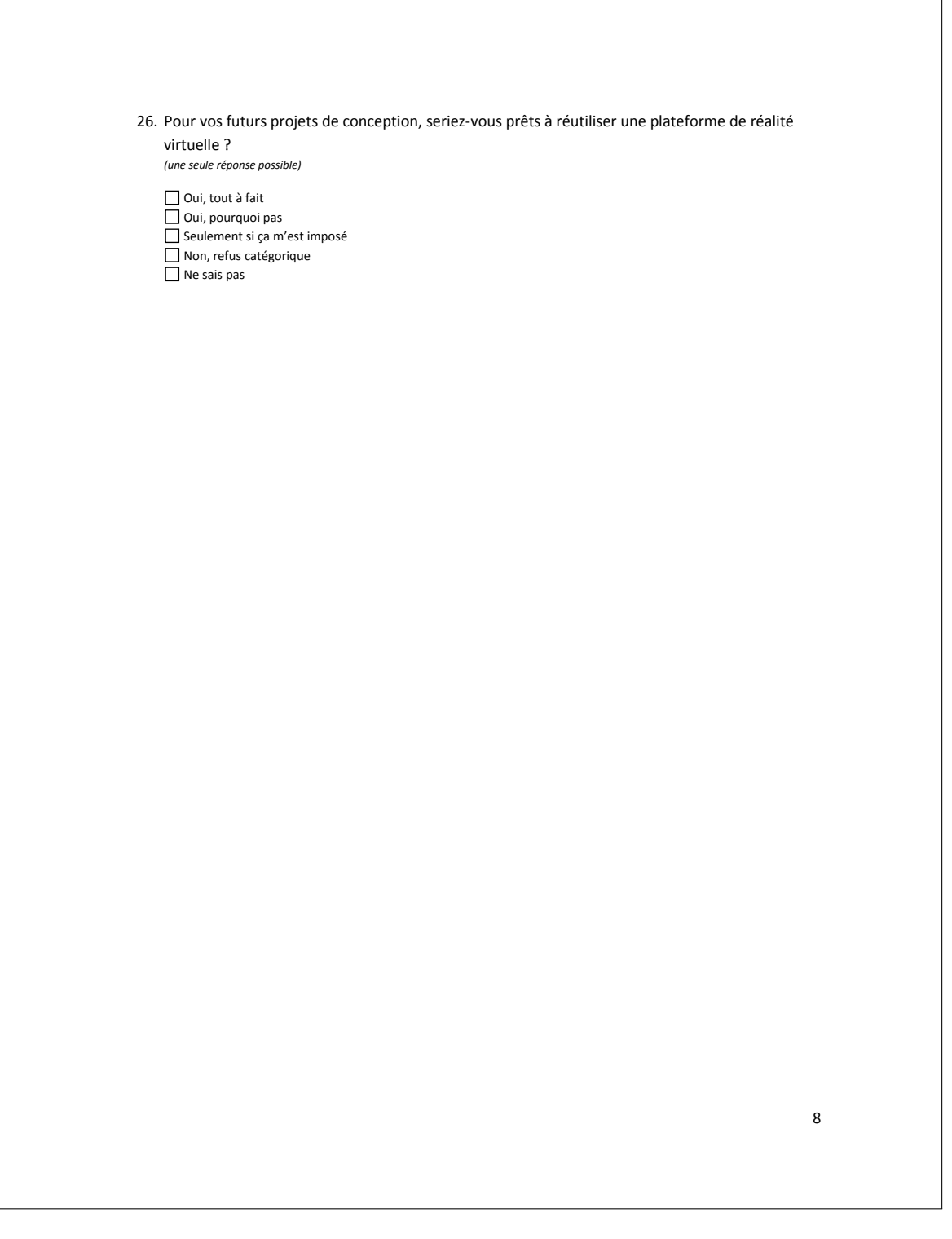

 $\bigcup$ 

## DEUXIÈME SÉRIE EXPÉRIMENTALE : **IDENTIFICATION DES RELATIONS OUTILS-CRITÈRES**

Tableau récapitulatif de résultats du test d'ajustement du  $\chi^2$  pour l'identification des relations outils - critères de conception produit significatifs.

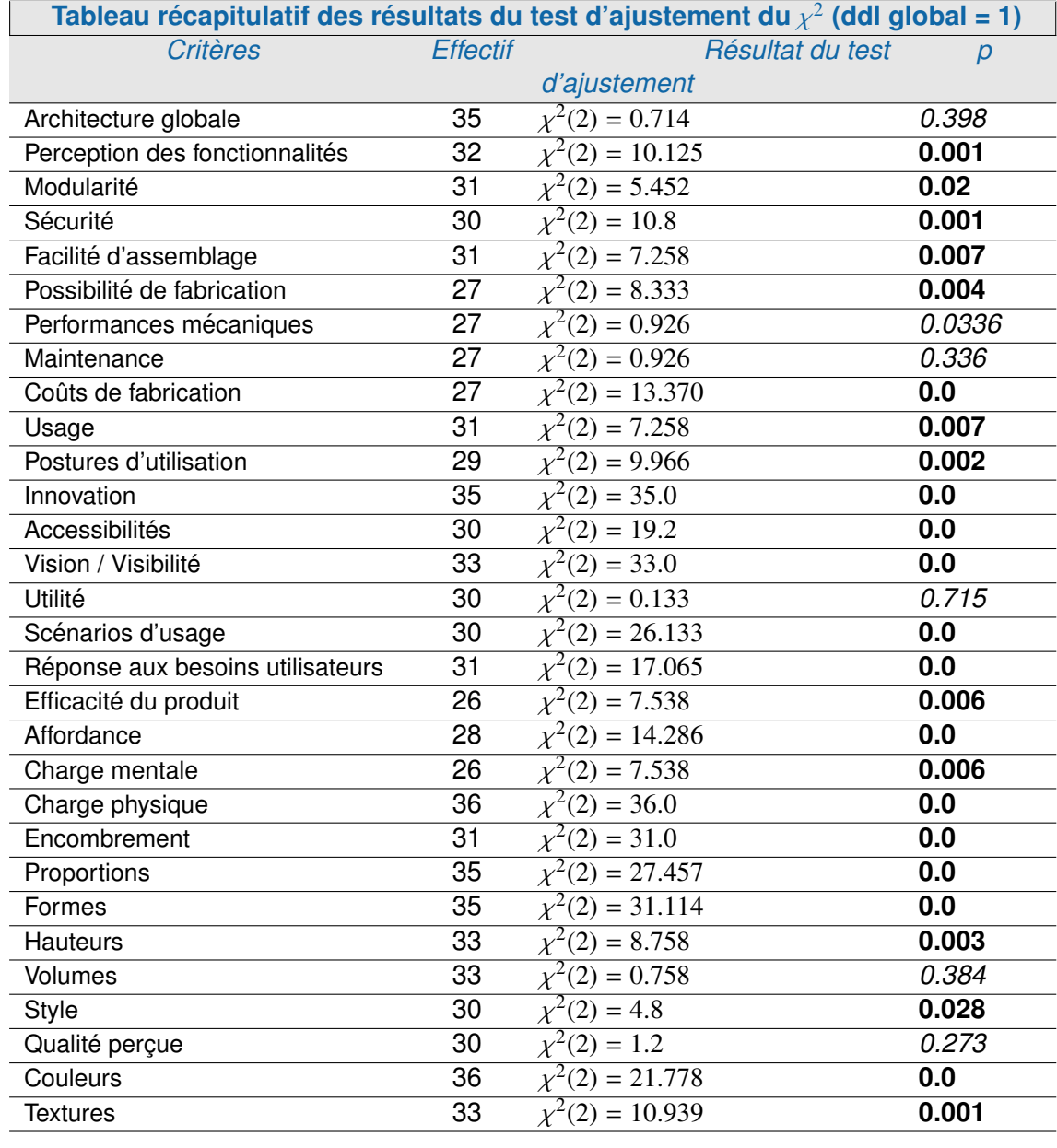

TABLE J.1 – Tableau récapitulatif des résultats du test d'ajustement du  $\chi^2$  (ddl global = 1)

## Résumé :

La conception concourante de produits matériels centrée sur l'homme est basée sur une collaboration entre le concepteur mécanicien, l'ergonome et le designer industriel. Cette collaboration souvent difficile peut être facilitée par l'utilisation d'objets intermédiaires de conception, tels que la Réalité Virtuelle (RV). Néanmoins, bien que largement utilisée dans l'industrie, la RV souffre d'un déficit d'acceptation de la part des concepteurs de produits. Dans le cadre de ces travaux, nous proposons d'utiliser la RV sous la forme d'outils immersifs d'assistance à la convergence multidisciplinaire développés selon une démarche anthropocentrée en fonction des besoins spécifiques à chaque projet de conception de produits. Afin d'optimiser les délais de développement, nous proposons une méthodologie de conception d'applications immersive dédiée : la méthodologie ASAP (As Soon As Possible). Une première série expérimentale a été conduite dans le cadre de contrats industriels d'études et de recherche afin de valider la faisabilité de la méthodologie et l'efficacité des outils développés. Une deuxième série expérimentale a été effectuée sur plus de 50 sujets dans le cadre de projets, cette fois, pédagogiques qui ont nécessité le développement de 12 applications. Elle a permis de valider quantitativement l'influence des outils immersifs sur l'efficacité perçue des phases de convergence interdisciplinaires ainsi que l'influence de l'approche proposée sur l'acceptation de la RV par les concepteurs de produits. Ces travaux de thèse présentent une première approche qui, selon nous, permettra à terme, de faire évoluer l'usage de la RV vers une intégration plus forte au sein des processus de conception de produits avec, par exemple, une plus large utilisation des applications immersives de modélisation 3D, réelles sources d'innovation.

Mots-clés :

Méthodologie de Développement Logiciel, Réalité Virtuelle, Acceptabilité, Utilité, Utilisabilité, **Conception Concourante** 

## **Abstract:**

Human centered and concurring product design is based on the collaboration between mechanical engineers, human factor experts and industrial designers. This collaboration is often difficult and can be eased through the use of intermediary objects such as Virtual Reality (VR). Nevertheless, even though VR is widely used in the industry, it suffers from a lack of acceptance by product designers. In the context of this research work, we suggest to use VR in the form of immersive multidisciplinary convergence support tools. These tools are developed in accordance with an anthropocentered approach, as a function of each specific product design project's needs. In order to optimize development times, we propose a dedicated immersive software design methodology: the ASAP methodology (As Soon As Possible). A first experiment, aiming to demonstrate the feasibility of the ASAP methodology and the effectiveness of the implemented immersive tools, has been conducted in the context of industrial product design projects. A second experiment, involving more than 50 participants, has been conducted in the context of educational product design projects and led to the development of 12 immersive tools. It demonstrated quantitatively the contribution of immersive tools to the perceived effectiveness of interdisciplinary convergence phases and the contribution of the ASAP methodology on the acceptation of VR by product designers. This research work describes a first approach that could, according to us, allow a better integration of VR within product design processes.

**Keywords:** Software Design Methodology, Virtual Reality, Acceptance, Usefulness, Usability, Concurring Design

École doctorale SPIM - Université de Technologie Belfort-Montbéliard

F - 90010 Belfort Cedex 1 tél. +33 [0]3 84 58 31 39

■ ed-spim@univ-fcomte.fr ■ www.ed-spim.univ-fcomte.fr

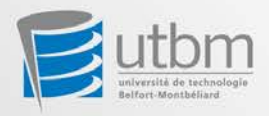